بمسلم شالترخمن اتعيم

# **مدارهاي پايه در الكترونيك**

**دورۀ دوم متوسطه**

**شاخۀ:كاردانش زمينۀ: صنعت گروه تحصيلي: برق و رایانه رشتههاي مهارتي : الكترونيك صنعتي ـ اتوماسيون صنعتي ـ سيستمهاي صوتي و تصويريـ تعمير ابزار دقيق ـ تعميرتلفنهاي روميزي و همراه نام استاندارد مهارتي مبنا: الكترونيككار صنعتي كد استاندارد متولي: 52/53/1/5 ـ 8**

عنوان و نام پديدآور : مدارهای پايه در الکترونيک [کتابهای درسی] شاخۀ کاردانش، زمينۀ صنعت، گروه تحصيلي برق و رايانه /مؤلفان فتح اله نظريان... ]و دیگران[؛ برنامه ریزی محتوا و نظارت بر تألیف: دفتر تألیف کتابهای درسی فنی و حرفهای و کاردانش. مشخصات نشر :شرکت چاپ و نشر کتابهای درسی ایران، ۱۳۹۵. مشخصات ظاهری: 327 ص. شابک : ۴–۲۱۲۷ -۵-۹۶۴-۹۷۸ یادداشت: کتاب حاضر بر اساس استاندارد مهارتی مبنا الکترونیک کار صنعتی استاندارد متولی 805/1/53/52 است. یادداشت: مؤلفان فتح اله نظریان، محمود صموتی، شهرام نصیری سوادکوهی، سهیال ذوالفقاری، فرشته داودی لعلآبادی. یادداشت: عنوان دیگر: مدارهای پایه در الکترونیک .609/18 عنوان دیگر: مدارهای پایه در الکترونیک .310154 موضوع: مدارهای الکترونیکی شناسه افزوده: نظریان، فتح اله، -1338 شناسه افزوده:سازمان پژوهش و برنامهریزی آموزشی. دفتر تألیف کتابهای درسی فنی و حرفهای و کار دانش ردهبندی کنگره: 1390 45م7867/ TK رده بندی دیویی: 609/18ک373/ شمارۀ کتابشناسی ملی: 2387162

**همکاران محترم و دانشآموزان عزىز: پىشنهادات و نظرات خود را دربارۀ محتواى اىن کتاب به نشانى تهران ـ صندوق پستى شمارۀ 4874/15 دفترتألىف کتابهاى درسی فنى و حرفهاى و کاردانش، ارسال فرماىند. پىام نگار)اىمىل( ir.roshd@tvoccd www.tvoccd.medu.ir )وبساىت )وبگاه**

> **وزارت آموزش و پرورش سازمان پژوهش و برنامهرىزى آموزشى**

برنامهرىزى محتوا و نظارت بر تألىف: **دفتر تألىف کتابهای درسی فنی و حرفهای و کاردانش** نام کتاب: **مدارهای پايه در الكترونيک ـ دورۀ دوم متوسطه ـ310154** ّفان: **فتحاله نظريان، سيد محمود صموتی،شهرام نصيری سواد كوهی،سهيال ذوالفقاری** و **فرشتهداودیلعلآبادی** مؤل آمادهسازى و نظارت بر چاپ و توزىع : **ادارۀ کلّ نظارت بر نشر و توزیع مواد آموزشی تهران:خیابان ایرانشهرشمالی ـ ساختمان شمارۀ ٤آموزش و پرورش )شهید موسوی( تلفن: 9 ـ 88831161 ، دورنگار : 88309266 ، کد پستی: ،1584747359 www.chap.sch.ir :سایت وب** 

> مدیر امور فنی و چاپ : **لیدا نیکروش** رسام: **فتحاله نظريان، حامد موسوی** و **گالويش سيدصالحی** طراح جلد: **مهدی براتی** صفحهآرا: **نسرین اصغری، فاطمهسادات قوامی** مصحح: **نفیسه عسگری، مریم محبی** امور آمادهسازی خبر: **فریبا سیر** امور فنی رایانهای: **حمید ثابتکالچاهی، راحله زادفتحاله** ناشر : شرکت چاپ و نشر کتابهای درسی ایران : تهران**\_**کیلومتر۱۷جادّۀ مخصوص کرج ـ خیابان ۶۱ (داروپخش) تلفن :۵\_ ۴۴۹۸۵۱۶۱، دورنگار :۸۶۹۸۵۱۶۰، صندوق پستی :۱۳۹ـ ۳۷۵۱۵ چاپخانه : **شرکت چاپ و نشر کتابهای درسی ایران »سهامی خاص«** سال انتشار: **1395**

> > **حقّ چاپ محفوظ است.**

 **شابک 4 ـ2127ـ 05ـ964ـ978 4 ــ2127ــ 05 ــ 964 ــ 978 ISBN**

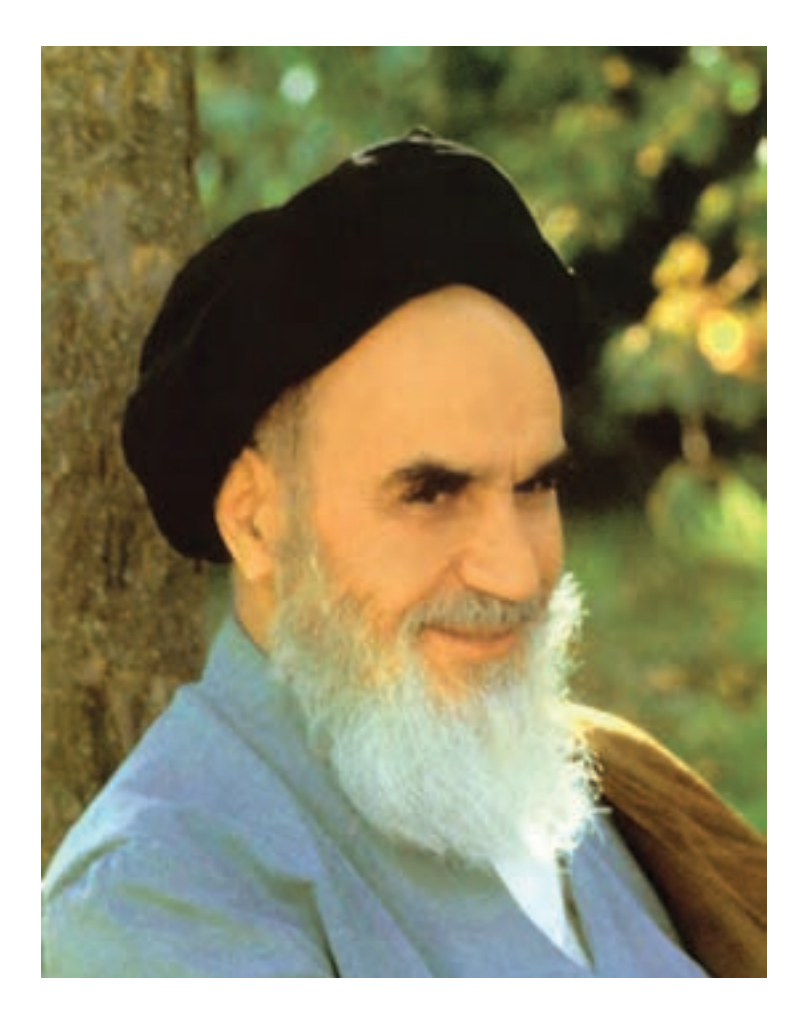

شما عزيزان كوشش كنيد كه از اين وابستگي بيرون آييد و احتياجات كشور خودتان را برآورده سازيد، از نيروي انساني ايماني خودتان غافل نباشيد و از اتكاي به اجانب بپرهيزيد.

**امام خميني » قدس سره الشريف«**

**فهرست**

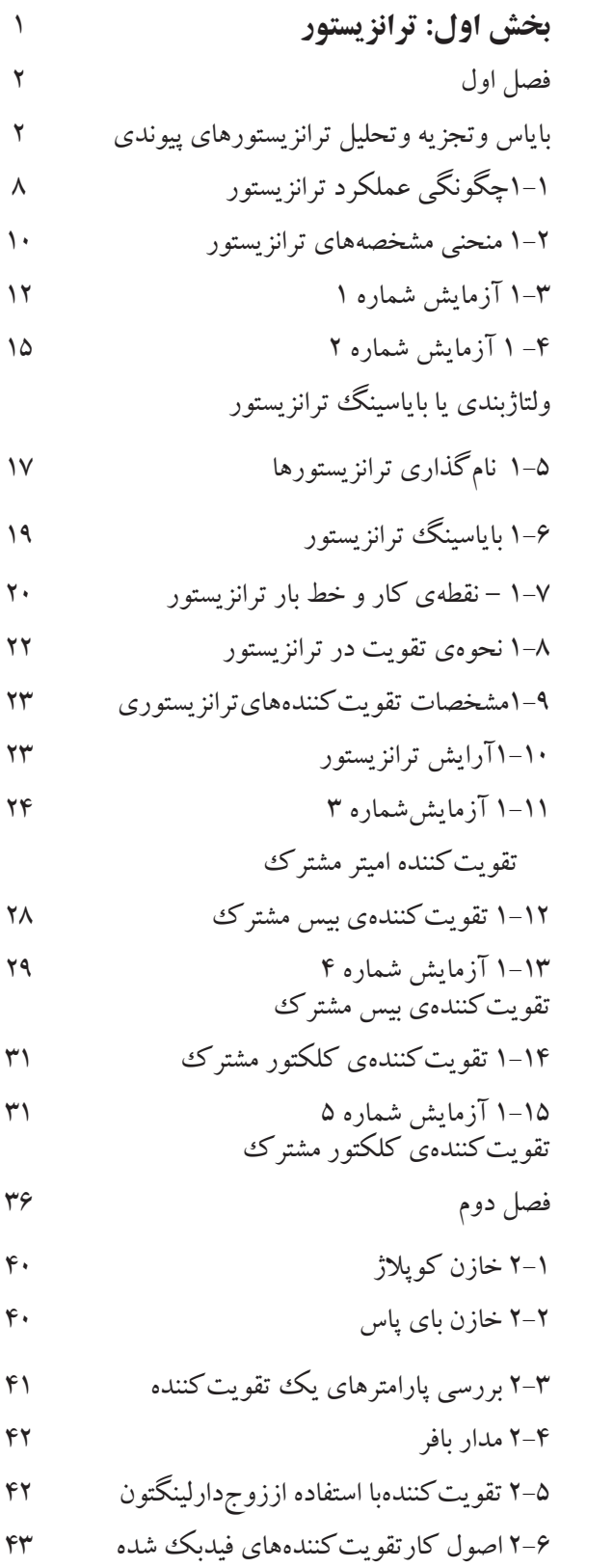

2-7 فيدبكسري درتقويتكنندهي يكطبقه 45 2-8 فيدبكموازيدرتقويتكنندههاي يكطبقه 47 -9 2آزمايش شماره 1 48 مدار عملي اميترمشترك -10 2 آزمايش شماره 2 مدار عملي بيس مشترك 50 -11 2آزمايش شماره3 مدارعملي كلكتورمشترك 52 **بخش دوم: تقویت کنندهها** 55 فصل سوم 56 تجزيــه و تحليــل و بررســي تقويتكنندههــاي قدرت 3-1 كالس تقويتكنندهها 60 3-2 تقويتكنندهي قدرت كالس A 62 3-3 انواع كوپالژ در تقويتكنندهها 62 3-4 آزمايش شماره 1 65 تقویت کننده دو طبقه با کوپالژ RC 3-5 كوپالژ ترانسفورماتوري 69 -3-6 آزمايش شماره 2 تقويتكننده دو طبقه با كوپالژ ترانسفورماتوري 69 3-7 كوپالژ مستقيم 72 -3-8 آزمايش شماره3 تقويتكننده دوطبقه با كوپالژ مستقيم 73 3-9 تقويتكننده پوش– پول بدون ترانسفورماتور )Push Pull( 77 3-10 تقويتكننده پوش – پول با ترانزيستورهاي مكمل )Complementary ) 78 3-11 آزمايش شماره 4 تقويتكننده پوش –پول بدون ترانسفورماتور 79 فصل چهارم ترانزيستورهاي اثرميدان 84 4-1 ترانزيستور با اثر ميدان 88

4-2 آزمايش شماره 1 بررسي عملكرد ترانزيستور JFET 96

 $4\lambda$ 

 $\lambda$ 

 $1.9$ 

4-3 آزمايش شماره2 نقويت كننده سورس%مشترك

-4 4 آزمايش شماره 3 تقويتكننده درين مشترك

فصل پنجم تجزيه و تحليل و بررســي مدارهاي تقويتكننده تفاضلي و عملياتي 105

5-1 تقويتكننده تفاضلي )Differential Amplifier(

5-2 رفتار DC تقويتكننده تفاضلي 107

۴۰۸ 
$$
\rm AC
$$
 رفتلویت کننده تفاضلی درسیگنال

5-4 آزمايش شماره 1 تقويتكننده تفاضلي

5-5 تقويتكننده عملياتي Operational amplifier 112

5-6 تقويتكننده عملياتي ايده آل 113

5-7 تقويتكننــده عملياتــي معكوسكننــده )باضريب تقويت منفي ( 113

5-8 آزمايش شماره 2 تقويتكنندهعملياتي معكوسكننده 115

5-9 تقويتكننده عملياتي غيرمعكوسكننده )با ضريب تقويت مثبت ( 116

5-10 آزمايش شماره 3 مدار تقويتكننده عملياتي غير معكوسكننده 118

5-11 مدار جمعكننده 119

5-12 مدار مشتقگير )تغييردهندهشكل موج ( 120

120

5-13 مــدار انتگرال گيــر يا تغييردهنده شــكل موج 5-14 آزمايش شماره 4 121

مدار جمع كننده

5-15 آزمايش شماره 5 مدار مشتق گير 122

5-16 آزمايش شماره 6 مدار انتگرال گير 123

**بخش سوم: ساخت منبع تغذیه** 127

فصل ششم تنظيم كننده هاي ولتاژ 128

6-1 منابع تغذيه 132

6-2 تنظيمكننده ولتاژ 132

6-3 آزمايش شماره 1 136

$$
119
$$

فصل هفتم 146

$$
\mathsf{1} \mathsf{F} \mathsf{q} \qquad \qquad \mathsf{1} \mathsf{P} \mathsf{q}
$$

7-2 استانداردهاي فيبر مدار چاپي 150 7-3 استاندارد طراحي مدار چاپي 151

7-4 طرز تهيه طرح مدار چاپي 151

7-5 نكته هاي مهم در طراحي مدار چاپي 153 7-6 چند نمونه طرح مدار چاپي 154

7-7 طراحي مدار چاپي بااستفاده از رايانه 155

7-8 آزمايش شماره 1 156 7-9 روشهايانتقالنقشهمدارچاپيروي فيبر 158

7-10 طرزتهيهمحلولاســيد وآمــاده نمودنفيبــر براي مونتاژ 161

7-11 پاك كردن مواد المينت 161

7-12 سوراخ كاري و نصب قطعات 162

7-13 آزمایش شماره 2 162

**بخش چهارم: نوسان سازها** 166

فصل هشتم نوسان سازها 167

قسمت اول- نوسانسازهاي سينوسي 172

8-1 تعريف نوسان ساز 172

8-2 نوسان ساز از نظر شكل موج توليدي 172

8-3 اصول كار مدارهاي نوسان ساز 172

8-4 اصول كار نوسان سازهاي LCسينوسي 173 8-5توليدنوساندرمدارتانک)رزونانسموازي( 174 8-6 آزمايش شماره 1 175 8-7 نوسان ساز هارتلي )Hartley ) 178 8-8 آزمايش شماره 2 179 8-9 نوسان ساز كول پيتس )Colpitts Oscillator( 181 8-10 آزمايش شماره 3 182 8-11 نوسان ساز آرمسترانگ 184 8-12 آزمايش شماره 4 184 8-13 نوسان ساز كريستالي 186 8-14 آزمايش شماره 5 187 8-15 ضريب كيفيت مدار نوسان ساز 190 قسمت دوم: نوسانسازهاي غيرسينوسي 194 8-16 اصول كار مولتي ويبراتورها 194 8-17 آزمايش شماره 6 197 8-18 ترانزيستور تك پيوندي ) UJT )202 8-19 آزمايش شماره 7 204 8-20 مــدار تايمــر با اســتفاده از آي ســي 555 )Timer( 8-21 آزمايش شماره 8 208 **بخش پنجم: دیجیتال** 214 فصل نهم 215 سيستمهاي ديجيتال و كاربرد آنها 215 قسمت اول 223 9-1 سيستم هاي آنالوگ و ديجيتال 223 9-2 اصول كار مدارهاي ديجيتال 224 9-3 دروازه هاي منطقي پايه 225 9-4 دروازههاي منطقي تركيبي 229 -5 9ساختمان داخلي دروازه هاي منطقي 233 9-6 آزمايش شماره 1 235

 $\mathbf{y}$ 

9-7 آزمايش شماره 2 239

قسمت دوم 246

9-8 جبر بول و ساده سازي توابع 246

قسمت سوم 252

9-9 سيستم هاي اعداد 256

قسمت چهارم 261

9-10 مدارهاي تركيبي )رمزگشا و رمزگذار( 261

9-11 آزمايش شماره 3 261

**<sup>266</sup>** 9-12 مدارهاي متمركزكننده يا تسهيمكننده

9-13 دیمالتي پلكسر يا پخش كننده 268

9-14 آزمايش شماره 4 269

قسمت پنجم - مدارهای ترتیبی 273

9-15 بررسي انواع مدارهاي فليب فالپ )Flip Flop( 273

9-16 آزمايش شماره 5 281

9-17 اشميت تريگر) Trigger Schmitt 284 )

**بخش ششم: قطعات الکترونیک صنعتی** 287

فصل دهم 288

عملكرد عناصر يكسوكننده قدرت 288

10-1 آشنايي با الكترونيك قدرت و كاربردهاي آن 290

10-2 آشنايي با ديودهاي قدرت و انواع آن 290

10-3 آشنايي با ديودهاي اتصال سري 292

10-4 اتصال موازي ديودها 292

10-5 آزمايش شماره 1 293

عملكرد مدارهاي ديودي سري وموازي

10-6 ديود شاكلي )Diode Schockley )295

10-7 يكسوســازي كنتــرل شــده ســيليكوني يا تريستور 297

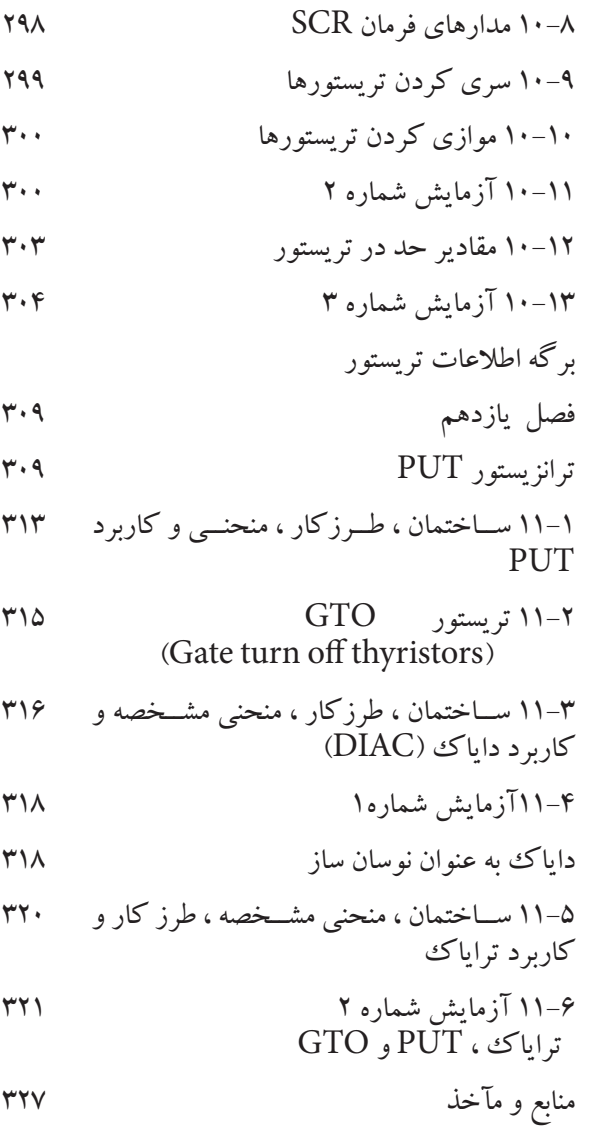

## **مقدمهای بر چگونگی برنامهریزی کتابهای پودمانی**

برنامه ریزی تالیف » پودمان مهارت « یا » کتاب های تخصصی شاخهی کاردانش « برمبنای استانداردهای کتاب » مجموعه برنامههای درســی رشته های مهارتی شــاخهی کاردانش ، مجموعه هشتم « صورت گرفته است . براین اساس ابتدا توانایی های هم خانواده به صورت واحدهای کار تحت عنوان (Unit) دســتهبندی می شــود . در نهایت واحدهای کار هم خانواده با هم مجدداً دسته بندی شده و پودمان مهارتی )Module )را شکل میدهند.

دســتهبندی «توانایی ها» و«واحدهای کار» توســط کمیسیون های تخصصی با یک ننگرش علمی انجام شده است به گونهای که یک سیستم پویا بر برنامهریزی و تالیف پودمان های مهارت نظارت دائمی دارد.

به منظور آشــنایی هر چه بیشــتر مربیان، هنرآموزان و هنرجویان شــاخه ی کاردانش و سایر عالقه مندان و دست اندرکاران آموزش های مهارتی با روش تدوین »پودمان های مهارت«، توصیه می شــود الگوي ارائه شــده در استاندارد متولی را در نمون برگ های شــماره (۱)، (۲) و (۳) مورد بررســی قرار دهید. در ارائه دسته بندی ها، زمان مورد نیاز برای آموزش آن ها نیز تعیین می گردد، با روش مذکور یک «پودمان» به عنوان کتاب درسی مورد تایید وزارت آموزش و پرورش در «شاخه ی کاردانش» چاپ سپاری می شود.

بــه طور کلی هر اســتاندارد مهارت به تعدادی پودمــان مهارت مانند )1M و 2M ) و هر پودمان نيــز به تعدادي واحد كار مانند )1U و 2U ) و هر واحد كار نيز به تعدادي توانايي ويژه مانند )1P و 2P ) تقسيم مي شوند . نمون برگ شماره )1( براي دســتهبندي توانايي ها به كار مي رود . در اين نمون برگ مشــاهده مي كنيم كه در هر واحد كار چه نوع توانايي هايي وجود دارد. در نمون برگ شماره (۲) واحدهاي كار مرتبط با پودمان و در نمون برگ شماره (۳) اطلاعات كامل مربوط به هر پودمان درج شــده اســت . بديهي است هنرآموزان و هنرجويان ارجمند شاخه كاردانش و كليه عزيزاني كه در امر توسعه آموزش هاي مهارتي فعاليت دارند ، مي توانند ما را در غناي كيفي پودمان كه براي توســعه آموزشهاي مهارتي تدوين شــده است رهنمون و ياور باشند .

> سازمان پژوهش و برنامه ريزي آموزشي دفتر تأليف کتابهاي درسی فني و حرفهاي و كاردانش

#### **مقدمهي مولفان**

از اواخر قرن بيســتم تا به امروز دانش الكترونيك با ســرعتي بسيار به پيش رفته است . امروز همهي مدارهاي الكترونيكي به صورت مدارهاي مجتمع يا IC ســاخته ميشوند. اگر شما يك اسباببازي بسيار ساده را مورد بررسي قرار دهيد ميبينيدكه در آن مدارهاي الكترونيكي به ويژه مدارهاي مجتمع يا آيســي به كار رفته است. ازطرف ديگر نرمافزارهاي كامپيوتري، طراحي و اســتفاده از مدارهاي الكترونيكي بســيار پيچيده را براي همه امكان پذير ساخته اســت . هركس ميتواند با اين نرم افزار ها با سرعت زياد ، مدارهاي بسيار پيچيده را طراحي و ظرف چند ثانيه برنامه را در يك IC خالي یا پر كند و بالفاصله مدار را مورد استفاده قرار دهد.

استفاده از اين سيستم داراي مزايایي به شرح زير است : ابعاد مدارهاي چاپي فوقالعاده كم ميشود . ميزان لحيم كاري كم ميشود و در پارهاي موارد به صفر ميرسد . فضاي مورد نياز به حداقل ميرسد. توان مصرفي به پايينترين اندازه ميرسد. هزينهي طراحي و ساخت بسيار كاهش مييابد.

اما روند رشد روزافزون و شتابان دانش الكترونيك ما را از آموزش مباني الكترونيك و مدارهاي پايهي الكترونيكي بينياز نســاخته اســت. امروزه آموزش اين اصول همچنان در همه جاي دنيا رواج و تداوم دارد، زيرا الكترونيكرا همواره بايد از پايه آموخت و پايهي آموزش الكترونيك، شناخت مدارهاي پايهي الكترونيكي است.

در كتاب الكترونيك پايه ، با قطعات الكترونيكي آشــنا شــديد. در اين كتاب به مدارهاي پايه ميپردازيم . در يك دستگاه الكترونيكي ساده مانند منبع تغذيه كامپيوتر مجموعهاي از مدارهاي پايه و مدارهاي پيچيده الكترونيكي را ميبينيد . اين مدارها در شــكلهاي گوناگون و در قسمتهاي مختلف اين وســيلهي الكترونيكي به كار رفتهاند . نوسان ساز، تقويت كننده قدرت ، آشكارساز و نمونههايي كاملتر از مدارهاي پايهاي در الكترونيك هستند .

هدف كتاب » مدارهاي پايه در الكترونيك « آموزش مدارهاي ســاده الكترونيكي اســت . در اين كتاب شــما با مدارهاي پايهاي متنوعي در الكترونيك آشــنا ميشــويد و با آزمايش آنها در هر مرحله ، چگونگي كاربرد آنها را ميآموزيد . به اين ترتيب كاربرد قطعات الكترونيكي را كه آموخته ايد در اين كتاب تجربه ميكنيد .

يادآوري ميشود مجموعهي دو كتاب الكترونيك پايه و مدارهاي پايه در الكترونيك در اكثر رشتههاي مهارتي الكترونيك مورد استفاده قرار ميگيرند.

توجه داشــته باشــيد كه در اين كتاب مباحثي براي مطالعه و هنرجويان عالقهمند در نظر گرفته شده است كه اين مباحث در آزمونها مورد ارزيابي قرار نميگيرد.

## **بخش اول**

**ترانزيستور** 

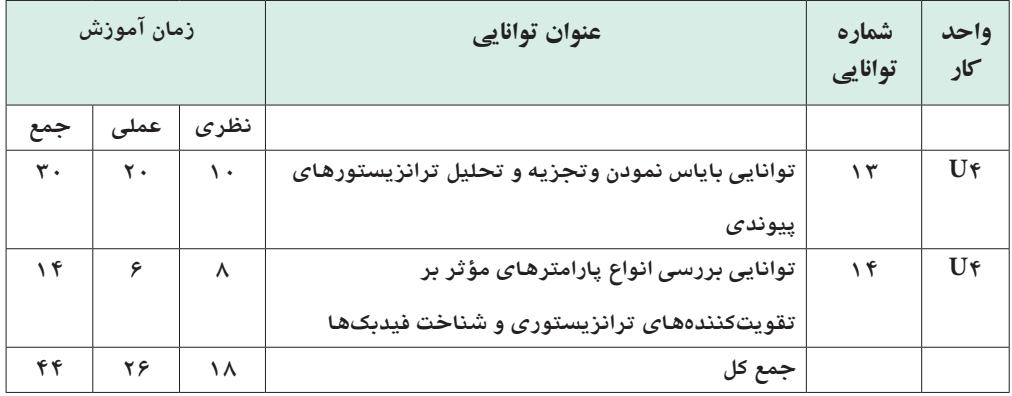

**فصل اول** 

**باياس وتجزيه وتحليل ترانزيستورهاي پيوندي**

**هدف كلي : آموزش نظري و عملي اصول كارترانزيستورهاي پيوندي** 

 **هدف های رفتاری: پس از پايان اين فصل از فراگيرنده انتظار مي رود كه:**

ببرد. -13 ويژگــي هاي تقويت كننده اميترمشــترك را توضيح دهد . -14 مدار اميتر مشترك را به طور عملي ببندد. -15 رفتــار ترانزيســتور در مدار اميتر مشــترك را به طور عملي تحليل كند. -16 مشــخصات تقويت كننده ي بيس مشــترك را شرح دهد. -17 يك مدار بيس مشترك را به طور عملي ببندد. -18 رفتــار ترانزيســتور در مدار بيس مشــترك را به طور عملي تحليل كند . -19 مشخصات تقويت كننده كلكتور مشترك را ببندد. -20 مدار كلكتور مشترك را به طور عملي ببندد. -21 رفتار ترانزيســتور در مدار كلكتور مشترك را به طور

-1 رابطه ي بين جريان پايه هاي يك ترانزيســتوررا شــرح دهد. -2 درباره ي چگونگي عملكرد ترانزيستوردر مدار توضيح دهد. 3 - منحني مشخصه هاي ترانزيستور را توضيح دهد. -4 مشخصات ناحيه ي قطع ترانزيستوررا شرح دهد . -5 خصوصيات ناحيه ي فعال ترانزيستور را شرح دهد. -6 ناحيه ي اشباع ترانزيستور را توضيح دهد . -7 چگونگي نام گذاري ترانزيستور را توضيح دهد. -8 روش هــاي مختلف باياس كردن ترانزيســتور را شــرح دهد. -9 نقطۀ كار و خط بار DC ترانزيستور را توضيح دهد. -10 نــكات مربــوط بــه چگونگــي انتخاب نقطــه ي كار ترانزيستور را شرح دهد . -11 چگونگي تقويت ســيگنال در ترانزيســتور را توضيح عملي تحليل كند .دهد. -12 مشــخصات كلي وعمومي يك تقويــت كننده را نام

-7 از شوخي هاي بي مورد بپرهيزد. -8 حضور فعال و داوطلبانه در امور مختلف داشته باشد. -9 توانمندي هاي خود را در موقعيت هاي مناسب بروز دهد. -10 در كار گروهي مشــاركت فعال و همكاري موثر داشته باشد. -11 نســبت به حل مشــكالت ســاير هنرجويان حساس و فعال باشد. -12 ســاير هنرجويان را در ارتباط با اجراي نظم و مقررات ، راهنمايي و تشويق كند.

 **هدف هاي رفتاري در حيطه ي عاطفي :**  -1 نظم و ترتيب و حضور به موقع در هنرستان و كالس درس را رعايت كند. -2 تكاليف و مســئوليت هاي واگذار شده را به طور دقيق اجرا كند. -3 در موقعيت هاي مناســب بــراي درك بهتر مفاهيم از آزمايشگاه مجازي استفاده كند. -4 از لوازم موجود دركالس و هنرستان به خوبي مراقبت ونگهداري كند. -5 خوب گوش دهد و ابهامات و سواالت خود را بپرسد. -6 با دقت و اعتماد به نفس به سواالت طرح شده پاسخ دهد.

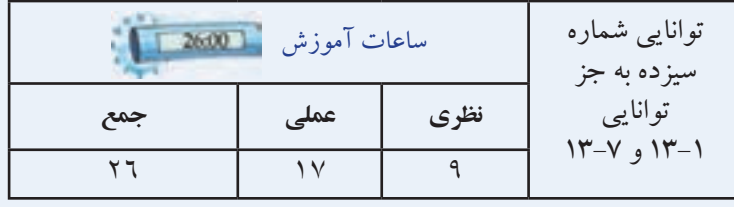

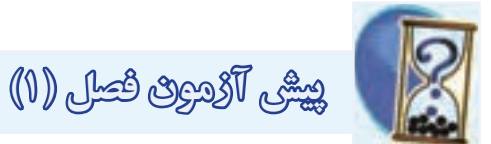

-1 ترانزيستور از سه نيمه هادي نوع N تشكيل شده است. صحيح □ غلط □ -2 اميتــر بيش ترين ناخالصــي و بيس كم ترين ناخالصي را دارد . صحيح غلط -3 منحني مشخصه ي ورودي ترانزيستور،مقدار تغييرات ...........ورودي را برحسب .............ورودي نشان مي دهد . الف) جريان – ولتاژ ب( ولتاژ – مقاومت ج) جريان – جريان د) ولتاژ – ولتاژ - نسبت جريان I<sub>R</sub> به I<sub>R</sub> را با حرفβ نشان مي دهند. صحيح غلط -5كــدام گزينــه دربــاره ي جريان هــاي بيــس و كلكتورترانزيستور در ناحيهي قطع صدق مي كند ؟  $I_{\scriptscriptstyle\rm C} \neq \circ$  ,  $I_{\scriptscriptstyle\rm B} \neq \circ$  ( الف $I_{\scriptscriptstyle\rm C} = \circ$  ,  $I_{\scriptscriptstyle\rm B} = \circ$  ( الف  $I_C = \cdot$ ,  $I_B \neq \cdot$  (  $\circ$  )  $I_C \neq \cdot$  ,  $I_B = \cdot$  ( $\tau$ ) -6 منحني مشــخصه ي خروجي ترانزيستور در ناحيه ي فعال را تشريح كنيد. -7كدام گزينه درباره ي نوع و فركانس كار ترانزيســتور ۲SC۸۲۹ صدق مي كند ؟ الف ( PNP ، فركانس باال ب (NPN ، فركانس پايين ج) NPN ، فركانس بالا د) PNP ، فركانس پايين -8 براي انتخاب نقطه ي كار ترانزيستور چه محدوديت هايي را بايد در نظر گرفت؟ الف) تحمل توان تلف شده ب ( حداكثر جريان كلكتور ج ) حداكثر ولتاژ بين كلكتور و اميتر د)همه ي موارد

-9 شكل زير چه آرايشي از ترانزيستور را نشان مي دهد؟ الف) اميتر مشترك ب( بيس مشترك ج) كلكتور مشترك خروجي ورودى د) همه ي موارد -10 مشــخصات يــك تقويت كننده ي بيس مشــترك را بنويسيد. ا – رابطه ي  $\rm I_{\scriptscriptstyle E} = I_{\scriptscriptstyle B} + I_{\scriptscriptstyle C}$  هميشــه در يك ترانزيستور  $-11$ پيوندي برقرار است ؟ صحيح □ غلط △ -12 كدام گزينه صحيح نيست ؟ الف) منحني مشخصه ي ورودي ترانزيستور ، بيان كننده ي مقدار تغييرات جريان ورودي بر حسب ولتاژ ورودی است . ب )منحني مشــخصه ي انتقالي ترانزيســتور ، رابطه ي بين جريان ورودي و جريان خروجي است. ج ( منحني مشخصه ي خروجي ترانزيستور ، رابطه ي بين جريان و ولتاژ خروجي به ازای جريان ورودي است. د ( منحني مشخصه ي ورودي ترانزيستور ، شامل سه ناحيه قطع، فعال و اشباع است .

**STOP** نكات ايمني فصل)1(

-1كليدها وولوم هاي روي دســتگاه هاي اندازه گيري را به آرامي تغيير دهيد تا آسيبي به آن ها وارد نشود. -2 هنگام اندازه گيري ولتاژ، حوزه كارولت متر را متناسب با ولتاژي كه مي خواهيد اندازه بگيريد تنظيم كنيد. -3 هنــگام اندازه گيري ولتاژ ، ولت متر را با دو نقطه مورد نظر به صورت موازي ببنديد.

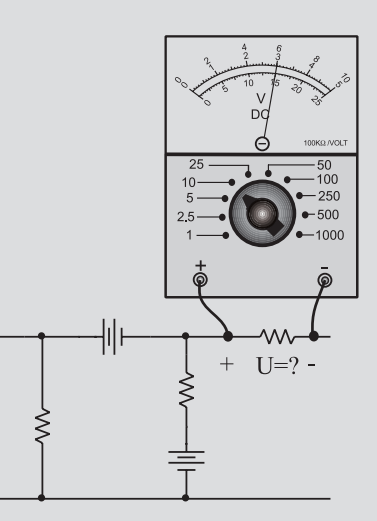

-4 هنگام اندازه گيري جريان در مدار ، آمپرمتر را با مدار

به صورت سري ببنديد.

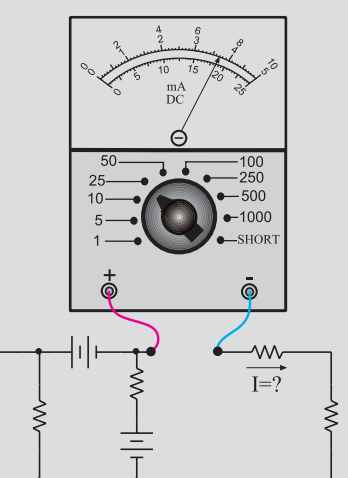

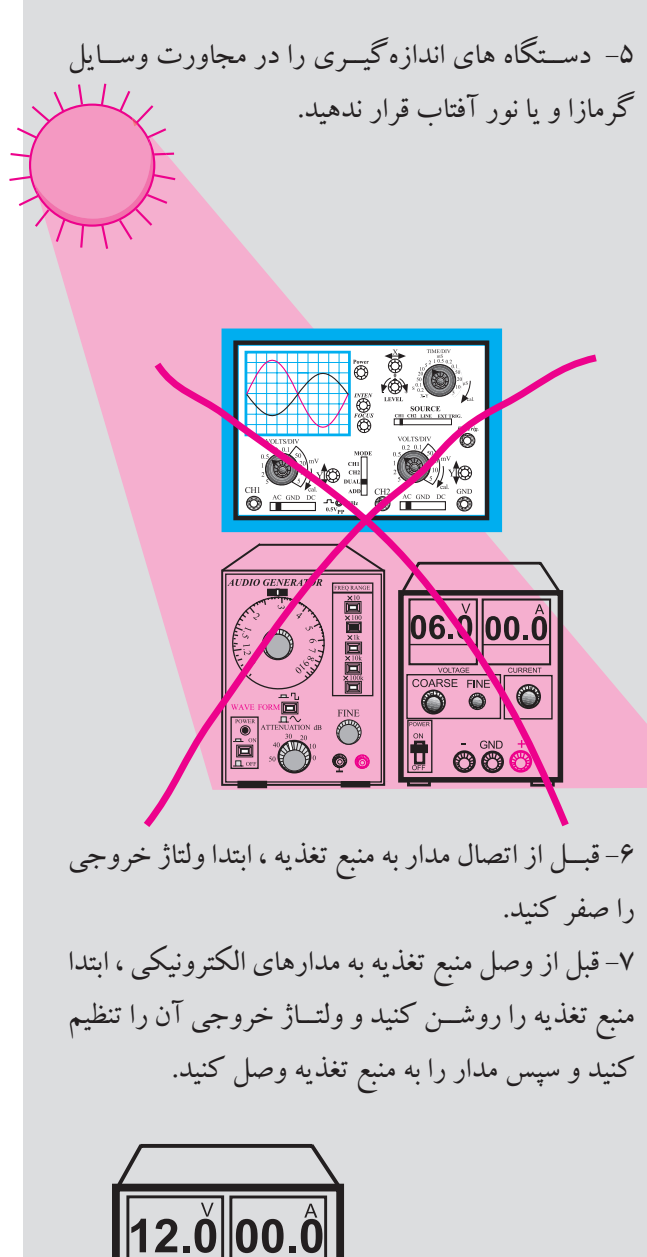

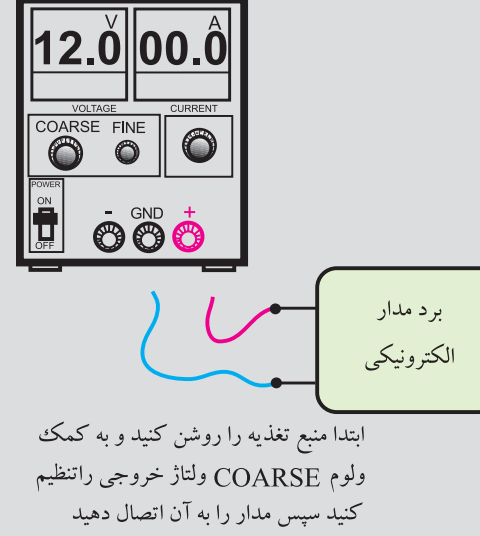

-8 اگرمنبع تغذيه كه بــا آن كار مي كنيد داراي امكانات Current Limit اســت ، جريان خروجي را حداكثر تا mA 100 محدود كنيد.

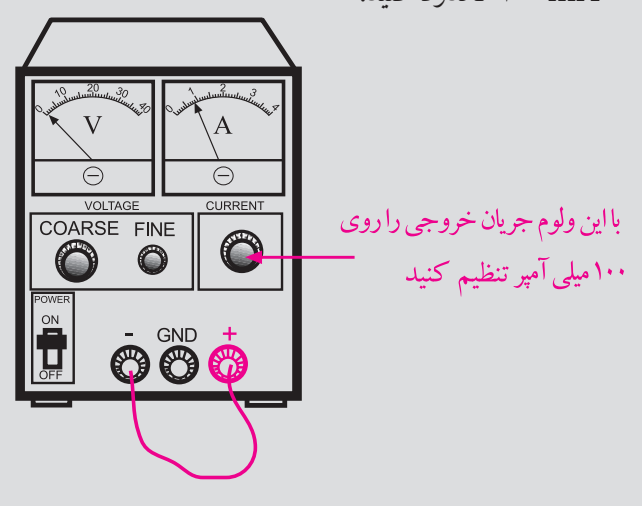

-9 اگــر منبع تغذيه اي كه بــا آن كار مي كنيد داراي ولوم محدود كننده جريان اســت در آزمايــش هاي اين فصل جريان خروجي را روي mA 100 تنظيم كنيد . براي اين كار ابتدا ولتاژ خروجي را روي صفر ولت بگذاريد سپس دو ســر خروجي را اتصال كوتــاه كنيد. ولتاژ خروجي را كمــي زياد كنيد تــا جريان از mA 100 تجــاوز كند . با اســتفاده از ولــوم Current Limit جريان خروجي را روي mA 100 تنظيم كنيد .

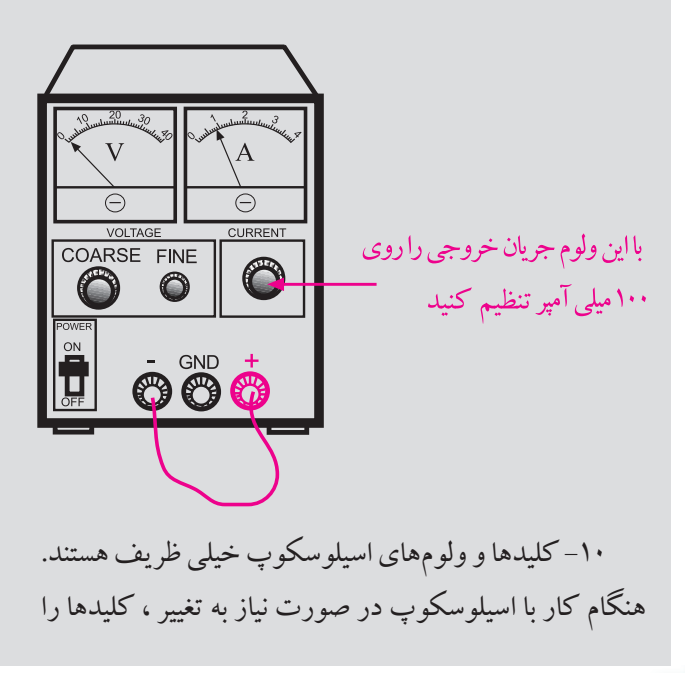

خيلي آرام تغيير دهيد . -11 كليه دستگاه هاي اندازه گيري را ابتدا با احتياط كامل به برق وصل كنيد. بعد از روشــن كــردن، تنظيم هاي الزم را روي آن ها انجام دهيد و سپس به مدار وصل كنيد .

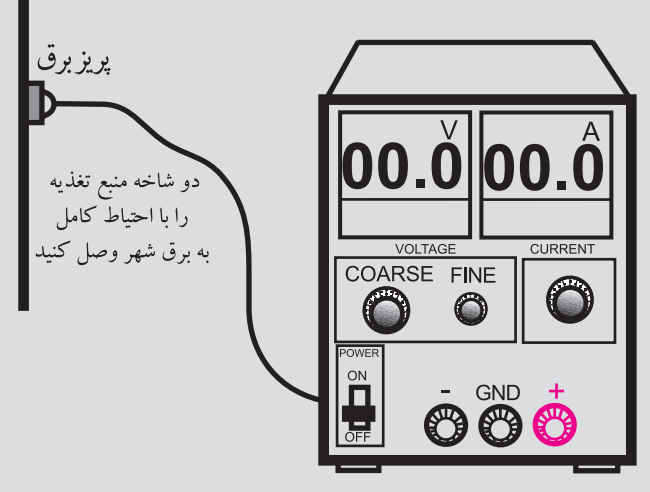

-12 سيم هاي رابط را به دســتگاه هاي اندازه گيري وبرد مــدار چاپي آمــاده خيلي محكم ببنديد تــا در اثر لرزش قطع

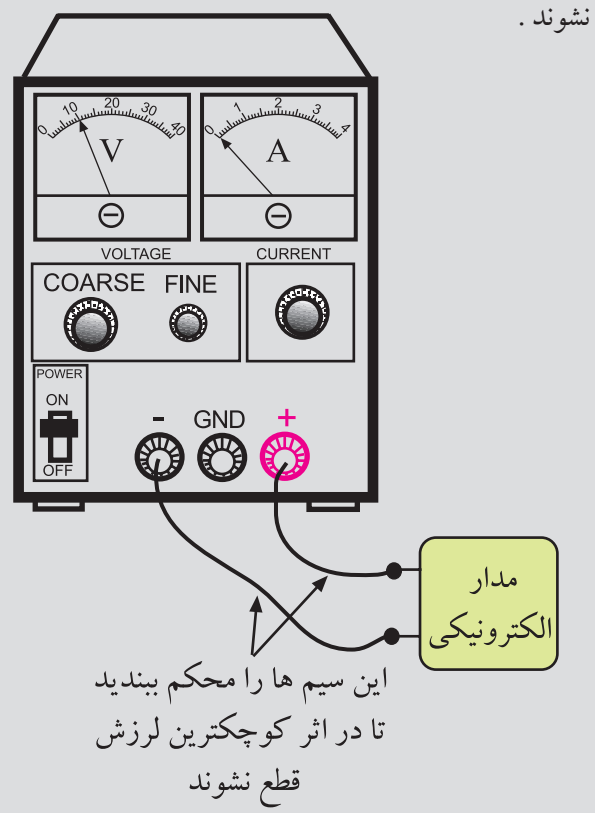

**ّ فصل اول**

-13 كليــد Y-X در اسيلوســكوپ را بــراي كارهــاي معمولي هرگز فعال نكنيد. زيرا در اين حالت اشعه به صورت يك نقطه نوراني روي صفحه حساس ظاهر مي شود و پوشش ماده فسفرســانس داخلي را در نقطه اي كه تابيده شــده است مي ســوزاند. در اين حالت آن نقطه براي هميشه روي صفحه حساس به صورت يك لكه سياه ديده مي شود.

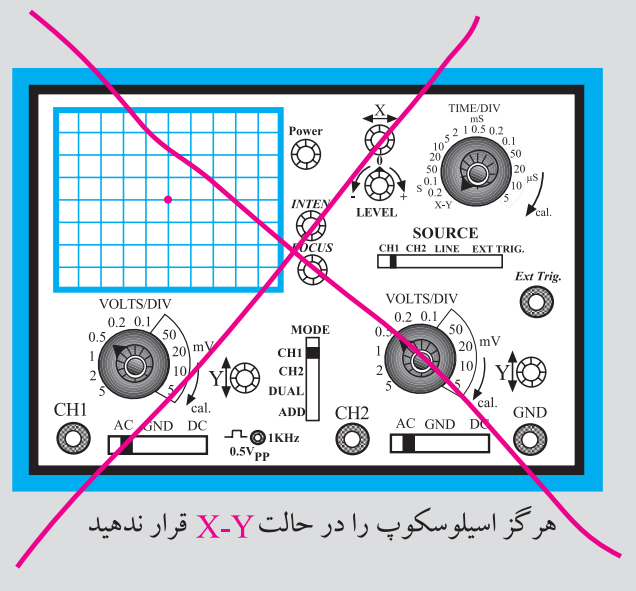

-14 هنگام تعويض حوزه كار كليدها و ولوم هاي موجود در اسيلوســكوپ خيلي با احتياط عمل كنيد زيرا اين كليدها خيلي حساس هستند و زود خراب مي شوند .

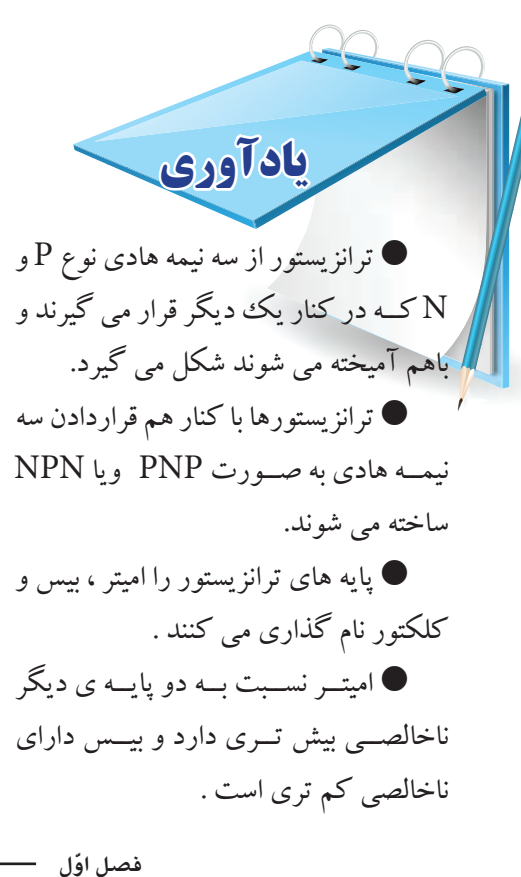

7 **بخش اول**

وجود مي آيد زيرا :  $V = RI = \langle V, \times \rangle \cdot \langle V, \times \rangle$ اگر ولتاژ دو ســر مقاومــت را ولتاژ خروجي و ســيگنال سينوســي با دامنــه 0/1 ولت را ولتــاژ ورودي در نظر بگيريم v v = 10 100 ميتوانيم بگوييم كه دامنه ولتاژ سينوسي به اندازه  $\cdot$ برابر تقويت شده است.

ترانزيســـتور دقيقا همين كار را انجام مىدهد ، يعنــي جريان توليدي در يــك مدار را به مدار ديگري با مقاومت بيشتر انتقال مي دهد.

براي اين منظور، اتصال بين كلكتور و بيس را با ولتاژ زياد بــه صورت معكوس باياس مي كنيم .در اين صورت الكترون هــا )جريــان الكتريكي ( از نيمه هادي نــوع N به نيمه هادي نوع P وارد مي شوند تا مسير جريان را ببندند . از طرفي چون ناخالصــي نيمه هادي نوع P خيلي كم اســت ، الكترون ها در نيمه هادي نــوع P با حفره ها تركيب نمي شــوند . هم چنين هنگام ســاخت ترانزيســتور ، اليه ي بيس را بســيار نازك در نظر ميگيرنــد به طوري كه الكترون ها به آســاني وبا نيروي كم ميتوانند از آن عبور كنند. چون پتانســيل اليهي كلكتور مثبت اســت و دامنه آن نيز در مقايســه با پتانســيل بيس بسيار زياد اســت، 95 درصد الكترون هاي مربوط به مســير جريان اميتر بيس به راحتي جذب اليه ي كلكتور مي شوند و جريان كلكتور را به وجود مي آورند. جريان كلكتور طبق شكل 1-2 از مقاومــت KΩ1 عبور مي كند ، 5 درصد جريان باقي مانده از بيس عبور مي كند ومدار ورودي را مي بندد.

**1-1چگونگي عملكرد ترانزيستور** براي بررســي طرز كار ترانزيســتور به شــكل 1-1 توجه كنيد.  $10\Omega$  $-0.7V$ 

الــف) عبور جريــان سينوســي از لايه PN ترانزيســتور بــا دامنهي 10 ميليآمپر

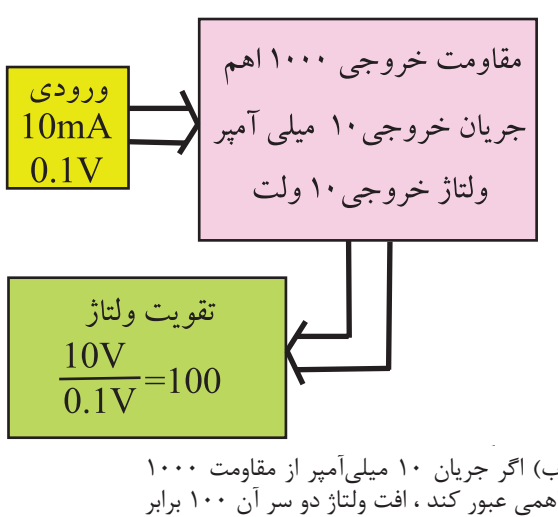

شكل 1-1 نحوه تقويت در ترانزيستور

ً منبع 0/7 ولتي باعث مي شــود كه ديود بيس اميتر ، كامال در حالت هدايت قرار گيرد. دراين شرايط منبع ولتاژ سينوسي بــا دامنه 0/1 ولت مي تواند جريان سينوســي بــا دامنه تقريبي mA10 را در مدار به وجود آورد .

$$
i = \frac{V}{R} = \frac{1}{V} \cdot V = \frac{1}{V} \cdot \text{V} \cdot \text{V}
$$

 اگر بتوانيم به هر طريقي اين جريان سينوســي با دامنه ي تقريبي mA10 را از يك مقاومــت 1000 عبوردهيم ، دردو ســر اين مقاومت ولتاژ سينوســي با دامنه تقريبــي ده ولت به

> 8 **بخش اول ّ فصل اول**

سيگنال ورودي ميشود

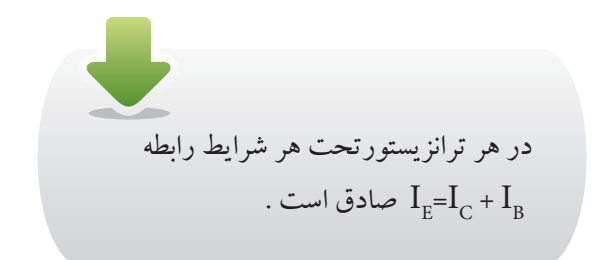

ولتاژ هرپايه نســبت به زمين ويا نسبت به هر مرجع ديگري  $\rm V_c$ را بــا حرف  $\rm V$  و نام پايه مورد نظر نشـــان مـــي دهند. مثلاً پتانســيل ) ولتاژ ( پايه كلكتور نسبت به زمين است. در شكل 1-4 ولتاژ نقاط مختلف يك ترانزيســتور نسبت به زمين نشان

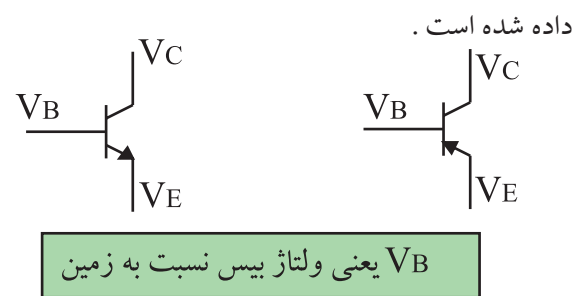

شكل ۴-۱- ولتاژ پايههاي ترانزيستور نسبت به زمين ولتاژ بين دو پايه ترانزيســتور را با حرف V نشان مي دهند و به دنبال آن نام دو پايه را مشخص مي كنند، مثلاً  $\rm V_{_{\rm BE}}$  ولتاژ بين پايه بيس و اميتر اســت .توجه داشــته باشــيد كه پايه بيس دراين نام گذاري براي تزانزيســتور مورد نظر مثبت تر در نظر گرفته مي شود.

در شــكل 1-5 نام گذاري ولتاژ بين پايه ها نشان داده شده است.

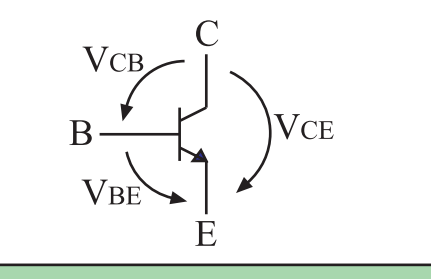

یعنی ولتاژ بیس نسبت به امیتر $\rm{VBE}$ 

شكل ۵-۱- نامگذاري ولتاژ بين پايهها در يك ترانزيستور ، تغييرات جريان بيس ، باعث تغييرات بيش تر جريان در كلكتور مي شود، شكل .1-6

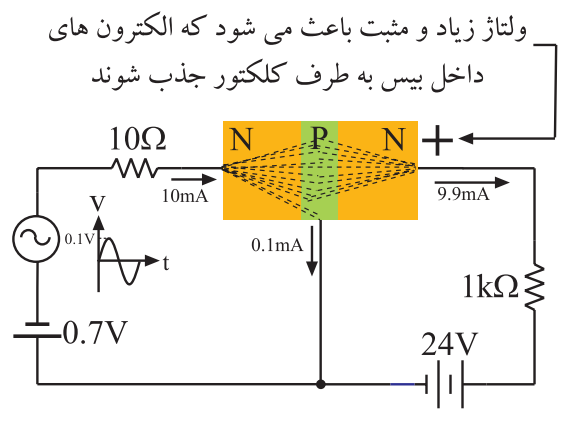

شكل ٢-١ عملكرد ترانزيستور

بنابراين ترانزيســتور جرياني را كه به واســطه يك مقاومت كم در يك مدار توليد شده است را مــي تواند از مدار ديگري با مقاومت بيش تر عبور دهد. نام ترانزيســتور نيزاز همين عملكرد انتخاب شده است .

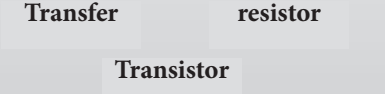

جرياني كه از هر پايه ترانزيســتور عبــور مي كند را به نام ً همان پايه نام گذاري مي كننــد. مثال جرياني كه از بيس عبور می كنــد را  $\rm I_{_B}$  می نامند . در شــكل ۳-۱ نــام گذاری جريان پايه هاي ترانزيســتورهاي PNP و NPN نشــان داده شــده است .با توجه به توضيحات بالا رابطه :  $\mathrm{I}_{\mathrm{E}} = \mathrm{I}_{\mathrm{B}} + \mathrm{I}_{\mathrm{C}}$  هميشه برقرار است .

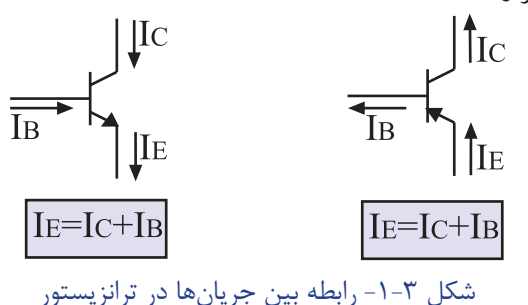

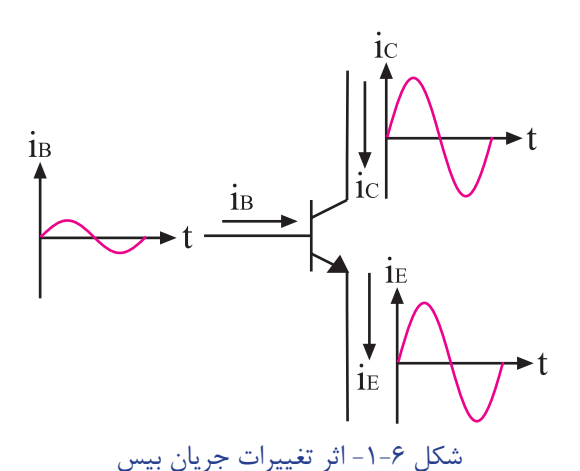

اگــر جريــان بيس به اندازه يــك ميلي آمپــر تغيير كند ، تغييــرات جريان در كلكتور ممكن اســت بــه 100 ميلي آمپر برســد . در يك ترانزيســتور، جريان ها و ولتاژهــاي متغير يا متنــاوب ) AC )را بــا حروف كوچــك ) v ، i ) و ولتاژها و جريان های ثابت ( DC) را با حروف بزرگ (U ، V ) مشخص مي كنند، شكل 1-7 .

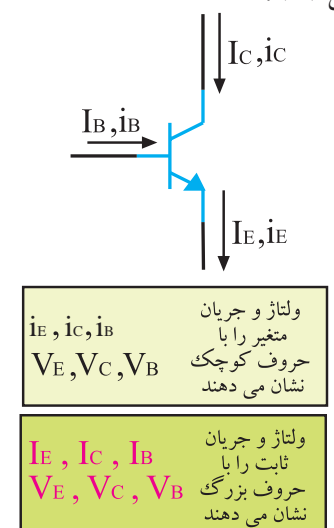

#### شكل ٧-١ نحوة نام گذاري جريان ها و ولتاژهاي متناوب و ثابت در ترانزيستور

بــراي تشــخيص پايه هــاي ترانزيســتور وهــم چنين نوع ترانزيستور )NPN ، PNP )مي توان به كاتالوگ ترانزيستور مراجعــه كــرد . همچنيــن به كمــك مولتي متــر ديجيتالي يا عقربه اي نيــز مي توان نــوع ترانزيســتور)NPN ، PNP )و پايه هــاي آن راتشــخيص داد . در كتــاب الكترونيــك پايه، نحوه ي تشــخيص نوع ترانزيســتورها و پايه هاي آن به كمك مولتي متر ديجيتالي توضيح داده شده است.

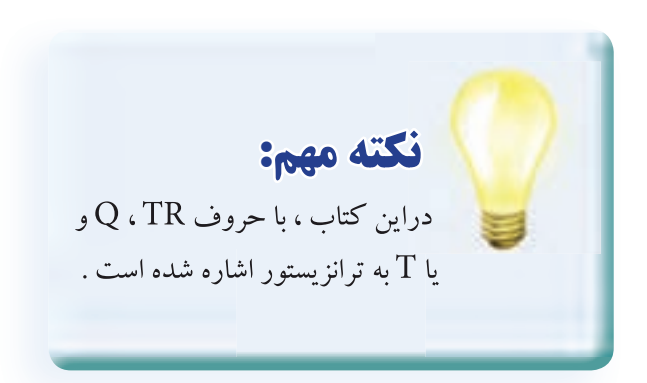

**1 -** اليــه ي بيس داراي ضخامت كم ) حدود ميكرون( و اليــه ي كلكتور داراي ضخامتي به مراتــب بزرگ تر از بيس است . **2 -** جهت جريان قراردادي در ترانزيستور، با جهت فلش اميتر ، مطابقت دارد .

**1-2 منحني مشخصه هاي ترانزيستور**

 بعضي از مشــخصات يك ترانزيســتور، به شدت تابع حرارت اســت ، يعني بــا تغيير حرارت برخي از مشــخصات ترانزيســتور تغيير مي كند. روابط بين شــدت جريــان و ولتاژ ) اختــالف پتانســيل ( و تغييــرات آن ها در يك ترانزيســتور بســتگي به حرارت دارد. به همين جهت رابطه ي بين اختالف پتانســيل و شــدت جريان ورودي را نمي توان با يك رابطه ي ســاده ي رياضي بيان كرد. به منظور جلوگيري از مواجه شدن بــا روابط پيچيده ي رياضي ، از يك ســري منحني اســتفاده مي كنند كه به منحني مشخصههای ترانزيستور معروف است . كارخانه هاي سازنده براي يك ترانزيستور ، تعداد زيادي

منحني هاي مشخصه در اختيار مشتريان قرار مي دهند. از ميان منحني هاي داده شده توسط كارخانه ي سازنده ، سه منحني از اهميت خاصي برخوردار اســت كه در ادامه به طور خالصه به شرح آن ها مي پردازيم .

**1-2-1 منحني مشخصه ي ورودي**

منحني مشــخصه ي ورودي ترانزيســتور ، بيــان كننده ي مقدار جريان ورودي برحسب ولتاژ است ،شكل .1-8

ترانزيستور برابر  $\mathrm{Im}\mathrm{A}$ ه  $\mathrm{s} = \mathrm{L}_\mathrm{C} = \mathrm{Im}\mathrm{A}$  توانزيستور نســبت جريــان Ic به  $\mathrm{I}_\mathrm{B}$  را بــا حرف  $\beta$ (بتا ) نشــان مى دهند و آن را ضريــب تقويت جريان مي نامند. اين مشــخصه يكي از پارامترهاي مهم ترانزيســتور اســت. **در حقيقت منحني مشخصه ي انتقالي ترانزيستور نشان دهنده ي مقدار**  $\frac{1}{\beta}$ به دست مي آيد.  $\beta$  از رابطه $\frac{1}{\lambda} = \frac{1}{\tau}$  به دست مي آيد. B I

**1-2-3 منحني مشخصه ي خروجي ترانزيستور** منحني مشخصه خروجي ترانزيستور ، رابطه بين جريان و ولتاژ خروجي را براي جريان ورودي معين نشان مي دهد . در شكل 1-11 منحني مشخصه ي خروجي ترانزيستور را مشاهده مي كنيد.

جريان خروجي  $1.7mA$  .................  $I<sub>B</sub>=10<sub>u</sub>A$ منحنی خروجی ترانزيستور 2219N2 $\rightarrow$  VCE ولتاژ خروجي

شكل 11-1- يک نمونه منحنی مشخصهی خروجی ترانزيستور منحني مشــخصه ي خروجي ترانزيســتور شامل سه ناحيه قطع ، فعال و اشباع است . **الــف - ناحيه ي قطع:** در اين ناحيــه جريان بيس صفر اســت و ترانزيستور هنوز به آســتانه هدايت نرسيده است. در ناحيه ي قطع روابط زير برقرار است ، شكل 1-12 .  $I_{\rm B}$  =  $\circ~$  ,  $~I_{\rm C}$  =  $\circ$ IC این منحنی مربوط به ترانزیستور شماره ۲N۲۲۱۹ است U=U<br>→ VCEو M*ondon Communication Minimiral Accent*<br>— ناحیه هاشور خورده مربوط به ناحیه قطع ترانزیستور است

11 **بخش اول ّ فصل اول** شكل ١٢-١ ناحيه قطع در منحني مشخصهي خروجي ترانزيستور

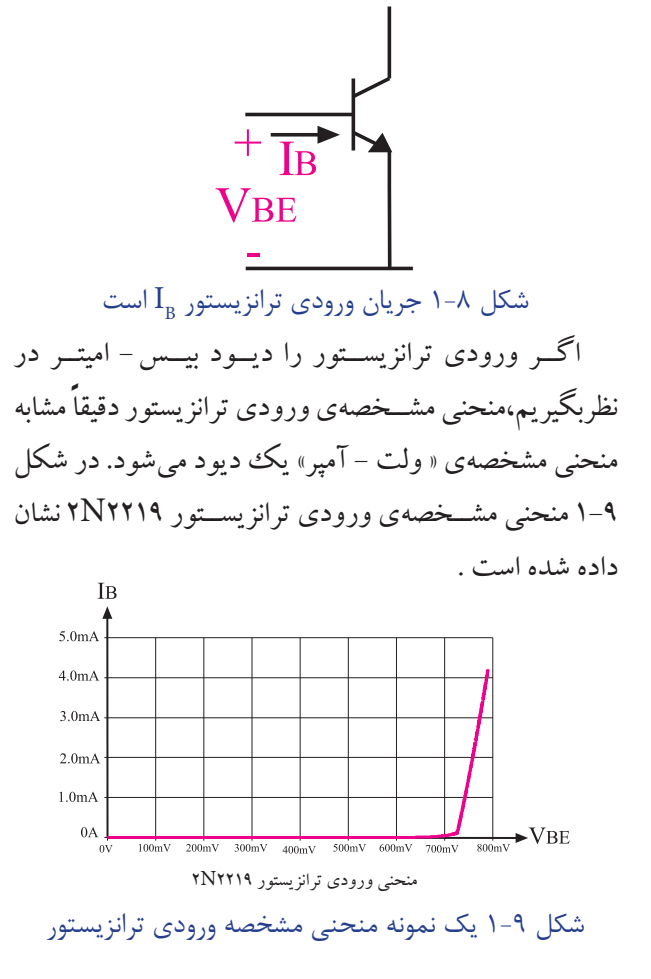

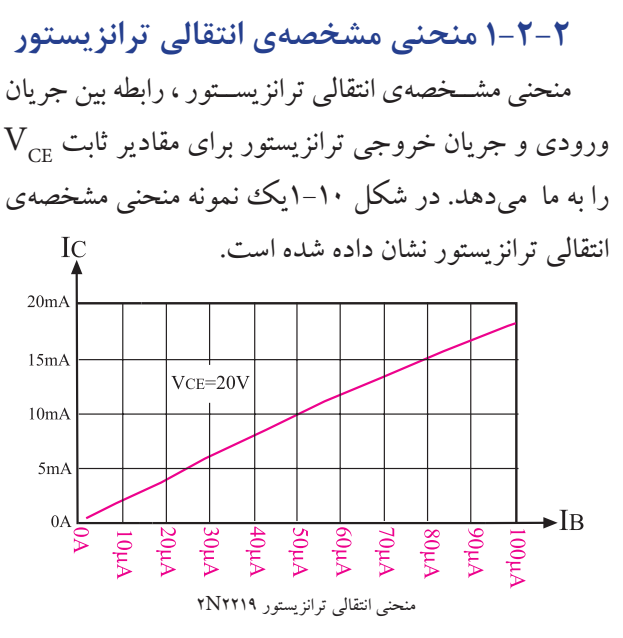

شكل 1-1 يک نمونه منحنى مشخصه ي انتقالي ترانزيستور با توجه به منحني انتقالي نشــان داده شده در شكل 1-10 اگر  $\Gamma_{\rm B} = 0$  و  $\rm V_{\rm CF} = 0$  باشــد ، جریان كلكتور I

**ب - ناحيه ي اشباع :** ناحيه اي است كه ترانزيستور در حالت هدايت قراردارد ولي با تغيير بســيار كـم V<sub>CE</sub> ، جريان كلكتور (I<sub>C</sub> ) شـــديداً تغيير مي كند. در ناحيه اشباع روابط زير برقرار است، شكل .1-13  $I_{\rm B} \neq {\rm o}$ ,  $I_{\rm C} \neq {\rm o}$ ,  $V_{\rm CE} = {\rm o/7V}$  ${\rm IC}$ قسمت هاشور خورده مربوط به ناحیه اشباع ترانزیستور است $\blacklozenge$  $I<sub>B</sub>=20<sub>u</sub>A$  $4mA$  $I<sub>B</sub>=0$  $0.01\text{mA}$ ,,,,,,,,,,,,,,,,,,,,,,,,,,,,,,  $\rightarrow$  VCF منحنی مشخصه ی خروجی ترانزيستور 2219N2 شكل ١٣-١- ناحيهي اشباع در منحني مشخصهي خروجي ترانزيستور **ج- ناحيه ي فعال:** در اين ناحيه ترانزيســتور درحالت هدايت قرار دارد و بــا تغييرات  $\rm V_{\rm\scriptscriptstyle CE}$ ، جريان كلكتور چندان تغيير نمي كند، شكل .1-14 IC ناحيه فعال  $I<sub>B</sub>=20<sub>\mu</sub>A$  $4mA$ 

 $10.01\text{mA}$ منحنی مشخصه ی خروجی ترانزيستور 2219N2 شكل ۱۴-۱- ناحيهي فعال در منحني مشخصهي خروجي ترانزيستور كارخانههاى ســـازنده قطعات الكترونيكي معمولا منحنى مشــخصهى خروجى را براى تعــدادى از مقادير  $\mathrm{I}_\mathrm{B}$  در اختيار مصــرف كننــدگان قــرار مي دهنــد . شــكل 1-15 منحنــي

مشخصه ي خروجي يك ترانزيستور را براي تعدادي از مقادير نشان مي دهد.  $\mathrm{I}_{\scriptscriptstyle\mathrm{R}}$ 

 $\overline{\phantom{a}}$  I<sub>B</sub>=40µA  $\dot{-}$ I<sub>B</sub>=30µA 5<sub>m</sub>A  $-I<sub>B</sub>=20<sub>u</sub>A$  $\dot{\overline{\text{}}1B} = 10\mu A$  $0\text{A}$  $\rightarrow$  VCE  $\frac{1}{10}$  $12V$ منحنی مربوط به ترانزیستور ۲N۲۲۱۹ شكل ۱۵-۱ منحني مشخصه ي خروجي  $I_{\rm_B}$ ترانزيستور براي چند **1-3 آزمايش شماره 1 عملكرد ترانزيستور زمان اجرا : 3 ساعت آموزشي 1-3-1 هدف آزمايش :** بررسي تغييرات جريان بيس روي جريان كلكتور **1-3-2 تجهيزات، ابزار،قطعات ومواد موردنياز:**

 $\overline{C}$  $20mA$ 

 $15mA$ 

 $10m<sup>2</sup>$ 

 $I<sub>B</sub>=100<sub>\mu</sub>A$ 

ιουμ*ι*<br>· Iв=90μA

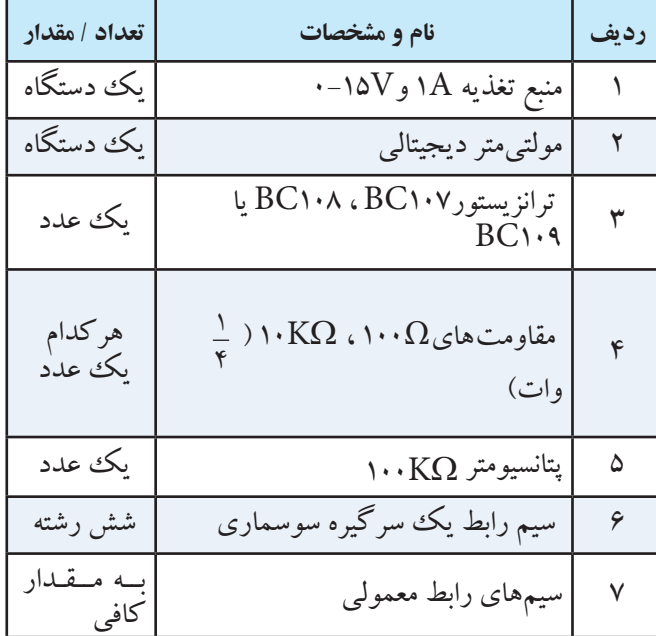

**1-3-3 مراحل اجراي آزمايش:**  منبــع تغذيه را با احتياط به بـــــرق وصل كنيد و پس از روشــن كــردن، ولتاژ خروجــي آن را روي صفر ولت بگذاريد.

**ّ فصل اول**

12 **بخش اول**

 مدار شكل 1-16 را روي بــرد بــرد يا برد آزمايشگاهي كه د<sub>ا</sub> اختيار دا<u>ريد ببنديد.</u> **حالت )2( حالت )1(**  $10.\check{0}$  00. $\hat{0}$ COARSE FINE<br>OOO 6ô  $100k\Omega$  $100\Omega$  $10k\Omega$ ب – مدار عملی شكل1-16مدارموردآزمايش منبــع تغذيــه را روي 10 ولــت تنظيم كنيــد و آن را خاموش كنيد. مولتي متر را روي رنج ميلي آمپر متر تنظيم كنيد. ميلي آمپرمتر را مانند )حالت 1(در مســير پتانســيومتر د ۱۰۰ $k\Omega$ وصل كنيد. با تغيير پتانســيومتر، جريان بيس را طوري تنظيم كنيد كه ميلي آمپرمترمقدار 0/1 ميلي آمپر را نشان دهد. ميلي آمپرمتر را از مــدار جدا كنيد .دراين حالت بايد انتهاي بااليي پتانسيومتر به +10 ولت وصل شود. ميلي آمپر متر را مشــابه حالت )2 ( در مســير مقاومت اتصال دهيد.  ${\rm R}_{_{\sf p}}$ 

 جريان كلكتور را بخوانيد و در جدول 1-1 يادداشت كنيد.

 $\cdot$ با تغيير پتانسيومتر، جريان بيس رابه ترتيب روي ١٢mA، mA 0/3 ، mA 0/4 و mA 0/5 تنظيم كنيد وبراي هر تنظيم جريان بيس ، جريان كلكتور را بخوانيد ودر جدول 1-1 يادداشت كنيد.

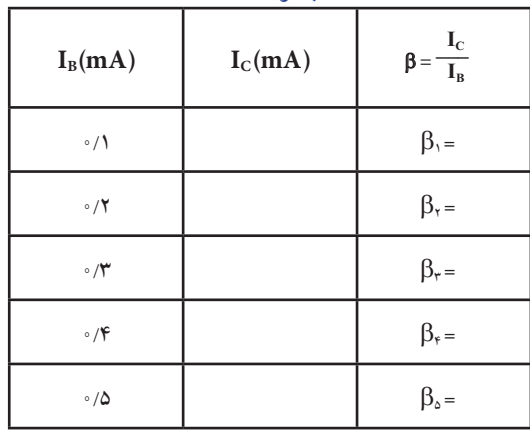

جدول 1-1

همــان طوركه از جدول 1-1 مشــخص اســت با افزايش جريان بيس  $\mathrm{I_{_{\alpha}}}$ ) جريان كلكتور( $\mathrm{I_{_{\alpha}}}$ ) زياد مي شود.

اگــر ايــن آزمايش را تكــرار كنيد يا در دماهــاي مختلف محيط انجــام دهيد ، ممكن اســت اعداد به دســت آمده در هر آزمايش با هم تفاوت داشــته باشند.  $I_{\rm B}$  مثلاً در مرحله اوّل برای mA  $I_{\rm B}$  =  $\cdot$  / 1  $I_{\text{c}} = \{1, \text{ mA}\}$ به دســت مي آيد و بــراي mA 1/1 = IB ، ممكن اســت شود. اين امر كاملاً طبيعي I<sub>C</sub>= ۱۱ mA است ، زيرا مشــخصات ترانزيستور تابع حرارت اســت وبا تغييــرات دما ممكن است اين مقادير تا ميزان 100 درصد نيز تغيير كند. **يادآوري**

همان طور كه قبلاً گفته شــد، نســبت جريان I<sub>c</sub> به  $\mathrm{I}_{\mathrm{c}}$  را ضريب تقويت جريان ترانزيســتور مينامند وآن را با حرف β )بتا – Beta ) مشخص مي كنند.  $\mathbf{I}$ 

$$
\beta = \frac{I_C}{I_B}
$$
\n
$$
\beta = \frac{I_C}{I_C}
$$
\n
$$
\beta = \frac{I_C}{I_C}
$$

بــا توجه بـــه مقادیر مختلف  $\mathrm{I}_\mathrm{B}$ در جــدول ۱–۱، ضریب تقويت جريان ترانزيســتور در هرمرحله را محاسبه كنيد و در جدول 1-1 بنويسيد.

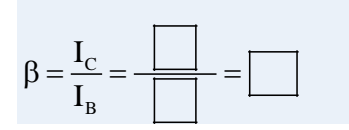

**سوال 1 :** آيا مقدارβ به دست آمده در مراحل مختلف در جدول 1-1 باهم برابر است ؟ توضيح دهيد.

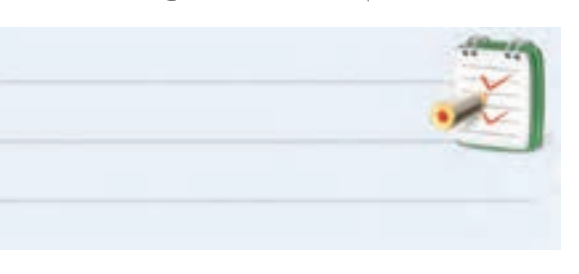

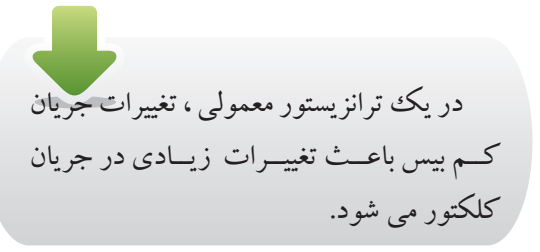

**ســوال 2 :** در اين آزمايش مطابق جــدول 1-1 با تغيير دادن  $\mathrm{I}_\mathrm{B}$ ، مقــدار جريــان  $\mathrm{I}_\mathrm{C}$  تغييــر كــرده اســت. به كمك نقطه يابي منحني  $\mathrm{I}_\mathrm{C}$  را به صورت تابعي از  $\mathrm{I}_\mathrm{R}$  در نمودار شكل 1-17 با مقياس مناسب رسم كنيد.

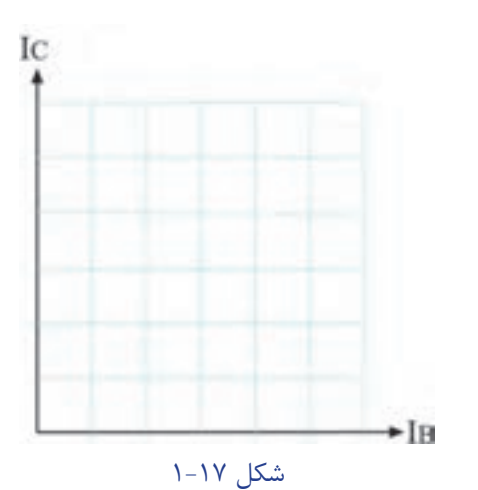

**ســوال 3 :** اين منحني مشــخصه كدام يــك از منحني مشخصههاي ترانزيستور است ؟

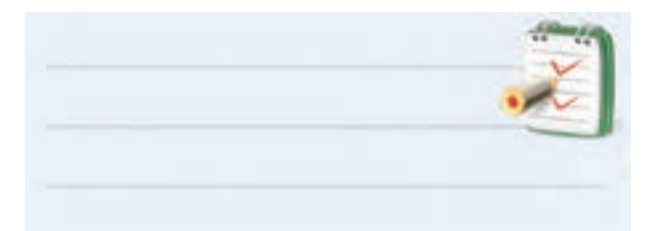

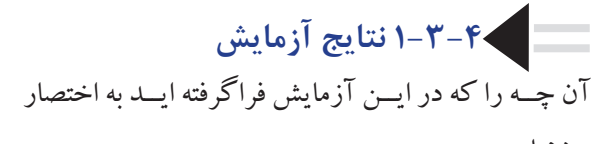

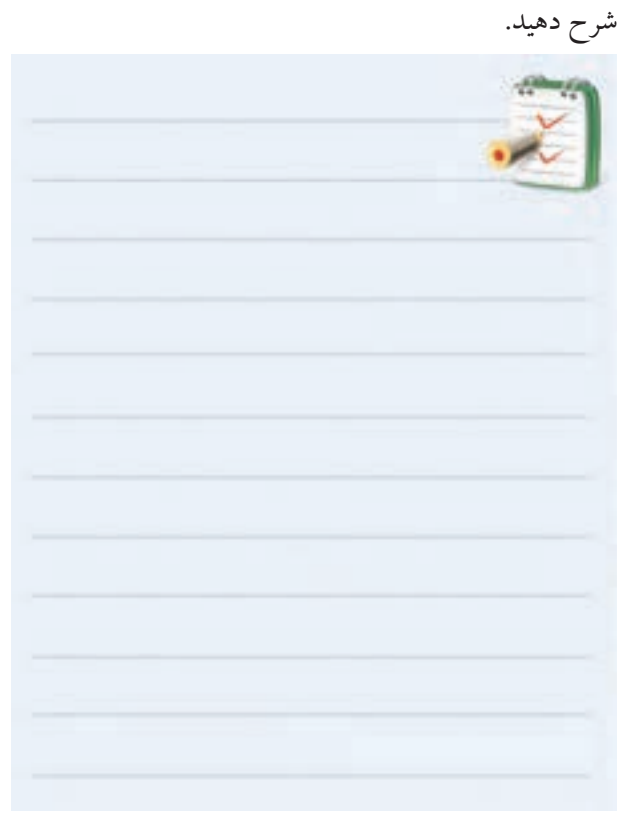

**-4 1 آزمايش شماره 2 ولتاژبندي يا باياسينگ ترانزيستور زمان اجرا: 3 ساعت آموزشي**

**1-4-1 هدف آزمايش :** اندازه گيري ولتاژ و جريان هاي DC ( نقاط كار ( يك ترانزيستور باياس شده.

**1-4-2 تجهيزات،ابزار، قطعات ومواد مورد نياز** 

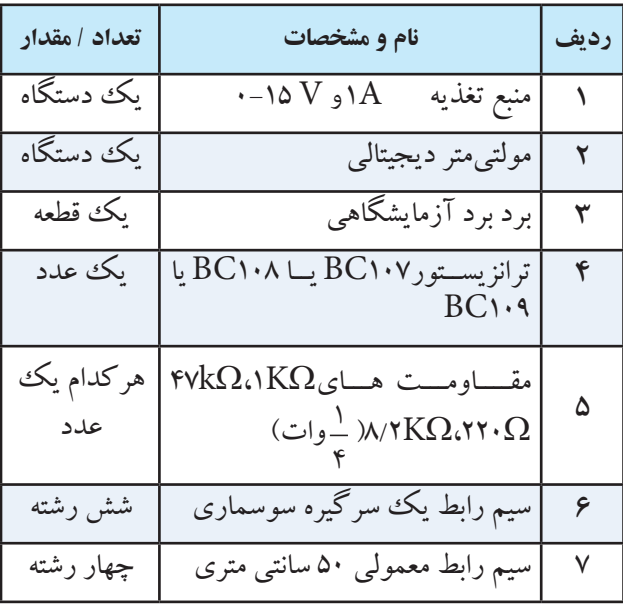

**1-4-3 مراحل اجراي آزمايش :**  منبــع تغذيه را بــا احتياط كامل به برق شــهر وصل كنيد. منبــع تغذيه را روشــن كنيد و ولتــاژ خروجي آن را روي صفر ولت قرار دهيد. مــدار شــكل 1-18 را روي برد برد آزمايشــگاهي ببنديد. ولتــاژ خروجي منبــع تغذيــه را روي 12 ولت تنظيم كنيد.

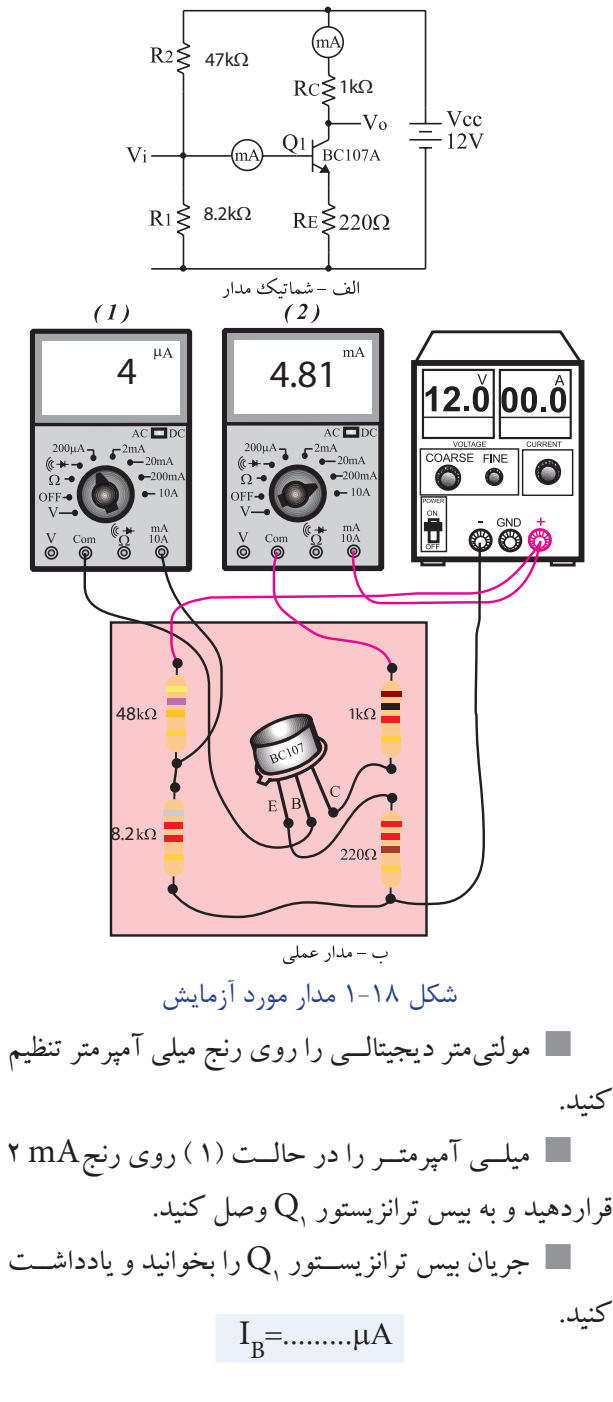

 ميلي آمپر متر را از بيس ترانزيستور جدا كنيد. رنج ميلي آمپر متر را روي ۲۰ mA وار دهيد و آن را  $\blacksquare$ در مســـير كلكتور ترانزيستور $\mathrm{Q}_\backslash,$  بين مقاومت  $\mathrm{K}\,\Omega$ ا ومثبت منبع تغذيه) وصل كنيد، حالت (٢). جريان كلكتور ترانزيستور $\mathrm{Q}_\mathrm{\setminus}$ را بخوانيد و يادداشت  $\blacksquare$ كنيد.  $I_c =$ ...........mA

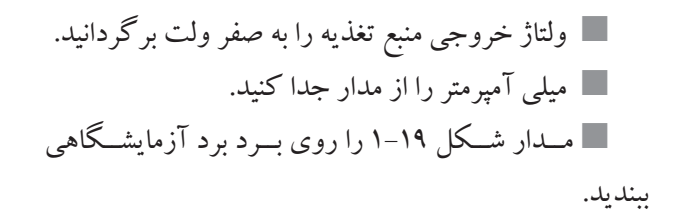

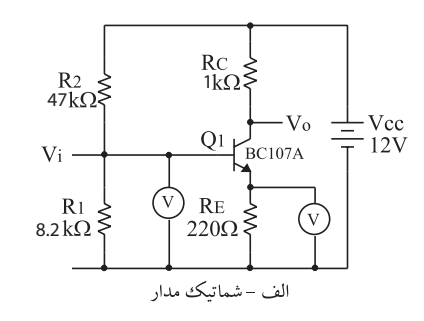

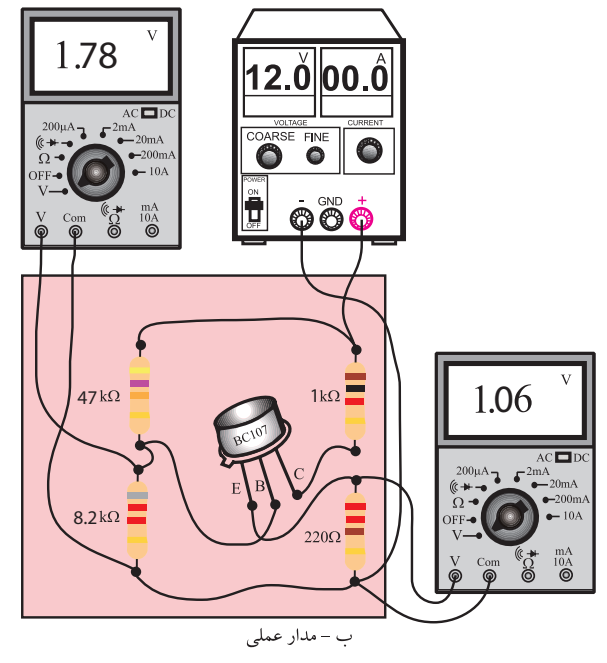

شكل1-19مدارموردآزمايش

 ولتــاژ خروجــي منبــع تغذيــه را روي 12 ولــت تنظيم كنيد. بــه كمــك ولت مترديجيتالــي ولتاژهاي داده شــده درجدول 1-2 را اندازه گيري و يادداشت كنيد. مشخصات نقطه ي كار ترانزيستور را بنويسيد.

جدول 1-2 – مقادير ولتاژ نقاط مختلف تقويت كننده.

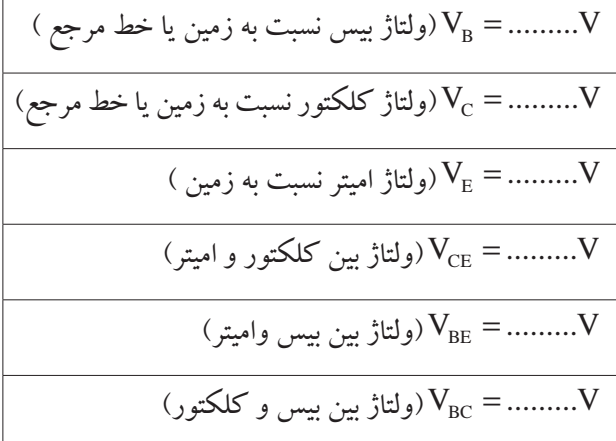

**نقطه كار ترانزيستور:**

$$
IB = \dots \dots mA, IC = \dots \dots mA
$$

$$
VBE = \dots \dots V, VCE = \dots \dots V
$$

**سوال:4** در اين آزمايش با توجه به نقطه ي كار به دست آمــده ترانزيســتور در كدام ناحيــه كار قــرار دارد؟ توضيح دهيد.

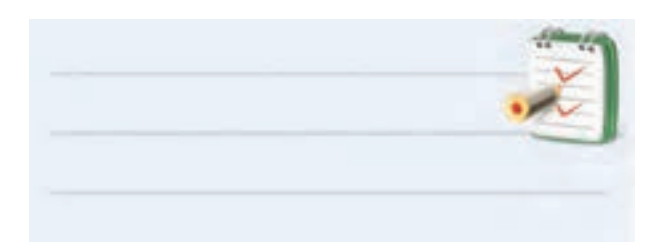

ســـــوال $V_{\rm_{CF}}$  در يك تقويت كننده $_{\rm OE}$  معمولي،  $_{\rm CE}$ تقريباً چند درصد  $\rm V_{\rm CC}$  است؟ توضیح دهید.

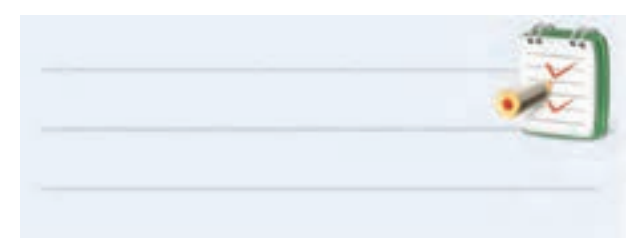

 **-1-4-4 نتايج آزمايش**  آن چه را كه در اين آزمايش فراگرفته ايد به اختصار شرح دهيد.

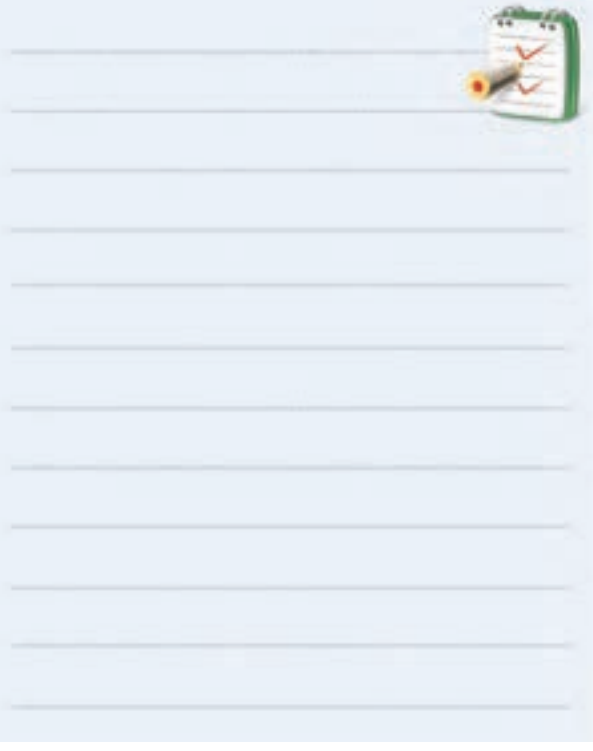

## **1-5 نام گذاري ترانزيستورها**

بــراي نام گذاري ترانزيســتورها ، ســه روش رايج در دنيا وجود دارد ولي تعدادي از ســازندگان قطعــات الكترونيكي ً از سيســتم هاي نام گذاري خاص خود اســتفاده مي كنند. مثال ّ حروف اول شــركت سازنده را روي ترانزيســتور مي نويسند يا حتي به صورت پيش شــماره مي آورنــد . روش هاي رايج نام گذاري عبارتند از :

**الف : روش ژاپني ب : روش اروپايي پ : روش امريكايي**  در ايــن قســمت ، روش هاي رايج نام گــذاري را به طور خالصه شرح مي دهيم :

**1-5-1 روش ژاپني**

در ايــن روش نام گذاري ، نام ترانزيســتور با پيش وند s2 شروع مي شود و به دنبال آن يكي از حروف D ، C ، B ، A مي آيد كه هر كدام از حروف مفاهيمي به شرح زير دارند . **A :** ترانزيستور PNP ودر فركانس هاي زياد نيز مي تواند كار كند.

**B :** ترانزيستور PNP و در فركانس هاي كم نيز مي تواند كاركند.

C : ترانزيستور NPN و در فركانس هاي زياد نيز مي تواند كاركند.

D : ترانزيستور NPN ودر فركانس هاي كم نيز مي تواند كاركند.

 بعد از اين حروف تعداد 2 ، 3 يا 4 رقم عدد قرار مي گيرد كــه با مراجعــه به جدول مشــخصات ترانزيســتورها مي توان مشخصات ترانزيستور را استخراج كرد . براي مثال ترانزيستور 829SC2 ، ترانزيســتور NPN است و در فركانس هاي زياد نيز به خوبي كار مي كند .ســاير مشخصات اين ترانزيستور را مي توان با مراجعه به جدول مشخصات ترانزيستورها استخراج كرد، شكل .1-20

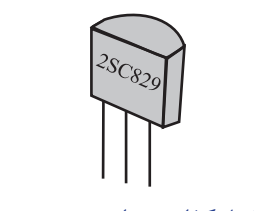

شكل ٢٠- ١ نامگذاري ترانزيستور به روش ژاپني

براي بيان نام ترانزيســتور هاي ژاپني در بســياري از موارد حروف S2 را بيان نمي كنند و آن را به صورت 829C نمايش مي دهند .

**1-5-2 روش اروپايي** در نام گذاري بــه روش اروپايي ، تا ســال 1960 ميالدي ترانزيســتور ها را با پيش وند OD ، OC با دو ، ســه يا چهار رقــم به دنبــال آن مشــخص می كردند . حــروف OC براي

ترانزيســتورهاي كم قــدرت و OD براي ترانزيســتورهاي با قدرت باال به كار مي روند .

در اين نوع نام گذاري ، نوع ترانزيستور ) NPN ، PNP ) جنس نيمه هادي به كار برده شــده يا محدوده فركانســي آن مشــخص نمي شــود. از ســال 1960 ميالدي به بعد ، شيوه ي نام گذاري به روش باال تغيير كرد. به اين ترتيب ترانزيستورهايي كه بيشــتر در راديو و تلويزيون يا وسايل الكترونيكي عمومي به كار برده مي شــدند با دو حرف و سه رقم و ترانزيستورهاي ً خاص با سه حرف و دو رقم مشخص شدند، شكل.1-21 مثال ترانزيستور38BUX ترانزيستور قدرت با فركانس باالست .

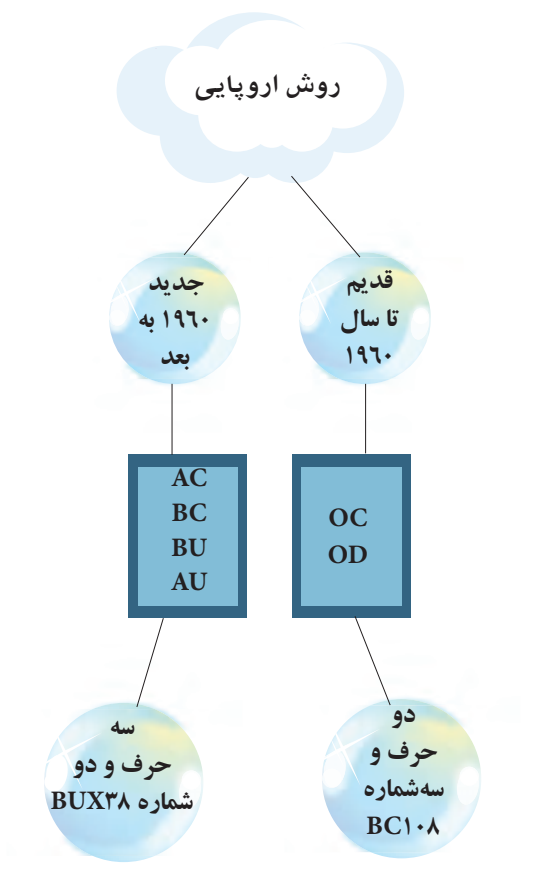

شكل ٢١-١ روش نام گذاري اروپايي ترانزيستورها

18 **بخش اول ّ فصل اول نام گذاري دو حرف وسه رقم**  حــرف اول در اين روش نشــان دهنده جنــس نيمه هادي اســت. اگر جنس نيمه هادي ژرمانيوم باشد با حرف A واگر سيليســيوم باشد با حرف B مشخص مي شود. حرف دوم يكي

از حروف S ، L ، F ، D ، C و يا U اســت معاني هريك از اين حروف در جدول 1-3 آمده است

جدول -1-3 مشخصات حروف دوم ترانزيستور

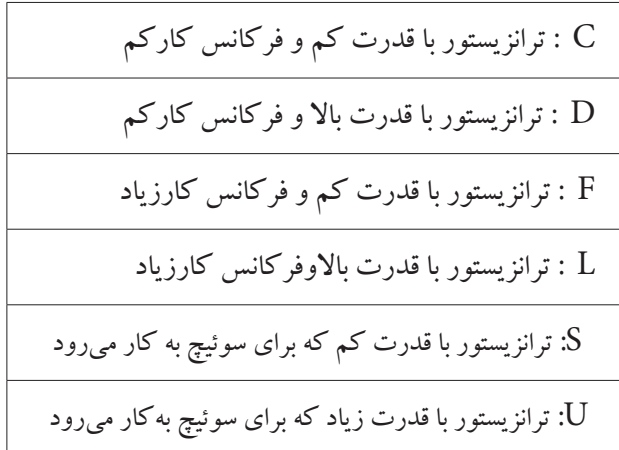

سه رقم بعدي نشان دهنده سري ترانزيستور است. با استفاده از اين سه رقم و جدول مشخصات ترانزيستورها مي توان ساير مشخصات ترانزيستور را استخراج كرد. ً مثال در ترانزيســتور 107BC ، جنس نيمه هادي سيليسيوم )B ) اســت و ترانزيستور با قدرت كم كار مي كند و فركانس كار آن كم ( C ) است . دراين روش نام گذاري ، نوع ترانزيستور)PNP ، NPN) ازروي حروف ترانزيستور مشخص نمي شود.

### **1-5-3 روش آمريكايي**

دراين روش نام گذاري ، ترانزيســتورها و كليه المان هاي ســه قطبي يعني المان هايي كه سه پايه دارند را با N2 مشخص مي كنند و تعدادي رقم را به عنوان ســري ترانزيستور به دنبال آن مي آورنــد. حرف N و عدد2 (2 N ) فقط نشــان مي دهد كه المان از هر نوعي كه باشــد سه پايه دارد. ساير مشخصات ً قطعه مانند نوع قطعه مثال ترانزيستور ، تراياك ، تريستور را

نمي تــوان از روي حــرف و اعــداد اختصاص داده شــده به

ترانزيستور مشخص كرد.

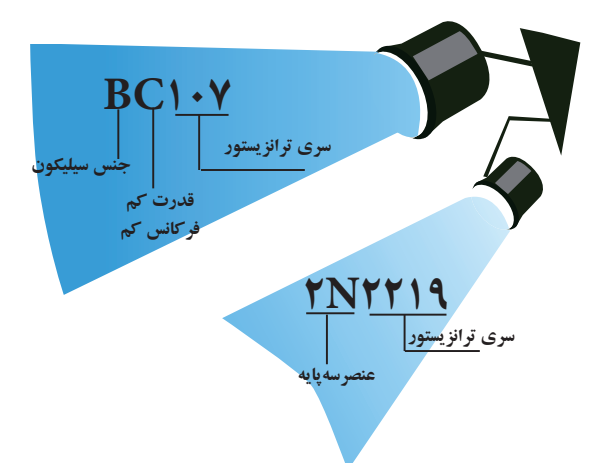

شكل ٢٢-١ روش نام گذاري آمريكايي و اروپايي ترانزيستور

## **1-6 باياسينگ ترانزيستور**

براي اين كه يك ترانزيســتور درســت كاركند، ابتدا بايد مقاديــر ولتاژ و جريان DC ترانزيســتور را تأمين كنيم. تأمين ولتاژ پايه هاي ترانزيســتور را باياســينگ ترانزيستور مي نامند. ولتاژي كه بايد به قسمت هاي مختلف يك ترانزيستور يا يك مدار ترانزيستوري اعمال شود با توجه به نوع و كار مدار است. 1 ً مثال در شــرايطي الزم است مقدار ولتاژ بيس اميتر ترانزيستور  $\frac{1}{\mathsf{Y}}\, \mathsf{V}_{\mathsf{CC}}\,$  حدود ۱٬۶۵ $\cdot$  ولت و ولتاژ كلكتور اميترآن ( $\frac{1}{\mathsf{Y}}\, \mathsf{V}_{\mathsf{CC}}$ باشد، شكل .1-23

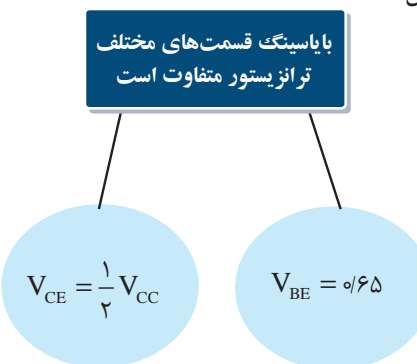

شكل ٢٣-١ باياسينگ ترانزيستور بــراي تأمين ولتاژهاي مورد نياز براي قســمت هاي مختلف يــك تقويت كننــده به كمك فقــط يك منبع تغذيــه ، بايد از تقسيم كننده هاي مقاومتي اهمي استفاده كنيم . براي اين منظور مقاومت هاي اهمي را به صورت هاي مختلف به تقويت كننده

مي بنديــم و با ايجاد افت ولتاژ كافي ، ولتاژ و جريان هاي DC موردنياز را به دســت مي آوريم. يادآور مي شــود كه انتخاب مقاومت ها ، هدف هاي ديگري مانند تعيين امپدانس ورودي ، امپدانس خروجي ، بهره ي ولتاژ را نيز در برمي گيرد .

براي اين كه با مقاومت هــاي اهمي بتوانيم افت ولتاژ هاي موردنياز را ايجاد كنيم مثال ســاده زير را مورد بررســي قرار مي دهيم .

**مثال1 :** اگربخواهيم در مدار ترانزيستورشكل 1-24 مقادير  $I_B = \gamma$ mA,  $I_C = \gamma$  mA  $V_{BE}$   $\gamma$  vV  $V_{CE} = \gamma V$ باشــد ، مقدار مقاومت هايي كه بايد به ترانزيستور اتصال داده

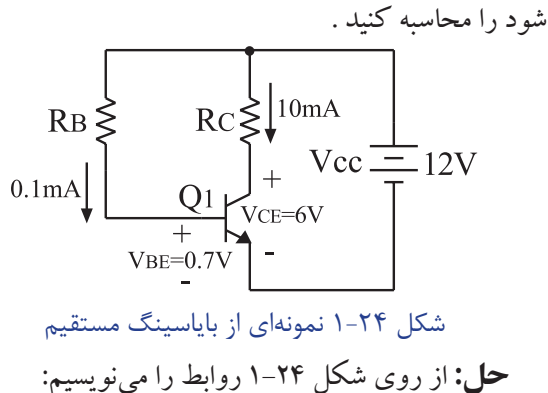

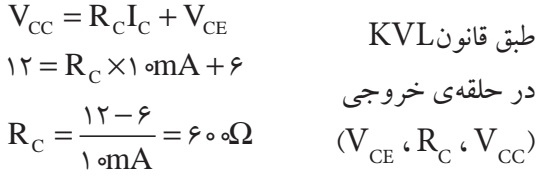

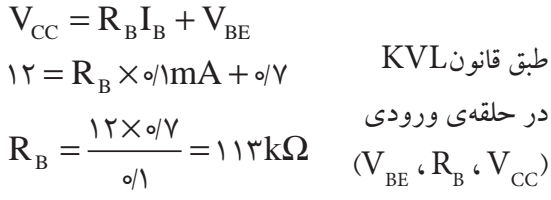

مقادیر $\rm V_{\rm_{CR}}$ ،  $\rm V_{\rm_{IR}}$ ،  $\rm V_{\rm_{IR}}$ ،  $\rm V_{\rm_{CR}}$ ، مقاد كار ترانزيســتور مــي نامند . براي تأمين ولتــاژ و جريان DC مورد نياز عالوه برمدار شــكل 1-24 از مدارهاي ديگري نيز اســتفاده مي شــود. در شــكل 1-25 يك نمونه ديگر از مدار باياســينگ ترانزيستور نشان داده شــده است. اين نوع مدار را **مدار باياسينگ كلكتور ـ بيس** مي نامند .

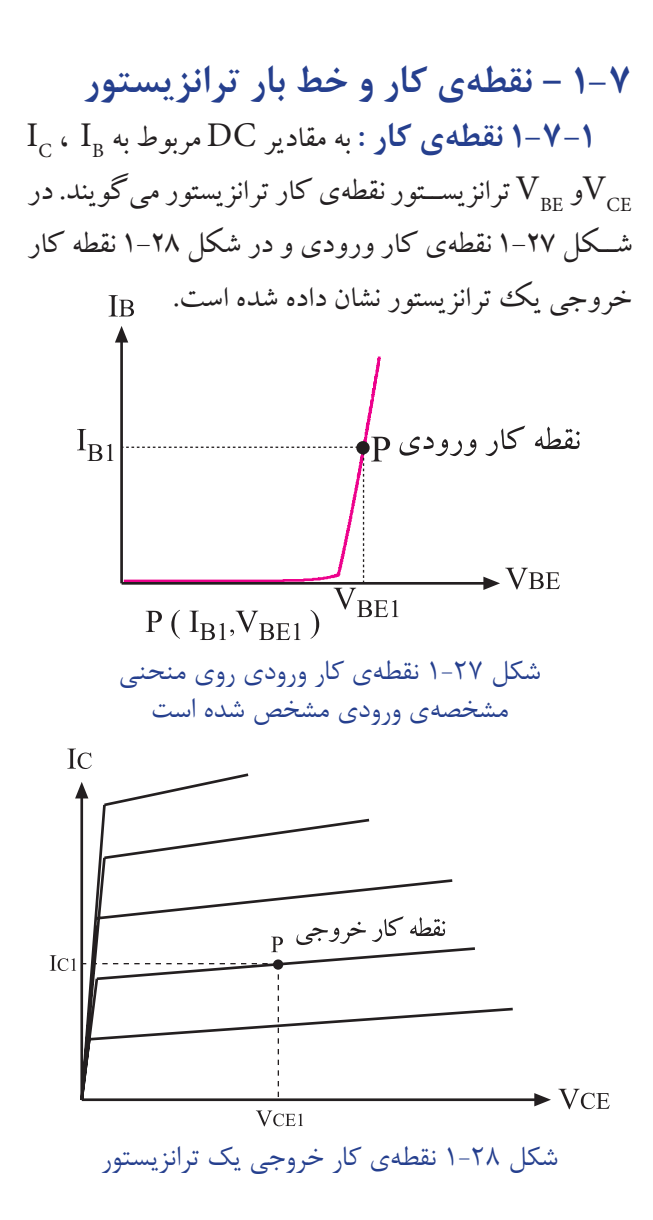

**1-7-2 انتخــاب نقطه ي كار :** بــراي انتخاب نقطه كار ، ابتدا بايد محدوديت هاي ترانزيســتور را در نظر گرفت. از جملــه محدوديت هــا مي تــوان تحمل توان تلف شــده در ترانزيستور، حداكثر جريان كلكتور و حداكثر ولتاژ » كلكتور - اميتر»  $\rm V_{\rm CE}$  را نام برد. توان تلف شده در ترانزيستور تقريباً برابر  $\rm P_{\rm D} = \rm V_{\rm CE}$  است. به همين جهت نقطه $\rm D_{\rm C}$  كار را بايد  $\rm V_{\rm cr}$ در محلــي انتخاب كنيم كه حاصــل ضرب V $\rm V_{\rm cr}$  در از ماكزيمــم توان قابل تحمل ترانزيســتور كمتر و يا مســاوي آن باشـــد. همچنين نقطهي كار در ۰ =  $\text{I}_{\text{\tiny R}}$  يعني منطقهي قطع ترانزيســتور يا در نقطه ي اشباع ترانزيستور قرار نگيرد. به طور

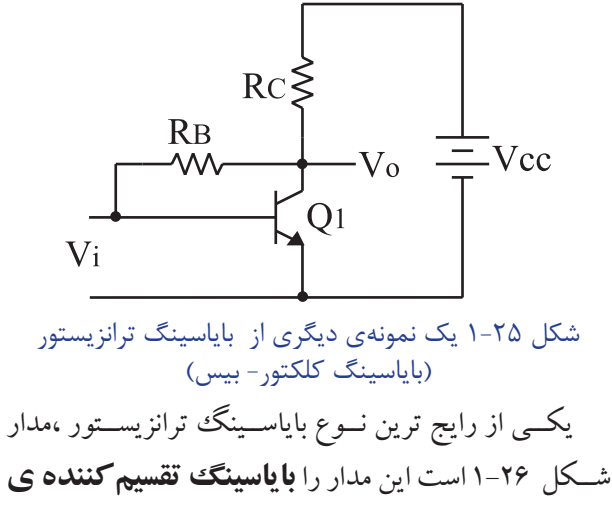

**مقاومتي يا سرخود** مي نامند .

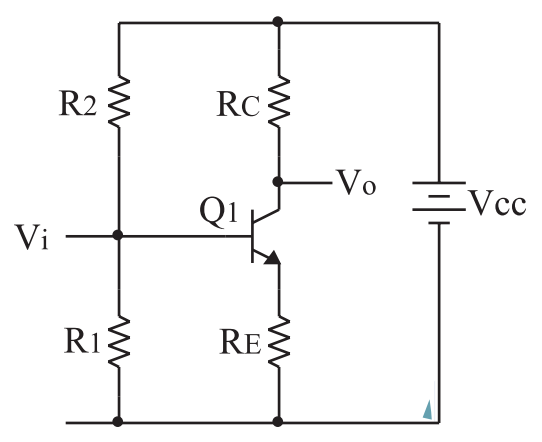

شكل ٢۶-١ مدار باياسينگ ترانزيستور از نوع سرخود

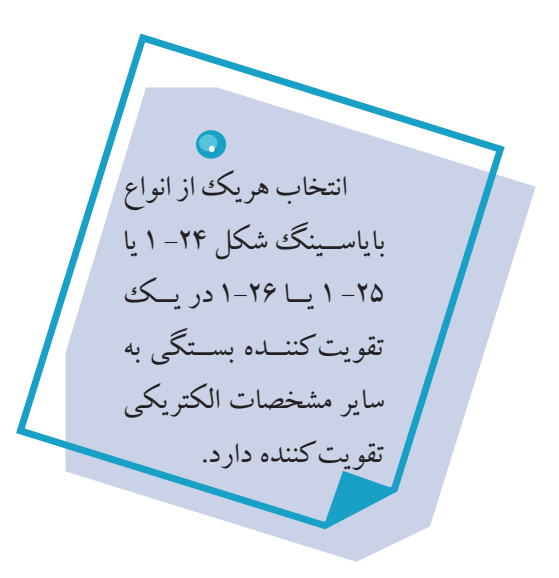

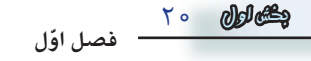

كلي ضمن رعايــت موارد فوق ، نقطــه ي كار بايد در محلي قــرار گيرد كه بتواند ســيگنال را از دو طــرف به يك اندازه تقويت كند .

شكل 1-29 منحني مشخصه ي خروجي ترانزيستور كه در آن حداكثر توان مجاز ترانزيستور مشخص شده است را نشان مي دهد.

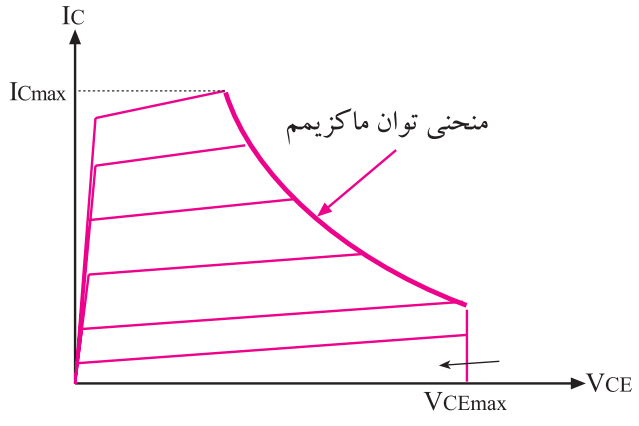

شكل ٢٩-١ محدوديتهاي انتخاب نقطهي كار با توجه به توان مجاز ترانزيستور

**1-7-3 خط بار :** برروي منحني مشــخصه ي خروجي ترانزيســتور مي تــوان نقاط زيــادي را به عنــوان نقطه ي كار نتخاب كرد، شــكل ٣٠-١. با تغيير ولتـــاژ منبع تغذيه،  $\mathrm{R}_\text{B}$  يا نقطهی کار جدیدی به دست می آید. اگر چند نقطه کار  $\rm\,R_{\odot}$  $R_{\rm c}$  را در حالت $\epsilon$ هايي پيدا كنيم كه ولتاژ منبع تغذيه و مقاومت ثابت باشند، مالحظه مي كنيم كه نقاط مذكور روي يك خط مستقيم قرار مي گيرد. به اين خط مستقيم »خط بار ترانزيستور« مي گويند .

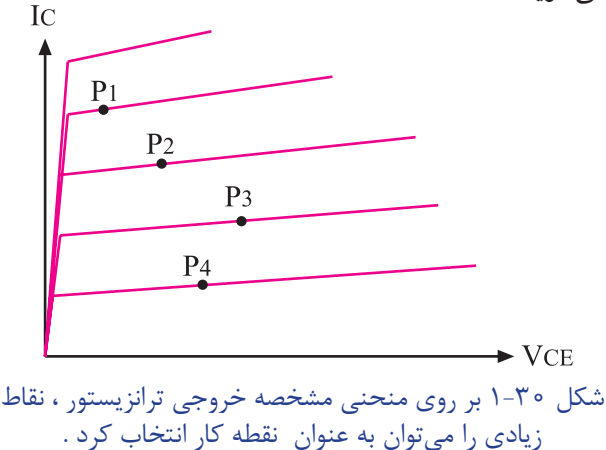

براي رسم خط بار مي توان از معادله ي خروجي ترانزيستور اســتفاده نمود. با توجه به شكل 1-31 معادله ي ولتاژ خروجي را مي نويسيم :

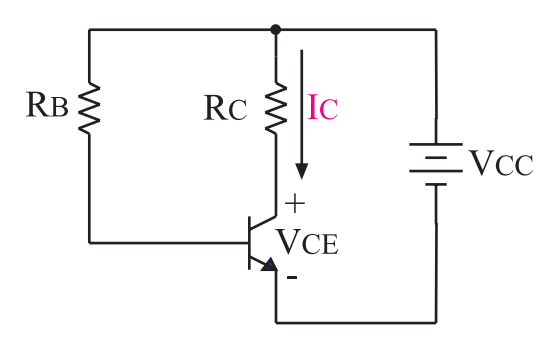

شكل ٣١-١ معادلهی ولتاژ خروجي تقويتكننده به صورت است.  $V_{cc} = R_c I_c + V_{cc}$ چون  $\rm R_c$  ثابت و مقادير  $\rm I_c$  و  $\rm V_{\rm CE}$ متغيراست،يك بار $\rm I_{C}$  و بار ديگر $V_{\rm_{CF}}$ را مساوي صفر در نظر مي گيريم. سپس نقاط به دست آمده را به هم وصل مي كنيم تا خط بار به دست آيد. V

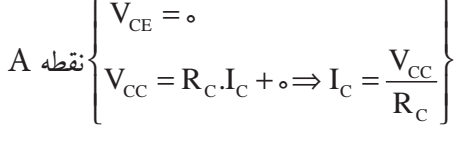

B 
$$
\begin{cases} I_C = \text{C} \\ V_{CC} = \text{C} \times R_C + V_{CE} \implies V_{CE} = V_{CC} \end{cases}
$$

در شكل ٣٢-١ خط بار يك ترانز يستور كه در تقويت كننده شــكل 1-31 به كار رفته است را مشــاهده مي كنيد . با توجه ً به شــرايطي كه قبال ذكر شــد بر روي خط بار مي توان تعداد زيادي نقطه ي كار به دست آورد.

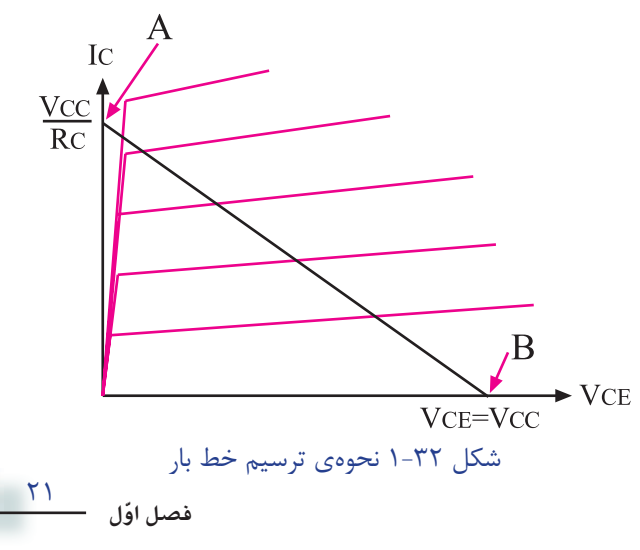

21 **بخش اول**

**1-8 نحوه ي تقويت در ترانزيستور**  براي اين كه بتوانيم يك سيگنال الكتريكي را از نظر دامنه يا جريــان تقويت كنيم، بايد ابتدا ترانزيســتور را از نظر ولتاژ DC باياس كنيم . سپس سيگنال مورد نظر را به ورودي بدهيم و از خروجي تقويت كننده، سيگنال تقويت شده را بگيريم. در شكل 1-33 يك تقويت كننده ساده ي ترانزيستوري نشان داده شده است .

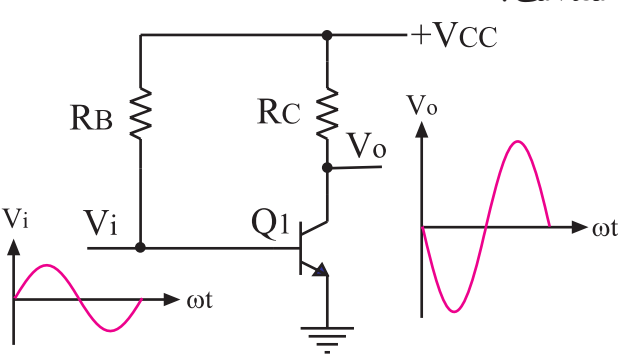

شكل ٣٣-١ يك تقويتكنندهي سادهي ترانزيستوري در شكل 1-34 چگونگي تغيير ولتاژ خروجي با تغيير ولتاژ ورودي را مشاهده مي كنيد.

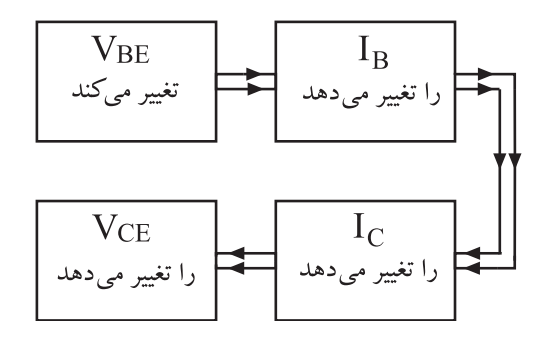

 $\rm V_{\rm_{CF}}$ 111-111 (شكل 7۴-11). $\rm V_{\rm_{RF}}$ بر روی خازن هايي كه در مســير ســيگنال هاي ورودي و خروجي قــرار گرفتــه اند مانــع عبور مقاديــر ولتاژ و جريــان DC از طبقه اي به طبقه ديگر مي شــوند و فقط ســيگنال هاي متغير را عبــور مي دهند. ظرفيت اين خازن هــا در فركانس هاي صوتي حدود ميكروفاراد است .

22 **بخش اول ّ فصل اول** ســيگنال خروجي همان ولتاژ دو ســر »كلكتــور – اميتر« است . براي در ك چگونگي تقويت سيگنال با توجه به  $\rm V_{\rm cr}$ 

نقطه ي كار و خط بار، موضوع را از روي منحني مشخصه هاي ورودي ، انتقالي و خروجي مورد بررسي قرار مي دهيم . ســيگنال ورودي به پايه بيس و اميتر اعمال مي شود بنابراين به ولتاژ  $\rm DC$  بين بيس و اميتر  $\rm V_{_{\rm BF}}$ ) يك ولتاژ متغير اضافه مي شود. اين ولتاژ متغير حول نقطه كار ورودي تغيير مي كند و باعث تغيير : و سبب تغيير در  $\mathrm{I}_\mathrm{C}$  مي شود و تغييرات  $\mathrm{I}_\mathrm{C}$  با توجه به رابطه $\mathrm{I}_\mathrm{R}$ ثابت ثابت  $V_{cc} = R_c$ .  $I_c + V_{CF}$ باعــث ايجاد تغييــر در  $\rm V_{\rm\scriptscriptstyle CE}$  مي شــود. بنابراين خروجي تقويت كننده همان ولتاژ دوســر كلكتور و اميتر است .مراحل تقويت سيگنال را در شكل 1-35 مشاهده مي كنيد.

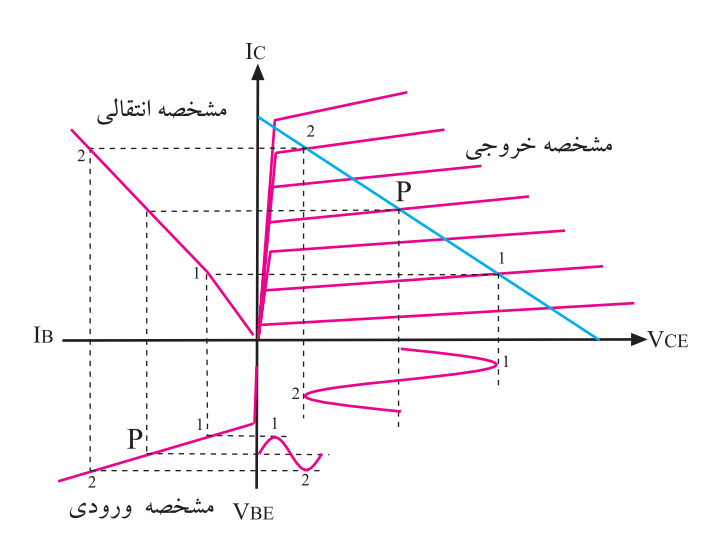

شكل ۲۵-۱ تغيير ولتاژ ورودي (  $\rm V_{_{BE}}$  ) باعث تغيير I $_{\rm B}$ و تغيير  $\rm{I}_{_{C}}$  سبب تغيير  $\rm{I}_{_{C}}$  مي شود. تغيير  $\rm{I}_{_{C}}$  مقدار تغيير مے ردھد

**1-9 مشخصات تقويت كننده هاي ترانزيستوري**  هــر تقويت كننــده ي الكترونيكــي داراي يــك ســري مشخصات كلي و عمومي به شرح زير است : الف : امپدانس ورودي تقويت كننده ب : امپدانس خروجي تقويت كننده ج : بهره ي ولتاژ د : بهره ي جريان هـ : حداقل فركانس كار ) فركانس قطع پايين (

و : حداكثر فركانس كار ( فركانس

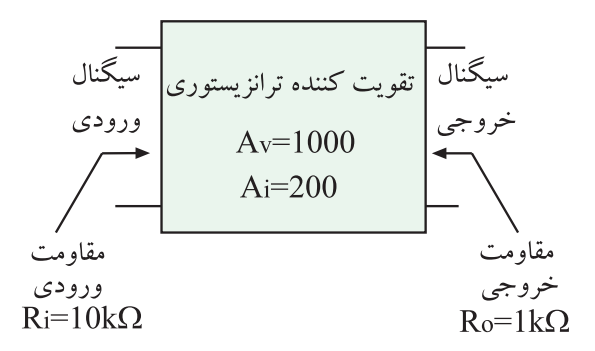

شکل 1-36 بلوك دياگرام يك تقويتكنندهي عمومي

**1-10آرايش ترانزيستور** 

در تقويتكنندههــا ، هميشــه يــك پايه ترانزيســتور بين ورودي و خروجي به صورت مشــترك قــرار ميگيرد، زيرا ترانزيســتور ســه پايــه دارد و ما نياز به دو پايــة ورودي و دو پاية خروجي داريم . لذا بايد يكي از پايههاي ترانزيســتور به صورت مشترك بين ورودي و خروجي ترانزيستور قرار گيرد.

**1-10-1 آرايش اميتر مشترك** 

اگــر پايه مشــترك بيــن ورودي و خروجي اميتر باشــد، تقويتكننده را اميتر مشــترك مي نامند، شــكل .1-37 علت نامگذاري اين آرايش به خاطر مشترك بودن پاية اميتر است.

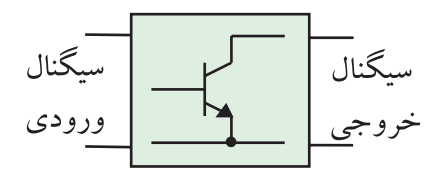

شكل 1-37 تقويتكنندهي اميتر مشترك **1-10-2 آرايش بيس مشترك**  اگــر پاية مشــترك بيــن ورودي و خروجي بيس باشــد، تقويت كننده را بيس مشترك مي نامند، شكل ٣٨-١.

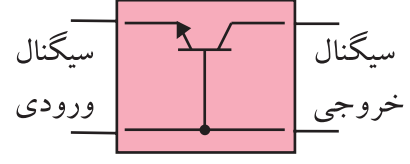

شكل 1-38 تقويتكننده بيس مشترك

**1-10-3 آرايش كلكتور مشترك**  چنان چه پاية مشــترك بيــن ورودي و خروجي كلكتور باشد، تقويتكننده را كلكتور مشترك مينامند. سگنال سگنال ورودي خروجي

شكل -1-39 تقويتكنندهي كلكتور مشترك

 **نکته مهم:** منظور از مشــترك بــودن يك پايهي ترانزيســتور اشــتراك از نظر AC است ، لذا اگر پايهاي از نظر به منبع تغذيه متصل باشد چون قطبهاي منبع  $\rm DC$ تغذيه با خازن داخلي آن از نظر AC اتصال كوتاه ميشود آن پايه مشترك است .

مشخصات تقويتكننده هاي اميتر مشترك ، بيس مشترك و كلكتور مشــترك با هم متفاوت اســت. در اين قســمت به بررســي مشــخصات كلي و عمومــي تقويتكننــدهي اميتر مشترك مي پردازيم . در شكل ۴۰-۱ يك نمونه تقويت كننده اميتر مشــترك نشان داده شده اســت . در اين تقويتكننده ، ســيگنال ورودي را بــه پايه بيــس اعمال ميكنيم و ســيگنال خروجی را از پايه كلكتور ميگيريم.

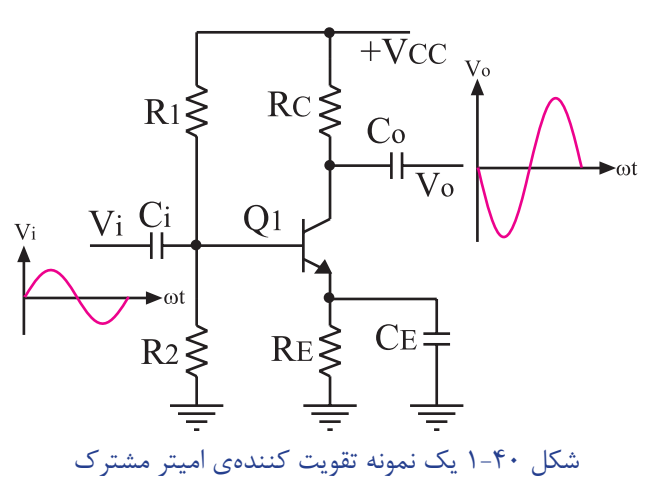

مشخصات تقويت كننده اميتر مشترك به شرح زير است : بیشتر از یک<br>V ) بیشتر از یک i لف :بهره $\frac{\text{d}}{\text{V}_{\text{i}}}$  ) لف  $\frac{\text{d}}{\text{V}_{\text{i}}}$ بیشتر از یک<br>I ) بیشتر از یک i ب :بهرهي جريان ( $\frac{\textcolor{red}{\circ}}{I_{i}}$  ) ج : مقاومت ورودي آن متوســط اســت ) در حدود چند كيلو اهم ) د: مقاومت خروجي آن متوسط اســت)درحدودچندكيلو

هـ : بين سيگنال ورودي وخروجي آن 180 درجه اختالف فاز وجود دارد.

اهم(

دليل وجود اختالف فاز 180 درجه بين ورودي و خروجي  $\rm V_{_{\rm BF}}$  اين اســت كه وقتي دامنه سيگنال ورودي زياد مي شود، یز زیاد میشود و مقدار  $\mathrm{I}_\mathrm{B}$  را زیاد میکند .با افزایش  $\mathrm{I}_\mathrm{B}$  مقدار  $\rm V_{CC}$  كه برابر با $\rm B\,I_{B}$  است افزايش مي يابد. از طرفي مقدار  $\rm I_{C}$ در حلقه ي خروجي بين مقاومت $\rm R_{\rm\scriptscriptstyle C}$  و  $\rm V_{\rm\scriptscriptstyle CR}$  تقســيم مي شود. چون  $\rm V_{_{RC}}$  ثابت اســت، با زياد شـــدن  $\rm I_c$ مقــدار  $\rm V_{_{CC}}$  زياد و كم مي شود. اين كاهش ولتاژ به معنى وجود اختلاف فاز $\rm V_{\rm\scriptscriptstyle CE}$  $\rm V_{_{RF}}$  درجه بين ورودي وخروجي است. در صورتي كه  $\rm V_{_{RF}}$ كم شود عمل عكس اتفاق مي افتد. باتوجه به شكل1-41داريم:

$$
V_{CC} = R_C I_C + V_{CE}
$$

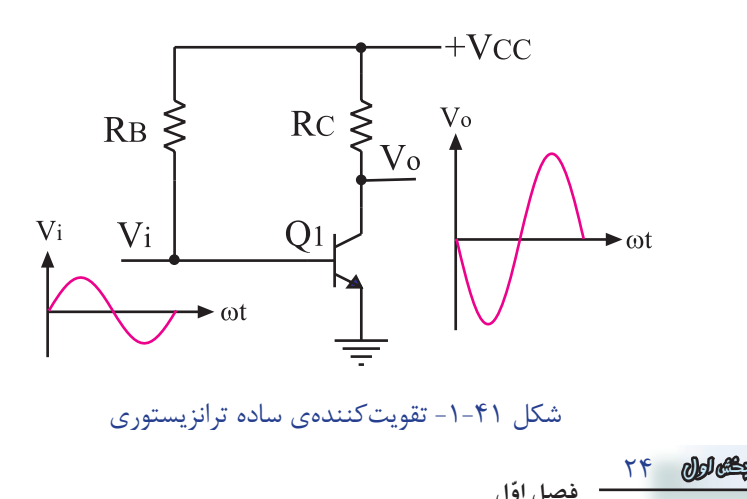

**1-11 آزمايش شماره 3 تقويت كننده اميتر مشترك زمان اجرا : 5 ساعت آموزشي 1-11-1هــدف آزمايش:** بررســي تقويــت ولتاژ در تقويت كننده ي اميتر مشترك **1-11-2 تجهيزات،ابزار، قطعات ومواد موردنياز:**

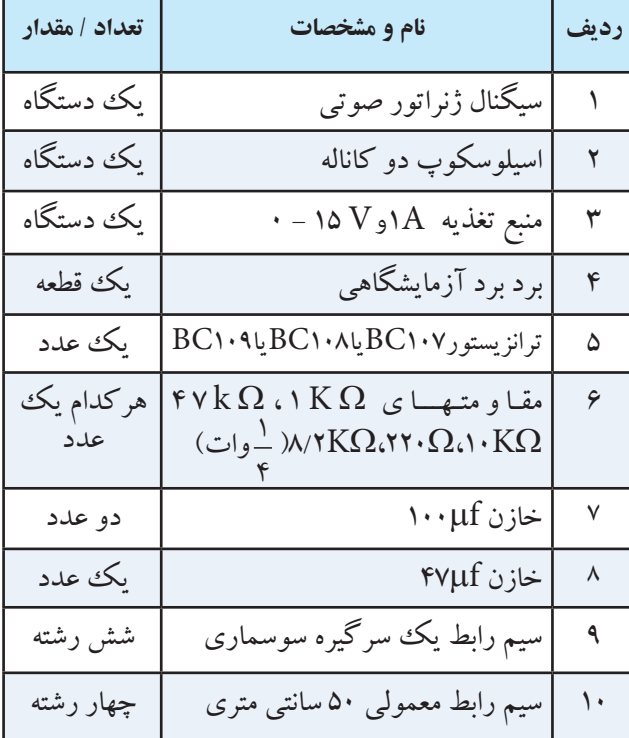

**-3 1-11 مراحل اجراي آزمايش:** 

**الف : بررســي تقويت ولتاژ در تقويت كننده ي اميتر مشترك با خازن باي پاس**  منبع تغذيه را با احتياط كامل به برق وصل كنيد. منبع تغذيه را روشــن كنيد و دامنه خروجي آن را روي صفر ولت بگذاريد. اسيلوسكوپ را روشــن كنيد و تنظيم هاي زير را روي آن انجام دهيد. بــه كمك ولوم INTEN نور اشــعه را به مقدار كافي تنظيم كنيد. به كمك ولوم FOCUS اشعه را تا حد ممكن نازك

 ) باريك( كنيد . كليدسلكتور DIV/TIMEراروي رنج مناسب قرار دهيد. ولوم Level را روي صفر بگذاريد. ولوم variable Time را در حالت cal قراردهيد. ولــوم variable Volt هر دو كانال را در حالت cal بگذاريد.

كليد DC-GND-AC مربوط به هر دو كانال را در حالت GND قرار دهيد.

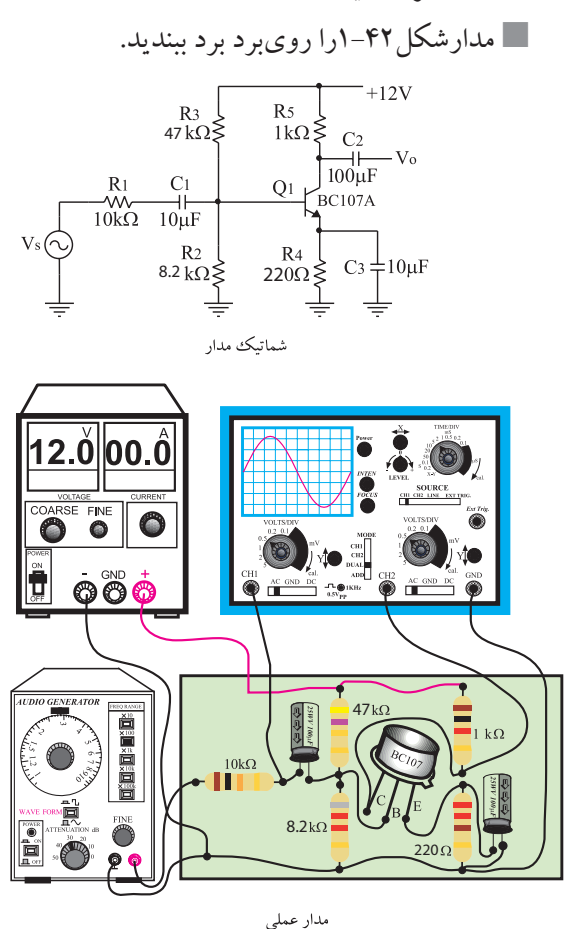

شكل ۴۲-۱ مدار عملي تقويتكنندهي اميتر مشترك با خازن باي پاس

ســيگنال ژنراتور را روشــن كنيد. شــكل مــوج ولتاژ خروجي آن را در حالت سينوسي قرار دهيد و فركانس آن را روي KHZ1 بگذاريد. ولوم دامنه خروجي سيگنال ژنراتور را طوري تنظيم كنيد كه دامنه مشاهده شده مربوط به كانال 1CH

 اسيلوســكوپ روي صفحه حساس برابر با 50 ميلی ولت باشد. ولتاژ خروجي منبع تغذيه را روي 12 ولت تنظيم كنيد. كليد MODE اسيلوســكوپ را در حالت ALT قرار دهيد. كليد SOURCE اسيلوســكوپ را در حالت 1CH بگذاريد. مكان صفر اشعه هر دو كانال را در مركز تنظيم كنيد. كليد DC-GND-AC كانــال 1 CH را در حالت  $AC$  قرار دهيد. شكل موج ظاهر شده روي صفحه حساس را در نمودار شكل 1-43 ، با مقياس مناسب رسم كنيد.

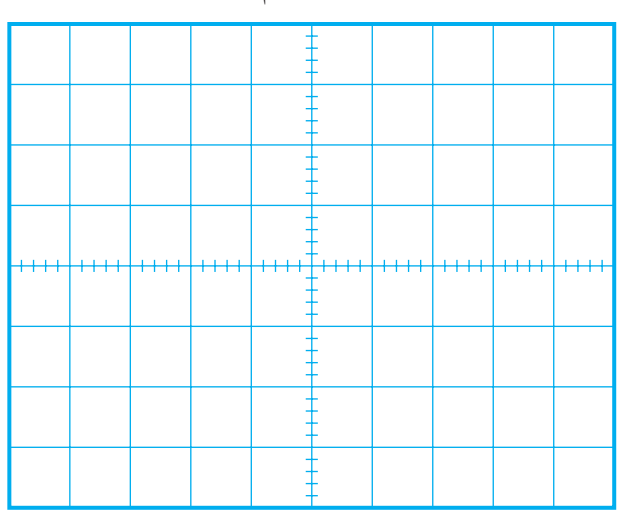

شكل ۴۳-۱ شكل موج ولتاژ ورودي تقويتكننده

 $Volts/Div = ......V$ 

ولــوم variable Volt را بــه طــور كامل در جهت حركت عقربه هاي ساعت بچرخانيد.

Vm را از روی شــكل موج نشان داده شده روی صفحه حساس به دست آوريد. كليــد DC-GND-AC كانــال2 CH را در حالت  $V_m = ......V$ 

AC قراردهيد. شــكل موج نشــان داده شــده روي صفحه ي حساس مربــوط به 2CH ( خروجي تقويت كننــده ي ( را در نمودار شكل 1-44 با مقياس مناسب رسم كنيد.

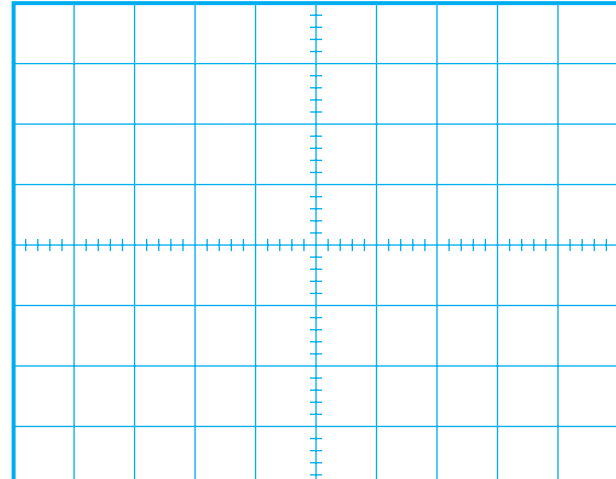

شكل ۴۴-۱ شكل موج ولتاژ خروجي تقويت كننده

مقدار  ${\rm V}_{\rm m}$  برای كانال ۱ و ۲ را از روی شكل ۴۳–۱ و $^{-1}$ 1-44 به دست آوريد.

Vm را از روی شــكل موج نشان داده شده روی صفحه حساس به دست آوريد.  $V_m = ......V$ 

بهره ي ولتاژ تقويت كننده را محاسبه كنيد.

دامنه سيگنال خروجي<br>مارسيسي است = =دامنه سيگنال ورودي

اختــالف فاز بيــن ســيگنال هاي ورودي و خروجي را با مشــاهده ي ســيگنال هاي ورودي و خروجي به طور تقريبي حدس بزنيد و يادداشت كنيد.

درجه......... = اختالف فاز بين سيگنال ورودي و خروجي

26 **بخش اول ّ فصل اول ب : بررســي تقويت ولتــاژ در تقويت كننده ي اميتر مشترك بدون خازن باي پاس**  وسايل مورد نياز را آماده كنيد. منبع تغذيه را با احتياط كامل به برق وصل كنيد. منبع تغذيه را روشن كنيد و دامنه خروجي آن را روي صفر ولت تنظيم كنيد. اسيلوســكوپ را روشــن كنيد و تنظيم هــاي مربوط به مرحله ي الف را روي آن انجام دهيد. مدار شكل 1-45 را روي برد برد آزمايشگاهي ببنديد. ســيگنال ژنراتــور را روشــن كنيد. شــكل موج ولتاژ

خروجي را در حالت سينوســي بگذاريــد و فركانس را روي KHZ1 تنظيــم كنيــد. ولــوم دامنــه ي خروجي ســيگنال ژنراتور را طوري تنظيم كنيد كه دامنهي مشاهده شده مربوط به كانال1CH اسيلوســكوپ روي صفحه ي حساس برابر 50 ميلی ولت باشد.

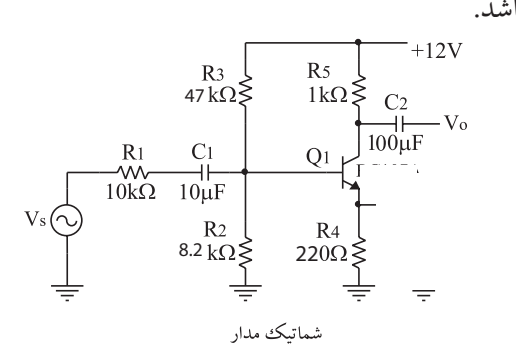

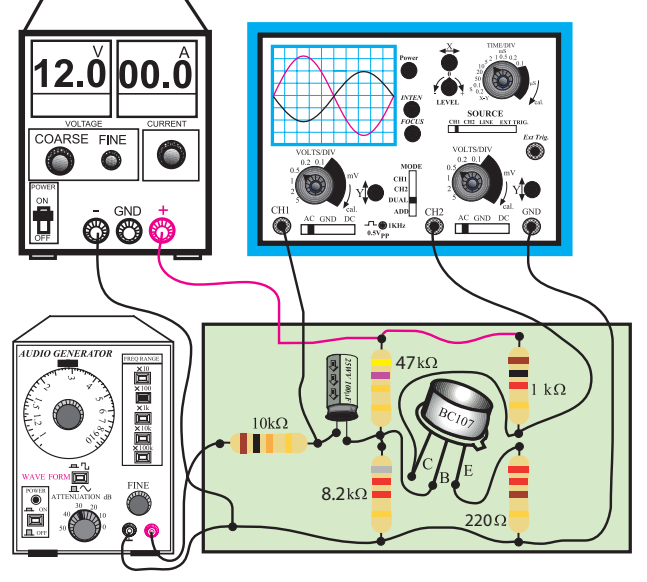

مدار عملى 1-45 مدار عملي تقويت كنندهي اميتر مشترك  $(CE)$  بدون خازن باي پاس ( ولتــاژ خروجــي منبع تغذيــه را روي 12 ولــت تنظيم كنيد. كليد MODE اسيلوســكوپ را در حالت ALT قرار دهيد. كليــد SOURCE اسيلوســكوپ را روي1CH بگذاريد. مكان صفر اشعه هر دو كانال را در مركز تنظيم كنيد.  $\sim$ كانــال $\sim$ CH كليــد AC-GND-DC كانــال  $AC$  قرار دهيد.
شــكل موج ظاهر شــده مربوط به كانــال CH۱ را در $\blacksquare$ شكل 1-46 بامقياس مناسب رسم كنيد.

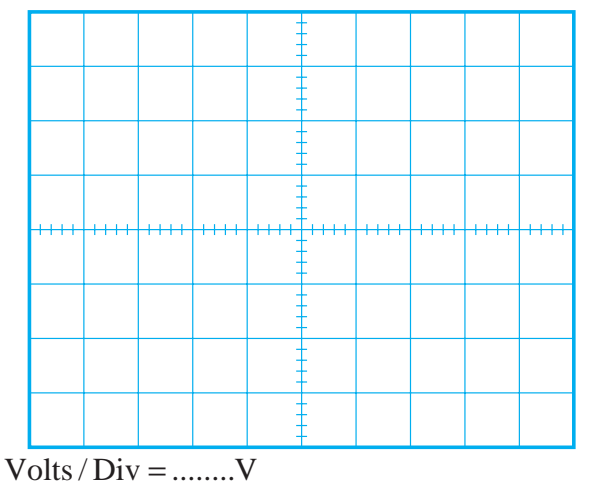

۴۶–۱ شكل موج ولتاژ ورودي تقويت كنندهي اميتر مشترك بدون خازن باي پاس

ولــوم variable Volt را بــه طــور كامل در جهت حركت عقربه هاي ساعت بچرخانيد. **Vmرااز روي شكل موج نشان داده شده روي صفحه ي حساس به دست آوريد. Vm** =

كليــد DC-GND-AC كانــال2CH را در حالت AC قرار دهيد.

شكل موج ظاهر شده مربوط به كانال 2CH ( خروجي تقويت كننده )را درنمودار شكل ۴۷-۱ با مقياس مناسب رسم

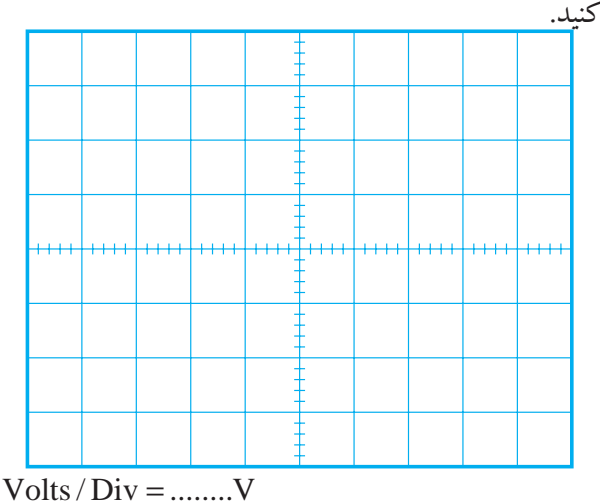

۴۷-۱ شكل موج ولتاژ خروجي تقويت كنندهي اميتر مشترك بدون خازن بايپاس

Vm را از روی شــكل موج نشان داده شده روی صفحه حساس به دست آوريد. مقدار Vm براي كانال 1 و2 را از روي شــكل 1-46 و 1-47 به دست آوريد. بهره ي ولتاژ تقويت كننده را محاسبه كنيد.  $V_m = ......V$ 

دامنه سيگنال خروجي<br>مارسيست = بهره ولتاژ = <del>|=======</del>|=|............... دامنه سيگنال ورودي

اختــالف فاز بيــن ســيگنال هاي ورودي و خروجي را با مشــاهده ي ســيگنال هاي ورودي و خروجي به طور تقريبي حدس بزنيد و يادداشت كنيد .

درجه = اختالف فاز بين سيگنال ورودي و خروجي = ϕ **سوال 6 –** چــرا بين سيگنال ورودي و خروجي اختالف فاز وجود دارد ؟ به طور خالصه توضيح دهيد.

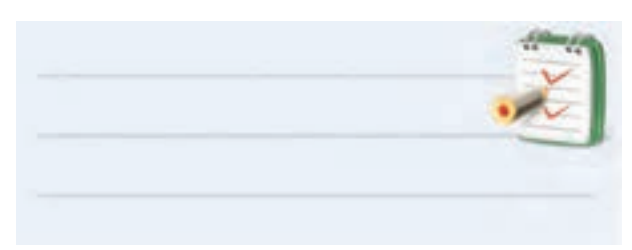

**ســوال -7** چرا هنگام مشاهده ي شــكل موج ها ، كليد DC-GND-AC اسيلوســكوپ را در حالــت AC قــرار داديم؟ اگر در حالت DC قرار مي داديم چه اتفاقي مي افتاد؟ به طور خالصه توضيح دهيد.

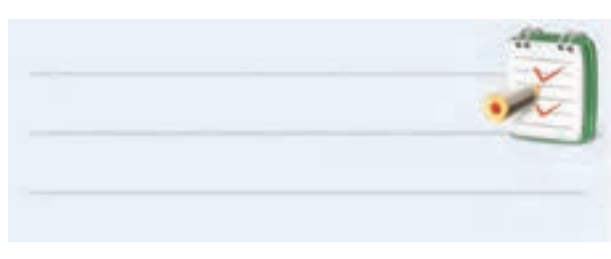

**سوال -8** چرا بهره ي ولتاژ در حالت بودن ونبودن خازن

بای پاس (  $\mathrm{C_{_{E}}}$  در تقویت كنندهى اميتر مشترك ) با يك ديگر تفاوت دارد ؟ توضيح دهيد.

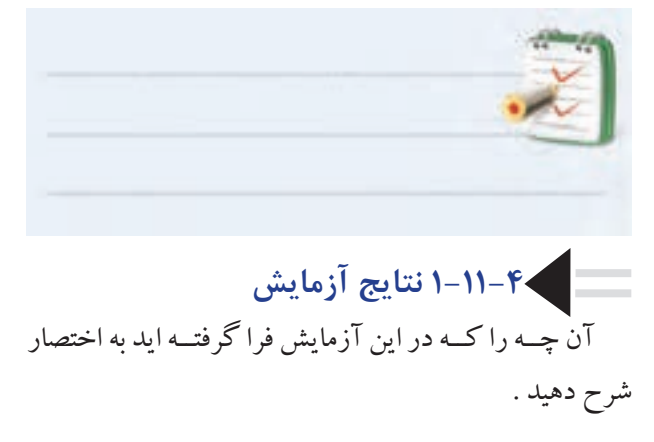

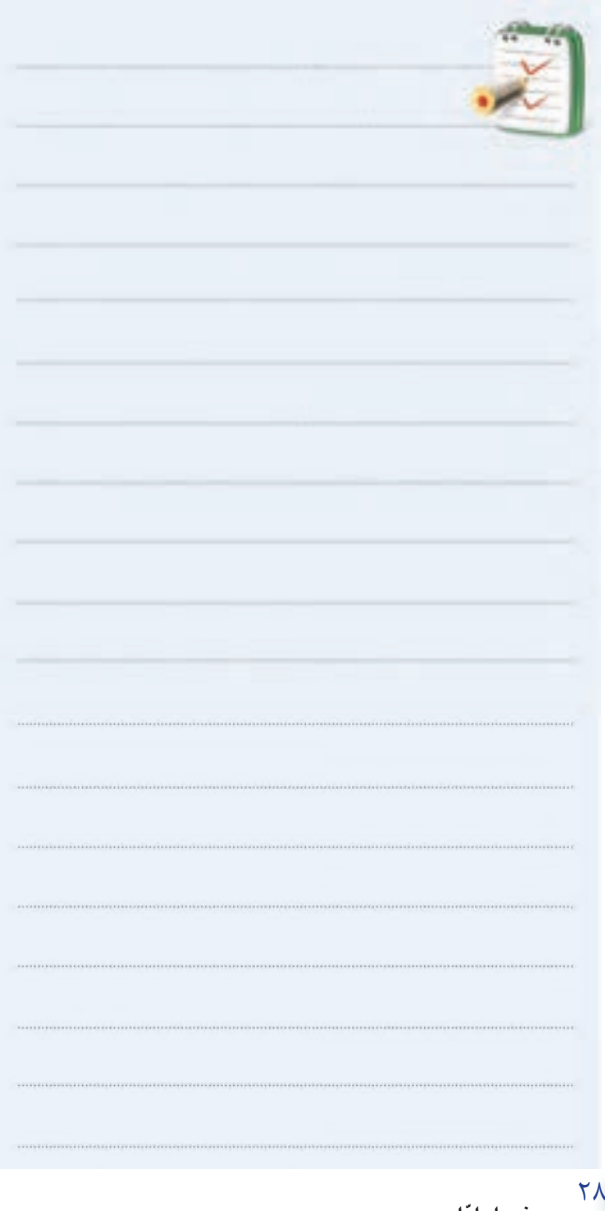

**ّ فصل اول**

**بخش اول**

#### **1-12 تقويت كننده ي بيس مشترك**

در شــكل 1-48 يك نمونه تقويت كننده بيس مشــترك

نشان داده شده است.

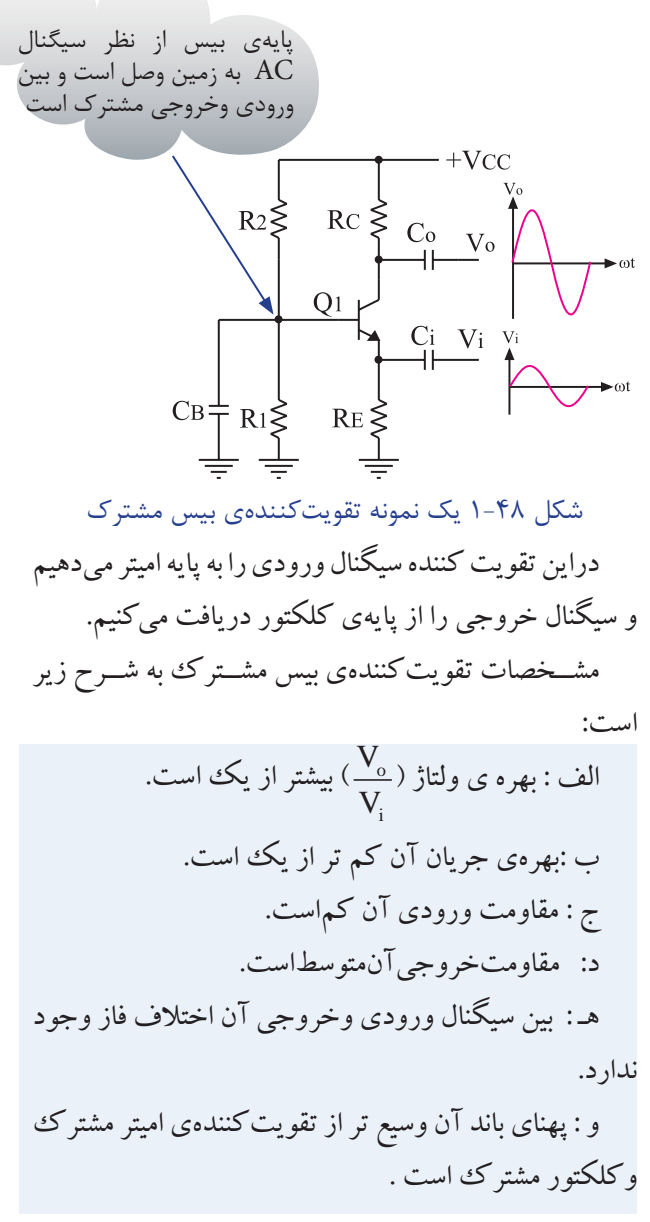

**1-13 آزمايش شماره 4 تقويت كننده ي بيس مشترك زمان اجرا : 3 ساعت آموزشي**

**1-13-1 هدف آزمايش : بررسي تقويت ولتاژ تقويت كننده ي بيس مشترك** 

**1-13-2 تجهيزات،ابزار،قطعات ومواد مورد نياز:** 

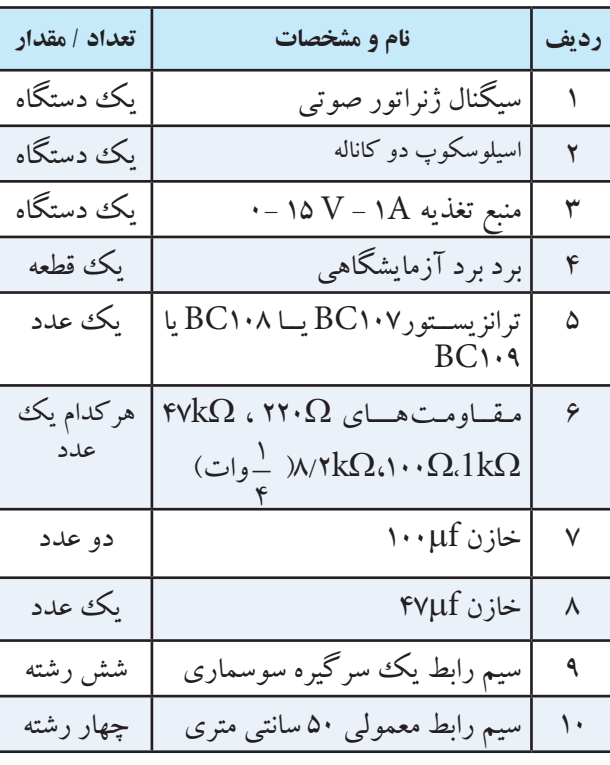

**1-13-3 مراحل اجراي آزمايش:**  منبع تغذيه را با احتياط كامل به برق شهر وصل كنيد. منبع تغذيه را روشــن كنيد و دامنه خروجي آن را روي صفر ولت بگذاريد.

اسيلوسكوپ را روشن كنيد. مــدار شــكل 1-49 را روي بــرد بــرد آزمايشــگاهي ببنديد.

ســيگنال ژنراتور را روشــن كنيد وشــكل موج ولتاژ خروجي آن را در حالت سينوســي قــرار دهيد و فركانس آن

را روي KHZ1 تنظيــم كنيد. بعد از بســتن مدار ، ولوم دامنه خروجي ســيگنال ژنراتور را طوري تنظيــم كنيد كه دامنه ي شــكل موج مشاهده شده مربوط به كانال 1CH برابرmV50 باشد.

ولتاژ خروجي منبع تغذيه را روي 12 ولت تنظيم كنيد.  $R2\xi_{47}k\Omega$   $R4\xi_{1}k\Omega$  $\frac{C_0}{100 \mu F}$ V<sub>o</sub>  $Q<sub>1</sub>$  $BC107A$  $\frac{R_5}{100\Omega}$ 47 8.2kΩ R3≥220 12.ŏlloo.ć 666 47 8.2 220 شكل ۴۹-۱ مدار عملي تقويت كننده بيس مشترك كليد MODE اسيلوســكوپ را در حالت ALT قرار دهيد. كليد SOURCEاسيلوســكوپ را در حالت 1 CH بگذاريد. مكان صفر اشعه هر دو كانال را در مركز تنظيم كنيد. كليــد DC-GND-ACكانــال1CH را در حالت AC قرار دهيد. شــكل موج ظاهر شــده مربوط به كانــال 1CH را در نمودار شكل 1-50 ، با مقياس مناسب رسم كنيد.

29 **بخش اول ّ فصل اول**

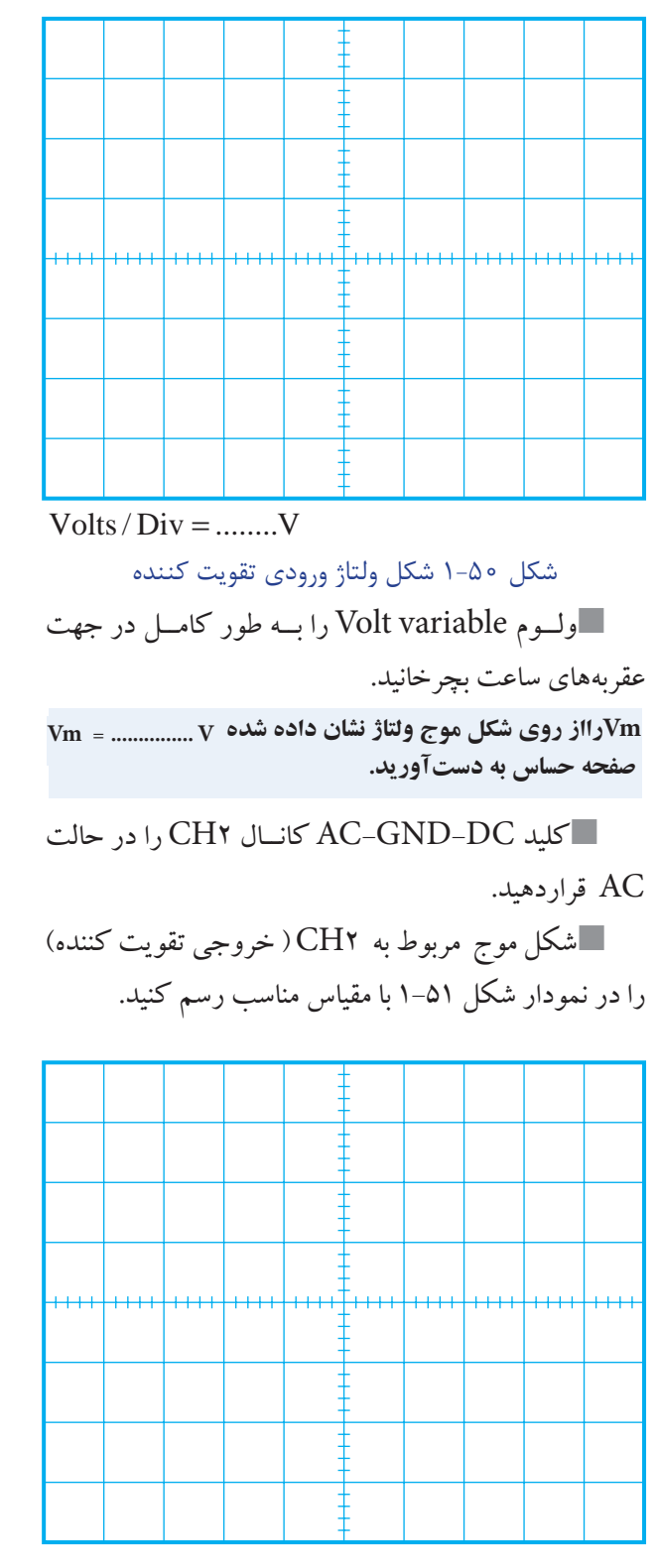

شكل ۵۱-۱ شكل موج ولتاژ خروجي تقويت كننده

 $Volts/Div = ......V$ 

**Vmرااز روي شكل موج نشان داده شده روي Vm = ............V صفحه حساس به دست آوريد.**

بهره ي ولتاژ تقويت كننده را محاسبه كنيد.

$$
clusi \underline{L} = \underline{L} = \underline{L}
$$

اختالف فاز بين ســيگنال هاي ورودي و خروجي را با مشــاهده دو سيگنال ورودي و خروجي به طور تقريبي حدس بزنيد و يادداشت كنيد.

درجه .....= اختالف فاز بين سيگنال ورودي و خروجي = ϕ

**سوال9 –** چرا بيــن سيگنال ورودي و خروجي اختالف فاز وجود ندارد ؟ به طور خالصه توضيح دهيد .

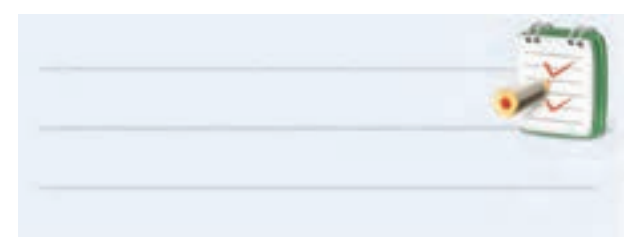

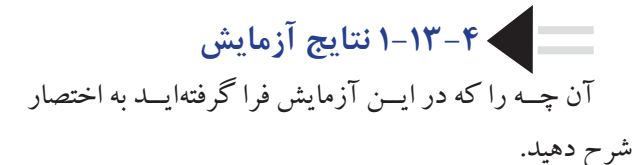

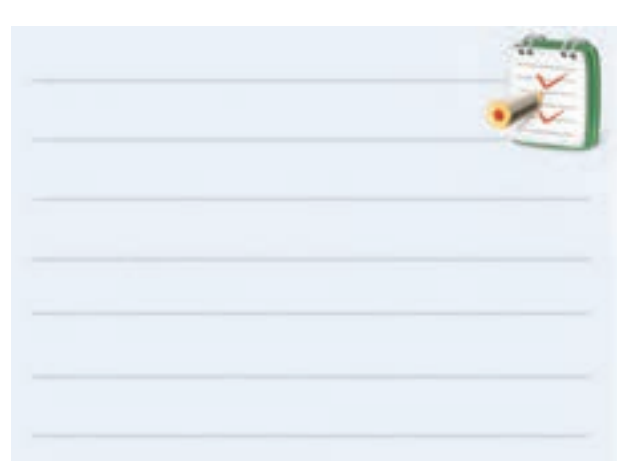

**1-14 تقويت كننده ي كلكتور مشترك**  در شــكل 1-52 يــك نمونــه تقويت كننــده ي كلكتور مشترك نشان داده شده است

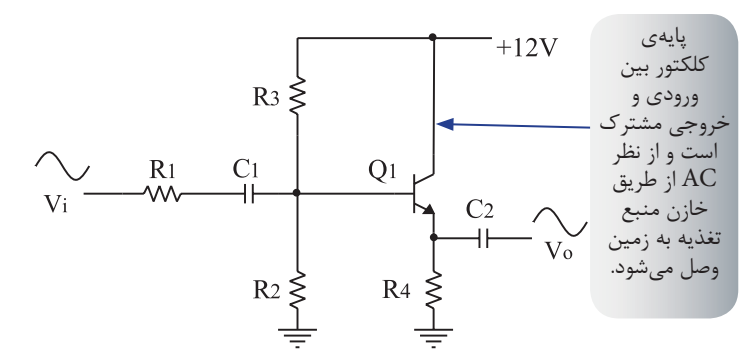

شكل ۵۲-۱ يک نمونه تقويتكننده كلكتور مشترك

در ايــن تقويــت كننــده ، ســيگنال ورودي را بــه پايــه بيس مي دهيم و ســيگنال خروجي را از پايــه ي اميتر دريافت مي كنيم.

مشــخصات تقويت كننده ي كلكتور مشترك به شرح زير است:

الف : بهره ي ولتاژ آن كم تر از يك است. ب : بهره جريان آن بيش تر از يك است. ج : مقاومت ورودي آن زياد است. د: مقاومت خروجي آن كم است. هـ : بين ســيگنال ورودي وخروجــي اختالف فاز وجود ندارد.

**1-15 آزمايش شماره 5 تقويت كنندهي كلكتور مشترك زمان اجرا : 3 ساعت آموزشي** 

**1-15-1 هدف آزمايش :** 

بررسي تقويت ولتاژ تقويت كنندهي كلكتور مشترك **1-15-2 تجهيزات ، ابزار، قطعات و مواد مورد نياز:**

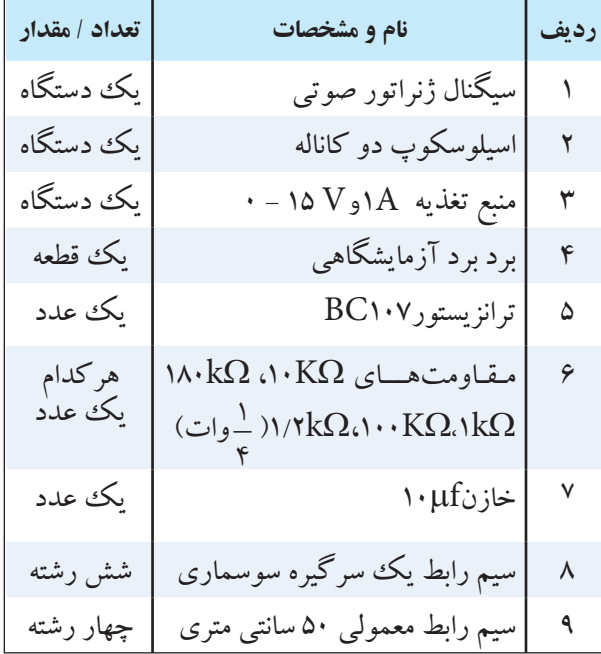

**1-15-3 مراحل اجراي آزمايش:**  منبع تغذيه را با احتياط كامل به برق وصل كنيد. منبع تغذيه را روشــن كنيد و ولتاژخروجي آن را روي صفر ولت تنظيم كنيد. اسيلوسكوپ را مانند آزمايش)1(تنظيم كنيد. كليد DC-GND-AC مربوط به هر دو كانال را در حالت، GND قرار دهيد. مدار شكل 1-53 را روي برد برد ببنديد.

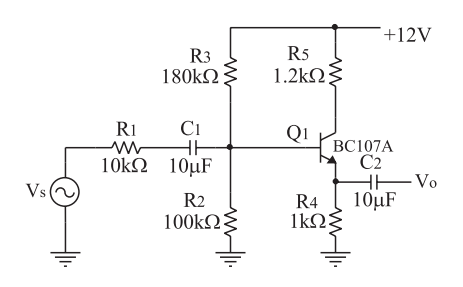

**الف( نقشه ي فني مدار** 

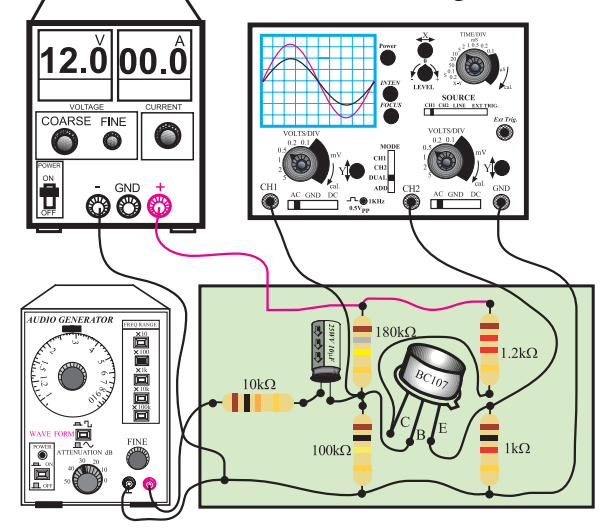

شكل ۵۳-۱ مدار عملي تقويتكنندهي كلكتور مشترك

ســيگنال ژنراتور را روشــن كنيد . شــكل مــوج ولتاژ خروجي آن را در حالت سينوســي قــرار دهيد و فركانس آن را روي KHZ1 تنظيــم كنيد ، ولوم دامنه خروجي ســيگنال ژنراتور را طوري تنظيم كنيد كه دامنه ي شــكل موج مشاهده شده مربوط به كانال 1CH برابر 5 ولت باشد .

ولتــاژ خروجــي منبع تغذيــه را روي 12 ولــت تنظيم كنيد. كليد MODE اسيلوســكوپ را در حالت ALT قرار دهيد. كليــد SOURCE اسيلوســكوب را درحالت 1CH بگذاريد. مــكان صفر اشــعه ي هر دو كانــال را در مركز صفحه تنظيم كنيد.

٣٢

**بخش اول**

**ّ فصل اول**

كليد DC-GND-AC كانــال 1CH را در حالت  $AC$  قرار دهيد. شكل موج ظاهر شده روي صفحه حساس را در نمودار

شكل 1-54 ، با مقياس مناسب رسم كنيد. مقدار Vm ورودي را با استفاده ازنمودار شكل 1-54

محاسبه كنيد.

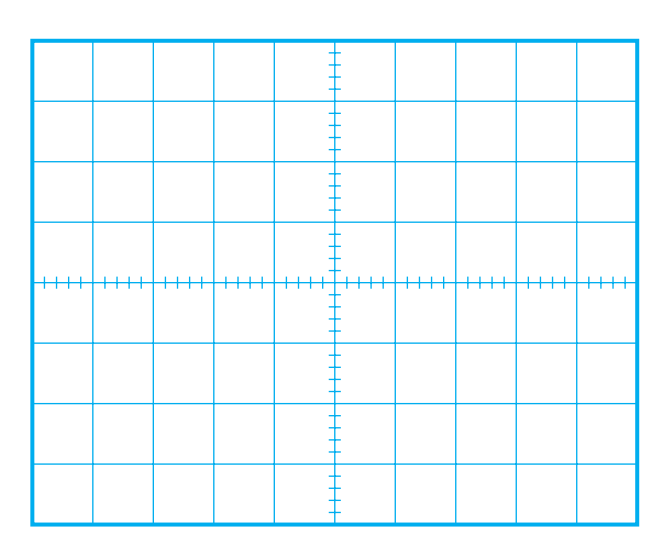

شكل ۵۴–۱ شكل موج ولتاژ ورودي تقويت كننده

 $Volts/Div = ......V$ 

ولــوم variable Volt را بــه طور كامــل در جهت عقربه هاي ساعت بچرخانيد.

**Vmرااز روي شكل موج نشان داده شده روي صفحه ي حساس به دست آوريد. Vm** =

كليــد DC-GND-AC كانــال 2CH را در حالت AC قراردهيد. شكل موج مربوط به CH۲ ( خروجي تقويت كننده ) $\square$ را در نمودار شكل 1-55 با مقياس مناسب رسم كنيد.

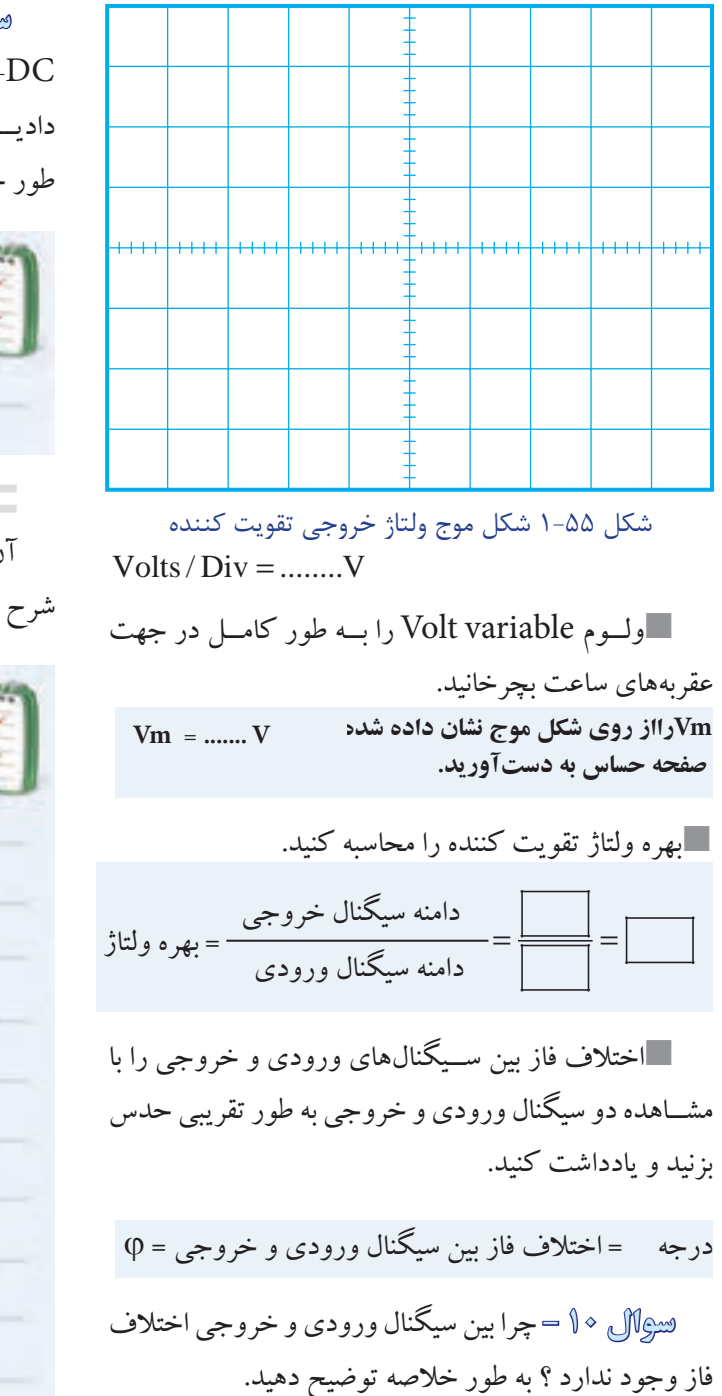

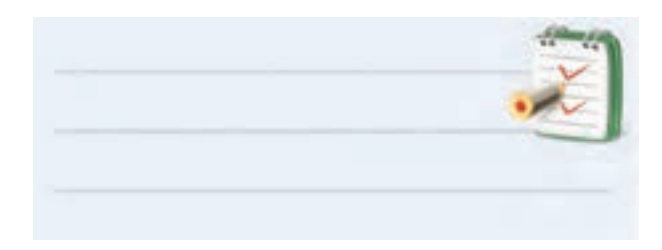

**ســوال -11** چرا هنگام مشاهده شــكل موج ها ، كليد DC-GND-AC اسيلوســكوپ را در حالــت AC قــرار داديــم ؟ اگر در حالت DC بگذاريم چــه اتفاقي مي افتد ؟به طور خالصه توضيح دهيد .

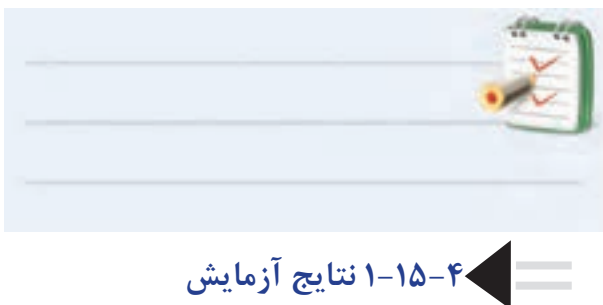

آن چــه را كه در ايــن آزمايش فرا گرفته ايــد به اختصار شرح دهيد.

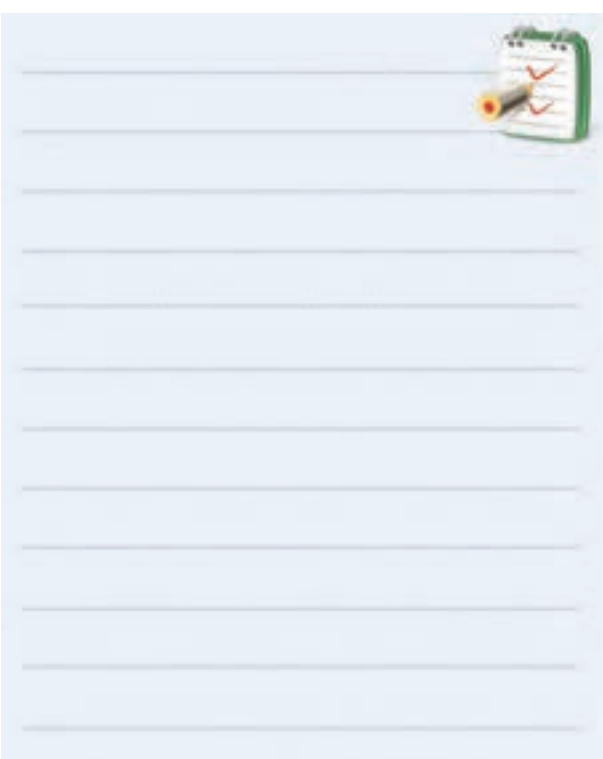

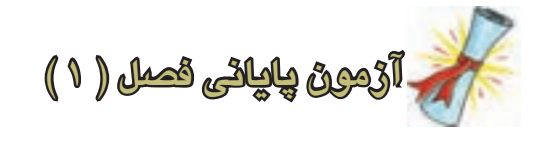

مشــترك نســبت به تقويت كننــده اميتر مشــترك و كلكتور مشترك با يك شماره ترانزيستور كدام است ؟ الف ) اميدانس ورودي بيشتر ب ( بهره ي ولتاژ بيشتر ج ) پهناي باند بيشتر د ( هر سه مورد -4 در كدام تقويت كننده بين ســيگنال ورودي و سيگنال تقويت شده اختالف فاز 180 درجه به وجود مي آيد؟ الف ) اميتر مشترك ب ( كلكتور مشترك ج ) بيس مشترك د ( هر سه مورد

-3 يكي از مشــخصه هــاي خــوب تقويت كننده ي بيس

-5 نحوه ي تقويت شدن يك سيگنال الكتريكي را در يك تقويت كننده اميتر مشــترك به كمك منحني هاي مشــخصه ترانزيستور شرح دهيد.

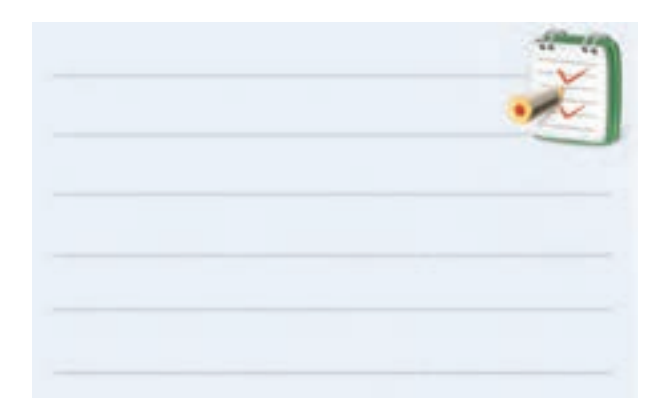

-6درتقويت كننده اميترمشترك،بهره ولتاژ ............ است. الف )كمتر از يك ب ( برابر با يك ج ) بيشتر از يك

-1 در شكل 1-56 افت ولتاژ دو سر مقاومتΩ 100 چند ولت است؟ الف ( 10 ب ( 8 ج ( 6 د ( 4 شكل1-56

$$
7 - c
$$
ر شکل ۱۵–۱ نسبت (  $\frac{V_o}{V_i}$ ) کدام است ?

الف )یکئ
$$
\rightarrow
$$

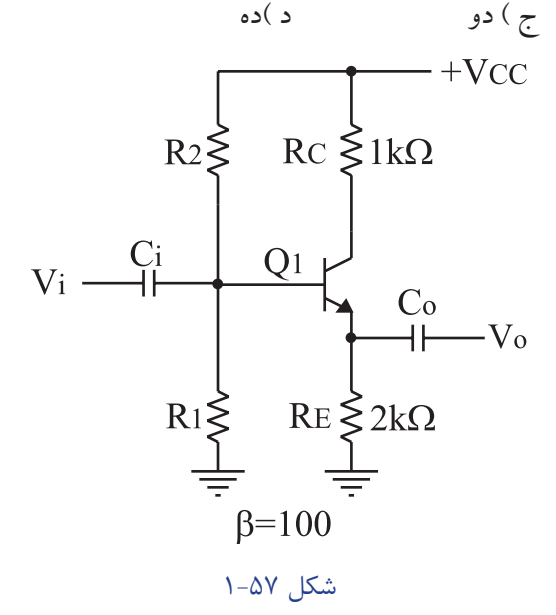

-7 در تقويــت كننده شــكل 1-58 نقش منبع تغذيه DC چيست ؟ خيلي خالصه توضيح دهيد.  $12V =$ تقويت كننده

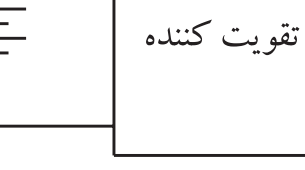

شكل ٥٨–١

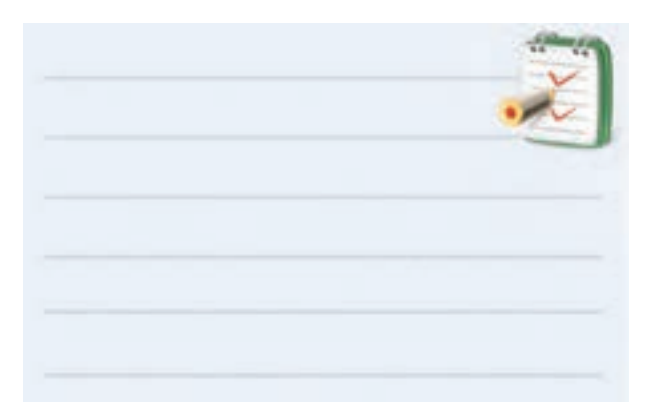

-8 در تقويت كننده ي بيس مشترك ، بهره ي ولتاژ.............. است. الف)كمتر از يك ب) برابر با يك ج ) بيشتر از يك

-9 اختالف فاز بين سيگنال ورودي وسيگنال خروجي در يك تقويت كننده ي بيس مشترك چند درجه است ؟ الف (180 درجه ب ( 90 درجه ج ( 45 درجه د ( صفر درجه -10 در يــك تقويت كننــده معمولــي كالس A ، ولتاژ كلكتور- اميتر چه نسبتی با ولتاژ تغذيه )VCC )دارد؟

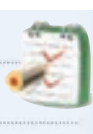

ا – در يــك تقويت كننده معمولــي ،  $\rm V_{\rm CE}$  تقريباً چند  $\rm \sim$ درصد  $V_{cc}$  است ؟ الف) ٢٠  $V$ ۰ ( ب  $9 \cdot 6$  $\Delta$ ۰ ( د -12 در تقويت كننده كلكتور مشترك بهره ولتاژ.............. است. الف ) برابر با يك ب)كمتر از يك ج ) بيش تر از يك -13 مشــخصات يك تقويت كننده ي اميتر مشــترك را بنويسيد.

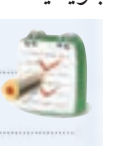

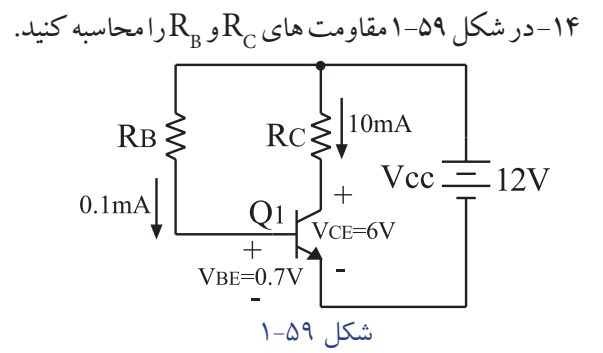

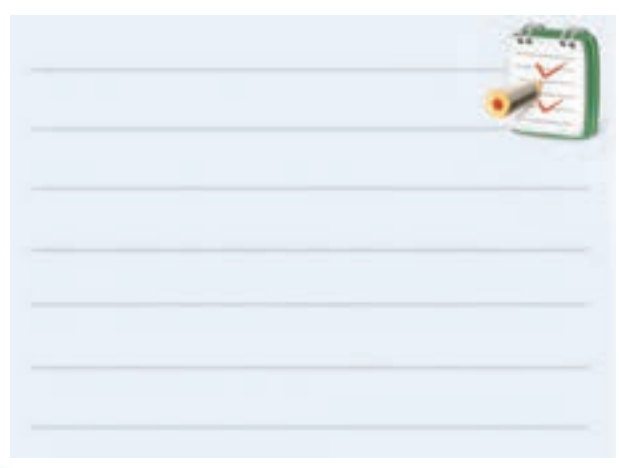

35 **بخش اول ّ فصل اول**

**فصل دوم** 

## **پارامترهاي موثر بر تقويت كننده هاي ترانزيستوري و انواع فيدبك**

**هدف كلي : آموزش نظري و عملي تقويت كننده های ترانزيستوری و انواع فيدبك**

 **هدف های رفتاری: پس از پايان اين فصل از فراگيرنده انتظار مي رود كه:**

-9 ويژگي هاي فيدبك را شرح دهد. -10 فيدبك مثبت ومنفي را شرح دهد. -11 فيدبك ســري در تقويت كننــده ي يك طبقه را شرح دهد. -12 فيدبــك مــوازي در تقويت كننــده يك طبقه را شرح دهد . -13 مدار عملــي تقويت كننده اميتر مشــترك، بيس مشترك و كلكتور مشترك را اجرا كند. -14 كليــه ي اهداف رفتــاري در حيطه عاطفي كه در فصل اول كتاب به آن ها اشــاره شده اســت را در اين فصل مورد توجه قرار دهد .

-1 دليل استفاده از خازن كوپالژ را شرح دهد . -2 نحوه قرار گرفتن خازن باي پاس در مدار و كاربرد اين خازن را شرح دهد . -3 نحوه ي بررسي پارامترهاي يك تقويت كننده مانند بهره ولتاژ و بهره جريان را شرح دهد . -4 چگونگي محاســبه مقاومــت ورودي و مقاومــت خروجي يك تقويت كننده را شرح دهد . -5 ويژگي هاي يك مدار بافر را توضيح دهد . -6 ويژگي هاي تقويت كننده ي دارلينگتون را نام ببرد. -7 وضعيت جريان در زوج دار لينگتون را شرح دهد. -8 فيدبك را تعريف كند.

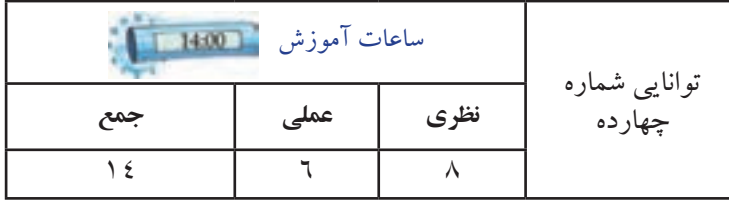

**فصل دوم**

٣۶

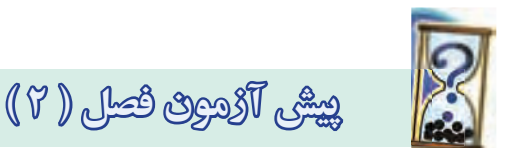

-1خازن كوپالژ در مدار به صورت سري قرار مي گيرد. صحيح □ غلط □ -2در فركانس هاي باال ، خازن باي پاس به صورت اتصال كوتاه عمل مي كند. صحيح □ غلط □ -3 از تقســيم مقدار موثر ولتــاژ خروجي به مقدار موثر ولتاژ ورودي، كدام پارامتر تقويت كننده محاسبه مي شود؟ الف ) بهره جريان ب ( بهره ولتاژ ج ) مقاومت ورودي د ) مقاومت خروجي -4 نام بلوك ) 1 ( كدام است؟

**ROكم**

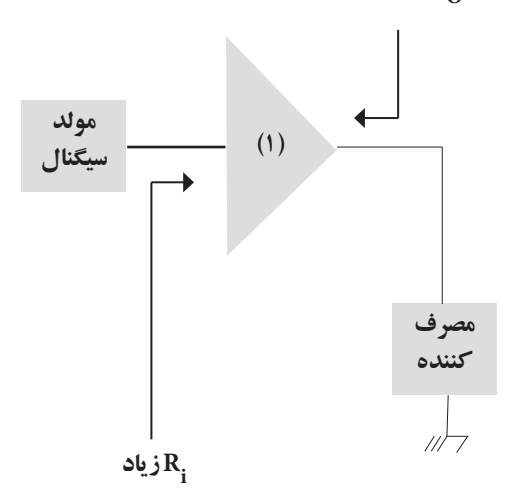

الف ) زوج دارلينگتون ب ) خازن بای پاس ج ) تقويت كننده د ) مدار بافر

-5كداميك از جمالت زير صحيح نيست ؟ لــف ) ترانزيســتور هاي قــدرت معمــولا داراي ضريب تقويت جريان كم هستند.

ب ) براي جلوگيري از تغيير پارامترهاي يك تقويت كننده معمولا از فيدبك منفى استفاده مى شود. ج ) در نوسان سازها از فيدبك مثبت استفاده مي شود. د ( هر سه مورد

-6 مزاياي فيدبك را شرح دهيد.

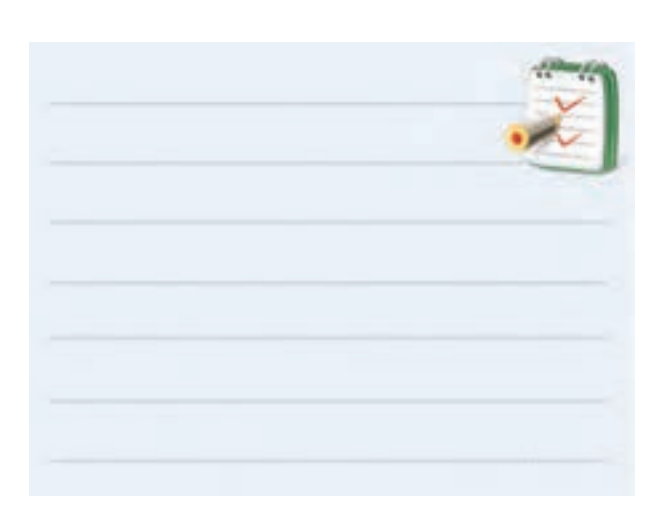

-7 نوع فيدبك در مدار زير كدام است ؟ الف ) جريان سري ب ( جريان موازي ج )ولتاژ سري د) ولتاژ موازي

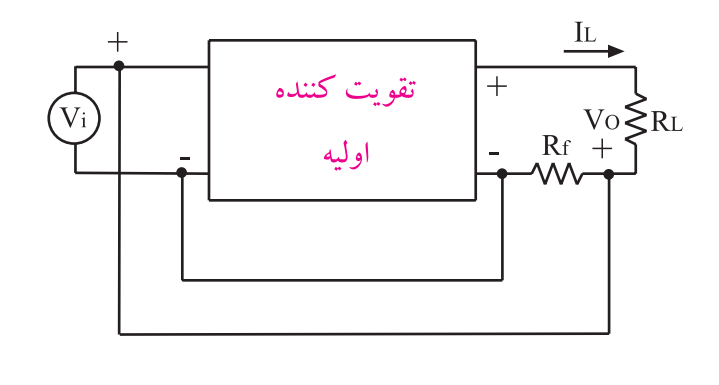

37 **بخش اول فصل دوم**

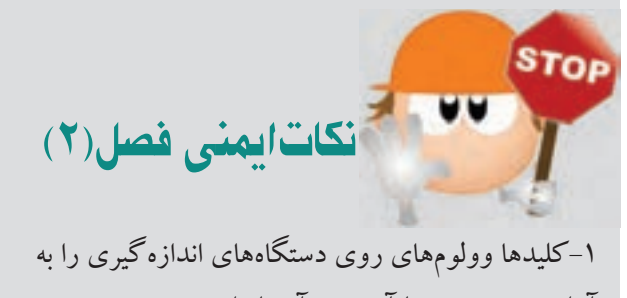

آرامي تغيير دهيد تا آسيبي به آن ها وارد نشود. -2 هنگام اندازه گيري ولتاژ، حوزه كارولت متر را متناسب با ولتاژي كه مي خواهيد اندازه بگيريد تنظيم كنيد. -3 هنگام اندازه گيري ولتاژ ، ولت متر را با دو نقطه مورد نظر به صورت موازي ببنديد.

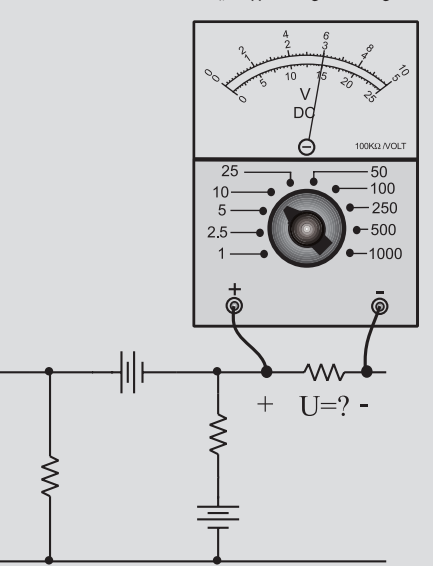

-4 هنگام اندازه گيري جريان در مدار ، آمپرمتر را با مدار

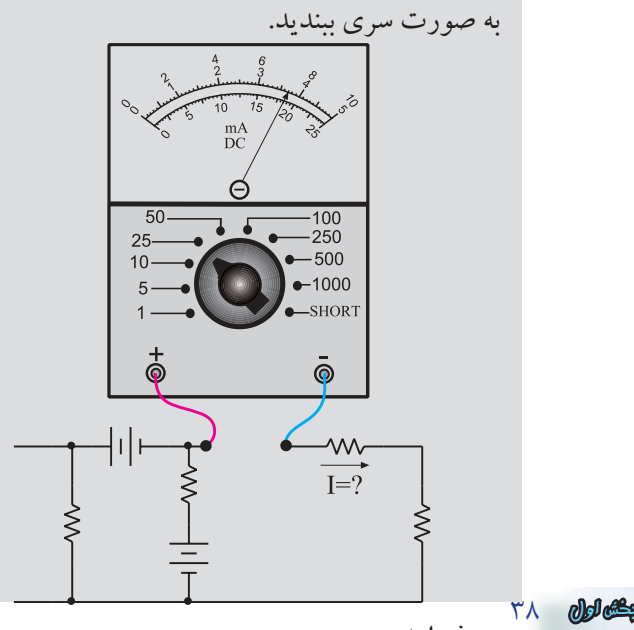

-5 دستگاه هاي اندازه گيري را در مجاورت وسايل گرمازا و يا نور آفتاب قرار ندهيد. 06 00 06 COARSE FINE -60 <u>Food</u> -6 قبــل از اتصال مدار به منبع تغذيه ، ابتدا ولتاژ خروجي را صفر كنيد. -7 قبل از وصل منبع تغذيه به مدارهاي الكترونيكي، ابتدا منبع تغذيه را روشــن كنيد و ولتــاژ خروجي آن را تنظيم كنيد و سپس مدار را به منبع تغذيه وصل كنيد.

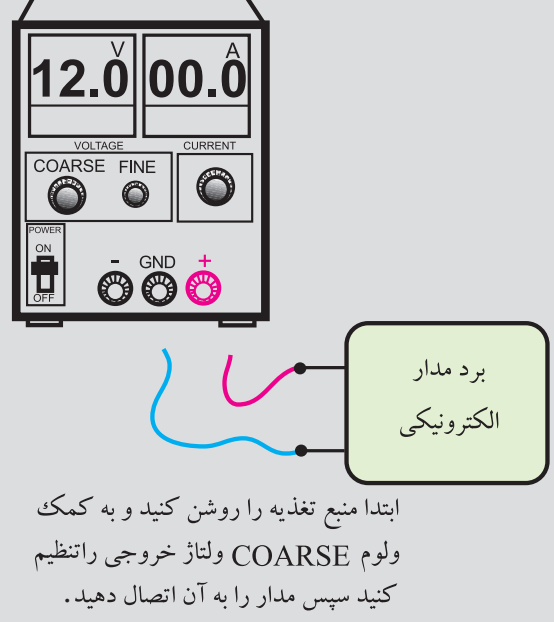

**فصل دوم**

-8 اگرمنبع تغذيه كه بــا آن كار مي كنيد داراي امكانات Current Limit اســت ، جريان خروجي را حداكثر تا mA 100 محدود كنيد .

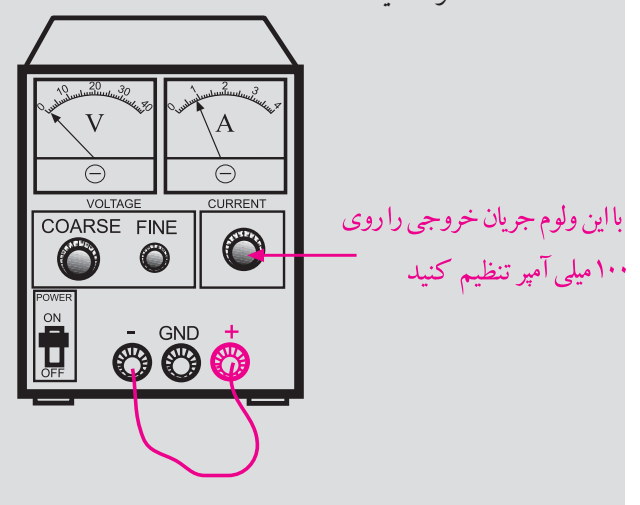

-9 اگر منبع تغذيه اي كه بــا آن كار مي كنيد داراي ولوم محــدود كننده جريان اســت در آزمايش هــاي اين فصل جريان خروجي را روي mA 100 تنظيم كنيد . براي اين كار ابتدا ولتاژ خروجي را روي صفر ولت بگذاريد سپس دو ســر خروجي را اتصال كوتــاه كنيد. ولتاژ خروجي را كمــي زياد كنيد تــا جريان از mA 100 تجــاوز كند . با اســتفاده از ولــوم Current Limit جريان خروجي را روي mA 100 تنظيم كنيد .

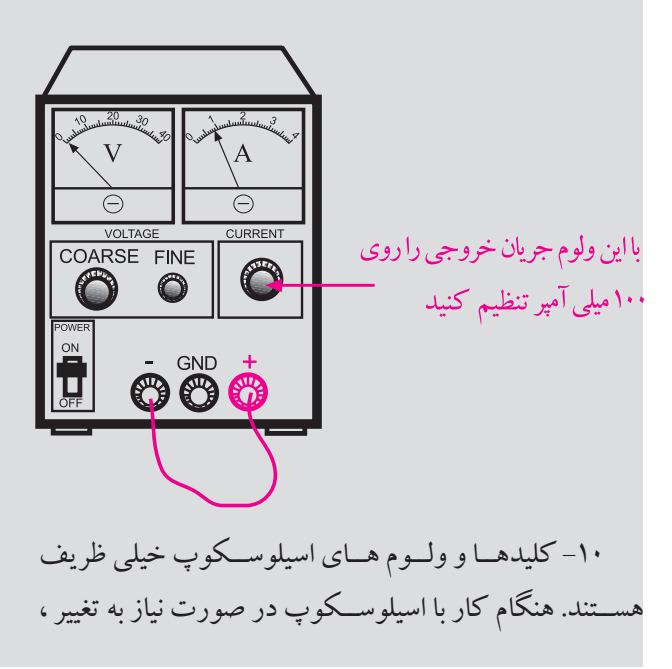

كليدها را خيلي آرام تغيير دهيد . -11 كليد دســتگاه هــاي اندازه گيري را ابتــدا با احتياط كامل به برق وصل كنيد. بعد از روشن كردن، تنظيم هاي الزم را روي آن ها انجام دهيد و سپس به مدار وصل كنيد.

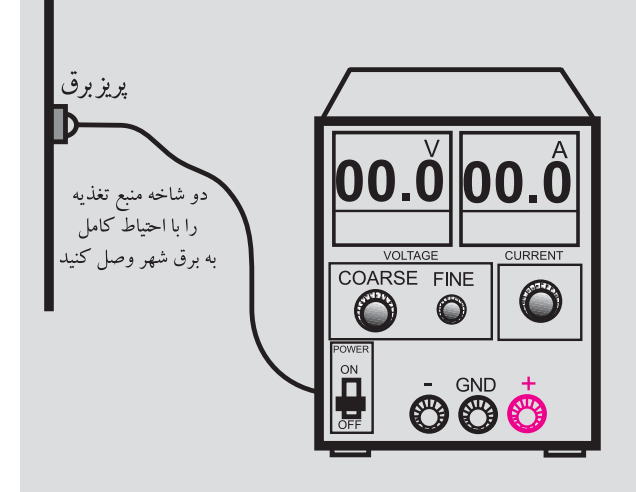

-12 ســيم هاي رابط را به دســتگاه هاي اندازه گيري وبرد مــدار چاپي آمــاده خيلي محكم ببنديد تــا در اثر لرزش قطع

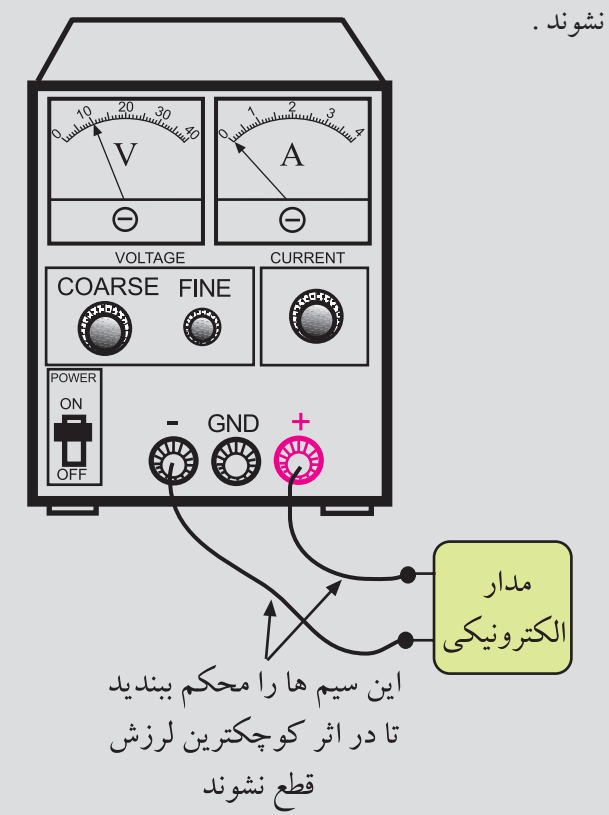

39 **بخش اول فصل دوم**

**2-1 خازن كوپالژ**  عكس العمــل خازنــي ( مقاومــت خازنــي ) بــا فركانس رابطه ي عكس دارد و از رابطه زير محاسبه مي شود:  $X_c =$  $\overline{1}$  $\mathsf{r}$ **ظرفيت خازن مقاومت خازنيفركانس**

بــا توجــه بــه رابطــه  $\mathrm{X}_{\mathrm{c}}$ ، در فركانس هاي كـــم و ولتاژ بسيار زياد اســت وخازن مانند مدار X بسيار بن  $\rm X_{C}$  ،(  $\rm F$  = 0 )  $\rm DC$ بــاز عمل مي كند. در فركانس هاي باال ، خازن مي تواند مانند اتصال كوتاه در نظر گرفته شــود. خازن كوپالژ خازني است كه ســيگنال AC را از يك مدار به مدار ديگر منتقل مي كند و مانع عبور سيگنال DC مي شود.

شــكل 2-1 خازن كوپــالژ C را كه بين مولــد و بار قرار گرفته است ، نشان می دهد .

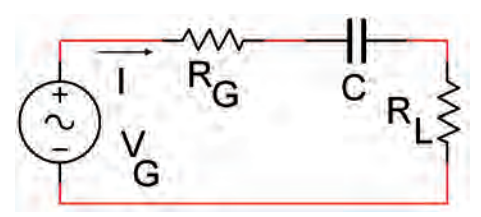

شكل 1-۲ خازن كوپلاژ C كه بين مولد و بار قرار گرفته است. در مدار شــكل 2-2 كــه دو طبقــه تقويت كننده به هم متصل شـــده اند، سه خازن كوپلاژ ۲۰، C و ۳ C و مدار

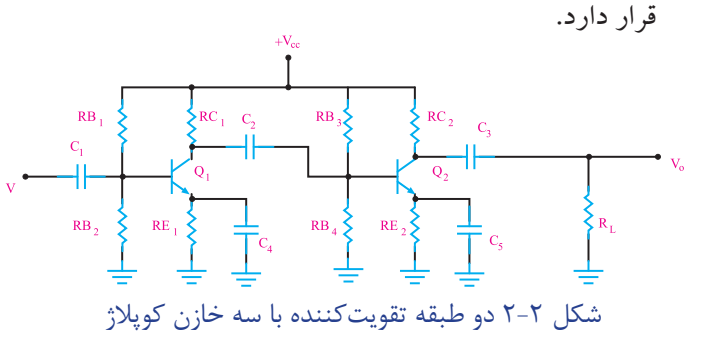

خـــازن كوپــــلاژ  $\mathrm{C}_\mathrm{,}$  ولتاژ  $\mathrm{DC}$  بيس ترانزيســـتور  $\mathrm{Q}_\mathrm{,}$  را  $\mathrm{Q}_\mathrm{v}$  از منبــع  $\mathrm{V}_{\mathrm{in}}$ جدا می كند و ســيگنال متنـــاوب را به بيس

مي رساند.

 ${\rm DC}$  خازن کوپلاژ  ${\rm C\,}$  بین  ${\rm Q\,}$  و  ${\rm Q\,}$  قرار دارد و ولتاژ  $\mathrm{C}_{\!_\gamma}$  کلکتــور  $\mathrm{Q}_{\backslash}$  را از بيس  $\mathrm{Q}_{\gamma}$  جدا مي $\mathrm{C}_{\gamma}$  كاركتــور  $\mathrm{R}_{\mathrm{L}}$  بيـــن كلكتور  $\mathrm{Q}_{\mathrm{v}}$  و مقاومـــت بار  $\mathrm{R}_{\mathrm{L}}$  قـــرار دارد و مانع ورود ولتاژ  $\rm DC$  کلکتور  $\rm Q$  به بار می شود. ظرفیت این خازن ها را طوري محاسبه مي كنند كه مقدار افت ولتاژ AC در فركانس مورد نظر در دو سر آن ها بسيار ناچيز و قابل صرف نظر كردن اســت . همان طوري كه در شكل 2-2 مشاهده كرديد خازن كوپالژ بين طبقات مختلف به صورت سري قرار مي گيرد.

#### **2-2 خازن باي پاس**

بــر خالف خــازن كوپالژ ، خــازن باي پــاس در مدار به صورت موازي با يك مقاومت قرار مي گيرد. شكل 2-3 يك خازن بای پاس که به صورت موازی با مقاومت  $\rm R_{L}$  بسته شده است را نشان مي دهد.

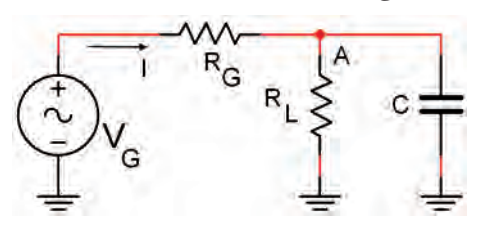

 $\rm R_{_{L}}$  شكل ۳-۲ خازن باى پاس موازى با

در فركانس هــاي بــاال خازن باي پاس بــه صورت اتصال كوتاه عمل مي كند و ولتاژ AC موجود در دو سر قطعه موازي بــا خود را بــه زمين اتصال كوتاه مي كند. بــراي مثال در مدار شــكل 2-3 نقطه ي A از نظر ســيگنال AC بــه زمين اتصال  $\rm R^{}_{L}$  کوتاه شده است. به اين ترتيب مانند شکل ۴–۲ ، مقاومت از نظر سيگنال AC اتصال كوتاه شده است .

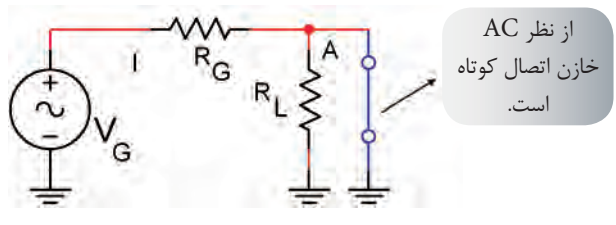

 $\rm R_{_{L}}$  شكل ۴-۲ اتصال كوتاه تقريبي به وسيلة خازن باي پاس

40 **بخش اول فصل دوم**

در شــكل ۲-۲ خازن های پ $\, \mathrm{C}_{\, \mathrm{s}} \,$  ،  $\, \mathrm{C}_{\, \mathrm{s}} \,$  نازن های بای پاس رادر مقابـــل ســـيگنال  $\rm{R_{_{E_{1}}}}$  اتصـــال R در مقابــــل ســـيگنال  $\rm{AC}$ کوتــاه می کنند. با بای پاس شـــدن مقاومـــت  $\rm R_{_E}$ ، بهرهٔ ولتاژ تقويت كننده افزايش مي يابد .

# **2-3 بررسي پارامترهاي يك تقويت كننده**

پارامترهای مهم يك تقويت كننده عبارتند از : الف : بهره ولتاژ )AV ) ) AI ب : بهره جريان ) ج : مقاومت ورودي )Rin) د: مقاومت خروجي )RO)

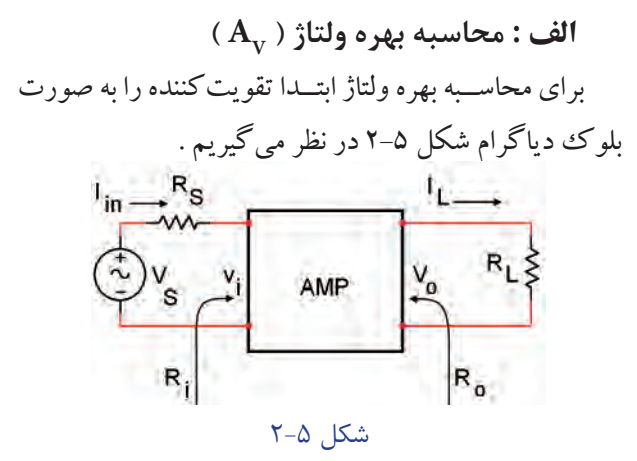

 $V_{\alpha}$ برای به دســت آوردن بهــره ی ولتاژ ، كافی اســت ولتــاژدو ســربار ) و V<sub>in</sub> ( ولتــاژ ورودي ) تقويت كننده را  $V$  $V_{\text{in}}$ بــا يكــي از روش هاي متــداول اندازه بگيريــم .  $V_{\text{on}}$ و میتواننـــد مقادیـــر موثر (  $\rm V_e$  )، ماکزیمـــم (  $\rm V_{p_k}$  ) ، پیک تا  $\rm v$  $\frac{V_{\rm O}}{V_{\rm in}}$  بيك (  $\frac{V_{\rm O}}{V_{\rm in}}$  ) باشــند.از تقسيم V $_{\rm in}$ in بهرة ولتاژ را به دست مي آوريم .  $V = \frac{V}{V}$ in  $A_v = \frac{V}{V}$  **) AI ب : محاسبه بهره جريان )** 

$$
\mathbf{A}_{\mathbf{I}} = \frac{\mathbf{I}_{\mathbf{I}_{\mathbf{I}}}}{\mathbf{I}_{\mathbf{I}_{\mathbf{I}}}} \mathbf{I}_{\mathbf{I}} \text{ with } \mathbf{I}_{\mathbf{I}}.
$$

جريان عبوري از بار و  $I_{\rm in}$  جريان عبوري از بار و  $I_{\rm r}$ . را می توانیم از رابطهٔ  $\displaystyle \frac{V_{O}}{R_{L}} = \frac{V_{O}}{R_{L}}$  محاســـبه كنیم . برای به دست آوردن  $\rm I_{in}$  ولتاژ دوسر  $\rm R_{s}$  را بر مقدار مقاومت اســت ، تقسيم مي كنيم:  $\rm R_{s}$ 

$$
I_{in} = \frac{V_{R_S}}{R_S} = \frac{V_S - V_{in}}{R_S}
$$

ا و  $\mathrm{I}_{\mathrm{in}}$  نيز مي توانند مقادير مؤثر يا پيك تاپيك باشند.

**ج : محاسبه مقاومت ورودي** 

مقاومــت ورودي، مقاومتــي اســت كــه از دوترمينــال ورودي تقويت كننده مشــاهده مي شــود و قابل اندازه گيري اســت. با اندازهگيـــری  $V_{\text{in}}$ و  $I_{\text{in}}$  می توانيم مقاومت ورودی تقويت كننده را از رابطه ی زير محاسبه كنيم.  $R_{in} = \frac{V_{in}}{I_{in}}$ in

**د: محاسبه مقاومت خروجي** 

بـــراي محاسبه مقاومت خروجي ، ابتدا بـار را از خروجي تقويت كننــده جـــدا مي كنيم و ولتاژ خروجــي تقويت كننده را در حالــت بــدون بار اندازه مي گيريم .ايــن ولتاژ را ، ولتاژ  $(V_{\text{ONL}}, NL = \text{NO}\,\text{Load})$  خروجــي بدون بــار (Vond d شكل .2-6

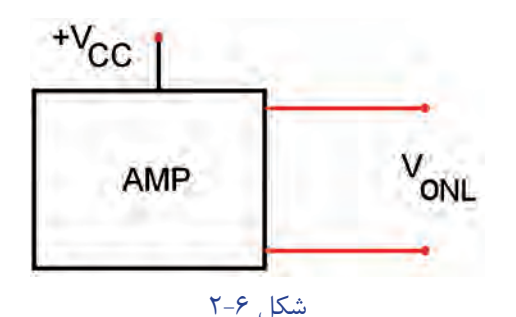

 ســپس باري را به خروجــي تقويت كننده وصل مي كنيم و ولتاژ دو ســر بار را در حالت بارداري اندازه مي گيريم. اين  $(V_{\text{OFL}}, FL = Full Load)$ ولتــاژ را ولتاژ حالــت بارداري ( مي ناميم، شكل .2-7

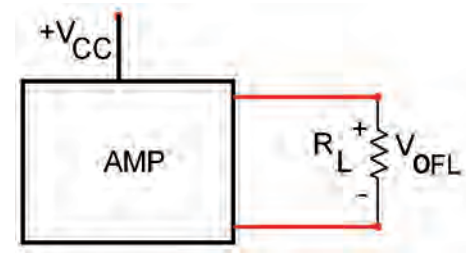

شكل 2-7 ولتاژ خروجي بارداري با استفاده از فرمول زير مقاومت خروجي تقويت كننده را به دست مي آوريم :

$$
R_{\rm O} = \frac{V_{\rm ONL} - V_{\rm OFL}}{V_{\rm OFL}} \times R_{\rm L}
$$

#### **2-4 مدار بافر**

**فصل دوم**

تقويت كننده ي بافر تقويت كننده اي اســت كه مقدار بهره ولتاژ آن برابر با يك (١) اسـت . امپدانس ورودي مدار بافر ، زياد وامپدانس خروجي آن كم است . اين مدار به عنوان تطبيق دهنده ي امپدانس ( تبديل امپدانس زياد به امپدانس كم) مورد اســتفاده قرار مي گيرد. به منظور جلوگيــري از اثر بار گذاري ( كشيدن جريان زياد از مولد ) ، معمولا مدار بافر را بين مولد و بــار قرار مي دهند. به اين ترتيب ســيگنال مولد به بار منتقل مي شــود. در اين حالت به علت امپدانــس ورودي زياد مدار بافر ، بار نمي تواند جريان از مولد بكشــد و روي رفتار آن اثر بگذارد.

شــكل 2-8 مدار بافر را به صورت بلوك دياگرام نشــان مي دهد. همان طور كه مشــاهده مي شــود مدار بافر بين مولد وبار قرار گرفته است.

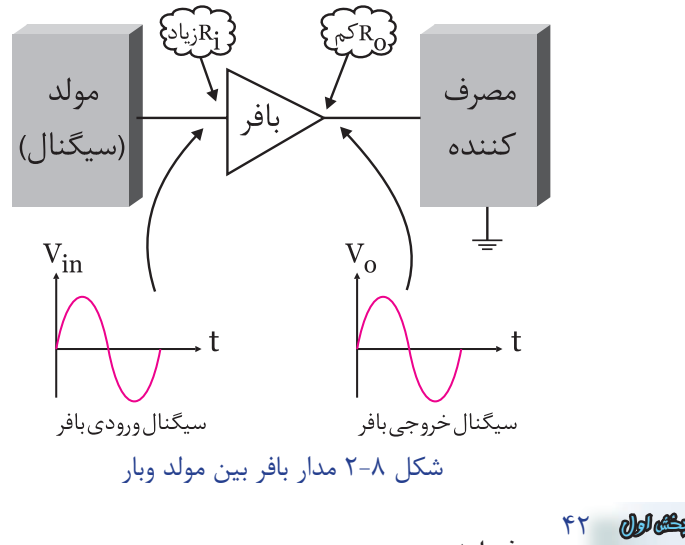

مدار بافر مي تواند با ترانزيســتور هاي معمولي يا آي سي ساخته شود.

**2-5 تقويت كننده با استفاده اززوج دار لينگتون**  ترانزيستور هاي قدرت معمولا داراي ضريب تقويت جريان كم هســتند. براي به دست آوردن ضريب تقويت جريان ) β ) بزرگ تر مي توانيم مطابق شكل 2-9 از تركيب دو ترانزيستور اســتفاده كنيم. اين نوع تركيــب را زوج دارلينگتون مي نامند.

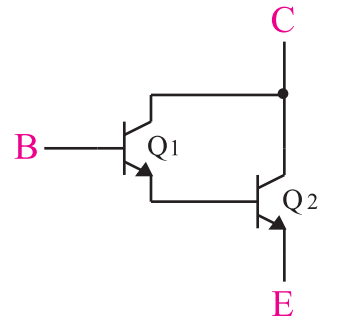

شكل 2-9 زوج دار لينگتون  $\mathrm{Q}_\mathrm{_{1}}$ در شكل ۱۰–۲،اگر ضريب تقويت جريان ترانزيستور  $\beta$ , و ضريب تقويت جريان ترانزيستور  $\mathrm{Q}_\mathrm{v}$  برابر با  $\beta_\mathrm{v}$ باشد ضريب تقويت مجموعه زوج دار لينگتون به طور تقريب از رابطة زير به دست مي آيد:  $\beta = \beta, \beta,$ 

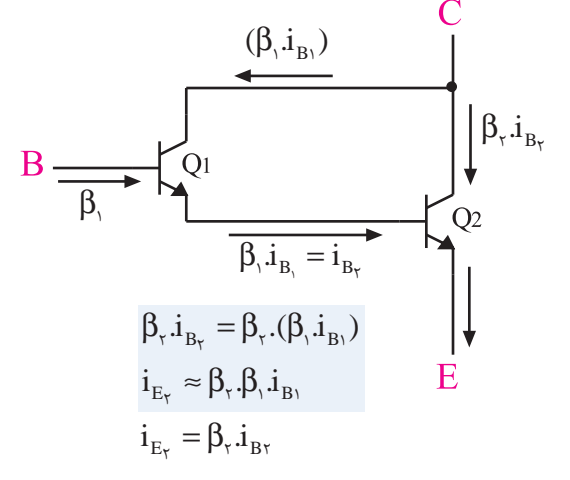

شكل 2-10 وضعيت جريان ها در زوج دارلينگتون يــك مجموعه زوج دار لينگتون ، مانند يك ترانزيســتور معمولي عمل مي كند كه در آن ضريب تقويت جريان برابر با اســت. در شكل 11-۲ يك ترانزيستور كه معادل  $\beta = \beta_1 \beta_{\tau}$ زوج دارلينگتون است را مشاهده مي كنيد.

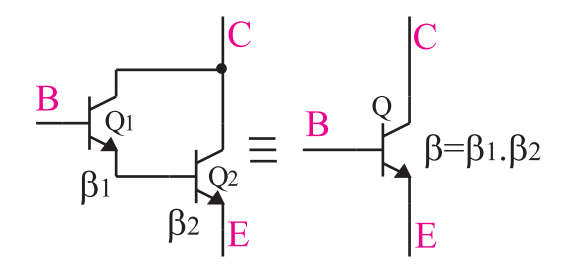

شكل 2-11 زوج دار لينگتون معادل يك ترانزيستور  $\beta = \beta$ با ضريب تقويت جريان  $\beta$ 

در شكل ١٢-٢ يك تقويت كننده قدرت كلاس B از نوع كامپلي منتاري با ترانزيســتورهاي زوج دارلينگتون نشان داده شده است .

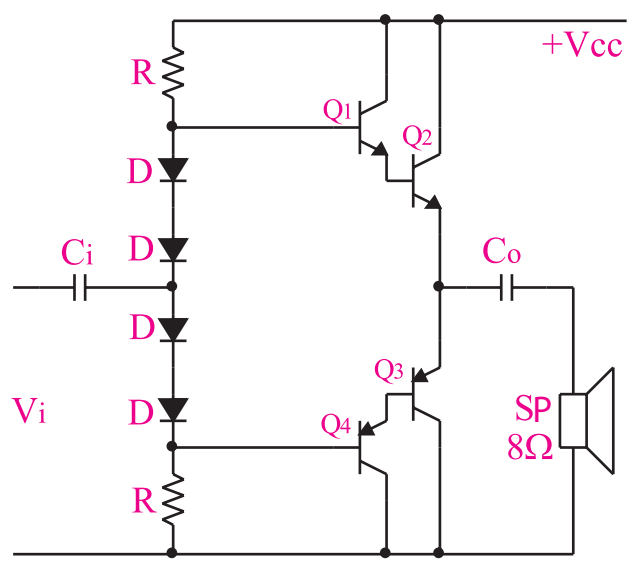

 $B$  شكل 17-۲ تقويت كننده قدرت كلاس با استفاده از ترانزيستور هاي زوج دار لينگتون براي پايداري حرارتي در ترانزيستور هاي زوج دارلينگتون معمولا يك مقاومت بين اميتر ترانزيستور اول و اميتر ترانزيستور دوم قرار داده مي شود، شكل .2-13

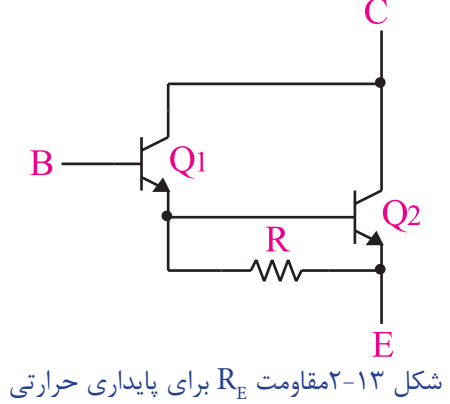

**2-6 اصول كارتقويت كننده هاي فيدبك شده**

وقتي تقويت كننده اي طراحي مي شود انتظار اين است كه بهرة ولتاژ ، بهرة جريان ، امپدانس ورودي ، امپدانس خروجي و ســاير مشخصات و پارامترهاي آن تحت هيچ شرايطي تغيير نكند. اما به دليل اين كه پارامترهاي يك ترانزيستور مانندβ ، به شدت به حرارت بســتگي دارد ، بر اثر تغيير درجه حرارت نقطه كار ترانزيستور تغيير مي كند. هم چنين مشخصات بعضي از قطعات به مرور زمان و در اثر كاركردن ممكن اســت تغيير كنــد و روي عملكرد مــدار اثر بگــذارد. تعويض يك قطعه معيوب با قطعه ســالم نيز روی عملكرد مــدار اثر می گذارد، زيرا مشخصات قطعه جديد با ساير قطعات قديمي و كاركرده انطباق ندارد. هيچ يك از شــرايط ذكر شــده مطلوب و قابل قبول نيست.

براي جلوگيــري از تغيير پارامترهاي يــك تقويت كننده معمــولا از تقويت كننــده با فيدبــك منفى ( فيدبك شــده ) استفاده مي كنند . در شكل 2-14 يك تقويت كننده ي فيدبك شده نشان داده شده است .

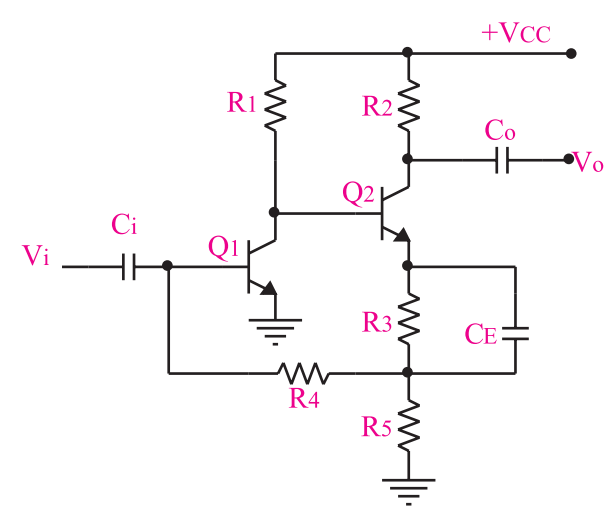

شكل 2-14 يك نمونه تقويت كننده ي فيدبك شده **2-6-1 تعريف فيد بك :** بر گشــت دادن قســمتي از ســيگنال خروجي ) جريان يا ولتاژ ( يك تقويت كننده يا يك سيســتم به ورودي آن را فيدبك يا تغذيه برگشــت مي نامند. شــكل 2-15 يك نمونه از تقويت كننده فيدبك شده را نشان مي دهد.

43 **بخش اول فصل دوم**

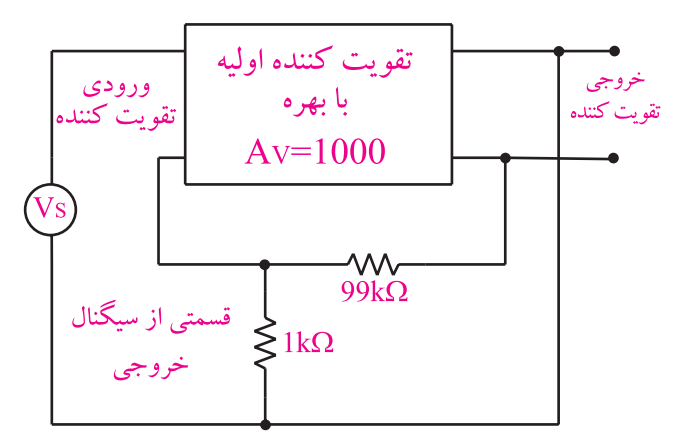

شكل 2-15 يك روش از برگشت دادن سيگنال خروجي به ورودي

**2-6-2 فيدبك مثبت ومنفي**  در صورتي كه ســيگنال برگشــت داده شــده از خروجي تقويت كننــده بــه ورودي آن ، باعــث تضعيــف ســيگنال ورودي شــود ، فيدبــك را از نــوع فيدبك منفــي مي نامند، (شكل ١۶-٢).

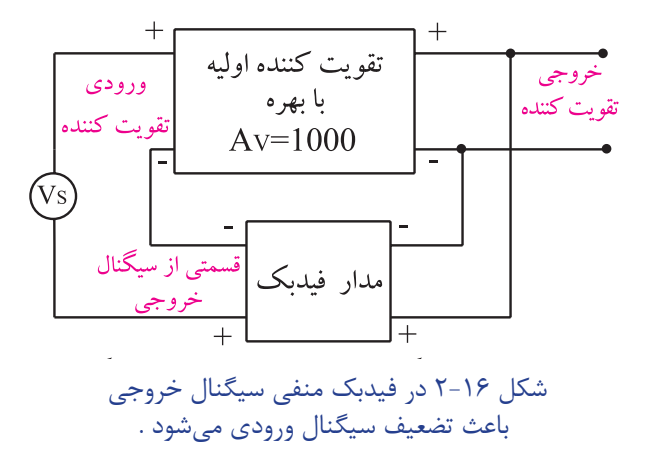

چنــان چــه ســيگنال برگشــت داده شــده از خروجــي تقويت كننــده به ورودي آن، باعث تقويت ســيگنال ورودي شــود فيدبك را از نوع فيدبك مثبت مي نامند، شــكل .2-17 معمولا در تقويت كننده ها از فيدبك منفي و در نوسان سازها از فيدبك مثبت استفاده مي شود.

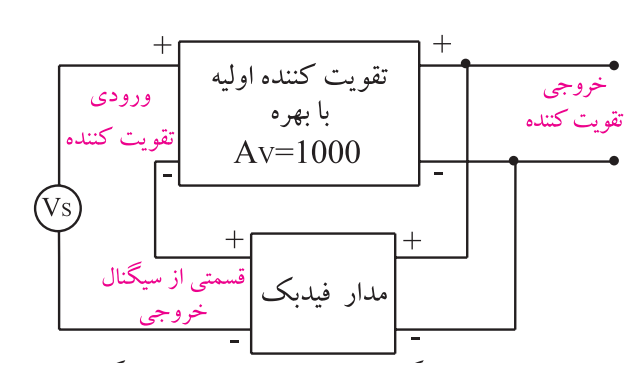

شكل 2-17 در فيدبك مثبت سيگنال خروجي باعث تقويت سيگنال ورودي مي شود.

**-2-6-3 مزاياي فيدبك :** اگــر به تقويت كننده ای فيدبك منفي اعمال شــود، بهــره ي ولتــاژ آن تقويت كننده كاهش مي يابد. در اين شرايط ، تقويت كننده ي فيدبك شده مزايايي را به شرح زير كسب مي كند:

الــف- بهــره تقويت كننده فيدبك شــده همــواره ثابت مي مانــد. در صورتــي كه بهــره ولتاژ تقويت كننــده فيدبك نشده، ممكن است به شدت تغييركند. در شكل 2-18 بهره ي ولتــاژ تقويت كننده ي فيدبك نشــده برابــر 1000 = A<sub>V</sub> و . تقويت كننده ي فيدبك شده برابر با ۹۹ = A  $A_{\text{\tiny{VE}}}$  است.

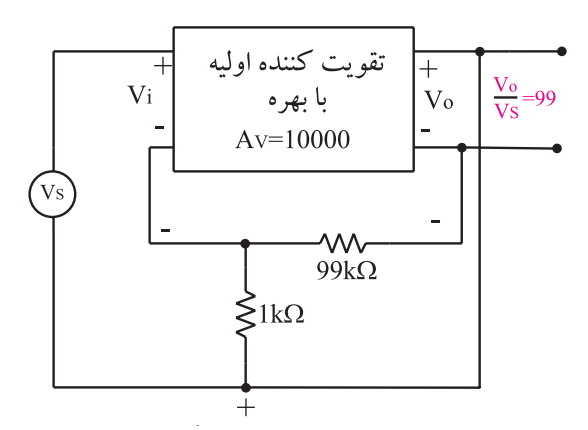

شكل 1.1-۲ به ازاي ۱۰۰۰۰ و دريمكر بهره فيدبك برابر 99 مي شود حال اگر بهــرة ولتاژ تقويت كننده ي فيدبك نشــده را ده

برابــر كنيـــم و آن را بــه ۱۰۰۰۰ =  $A_{\rm V}$  برســـانيم ، بهرهٔ ولتاژ تقويت كنندة فيدبك شده ٩٩/٩ = A<sub>VF</sub> مي شود، شكل1٩-٢. يعني اگر بهرة ولتاژ تقويت كنندة فيدبك نشده ده برابر شود،

بهرة تقويت كننده فيدبك شده فقط يك درصد تغيير مي كند. بنابراين مي توان گفت كه بهره ي تقويت كننده فيدبك شده نقريبا ثابت و مســـتقل از تقويت كنندهى اوليه اســـت و فقط به شــبكه ي فيدبك يعنــي مقاومتهاي k2 و k2 و 49 بســتگي دارد، شــكل .2-20 اين پديــده در مدارهاي عملي نيز صدق مي كند.

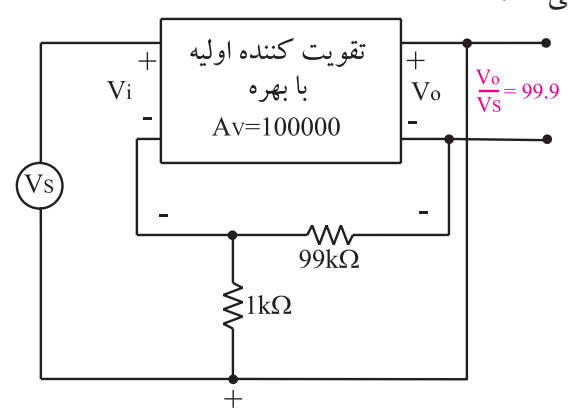

شكل 2-19 اگر بهره تقويت كننده 10 برابر شود بهره تقويت كننده فيدبك شده فقط يك درصد تغيير مي كند.

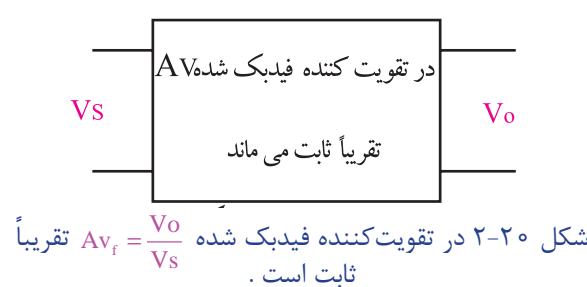

ب ـ با اســتفاده از فيدبــك مي توان امپدانــس ورودي و خروجي تقويت كننده را متناسب با نوع نياز، كم يا زياد كرد، شكل ٢١-٢. ج ـ پهنــاي باند در تقويت كننده ي فيدبك شــده افزايش مي يابد. د ـ ميزان اعوجاج ( تغيير شكل موج) در سيگنال خروجي كاهش مي يابد. هـ ـ ميزان نويز در تقويت كننده هاي فيدبك شده كاهش مي يابد.

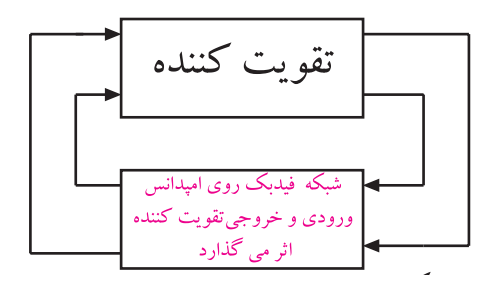

شكل 2-21 فيدبك روي اميدانس ورودي و خروجي اثر مي گذارد. فيدبــك در مدارهاي الكترونيكي معمولا موجب كاهش بهره مي شود و روي امپدانس و پهنــاي باند نيز اثر مي گذارد.

**2-7 فيدبك سري درتقويت كننده ي يك طبقه** در هرنــوع فيدبــك ، ســيگنال برگشــتي از خروجي به ورودي مــي تواند جريان يا ولتاژ باشــد. در فيدبك ســري، ســيگنال خروجي به ورودي برگشت داده مي شود و با ولتاژ ورودي به طور ســري قرار مي گيرد و باعث تضعيف ولتاژ يا جريان ورودي مي شود . اگر سيگنال برگشتي قسمتي از ولتاژ خروجي باشــد فيدبك را ولتاژ سري مي گويند. شكل 2-22 فيدبك ولتاژ سري را نشان مي دهد.

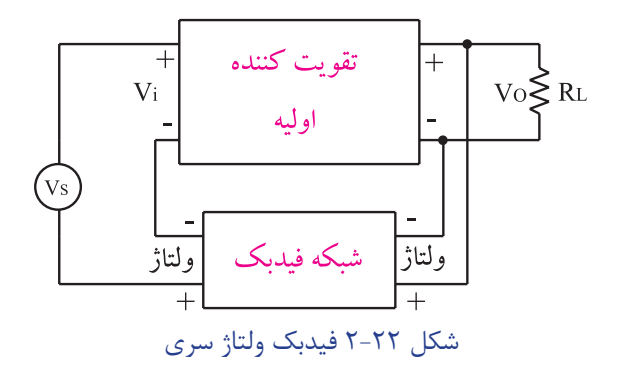

45 **بخش اول فصل دوم** افــت ولتاژروی مقاومــت $\mathrm{R}_\mathrm{E}$ ، همان ولتاژ  $\mathrm{V}_\mathrm{f}$  در شــكل ۲–۲ اســت. مقاومت  $\rm R_{_E}$  باعث كاهش بهرهٔ ولتاژ مىشود و  $\rm r$ امپدانس ورودي را افزايش مي دهد. همچنين تغيير مشخصات ترانزيســتور روي بهــره ولتاژ اثر نمــي گذارد. زيــرا در اين Vi تقويت كننده بهرة ولتاژ از رابطه ي تقريبي زير به دست مي آيد :

$$
A_{VF} \cong \frac{R_C}{R_E}
$$

همان طور كه از رابطه پيداســت ، پارامترهاي ترانزيستور  $\rm R^{}_{E}$  در بهره ی ولتاژ نقشــی ندارند. از طــرف دیگر مقاومت باعث مي شــود كه نقطه ي كار ترانزيستور ثابت بماند. دراين مدار ولتاژ بيس نســبت به زميـــن تقريبا ثابـــت و از رابطه زير CC محاسبه مي شود :  $V_{\rm B} = \frac{V_{\rm CC}R_{\rm v}}{R_{\rm v}+R}$  $1 + \frac{1}{2}$ 

حال اگر  $\mathrm{I}_{\mathrm{C}}$  که تقریبا برابر  $\mathrm{I}_{\mathrm{E}}$  اســت به هردلیلی افزایش یابد، افت ولتاژ  $\rm{DC}$  روی مقاومت  $\rm{R_{_E}}$  یعنی  $\rm{V_{_E}}$ زیاد میشود. از طرفي چون  $V_{_{\rm{BE}}} = V_{_{\rm{B}}} - V_{_{\rm{B}}}$  از رابطه:  $V_{_{\rm{B}}}=V_{\rm{B}}-V_{\rm{B}}$  به دست مي اید، با زیاد شـــدن  $\rm V_{\rm l\,B}$  ؛ مقدار  $\rm V_{\rm l\,B}$  کم می شود زیرا مقدار  $\rm i$ ثابت است .  $\rm V_{\rm n}$ 

با كم شـــدن  $\rm V_{_{BE}}$  مقدار  $\rm I_{_{B}}$  كاهش مى يابد و در نهايت موجب كم شــدن  $\rm I_c = \beta$  مي شــود و به حالت قبلي بر مي گردد. عكس اين حالت نيز صادق است، شكل .2-26

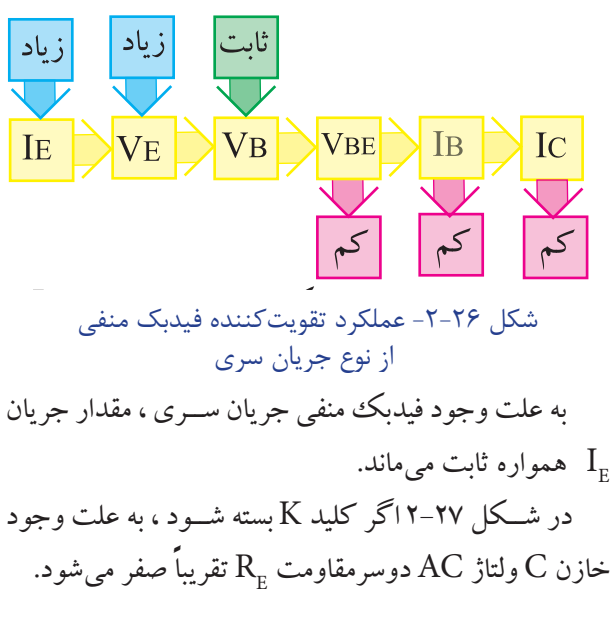

اگر سيگنال برگشتي از خروجي ، تابعي از جريان بار يعني جريان خروجي باشد، فيدبك را جريان سري مي نامند. شكل 2-23 فيدبك جريان سري را نشان مي دهد.

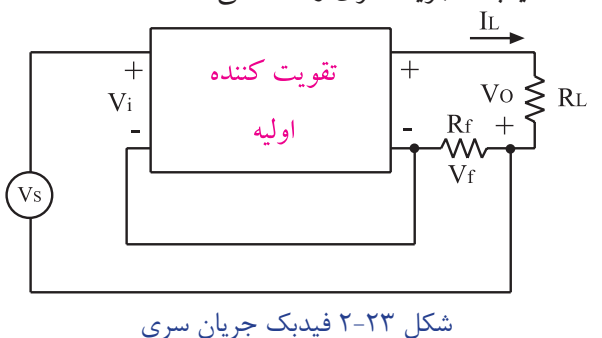

به طور كلي در انواع فيدبك هاي سري ، امپدانس ورودي افزايش مي يابد. **امپدانس خروجي در فيدبك ولتاژ سري كاهش ودر فيدبك جريان سري افزايش مي يابد** .

در شــكل 2-24 و 2-25 يــك تقويت كننده با فيدبك از نوع جريان سري ، نشان داده شده است .

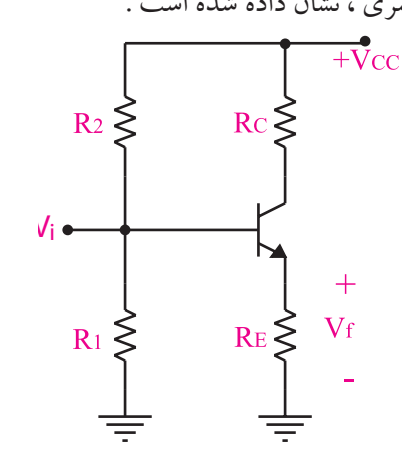

شكل 2-24 تقويت كننده از نوع فيدبك جريان سري

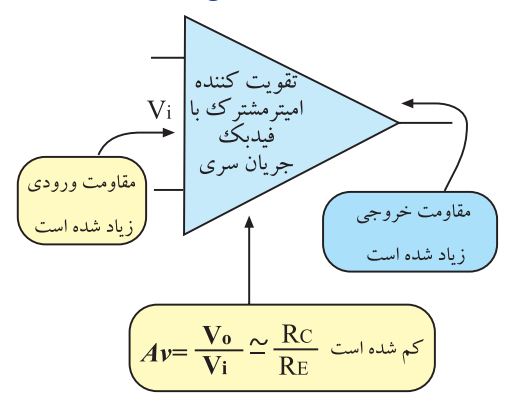

 $46$ **فصل دوم بخش اول** شكل 2-25 در تقويت كننده اميتر مشترك با فيدبك جريان سري، مقاومت ورودي و خروجي زياد مي شوند .

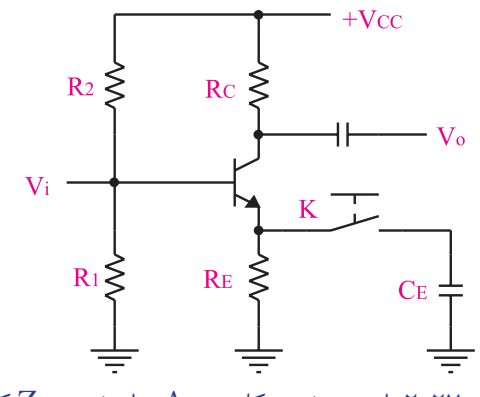

شكل ٢٧-٢ با بسته شدن كليد،  $\rm A_{_{V}}$  زياد شده و  $\rm Z_{_{i}}$  كم مي شود.

در ايــن حالــت فيدبــك AC نداريــم لــذا بهــرة ولتاژ تقويت كننده به شــدت زياد مي شــود. به دليل نبودن فيدبك AC نقطه كار DC ترانزيستور ثابت می ماند و نقطه كار AC تغيير می كند. هم چنين بهرة ولتاژ نيز به پارامترهاي ترانزيستور وابسته مي شود .امپدانس ورودي تقويت كننده نيز با بسته شدن كليد K ، كاهش مي يابد .

### **2-8 – فيدبك موازي درتقويت كننده هاي يك طبقه**

منظــور از فيدبــك منفي موازي اين اســت كه ســيگنال برگشــتي از خروجــي به صــورت مــوازي بــا ورودي قرار مي گيرد و باعث تضعيف ولتاژ يا جريان ورودي مي شود. اگر سيگنال برگشتي از خروجي به ورودي تابعي از ولتاژ خروجي باشــد ، فيدبك را ولتاژ موازي مي گويند. شــكل 2-28 يك تقويت كننده فيدبك شده از نوع ولتاژ موازي را نشان مي دهد.

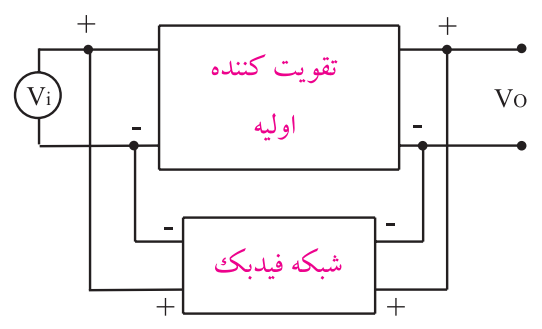

شكل 2-28 يك تقويت كننده فيدبك شده ولتاژ موازي اگر ســيگنال برگشــتي از خروجي بــه ورودي تابعي از جريان خروجي باشــد ، فيدبــك را جريان موازي مي گويند.

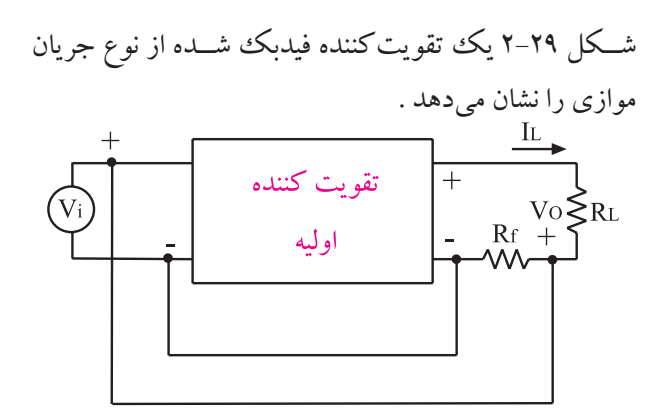

شكل 2-29 يك تقويت كننده فيدبك شده جريان موازي

شكل 2-30 يك تقويت كننده ي فيدبك شده از نوع ولتاژ موازي را نشــان مي دهد و مقاومت kΩ47 شبكه ي فيدبك را تشكيل مي دهد.

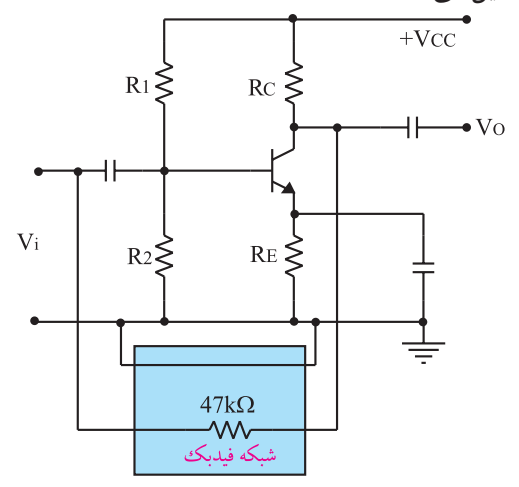

شكل 2-30 يك تقويت كننده فيدبك شده ولتاژ موازي همچنين در شــكل 2-31 يك نمونه تقويت كنندة فيدبك

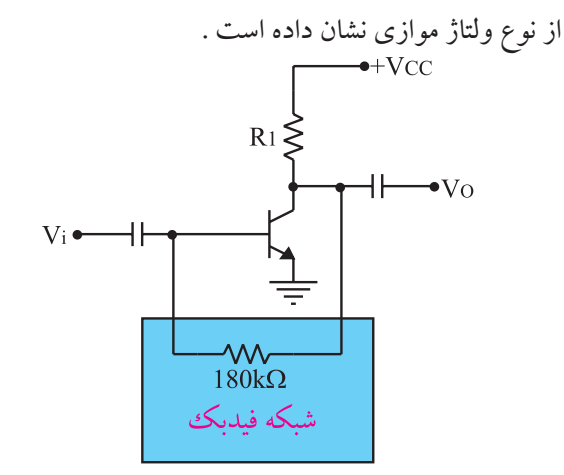

شكل 10-7 مقاومت  $\Omega$ 18^4 به عنوان مقاومت فيدبك

47 **بخش اول**

**فصل دوم**

**-9 2آزمايش شماره 1 مدار عملي اميترمشترك زمان اجرا: 2 ساعت آموزشی**

**2-9-1 هدف آزمايش:** بستن مدار اميتر مشترك و بررسي پارامترهاي مختلف آن در سيگنال AC

**2-9-2 تجهيزات ،ابزار، قطعــات و مواد مورد نياز:** 

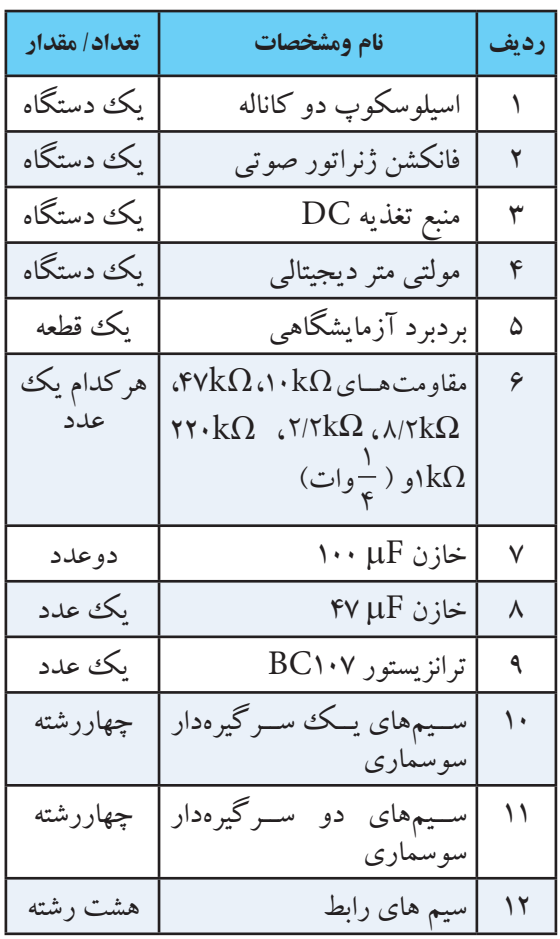

**2-9-3 مراحل آزمايش :**

مدار شكل 2-32 را روي برد برد آزمايشگاهي ببنديد.

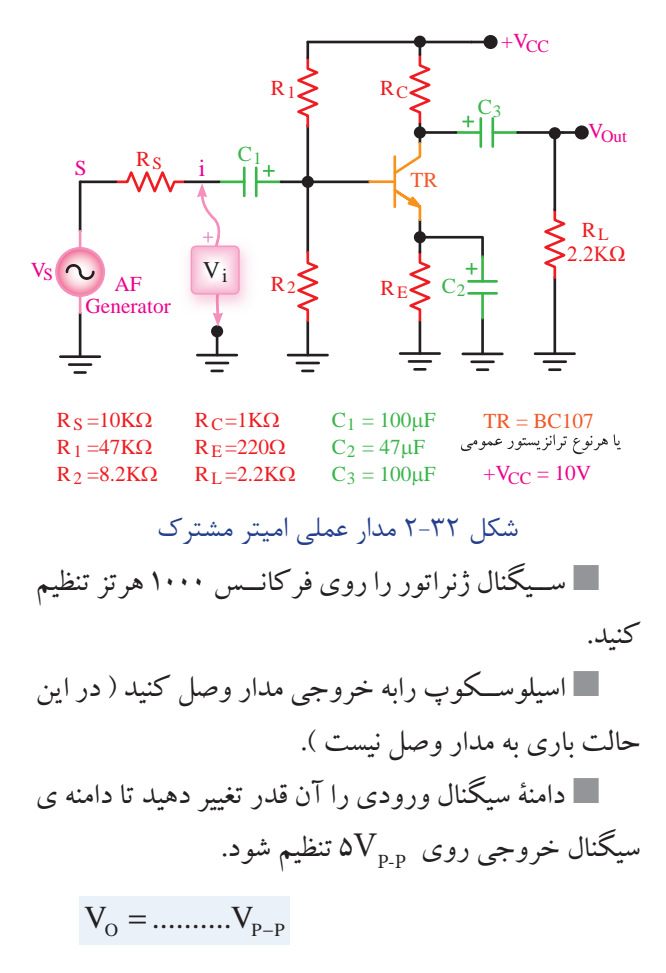

 دامنة ســيگنال ورودي را به وسيله اسيلوسكوپ اندازه بگيريد. بهره ي ولتاژ مدار را محاسبه كنيد. -p) را به خروجي مدار وصل R را به خروجي مدار وصل R را به كنيد. ا با اندازهگیری ولتاژ دو سر بار،  ${\rm I}_{_{\rm L}}$  را محاسبه کنید. ${\rm I}_{\rm L}$  $L = \frac{V_{R_L}}{R}$ L  $I_L = \frac{R_L}{R_L} =$ ............ ولتاژ دو سر  $\rm R_{_{S}}$  را اندازه بگيريد و  $\rm I_{_{i}}$  را محاسبه كنيد. $\blacksquare$  $R_{s}$ i S V  $I_i = \frac{R_s}{R_s} = \dots \dots \dots$  $V = \frac{V}{V}$  $i(p-p)$  $A_V = \frac{V}{V}$  $V_{i(p-1)}$  $=\frac{{}^{6}C}{11}$  = .........

 $k$ **فصل دوم بخش اول**

 بهــره جريان مدار را با اســتفاده از مقادير اندازه گيري شده برای  $\mathrm{I}_{_{\mathrm{L}}}$  ،  $\mathrm{I}_{_{\mathrm{I}}}$  ، محاسبه كنيد.  $A_{I} = \frac{I_{L}}{I_{i}} =$ .......... i بـا اندازهگيرى  $\rm V_i$  و  $\rm I_i$ مقاومت ورودى تقويت كننده  $\blacksquare$ را اندازه بگيريد و يادداشت كنيد.  $R_i = \frac{V_i}{I_i} = \dots \dots \dots$ i ولتــاژ خروجي را در حالت بدون بار (  $\mathrm{v_{_{ONI}}}$  ) و ولتاژ  $\blacksquare$ خروجي با بار ( V<sub>OFL</sub> ) با استفاده از اسيلوسكوپ اندازه بگير يا و يادداشت كنيد. ONL V ...........V = OFL V ...........V = بااستفاده از فرمول زير ، مقاومت خروجي تقويت كننده  $\rm{O}_O=\frac{V_{ONL}-V_{OFL}}{V}\times R_{L}=......$ OFL  $R_{\rm o} = \frac{V_{\rm ONL} - V_{\rm OFL}}{V_{\rm V}} \times R_{\rm L} =$ ...... V  $=\frac{V_{\text{ONL}}-V_{\text{OFL}}}{V} \times R_{\text{L}}=$ به جای مقاومت بار یک پتانســیومتر  $\Omega$ ۱۰k $\Omega$ در مدار  $\blacksquare$ قرار دهيد و با تغيير پتانســيومتر ولتاژ دو ســر آن را به اندازه ی  $V_{ONL}$ تنظيم كنيد. 2

 مقاومت بار را از مدار جدا كنيد و مقدار پتانسيومتر را با استفاده از اهم متراندازه بگيريد ويادداشت كنيد.

R ..................K <sup>P</sup> = Ω اين مقدار مقاومت برابر اســت با مقاومت  $\rm R_{\rm o}$  كه قبلاً به دست آورده ايد.

**سوال 1 :** مقدار مقاومت پتانسيومتر را كه در اين مرحله انــدازه گرفته ايد با مقدار مقاومت  $\rm R_{\rm o}$  كــه در مرحله قبل به دست آورديد، مقايسه كنيد و درباره آن توضيح دهيد.

اختالف فازϕ **2-9-4 نتايج آزمايش**

آن چــه را كــه در اين آزمايش فرا گرفتــه ايد به اختصار شرح دهيد.

49 **بخش اول فصل دوم**

شكل ۳۳–۲

به وسيله ي اسيلوسكوپ، شكل موج ورودي و خروجي را در نمودار شكل 2-33 با مقياس مناسب رسم كنيد.

جدول 2-1

 $A_i$ بهره جريان  $R_i^{\dagger}$ مقاومت ورودي  $\rm R^{}_{\rm O}$ مقاومت خروجی

بلا  
\n
$$
\begin{array}{|c|c|}\n\hline\n+ & & \\
\hline\n+ & & \\
\hline\n+ & & \\
\hline\n- & & \\
\hline\n- & & \\
\hline\n- & & \\
\hline\n- & & \\
\hline\n- & & \\
\hline\n- & & \\
\hline\n- & & \\
\hline\n- & & \\
\hline\n- & & \\
\hline\n- & & \\
\hline\n- & & \\
\hline\n- & & \\
\hline\n- & & \\
\hline\n- & & \\
\hline\n- & & \\
\hline\n- & & \\
\hline\n- & & \\
\hline\n- & & \\
\hline\n- & & \\
\hline\n- & & \\
\hline\n- & & \\
\hline\n- & & \\
\hline\n- & & \\
\hline\n- & & \\
\hline\n- & & \\
\hline\n- & & \\
\hline\n- & & \\
\hline\n- & & \\
\hline\n- & & \\
\hline\n- & & \\
\hline\n- & & \\
\hline\n- & & \\
\hline\n- & & \\
\hline\n- & & \\
\hline\n- & & \\
\hline\n- & & \\
\hline\n- & & \\
\hline\n- & & \\
\hline\n- & & \\
\hline\n- & & \\
\hline\n- & & \\
\hline\n- & & \\
\hline\n- & & \\
\hline\n- & & \\
\hline\n- & & \\
\hline\n- & & \\
\hline\n- & & \\
\hline\n- & & \\
\hline\n- & & \\
\hline\n- & & \\
\hline\n- & & \\
\hline\n- & & \\
\hline\n- & & \\
\hline\n- & & \\
\hline\n- & & \\
\hline\n- & & \\
\hline\n- & & \\
\hline\n- & & \\
\hline\n- & & \\
\hline\n- & & \\
\hline\n- & & \\
\hline\n- & & \\
\hline\n- & & \\
\hline\n- & & \\
\hline\n- & & \\
\hline\n- & & \\
\hline\n- & & \\
\hline\n- & & \\
\hline\n- & & \\
\hline\n- & & \\
\hline\n- & & \\
\hline\n- & & \\
\hline\n- & & \\
\hline\n- & & \\
\hline\n- & & \\
\hline\n- & & \\
\hline\n- & & \\
\hline\n- & & \\
\hline\n- & & \\
\hline\n- & & \\
\hline\n- & & \\
\hline\n- & & \\
\hline\n- & & \\
\hline\n- & & \\
\hline\n- & & \\
\hline\n- & & \\
\hline\n- & & \\
\hline\n- & & \\
\hline\n- & & \\
\hline\n- & &
$$

 اختــالف فاز بين مــوج خروجــي و ورودي را اندازه بگيريد و يادداشت كنيد . )در اين حالت مقاومت بار در مدار

نتايج به دست آمده را در جدول 2-1 يادداشت كنيد.

بهره ولتاژ AV

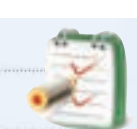

قرار دارد)

**-10 2 آزمايش شماره 2 مدار عملي بيس مشترك زمان اجرا: 2 ساعت آموزشی**

**2-10-1 هدف آزمايش:** بستن مدار بيس مشترك و بررسي پارامترهاي مختلف آن در سيگنال AC.

**2-9-2تجهيزات، ابزار، قطعات و مواد مورد نياز:** 

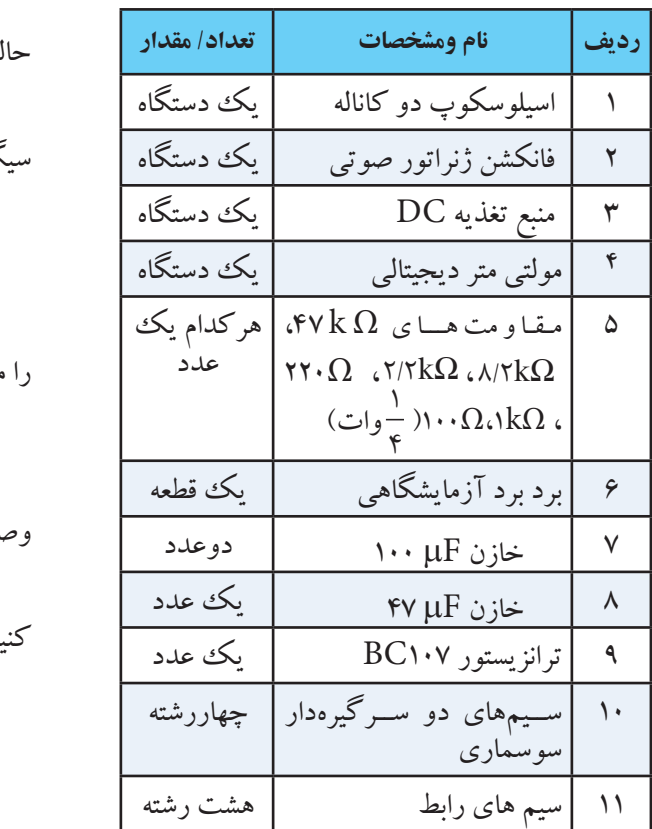

**2-10-3 مراحل اجراي آزمايش :** مــدار تقويت كننده بيس مشــترك شــكل 2-34 را روي برد برد آزمايشگاهي ببنديد.

R =1K C Ω R =220 E Ω R =2.2K L Ω R =100 S Ω C = 47 2 µF C = 100 1 µF R =47K 1 Ω R =8.2K 2 Ω +V = 10V CC C = 100 3 µF TR = BC107 VS AF Generator R1 R2 RE RC C1 C3 C2 RS +VCC TR RL VOut 2.2KΩ Vi شكل 2-34 مدار عملي بيس مشترك سيگنال ژنراتوررا روي فركانس1000هرتز تنظيم كنيد. اسيلوســكوپ رابه خروجي مدار وصل كنيد ) در اين حالت باري به مدار وصل نيست (. دامنة سيگنال ورودي را آن قدر تغيير دهيد تا دامنه ي V5 تنظيم شود. سيگنال خروجي روي p-p V را اندازه بگيريد. . دامنة سيگنال ورودي p-p Vip-<sup>p</sup>= ............V با استفاده از مقادير اندازه گيري شده ، بهرة ولتاژ مدار مقاومــت بــار 2/2 Ω = <sup>L</sup> k Rرابــه خروجي مــدار وصل كنيد. IL را محاسبه ولتاژ دو سر بار را اندازه بگيريد و مقدار كنيد. L L RL V I ......... <sup>R</sup> = = RS را اندازه بگيريد . ولتاژ دو سر RS V ........ = جريان ورودي را از رابطه زير به دست آوريد. i S RS V I ........ <sup>R</sup> = = Ii بهره جريان مدار را محاسبه IL و با استفاده از مقادير كنيد. L I <sup>I</sup> <sup>A</sup> I = p p (p p) o V i V A V − − =

i

 $\Delta \circ$ **فصل دوم بخش اول**

ا جایگزینی 
$$
V_i
$$
 وجریان ورودی  $I_i$  مقارمت ورودی  
مدار تقویت کننده را به دست آورید .  

$$
R_i = \frac{V_i}{I_i} = .......
$$
  
ولتاژ خروجی را در حالت بدون بار (  $V_{\text{ONL}}$ ) و ولتاژ  
خروجی با بار ( $V_{\text{ORL}}$ ) را اندازه بگیرید و یادداشت کنید.

$$
V_{\text{ONL}} = \dots \dots \dots V
$$
  
\n
$$
V_{\text{OFL}} = \dots \dots \dots V
$$
  
\n
$$
\text{P}_{\text{OFL}} = \dots \dots \dots V
$$
  
\n
$$
\text{P}_{\text{OFL}} = \text{P}_{\text{OFL}} \times \text{P}_{\text{For L}} \times \text{P}_{\text{For L}} \
$$

ONL OFL O L OFL V V R R V <sup>−</sup> = × R ........................... <sup>O</sup> =

 به وسيله اسيلوسكوپ ، شكل موج خروجي و ورودي را با مقياس صحيح روي نمودار شكل 2-35 رسم كنيد.

 اختــالف فاز بين مــوج خروجــي و ورودي را اندازه بگيريد و يادداشت كنيد .

شكل ٢-٣۵

درجه ........... = ϕ نتايــج به دســت آمــده را در جدول 2-2 يادداشــت كنيد.

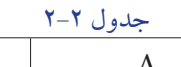

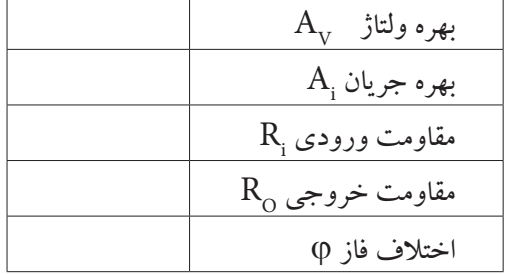

**2-10-4 نتايج آزمايش**  آن چــه را كــه در اين آزمايش فرا گرفتــه ايد به اختصار شرح دهيد.

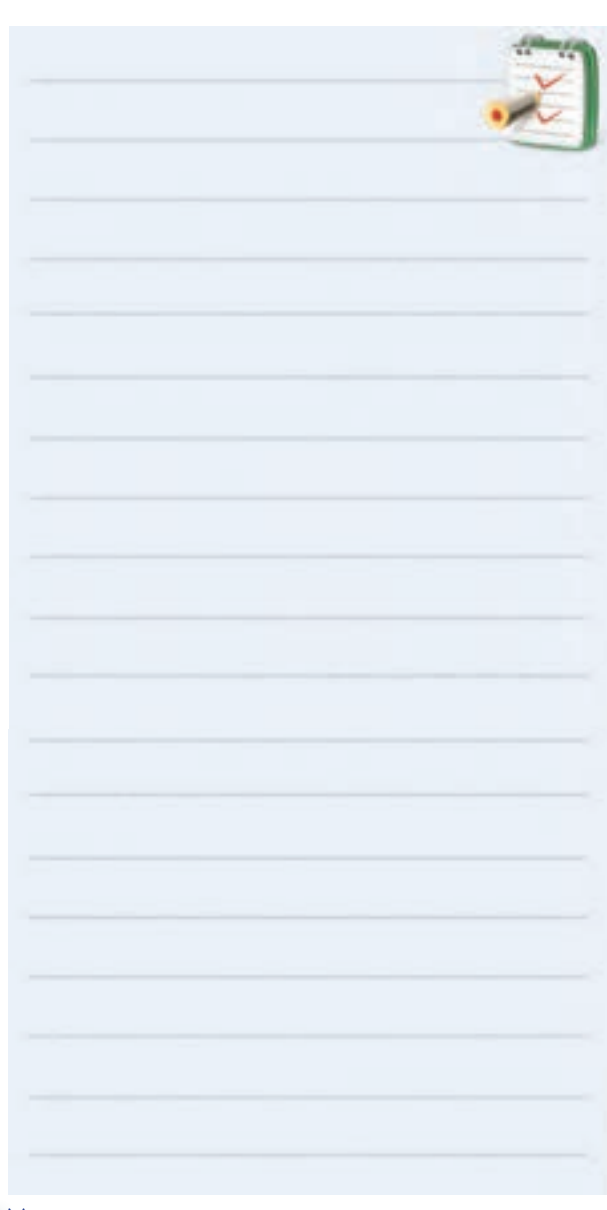

51 **بخش اول فصل دوم**

**-11 2آزمايش شماره3 مدارعملي كلكتورمشترك زمان اجرا: 2 ساعت آموزشی**

**2-11-1 هدف آزمايش:** بررسي پارامترهاي يك تقويت كننده ي كلكتور مشترك در سيگنال AC.

**2-11-2تجهيزات،ابــزار، قطعات و مواد مورد نياز**:

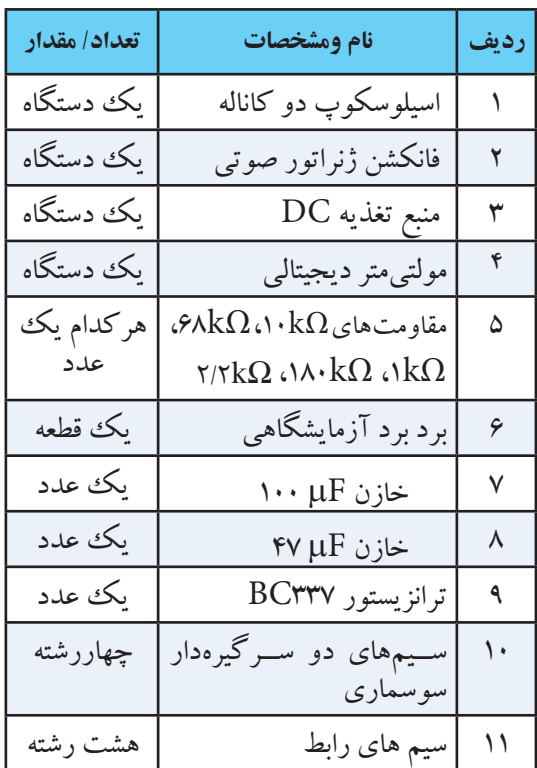

**2-11-3 مراحل اجراي آزمايش :** مدار تقويت كننده كلكتورمشــترك شكل 2-36 را روي برد بردببنديد.

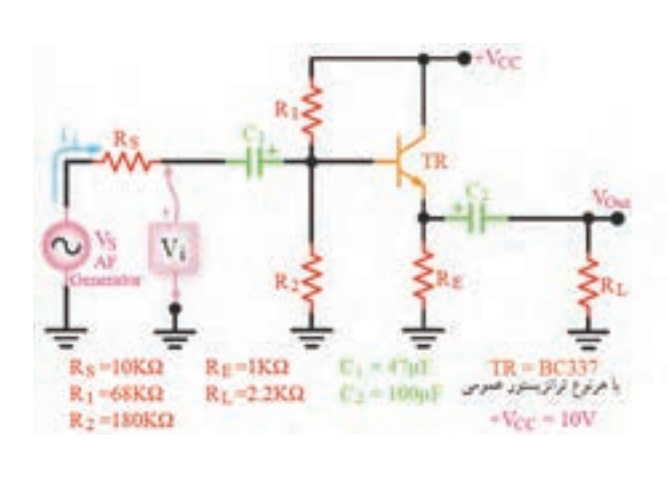

شكل 2-36 مدار عملي كلكتور مشترك ســيگنال ژنراتور را روي فركانس 1000 هرتز تنظيم كنيد . اسيلوســكوپ رابه خروجي مدار وصل كنيد ) در اين حالت باري به خروجي مدار وصل نيست ( . دامنة سيگنال ورودي را آن قدر تغيير دهيد تا دامنه ي سيگنال خروجي روي  $\rm V_{_{p_P}}$ ۵ $\rm V_{_{p_P}}$  تنظيم شود. دامنــهٔ ســيگنال ورودی  $\rm V_{i_{p-p}}$  را انــدازه بگيريــد و  $\blacksquare$ يادداشت كنيد. با استفاده از مقادير اندازه گيري شده، بهرة ولتاژ مدار را محاسبه كنيد . = ............ مقاومــت بــار  $\rm R_{L}$  = ۲/۲k $\Omega$  را بــه خروجي مدار  $\blacksquare$ وصل كنيد. با اندازه گیری ولتاژ دو سربار،  ${\rm I}_{_{\rm L}}$  را محاسبه کنید.  $L = \frac{R_L}{R}$ R L V  $I_L = \frac{R_L}{R_L} = \dots$ . ولتاژ دو سر  $\rm R_{_{\rm S}}$  را اندازه بگيريد  $\blacksquare$ با اســـتفاده از مقادیر  $\mathrm{R}_{_{\mathrm{S}}}$ و  $\mathrm{V}_{_{\mathrm{R}_{_{\mathrm{S}}}}}$ ، مقدار  $\mathrm{I}_{_{\mathrm{i}}}$  را محاســبه  $\blacksquare$ كنيد. i  $V_{R_S}$  $I_i = \frac{R_S}{R_S} = \dots$  $V_{i_{p-p}} = \dots \dots V$  $p-p$  $v = \frac{v_0}{V}$ i  $A_V = \frac{V}{V}$  $V_{i_{p-}}$ =

S

$$
A_{i} = \frac{I_{L}}{I_{i}} = \frac{I_{L}}{I_{i}} = \frac{I_{L}}{I_{i
$$

درجه ........... = ϕ

نتايــج به دســت آمــده را در جدول 2-3 يادداشــت

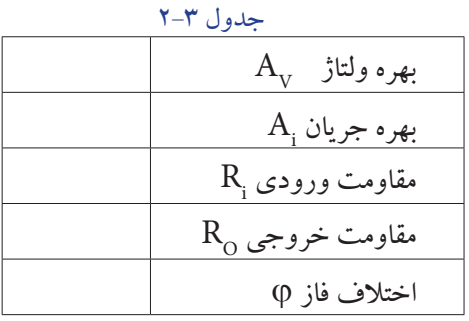

**2-11-4 نتايج آزمايش** آن چــه را كــه در اين آزمايش فرا گرفتــه ايد به اختصار شرح دهيد.

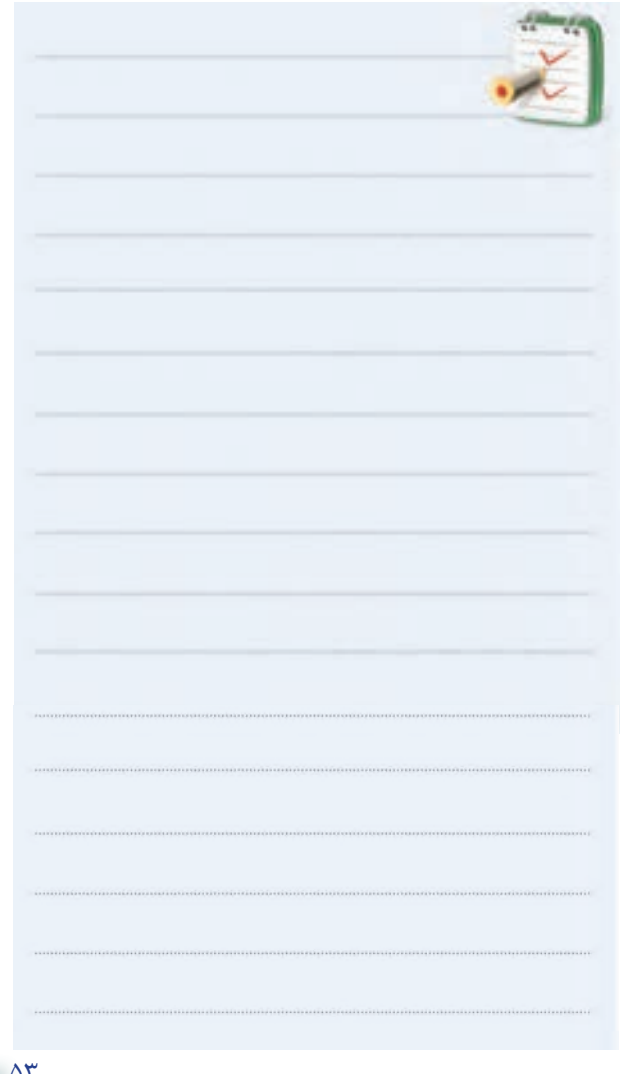

53 **بخش اول فصل دوم**

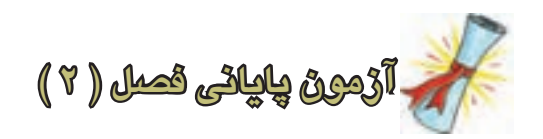

-1چگونــه مــي توانيــم از يــك ترانزيســتور بــه عنوان تقويت كننده استفاده كنيم ؟

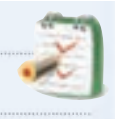

### -2بهره ولتاژ را در يك تقويت كننده تعريف كنيد.

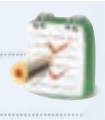

 -3نقــش مقاومــت هــاي اهمــي باياســينگ در يــك تقويت كننده را شرح دهيد.

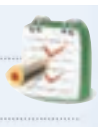

-4براي پايــداري بهره ي ولتاژ در يــك تقويت كننده از كدام نوع فيدبك استفاده مي كنند ؟ الف ( مثبت ب (منفي ج) فقط سری د ) هم مثبت و هم منفی -5در فيدبــك منفــي ، ســيگنال برگشــتي از خروجي به ورودي باعــث ........... ورودي و در فيدبك مثبت ، ســيگنال برگشتي از خروجي به ورودي باعث ....... ورودي مي شود . الف ) تقويت – تقويت ب ب ب ) تضعيف – تضعيف ج ( تقويت – تضعيف د ( تضعيف – تقويت

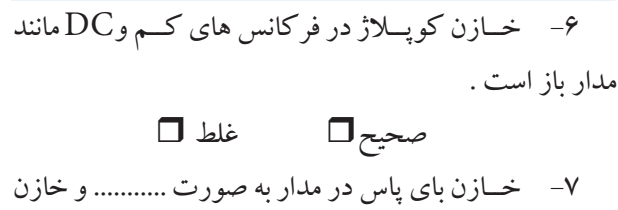

كوپالژ در مدار به صورت ........... قرار مي گيرند. الف ( سري ، سري ب ( موازي ، موازي ج ) سري ، موازي ، سري ( د ) موازي ، سري -8پارامترهاي مهم يك تقويت كننده را نام ببريد .

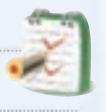

-9 چگونگــي محاســبه ي مقاومــت خروجــي يــك تقويت كننده را شرح دهيد .

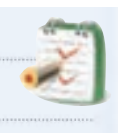

-10 در زوج دارلينگتون مقاومت بين اميتر ترانزيســتور اول و اميتر ترانزيستور دوم را به منظور ....... قرار مي دهند. الف ) تقويت جريان  $(\,\cdot\, \quad \cdot\,$  تقويت ولتاژ ج ) پايداري حرارتي د ) هر سه مورد -11 در صورتي كه سيگنال برگشت داده شده به ورودي باعث تضعيف سيگنال ورودي شود، فيدبك را از نوع فيدبك .............. مي نامند .

-12 مزاياي فيدبك منفی در تقويت كننده را بنويسيد.

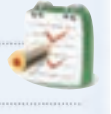

-13 درتقويت كننده ي اميتر مشــترك بــا فيدبك جريان ســري، مقاومــت ورودي ...... و مقاومــت خروجــي ..... مي شوند. الف ) زياد – زياد  $(\cup$  ب ) زياد – كم ج )كم – زياد د ) كم – كم -14 مدار بافر ، تقويت كننده اي اســت كه بهره ولتاژ آن برابر........ است . -15 عملكرد زوج دارلينگتون را شرح دهيد .

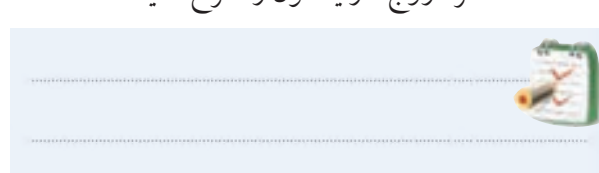

 $Q$ **فصل دوم بخش اول**

**بخش دوم** 

**تقويت كننده ها** 

**هدف كلي : آشنايي با تقويت كننده هاي قدرت ، ترانزيستورهاي اثر ميداني ، تقويت كننده هاي تفاضلي و عملياتي** 

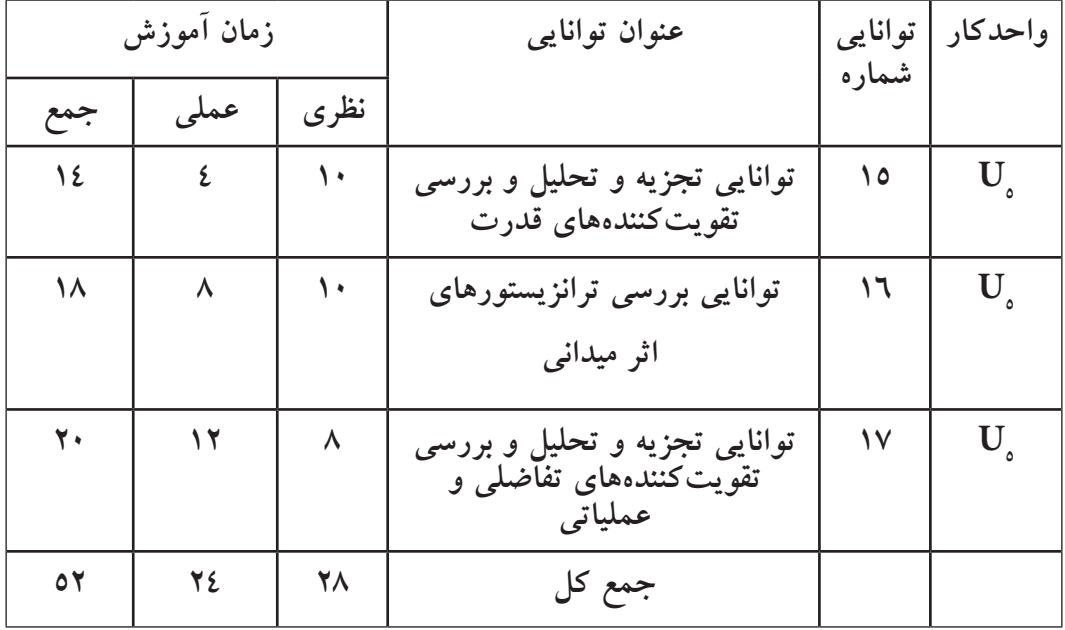

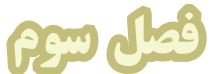

# **تجزيه و تحليل و بررسي تقويت كننده هاي قدرت**

**هدف كلي :** 

**بررسي و تحليل تقويت كننده هاي ترانزيستوري قدرت**

 **هدف هاي رفتاري :**پس از پایان این فصل از فراگیرنده انتظار می رود که :

-10 ویژگي هــاي کوپالژ ترانســفورماتوري را شــرح دهد. -11 تقویت کننده دو طبقه با کوپالژ ترانســفورماتوري را ببندد و بررسی کند (مربوط به سایر استانداردها ). -12مزایــا و معایب اتصال دو طبقــه تقویت کننده را به طور مستقیم به یكدیگر شرح دهد. -13 مــدار تقویت کننــده بــا کوپالژ مســتقیم را ببندد وبررسي کند (مربوط به سایر استانداردها) . -14تقويت كننده پوش – پول بدون ترانسفورماتور را مورد بررسي قرار دهد. -15عملكرد تقويت كننده پوش – پول مكمل را شرح دهد. -16 كليه ي اهداف رفتــاري در حيطه عاطفي كه در فصل اول كتاب به آن ها اشــاره شده است را در اين فصل نيز رعايت كند.

-1 تقویت کننده کالس A را شرح دهد. -2 راندمان تقویت کننده کالس B را نسبت به کالس A مقایسه کند. -3 عملكرد تقویت کننده کالس AB را شرح دهد. -4 ویژگي هاي تقویت کنندۀ قدرت کالس A از نوع ترانسفورماتوري را شرح دهد. -5 چگونگي انتقال حداکثر توان از یك طبقة تقویت کننده به طبقه بعدي را شرح دهد. -6 عمــل تطبیق ولتاژ بین چند طبقــه تقویت کننده را شرح دهد. -7 مزایاي کوپالژ خازني را توضیح دهد. -8 انــواع کوپالژهاي بین طبقــات تقویت کننده را نام ببرد. -9 تقویت کننــده دو طبقــه با کوپــالژ RC را ببندد و بررسي کند.

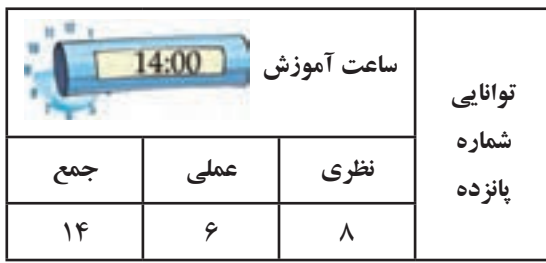

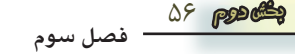

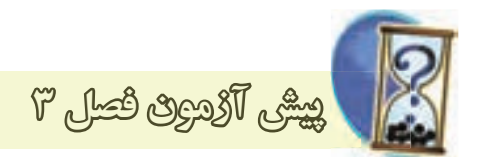

-1 راندمــان تقویت کننــدۀ کالس A بــا کوپالژ RC در ایده آل ترین حالت .........درصد مي باشد. الف ( 50 ب ( 25  $\sqrt{0}$  ( 20  $\sqrt{7}$ ,  $\sqrt{7}$ -2 در تقویت کنندۀ کالس....... فقط نیم ســیكل مثبت یا نیم سیكل منفي تقویت مي شود.  $B \subset A \subset A$  $C$  (  $\circ$  AB ( $\pi$ 

-3 در کوپالژ دو یا چند طبقة تقویت کننده ، با استفاده از خازن ، سیگنال هاي فرکانس کم تقویت نمي شود. صحیح غلط

-4 در کــدام نوع کوپالژ ، طبقــات تقویت کننده از نظر ولتاژ و جریان DC مستقل از یكدیگر نیستند. الف ) مستقیم ب ( خازني ج ) ترانسفورماتوري ۵− امــروزه در تقویت کنندهــای صوتــی بــه نــدرت از در كلاس B كار میكنند . کوپالژ...... استفاده مي شود . -6 براي انتقال حداکثر توان از طبقة اول یك تقویت کننده بــه طبقة دوم تقویت کننده ، چه شــرایطي باید برقرار باشــد ؟ توضیح دهید.

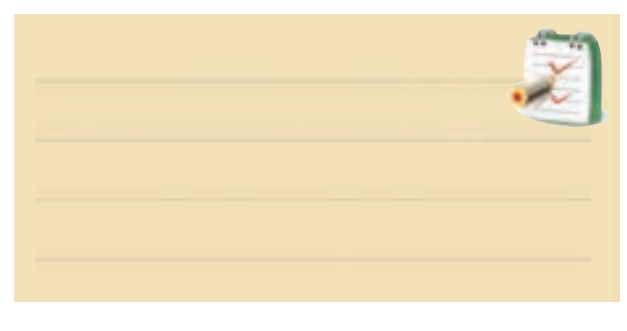

-7 تقویت کننده شكل زیر در چه کالسي کار مي کند ؟ ِ<br>تقویت کننده كلاس  $B \subset A \subset A$ الف AB(  $\epsilon$  C ( $\tau$ -8 براي انتقال حداكثر جريان از طبقۀ اول به طبقۀ دوم . بايد  $Z_{\rm IV}^{\rm I} << Z_{\rm O}^{\rm I}$  باشد. صحیح غلط -9 نحوۀ اتصال دو طبقــه تقویت کننده به یكدیگر را ..... بین دوطبقه مي نامند . -10 از مزايــاي كوپــاژ ....... اين اســت كه مي تواند ســيگنال هاي با فركانس خيلي كم و حتــي ولتاژ DC را تقويت كند. -11 يكي از اشكاالت ، تقويت كنندة پوش – پول بدون ترانسفورماتور ، عدم تقارن دو نيم سيكل خروجي است . صحیح غلط -21 تقويت كنندة پوش – پول با ترانزيستورهاي مكمل صحیح غلط -13 چگونگي عملكرد تقويــت كنندة پوش – پول با ترانزيستورهاي مكمل را شرح دهيد . -14 چگونگي قرار دادن ترانزيســتورهاي مكمل را در كاس AB شرح دهيد.

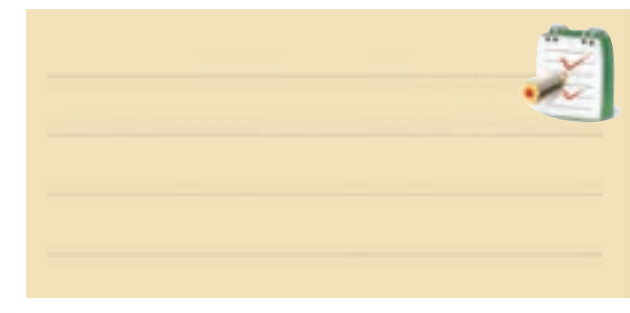

57 **بخش دوم فصل سوم**

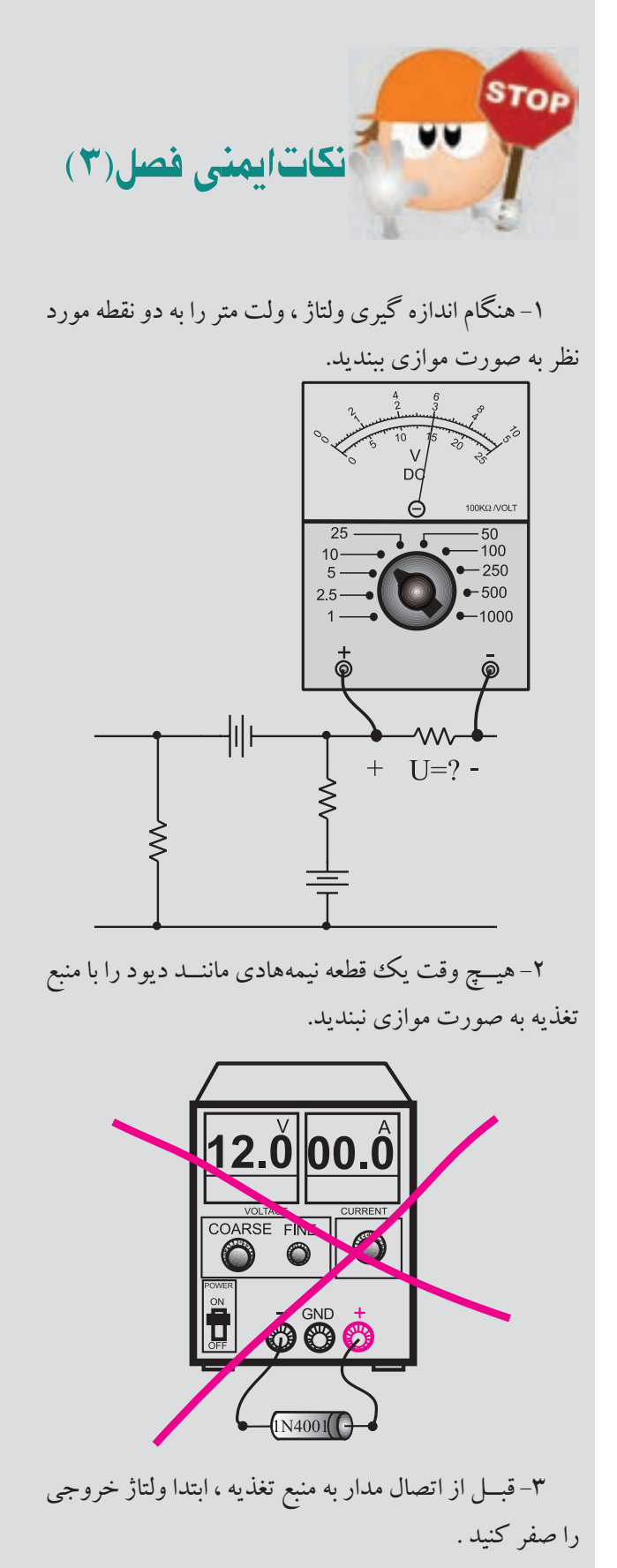

-4 هنگام اندازه گیري جریان در مدار ، آمپرمتر را با مدار به صورت سري ببندید.

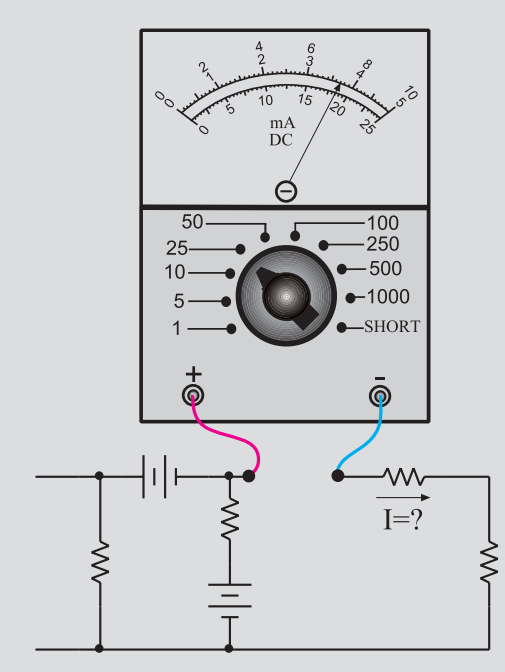

-5 اگــر منبع تغذیه که بــا آن کار مي کنیــد داراي ولوم محدود کننده جریان است ، در آزمایش هاي این فصل جریان خروجــي را روي mA 100 تنظیــم کنید . براي این کار ابتدا ولتاژ خروجي را روي صفر بگذارید سپس دو سر خروجي را اتصال کوتاه کنید . ولتاژ خروجي را کمي زیاد کنید تا جریان از mA 100 تجاوز کند. با استفاده از ولوم limit Current جریان خروجي را روي mA 100 تنظیم کنید.

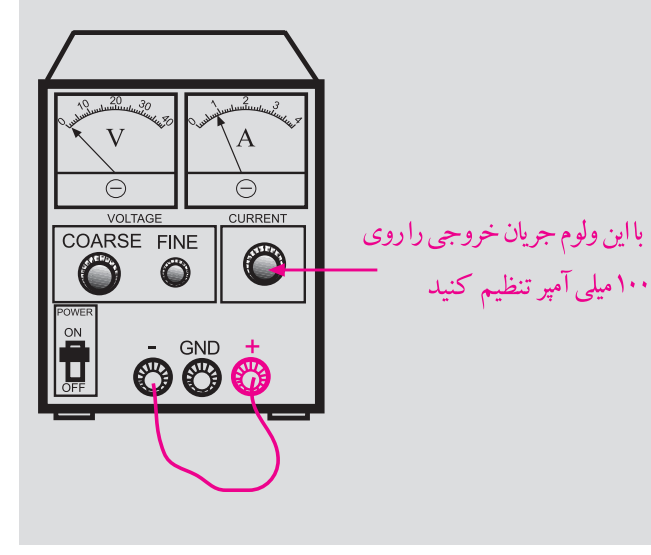

 $\omega$ **فصل سوم بخش دوم** 

-6 اسیلوســكوپ یا منبــع تغذیه را در مجاورت وســایل گرمازا یا زیرنورآفتاب قرار ندهید.

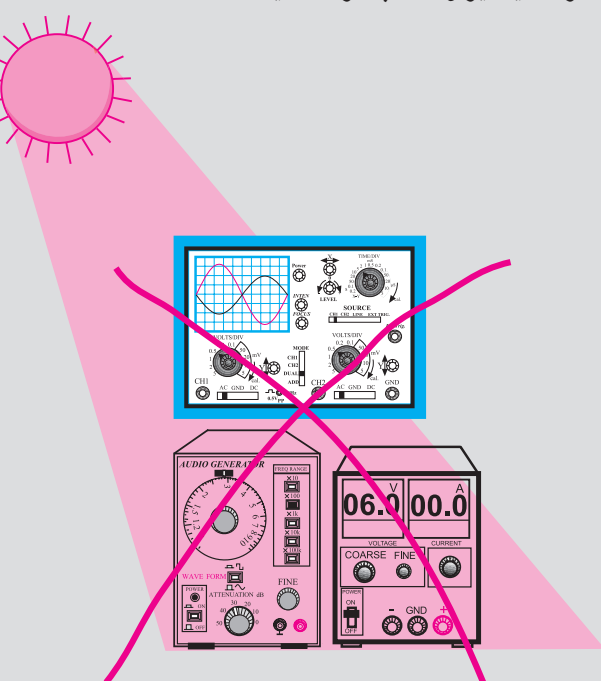

-7 قبل از وصل منبع تغذیه به مدارهاي الكترونیكي ، ابتدا منبع تغذیه را روشن کنید و ولتاژ خروجي آن را تنظیم کنید و سپس مدار را به منبع تغذیه وصل کنید.

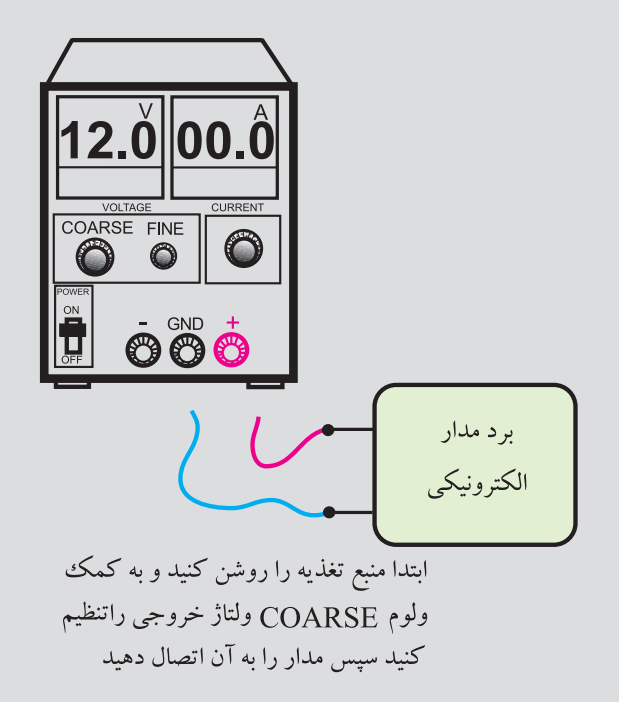

-8 در اسیلوســكوپ کلید x-y را براي کارهاي معمولي هرگــز فعال نكنیــد. زیرا در این حالت اشــعه به صورت یك نقطه نوراني روي صفحه حســاس ظاهر مي شــود و پوشــش ماده فسفرســانس داخلي را در نقطه اي که تابیده شــده است مي ســوزاند در این حالت آن نقطه براي همیشــه روي صفحه حساس به صورت یك لكه سیاه دیده مي شود.

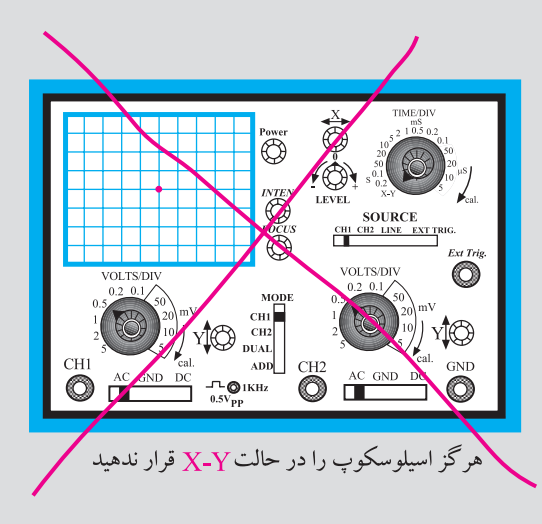

-9 هنگام تعویض حــوزه کار کلیدها و ولوم هاي موجود در اسیلوســكوپ خیلي با احتیاط عمل کنید زیرا این کلیدها خیلي حساس هستند و زود خراب مي شوند . -10 هنگام حمل و نقل دســتگاه هاي اندازه گیري مراقب باشید که به دستگاه ضربه وارد نشود.

**3-1 كالس تقويت كننده ها**  هنگامي کــه یك ســیگنال الكتریكي را بــه ورودي یك تقویت کننــده مي دهیــم ، متناســب بــا این که چــه مقدار از یك ســیكل کامل ســیگنال متناوب ورودي تقویت مي شود، تقویت کننده ها را دسته بندي مي کنند و براساس آن کالس هاي مختلف A ، B ، AB و C شكل مي گیرد.

**3-1-1 تقويت كننده كالس A** در تقویت کنندۀ کالس A ، دامنة سیگنال در تمامي سیكل بــه یــك انــدازه تقویت مي شــود، به عبــارت دیگــر دراین تقویت کننــده هیــچ قســمتي از یك ســیكل کامــل حذف نمي شــود . بلوك دیاگرام تقویت کنندۀکالس A در شــكل 3-1 نشان داده شده است.

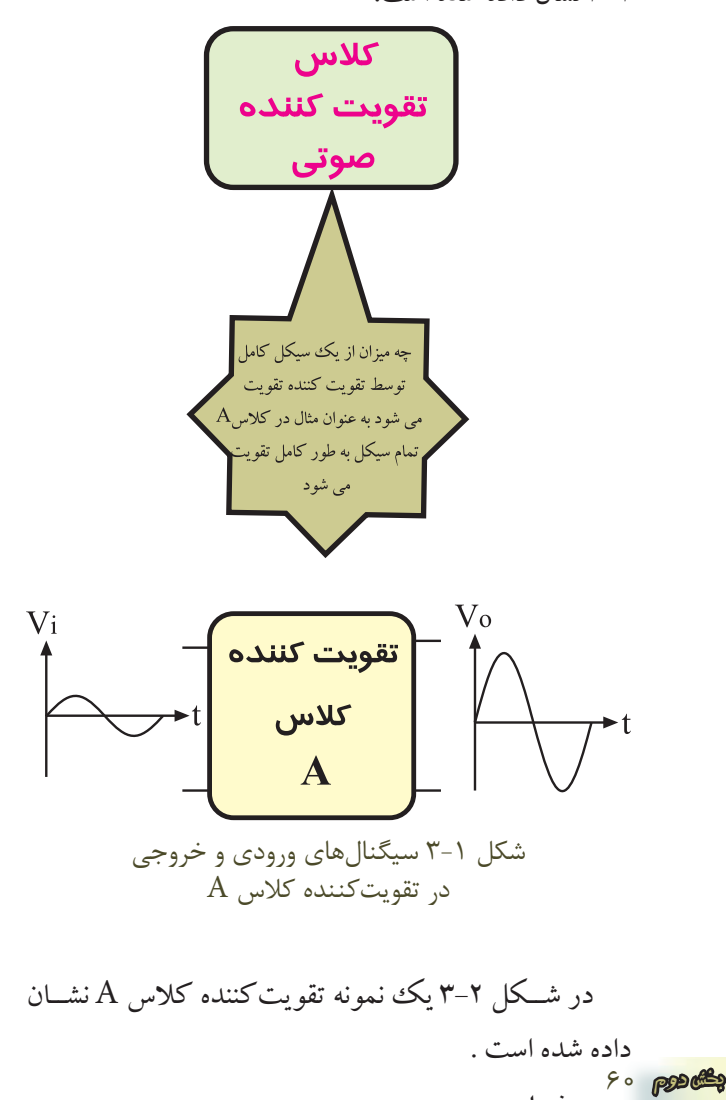

**فصل سوم**

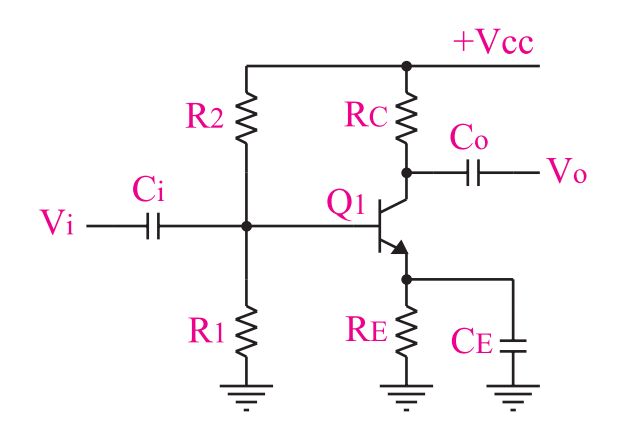

شكل 3-2 تقويت كنندة كالس A

 $\rm V^{}_{\rm CE}$ درایــن گونــه تقویت کنندههــا معمــولاً  $\rm V^{}_{\rm CE}$  =  $\rm \frac{1}{\rm V}$ انتخاب مي شــود . راندمان تقویت کننــده کالس A در عمل کمتر از 20 درصد است. در ایده آل ترین حالت از نظر ریاضي 25درصد مي شود .

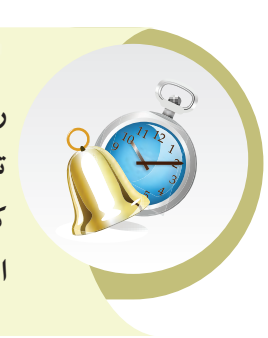

**توجه داشــته باشــيد كه راندمــان 20 درصد براي تقويت كننده هايي اســت كه روي كلكتور آن فقط بار اهمي وجود دارد.**

اکثــر طبقات تقویت کننده هاي صوتي ) به جز طبقه آخر( در کالس A کار مي کنند.

**3-1-2 تقويت كننده كالس B** درایــن تقویت کننــده ، نقطــه کار ترانزیســتور را طوري انتخاب مي کنند که فقط نیم سیكل مثبت یا نیم سیكل منفي از سیگنال ورودي را تقویت کند . در شكل 3-3 بلوك دیاگرام این نوع تقویت کننده نشان داده شده است.

**3-1-3 تقويت كننده كالس AB** این تقویت کننده از نظر DC ، طوري بایاس مي شــود که شكل موج ورودي را بیشتر از 180 درجه و کمتر از 360 درجه تقویت مي کند. در شــكل 3-5 عملكرد این نوع تقویت کننده را مشــاهده مي کنید . بایاس این تقویت کننده مشابه کالس A است با این تفاوت که مقادیر آن فرق مي کند .

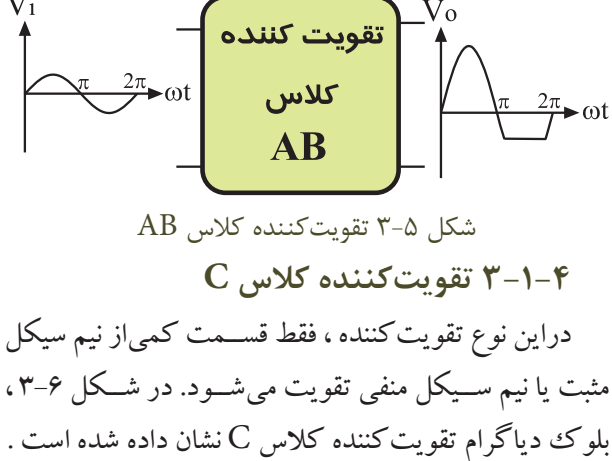

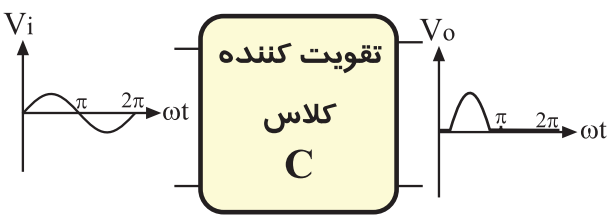

شكل 3-6 تقويت كننده كالس C در شــكل 3-7 یــك نمونه تقویت کننده بســیار ســاده و ابتدایي کالس C نشــان داده شــده اســت ، همان طور که در شــكل مي بینید ، بیس امیتر ترانزیســتور بــه صورت معكوس بایاس شده است .

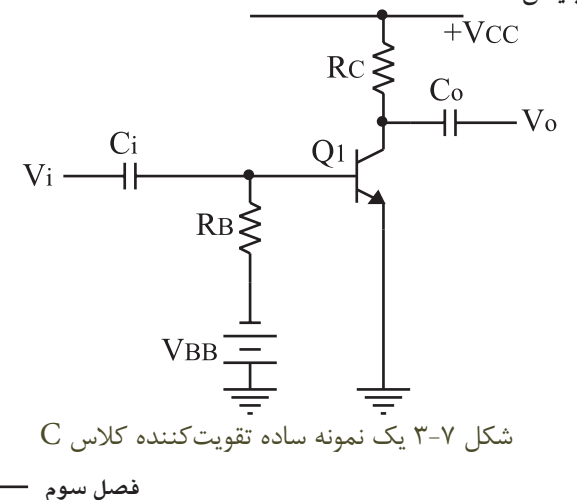

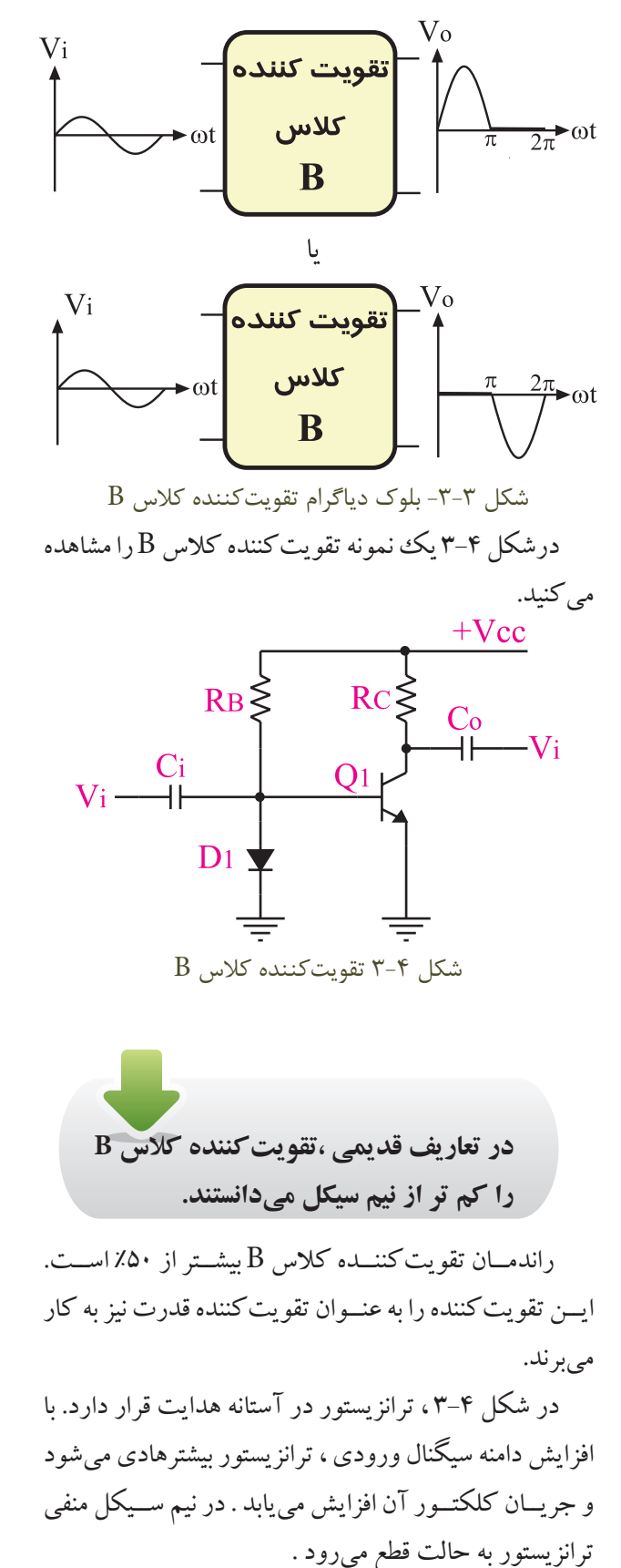

**3-2 تقويت كننده ي قدرت كالس A** همــه ي تقویت کننده هایــي که ولتاژ یا جریــان یا هر دو را تقویــت مي کنند در واقع تقویت کننده توان هســتند. منظور از تقویت کننده تــوان (قدرت) تقویت کنندههایی اســت که بتوانند تــوان قابل مالحظــه اي را به بار انتقــال دهند. معموال تقویت کننده هاي قدرت تقویت جریان را بر عهده دارند.

شــكل 3-8 بلوك دیاگــرام تقویت کننــده ي قــدرت را نشان مي دهد. تقويت كننده  $V_i$ قدرت 8Ω

> شكل 3-8 تقويت كننده قدرت معموال جريان را تقويت مي كند .

تقویت کننده قدرت در انتهــاي تقویت کننده هاي صوتي قرار مي گیرد و خروجي آن به بلندگو وصل مي شود . **3-2-1 تقويت كننده قــدرت كالس A ازنوع** 

**ترانسفورماتوري** 

نقويت کننده قدرت کلاس A معمولا بدون ترانسفورماتور ســاخته نمي شود ، زیرا راندمان آن خیلي کم است . در شكل 3-9 تقویت کننده قدرت کالس A از نوع ترانســفورماتوري نشان داده شده است .

 $RB$  $V_i \stackrel{C_i}{\longrightarrow}$  $O<sub>1</sub>$  $CE =$  $RE$  $A$ شكل 9−۳ تقويت كننده قدرت كلاس بااستفاده از ترانسفورماتور **فصل سوم**

در شــكل 3-10 ترانسفورماتور، بلندگو را با تقویت کننده تطبیق مي دهد، زیرا مقاومت اهمي بلندگو خیلي کم اســت و باید حداکثر توان به آن منتقل شود .

این تقویت کننــده کاربرد زیادي ندارد و در گذشــته در رادیوهاي کوچك که با ولتاژ 1/5 تا 3 ولت کار مي کردند به عنوان تقویت کننده نهایي استفاده مي شد.

راندمان این تقویت کننده کمتر از 50درصد و بیشتر از 25 درصد است .

**با استفاده از تقويت كننده ی كالس A ترانســفورماتور فقط در مدارهايی كه با ولتاژ 1/5 ولــت و يا 3 ولت، ماننــد راديوی جيبی كوچک كار می كنند كاربرد دارد.**

امروزه به دليل استفاده از آي سي درگيرنده هاي راديويي، اين نوع تقويت كننده استفاده نمي شود.

#### **3-3 انواع كوپالژ در تقويت كننده ها**

**3-3-1 يادآوري :** اگر بخواهيم يك سيگنال الكتريكي را از يك مدار به مدار ديگري انتقال دهيم متناسب با انتقال حداكثر توان ، حداكثر ولتاژ يــا حداكثر جريان كه از مدار اول به مدار دوم انتقــال مي يابد، وضعيت امپدانس ورودي طبقــه دوم و امپدانس خروجي طبقه اول بايد در نظر گرفته شــود. در هريك از حاالت باال شرايط امپدانس ها متفاوت است كه به اختصار به شرح هريك مي پردازيم .

**الف : انتقال حداكثر توان** : براي اين كه بتوانيم حداكثر توان را از طبقه اول به طبقه دوم انتقال دهيم، بايد امپدانس خروجي طبقه اول با اميدانس ورودي طبقه دوم با هم برابر باشــند. دراين حالت مي گوييم در شرايط مدار تطبيق توان وجود دارد، شكل ۱۰–۳.

62  **بخش دوم**
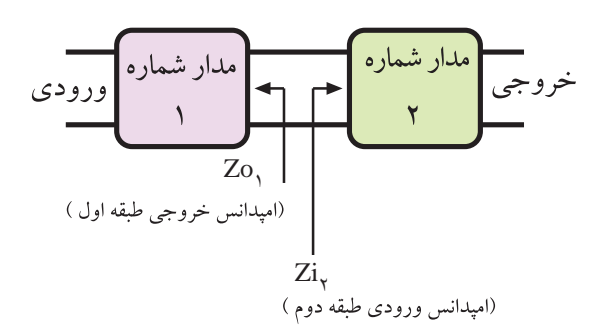

شكل ۱۰-۳ برای انتقال حداكثر توان بايد  $Z$  i باشد.  $Z$  باشد.

**ب : انتقال حداكثر ولتاژ** : براي اين كه بتوانيم حداكثر ولتـــاژ را از طبقه اول ( مدار ١ ) به طبقـــه دوم ( مدار ٢ ) انتقال دهيم بايد امپدانس ورودي طبقه دوم به مراتب بيشتر ) Zi<sup>2</sup> << ZO<sup>1</sup> از امپدانــس خروجي طبقه اول باشــد، ) شكل 3-11 .

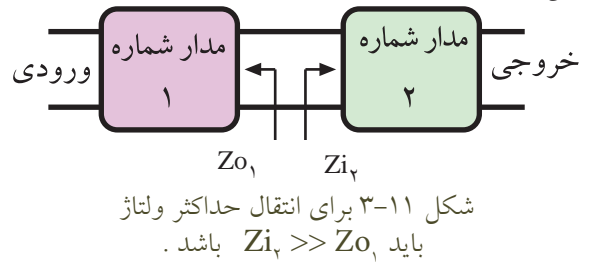

ز نظر تئـــوری بايدې $\mathrm{Zi}_\mathsf{i}$  که امپدانـــس ورودی طبقه دوم است به سمت بي نهايت ميل كند تا حداكثر ولتاژ به آن منتقل شود .

 **در اين حالت مي گوييم در مدار عمل تطبيق ولتاژ صورت گرفته است .**

**ج : انتقــال حداكثر جريان :** در يك مدار الكتريكي يا الكترونيكي براي اين كه بتوانيم حداكثر جريان را از طبقه اول به طبقه دوم انتقال دهيم ، بايد امپدانس ورودي طبقه دوم به مراتب كمتر از امپدانس خروجي طبقه اول باشد، بتكل 1۲−۳. (Zi<sub>۲</sub> << ZO) مدار شماره | مدار شماره| خروجي ورودي

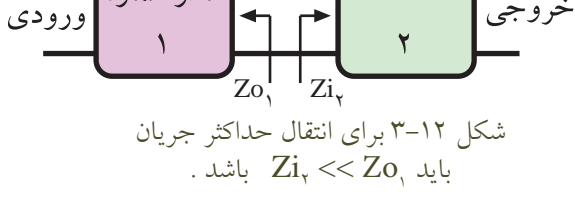

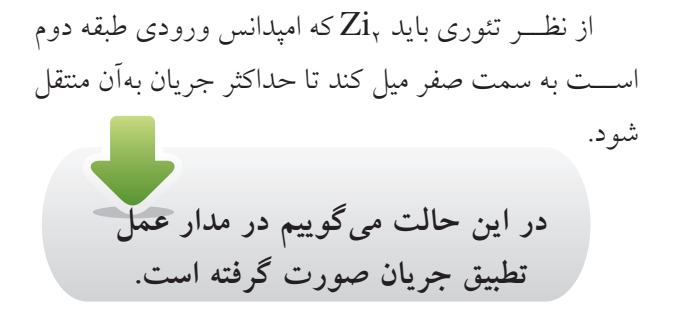

**3-3-2تقويت كننده هاي چند طبقه و كوپالژ بين آن ها**

یــك تقویت کننده یك طبقــه مانند تقویت کننــده امیتر مشــترك نمي تواند بهره ولتاژ ، بهره جریان و بهره توان بسیار بــاال را تولید کند. همچنین در مدارهایی مانند تطبیق توان بین بلندگو و خروجــي یك تقویت کننده ، یا عمــل تطبیق ولتاژ بین یك میكروفــون و ورودي تقویت کننده هاي یك طبقه ، نمي تواند نیاز ما را برآورد کند، شكل 3-13 .

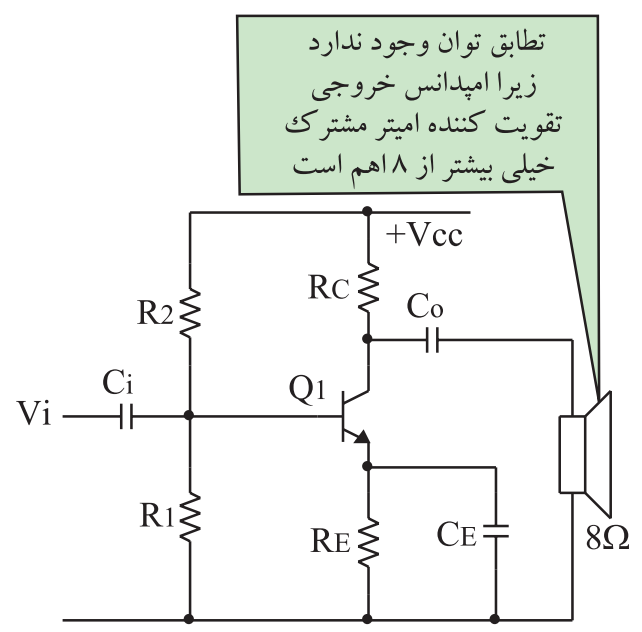

شكل 3-13 امپدانس خروجي تقويت كننده اميتر مشترك ً زياد است لذا عمل تطبيق توان صورت نمي پذيرد. نسبتا بنابراین براي به دســت آوردن مشــخصه های موردنیاز در تقویت کننده هــا ، به جاي اســتفاده از یك طبقه تقویت کننده ً دویا چند طبقــه تقویت کننده یك طبقــه را به دنبال معمــوال هم وصــل مي کنند و ضریب تقویت را بــاال مي برند. بنابراین

یك تقویت کننــده n طبقه از n طبقه تقویت کننده یك طبقه تشكیل مي شود .

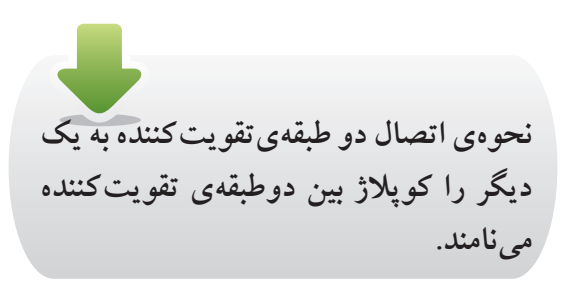

 در زیــر انــواع کوپالژ ها بــه طور خالصــه توضیح داده مي شوند .

**3-3-3 كوپالژ خازني** 

اگر دو یا چند طبقه تقویت کننده را به کمك یك یا چند خازن به یكدیگر وصل کنیم، مي گوییم کوپالژ بین این دو یا چند طبقه تقویت کنندۀ خازني ) RC ) است. شكل 3-14 سه طبقه تقویت کنندۀ را که از طریق کوپالژ خازني به یك دیگر متصل شده اند نشان مي دهد .

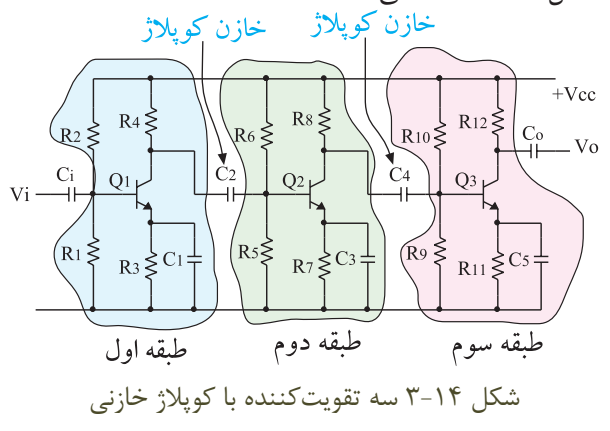

اتصــال دو یا چند طبقــه تقویت کننــده از طریق کوپالژ خازني به یك دیگر ، داراي مزایا ومعایبي اســت که در ادامه به بررسي برخي از آن ها مي پردازیم.

از مزایــاي اتصال چند طبقــه تقویت کننده با اســتفاده از کوپالژ خازني این است که طبقات از نظر مقادیر DC ( نقطه ً کار ترانزیســتور ( کامال مســتقل هستند و تغییر نقطه کار یك طبقه ، روي سایر طبقات اثر نمي گذارد .

طبقات یك تقویت کننده n طبقه مي توانند از نوع کلكتور مشــترك ، بیس مشــترك و یا امیتر مشــترك و یا ترکیبي از ایــن نوع تقویت کننده ها باشــند. در شــكل 3-15 یك نمونه تقویت کننده دو طبقه که طبقه اول آن از نوع کلكتور مشترك و طبقه دوم آن از نوع امیتر مشترك است را مشاهده مي کنید.

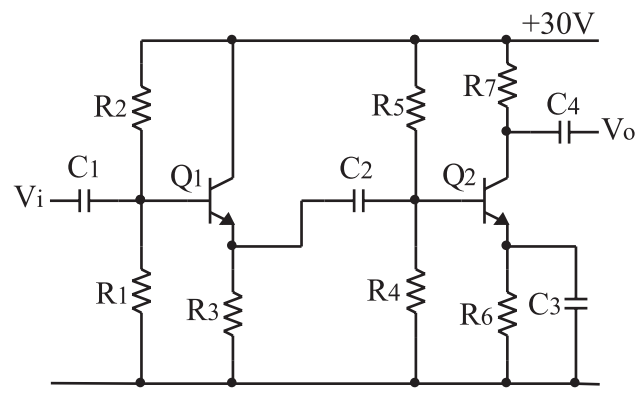

شكل 3-15 يك نمونه تقويت كننده دوطبقه كه از تقويت كننده هاي كلكتور مشترك و اميتر مشترك تشكيل شده است .

انتخــاب نوع تقویت کننده در تقویت کننده هاي چند طبقه بســتگي به نیاز ما دارد . براي مثــال اگر بخواهیم یك بلندگو را بـــه انتهـــای تقویت کنندهای وصـــل کنیم حتمـــا باید طبقه نهایــي تقویت کننده را کلكتور مشــترك انتخاب کنیم ، زیرا امپدانس خروجي آن کم است وبا توجه به کم بودن مقاومت اهمــي بلندگو، عمل تطبیــق توان در آن صــورت مي گیرد، شكل.3-16

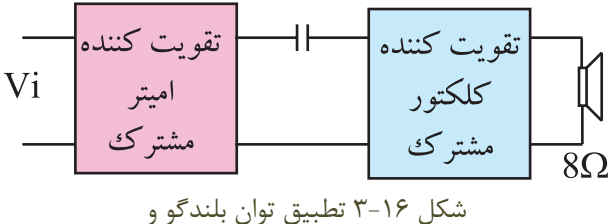

تقويت كننده كلكتور مشترك

از معایــب اتصال دو یــا چند طبقــه تقویت کننده به یك دیگر با استفاده از خازن ، تقویت نشدن سیگنال هاي فرکانس خیلي کم اســت. زیرا در فرکانس هاي خیلــي کم ، امپدانس خازن بســیار زیاد مي شــود و افت ولتاژ دو ســر آن افزایش

مي یابد،شكل .3-17

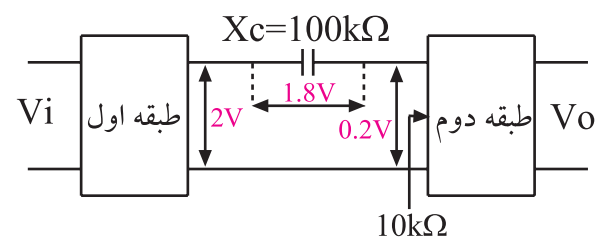

شكل ١٧-٣ در فركانسهاي خيلي كم مقدار  $\rm X_c$ خيلي زياد مي شود وقسمت اعظم دامنه سيگنال دو سر آن افت مي كند .

فرض کنیــم مقــدار X<sub>Cد</sub>ر یک فرکانس خــاص (کم) اشــود و دامنه ســیگنال خروجی طبقــه اول ۲ ولت و $\cdot\kappa\Omega$ امپدانــس ورودي طبقــه دوم KΩ۱۰ اباشــد. در ایــن حالت قســمت اعظم دامنه ســیگنال خروجي ) حــدود90 % ( در دو ســرخازن افــت مي کند. با ایــن وجود کوپــالژ RC یكي از رایج ترین انواع کوپالژهاست.

هر تقویت کننده داراي بهره ي ولتاژی است که مي توان با اســتفاده از روابط ریاضي یا ازطریق آزمایش آن را به دســت آورد. وقتــي دو یا چنــد طبقه تقویت کننــده را به یك دیگر اتصــال مي دهیم ، بهره ي هر تقویت کننده ممكن اســت تغییر کنــد .بهره ي کل یــك تقویت کنندۀ n طبقــه ، بعد از اتصال برابر با حاصل ضرب بهره هاي هر طبقه اســت، شــكل18 .3- گـــر ${\rm A}$  بهره ولتاژ طبقه اول ${\rm A}^{\;}_{\rm VY}$  بهره ولتاژ طبقه دوم و .... باشند بهره کل ولتاژ از رابطه زیر به دست مي آید.

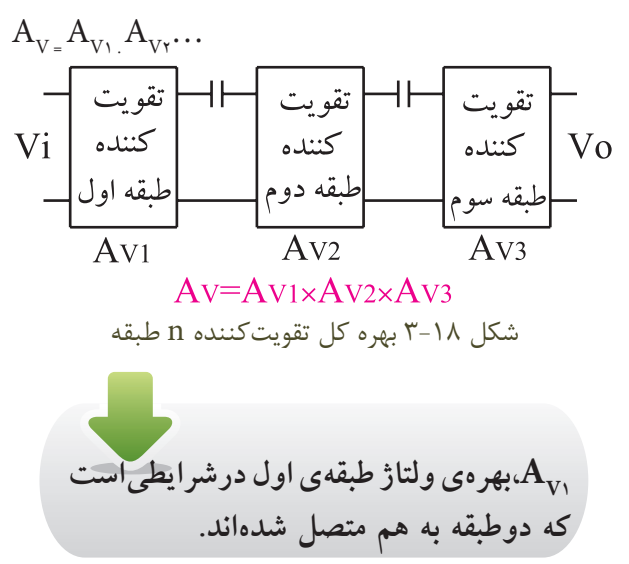

**3-4 آزمايش شماره 1 تقويت كننده دو طبقه با كوپالژ RC زمان اجرا : 3 ساعت آموزشي 3-4-1 هدف آزمايش :** بررسي عملي اتصال دو طبقه تقویت کننده با استفاده از خازن.

**3-4-2 تجهيزات، ابزار، قطعات و مواد موردنياز:**

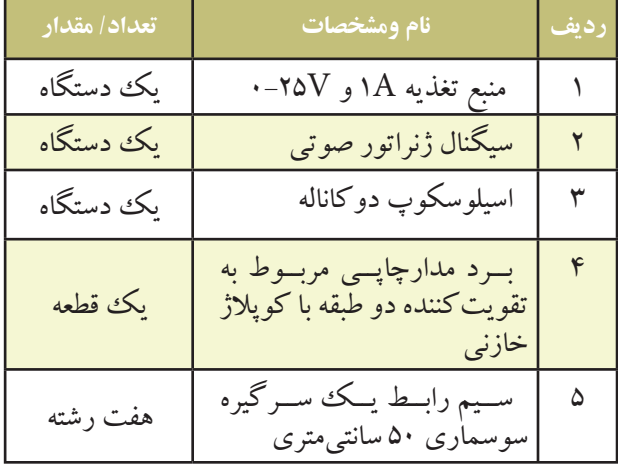

**3-4-3 مراحل اجراي آزمايش:**  منبع تغذیه را با احتیاط کامل به برق شهروصل کنید. منبع تغذیه را روشن کنید و دامنه خروجي آن را روي صفر ولت بگذارید. اسیلوســكوپ را روشن کنید و تنظیم هاي زیر را روي آن انجام دهید. با اســتفاده از ولــوم INTEN نور اشــعه را به مقدار کافي تنظیم کنید. به کمك ولوم FOCUS اشعه را تا حد ممكن نازك ) باریك (کنید . کلیــد ســلكتور DIV/TIME را روي ms 0/2 قرار دهید. ولوم level را روي صفر بگذارید. ولوم variable Time را در حالت cal قراردهید. ولــوم variable Volt هر دو کانــال را در حالت cal بگذارید.

 کلید DC-GND-AC مربوط به هر دو کانال را در حالت GND قرار دهید.

( ۱ ) کانال Volt/Div =  $\phi$ ۵ / V $\text{Div}$  $(Y)$  Volt/Div =  $Y$  V/Div مدار شكل 3-19 را ببندیدو یا از برد مدار چاپي آماده آزمایش استفاده کنید.

 ولتــاژ خروجي منبــع تغذیــه را روي 24 ولت تنظیم کنید.

 ســیگنال ژنراتور را روشــن کنید. شــكل مــوج ولتاژ خروجي آن را در حالت سینوســي بگذاریــد و فرکانس آن روي KHz1 تنظیــم کنیــد. بعد از اتصال آن بــه مدار ، ولوم دامنــه خروجي را طوري تنظیم کنید که دامنه ي شــكل موج ظاهر شده روي کانال 1CH برابر 1 ولت شود .

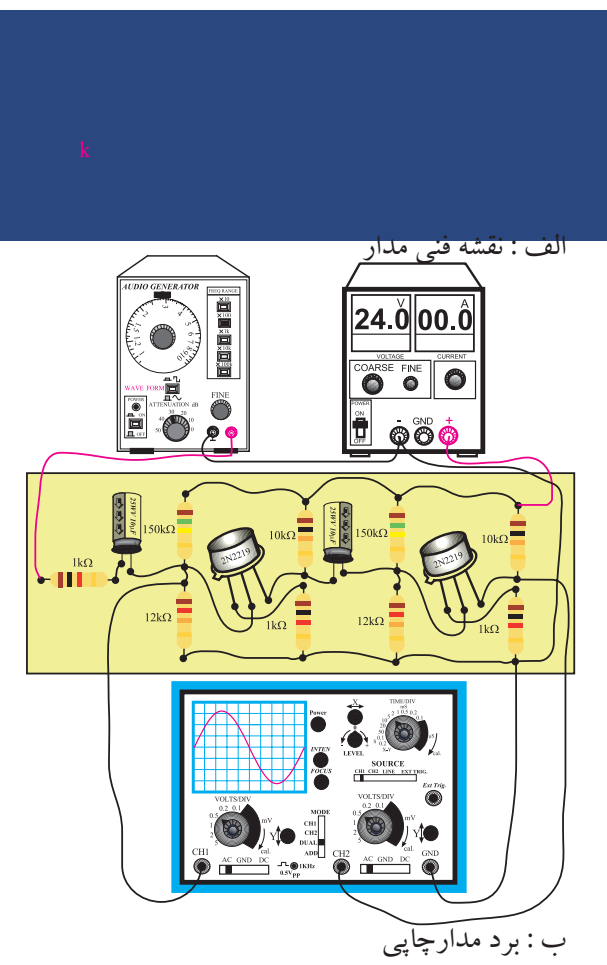

شكل 3-19 مدار تقويت كننده دو طبقه با كوپالژ خازني

 کلید MODE اسیلوسكوپ را در حالت ALT قرار دهید .

 کلیدSOURCE اسیلوســكوپ را در حالت 1CH بگذارید .

 مكان صفر اشعه هر دو کانال را در مرکز تنظیم کنید. کلیــد DC-GND-AC کانال 1CH را در حالت

AC قرار دهید.

 خروجــي تقویت کننده طبقــه دوم را به کانال 1CH وصل کنید و شكل موج خروجي را مشاهده کنید. در صورتي که شــكل موج بریده شده بود ، دامنة ورودي را کاهش دهید تا شكل موج خروجي به حالت طبیعي درآید.

 شــكل موج ظاهر شــده مربوط به کانــال 1CH را با مقیاس مناسب در نمودار شكل 3-20 رسم کنید.

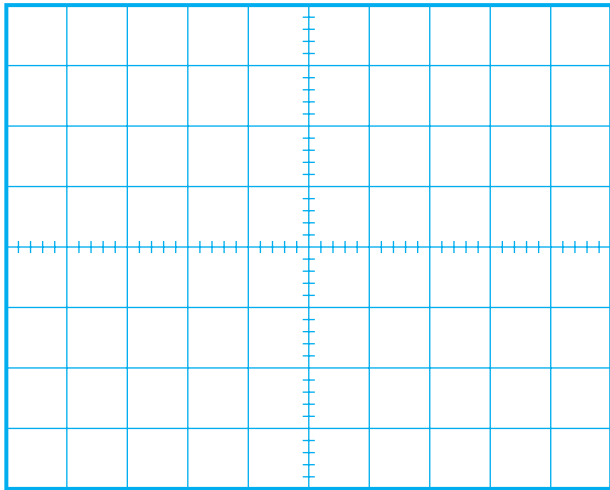

شكل 3-20 شكل موج ولتاژ ورودي تقويت كننده طبقه اول

Volts/  $Div = ... V (CH)$ 

را از روی شــكل موج نشان داده شده روی $\overline{\rm Vm}$  $V_m = ...... (V)$  صفحه حساس به دست آورید.  $V_m = ...$ 

 کلید DC-GND-AC کانــال 2CH را در حالت AC قراردهید.

 خروجــي تقویت کننده طبقه اول را به کانال 2CH را در حالت AC قرار دهید . شــكل مــوج ظاهر شــده مربوط بــه کانــال 2CH

رسم کنید.

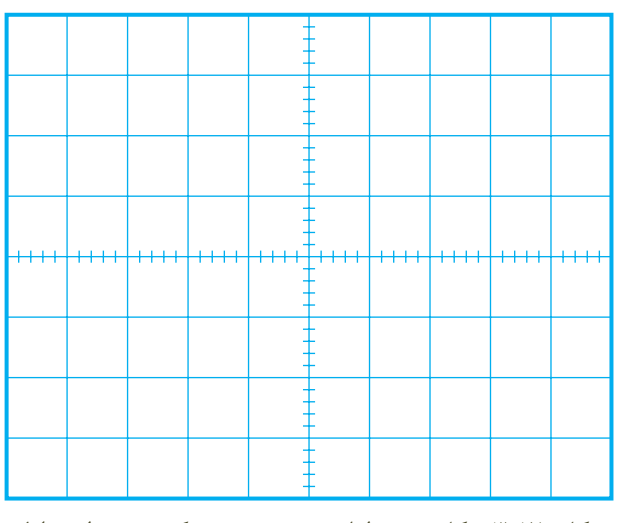

شكل ٢١-٣ شكل موج ولتاژ خروجي تقويت كنندهي طبقه اول Volts/ $Div = ...... V$  ( $CH<sub>1</sub>$ )

\n
$$
V_m = \frac{1}{\sqrt{2\pi}} \int_{\text{m}} V_m
$$
\n

\n\n $V_m = \frac{1}{\sqrt{2\pi}} \int_{\text{m}} V_m$ \n

\n\n $V_m = \frac{1}{\sqrt{2\pi}} \int_{\text{m}} V_m$ \n

\n\n $V_m = \frac{1}{\sqrt{2\pi}} \int_{\text{m}} V_m$ \n

\n\n $V_m = \frac{1}{\sqrt{2\pi}} \int_{\text{m}} V_m$ \n

\n\n $V_m = \frac{1}{\sqrt{2\pi}} \int_{\text{m}} V_m$ \n

دامنه سیگنال خروجي طبقه اول = بهره ولتاژ .............=دامنه سیگنال ورودی طبقه اول

 اختالف فاز بین ســیگنال ورودي و خروجي طبقه اول تقویت کننده را با مشاهده سیگنال ورودي و خروجي به طور تقریبي حدس بزنید و یادداشت کنید.

درجه.......... = ϕ =اختالف فاز بین سیگنال ورودي و خروجي طبقه اول تقویت کننده

ورودي کانال CH۲ را به خروجي تقویت کننده طبقه  $\blacksquare$ دوم وصل کنید.

در صورتي که دامنه شكل موج ظاهر شده روي صفحه حســاس مربوط به کانال 2CHخیلي زیاد بود به آرامي حوزه

) خروجي تقویت کننده طبقه اول ( را در نمودار شكل 3-21 کار کلیــدDiv/Volt را ز ً یاد کنید تا شــكل موج کامال در کادر صفحه حساس قرار گیرد. شــكل موج ظاهر شــده را با مقیاس مناسب در نمودار شكل 3-22 رسم کنید..

شكل 3-22 شكل موج ولتاژ خروجي تقويت كننده طبقه دوم Volts/ $Div = ..... V (CHY)$ 

\n
$$
V_m = \frac{V_m - V_m}{V_m} \quad \text{Var}(V) \quad \text{Var}(V) \quad \text{Var
$$

دامنه سیگنال ورودی طبقه دوم = بهره ي ولتاژطبقه دوم دامنه سیگنال خروجي طبقه دوم

 بهــره ولتاژ کل را با اســتفاده از روابط زیر به دســت آورید.

= بهره ولتاژ طبقه دوم× بهره ولتاژ طبقه اول = بهره ولتاژکل = **....................................×.................................**= بهره ولتاژکل .............=دامنه سیگنال ورودی طبقه اول = بهره ولتاژکل دامنه سیگنال خروجي طبقه دوم

 ّ اختالف فاز بین سیگنال ورودي طبقه اول یعني شكل موج ظاهرشده روي صفحه حساس که مربوط به کانال 1CH اســت و خروجــي تقویت کننده طبقه دوم را با مشــاهده دو سیگنال به طور تقریبي اندازه بگیرید و یادداشت کنید.

> درجه.......... = ϕ =اختالف فاز بین ســیگنال ورودي و خروجي تقویت کننده دو طبقه

**سوال -1** یك مزیت و یك عیب تقویت کننده دو طبقه با کوپلاژ خازنی را شرح دهید.

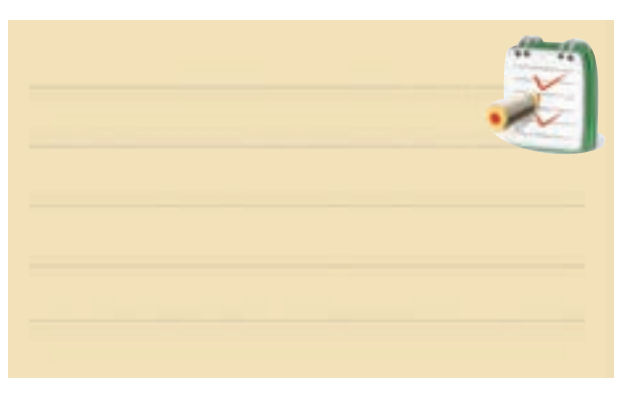

**سوال -2** در مــدار شــكل 3-19 ترانزیستورهای 1Q و به چه صورت ( امیتر مشــترك یا بیس مشترك یا كلكتور  $\mathrm{Q}_\mathrm{r}$ مشترك)قرار دارند؟چرا ؟توضیح دهید.

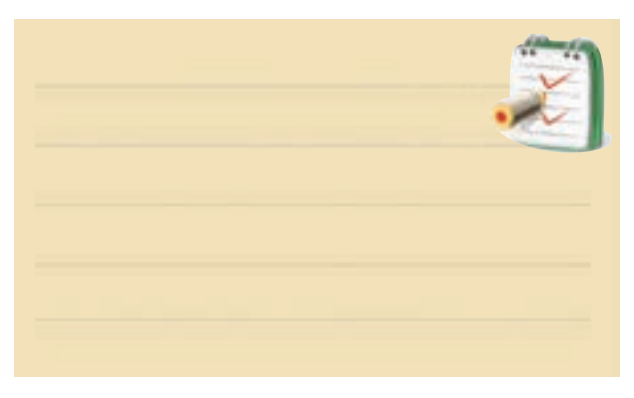

**3-4-4 نتايج آزمايش**  آن چــه را کــه در این آزمایش فرا گرفتــه اید به اختصار

شرح دهید.

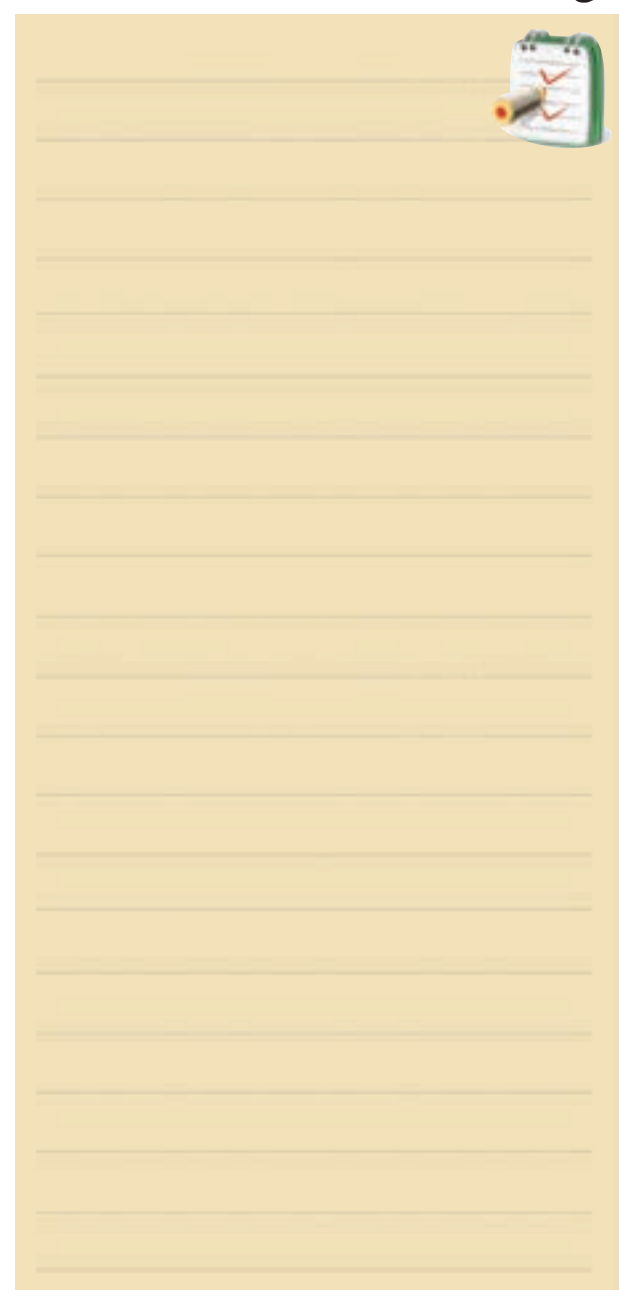

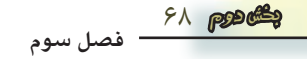

**3-5** – **كوپالژ ترانسفورماتوري**  در کوپــالژ نوع ترانســفورماتوري ، اتصــال بین دو طبقه تقویت کننده به کمك یك ترانســفورماتور انجام مي شــود. شــكل 3-23 چگونگي اتصــال دو طبقــه تقویت کننده را به کمك یك ترانسفورماتور نشان مي دهد.

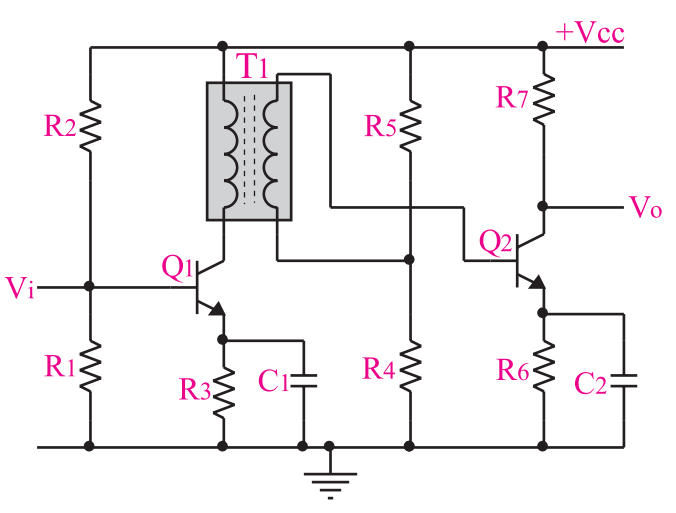

شكل 3-23 چگونگي اتصال دو طبقه تقويت كننده به يك ديگر به كمك يك ترانسفورماتور

در کوپالژ ترانسفورماتوري ، طبقات از نظر ولتاژ وجریان DC کامالً مستقل هستند و تغییرات مربوط به نقطه کار یكي از طبقات به طبقه قبلي و بعدي منتقل نمي شود.

اتصــال دو یــا چنــد طبقــه تقویت کننــده بــه کمــك ترانســفورماتور در تقویت کننده هایي کــه از نظــر امپدانــس نمي توانند با یك دیگر تطابق داشته باشند به کار مي رود.

الزم به یادآوري اســت که امــروزه در تقویت کننده هاي صوتي به ندرت از این کوپالژ اســتفاده مي شــود، زیرا حجم ترانســفورماتور زیاد اســت و از نظر اقتصادي نیــز مقرون به صرفه نیســت. ضمن این که در فرکانس هاي کم ، بهره ولتاژ تقویت کننده هــا به شــدت کاهــش مي یابد.به عبــارت دیگر سیگنال هاي با فرکانس کم تقویت نمي شوند .

 **آ زمايش كوپالژ ترانسفورماتوري** مربوط به ســایر اســتانداردها اســت. درصورتي که این توانایي در استاندارد مورد تدریس موجود اســت، آن را اجرا کنید.

**-3-6 آزمايش شماره 2 تقويت كننده دو طبقه با كوپالژ ترانسفورماتوري زمان اجرا: 2 ساعت آموزشي 3-6-**1 **هدف آزمايش :** اتصال دو طبقه تقویت کننده به کمك ترانسفورماتور

**3-6-2 تجهيزات، ابزار، قطعات و مواد موردنياز:**

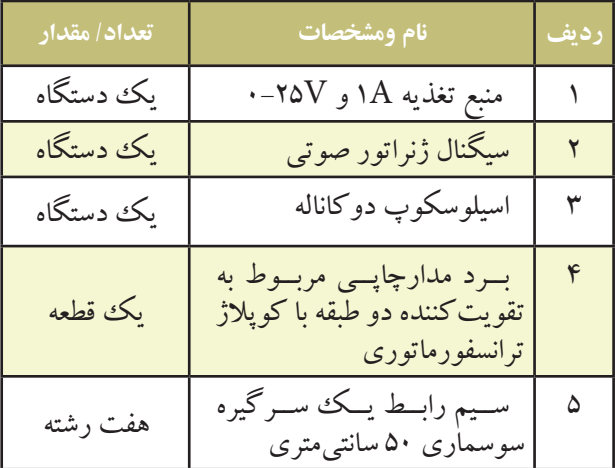

**-3-6-3 مراحل اجراي آزمايش:** وسایل مورد نیاز را آماده کنید.

 منبع تغذیه را با احتیاط کامل به برق شهروصل کنید. منبــع تغذیه را روشــن کنید و دامنــه ي خروجي آن را روي صفر ولت بگذارید.

اسیلوسكوپ را روشن کنید و مانند مرحله ي قبل تنظیم کنید. مدار شــكل 3-24 را ببندیدویا از بــرد مدار چاپي این آزمایش استفاده کنید.

ســیگنال ژنراتور را روشــن کنید. شــكل مــوج ولتاژ خروجــي آن را در حالت سینوســي قرار دهیــد و فرکانس را روي kHz1 تنظیــم کنید و به ورودی مدار اتصال دهید. ولوم دامنه خروجي ســیگنال ژنراتور را طوري تنظیم کنید که دامنه شكل موج ظاهر شده روي کانال 1CH برابر با 0/1 ولت شود.

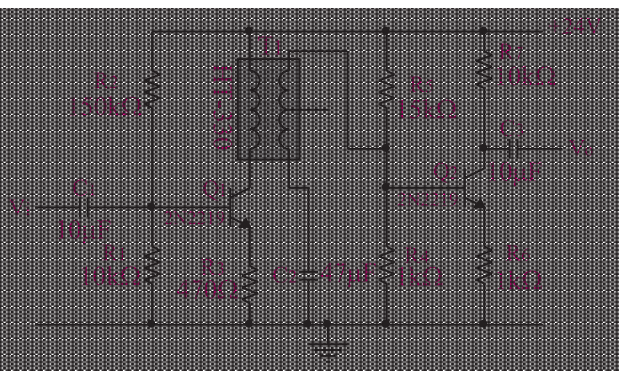

الف : نقشه فني مدار تقویت کننده دو طبقه با کوپالژ ترانسفورماتور

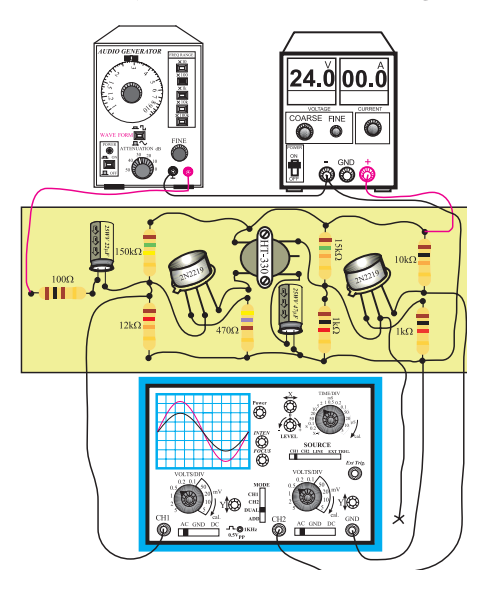

ب : برد مدارچاپي

**فصل سوم**

شكل 3-24 مدار تقويت كننده دو طبقه با كوپالژ ترانسفورماتوري

ولتاژ خروجي منبع تغذیه را روي 24 ولت تنظیم کنید. کلیــد MODE اسیلوســكوپ را در حالــت ALT قرار دهید.

کلید Source اسیلوســكوپ را در حالت 1CH قرار دهید.

مكان صفر اشعه هر دو کانال را در مرکز تنظیم کنید. کلیــد DC-GND-AC کانــال 2CH را در حالت AC قرار دهید.

خروجــي تقویت کننــده طبقه دوم را بــه کانال 2CH وصل کنید و شكل موج خروجي را مشاهده نمایید. درصورتي که خروجي داراي تغییر شكل است، دامنه ورودي را کاهش دهید تا شكل موج خروجي به حالت طبیعي در آید.

کلیــد DC-GND-AC کانــال 1CH را در حالت قرار دهید.  $AC$ 

شــكل موج ظاهر شــده را با مقیاس مناسب در نمودار شكل 3-25 رسم کنید.

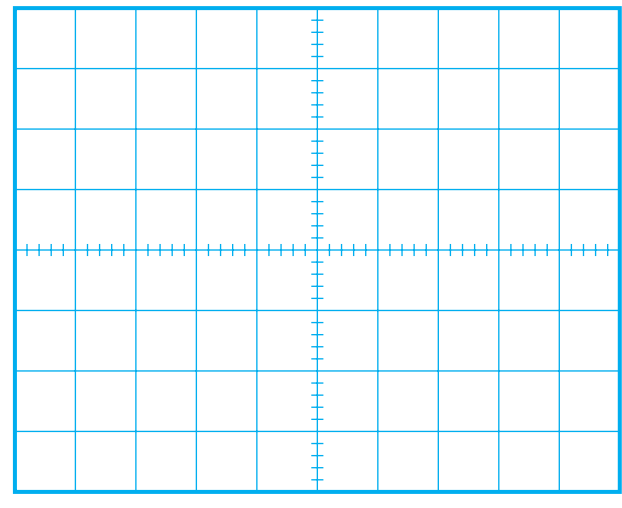

شكل 3-25 شكل موج ولتاژ ورودي تقويت كننده Volts/ $Div = ..... V (CH)$ 

Vm را از روي شــكل موج نشــان داده شده روي  $V_m = ...... (V)$  صفحه حساس به دست آورید.  $V_m = ......$ 

> 70  **بخش دوم**

 ّ خروجي تقویت کننده ي طبقــه اول را به کانال 2CH اسیلوسكوپ وصل کنید. شــكل موج ظاهر شــده مربوط به 2CH را با مقیاس مناسب در نمودار 3-26 رسم کنید.

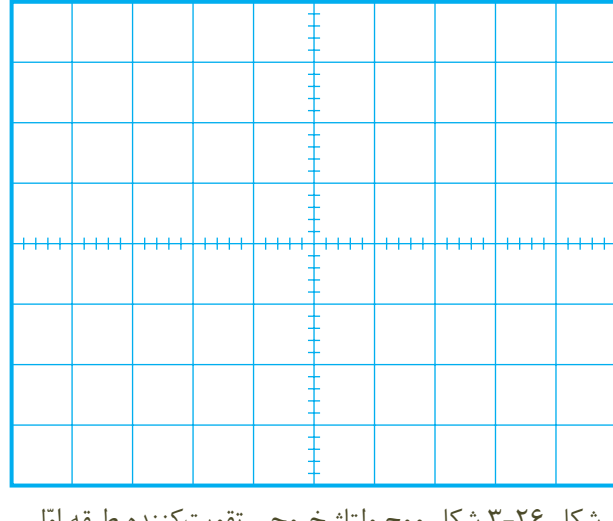

شكل ۲۶-۳ شكل موج ولتاژ خروجى تقويت كننده طبقه اوّل )ورودی طبقه دوم(

Volts/ $Div = ... V (CHY)$ 

Vm را از روي شــكل موج نشــان داده شده روي  $\rm V_m$  =…….(V) صفحه حساس به دست آورید.  $\rm V_m$ مقدار Vm را براي کانال 1 و کانال 2 محاسبه کنید. ّ بهره ولتاژ تقویت کننده طبقه اول را با اســتفاده از رابطه زیر به دست آورید.

ّ دامنه سیگنال خروجي طبقه اول = بهره ولتاژ 1AV ّ دامنه سیگنال ورودی طبقه اول =.............

اختالف فاز بین ســ ّ یگنال ورودي و خروجي طبقه اول تقویت کننــده را با مشــاهده دو ســیگنال ورودي و خروجي به طور تقریبي حدس بزنید و یادداشت کنید:

درجه.......... = ϕ =اختالف فاز بین سیگنال ورودي و خروجي طبقه اول تقویت کننده

ورودي کانــال CH۲را به خروجي تقويت کننده طبقه $\rm CH$ را دوم وصل کنید.

در صورتي که دامنه شكل موج ظاهر شده روي صفحه حســاس مربوط به کانال 2CHخیلي زیاد بود به آرامي حوزه کار کلیــد Div/Volt ً را زیاد کنید تا شــكل موج کامال در کادر صفحه حساس قرار گیرد.

شــكل موج ظاهر شــده را با مقیاس مناسب در نمودار شكل 3-27 رسم کنید.

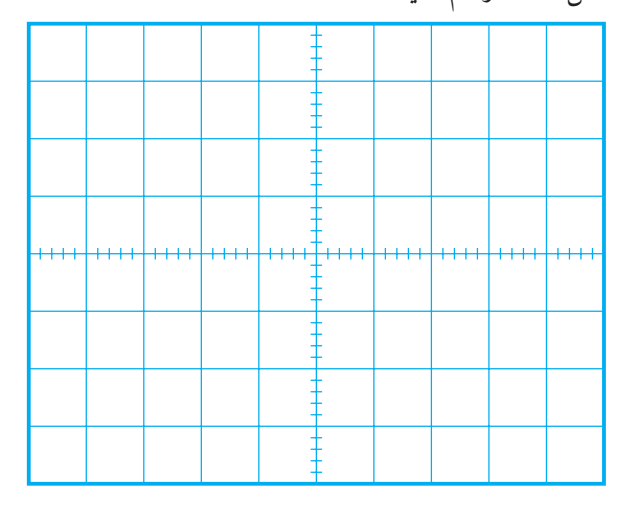

شكل 3-27 شكل موج ولتاژ خروجی تقويت كننده طبقه دوم  $Volts/Div = 1, 2, ..., 3$ 

\n
$$
V_m = \frac{V_m - V_m}{V_m = \frac{V_m - V_m - V_m}{V_m = \frac{V_m - V_m - V_m}{V_m = \frac{V_m - V_m - V_m}{V_m}}
$$
\n

مفحه حساب بەر ابراى كانال ۲ محاسبه كنيد.  
\n- بهره ولتاز تقويت كننده طبقهٔ دوم را با استفاده از رابطه  
\n:ير به دست آوريد.  
\n

دامنه سیگنال خروجی طبقه دوم =<br>مدامنه سیگنال ورودی طبقه دوم =<br>دامنه سیگنال ورودی طبقه دوم

بهره ولتاژ کل را با استفاده از روابط زیر به دست آورید.

=............. = بهره ولتاژ کل ّ بهره ولتاژ طبقه دوم× بهره ولتاژ طبقه اول = بهره ولتاژ کل ّ دامنه سیگنال ورودی طبقه اول = بهره ولتاژکل دامنه سیگنال خروجي طبقه دوم AAA V VV = ×1 2

اختــالف فاز بین ســیگنال ورودي طبقه اول)شــكل موج مربوط به کانال 1CH )و خروجي تقویت کننده طبقه دوم را با مشاهده دو سیگنال به طور تقریبي اندازه بگیرید و یادداشت کنید.

درجه.......... = ϕ =اختالف فاز بین ســیگنال ورودي و خروجي تقویت کننده دو طبقه **سوال -1** محدودیت هــاي اتصال دو طبقه تقویت کننده با کوپالژ ترانسفورماتوري را نام ببرید و به طور خیلي خالصه توضیح دهید.

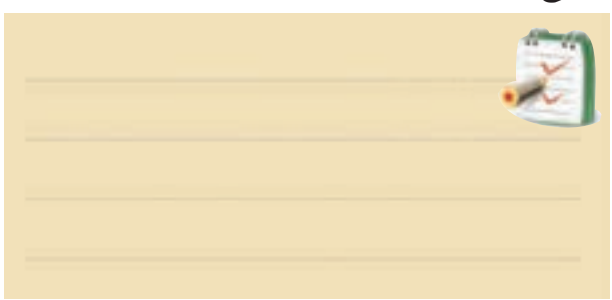

**سوال -2** چرا در عمــل تعدادي از تقویت کننده ها را به دنبال هم قرار مي دهند ؟ خیلي مختصر توضیح دهید.

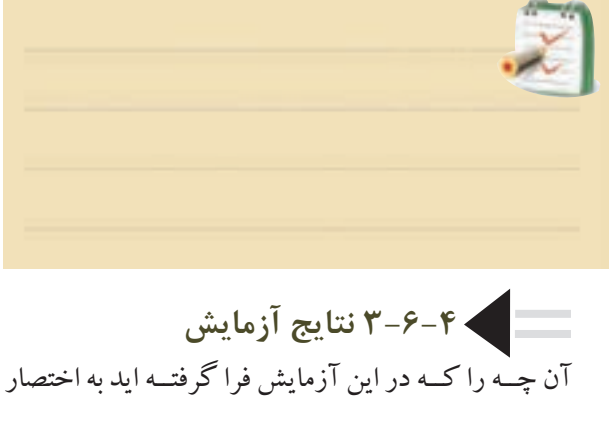

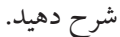

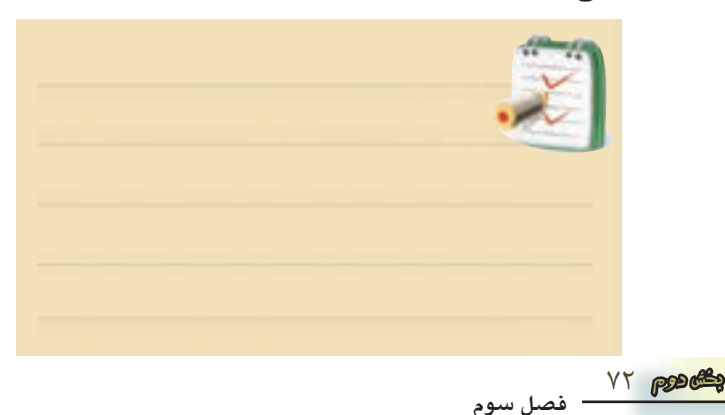

**3-7 كوپالژ مستقيم**  درایــن نوع کوپالژ ، دو طبقــه تقویت کننده ، به صورت مســتقیم به یك دیگر وصل مي شــوند. شكل ،3-28 دو طبقه تقویت کننده که به صورت مســتقیم به یك دیگر وصل شده اند را نشــان مي دهد، در این شــكل ، هر دو طبقــه تقویت کننده از نوع امیتر مشــترك هستند زیرا در هر دو طبقه سیگنال ورودي به بیس داده شــده است و ســیگنال خروجي از کلكتور آن ها دریافت مي شود .

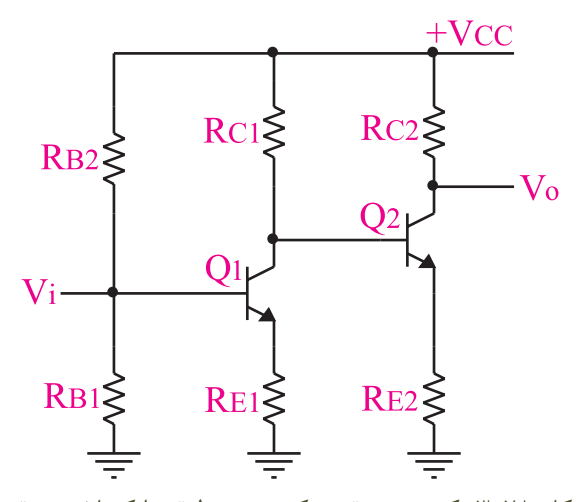

شكل 3-28 يك نمونه تقويت كننده دو طبقه با كوپالژ مستقيم در تقویت کننده هایي که به صورت مستقیم به یك دیگر وصل مي شــوند ، طبقات تقویت کننــده از نظر ولتا ژ و جریان ستقل از یك دیگر نیستندوتغییرات نقطه كار یك طبقه  $\rm DC$ روي نقاط کار ســایر طبقات تقویت کننده اثر مي گذارد. از مزایاي کوپالژ مستقیم این اســت که مي تواند سیگنال هاي با فرکانس خیلي کم و حتي ولتاژ DC را تقویت کند .

امــروزه در الكترونیــك ســعي مي کننــد تا حــد امكان تقویت کننده هــا را به صورت کوپالژ مســتقیم طراحي کنند، زیرا از نظر اقتصادي مقرون به صرفه تر اســت و فرکانس هاي خیلي کم نیز به خوبي تقویت مي شوند .

شــكل 3-29 نمونــه دیگــري از دو تقویت کننــده که به صورت مستقیم به یك دیگر متصل شده اند را نشان مي دهد. در این تقویت کننده ترانزیســتور 2Q به صورت امیتر مشترك

و ترانزیســتور 1Qبه صورت بیس مشترك در مدار بسته شده اســت. این تقویت کننده کاربرد زیادي در فرکانس هاي زیاد دارد.

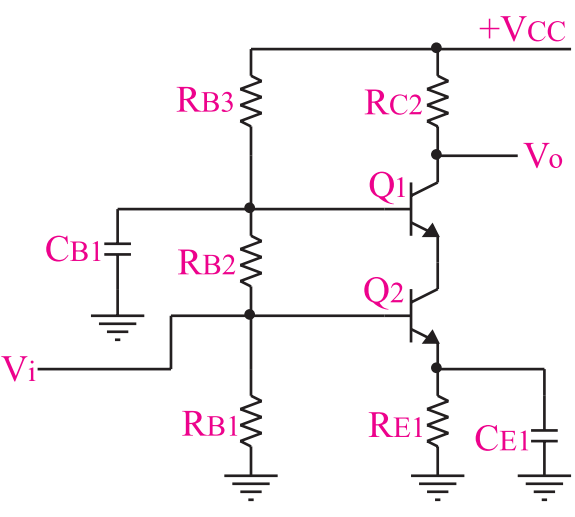

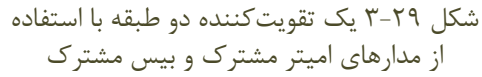

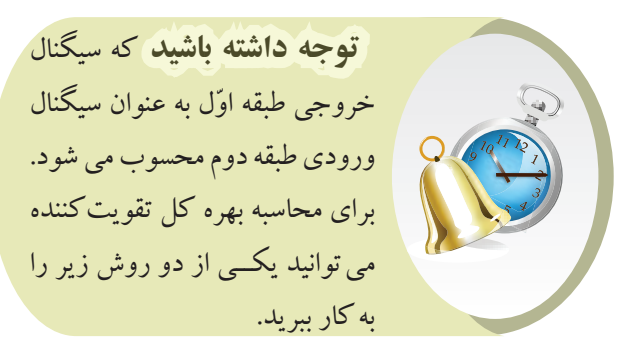

بهره ولتاژ طبقه دوم× بهره ولتاژ تقویت کننده طبقه اول= بهره کل ّ دامنه سیگنال ورودی طبقه اول = بهره ولتاژکل دامنه سیگنال خروجي طبقه دوم یا

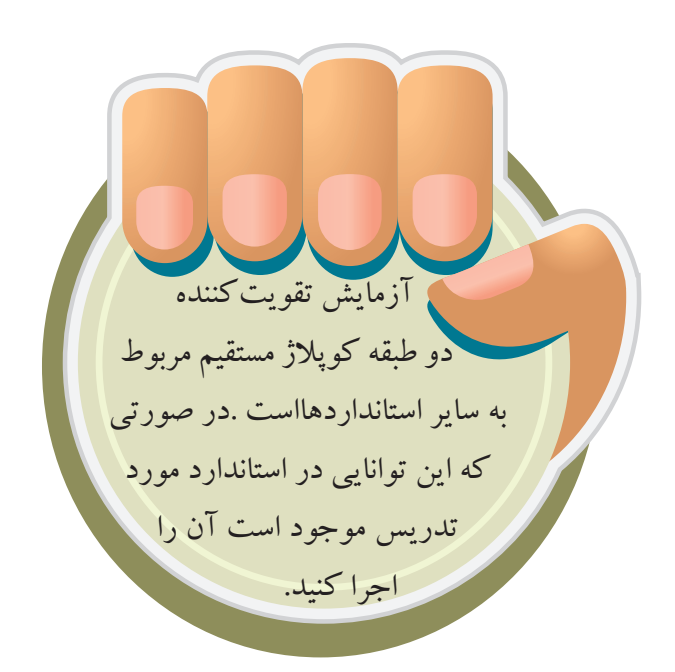

**-3-8 آزمايش شماره3 تقويتكننده دوطبقه با كوپالژ مستقيم زمان اجرا : 2 ساعت آموزشي** 

**3-8-1 هدف آزمايش :** اتصال دو طبقه تقویت کننده به صورت مستقیم.

**3-8-2 تجهيزات، ابزار، قطعات و مواد موردنياز:**

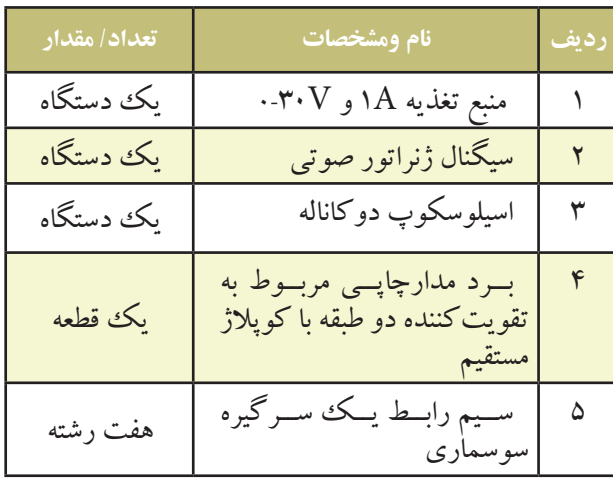

**3-8-3 مراحل اجراي آزمايش**  وسایل مورد نیاز را آماده کنید.

منبع تغذیه را با احتیاط کامل به برق شهر وصل کنید. منبع تغذیه را روشــن کنید و دامنه خروجي آن را روي صفر ولت بگذارید.

تنظیم کنید.

مدار شــكل 3-30 را ببندید یا از برد مدار چاپي آمادۀ این آزمایش استفاده کنید.

ســیگنال ژانرتور را روشــن کنید. شــكل مــوج ولتاژ خروجي را در حالت سینوســي قرار دهیــد و فرکانس آن را روي kHz1 تنظیــم کنید و به مدار اتصــال دهید. ولوم دامنه خروجي را طوري تنظیم کنید که دامنه شكل موج ظاهر شده روي کانال 1CH برابر با 0/1 ولت شود.

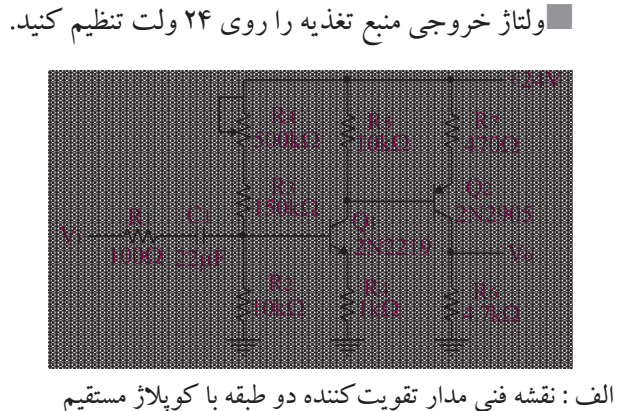

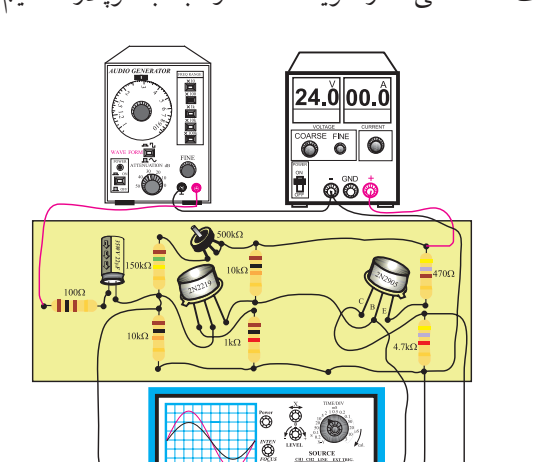

ب : برد مدار چاپي تقویت کننده دو طبقه با کوپالژ مستقیم شكل 3-30 مدار تقويت كننده دو طبقه با كوپالژ مستقيم

کلید AC-GND-DC کانــال 2CH را در حالت AC قرار دهید.

اسیلوسكوپ را روشــن کنید و مانند مرحله قبل آن را وصــل کنید و شــكل موج خروجــي را مشــاهده نمایید. در خروجــي تقویت کننده طبقه دوم را بــه کانال 2CH صورتي که شــكل موج خروجــي تغییر کرده اســت ، دامنة ورودي را کاهش دهید تا شكل موج خروجي به حالت طبیعي درآید.

کلید MODE اسیلوســكوپ را در حالت ALT قرار دهید.

کلید SOURCE اسیلوســكوپ را در حالت 1CH بگذارید.

مكان صفر اشعه هر دو کانال را در مرکز تنظیم کنید. کلیــد DC-GND-AC کانــال 1CH را در حالت

AC قراردهید.

شــكل موج ظاهر شــده را با مقیاس مناسب در نمودار شكل 3-31 رسم کنید.

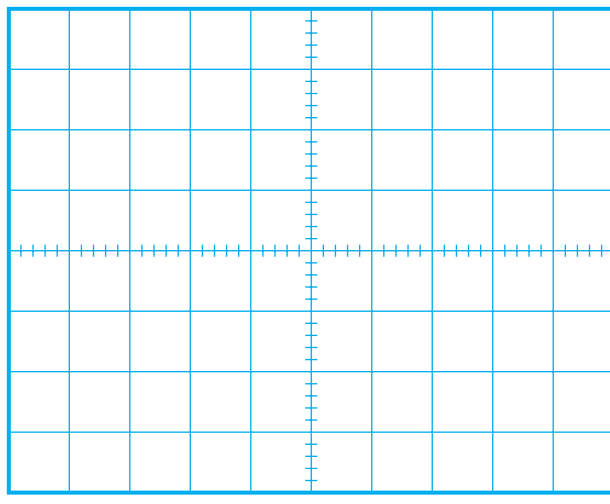

شكل 3-31 شكل موج ولتاژ ورودي تقويت كننده

 $Volts/Div = \dots \dots \dots mv(CH)$ 

Vm را از روي شــكل موج نشــان داده شده روي  $V_m = ......(V)$  صفحه حساس به دست آورید.  $(V_m)$ 

> $Yf$  **بخش دوم**

**فصل سوم**

خروجــي تقویت کننــده طبقه اول را بــه کانال 2CH اسیلوسكوپ وصل کنید.

شــكل موج ظاهر شده مربوط به 2CH که از خروجي تقویت کننده طبقه اول دریافت مي شــود را درنمودار شــكل 3-32 با مقیاس مناسب رسم کنید.

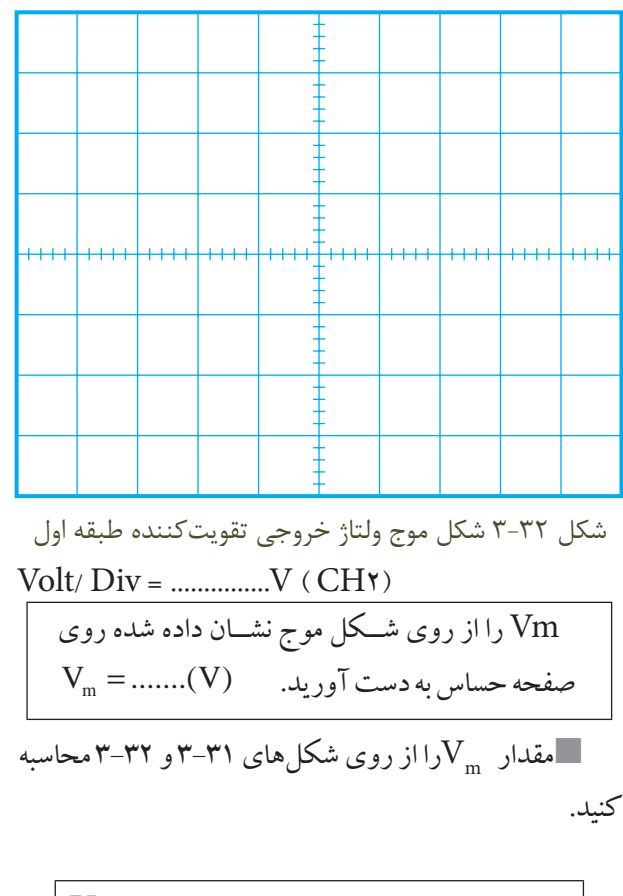

$$
V_m \dots \dots \dots = \bigcup_{m=1}^{\infty} d^m
$$
خروجی طبقه اول =

 بهره ولتاژ تقویت کننده طبقة اول را با استفاده از رابطه زیر به دست آورید.

دامنه سیگنال ورودی طبقه اول = بهره ولتاژطبقه اول دامنه سیگنال خروجي طبقه اول

اختالف فاز بین ســیگنال ورودي و خروجي طبقه اول تقویت کننده را با مشــاهده دو سیگنال ورودي و خروجي آن به طور تقریبي حدس بزنید و یادداشت کنید .

> درجه.......... = ϕ =اختالف فاز بین ســیگنال ّ ورودي و خروجي طبقه اول تقویت کننده

ورودي كانـــال CH۲را بـــه خروجي تقويت كننده $\Box$ را بـــه خروجي تقويت كننده طبقه دوم وصل كنيد.

درصورتــي كه دامنه شــكل موج مربــوط به كانال 2CH خيلي زياد اســت به آرامي رنج كليد Div/Volt را زياد كنيد تا شـــكل موج كاملاً در كادر صفحه اسيلوسكوپ قرار گيرد. شكل موج ظاهر شده را در نمودار شكل 3-33 رسم

كنيد. مقدار  $Vm$  را از روی نمودار شـــکل ۳۳-۳ محاسبه

كنيد.

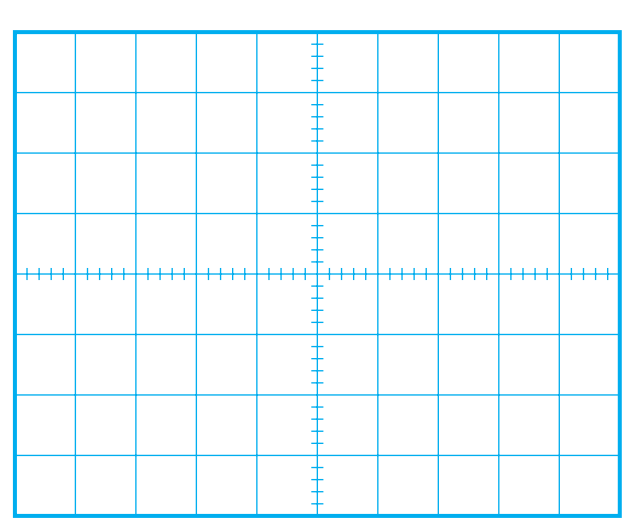

شكل 3-33 شكل موج ولتاژ خروجي تقويت كننده طبقه دوم Volt/ $Div =$ .......... $V (CHY)$ 

Vm را از روي شــكل موج نشــان داده شده روي صفحه حساس به دست آورید. = m) V)....... V

بهره ي ولتاژ تقويت كننده ي طبقه دوم را با استفاده از رابطه زير به دست آوريد.

دامنه سیگنال خروجي طبقه دوم = بهره ولتاژ <sup>2</sup>AV .............= دامنه سیگنال ورودي طبقه دوم بهره ولتاژ كل را با استفاده از رابطه زير محاسبه كنيد. دامنه سیگنال خروجی طبقه دوم = بهره ولتاژکل =<br>دامنه سیگنال ورودی طبقه اول = بهره ولتاژکل = وبهره ولتاژ کل $\mathrm{A_V} = \mathrm{A_{V_\gamma}} \times \mathrm{A_{V_\gamma}}$ ...........×........=بهره ولتاژ طبقه دوم× بهره ولتاژ طبقه اول

اختاف فاز بين سيگنال ورودي طبقه اول ) شكل مربوط بــه كانال 1CH ) و خروجي تقويت كننــده طبقه دوم را با مشاهده دو سيگنال به طور تقريبي اندازه بگيريد و يادداشت كنيد.

> درجه.......... = ϕ =اختــالف فــاز ورودي و خروجي دوطبقه تقویت کننده امیترمشترك

**ســوال -1** يك مزيت و يك عيب تقويت كننده ي دو طبقه با كوپاژ مستقيم را شرح دهيد.

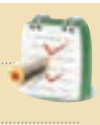

**سوال 2 –** در مدار شكل 3-30 ترانزيستور 2905 N،2 به چه صورت ) اميتر مشــترك ، بيس مشــترك يا كلكتور مشترك ( به كار رفته است؟ چرا ؟ توضيح دهيد.

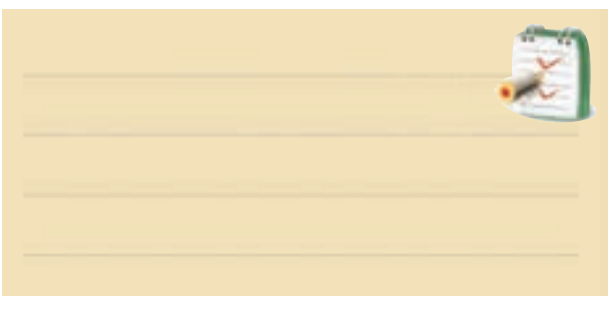

**3-8-4 نتايج آزمايش**  آن چه را كه در ايــن آزمايش فرا گرفته ايد به اختصار

شرح دهيد.

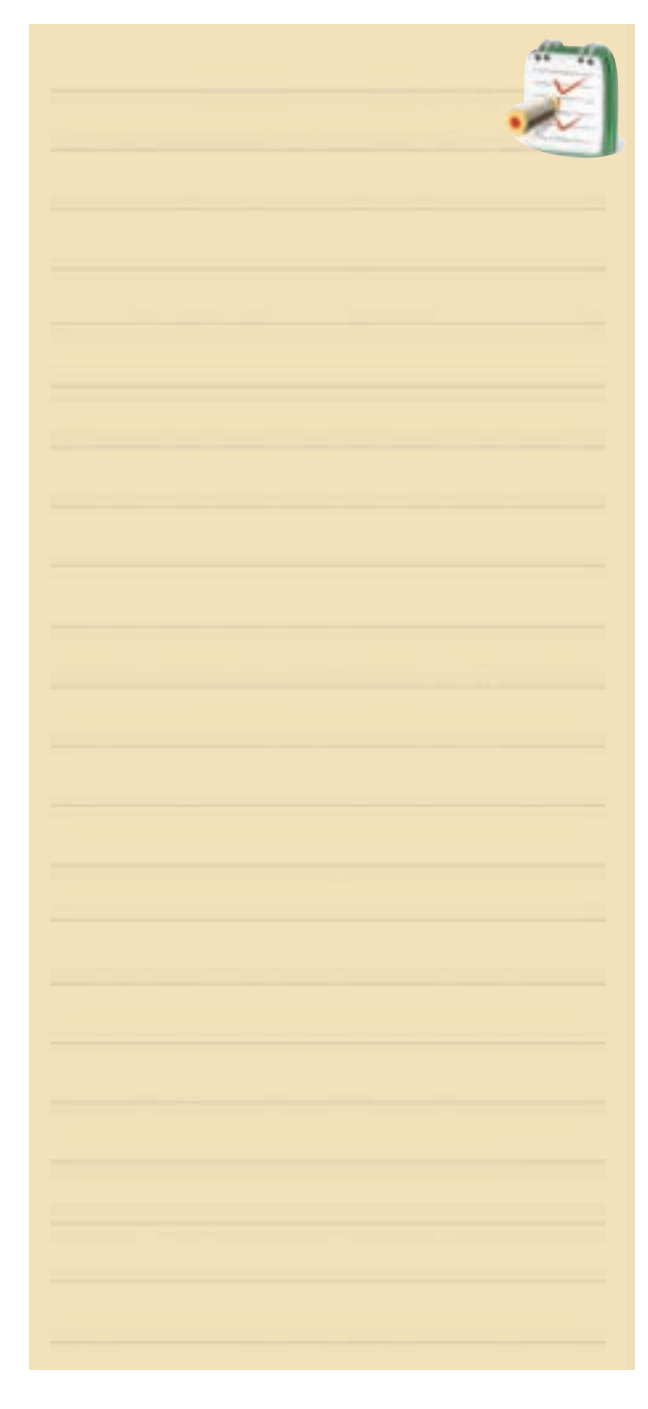

ورودی ( مثبت ) که ترانزیســتور  $\mathrm{Q}_\mathrm{\scriptscriptstyle (}$  فعال است ، از امیتر این ترانزيســتور به سرمثبت خازن C وارد ميشــود و ولتاژ شارژ خازن را افزايش ميدهد .ســيگنال متناوب جريان از سيم پيچ بلندگو نيز ميگذرد و در دو ســرآن افت پتانســيلي متناســب بادامنة ولتاژ ورودي به وجود ميآورد .

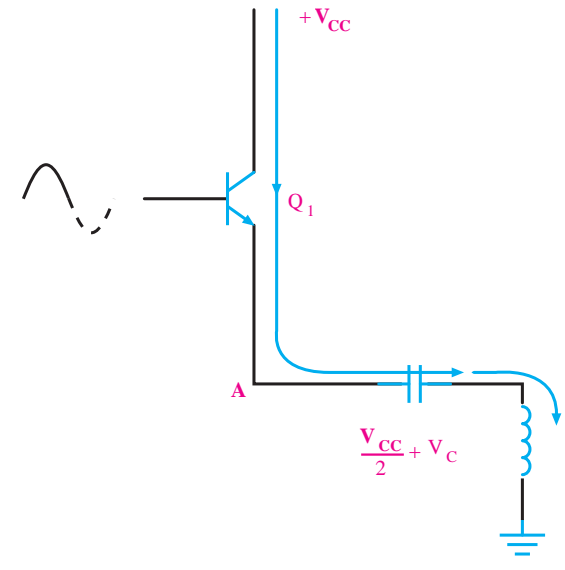

**V i** توسط شــارژ خازن c انجام ميگيرد يعني مسير جريان از سر مثبت خازن به طرف كلكتور <sub>ب</sub> ${\sf Q}_\text{v}$ است و از اميتر اين ترانزيستور شکل ۳-۳ مسیر جریان در نیم سیکل اوّل  $\mathrm{Q}_{\scriptscriptstyle(\bm{\cdot})}$ در نيـــم ســيكل دوم ســيگنال ورودى ، ترانزيســتور خاموش و ترانزيستور  $\mathrm{Q}_\mathsf{v}$  روشن مي شود. در اين حالت چون منبع تغذيه از كلكتور  $\mathrm{Q}_{{}_{\mathsf{y}}}$  قطع مىشود ، تغذيهٔ اين ترانزيستور وارد سر پايين سيم پيچ بلند گو ميشود . لذا در دو سر سيم پيچ بلندگو ولتاژي متناســب با ولتاژ ورودي افت مي كند، شكل  $r-r9$ 

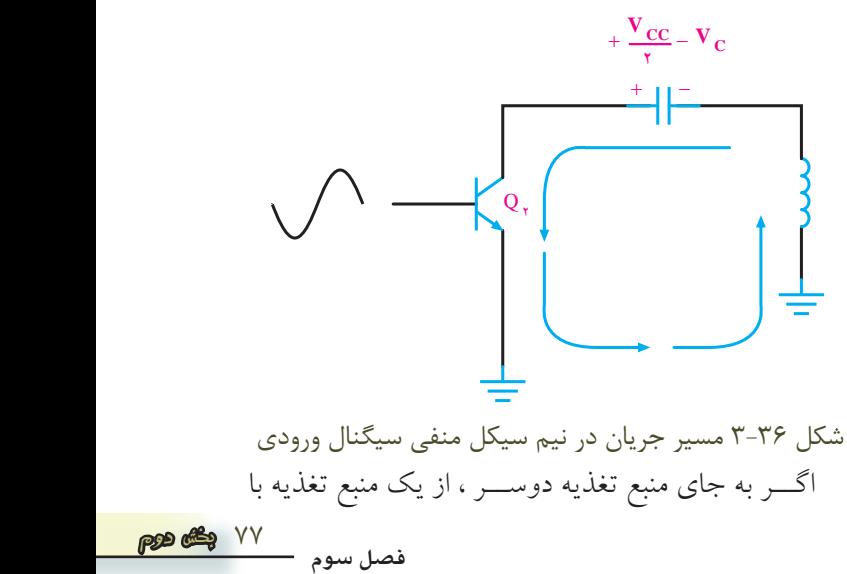

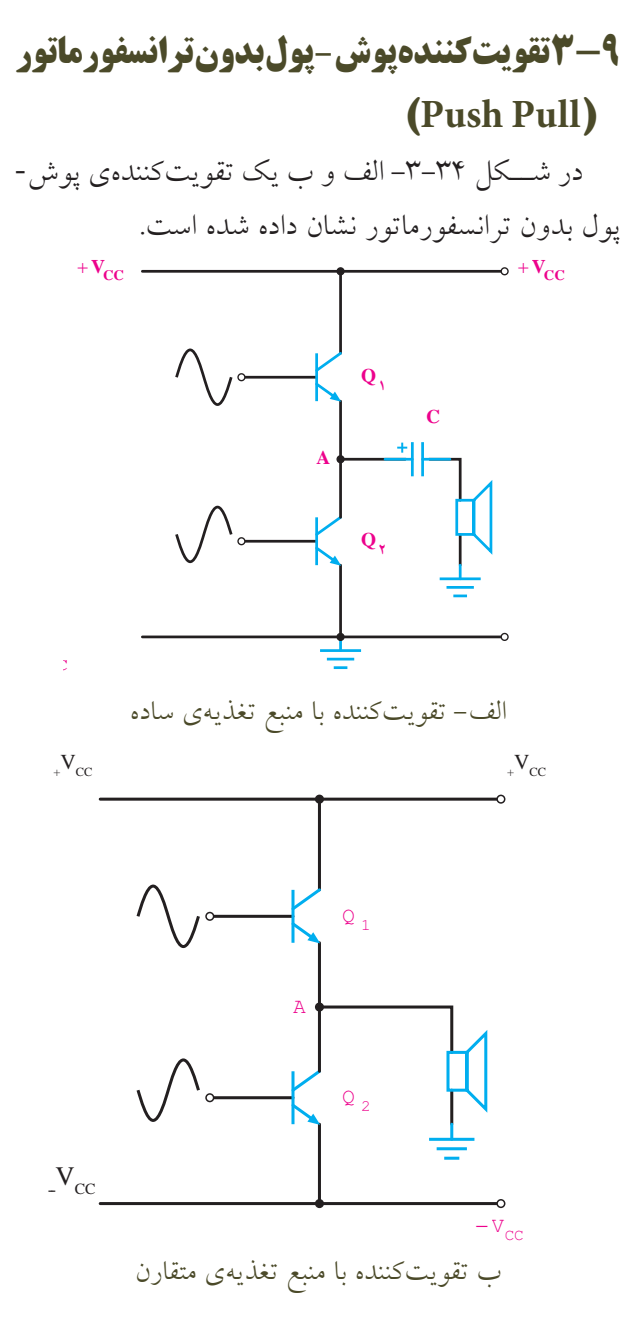

**VCC** <sup>+</sup> شكل 3-34 تقويتكننده پوش – پول بدون ترانسفورماتور

 $\mathbf{V}_{\mathbf{A}} = \frac{\mathbf{v}_{\mathbf{C}\mathbf{C}}}{\mathbf{v}_{\mathbf{A}}}$ **C** <sup>1</sup> 2 ايــن تقويت كننــده در كلاس B كار مي كند. به ورودي هريك از ترانزيســتورها ، يك سيگنال سينوسي با 180 درجه ختـــلاف فاز وصل ميشـــود. هنگامي كه نيم ســيكل مثبت به نرانزیســـتور  $Q_{\!\scriptscriptstyle\backslash}$ میررسد ، خازن c توســط ترانزیستور  $Q_{\!\scriptscriptstyle\backslash}$ به  $\rm V_A = \frac{V_{CC}}{\gamma}$  شارژ میشود (  $\frac{V_{CC}}{\gamma}$ اندازه ّ طبق شكل 3-35 ، مسير جريان در نيم سيكل اول سيگنال

سروسط استفاده كنيم ، چنان چه نقطۀ كار ترانزيستور ها را طوري تنظيم كنيم كه ولتاژ نقطه A مساوي صفرشود ، ديگر به خازن كوپاژ نيازي نيست.يكي از اشكاالت تقويت كننده پوش – پول بدون ترانسفورماتور ، عدم تقارن دونيم سيكل خروجي است.

**3-10 تقويت كننده پوش – پول با ترانزيستورهاي مكمل )Complementary )**

در طبقه ي پوش – پول، هر ترانزيســتور در نيم سيكل از ســيگنال ورودي هدايت مي كند. در ايــن تقويت كننده نرانزيســـتورهاي  $\mathrm{Q}_\mathrm{v}$ و بايد به طور دقيق تنظيم شـــوند ً تا ســيگنال خروجي كاما متقارن باشد . در تقويت كننده ي پوش -پول با ترانزيستورهاي مكمل ، چون هر دو ترانزيستور به صورت كلكتور مشترك عمل مي كنند مشخصات يكساني دارند. لذا سيگنال خروجي كاملاً متقارن است .

در شــكل 3-37 يك نوع تقويت كننده پوش – پول با ترانزيســتورهاي مكمل كه در كاس B كار مي كنند نشان داده شده است .

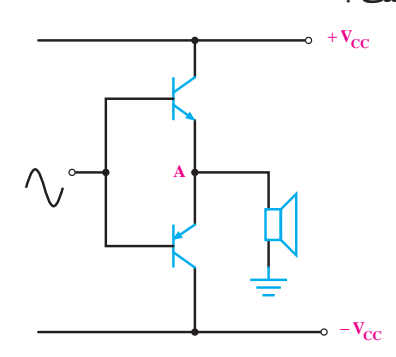

الف)تقويت كننده با منبع تغذيهي متقارن

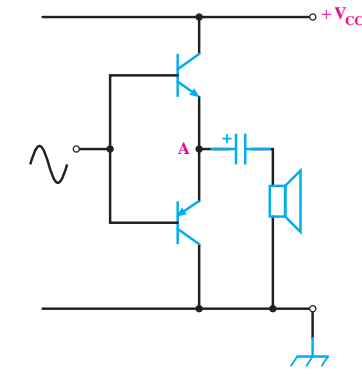

ب)تقويت كننده با منبع تغذيهى ساده شكل 3-37 تقويت كننده پوش – پول با ترانزيستورهاي مكمل در این مدار به جاي دو ترانزیستور مشابه از دو ترانزیستور NPN و PNP استفاده شده است .

يكي از اشــكاالت كاس B ، اين اســت كه قسمتي از سيگنال حذف مي شود. زيرا در حالت عادي ولتاژ پايه بيس ترانزيستورها برابر صفر است، با ظاهر شدن سيگنال ورودي، ترانزيســتور نمي تواند بافاصله هدايت كند. بدين ترتيب سيگنال خروجي داراي اعوجاج تقاطعي مي شود شكل .3-38

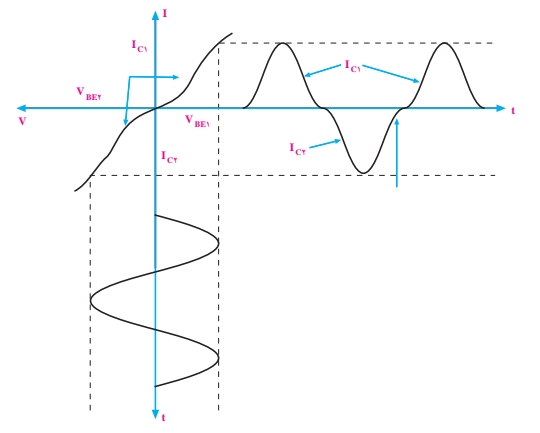

شكل 3-38 سيگنال خروجي تقويت كننده پوش – پول مكمل كاس B همراه با اعوجاج تقاطعي براي برطرف كردن اين عيب بايد ترانزيســتورهارا در

كاس AB بايــاس كنيم . اين كار را به روش هاي مختلف مي توانيم انجام دهيم.

يك روش ساده براي قراردادن ترانزيستورها در آستانه هدايت در شكل 3-39 نشان داده شده است.

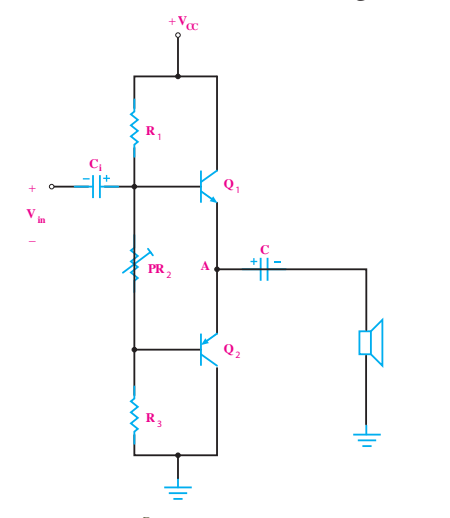

شكل 3-39 قراردادن ترانزيستورها در آستانة هدايت با استفاده از مقاومت هاي مقسم ولتاژ

در ایــن مدار ، پتانســیومتر ${\rm PR}_{{\bm \gamma}}$ را می توانیم طوری تنظیم کنیم که افت پتانســیل دو ســر آن در حدود 1/2 ولت شود تا ترانزیستورها در آستانه ي هدایت قرار گیرند .

اشــكال اين مدار در اين اســت كه مقداری از سيگنال ورودي در دو سر PR افت مي كند و باعث مي شود سيگنال کم تری به بیس ترانزیســـتور  $\mathrm{Q}_\mathrm{v}$  برسد. روش دیگر اصلاح مداربه كاربردن دو ديود سري بين بيس هاي دو ترانزيستور مطابق شكل 3-40 است .

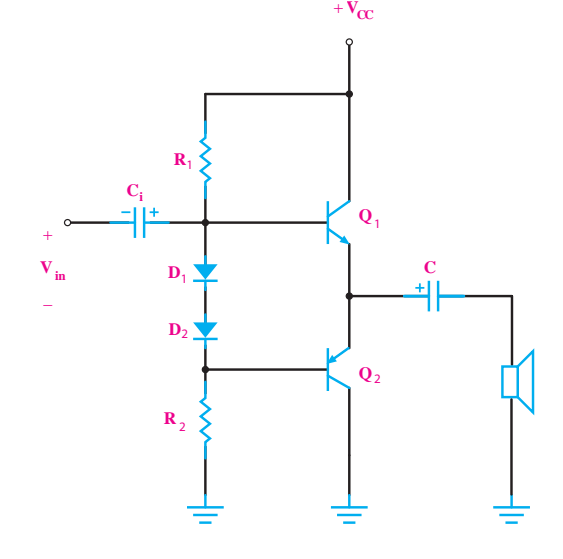

شكل 3-40 نمونه اي ديگر از چگونگي قراردادن تقويت كننده پوش- پول مكمل در كاس AB

در اين روش ، عيب مدار مقسم مقاومتي برطرف مي شود اما ممكن است افت ولتاژ دو سرديودها به قدري زياد شود كه هر دو ترانزيســتور روشن شوند. در اين صورت ، بازده مدار به شدت كاهش مي يابد.

**3-11 آزمايش شماره 4 تقويت كننده پوش –پول بدون ترانسفورماتور زمان اجرا : 3 ساعت آموزشي**

**3-11-1 هدف آزمايش:**  تعیین بهرۀ ولتاژ و جریان مدار تقویت کنندۀ قدرت بدون ترانسفورماتور

**3-11-2 تجهيزات، ابزار، قطعات و مواد موردنياز:**

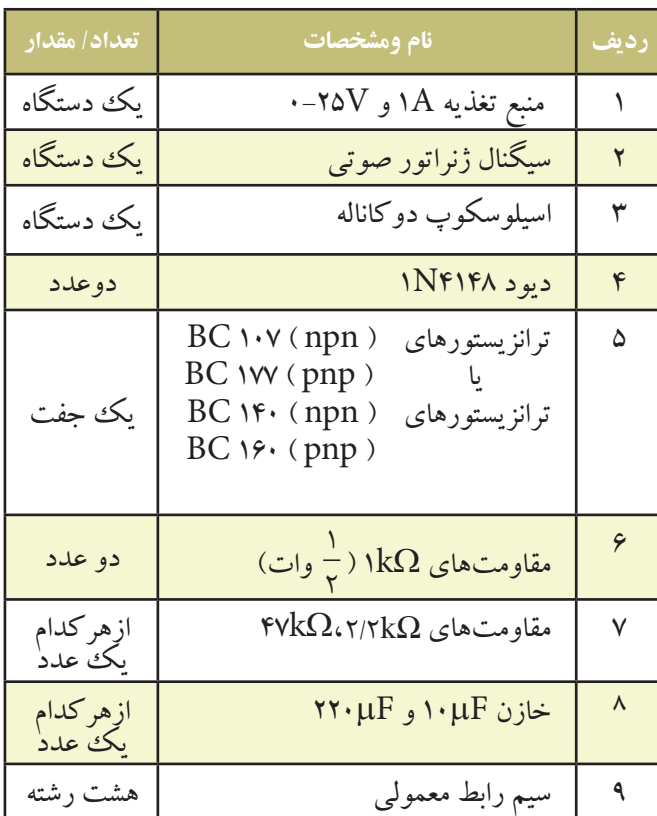

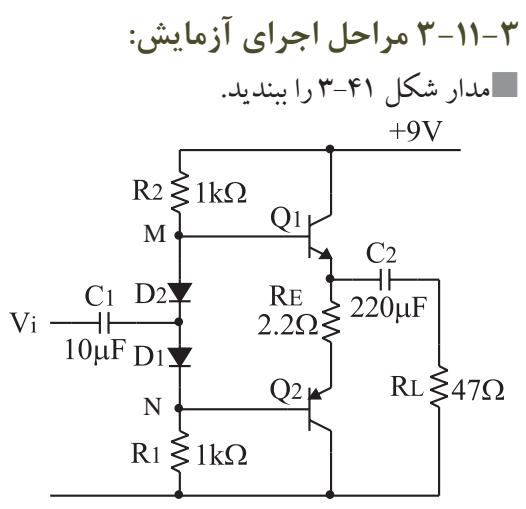

شكل -3-41 مدار تقويت كننده پوش- پول بدون ترانسفورماتور

مولتي متر را در حالت ولت متر قرار دهید . قبل از اعمال ســیگنال متناوب ، پتانســیل dc بین نقاط و  $\mathrm{N}$  را اندازه بگیرید و یادداشت کنید.  $\mathrm{M}$ 

VMN = ……………….

ولتاژ  $\mathrm{BE}_\gamma$ و  $\mathrm{BE}_\gamma$ را اندازه بگیرید و یادداشت کنید.  $\blacksquare$ 

$$
V_{BE'} = \dots \dots \dots (v)
$$
  

$$
V_{BE'} = \dots \dots \dots \dots (v)
$$

 $\mathrm{Q}_\mathrm{v}$ ر چــه کلاسی کار **P**ر په کالسي کار  $\mathrm{Q}_\mathrm{v}$ مي کنند ؟

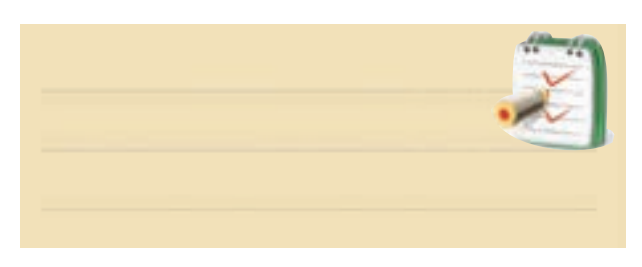

سیگنال ژنراتور را روي یك موج سینوسي با فرکانس kHz1 تنظیم کنید و به ورودي مدار متصل نمایید .

اسیلوســکوپ را به دو ســـر بار  $\rm R_{_{L}}$  وصل کنید و دامنهٔ  $\blacksquare$ ســیگنال ورودي را به گونه اي تنظیم کنید که دامنة ســیگنال خروجي به حداکثر مقدار بدون اعوجاج برسد.

کانال 1CHاسیلوســكوپ را بــه ورودي مدار وصل کنید وشكل موج ورودي را با مقیاس مناسب در نمودار شكل 3-42 رسم نمایید.

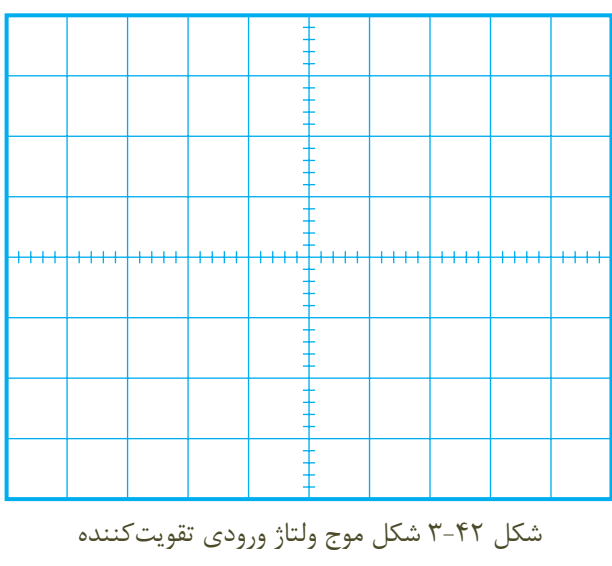

$$
V_{\text{m}} = \frac{1}{\sqrt{2\pi}} \sum_{n=1}^{\infty} V_{\text{m}}
$$
مفحه حساب س به دست آورید. (V) ... ... = 
$$
V_{\text{m}} = \frac{1}{\sqrt{2\pi}} \sum_{n=1}^{\infty} V_{\text{m}} = \frac{1}{\sqrt{2\pi}} \sum_{n=1}^{\infty} V_{\text{m}} = \frac{1}{\sqrt{2\
$$

اسیلوسکوپ را به دو سر مدار  $\rm R_{L}$  وصل کنید. $\blacksquare$ شكل موج خروجي مدار را با مقیاس مناسب در نموار شكل 3-43 رسم کنید.

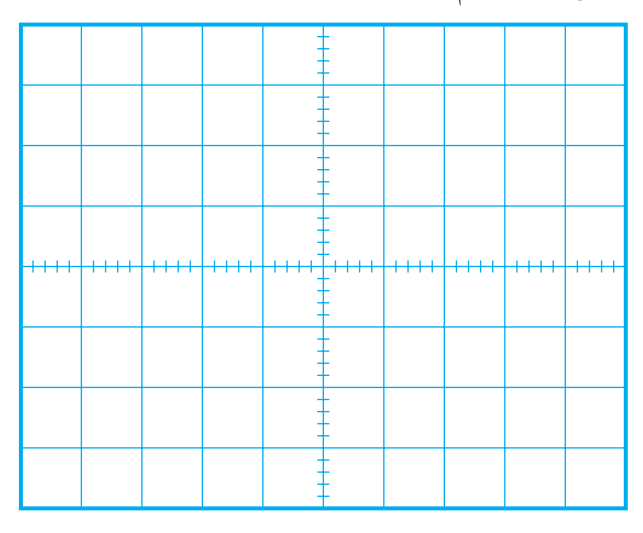

شكل 3-43 شكل موج ولتاژ خروجي تقويت كننده Volts/ Div = .....V ) CH1(

راز روی شکل موج نشان داده شده روی  
صفحه حسابس به دست آورید.  
$$
V_m = .......(V)
$$

دامنه ي پیك تو پیك شــكل مــوج خروجي را اندازه بگیرید و یادداشت کنید. VOP- <sup>P</sup> = ……….v AV<sup>=</sup> Op p inp p V V − − بهــره ي ولتاژ تقویت کننده را از رابطه: به دست آورید و یادداشت کنید. AV = ……….

**ســوال:2** آيا تقويت كننده پوش – پــول مكمل مورد آزمايش ، ولتاژ را نيز تقويت مي كند ؟ توضيح دهيد.

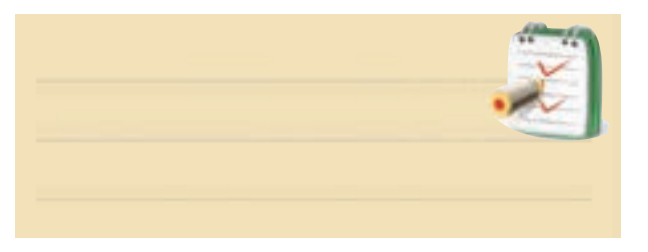

اختــالف فاز بین ولتــاژ ورودي و خروجــي را اندازه بگیرید و یادداشت کنید.

درجه.......... = ϕ =اختالف فاز

مقاومت  $\mathrm{R}_\mathrm{s}$  مســاوی  $\mathrm{k}\Omega$ ۱ را هم با منبع ورودی سری  $\blacksquare$ کنید. به وسیله اسیلوسکوپ دامنهٔ ولتاژ دو سر مقاومت  $\rm R_{c}$  را $\blacksquare$ اندازه بگیریدو یادداشت کنید.  $V_{R_S} = ...... (V)$ با استفاده از رابطه زیر ، جریان ورودي مدار را محاسبه  $R_{\rm s} = \frac{{\bf V}_{\rm R_{\rm s}}}{{\bf D}} = .........{\rm m}{\bf A}$ S V I ............mA <sup>R</sup> = = با توجه بــه دامنة ولتاژ خروجي کــه در مراحل قبل به دست آوردید و با استفاده از رابطه زیر ، جریان بار را محاسبه

کنید.  
\n
$$
I_{L} = \frac{V_{\text{Op}-p}}{R_{L}} = \dots \dots mA
$$
\n
$$
A_{L} = \frac{I_{L}}{I_{S}} = \dots \dots
$$
\n
$$
A_{L} = \frac{I_{L}}{I_{S}} = \dots \dots
$$
\n
$$
A_{L} = \frac{I_{L}}{I_{S}} = \dots \dots
$$

آزمايش ، جريان را تقويت مي كند توضيح دهيد.

**3-11-4 نتايج آزمايش** آن چه را كه درايــن آزمايش فرا گرفته ايد به اختصار

شرح دهيد.

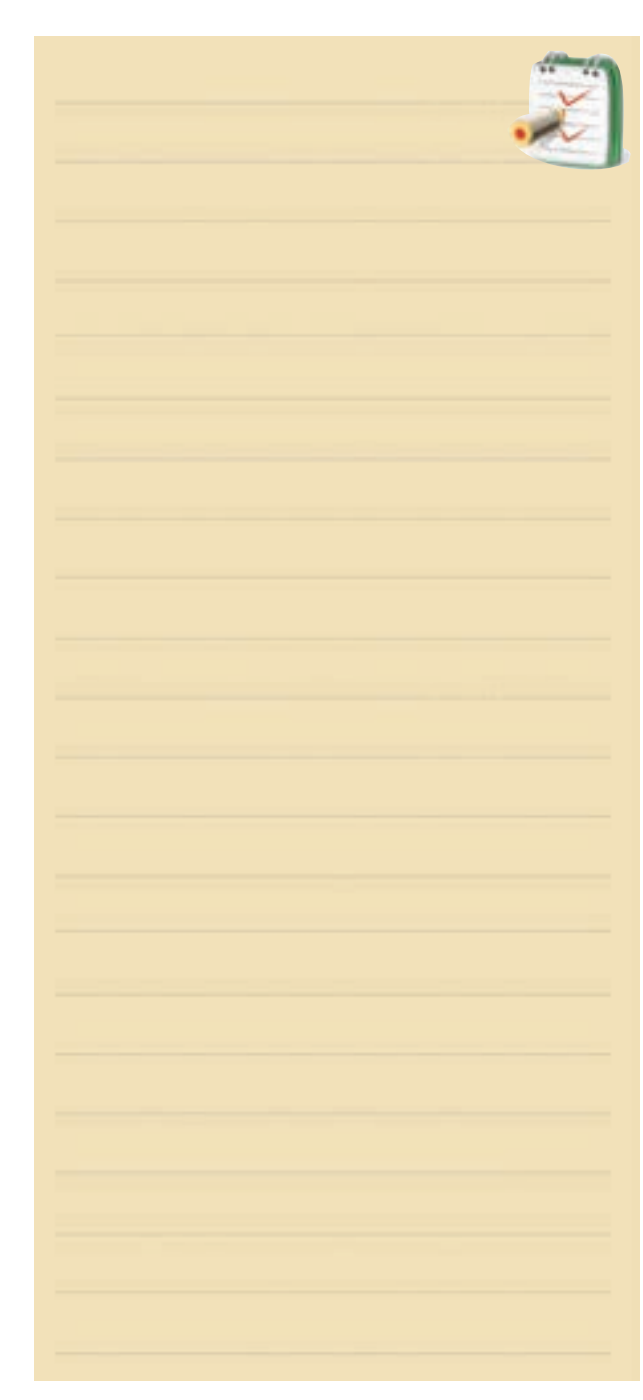

**آزمون پاياني فصل ) 3 (**  V  $\frac{0}{\sqrt{C}}$  کدام است ؟ - در شكل۴۴-۳ نسبت  $\frac{\text{v}}{\text{V}_{\text{i}}}$  نسبت  $\frac{\text{v}}{\text{V}_{\text{i}}}$ i الف) ۱۵۰ ( مسلسله تقويت كننده  $\mathbb{R}^3$  (  $\mathbb{R}^3$  )  $\mathbb{R}^5$  (  $\mathbb{R}^3$  )  $\mathbb{R}^3$  $\Delta$  $\cdots$  ( $\tau$ شكل 3-44  $\mathsf{IV} \cdot (\mathsf{I})$ -2 در فرکانس هــاي خیلي کم کدام کوپالژ بین دو طبقه تقویت کننده مناسب تر است ؟ الف) خازني ب) مستقیم ج ) ترانسفورماتوري -3 یكي ازاشكاالت عمده اتصال دو طبقه تقویت کننده با کوپالژ مستقیم این است که .... الف ) تغییـــر نقطه كار یك ترانزیســتور باعث تغییر نقطه کار ترانزیستور طبقه بعدي مي شود. ب) بهرهي ولتاژ آن خيلي كم است. ج ) فرکانس هاي کم به خوبي تقویت نمي شوند. د ) پهناي باند خیلي کم مي شود. -4 مزایــا و معایب دوطبقــه تقویت کننده به کمك خازن ) کوپالژ RC ) را توضیح دهید.

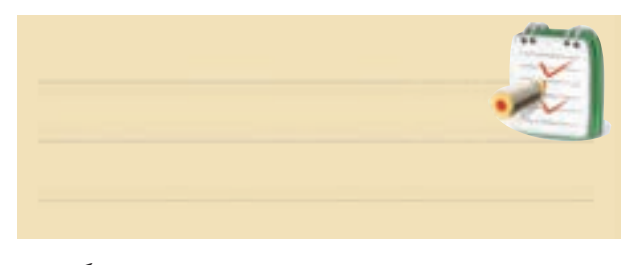

-5 بهره ي کل ولتاژ در تقویت کننده چند طبقه چگونه به دست مي آید؟ توضیح دهید.

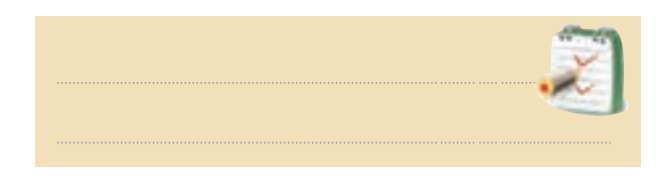

 $\lambda$ 

 **بخش دوم** 

**فصل سوم**

-6 مزایــا و معایــب اتصال دو طبقه تقویت کننده توســط ترانسفورماتور ( کوپلاژ ترانسفورماتوری ) را توضیح دهید.

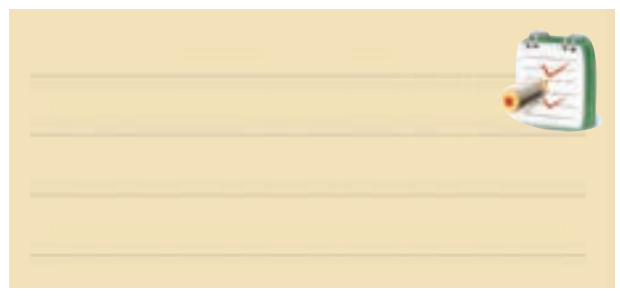

-7 مزایــا ومعایــب اتصــال دو طبقه تقویت کننــده که به صورت مســتقیم به یكدیگر وصل شده اند ) کوپالژ مستقیم( را توضیح دهید .

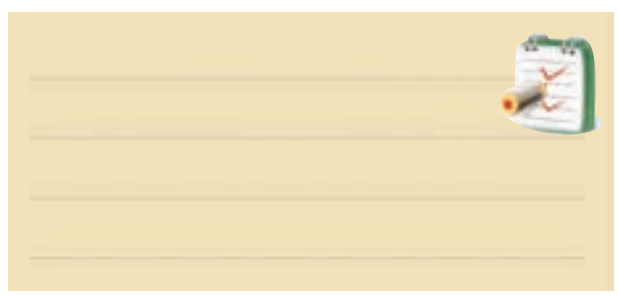

-8 راندمــان تقویت کننده کالس B بیش تر از 50 درصد است. صحیح□ غلط □ -9 بلوك تقویت کننده شــكل45 - 3در چه کالسي کار مي کند ؟  $A($ الف ا<br>کلاس  $B($ ب  $C$  ( $\overline{C}$  $AB($ د شكل 3-45

-10 در تقویت کننده کالس .... فقط قســمت کمي از نیم سیكل تقویت مي شود. -11 طبــق شــكل 3-46 امپدانــس خروجي طبقــه اول با

امپدانس ورودی طبقه دوم برابر اســت  $Z_{1}$  = Zi,).دراین مدار انتقال حداکثر ..... صورت گرفته است.

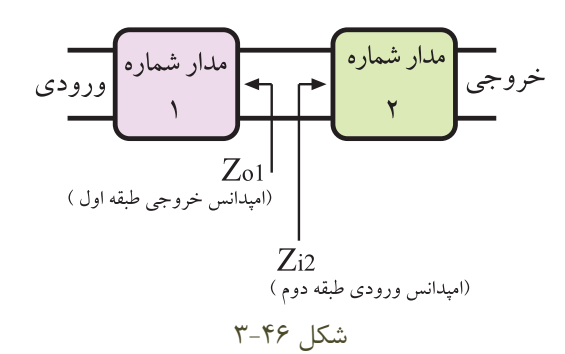

الف )توان ب ) ولتاژ ج ) جریان

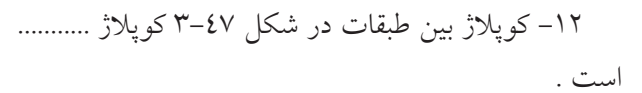

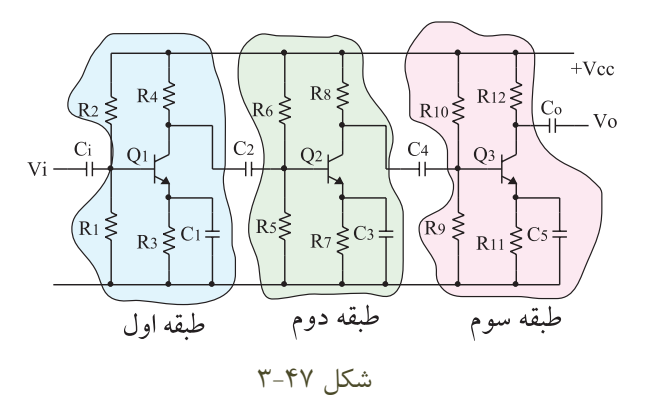

-13 چگونگي عملكرد تقويت كننده پوش – پول بدون ترانسفورماتور را به طور كامل شرح دهيد.

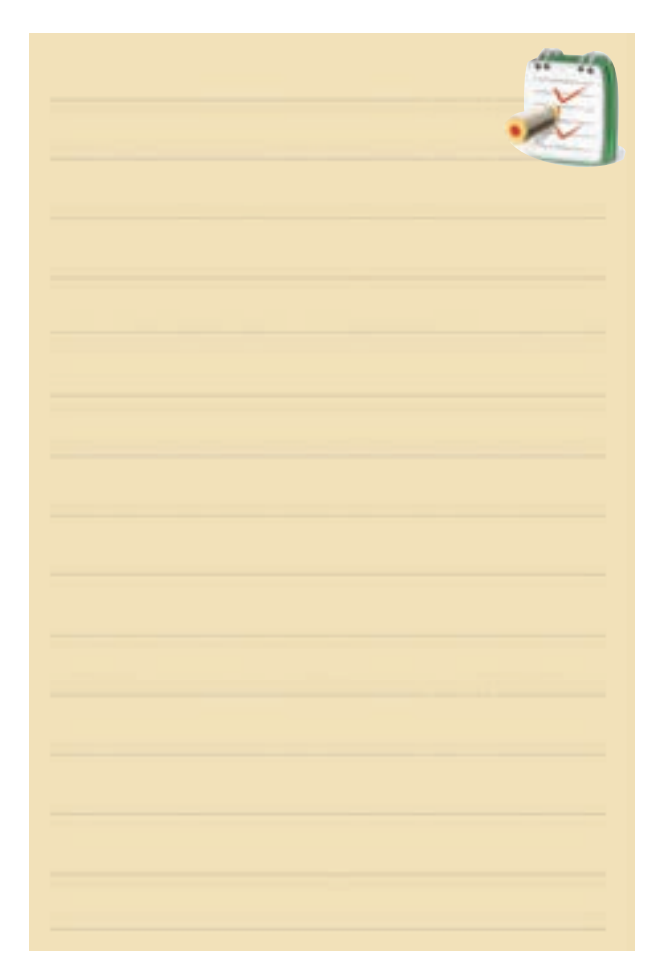

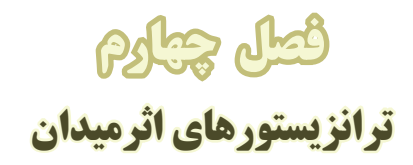

**هدفكلي:** تحليل عملي و نظري مدارهاي تقويت *ك*ننده با ترانز يستوراثر ميدان

**هدفهايرفتاري:**در پایان این فصل از فراگیرنده انتظار می رود که :

-8 عملكرد ترانزیســتور MOSFET تشكیل شونده با کانال N را شرح دهد. -9 چگونگي حفاظت گیت را در MOSFET شــرح دهد. 10 - مدار تقویت کننده درین مشترك را به طور عملي ببندد وعملكرد آن را تحلیل کند. -11 یك مدار تقویت کننده سورس مشترك را به طور عملي ببندد و عملكرد آن را تحلیل کند. -12کلیه هــدف هاي رفتاري درحیطــه عاطفي که در ّ فصل اول این کتاب به آن ها اشاره شده است را در این فصل نیز رعایت کند .

-1 چگونگي کنترل جریان خروجي درترانزیستورهاي اثر میدان را شرح دهد. -2 ســاختمان داخلي یك ترانزیستور JFET را شرح دهد. -3 اساس کار یك ترانزیستور JFET را شرح دهد. -4 چگونگــي بایــاس کردن مدار درین مشــترك را شرح دهد. -5 مدار یك تقویت کننده ســورس مشترك را رسم کرده و چگونگي بایاس کردن آن را شرح دهد . -6 چگونگــي بایــاس کردن مدار گیت مشــترك را شرح دهد. -7 مزایاي ترانزیســتور JFET نســبت به ترانزیستور معمولي )BJT )را شرح دهد.

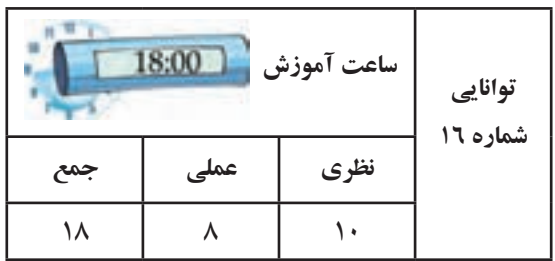

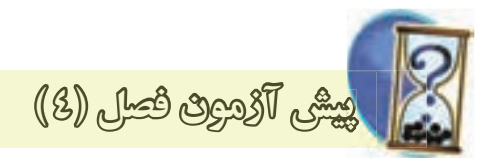

-1 درترانزیســتور شــكل زیر نام پایة )A ) ،( B )،( C ) کدام است؟ الف) درین ، سورس ، گیت ب) سورس ، درین ، گیت ج) درین ، گیت ، سورس د) گیت ،سورس ،درین

-2 در یــك تقویت کنندة ســورس مشــترك ، ســیگنال ورودي به پایة..... داده مي شــود و ســیگنال خروجي از پایة ...... دریافت مي شود. الف( درین ، گیت ب ( گیت ، درین ج ) سورس ، گیت د) گیت ، سورس -3 در شــكل زیر ، اگر مقاومــت Ω100به Ω150تغییر یابد ،  $I_{\rm p}$  چه تغییری می کند ؟

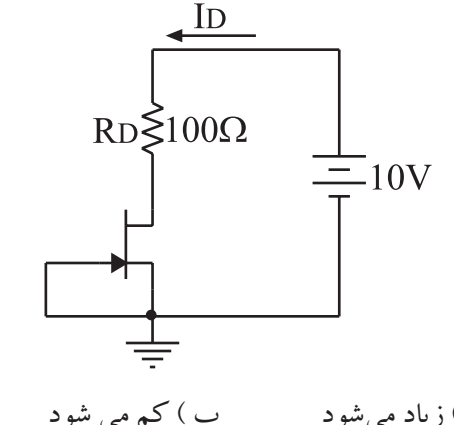

الف) زیاد می شود  $(\begin{array}{ccc} \downarrow & \downarrow & \downarrow \ \downarrow & \downarrow & \downarrow \end{array}$ ج) تغییر نمي کند د) قابل پیش بیني نیست

-4 یك ترانزیستور اثر میدان مي تواند تغییرات ....... را در یك مدار به تغییرات ...... درمدار دیگر تبدیل کند . الف) ولتاژ – ولتاژ  $(- \t\rightarrow$  ب) ولتاژ – جریان ج) جریان – ولتاژ ( مورد الف و ب

-5 ســاختمان یــك ترانزیســتور MOSFET از نــوع تشكیل شــوندة بــا کانال P را رســم کنید و طــرز کار آن را توضیح دهید.

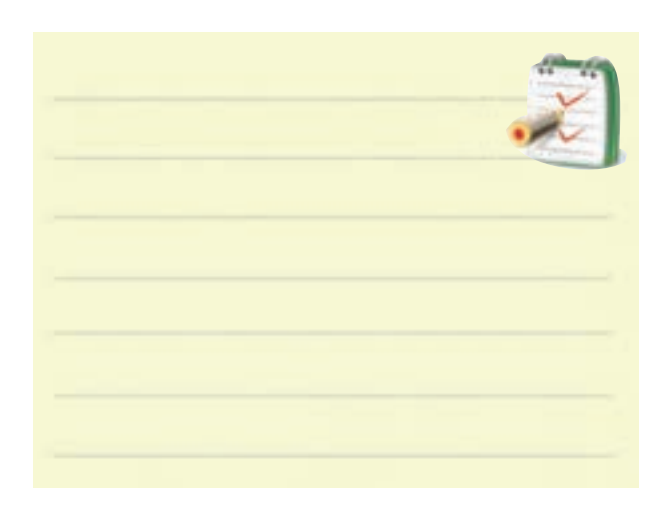

-6 مقــدار جریان درین در JFET با کانال N بســتگي به مقاومت نیمه هادي نوع ...... دارد.  $P$  الف)  $N$  (  $\cup$ -7 مزایاي ترانزیستور JFET نسبت به ترانزیستور معمولي BJT کدام است ؟ الف) ساختمان ساده تر ب) مقاومت ورودي خیلي زیاد ج) نویزپذیری کم تر د) همه موارد -8 دراین نوع ترانزیســتور ، عامل کنترل جریان خروجي ولتاژ ورودي است . الف) ترانزیستور معمولي ب( ترانزیستور FET

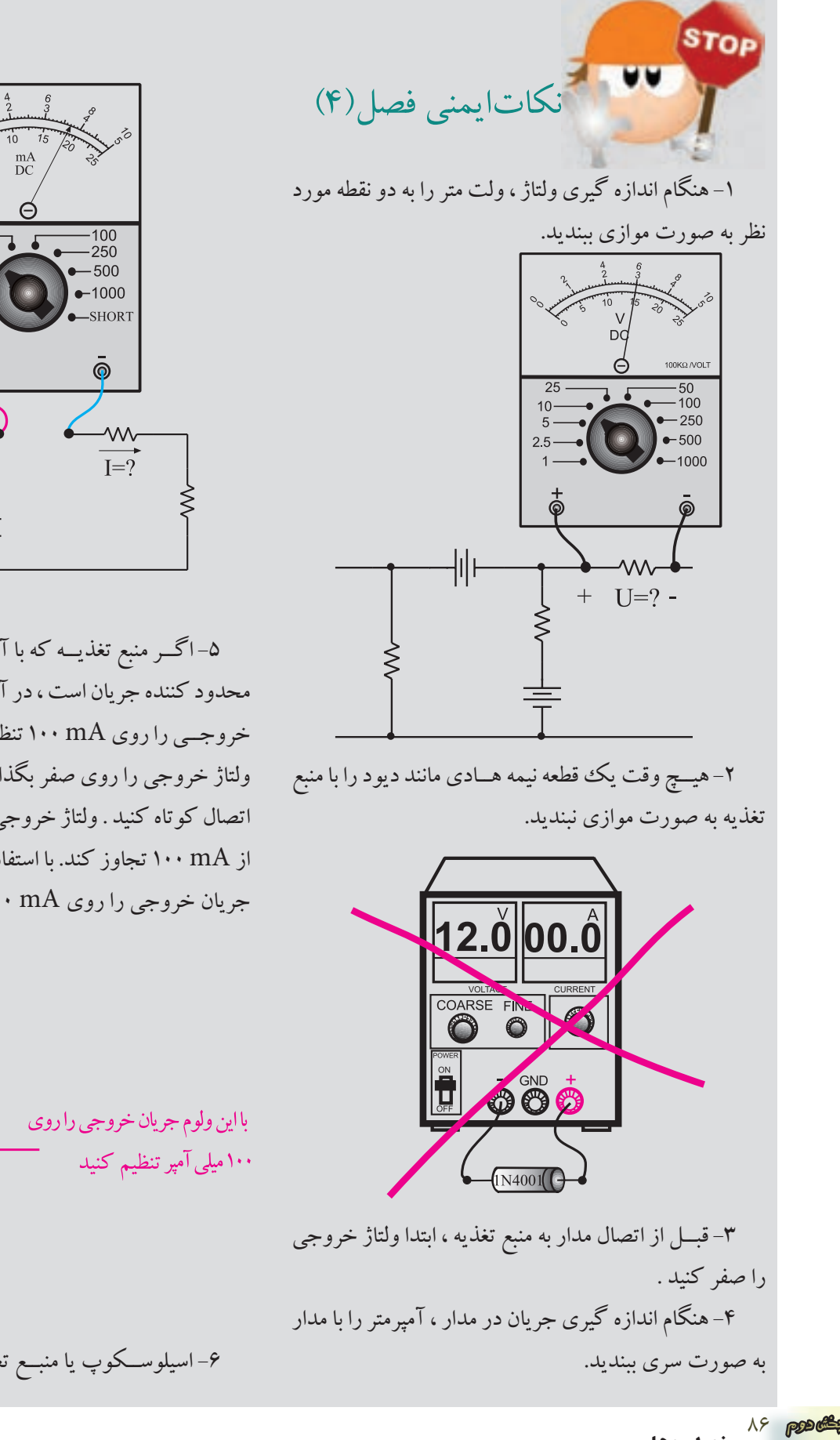

**فصل چهارم**

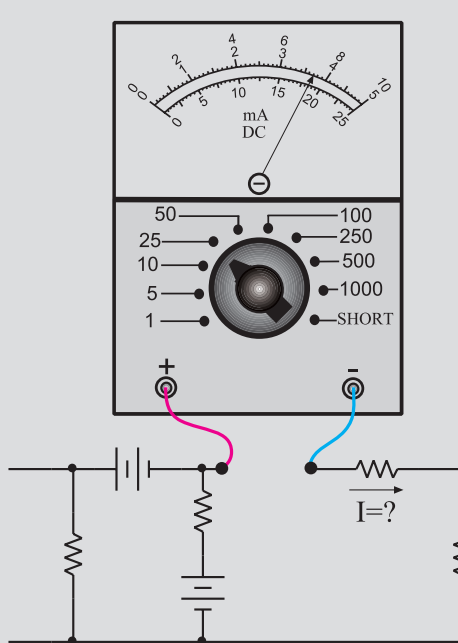

-5 اگــر منبع تغذیــه که با آن کار مي کنیــد داراي ولوم محدود کننده جریان است ، در آزمایش هاي این فصل جریان خروجــي را روي mA 100 تنظیــم کنید . براي این کار ابتدا ولتاژ خروجي را روي صفر بگذارید سپس دو سر خروجي را اتصال کوتاه کنید . ولتاژ خروجي را کمي زیاد کنید تا جریان از mA 100 تجاوز کند. با استفاده از ولوم limit Current جریان خروجي را روي mA 100 تنظیم کنید.

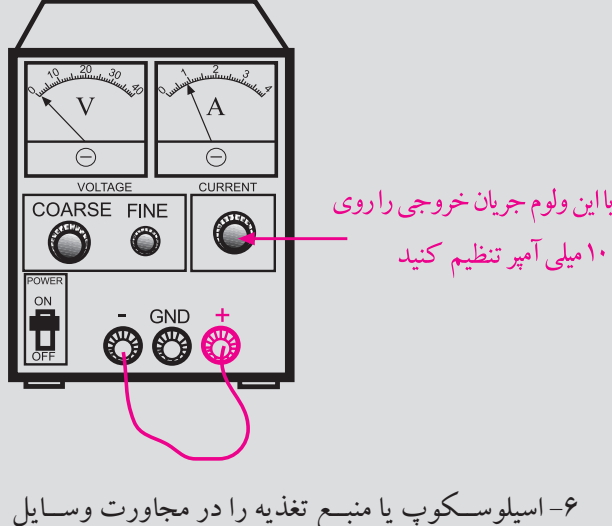

گرمازا یا زیرنورآفتاب قرار ندهید.

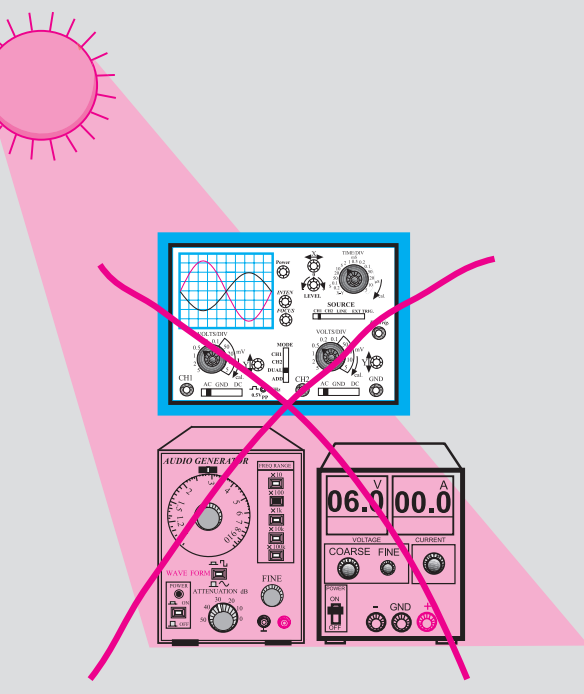

-7 قبل از وصل منبع تغذیه به مدارهاي الكترونیكي ، ابتدا منبع تغذیه را روشن کنید و ولتاژ خروجي آن را تنظیم کنید و سپس مدار را به منبع تغذیه وصل کنید.

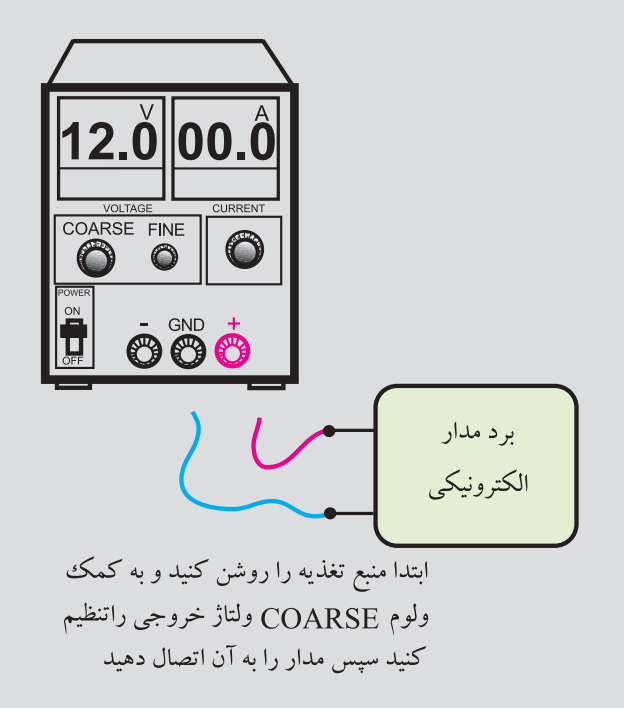

-8 در اسیلوســكوپ کلید x-y را براي کارهاي معمولي هرگــز فعال نكنیــد. زیرا در این حالت اشــعه به صورت یك نقطه نوراني روي صفحه حســاس ظاهر مي شــود و پوشــش ماده فسفرســانس داخلي را در نقطه اي که تابیده شــده است مي ســوزاند. در این حالت آن نقطه براي همیشه روي صفحه حساس به صورت یك لكه سیاه دیده مي شود.

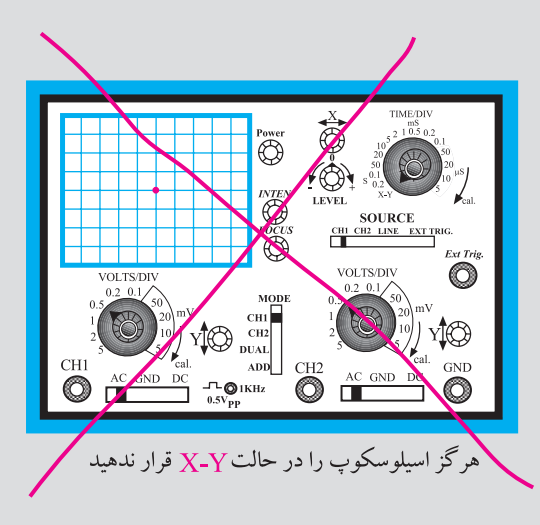

-9 هنــگام تعویض حوزه کار کلیدها و ولوم هاي موجود در اسیلوســكوپ خیلي با احتیاط عمل کنید زیرا این کلیدها خیلي حساس هستند و زود خراب مي شوند . -10 هنگام حمل و نقل دســتگاه هاي اندازه گیري مراقب باشید که به دستگاه ضربه وارد نشود.

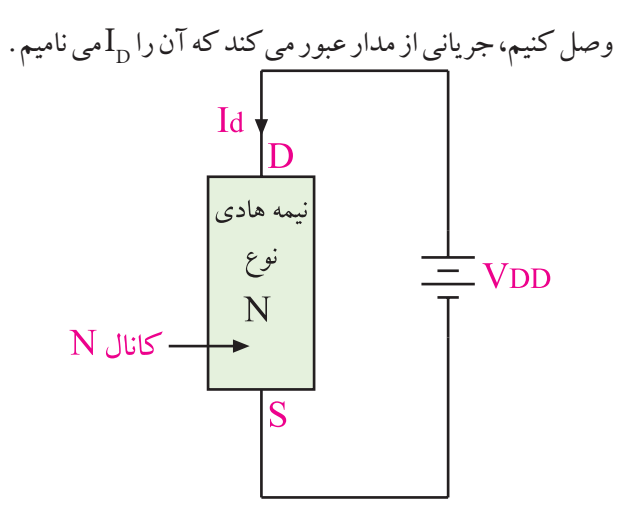

 $\mathrm{N}$  شکل ۳-۴ عبور جریان  $\mathrm{I}_\mathrm{D}$  از میله نوع . مقدار  $\rm N$  بســتگى بــه مقاومت نیمه هادى نــوع  $\rm N$  دارد پایــهای ( الكترودي ) كه قطب مثبت منبــع ولتاژ به آن وصل است را **D(Drain )**و پایه اي که قطب منفي به آن وصل اســت را **S(Source)**یــا منبع الكترون ها مــي نامند .نیمه هــادي نــوع N را که از آن جریان ID عبــور مي کند **كانال** مي گویند . دراین شكل چون نیمه هادي ، نوع N است به آن کانال نوع N گفته مي شود .

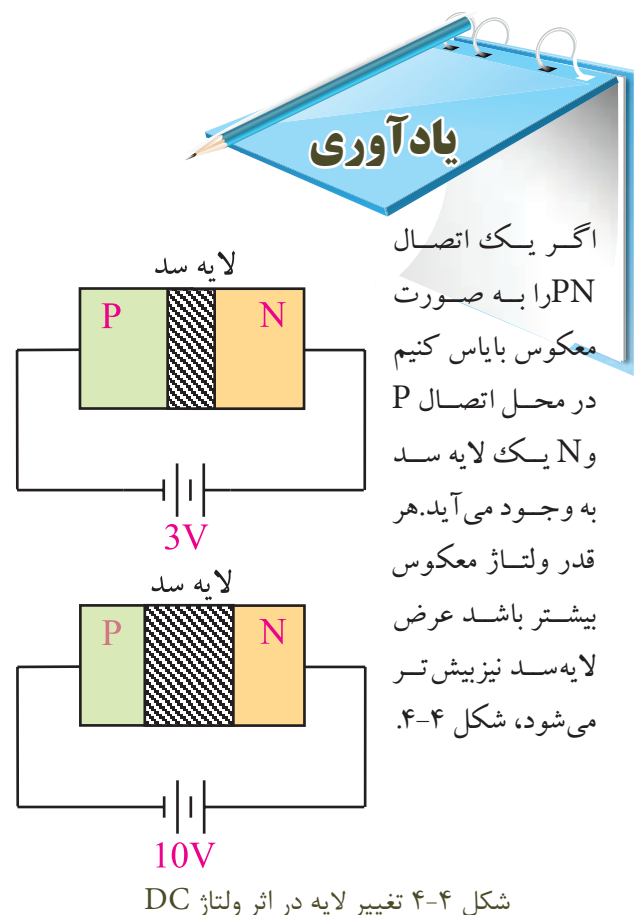

**4-1ترانزيستوربااثرميدانيا )Field Eect Transistor(FET** ترانزیســتورهاي با اثر میدان ، ترانزیستورهایي هستند که عامل کنترل جریان خروجي در آن ها ، ولتاژ ورودي است. به عبــارت دیگر ، هنگامي که ولتــاژ ورودي را تغییر مي دهیم ، تقریبا جریانی از ورودی عبور نمی کند، شکل ۱–۴.

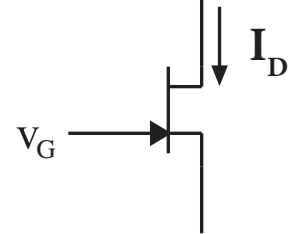

 $I_{\rm D}$  شكل 1-۴ در ترانزيستور FET جريان به وسيله ولتاژ  $\rm V_{\alpha}$  كنترل ميشود در ترانزیســتورهاي معمولــي ، جریــان ورودي ، جریان خروجــي را کنترل مي کند. یعني هنگامــي که ولتاژ ورودي را تغییــر مي دهیم، جریان ورودي تغییر مي کند و باعث تغییر جریان خروجي مي شود، شكل .4-2

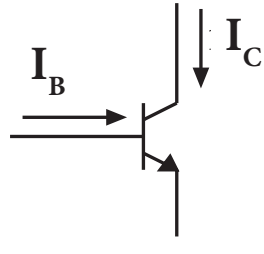

شكل 4-2 در يك ترانزيستور معمولي جريان  $\mathrm{I}_{_{\mathrm{C}}}$  به وسيله جريان  $\mathrm{I}_{_{\mathrm{R}}}$  كنترل مي شود

در ترانزیســتورهاي FET مي تــوان تغییرات ولتاژ نســبتاً کم را به تغییرات نسبتاً زیاد جریان تبدیل کرد. ترانزیســتورهاي FET به دو دسته JFET و MOSFET تقسیم بندي مي شوند.

**4-1-1 ترانزيستور JFET با کانال N:** اگر به دو ســریك قطعه نیمه هادي نوع N ، مانند شكل 4-3 ولتاژ DC

 این الیه سد باعث مي شــود که مقاومت اهمي کانال N زیاد شــود یا به طور کلي تغییر کنــد. در اثر این پدیده ID نیز کم می شــود یا تغییر می کند. هر قدر  $\rm V_{G}$  بیشتر باشد عرض الیه ســد بیشتر مي شود و مقاومت کانال را افزایش مي دهد و جریان  $I_{\scriptscriptstyle \text{D}}$  را کم می کند.

بنابرایــن با تغییرات V<sub>G</sub> ، عرض لایه ســد تغییر می کند و مقاومت کانال را تغییر می دهد. در این شــرایط جریان  $\mathrm{I}_\mathrm{D}$  نیز . متناسب با تغییرات  $\rm V_{G}$  تغییر می کند، شکل ۷-۴

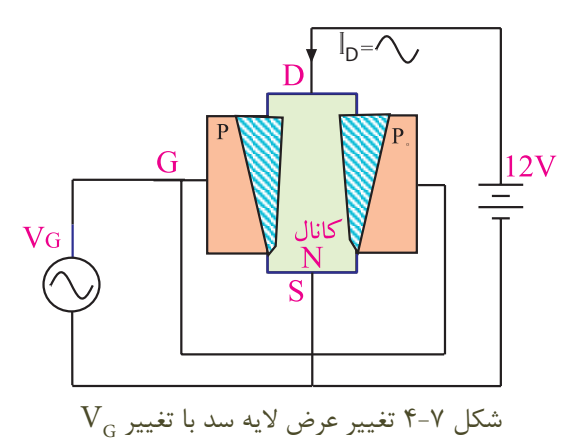

ترانزیستور JFET مي تواند تغییرات کم ولتاژ گیت یعني نســبت به سورس را تبدیل به تغییرات نسبتاً زیاد  $\mathrm{I}_\mathrm{D}$ کند.  $\mathrm{V}_\mathrm{G}$ ترانزیســتور JFET با کانال N را با عالمت قراردادي شكل 4-8 نشان مي دهند.

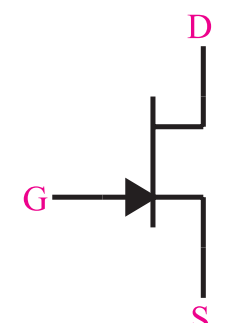

شكل 4-8 عالمت قراردادي ترانزيستور JFET با كانال N

در ترانزیســتورهاي JFET مي تــوان به جاي نیمه هادي نوع N به عنــوان کانال ، از نیمه هادي نوع P اســتفاده کرد، شكل .4-9 گر ولتاژ معکــوس دائما تغییر کند، عرض لایه ســد نیز دائما تغییر میکند.

اگر در اطراف و نیز وســط میله نیمه هادي نوع N ( کانال N )یــك نیمه هادي نوع P نفــوذ دهیم، یك اتصال PN در اطراف میلــه کانال N ایجاد مي شــود . دو طرف نیمه هادي نوع P که در میلــه N نفوذ داده ایم را به هم اتصال مي دهیم و آن پایه را ، دروازه یا گیت ) GATE )مي نامیم و با حرف نشان می دهیم . مجموعه به دست آمده ، ساختمان داخلی  $\rm G$ ترانزیســتور JFET اســت کــه تصویر آن را در شــكل 4-5 مشاهده مي کنید .

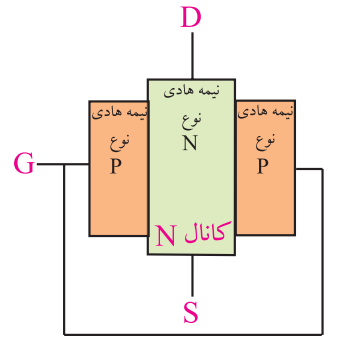

شكل 4-5 ساختمان داخلي ترانزيستور JFET اگر درین (D) وســورس (S) را به منبع ولتاژ  $\operatorname{DC}$  وصل کنیم، جریاني از کانال N عبور مي کند. اگر اتصال PN ( بین گیت و سورس ( را به صورت معكوس بایاس کنیم، یك الیه (سد) در اطراف اتصال PN به وجود مي آيد، شكل ۶-۴.

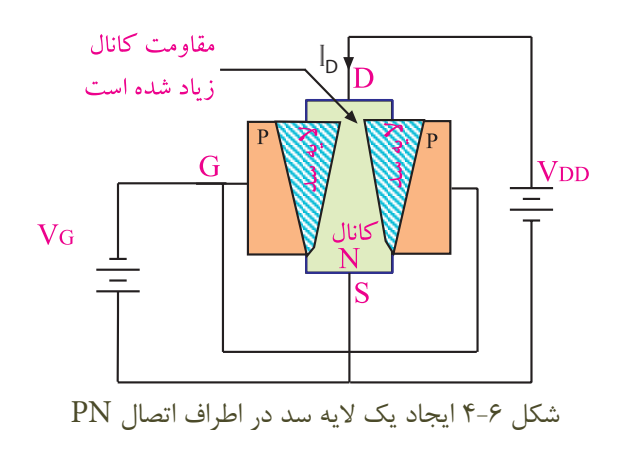

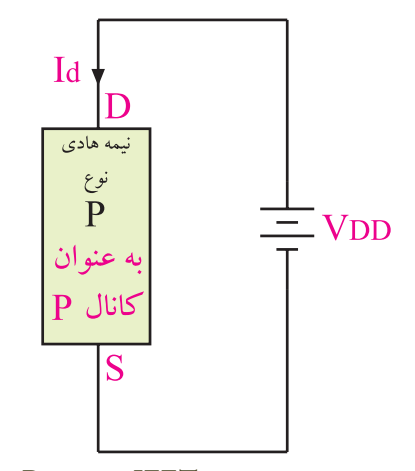

شكل 4-9 ترانزيستور JFET با كانال P اگر اطــراف میلة نیمه هادي نوع P ، کــه به عنوان کانال نــوع P به کار رفته اســت را نیمه هادي نــوع N نفوذ دهیم، ترانزیســتور JFET بــا کانــال P ســاخته مي شــود . در این ترانزیســتور قطب هاي ولتاژ گیت را طوري انتخاب مي کنیم که اتصال PN به صورت معكوس بایاس شود. در این حالت تغییرات  $\rm V_c$  باعث تغییرات  $\rm I_{\rm n}$  می شــود. علامت قراردادی این ترانزیستور در شكل 4-10 نشان داده شده است.

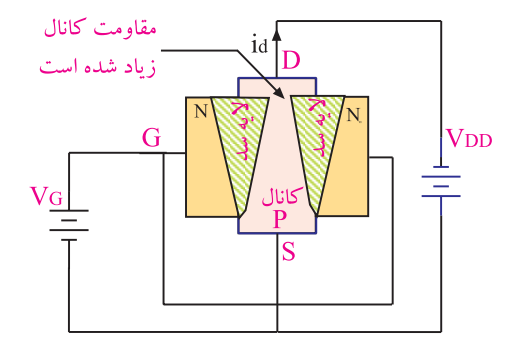

الف( ساختمان داخلي ترانزيستور JFET با كانال P

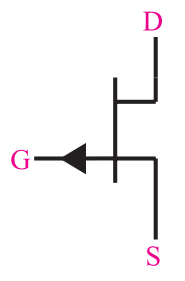

ب ( عالمت قراردادي ترانزيستور JFET با كانال P

شكل -4-10 ساختمان داخلی و عالمت قراردادی ترانزيستور JFET با كانال P

90 **بخش دوم**

**فصل چهارم**

**4-1-2 مدارهاي تقويت کننده باترانزيستور JFET** براي JFET نیز مانند ترانزیستور معمولي ، بسته به این که کدام پایه بین ورودي وخروجي مشــترك باشد، سه نوع مدار تقویت کننده در نظر گرفته مي شود. **الف:مدارسورسمشترك )common source(CS**

 درایــن تقویت کننده ، ســورس بیــن ورودي و خروجي مشــترك اســت. ولتاژ ورودي را به گیت مي دهیــم و ولتاژ خروجــي را از پایه درین دریافت مي کنیم. درشــكل 4-11 مدار ساده این تقویت کننده نشان داده شده است.

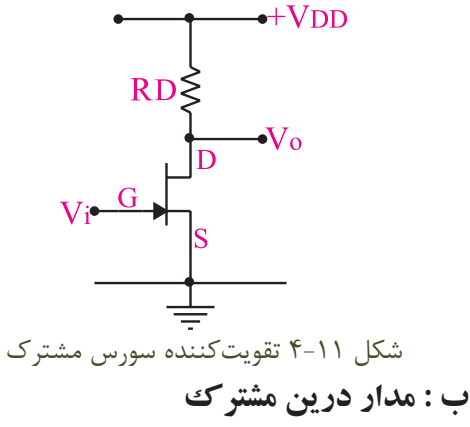

**)common Drain(CD**

درایــن تقویــت کننده ، دریــن بیــن ورودي و خروجي مشــترك اســت. ولتاژ ورودي را به گیت مي دهیــم و ولتاژ خروجي را از پایه ســورس دریافت مي کنیم. در شكل 4-12 مدار ساده این تقویت کننده را مشاهده مي کنید. توجه داشته باشید که از نظر سیگنال متناوب AC پایه هاي زمین مشترك و  $V_{\rm DD}$  به هم متصل هستند.

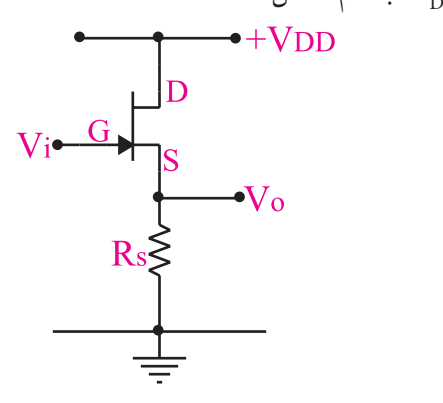

شكل 4-12 تقويت كننده درين مشترك

**ج : گيت مشترك )common Gate(CG** درایــن تقویت کننــده ، گیــت بیــن ورودي و خروجي مشــترك اســت و ولتاژ ورودي را به پایه سورس مي دهیم و ســیگنال خروجي را از پایه درین دریافت مي کنیم. این مدار خیلي کم مورد اســتفاده قرار مي گیرد . در شكل 4-13 مدار این نوع تقویت کننده نشان داده شده است.

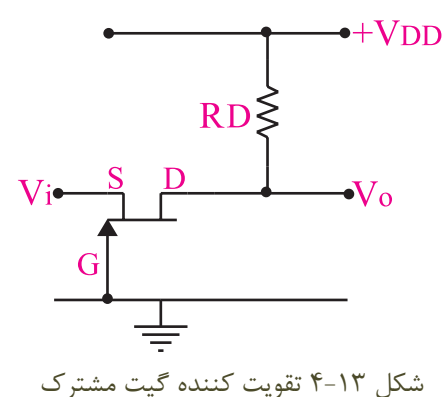

**4-1-3 مزاياي ترانزيســتور JFET نســبت به ترانزيســتور معمولي )BJT):** بعضــي از مزایاي ترانزیســتور JFET نسبت به ترانزیســتور BJT به شرح زیر است:

**الف:**ساختمان ترانزیســتور FETساده تر است و حجم کم تري را اشغال مي کند. **ب:**مقاومــت ورودي ترانزیســتور FET نســبت بــه ترانزیستور معمولي خیلي بیشتر است . **ج:** میزان نویزپذیري FET خیلي کم تر از ترانزیســتور معمولي است. **د:**میــزان وابســتگي به حــرارت FET خیلــي کم تر از ترانزیستور معمولي است. **هـ:** FET بــا ولتاژ هاي خیلــي کم نیز بــه راحتي کار می کند.

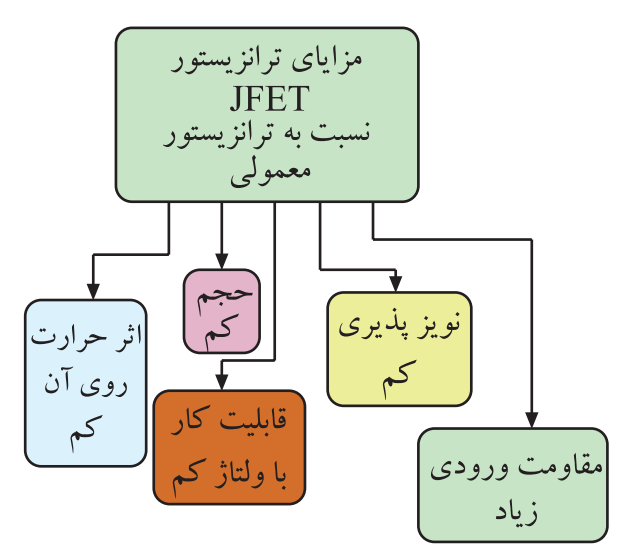

شكل 4-14 مزاياي ترانزيستور JFET نسبت به ترانزيستور معمولي

**4-1-4 انواع روش هاي تغذيه ترانزيســتور JFET :** مشــابه ترانزیســتور BJT ، ترانزیستور JFET را نیز مي توان با روش هاي مختلف با ولتاژ DC تغذیه کرد.

**الف :تغذيه با دو منبع مستقل يا باياس ثابت** 

در ایــن روش با اســتفاده از دو منبع تغذیة مســتقل مانند شكل 4-15 درین سورس و گیت سورس را بایاس مي کنند.

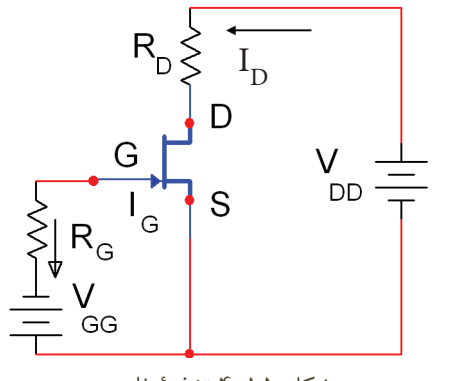

شكل 4-15 تغذية ثابت

باتري  $\rm V_{\rm\scriptscriptstyle D}$  براي باياس درين ســورس به کار مي رود و باتري  $\rm V_{_{CG}}$  گیت ســورس را در بایاس مخالف قرار مي دهد. در این مدار به علــت ناچیز بودن جریان گیت مي توان از آن صرف نظرکرد. در حلقة ورودي داریم:  $+V_{GG} + V_{GS} = 0$  $V_{GS} = -V_{GG}$ 

$$
V_{GS} + R_S I_D = \cdot
$$
  

$$
V_{GS} = -R_S I_D
$$

 $\rm R_{_{\rm S}}$  همان طور که مشــاهده می شــود افت پتانسیل دو سر بعنی  $\rm R_{S}$  پتانسیل  $\rm V_{GS}$ را تامین می کند.

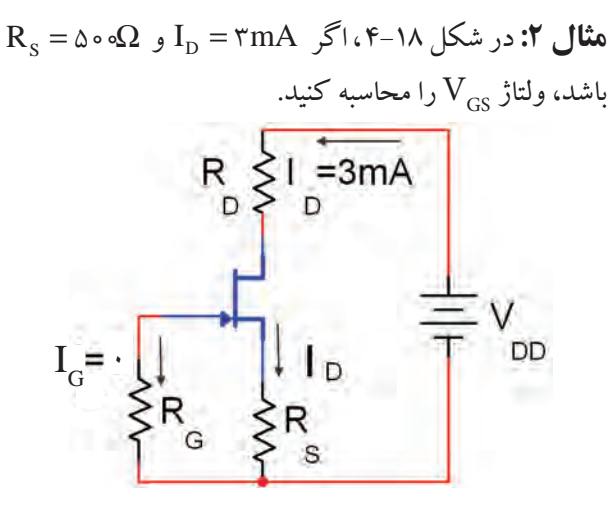

شكل ١٨-۴ **حل:** با نوشتن معادلة KVL در حلقة ورودي داریم :

 $V_{GS} + R_S I_D = 0$  $V_{GS} = -R_{S}I_{D}$ 

۰۰ میم :
$$
\rm R_{\rm S}
$$
 به جای دهیم نهیم

 $V_{GS} = -(1/\Delta k\Omega)(\Upsilon mA) = -1/\Delta(V)$  $V_{GS} = -\frac{1}{2} (V)$ 

## **ت : باياس با روش تقسيم كنندة ولتاژ مقاومتي**

درشــكل 4-19 مدار با یاس JFET بــا کانال N با روش تقسیم ولتاژ مقاومتي نشان داده شده است.

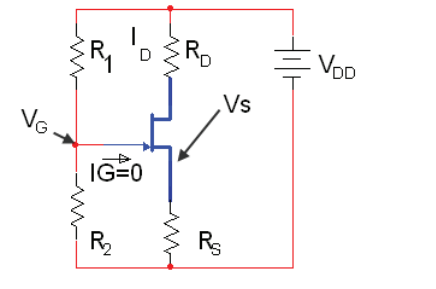

شكل 4-19 مدارباياس با روش تقسيم كنندة ولتاژ مقاومتي

**هثال 1 :**اگردرشکل ۱۹–۴، 
$$
V_{GG} (P - 19)
$$
 برابر ۲ولت با شـله،  
ولتاژ  $V_{GS}$  را محاسبه کنید.

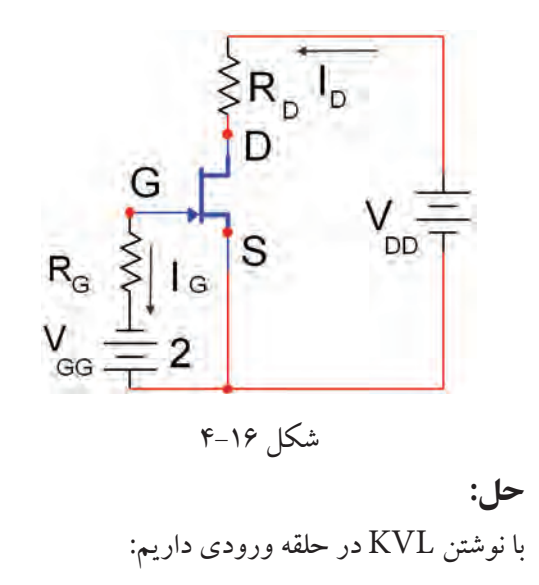

 $V_{GG} - R_G I_G + V_{GS} = \circ$  $V_{GG} - R_G (\circ) + V_{GS} = \circ$  $V_{GS} = -V_{GG} = -\tau$  (V)

**ب:باياسسرخودياBias Self**

در شــكل 4-17 مدار تامین بایاس ســرخود یا bias self براي یك ترانزیستورJFETبا کانال N نشان داده شده است. باتری  $\rm V_{\rm DD}$  برای تامین بایاس درین ســورس و گیت سورس استفاده شده است .

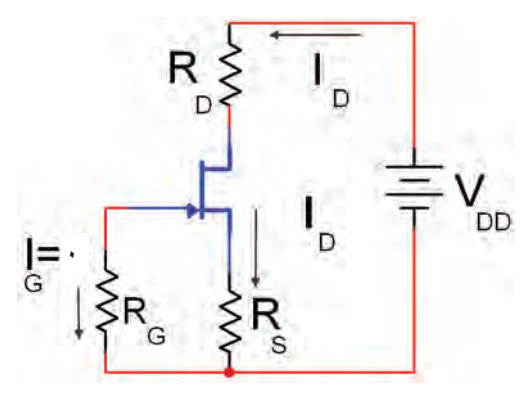

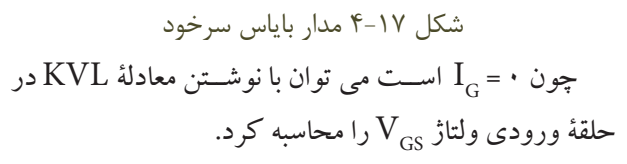

$$
V_{G} = \frac{V_{DD}R_{\tau}}{R_{\tau} + R_{\tau}} = \frac{1 \cdot 0 \times 100}{1000 + 1000}
$$

$$
V_{G} = \frac{1000}{1000} = 1000
$$

تعیین می کنیم:
$$
R_{S}I_{D} \text{ i } V_{S}
$$

$$
V_{S} = R_{S}I_{D} = (1)(\mathbf{v}) = \mathbf{v} \mathbf{v}
$$

مقلار 
$$
V_{\text{GS}}
$$
 کنیم  
\n $V_{\text{GS}} = V_{\text{G}} - V_{\text{S}}$   
\n $V_{\text{GS}} = V_{\text{G}} - V_{\text{S}}$   
\n $V_{\text{GS}} = \tau - \tau = -1$   
\n $\Rightarrow V_{\text{GS}} = -1 \text{ V}$ 

مسي:<br>**تمرين كلاســي 1** :اگر در شكل ۲۱-۴ مقدار ولتاژ  $\rm V_{_{GS}}$  برابر ۴ ولت باشد ولتاژ  $\rm V_{_{GS}}$  را محاسبه کنید.

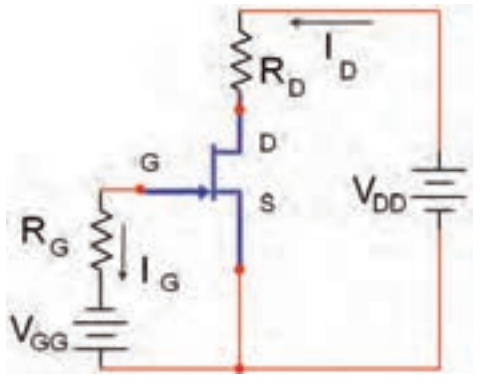

شكل 4-21

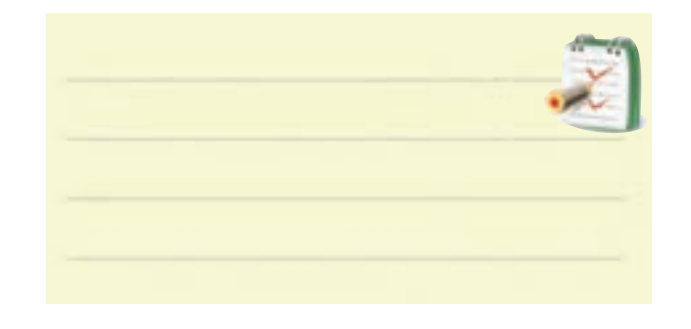

مقاومت های  $\mathrm{R}_{\varsigma}$ به مقاومت های تقســیم کنندهٔ ولتاژ معروف هســتند. با توجه به ناچیز بودن جریان گیت،)0= IG) رلتاژ  $\rm V_{\rm \, \,}$ بین دو مقاومت  $\rm R_{\rm \, \,}$  و  $\rm R_{\rm \, \,}$  تقســیم می شــود. ولتاژ همان ولتاژ دوسر مقاومت  $\rm R_{\rm v}$  است که با استفاده از معادلهٔ  $\rm V_{\rm G}$ زیر مي توان مقدار آن را محاسبه کرد :

$$
V_{G} = \frac{V_{DD}R_{r}}{R_{r} + R_{r}}
$$
  
1. 
$$
V_{S} = R_{S}I_{D}
$$
  

$$
V_{S} = R_{S}I_{D}
$$

با نوشتن معادلة KVL در حلقة گیت سورس داریم : G GS S G GS S D GS G S D V V RI = − VV V V V RI −+ += −+ + = 0 0

می دانیم 
$$
V_{GS}
$$
 باید منفی باشـد تا گیت سورس JFET  
کانال M را در بایـاس مختلف قرار دهد. برایاین منظور باید  
 $V_{GS}V_{S}V_{S}V_{G}$ یقادیر<sub>ی</sub>

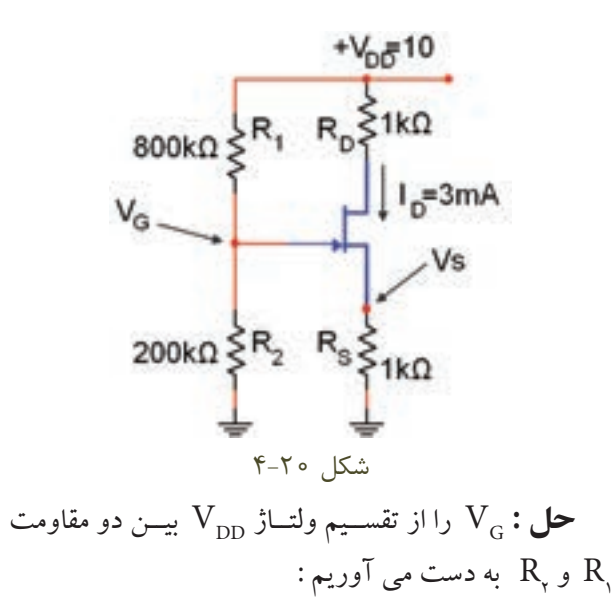

م<br>ت<mark>مبر يــــن كلاســــي</mark> ٢: در شــكل ٢٢-١۴گــر و  $\rm R_{S=1}$ باشد ولتاژ  $\rm V_{GS}$ را محاسبه کنید .  $\rm I_{D}$ =۲mA

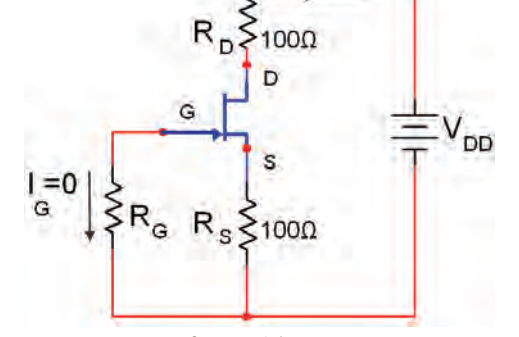

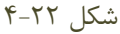

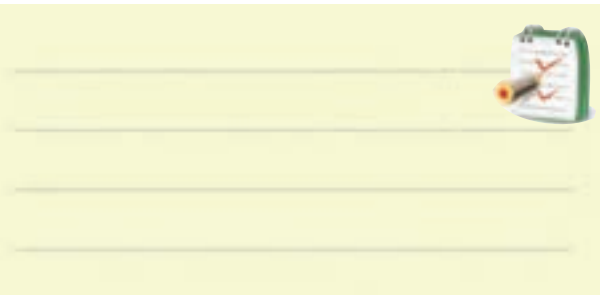

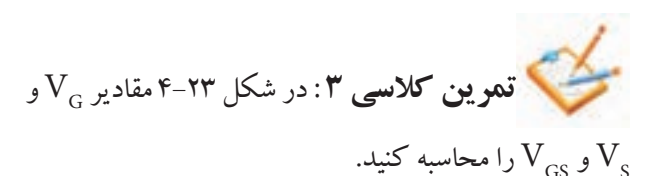

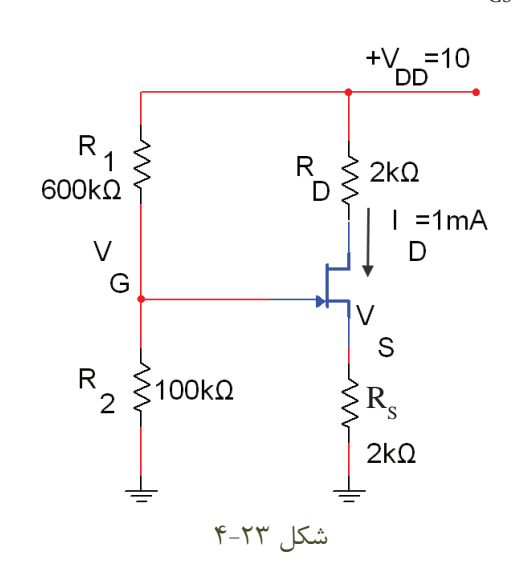

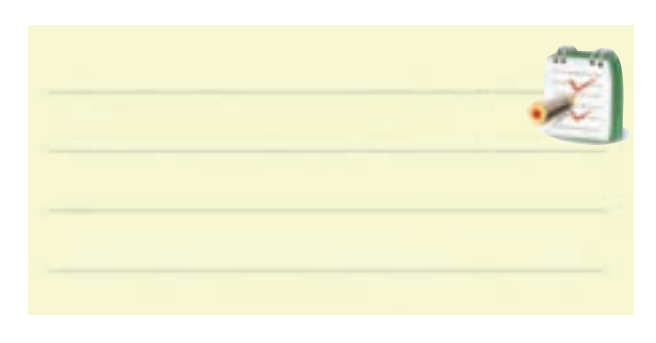

**4-1-5 ترانزيستور MOSFET Metal** oxide Semiconductor Field Effect Transistor

ترانزیســتور MOSFET در دو نوع تشكیل شونده و تهي شــونده با کانال Nو P ســاخته مي شــود. دراین قسمت فقط ســاختمان داخلي MOSFET با کانال تشكیل شونده وتهي شونده نوع N را مورد بررسي قرار مي دهیم .

**الف:ترانزيستورMOSFET باكانالتشكيلشونده نوعN:** این ترانزیســتور از یك قطعه نیمه هــادي نوع P به عنوان پایه )Substrate )تشــكیل مي شــود. در دو نقطه از  $\mathrm{N}^+$ این پایه ، دوحفره با نیمه هادی نوع  $\mathrm{N}$  و ناخالصی زیاد ایجاد مي کنند، شكل .4-24 روي حفره ها و پایه با یك الیه عایق پوشانده مي شود .

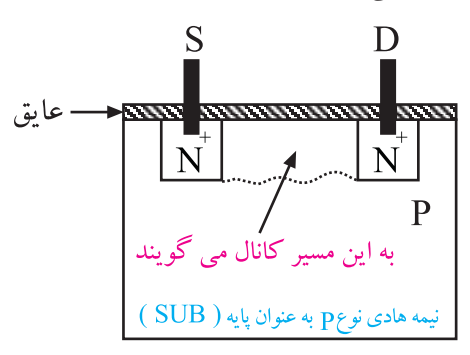

شكل 4-24 ساختمان ترانزيستور MOSFET با كانال تشكيل دهنده N

از هر حفــره یك پایه بیرون مي آید. یكــي از این پایه ها درین (D ) و دیگري سورس ( S )نامیده مي شود. اگر بین درین و سورس یك منبع ولتاژ وصل کنیم جریاني از مدار عبور نخواهد کرد. حــال اگر یك پایه فلــزي را روي عایق وصل كنیم، یك

ترانزیستور MOSFET از نوع کانال تشكیل شونده N ساخته مي شود، شكل .4-25

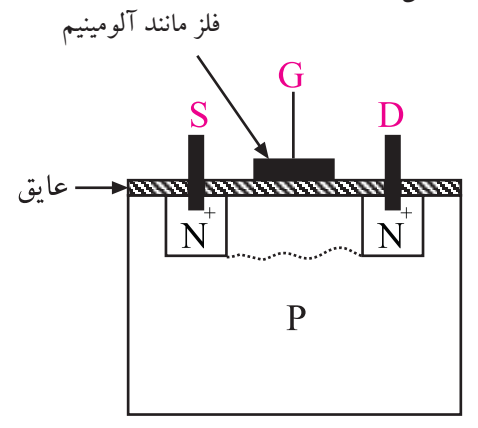

شكل 4-25 ساختمان داخلي ترانزيستور MOSFET با كانال تشكيل شونده N

اگــر بین درین )D )و ســورس )S)یك منبــع ولتاژ DC وصل کنیم، جریاني از مدار عبور نمي کند. حال اگر به گیت یــك ولتاژ مثبت اتصــال دهیم، گیت الكتــرون هاي موجود در نیمــه هادي P را به ســمت خود جذب مــي کند و کانال N را بــه وجود مي آورد. این کانــال باعث عبور جریان از D به S مي شــود، شكل .4-26 دراین شــرایط تغییر ولتاژ گیت، مقاومت کانال تشــكیل شــده را تغییر مي دهد و بر جریان بین درین و سورس (  $\text{I}_\text{ps}$ ) اثر می گذارد.

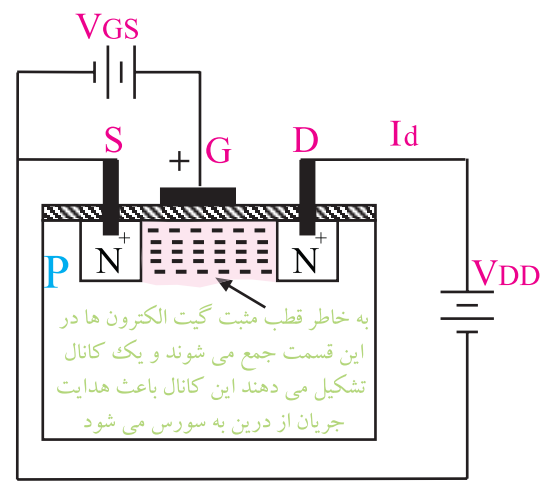

شكل 4-26 ساختمان داخلي ترانزيستور MOSFET با كانال N وتغذيه گيت نماد ترانزیســتور MOSFET از نوع تشــكیل شــونده با کانال N به صورت شكل 4-27 است .

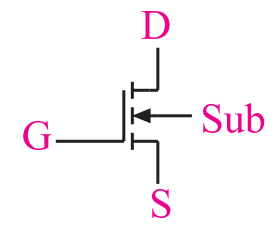

شكل 4-27 عالمت قراردادي ترانزيستور MOSFET با كانال N

بنابرایــن در این نوع ترانزیســتور نیــز تغییرات ولتــاژ گیت منجر بــه تغییر جریــان عبوري از درین و سورس ( $\mathrm{I}_\mathrm{ns}$ ) خواهد شد.

**ب: MOSFET باكانالتهيشونده)تخليهاي(نوعN:**

این ترانزیستور از یك قطعه نیمه هادی نوع P با ناخالصی کــم (مقاومت زیاد ) به عنوان کریســتال پایه تشــكیل شــده اســت. درون این قطعه ، دو ناحیه نــوع N را با ناخالصي زیاد ایجـاد مــي کنند. ایــن دو ناحیه را با ناحیــه اي از نوع ( $\rm N^{\scriptscriptstyle +}$ N با ناخالصي کم به هم وصل مي کنند. کریســتال N متصل شــده بین دو ناحیه را ،کانال مي نامند. شكل 4-28 ساختمان MOSFET و ناحیه هــاي ) +N)و کانال بین آن ها را نشــان مي دهد.

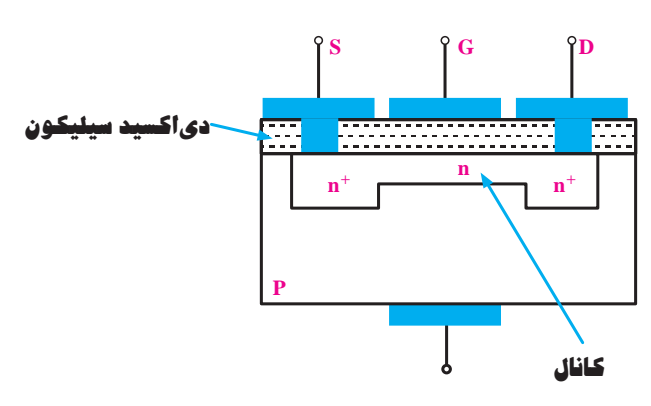

شكل -4-28 ساختمان داخلي MOSFET

از طرفیــن کانــال، اتصال هــاي درین و ســورس خارج شــده اند.روي کانال ناحیه نازکي از یك ماده عایق پوشــیده شــده اســت و صفحه اي فلزي روي آن قــرار دارد که گیت

نامیده مي شــود. در اغلب MOSFET ها، کریســتال پایه از داخل به ســورس وصل است. در مواردي ممكن است اتصال چهارمي از قطعه بیرون آورده شــود که الزم است این اتصال به سورس وصل شود .

چنان چه مطابق شــكل 4-29 به درین نســبت به ســورس ولتــاژ مثبتي وصل کنیم، با افزایـــش  $\rm V_{\rm \_{DS}}$  مقدار جریان درین افزایش می یابد.  $(I_{\text{D}})$ 

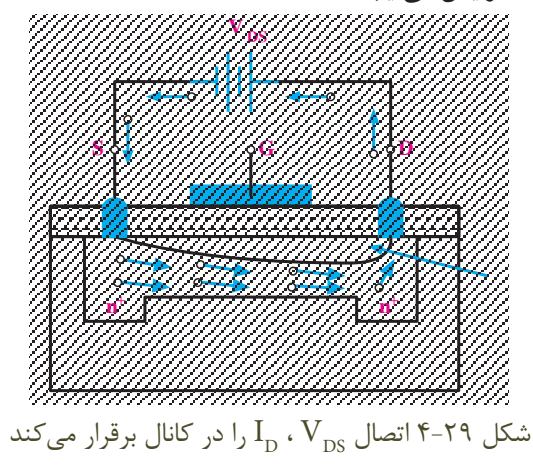

**n n n**<sup>+</sup> **n**<sup>+</sup> بار در داخل کانال مي شود و جریان درین )ID )کاهش مي یابد. **S G D <sup>V</sup> <sup>V</sup> GS DS** این افزایش ادامه پیدا مي کند تا به مقدار ثابتي برسد. از آن بس افزایش ولتاژ  $\rm V_{\rm DS}$  در جریان  $\rm I_{\rm D}$  اثر محسوسی ندارد . هرگاه مطابق شــكل 4-30 الف ولتاژ معكوسي بین گیت سورس وصل کنیم ، این ولتاژ موجب ایجاد یك ناحیه تهي از به این ترتیب با تغییر ولتاژ  $V_{\rm{GS}}$  می توان  ${\rm I}_{\rm{D}}$  را کنترل کرد. نماد MOSFET با کانال N تهي شونده مانند شكل 4-30 ب است .

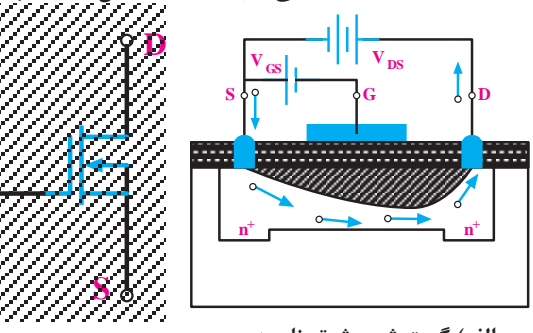

**G**

**V** − **GS** = 1**V V** − 1/5 **GS** = **V D** شكل 4-30 ساختمان داخلی و نماد MOSFET با كانال **V** 0/ **GS** = − 5**V الف( گسترش بيش تر ناحيه ب( نماد MOSFET با کانال N تهي شونده تهي شده از الكترون** 

تهی شونده N

**S G D** فــراوان دارد. در زیر چند نمونــه از کاربردهاي MOSFET **4-1-6 کاربرد MOSFET** ترانزیســتورهاي MOSFET در الكترونیــك ، کاربــرد بیان شده است : از ترکیــب NMOSFETهــا و PMOSFETهــا ، ترانزیســتورهاي CMOSFET ها ســاخته مي شــوند که در مدارهاي دیجیتالي کاربرد دارند.

**n n n**<sup>+</sup> **n**<sup>+</sup> اســتفاده از ترانزیســتورهاي MOSFET بــه عنــوان تقویت کننده ي قدرت. استفاده از ترانزیستورهاي MOSFET به عنوان سوئیچ قدرت.

استفاده از ترانزیســتورهاي MOSFET با دو گیت به عنوان مدار میكسر یا مخلوط کننده.

اســتفاده مي کنند. یادآوری مي شــود که استفاده از دیودزنر<br>. **V GS** = 0 بررســي عملكــرد ترانزیســتور JFET و نحــوه تبدیل **V** 0/ **GS** = 5**V بررسي عملكرد ترانزيستور JFET n n n**<sup>+</sup> **n**<sup>+</sup> دست بند مخصوص اتصال زمین استفاده شود. **S G D 4-1-7 حفاظت گيت در ترانزيستور MOSFET** به علت ضخامت بسیار کم الیه ي عایق در ترانزیستورهاي MOSFET ، این آي ســي هــا در برابر بار الكترواســتانیك حساس هستند و در اثر تماس دست آسیب مي بینند. در این شرایط الزم است هنگام کار با این آي سي ها ، از اگــر آی ســی حفاظــت شــده باشــد ، معمــولا در SHEET DATA آن ذکر مي شود. براي حفاظت و محدود کــردن ولتــاژ ورودي ، در این نــوع آي ســي ها از دیود زنر موجب کاهش مقاومت ورودي مي شود. **4-2 آزمايش شماره 1 زمان اجرا : 2 ساعت آموزشي 4-2-1 هدف آزمايش:**  . تغییرات ولتاژ $\rm V_{\rm GS}$  در یك مدار به تغییرات جریان  $\rm I_{\rm p}$ 

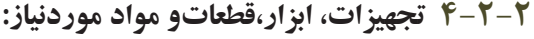

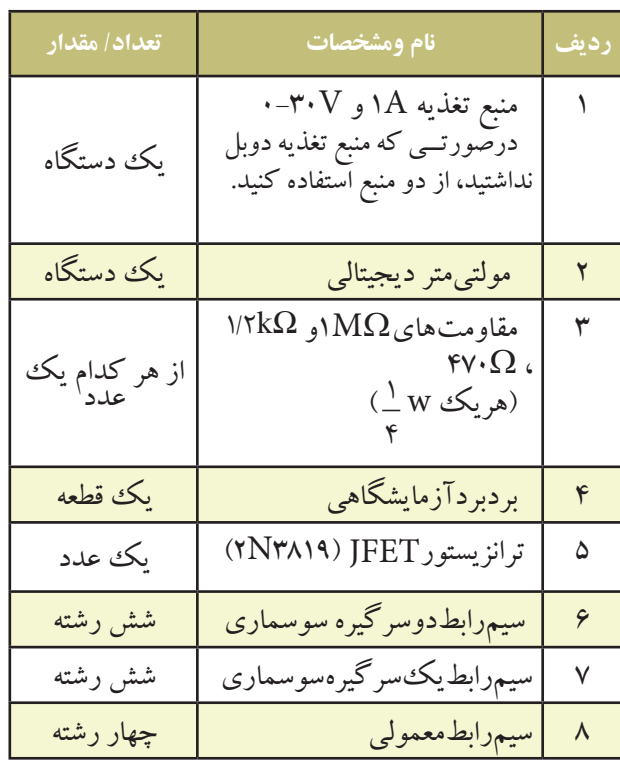

**4-2-3 مراحل اجراي آزمايش:**  مدار شكل 4-31 را روي برد برد ببندید.

کنید. مولتي متر را روي رنج میلي آمپر متر تنظیم کنید. ولت متر را روي رنج20 ولت بگذارید. منبع تغذیه ورودي گیت را روي صفر ولت قرار دهید ومنبع تغذیه درین را روي 12 ولت تنظیم کنید.  $\rm M\Omega$ در این حالت ولت متری که به دو سر مقاومت  $\rm M\Omega$ ۱ متصل است باید صفر ولت را نشان دهد. مولتي متر را روي رنج ميلي آمپر متر  $\operatorname{DC}$  قرار دهيد. $\blacksquare$ حــوزه کار میلــي آمپــر متــر DC را روي mA 20 بگذارید. هنگامــي کــه  $\rm V_{_{GS}}$  برابر با صفر اســت، مقدار جریان $\blacksquare$ درین  $\mathrm{I}_{\mathrm{n}}$  را اندازه بگیرید و در جدول ۱–۴ یادداشت کنید. مولتي متر را روي رنج ولت متر  $\rm{DC}$  قرار دهید و ولتاژ $\blacksquare$ را اندازه بگیرید و در جدول ۱-۴ یادداشت کنید.  $({\rm V}_{\rm ps}) {\rm V}_{\rm v}$ 

مجهز است ، جریان خروجي را روي 100 میلي آمپر محدود

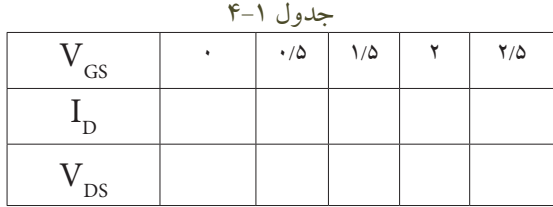

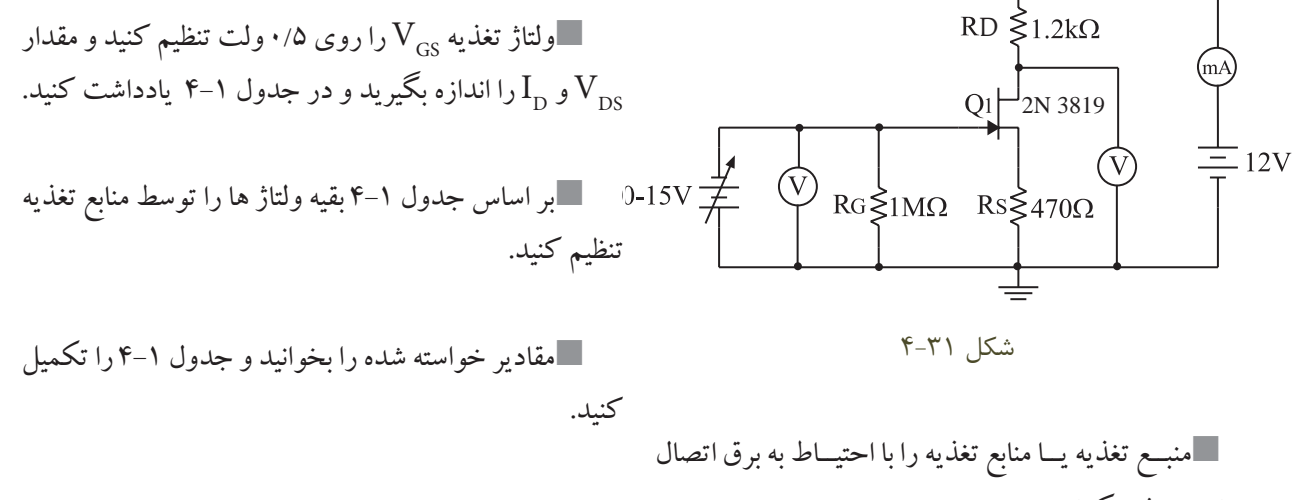

دهید و روشن کنید. ولتاژ هاي خروجي را روي صفر ولت تنظیم کنید. اگر منبع تغذیه به سیستم محدود کننده جریان خروجي

**باتوجه** به جدول 4-1 تغییرات ولتــاژ  $\rm V_{_{CS}}$  در یك مــدار باعث تغییر جریـــان ( $\mathrm{I}_\mathrm{o}$ ) در مدار دیگر مي شود.  $\rm\,V_{cs}$ همچنیــن تغییــرات ولتــاژ  $\rm\,V_{cs}$ باعث تغییرات ولتاژ  $\rm V_{\rm \scriptscriptstyle DS}$  می شود.

**با توجه به جدول 4-1 به سوال هاي زير پاسخ دهيد: ســوال:1** به ازاي تغییرات 0/5 ولــت ولتاژ در ورودي ولتــاژ  $\rm V_{\rm \, \, \,N}$ چنــد ولت تغییر کرده اســت ؟ اعداد را از  $\rm V_{\rm \, \, cs}$ داخل جدول انتخاب و در زیر یادداشت کنید.

**سوال:2** با توجه به جدول 4-1 به طور خالصه عملكرد ترانزیستور JFET را شرح دهید .

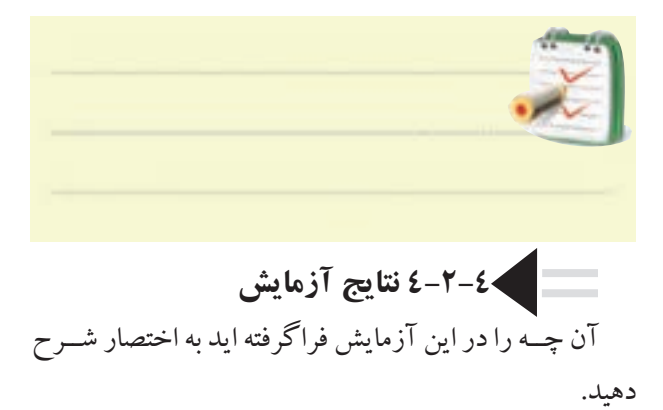

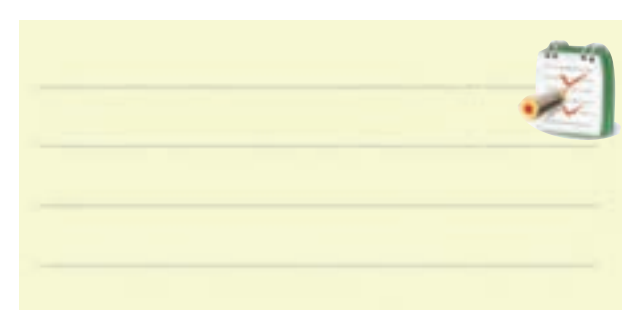

**4-3 آزمايش شماره2 تقويت کننده سورس مشترك زمان اجرا : 3 ساعت آموزشي** 

**4-3-1 هدف آزمايش :** بررسي نحوه تقویت کنندگي در یك تقویت کننده سورس مشترك با استفاده از ترانزیستور اثرمیدان.

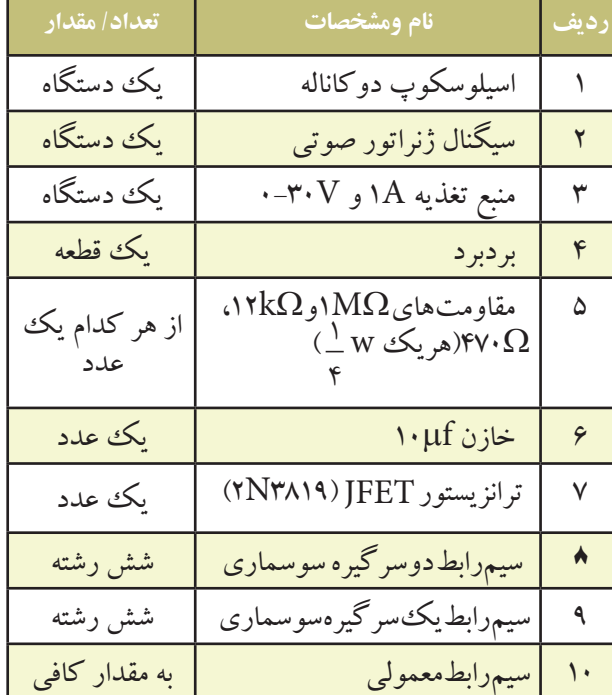

## **4-3-2 تجهيزات،ابزار،قطعاتوموادموردنياز:**

**4-3-3 مراحل اجراي آزمايش:** مــدار شــكل 4-32 را روي بــرد بــرد آزمایشــگاهي ببندید.
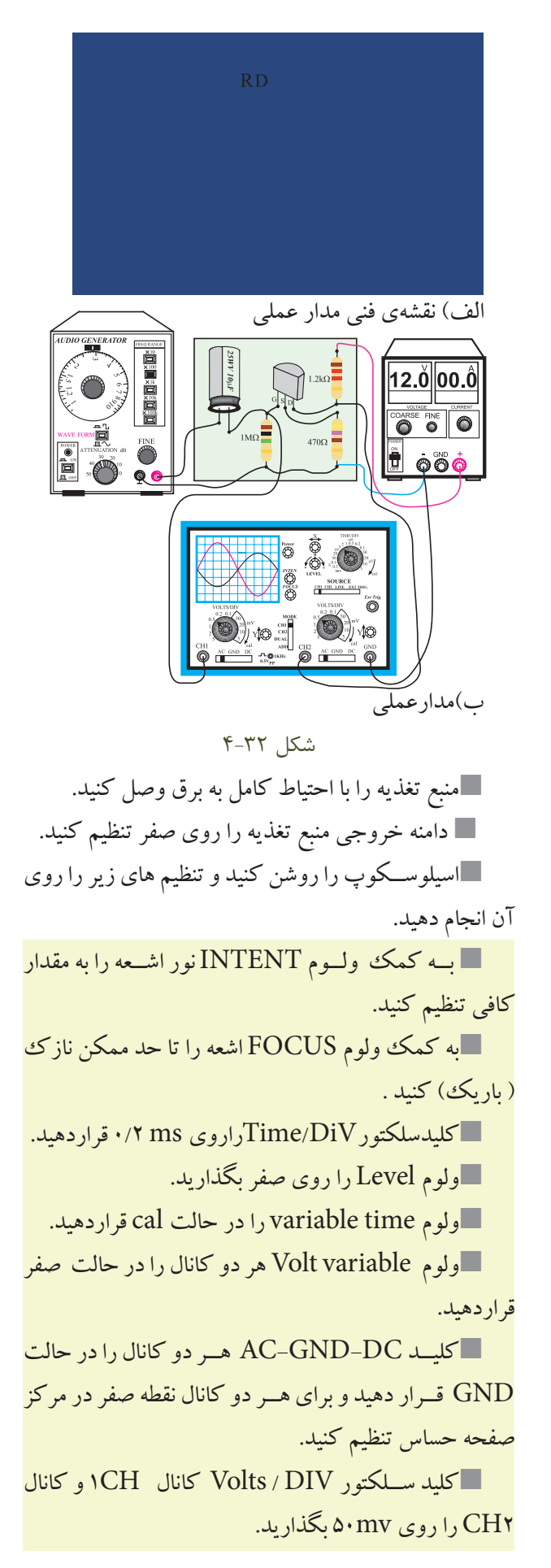

کلید MODE اسیلوسكوپ را در حالت 1CH قرار دهید.

ســیگنال ژنراتور را روشــن کنید. فرکانس آن را روي KHZ1 بگذاریــد و دامنــه ولتاژ خروجــي آن را روي 0/1 ولت تنظیم کنید.

منبع تغذیه را روشــن کنید و ولتاژ خروجي آن را روي 12 ولت قرار دهید.

کلید DC-GND-AC کانــال 1CH را در حالت  $AC$  قرار دهید.

شکل موج ورودی مشاهده شده توسط کانال ا $\rm CH$  را $\blacksquare$ در شكل 4-33 با مقیاس مناسب رسم کنید و دامنه آن را دقیقا اندازه بگیرید و در زیر نمودار شــكل 4-33 با مقیاس مناسب یادداشت کنید.

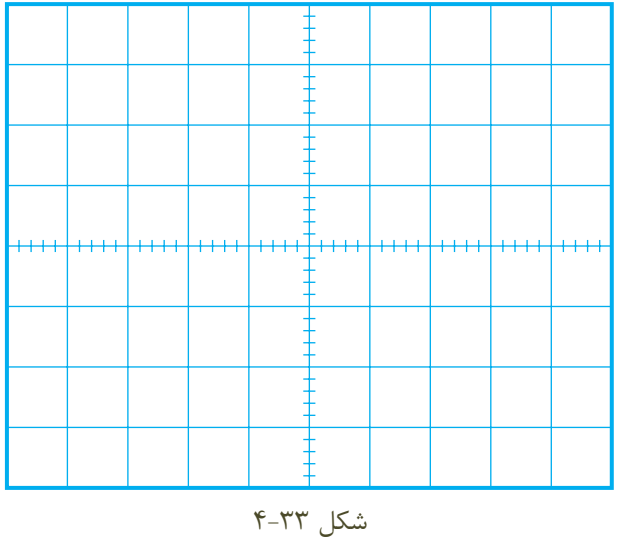

#### $(CH)$

Volts  $/Div = \triangle \cdot mv/Div$ 

کلید MODE اسیلوسكوپ را در حالت 2CH قرار دهید.  $\mathrm{Vi}_{\mathrm{max}} = \Delta \cdot \mathrm{mv} \times \mathrm{mv}$ تعداد خانه ها  $\mathrm{v} = \mathrm{v} \cdot \mathrm{mv} \times ... \cdot \mathrm{mv} = \mathrm{V}$ 

99 **بخش دوم فصل چهارم** کلید DC-GND-AC کانــال 2CH را در حالت AC قرار دهید. شــكل موج خروجی مشاهده شده توسط کانال 2CH را در نمودار شــكل 4-34 با مقیاس مناسب رسم کنید و دقیقا

دامنه آن را اندازه بگیرید.

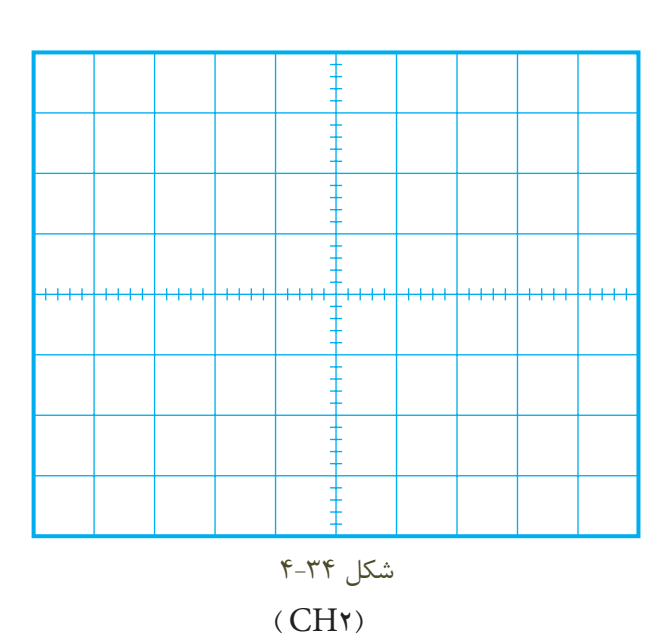

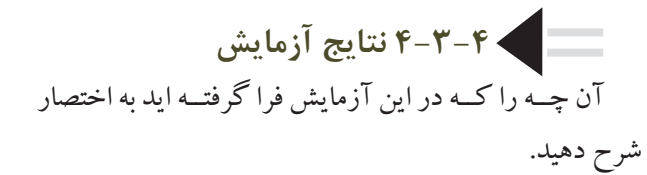

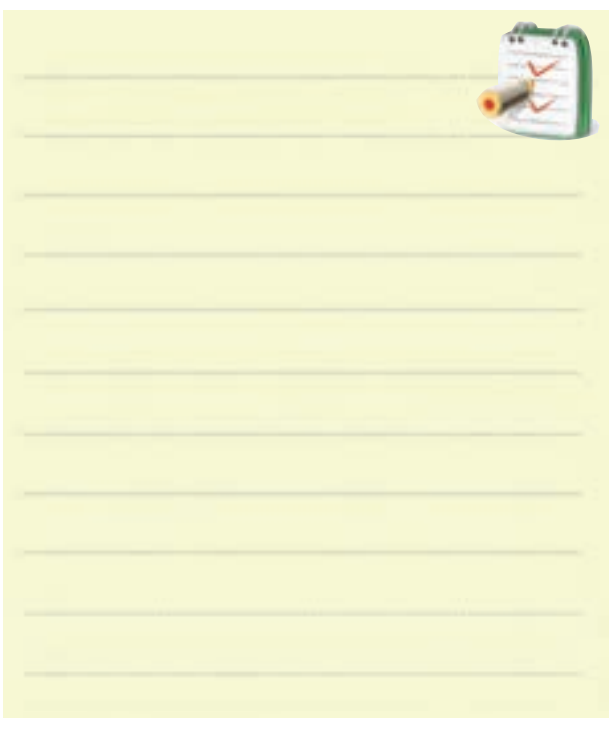

Volt / Div V / Div =0/5 Vo mv max = × = ×= 50 ها خانه تعداد 50mv ...... V بهره ولتاژ را به کمك AV به دست آورید.

$$
A_{\rm v} = \frac{V_{\rm Omax}}{V_{\rm imax}} = \frac{V_{\rm off}}{V_{\rm left}} = \underline{\hspace{2cm}} =
$$

همان طور که از عدد به دســت آمده براي $\rm A_{\rm v}$  مشــخص اســت، مي توانید دامنه ســیگنال را به کمك ترانزیســتور اثر میدان تقویت کرد. با تغییر مقاومــت هاي مدار مي توانید بهــره ولتاژ را تغییر

دهید .

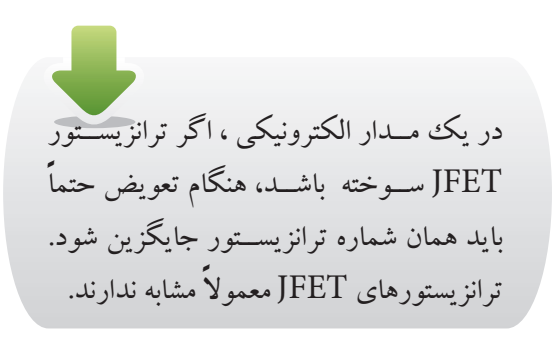

**-4 4 آزمايش شماره 3 تقويت کننده درين مشترك**  تقویت در یك تقویت کننده درین مشترك. **4-4-2 تجهيزات،ابزار،قطعاتوموادموردنياز:**

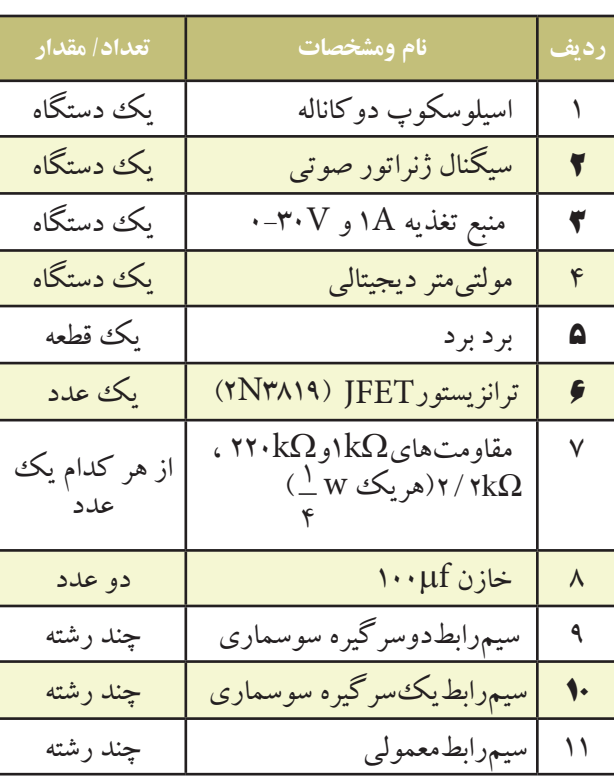

**4-4-3 مراحل اجراي آزمايش:** مدار شكل 4-35 را روي برد برد آزمایشگاهي ببندید.

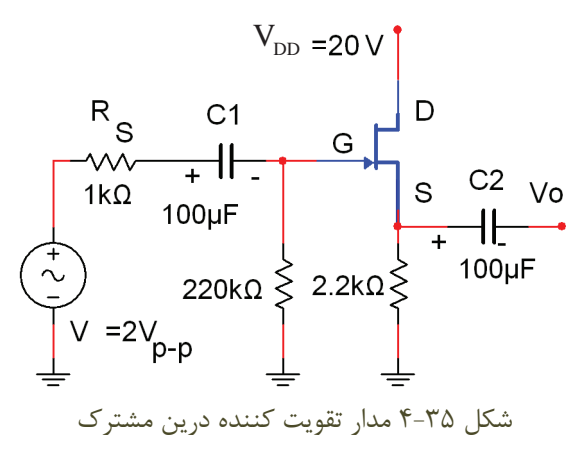

**زمان اجرا : 3 ساعت آموزشي**  اسیلوسكوپ را مانند مرحله قبل تنظیم کنید. **4-4-1 هــدف آزمايش :** بررســي چگونگي عمل قبل از اتصال ســیگنال ژنراتور به مــدار ، مقادیر ولتاژ منبع تغذیه DC را روي 20 ولت بگذارید. و  $\rm V_{_{GS}}$  را انــدازه بگیرید و V $\rm V_{_{GS}}$ ،  $\rm V_{_{S}}$ ،  $\rm V_{_{G}}$ ، ب $\rm DC$ یادداشت کنید.

 $V_{D} =$ ......... $V_{D}$  $V_s =$  ......... $V_s$  $V_G = \dots \dots V_n$  $V_{GS} =$ ......... $V_{y}$ 

 ســیگنال ژنراتور را روي فرکانس 1000 هرتز و دامنه حداقل تنظیم کنید و به ورودي مدار اتصال دهید.

کانال 2CH اسیلوســكوپ را به خروجي مدار متصل کنیــد و دامنــه ورودي را تــا حــدي افزایش دهیــد که موج خروجي بدون تغییر شكل باشد.

کانال 1CH اسیلوســكوپ را بــه ورودي مدار وصل کنید و شــكل مــوج ورودي را با مقیاس مناســب در نمودار شكل 4-36 رسم کنید.

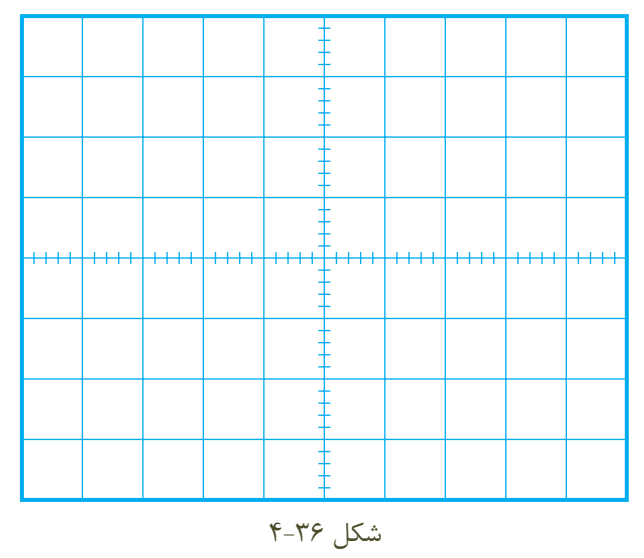

 $(CH)$ 

Volt /  $Div = \triangle \cdot mV / Div$ 

 $\text{Vi}_{\text{max}} = \Delta \cdot \text{mV} \times \text{mV} \times \text{m$ 

101 **بخش دوم فصل چهارم**

با اســتفاده از کانال 2CH اسیلوسكوپ ، شكل موج **-4-4 4نتايج آزمايش** خروجي را با مقیاس مناســب در نمودار شــكل 4-37 رســم آن چــه را کــه در این آزمایش فرا گرفته ایــد به اختصار کنید.

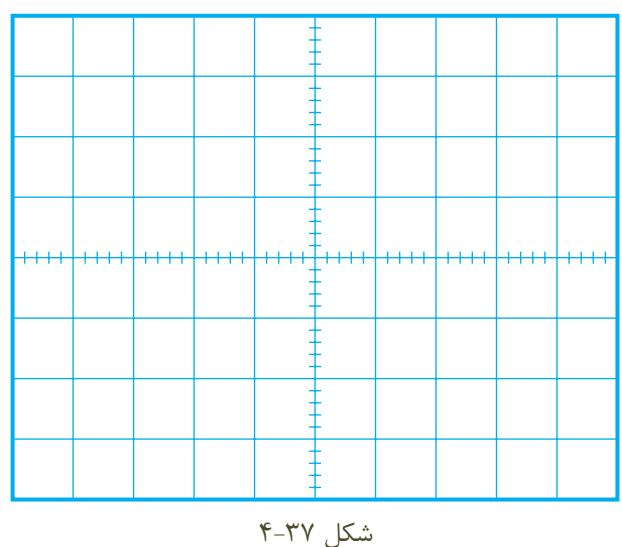

$$
(\mathop{\rm CH}\nolimits\!\mathop{\rm Y}\nolimits)
$$

 $Volt / Div = \triangle \cdot mV / Div$  $\mathrm{Vo}_{\max} = \delta \cdot \mathrm{MV} \times \mathrm{S} = \mathrm{S} \cdot \mathrm{MV} \times ... = \mathrm{V}$ 

دامنه ولتاژ خروجي و ورودي را با توجه به نمودارهاي شكل 4-36 و شكل 4-37 به دست آورید و یادداشت کنید.

$$
V_{i_{max}} = \nV_{i_{max}} = \nV_{i
$$

با توجه به رابطه: 
$$
\frac{N_{\rm o}}{N_{\rm v}} = \frac{V_{\rm o}}{V_{\rm i}}
$$
نیل.

$$
A_v = \dotsb \dotsb
$$

شرح دهید.

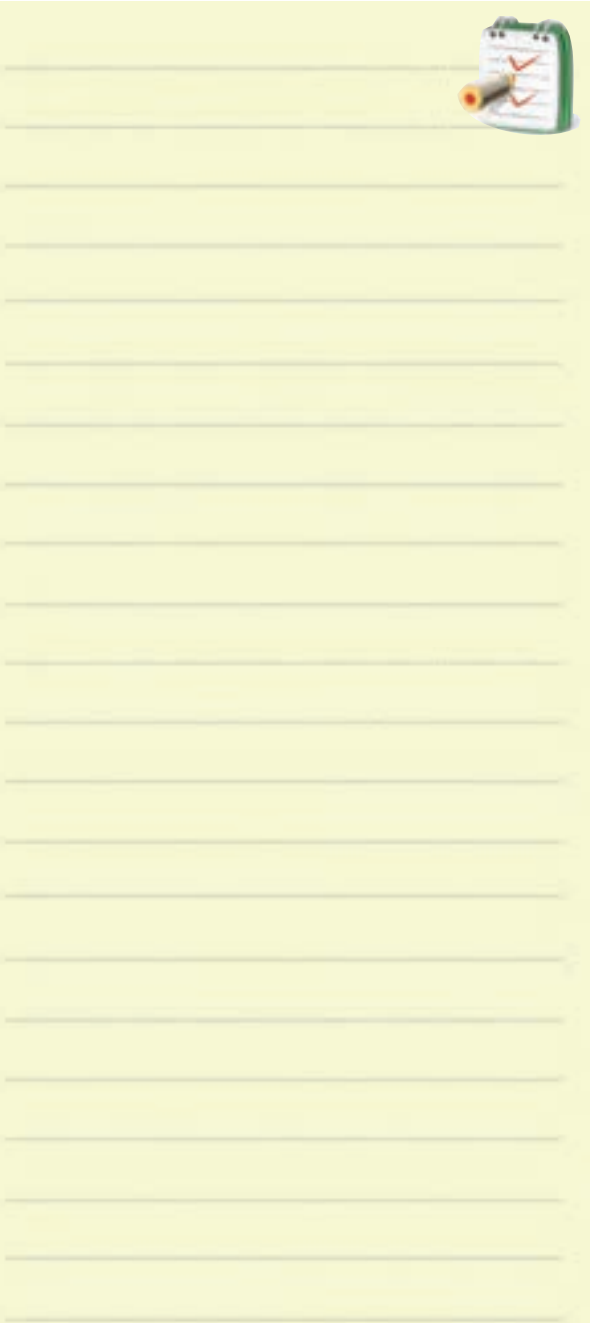

 $1°7$ **فصل چهارم بخش دوم**

**آزمون پاياني فصل ) 4 (** 

-1 در ترانزیســتورهاي با اثر میــدان ، عامل کنترل جریان خروجي ، ولتاژ ورودي است. صحیح غلط

-2 عالمــت قــراردادي شــكل 4-38 مربــوط بــه کدام ترانزیستور است ؟

ب( JFET با کانال N

الف( JFET با کانال P ج( MOSFET با کانال P د( MOSFET با کانال N شكل 4-38

-3 کــدام گزینه، مزایاي ترانزیســتور JFET نســبت به ترانزیستور BJT را بیان مي کند ؟ الف(ساختمان FET ساده تر است. ب) میزان نویزپذیری FET خیلی کم تر است. ج) وابستگي به حرارت FET خیلي کم تر است . د) هر سه مورد

-4 نوع بایاس JFET شكل 4-39 کدام است ؟

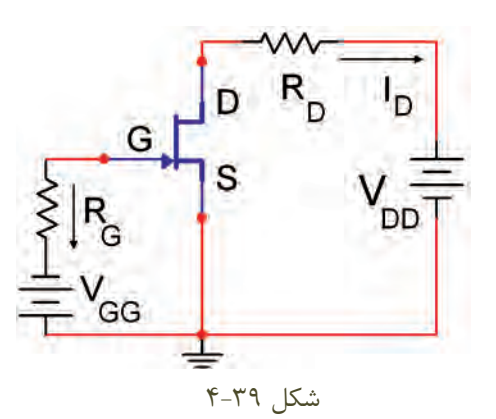

الف) بایاس ثابت( با دو منبع مستقل) ب) بایاس سرخود ج) بایاس تقسیم کننده ولتاژ مقاومتي  $R_s = \kappa \Omega$  و T<sub>D</sub> = ۲mA هــر شــكل ۴۰-۴ اگــر باشد ،ولتاژ $\rm V_{\rm GS}$  را محاسبه کنید.

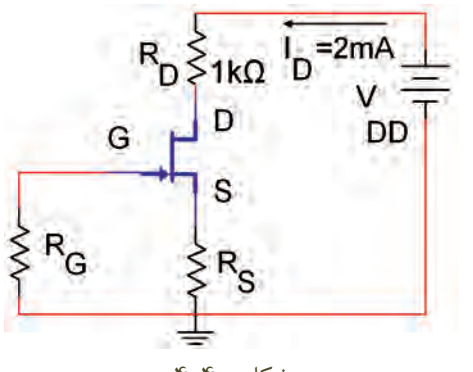

شكل 4-40

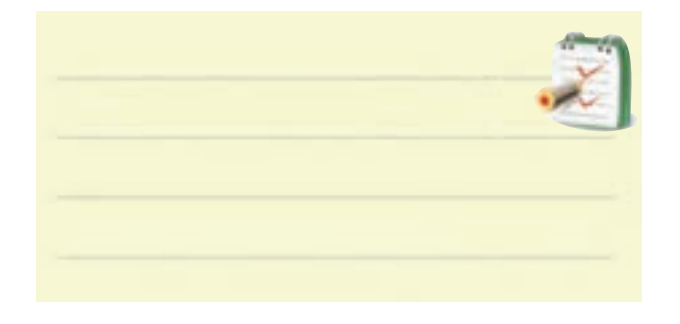

-6 در ترانزیســتور MOSFETشــكل 4-41 نام پایه ي 1(......... 2 (......... 3(.......... است .

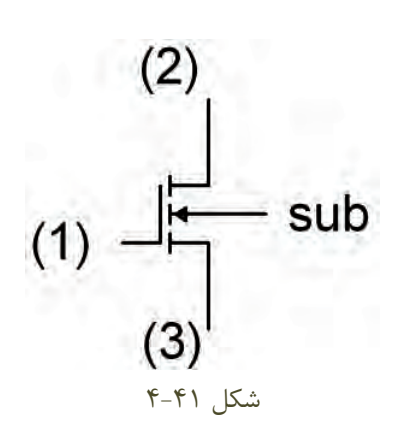

103 **بخش دوم فصل چهارم**

-7 طــرز کار یك ترانزیســتور MOSFET با کانال تهي شونده ( تخلیه ای ) نوع N را شرح دهید.

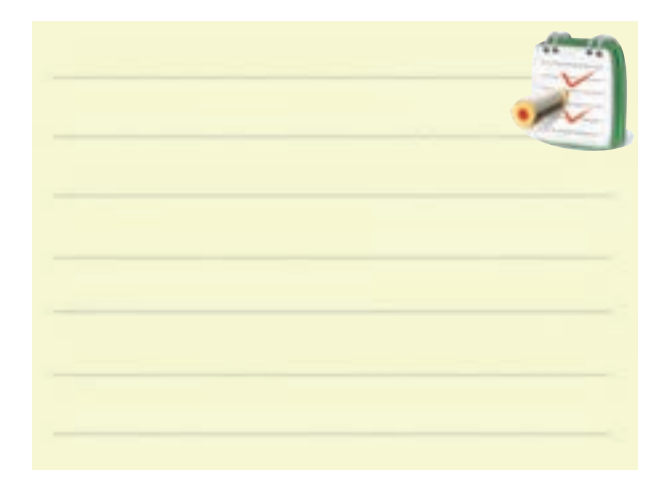

-8کار برد MOSFET ها را در الكترونیك نام ببرید.

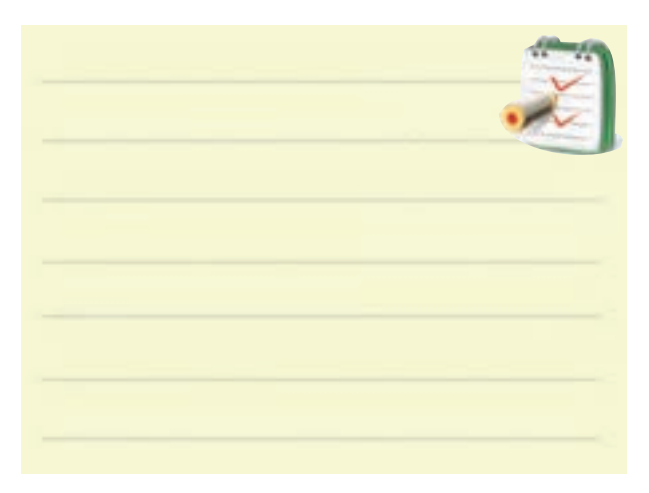

-9 نحوه حفاظت گیت در MOSFET را شرح دهید.

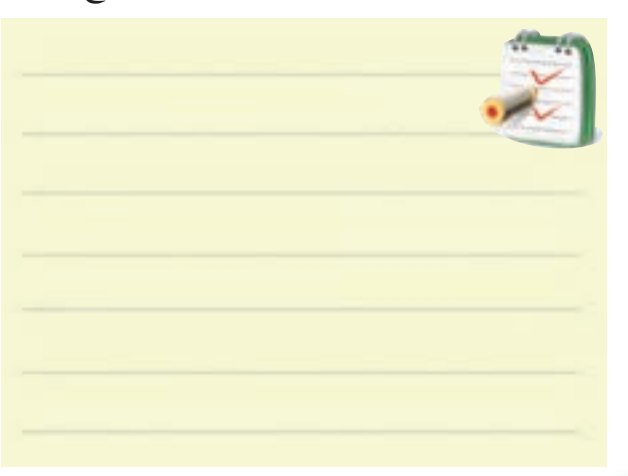

-10 عملكرد یك تقویت کننده ســورس مشــترك را با رسم شكل شرح دهید.

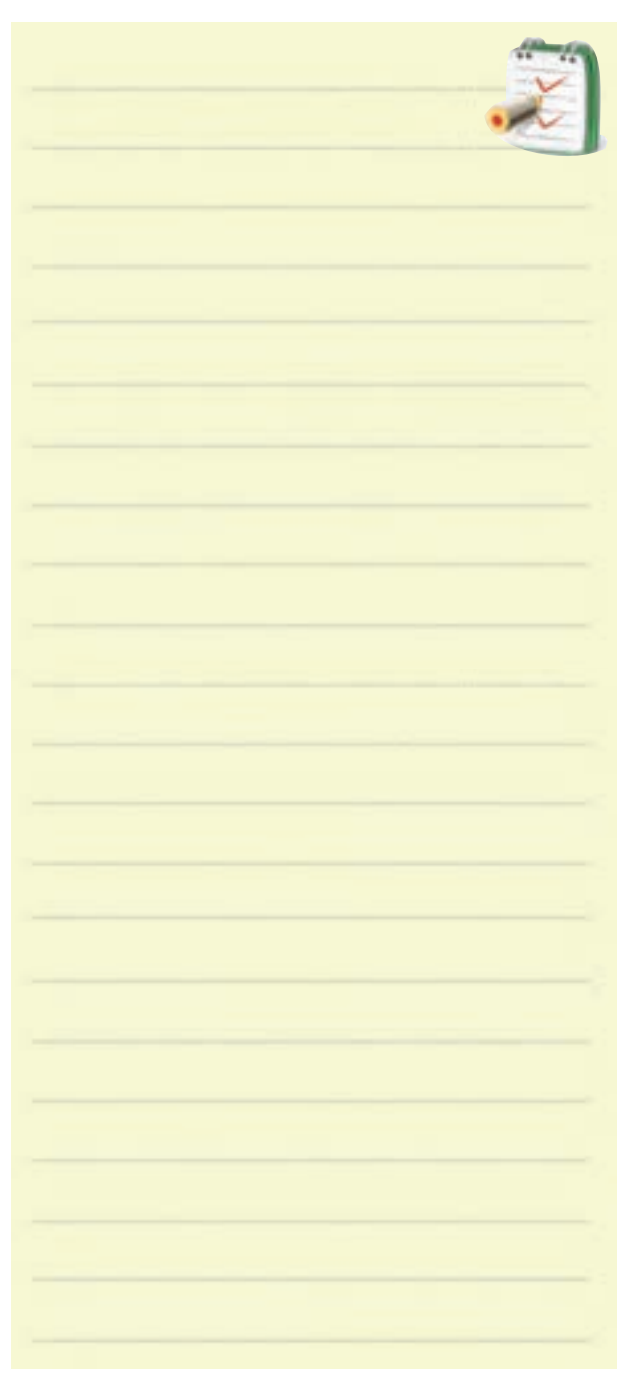

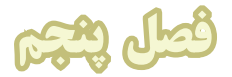

## **تجزيه و تحليل و بررسي مدارهاي تقويت كننده تفاضلي و عملياتي**

تحليل نظري و عملي مدارهاي تقويت كنندههاي تفاضلي و عملياتي

**هدفهايرفتاري:**در پایان این فصل از فراگیرنده انتظار می رود که :

**هدفكلي:**

شكل مدار شرح دهد. -11 تقویت کننــده غیر معكوس کننــده را به طور عملي ببندد. -12 مدار جمع کننده را توضیح دهد. -13یك مدار جمع کننده را به طور عملي ببندد . -14 مدار مشتق گیر و شكل موج هاي ورودي و خروجي آن را شرح دهد. -15مدار مشتق گیر را به طور عملي ببندد. -16مــدار انتگرال گیــر را با رســم شــكل مدار و شــكل موج هاي ورودي و خروجي شرح دهد. -17 یك مدار انتگرال گیر را به طور عملي ببندد. -18 کلیــه اهداف رفتاري در حیطه عاطفي را که در فصل اول این کتاب به آن ها اشــاره شــده است را در این فصل نیز رعایت کند.

۱- بلــوک دیاگرام یــک تقویت کننده تفاضلی را رســم شکل مدار شـ . کند. -2 رفتار DC تقویت کننده تفاضلي را شرح دهد. -3 رفتار AC تقویت کننده تفاضلي را بارســم شكل شرح دهد. -4 مــدار یــك تقویت کننــده تفاضلي را به طــور عملي ببندد. -5 رفتار تقویت کننده تفاضلي را تحلیل کند . -6 مشخصات تقویت کننده عملیاتي ایده آل را نام ببرد. -7 چگونگــي عملكرد تقویــت کننده عملیاتي را شــرح دهد. -8 تقویت کننده عملیاتي معكوس کننده را با رســم شكل توضیح دهد. -9 تقویت کننده معكوس کننده را به طور عملي ببندد. 10 - تقویت کننده عملیاتي غیرمعكوس کننده را با رســم

.

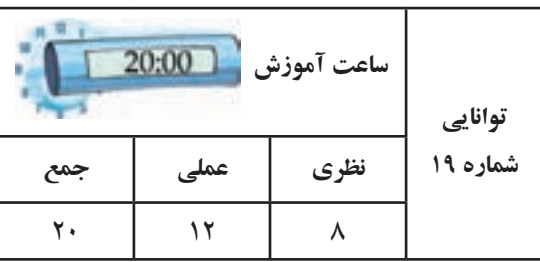

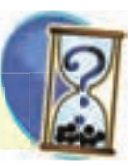

# **پيش آزمون فصل ) 5 (**

 $R_f$ R -8 نام مدار مقابل کدام است ؟ الف ( بافر منفي ب ( بافر مثبت ج ( تقویت کننده د ( مشتق گیر -9 مدارهــاي مشــتق گیر از شــكل موج ورودي مشــتق مي گیرند صحیح غلط -10 نام مدار زیر در صورت داشتن شرایط مناسب کدام الف ( مشتق گیر ب( انتگرال گیر ج ( بافر مثبت د ( بافر منفي -11 در مــدار ......... ولتاژ خروجي همــان ولتاژ ورودي ۱۲– در مدار شكل زیر مقاومت  $\rm R_{_{F}}$  را محاسبه كنید. RF=25k Ω $\frac{\mathbf{R}}{\lambda}$  1 1**K** Ω **V i V o**  $A_v=25$ 

-1 بلــوك دیاگرام یــك تقویت کننده تفاضلي رارســم کنید.

-2 عملكــرد تقویت کننده تفاضلــي در حالتي که هر دو ورودي وجود دارند را به طور کامل شرح دهید .

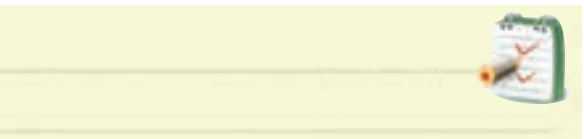

۳- ولتــاژ خروجی یــک تقویت کننده تفاضلــی از کدام ‱ است ؟ رابطه به دست مي آید؟  $V_{\rm o} = A_{\rm v}(V_{\rm v})$  ( $V_{\rm o} = A_{\rm v}(V_{\rm v} - V_{\rm v})$  الف  $V_0 = A_V(V_\tau)$  (s  $V_0 = A_V(V_1 + V_\tau)$  ) -4 در یــك تقویت کننــده عملیاتي ، طبقــه ورودي یك تقویت کننده تفاضلي است. صحیح□ غلط □ -5 تقویت کننده عملیاتي مي تواند حداکثر...... ورودي و ........ خروجي داشته باشد . الف) دو ، یك ب ایك ، دو ا ج) یك ، یك د ( دو ، دو  $($ -6 در یــك تقویت کننــده عملیاتــي ایــده ال مقاومــت است و بهره ولتاژ واحد است. ورودي..... است. -7 ضریــب تقویــت ولتــاژ در مــدار شــكل زیــر کدام است؟  $V_{c}$  $R_i$  $V_i$  $\frac{-R_i}{R_i}$  د )  $\frac{-R_f}{R}$  (  $\tau$   $\frac{-R_f}{R_f}$ R  $\frac{-R}{R_f}$  (  $\leftarrow$   $\frac{R}{R_f}$ R لف )  $\overline{\mathsf{R}_{\mathrm{f}}}$  (

R

 $108$ **فصل پنجم بخش دوم**

#### **5-1 تقويتكننده تفاضلي**

 اگر دو موج با دامنه مســاوي و اختالف فاز 180 درجه به طور هم زمان به بیس ترانزیســـتورهای  $Q_{\shortparallel}$  اعمال شود ، دو ســيگنال تقويت شده روي كلكتور ترانزيستورها ظاهر ميشود كه در فاز مخالف است . چنانچه دو سيگنال بــا دامنه مســاوي واختالف فاز صفر درجــه ) هم فاز( را هم زمان بــه دو ورودي تقويتكننده تفاضلي بدهيم، روي كلكتور ترانزيســتورها ، ســيگنالي ظاهر نمي ً شود و تقريبا بدون تغيير ميماند.

ســيگنال هاي ورودي ، جريان هــاي خروجي كلكتور هريــك از ترانزيســتورها را در دو جهــت مخالف تغيير ميدهنــد و يك ديگر را خنثي ميكنند. به اين ترتيب تغيير ً جريان هر كلكتور تقريبا صفر است .

اين نوع رفتار مدار ، يكي از مزاياي استفاده از تقويت كننده تفاضلي به شــمار ميآيد . زيرا در صورتي كه ســيگنال هایی مانند پارازيت ، تغييــرات ولتاژ منبع تغذيه و درجه حرارت به ورودي داده شــود ، به دليل اين كه تغييرات آن ها در هر دو ترانزيستور دريك جهت است، كاملاً حذف مي شود .

**5-2 رفتار DC تقويتكننده تفاضلي** 

در شــكل 5-3 مدار تقويتكننده تفاضلي نشان داده شده است. در اين مدار پتانســيومتر PR ميتواند مدار را به حالت تعادل درآورد .

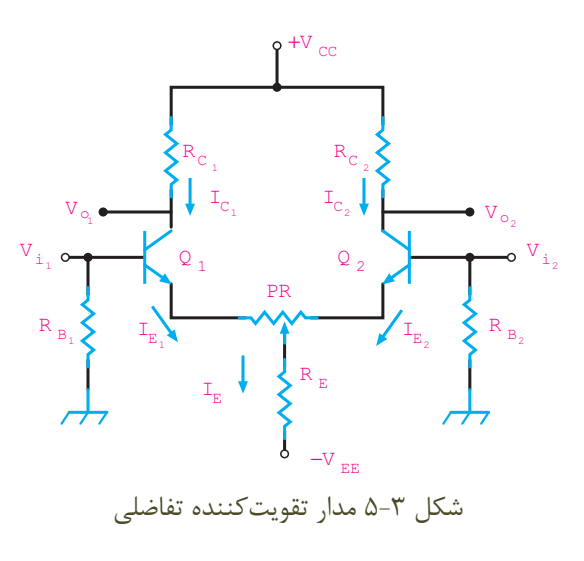

 **)Differential Amplifier(** 

تقويتكننــده تفاضلي به تقويتكننده اي گفته ميشــود كــه دو ورودي دارد واختــاف فاز موجود بين دو ســيگنال ورودي را تقويت كند . شــكل 5-1 بلــوك دياگرام اين نوع تقويتكننده را نشان ميدهد .

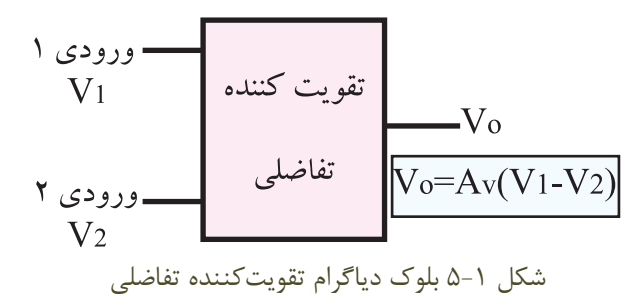

تقويت ً كننــده ي تفاضلــي داراي دو ترانزيســتور كامــا مشابه است كه اميتر آن ها مستقيما به يكديگر وصل مىشود، شكل ٢-۵.

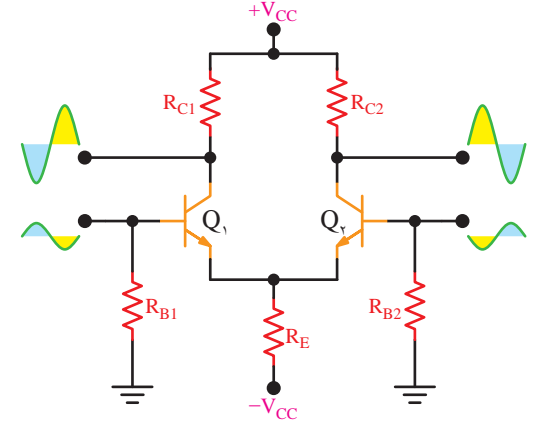

 $\begin{array}{ccc} \bullet & & \bullet & \bullet & \bullet \\ \bullet & & & \bullet & \bullet \end{array}$ شكل 5-2 مدار تقويتكننده تفاضلي

هــر دو ترانزيســتور  $\mathrm{Q}_\mathrm{v}$ ، اختلاف بين دو ســيگنال اعمال شــده بــه بيس ترانزيســتورها را تقويــت ميكنند . در تقويتكننــده تفاضلي ، قطعات بــه كار رفته در طبقات مدار كاملاً مشابه هستند .  $R_{C_1} = R_{C_2}$  $R_{B_1} = R_{B_2}$  $Q_1 = Q_r$ 

**عملكرد ورودي تفاضلي** شكل ۵-۵ رادر نظر مي گيريم و فرض مي كنيم به هريك از ورودي ها به طور جداگانه ســیگنال داده شــده اســت. در این شــرایط مي خواهیم خروجي ها را در برابر مقادیر ورودي بررسي کنیم .

نسبت به هم باشند .

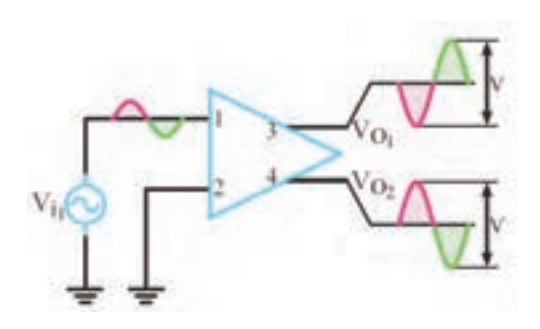

 $\rm V_{i,\,$  شكل ۵–۵ تقويت كننده تفاضلي با ورودى $\rm \circ$ 

 $V_{i_r} = \circ$  در شــكل6-۵ ، خروجــي ها را بــراي ورودي  $V_{i_r} =$  $\rm V_{o_1}$  نشان داده ایم . در این حالت دامنه سیگنال های خروجی و  $\rm V_{O_r}$  مســاوی  $\rm V$  فرض شده اســت که در فاز مخالف قرار دارند .

در شــكل ۶–۵ ، خروجــي را بــراي ° =  $\rm V_{i_{_1}} = \rm V_{i_{_1}}$  معين نشان داده ایم .

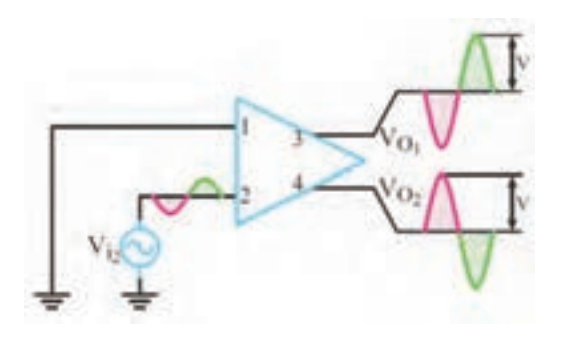

 $\rm V_{i_{_Y}}$  شكل ۶–۵ تقويت $\rm z$ ننده تفاضلي با ورودي

در شرایط عادی ، ولتاژ های کلکتور ترانزیستورهای  $\mathrm{Q}_\mathrm{\scriptscriptstyle (\,}$ و وي هســـتند. چنان چه  $\beta$  ترانزیستورها خیلي بزرگ باشــد، مي توانیم از جریان بیس ترانزیســتور صرف نظر کنیم. دراین شرایط روابط زیر حاکم است:  $I_{C_{\gamma}} = I_{E_{\gamma}}$  $I_{C_1} = I_{E_1}$ ــا توجه بــه مدار شــكل ٣-۵ جريــان  $I_{\rm E}^{}$  برابــر مجموع . جریانهای  $\rm I_{E_{\gamma}}$  و  $\rm I_{E_{\gamma}}$  است در بعضی از مدارها به جای مقاومت  $\rm R_{_E}$  طبق شــکل ۴−۵ از یك منبع جریان استفاده مي شود . **Q**<sup>1</sup>  $+$ **V**  $\rm{cc}$  $\mathbf{Q}_{\pmb{\gamma}}$  $\mathbf{V_{o}}$  $\bf{v}_{i}$ <sub>1</sub>  $\mathbf{R}_{\mathbf{B}_1}$  $\mathbf{I}_{\mathbf{0}}$  $\mathbf{R}_{\mathbf{C}_1}$  $\mathbf{R}_{\mathbf{C}_{\mathcal{A}}}$  $\mathbf{I}_{\mathbf{E}_1}$  $\mathbf{I}_{\mathrm{E}_{\mathrm{v}}}$  $\mathbf{R}_{\mathbf{B}_2}$  $\mathbf{v}_{\mathbf{o}},$  $\mathbf{v}_{i}$ −**V EE** شكل 5-4 تقويت كننده تفاضلي با منبع جريان

در این حالت  $\rm I_{B_1} = I_{E_1} + I_{E_2}$  برابر با مقدار ثابتی اســت به این ترتیب با افزایــش  $\mathrm{I}_{\mathrm{E},-}$  جریان  $\mathrm{I}_{\mathrm{E},-}$ کاهش می $\mathrm{I}$ بد و با C E E . کاهش  $\rm I_{E_v}$ ، جریان  $\rm I_{E_v}$  افزایش مییابد

C E I I = 1 1 **5-3 رفتارتقويت كننده تفاضلي درسيگنال AC** يك تقويت كننده تفاضلي ممكن اســت در چهار حالت به شرح زير مورد استفاده قرار گيرد : الف ) یک ورودي ، دو خروجي ب( دو ورودي ، دو خروجي ج )یك ورودي ، یك خروجي د ) دو ورودي ، یك خروجي کاربرد معمول حالت دو ورودي و یك خروجي ، زماني اســت که دو ســیگنال ورودي با دامنه مساوي در فاز مخالف

> 108 **فصل پنجم بخش دوم**

درایــن حالت نیز ســیگنال هــاي خروجــي داراي دامنه v هســتند و در فــاز مخالف قــرار دارند . حال اگــر به هر دو با  $\rm V_{i}$  و  $\rm V_{i}$  تقویت کننده تفاضلی ، ســیگنال  $\rm AC$  با دامنه یكسان و اختاف فاز 180 درجه بدهیم ، در خروجي دو ســیگنال حاصل از ورودي با هم جمع مي شوند. به این ترتیب طبق شكل ۷−۵ در خروجی های  $\rm V_{O_{v}}$  و  $\rm V_{O_{v}}$  دو سیگنال با دامنهV2 و اختاف فاز 180 درجه قابل دریافت است .

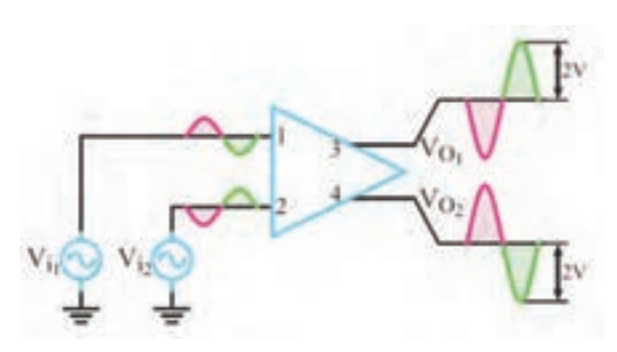

شكل 5-7 عملكرد تفاضلي تقويت كننده ) هر دو ورودي وجود دارند (

**5-4 آزمايش شماره 1 تقويت كننده تفاضلي زمان اجرا: 2 ساعت آموزشي** 

**5-4-1 هدف آزمايش :** بســتن مــدار تقویت کننده تفاضلي و تجزیه و تحلیل عملي آن.

**4-4-2 تجهيزات،ابزار،قطعاتوموادموردنياز:**

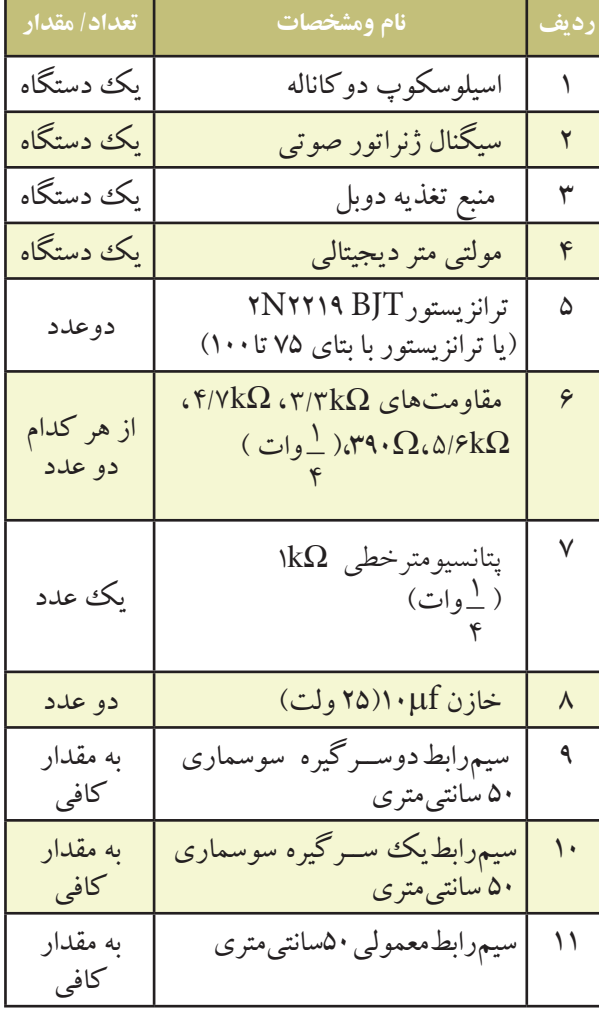

**5-4-3 مراحل اجراي آزمايش:**  مدار شكل 5-8 را روي برد برد ببندید. در صورت نداشــتن وقت کافي ، از برد آماده استفاده کنید.

 $\mathbb{R}^2$ درترانزیستور کاملا با یکدیگر مساوی شوند. 5.6KΩ 5.6KΩ قــرار دهید و آن را به گونه اي تنظیــم کنید که ولتاژ کلكتور +10V براي یكسان سازي دقیق نقاط کار ترانزیستور ها، مطابق شــكل 5-9 ، پتانسیومتر Ω K1 را در مسیر امیتر ترانزیستورها

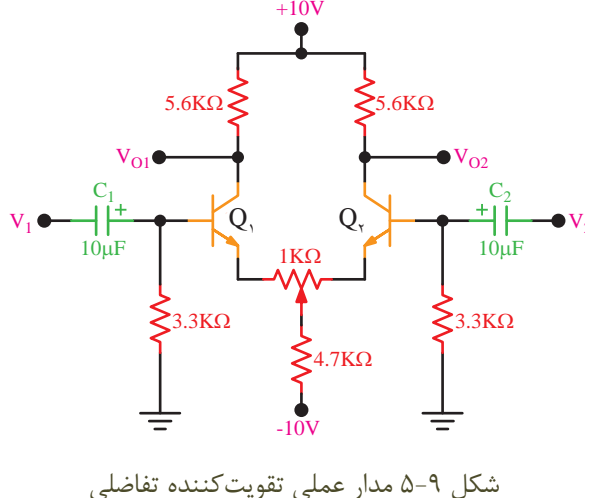

با وجود پتانسيومتر  $\& \Omega$ ۵ در مدار

به وســیله یك ولــت متر، ولتــاژ DC پایــه هاي دو ترانزیســتور  $\mathrm{Q}_\mathrm{v}$ و $\mathrm{Q}_\mathrm{v}$ را نســبت بــه زمین ( ولتاژ مبنــا ) اندازه بگیرید و در جدول 5-2 یادداشت کنید.

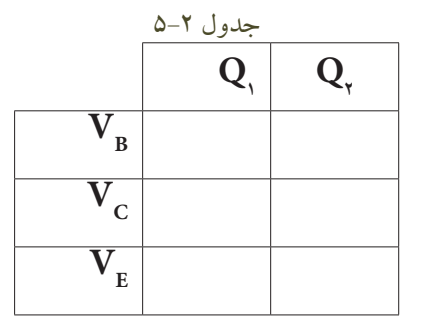

**سوال:2**با توجه به مقادیر جدول 5-2 آیا نقطه کار دو ترانزیستور  $\mathrm{Q}_\mathsf{v}$ و  $\mathrm{Q}_\mathsf{v}$ کاملاً مشابه هستند ؟ توضیح دهید.

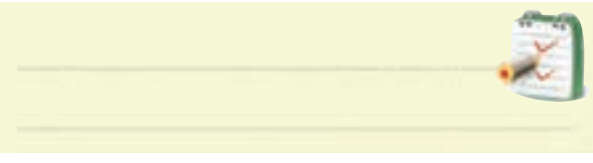

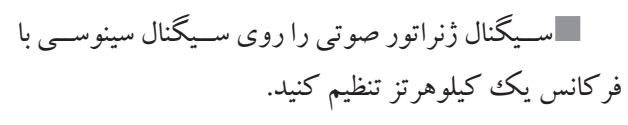

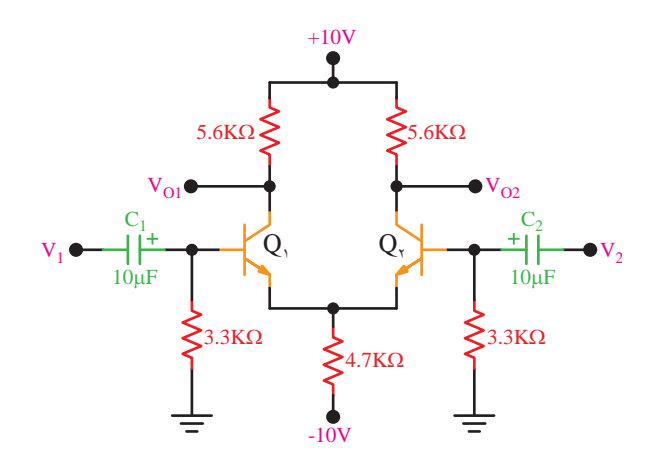

شكل ۸–۵ مدار عملى تقويتكننده تفاضلي<br>. شكل ∆−۵ مدار عملي تقويت *ك*ننده تفاضلي

■مولتی متر دیجیتالی را روی رنج ولت متر تنظیم کنید. قبل از وصل کردن ســیگنال های  $\rm AC$  ورودی ، ولتاژ $\blacksquare$  ${\rm DC}$  بایههای دو ترانزیســتور  ${\rm Q}^{}_{\rm v}$  را به وســـیله ولت متر .<br>سبت به زمین اندازه بگیرید و در جدول ۱–۵ یادداشت کنید.

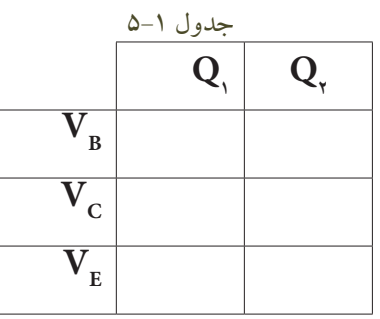

**ســوال:1**با توجه به مقادیر جدول 5-1 ، آیا نقطه کار دو ترانزیستور تقریبا مشابه است ؟ توضیح دهید.

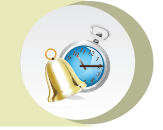

**باتوجه** به شــرایط مدار ، باید نقاط کار تقریبا مشابه باشد .

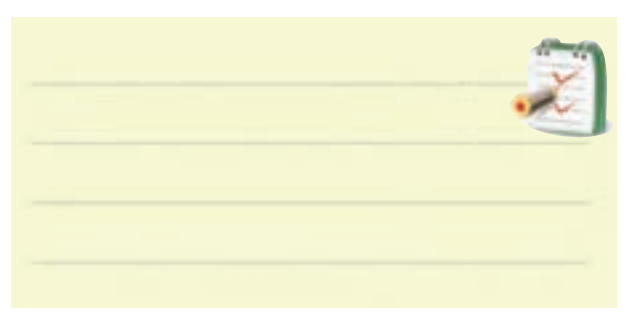

خروجي ســیگنال ژنراتور را هم زمان به ورودي هاي و  $\rm V_{v}$  اعمال کنید. در این صورت دو ســیگنال هم فاز وهم  $\rm V_{v}$ دامنه به ورودي هاي تقویت کننده تفاضلي اعمال شده است.

اسیلوســكوپ را روشن کنید و تنظیم هاي زیر را روي آن انجام دهید .

با استفاده از ولوم INTEN نور اشعه را به مدار کافي تنظیم کنید .

 با استفاده از FOCUS اشــعه را تا حد ممكن نازك )باریك ( کنید.

کلید سلکتور Time/Div را روی  $_{\rm v}$ ۲ms/ قراردهید. ولوم level را روي صفر بگذارید.

ولوم variable Time را در حالت cal قراردهید. ولــوم variable Volt هر دو کانــال را در حالت cal بگذارید.

کلید DC-GND-AC هــر دو کانال را در حالت GND قرار دهید.

اسیلوسکوپ را به خروجی  $\rm V_{_{O_1}}$ وصل کنید.  $\rm I$ ولوم کنترل دامنه ســیگنال ژنراتور را به گونه اي تنظیم کنیـــد که خروجـــی  $\rm V_{O_{\backslash}}$  به حداکثـــر دامنه ممکـــن و بدون اعوجاح برسد.

شكل موجي خروجي  $\rm V_{O_{\backslash}}$ را در صورت موجود بودن  $\blacksquare$ با مقیاس مناسب روي نمودار شكل 5-10 رسم کنید.

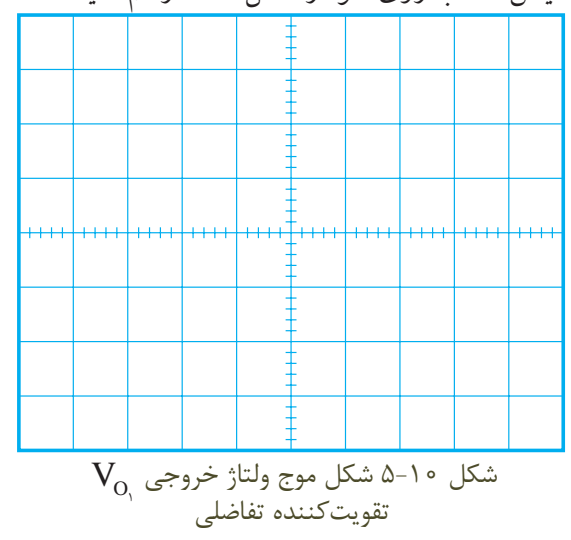

 $V_{O_1} = ......V$  $Volts/Div = ...... V$ اسیلوسکوپ را به خروجی  $\rm v_{o_{\rm v}}$ وصل کنید. $\blacksquare$ ولوم کنترل دامنه ســیگنال ژنراتور را به گونه اي تنظیم کنید که خروجی ۷<sub>0 ب</sub>ه حداکثر دامنه ممکن بدون اعوجاج برسد. شكل موج خروجي  $\rm\,V_{O_v}$  را در صورت موجود بودن  $\blacksquare$ با مقیاس مناسب روي نمودار شكل 5-11 رسم کنید .  $\rm V_{O_{2}}$ شكل 11-0 شكل موج ولتاژ خروجي تقويت كننده تفاضلي Volts / Div=.........V /Div  $V_{0} = ......V$ با توجه به شكل موج هاي نمودار شكل 5-10 و 5-11 اختاف فاز خروجي تقویت کننده تفاضلي را اندازه بگیرید و یادداشت کنید . درجه .......... = ϕ با توجه به نمودارهاي ترســیم شــده در شــكل 5-10 و ۱۱-۵ اختــلاف دامنــه تفاضلي دو ســیگنال  $\rm V_{_{O\gamma}}$  و  $\rm V_{_{O\gamma}}$  را اندازه بگیرید و یادداشت کنید .

 $V_{O_d} = |V_{O_1} - V_{O_7}|$ 

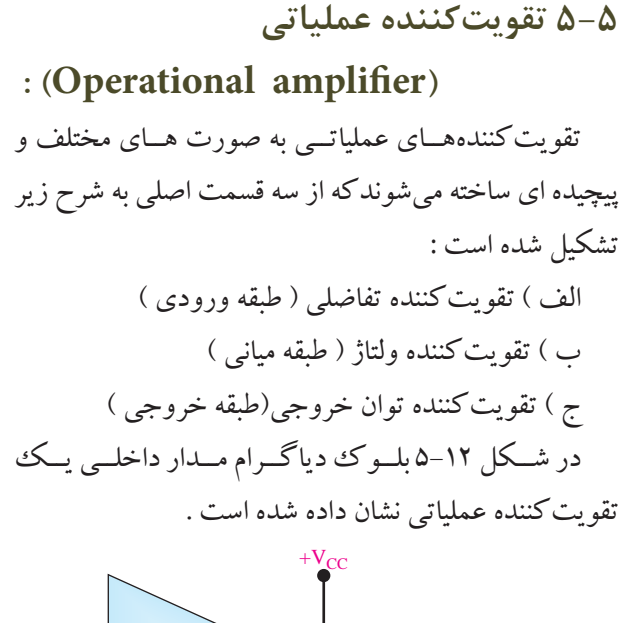

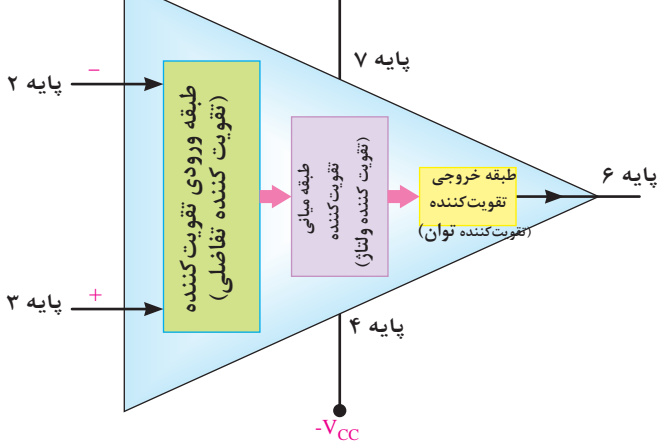

شكل 5-12 بلوك دياگرام مدار داخلي تقويتكننده عملياتي

تقويتكننده عملياتي را بــه اختصارamp Op مينامند. تقويتكننده عملياتي داراي دو ورودي و يك خروجي است. ورودي تقويتكننــده عملياتي كه با عالمت منفي مشــخص شده است را ورودي معكوسكننده ) inverting )مينامند. چنان چه سيگنالي به ورودي معكوسكننده داده شود،سيگنال تقویــت شــده با 180 درجــه اختالف فــاز در خروجي ظاهر ميشود. ورودي ديگر كه با عالمت مثبت مشخص شده است راورودي غير معكوس كننــده ( Non inverting) مي نامند و چنان چه ســيگنالي به ورودي غيــر معكوسكننده بدهيم ، ســيگنال بدون اختالف فاز و تقويت شــده در خروجي ظاهر ميشود .

**5-4-4 نتايج آزمايش**  آن چــه را كه تا كنون فراگرفته ايد به طور خالصه شــرح دهيد.

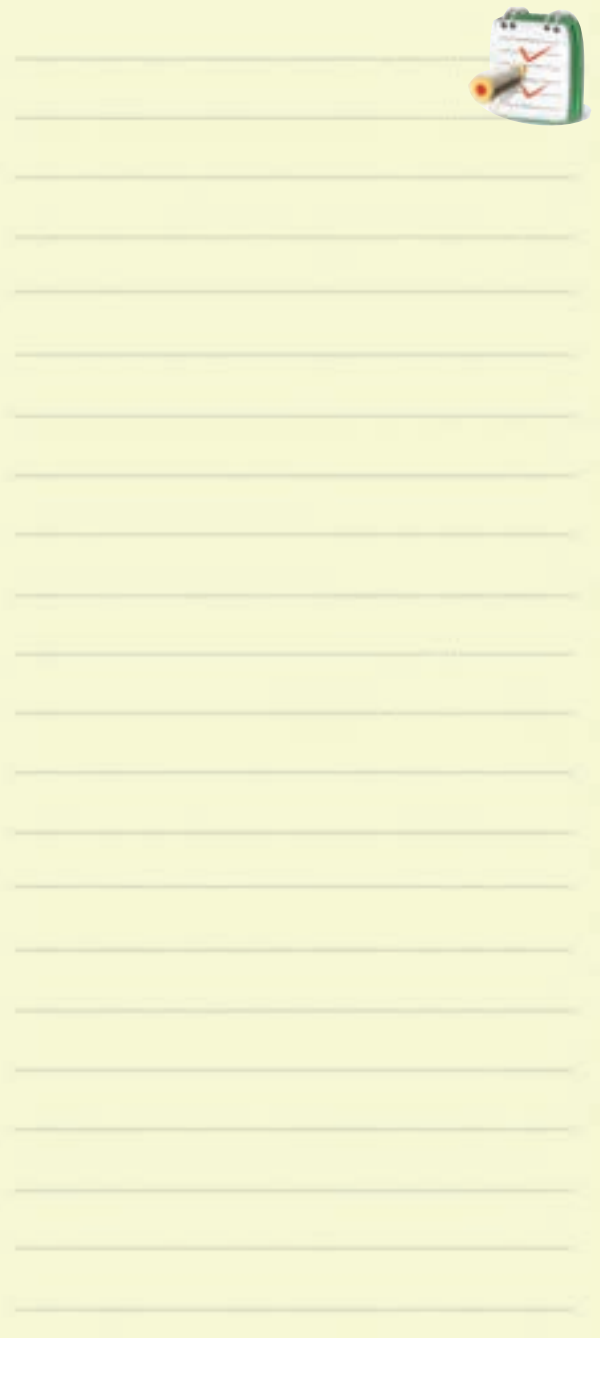

**6-6 تقويتكننده عملياتي ايده آل** یک تقویتکننده عملیاتی ایده آل دارای مشـــخصاتی به شرح زير است : الف) مقاومت ورودي بي نهايت. ب ) مقاومت خروجي صفر. ج ) بهره ولتاژ بی نهایت . د ) بهره جريان بي نهايت . تقويتكننــده عملياتــي ايده آل ، در عمــل وجود ندارد ولي كارخانه هاي سازنده ســعي ميكنند تا حد امكان به اين ضرايب نزديك شوند. تقويتكننده هاي عملياتي به صورت مدارهاي مجتمع )يك پارچه IC ) عرضه ميشوند كه يكي از *Metal Can Package* معمول ترين آن ها باشماره 741µA است .آي سي 741µA NC داراي مشخصات به شرح زير است : 7 مقاومت ورودی $\rm R_{I}^{\phantom{T}}$  ۲  $\rm M$   $\Omega$ مقاومت خروجى $\rm R^{\vphantom{\dagger}}_{O}$  = ۵۰  $\rm \Omega$ بهره ولتاژ $\mathrm{A_{V}}$  = ۲  $\times$  ۱۰ $^2$ ڊ بهره جريان  $\mathrm{A_{_{I}}}$  = بهره جريان $\mathrm{A_{_{I}}}$ در شــكل۱۳ – ۵ پايه های اين نوع تقويت كننده عملياتی كه به صورت 8 پايه ساخته شده را مشاهده ميكنيد. *Dual-In-Line or S.O. Package*  $\sum_{i=1}^{n} \binom{n}{i}$ Note 7: For military specifications see RETS741X for LM741 and RETS741AX for LM741A. انفویت کننسانه عملیات<sub>ی</sub> آیده آل ) در عمسل وجود ندارد  $\epsilon$ *Connection Diagrams*  $\Delta_{\mathrm{I}} = \mathbf{A}_{\mathrm{I}} = \mathbf{0}$  (  $\Delta_{\mathrm{I}} = \mathbf{0}$  $\mathbb{E}[\Delta V \mathfrak{S}_{1,1}, \Delta V \mathfrak{S}_{2,1}]$ شكل ۱۳−۵ مشخصات پايه های تقويتكننده ۱۴۱ µA OFFSET NULL سماره ۱۱ **+ −**<br>مقا•مت • ۱۰ 8 7 6 5 1 2 3 4 *LM741J* NC.  $\mathbf{V}$ C<sub>2</sub>  $\mathsf{C}$  and  $\mathsf{C}$ OFFSET NULL V−

كاربردهاي تقويتكننده عملياتي تقويتكنندههــاي عملياتي كابردهــاي متنوعي دارند. در اين قســمت چند نمونه كاربردهاي مهم آن را بررســي مي كنيم.

**5-7 تقويتكننده عملياتي معكوسكننده )باضريب تقويت منفي (**  مدار شــكل ١۴-۵ يــك تقويت كننــده معكوس كننده را نشان مي دهد.

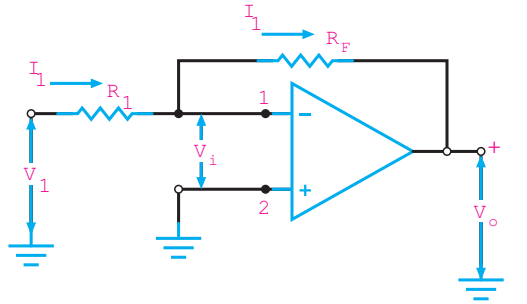

شكل 5-14 تقويتكننده معكوسكننده درايـــن مدار Vi تقريباً صفر اســـت و پايانه شـــماره يك تقويتكننده به صــــورت مجازي زمين شــده است. اين پايه واقعا به زمين اتصال كوتاه نشده ولــي در پتانسيل زمين (صفر) قرار دارد. زيرا با توجــه به اين كه بهره ولتاژ تقويتكننده در حالت ايدهآل بي نهايت است داريم :

$$
A_{v} = \frac{V_{o}}{V_{i}} = \infty
$$

در يك تقويت كننده تفاضلی سیگنال ورودی (Vi) برابر با − − + Vi Vi است .  $V = \frac{V}{V}$ i i  $V_i^+ - V_i^- = \frac{V_0}{\Lambda}$ V  $A_V = \frac{V}{\sqrt{V}}$  $=\frac{v_0}{V_i^+ - V_i^-}$  $V_i^+ - V_i^- = \frac{V_i}{V_i}$ A  $^{+} - V_{i}^{-} =$ اگر بهره ولتاژ را بي نهايت قرار دهيم:  $V_i^+ - V_i^- = \frac{V_O}{\infty} = -$ پس داريم:  $V_i^+ - V_i^- = 0$  $V_i^+ = V_i^-$ <sup>+</sup>Vi به زمين الكتريكي وصل است يعني با توجه به اين كه اندا  ${\rm V}^-_{\rm i} = {\rm V}^-_{\rm i} = {\rm V}^-_{\rm i}$  اســت و ورودی منفـــی تقویت ${\rm V}^+_{\rm i} = {\rm o}$ 

113 **بخش دوم**

میورتی که دارای امپدانس ورودی KΩ۱۰ و بهره ولتاژ ۲۵–  
باشد مقدار<sub>r</sub> R را محاسبه کنید ونقشه مدار را بکشید.  

$$
R_i = \frac{1}{k\Omega, A_V = 10}
$$

ى ر *ن*<br>آيد: 1 چون تقویت کننده عملیاتي معكوس کننده است بهره ولتاژ 25 25 V i آن از رابطه زیر به دست مي آید:

$$
A_{V} = \frac{-R_{f}}{R_{v}}
$$

$$
-\tau \Delta = \frac{-R_{f}}{k\Omega} \rightarrow R_{f} = \tau \Delta k \Omega
$$

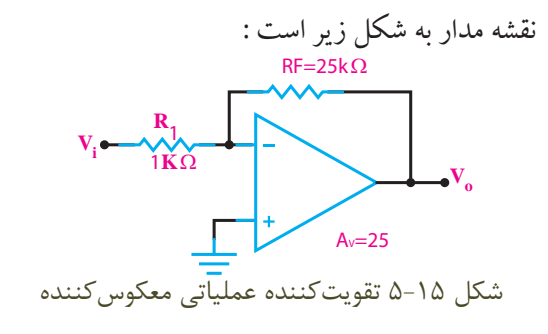

**5-7-1 بافر منفي**   $\rm R_{_F}$  در تقویت کننده علمیاتی معکوس کننده شکل ۱۶–۵ $\rm \,s$ مســـاوی  ${\rm R}$ و مســـاوی  ${\rm R}$  انتخاب کرده ایم در این مدار بهره ولتاژ برابر -1 مي شــود. این تقویت کننده را **تقويتكننده عملياتيباضريبتقويــتمنفييك** مي نامند . دامنه ســیگنال خروجي در این نوع تقویت کننده با سیگنال ورودي برابر اســت و در فاز مخالف قراردارد . از مدار بافر براي عمل تطبیق امپدانس استفاده مي کنند.

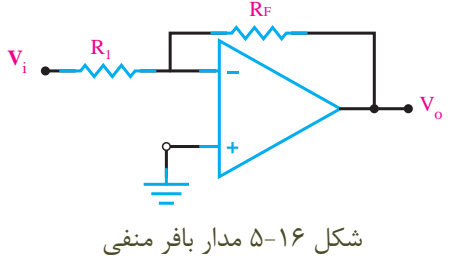

) پایانه شماره یك ( در پتانسیل صفر است . ــا توجه به این نكته مىتوانیم جریــان عبورى از  $R_{\backslash}$  را از <sup>I</sup> Vi رابطه زیر به دست آوریم :  $I_{\gamma} = \frac{V}{R_{\gamma}}$ در ایــن حالــت امپدانــس ورودي که توســط منبع دیده ، می شود مساوی مقاومت $\, {\rm R}_\backslash \,$  است $\,$  :  $R_i = R$ از طرفــي چــون امپدانــس ورودي دیــده شــده از پایانه شــماره یک ،، بی نهایت اســت جریــان <sub>،</sub>I از مقاومت  $\rm R_{_F}$ نیز عبور مي کند. در این شــرایط ولتاژ خروجي از رابطه زیر قابل محاسبه است :  $V_{\rm o} = -I_{\rm g} R_{\rm f}$ با توجه به مقادیر  $\mathrm{V}_{_{\mathrm{O}}}$  و  $\mathrm{V}_{_{\mathrm{O}}}$  می توانیم بهره ولتاژ را به دست  $V_{\rm v} = \frac{V_{\rm O}}{V} = \frac{-I_{\rm v}R_{\rm f}}{I_{\rm D}}$ i  $A_V = \frac{V_O}{V} = \frac{-I_R}{I_R}$  $V_i$  I<sub>\</sub>R  $=\frac{V_{\text{o}}}{V}=\frac{-I_{\text{v}}}{V}$  $1 - 1$ با حذف جریان <sub>,</sub>I از رابطه بالاخواهیم داشت:<br>.  $A_V = \frac{-R_f}{R}$ R  $=\frac{1}{2}$ 1

عامت منفي نشان دهنده این است که قطب ولتاژ خروجي مخالف قطب ورودي است و به عبارت دیگر ولتاژ خروجي با ورودي 180 درجه اختاف فاز دارد.

 **نکته مهم:**  توجه داشــته باشــيد كه پايه شــماره یک، از نظر پتانســیل با زمین هم پتانســیل است ولی به دلیل اتصال کوتاه نبودن با زمین ، دارای مقاومت بي نهايت است .

**مثال:1** یك تقویت کننــده عملیاتي معكوس کننده، در

**5-8آزمايش شماره 2 تقويت كننده عملياتي معكوس كننده زمان اجرا : 2 ساعت آموزشي** 

**5-8-1 هدف آزمايــش :** بررســي عملــي مدار .<br>تقویت کننده عملیاتي معکوس کننده (با ضریب تقویت منفي) **5-8-2 تجهيزات،ابزار،قطعاتوموادموردنياز:**

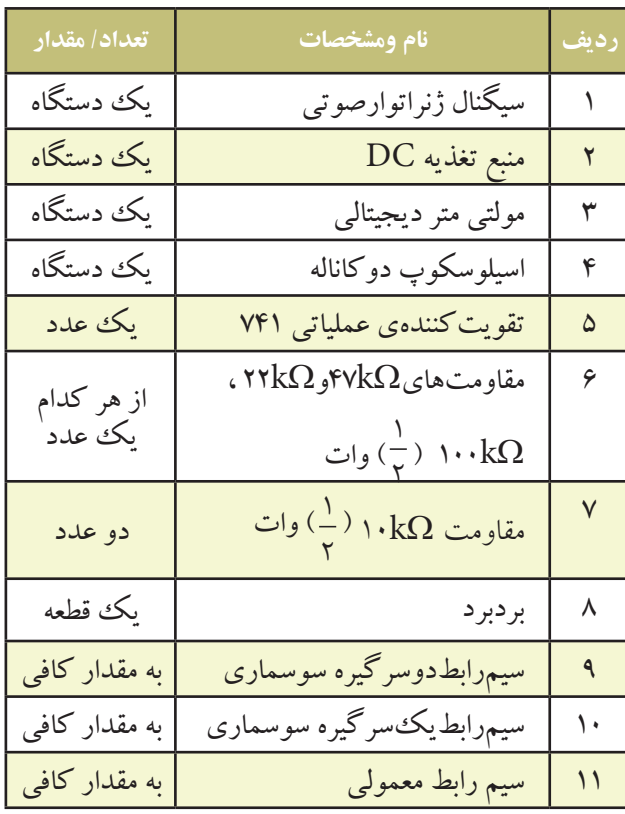

**5-8-3 مراحل اجراي آزمايش:**  مدار شكل 5-17 را روي برد برد ببندید.

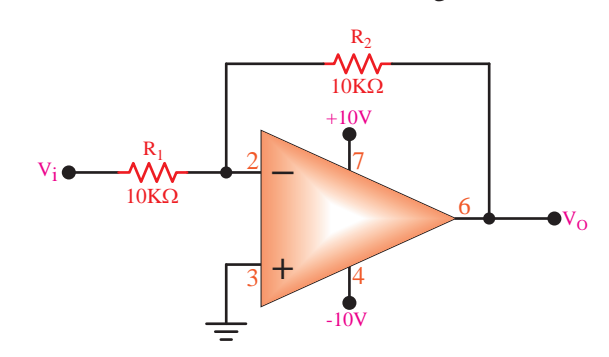

 $\frac{1}{2}$ شكل 5-17 تقويت كننده منفي Amp- op مولتي متر را روي حالت ولت متر DC تنظیم کنید.

به وســیله مولتي متر DC ، ولتاژ پایه هاي آي ســي را نســبت به شاسي ) زمین ( در حالتي که سیگنال ورودي وجود ندارد، اندازه بگیرید و یادداشت کنید.

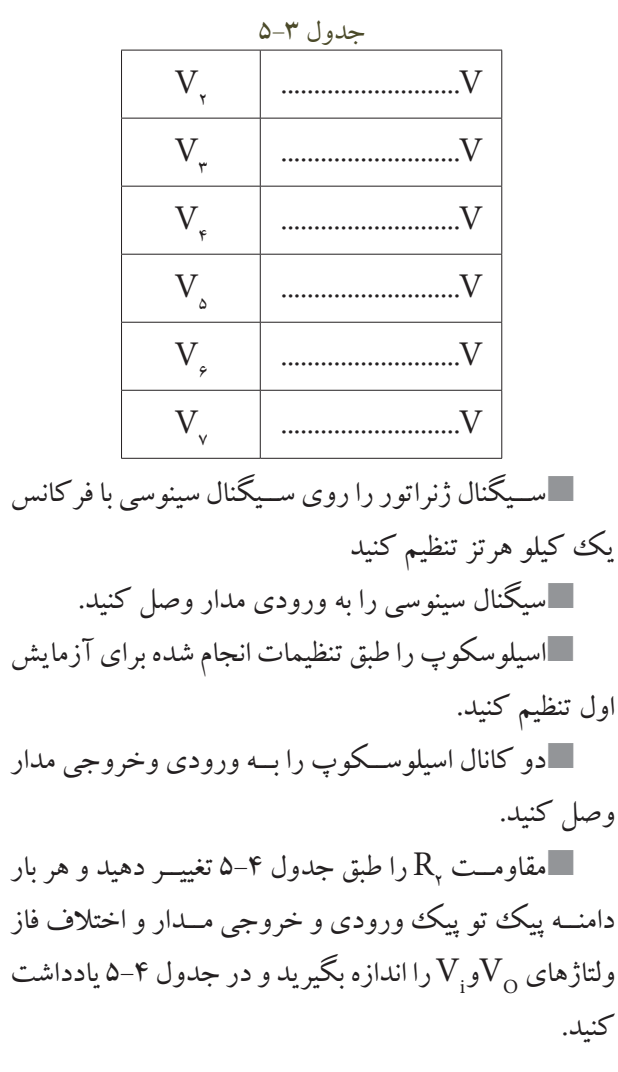

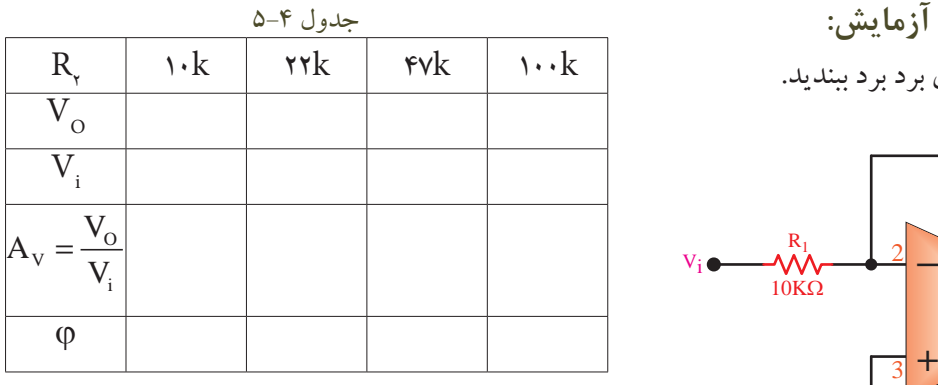

ولتاژ را در هر مرحله محاسبه کنید و در جدول۴−۵ بنویسید. با توجه به مقادیـــر  $\rm V_{_6}$  در جدول ۴–۵ مقدار بهره $\blacksquare$ 

 $\mathbf{v}_{\mathbf{u}}$ اس**ــوال 3°**؛ با توجه به مقادیر  $\mathbf{V}_{\mathbf{0}}$  در کدام حالت تقويتكننده بــه مدار بافر منفي تبديل ميشــود ؟ در اين حالت  $\rm A_{\rm v}$  چه قدر است ؟ توضيح دهيد.

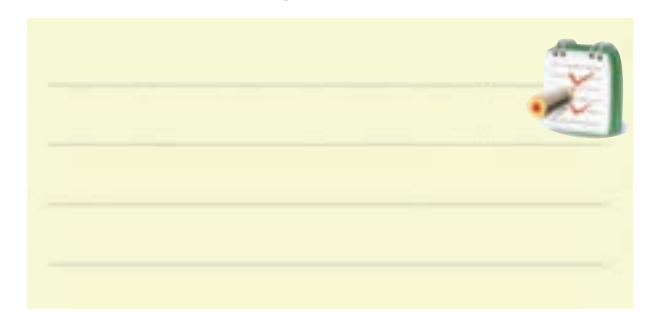

**5-8-4 نتايج آزمايش**  آن چه را كه در ايــن آزمايش فرا گرفته ايد به اختصار شرح دهيد.

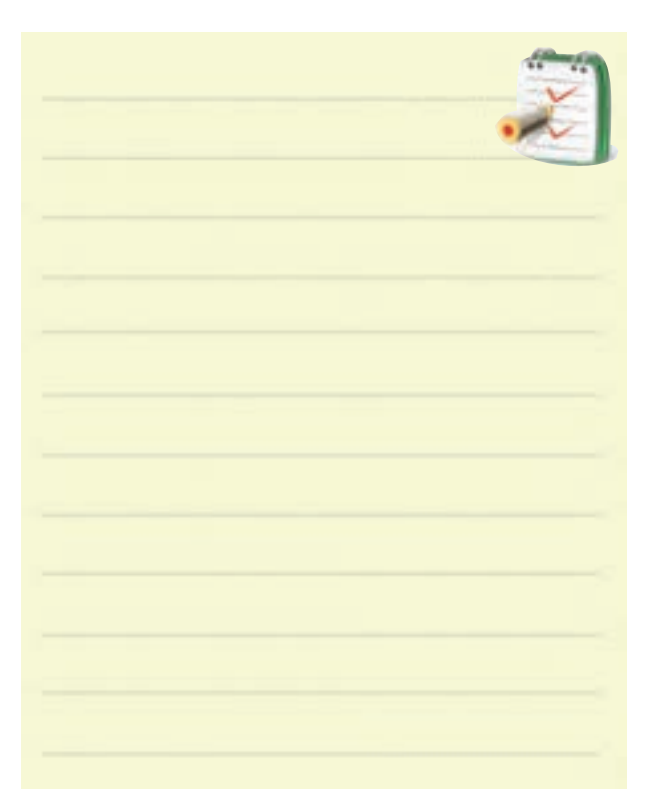

**5-9 تقويتكننده عملياتي غيرمعكوسكننده )با ضريب تقويت مثبت (** در شــكل 5-18 يــك تقويتكننــده عملياتــي غيــر معكوسكننده نشان داده شده است.

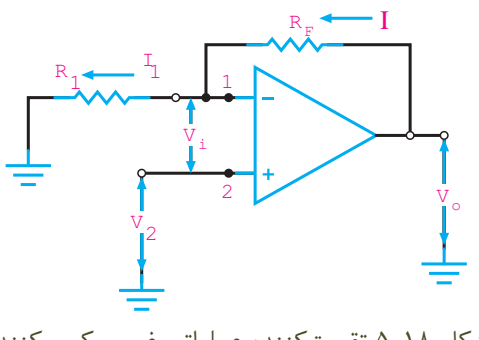

شكل 5-18 تقويتكننده عملياتي غير معكوسكننده

ولتاژ ورودی  $\rm V_{_{\it v}}$  بین زمین و پایه شماره ۲ یعنی به ورودی غير معكوسكننده داده شــده اســت. در اين مدار ، ســيگنال خروجي با ســيگنال ورودي هم فاز اســت. اگر ولتاژ ورودي را تقريبــاً صفــر در نظــر بگيريـــم، چون هيــچ جرياني به  $\rm V_{i}$ تقويتكننده وارد يا از آن خارج نميشــود هر جرياني كه از عبور میکند از  $\rm R_{_{F}}$  هم عبور میکند. چون انتهای ســمت  $\rm R_{_{\backslash}}$ چپ  $\mathrm{R}_\mathrm{q}$ زمین شـــده اســـت ، ولتاژ خروجی  $\mathrm{V}_\mathrm{O}$  مجموع افت ولتاژ های دو سر مقاومت  $\mathrm{R}_\mathrm{r}^{\mathrm{}}$  است. مطابق آن چه كه قبلاً بيان شده است.  $V_i^- = V_i^+$ 

: وچون  $\rm V_i^+$  =  $\rm V_i^-$  است لذا  $V_i^- = V_i$ 

با توجه به اين كه مقاومت ورودي Amp- op در حالت ايــده آل بي نهايت اســت، لذا جريــان ورودي آن در حالت ايدهآل صفر است. ميتوان حلقه زير را در نظر گرفت :

 $-V_{\rm O} + R_{\rm f}I + R_{\rm g}I = 0$  $V_o = (R_f + R_l)I$ 

مدار نهایي به صورت شكل 5-19 در مي آید :

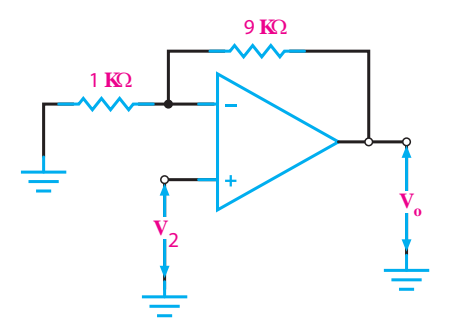

شكل -19 5 ترسيم مدار تقويت كننده غيرمعكوس كننده

**5-9-1 بافر مثبت**  مدار شكل 5-20 یك بافر مثبت است . سیگنال ورودي به ترمینال 2 داده مي شــود. یك ولتاژ خروجي هم فاز با ورودي تولید میکند . خروجی هم مســتقیما به ترمینال ۱ متصل شده اســت، بنابراین در همان پتانســیل ترمینال 1 قرار دارد و چون ترمینال ۱ تقریبا همیشــه در همان پتانسیل ترمینال ۲ قرار دارد، مقدار • = ، $\rm V_i$ میشــود. پس ولتاژ خروجی همان مقدار ولتاژ ورودي است، بنابراین بهره ولتاژ مدار برابر با یك مي شود .

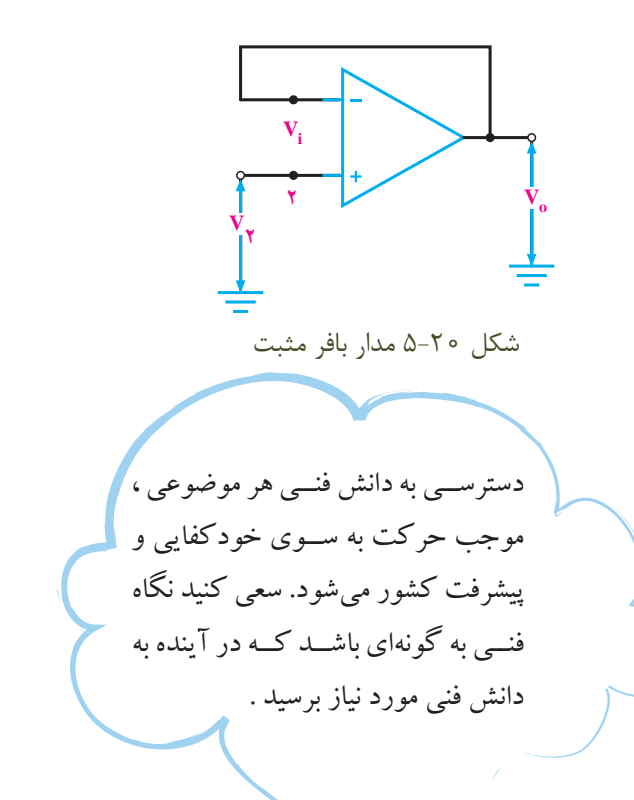

ازطرفی جریان I که همان جریان I است: 
$$
I_{ij} = I - \frac{V_{ij}}{R_{ij}}
$$

$$
I_{ij} = I - \frac{V_{ij}}{R_{ij}}
$$

$$
V_{0} = (R_{f} + R_{ij}) \times \frac{V_{ij}}{R_{ij}}
$$

$$
A_{V} = \frac{V_{0}}{V_{ij}} = \frac{R_{f} + R_{ij}}{R_{ij}}
$$

$$
A_{V} = \frac{R_{f}}{R_{ij}}
$$

$$
A_{V} = \frac{R_{f} + R_{ij}}{R_{ij}}
$$

$$
A_{V} = \frac{R_{f} + R_{ij}}{R_{ij}}
$$

$$
A_{V} = 1 + \frac{R_{f}}{R_{ij}}
$$

امپدانــس ورودي تقویت کننــده غیــر معكوس کننده از تقویت کننده معكوس کننده بســیار زیادتر است ، چون تقریبا هیچ جریاني از پایه شماره 2 نمي گذرد . **مثال 2 :** اگــر درتقویت کننده غیر معكوس کننده،بهره ولتاژ

برابر با ۱۰ و مقـــاومت  $\mathrm{R},$ برابر با یک کیلو اهـــم باشد ، مقــدار . مقاومت  $\mathrm{R_{f}}$  را به دســت  $\mathrm{F_{c}}$ ورید و نقشـــه فنی مدار را بکشید **حل:**

$$
A_{V} = \frac{R_{f} + R_{V}}{R_{V}}
$$

$$
:\mathsf{R}_\mathsf{v} A_\mathsf{v} \ \text{a} \ \mathsf{R}_\mathsf{v}
$$
 ببا جایگزین کردن مقدار

$$
1 \circ = \frac{R_f + 1}{1} \to \frac{1 \circ}{1} = \frac{R_f + 1}{1}
$$
\n
$$
\Rightarrow \text{Var}(R_f + 1) \times 1
$$
\n
$$
1 \circ X = (R_f + 1) \times 1
$$
\n
$$
1 \circ = R_f + 1 \to 1 \circ -1 = R_f
$$
\n
$$
R_f = 9k\Omega
$$

**5-10 آزمايش شماره ی 3 مدار تقويت كننده ی عملياتي غير معكوس كننده زمان اجرا : 2 ساعت آموزشي** 

**-1 5-10 هــدف آزمايش :** بررســي عملــي مدار تقویت کننــده عملیاتي غیر معكوس کننــده )باضریب تقویت مثبت ).

**5-10-2 تجهيزات،ابزار،قطعاتوموادموردنياز:**

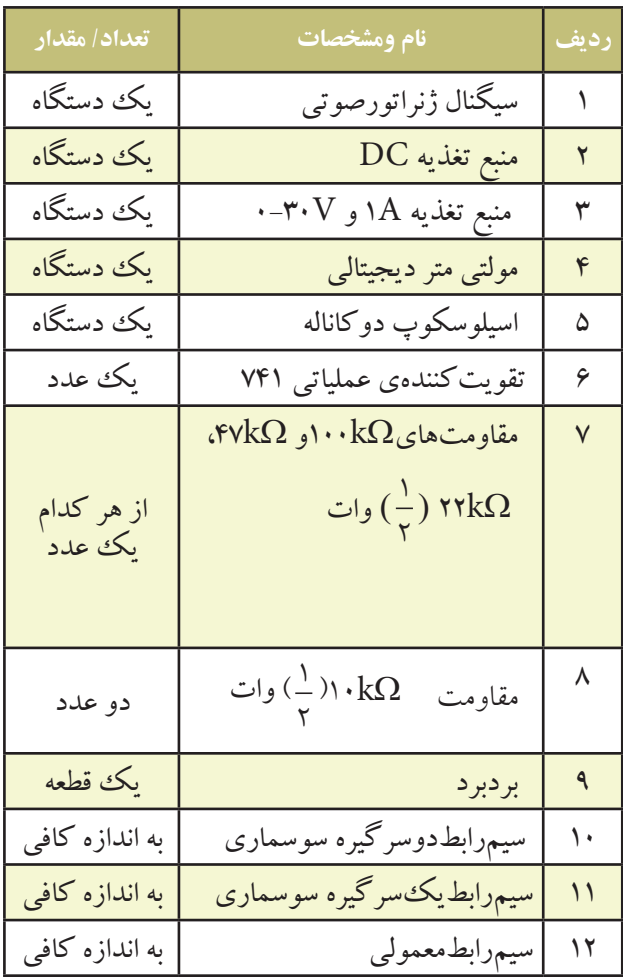

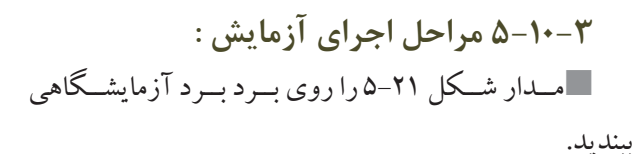

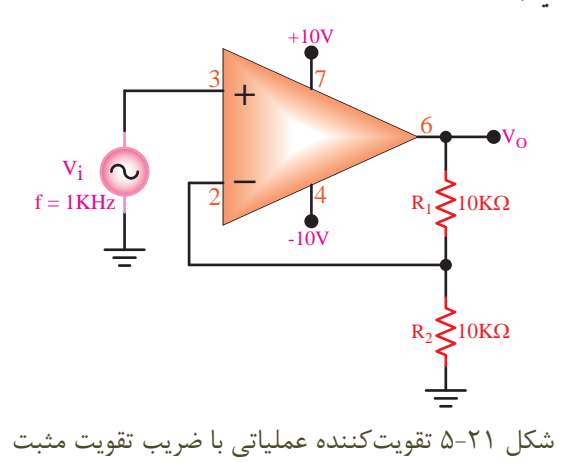

مولتي متررا روي حالت ولت متر DC تنظیم کنید . به وســیله مولتي متر DC ، ولتاژ پایه هاي آي ســي را نسبت به شاسی (زمین ) در حالت بدون سیگنال ورودي اندازه بگیرید و در جدول 5-5 یادداشت کنید .

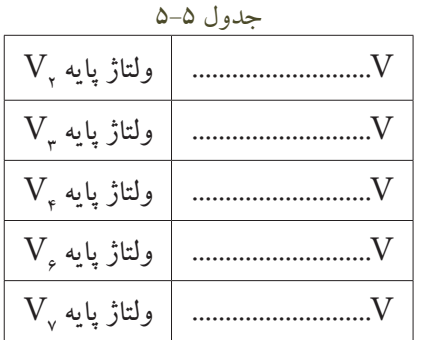

ســیگنال ژنراتور را روي ســیگنال سینوسي با فرکانس 1 کیلو هرتز تنظیم کنید. سیگنال سینوسي رابه ورودي مدار وصل کنید. اسیلوسكوپ را طبق تنظیمات انجام شده در آزمایش اول تنظیم کنید. دوکانال اسیلوســكوپ را بــه ورودي و خروجي مدار وصل کنید. مقاومــت  $\mathrm{R}_\mathrm{c}$  را طبق جدول ۶–۵ تغییــر دهید و هر بار  $\blacksquare$ 

> 118 **فصل پنجم بخش دوم**

دامنه پيك تو پيك ســيگنال هــاي ورودي و خروجي مدار و ختــلاف فاز ولتاژ های  $\rm V_{_{i}}$ و $\rm V_{_{i}}$ را اندازه بگیرید و در جدول 5-6 يادداشت كنيد .

جدول 5-6

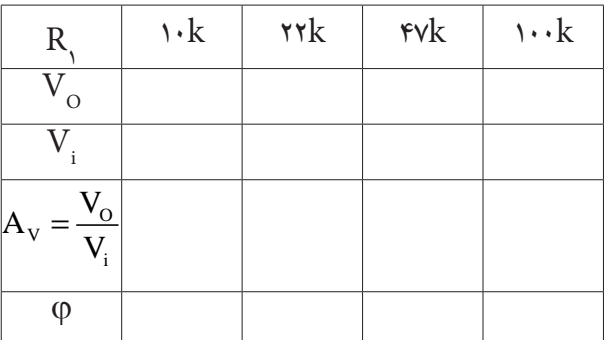

مقدار بهــره ولتاژ را در هر مرحله محاســبه كنيد و در جدول 5-6 بنويسيد .

**5-10-4 نتايج آزمايش**  آن چــه را كه درايــن آزمايش فرا گرفته ايــد به اختصار

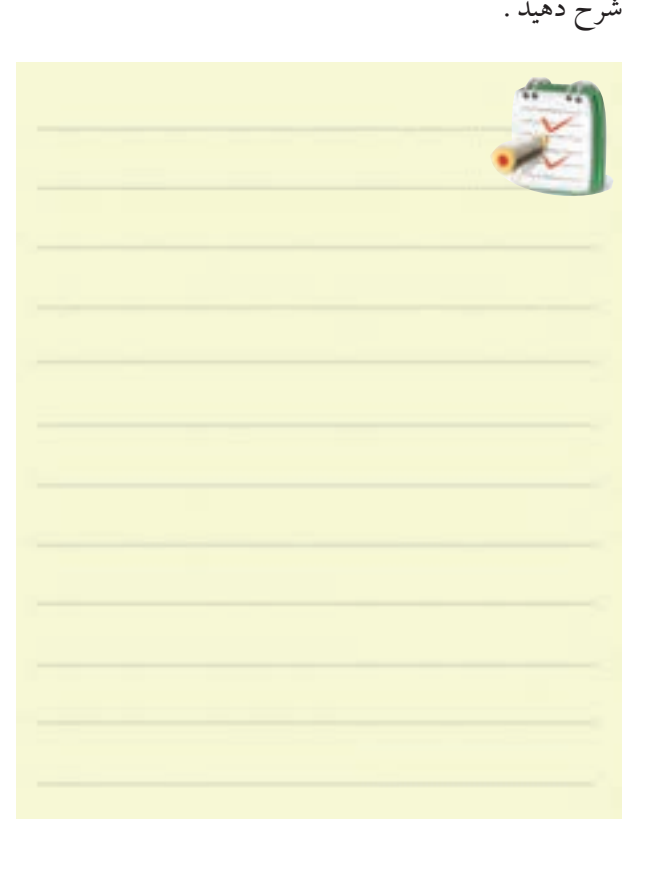

**5-11 مدار جمعكننده**  يكي ديگــر از كاربردهاي مفيــد تقويتكننده عملياتي ، مدار جمع كننده اســت، اين مــدار داراي دو يا چند ورودي و يــك خروجي اســت. بــراي مثال مدار شــكل 5-22 يك جمع كننده باســه ورودي را نشان ميدهد. هر يك از ولتاژها و  $\rm V_{\rm v}$  بــه ترتيب باعث عبور جريــان هايي از داخل  $\rm V_{\rm v}$  ،  $\rm V_{\rm v}$ . مقاومت $\, {\rm R}_{{\rm v}} \cdot {\rm R}_{{\rm v}} \cdot {\rm R}_{{\rm v}}$  می شوند

طبــق قانون كريشــهف ، مجموع جريان هــاي ورودي به يك اتصال بايد مســاوي جريان هاي دور شونده از آن باشد، بنابراين جرياني كه از مقاومت  $\mathrm{R}_\mathrm{f}$ عبور ميكند ، برابر با جمع جبري سه جريان ورودي است .

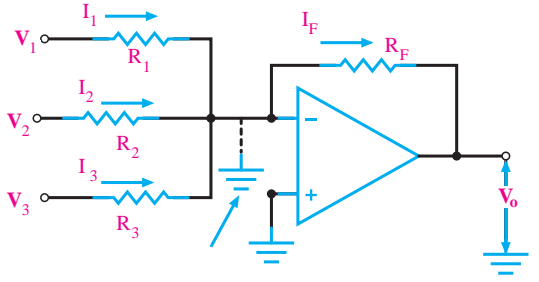

شکل ۲۲–۵ جمع کننده  
\nهمچنین، ولتاژ خروجی براب با جمع جبری سه ولتاڻ  
\n
$$
I_{\eta} = \frac{V_{\eta}}{R_{\eta}}, I_{\eta} = \frac{V_{\eta}}{R_{\eta}}, I_{\eta} = \frac{V_{\eta}}{R_{\eta}}
$$
\n
$$
I_{\eta} = \frac{V_{\eta}}{R_{\eta}}, I_{\eta} = \frac{V_{\eta}}{R_{\eta}}, I_{\eta} = \frac{V_{\eta}}{R_{\eta}}
$$
\n
$$
I_{\eta} = -R_{\eta}I_{\eta}
$$
\n
$$
V_{0} = -R_{\eta}I_{\eta}
$$
\n
$$
V_{0} = -R_{\eta}(\frac{V_{\eta}}{R_{\eta}} + \frac{V_{\eta}}{R_{\eta}})
$$
\n
$$
V_{0} = -(R_{\eta} - R_{\eta} - R_{\eta} - R_{\eta})
$$
\n
$$
V_{0} = -(V_{\eta} + V_{\eta} + V_{\eta})
$$
\n
$$
V_{0} = -(V_{\eta} + V_{\eta} + V_{\eta})
$$
\n
$$
V_{0} = -\frac{1}{\eta} \int_{-\eta}^{\eta} \int_{-\eta}^{\eta
$$

119 **بخش دوم**

**فصل پنجم**

 **نکته مهم:**  <mark>تغییر</mark> شکل موج توسط عملیات ریاضی مشتق انجام میشود و روابط خاصی را دارد که وارد  ${\rm y}^\prime$  بحث آن نمیشـویم. مثلاً مشتق تابع  ${\rm y}$ =  ${\rm y}$ را با y a ′ = **−** 0.1 0.2 0.3 0.4 0.5 0.6 0.7 0.8  $y = a$ به صورت  $y' = y' = y'$  در می آید.

 $\sim$ 

**5-13 مدار انتگرال گير يا تغييردهنده شكل موج**  عکس عمل مشتق گیری را عمل انتگرال گیری میiامند. یعنی اگر مشتق یک تابع داده میشود، برای تعیین اصل تابع باید از آن انتگرال بگیریم . عمل انتگرال گیري را مي توان توسط مدارهاي الكترونیكي انجام داد، شكل .5-25 هنگامي كه از موجي انتگرال يا مشــتق مي گيريم شكل آن تغییر مي کند ، به این سبب به این گونه مدارها ، مدارهاي تغییر دهنده شكل موج مي گویند.

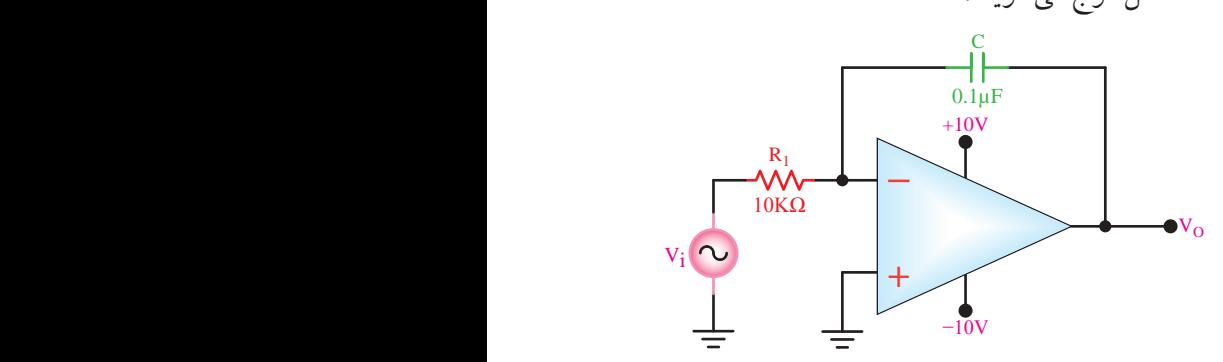

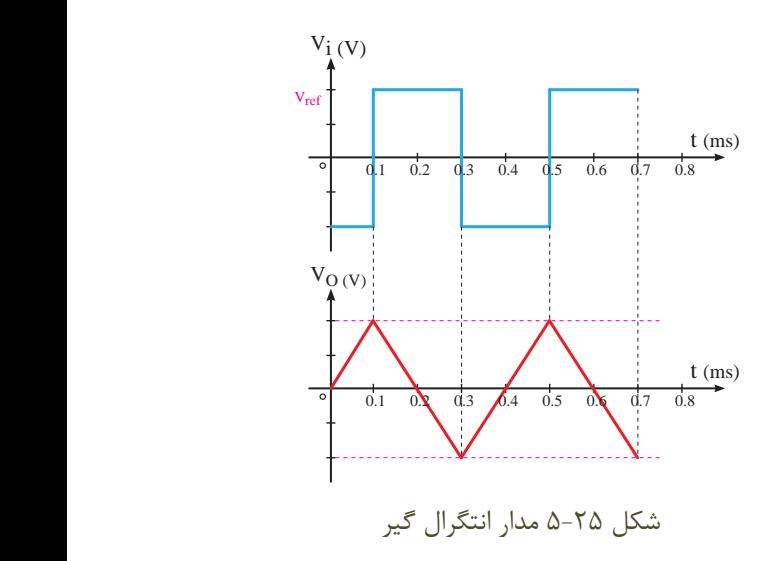

**R F**  $R_{2}$ **Vo**  $\mathbf{R}_{1}$  $\frac{R_3}{4}$ +2**V**  $+3V$   $\circ$ +4**V** 10**K**Ω 10**K**Ω 10**K**Ω 10**K**Ω

شكل 5-23 جمع كننده ولتاژ براي مثال 3 **5-12 مدار مشتق گير )تغييردهنده ي شكل موج (**  مدارهاي مشــتق گیر مدارهایي هســتند که از شكل موج R ورودی ( تابع ورودی ) مشتق می گیرند به عبارت دیگر شكل موج ورودي را تغییر شكل مي دهند. براي مثال اگر به ورودي Vi **−** 0.1 0.2 0.3 0.4 0.5 0.6 0.7 0.8 شكل ۲۴-۵ ولتاژ مثلثي داده شود در خروجي آن ولتاژ مربعي که همان مشتق ولتاژ ورودي است ظاهر مي شود. **+**

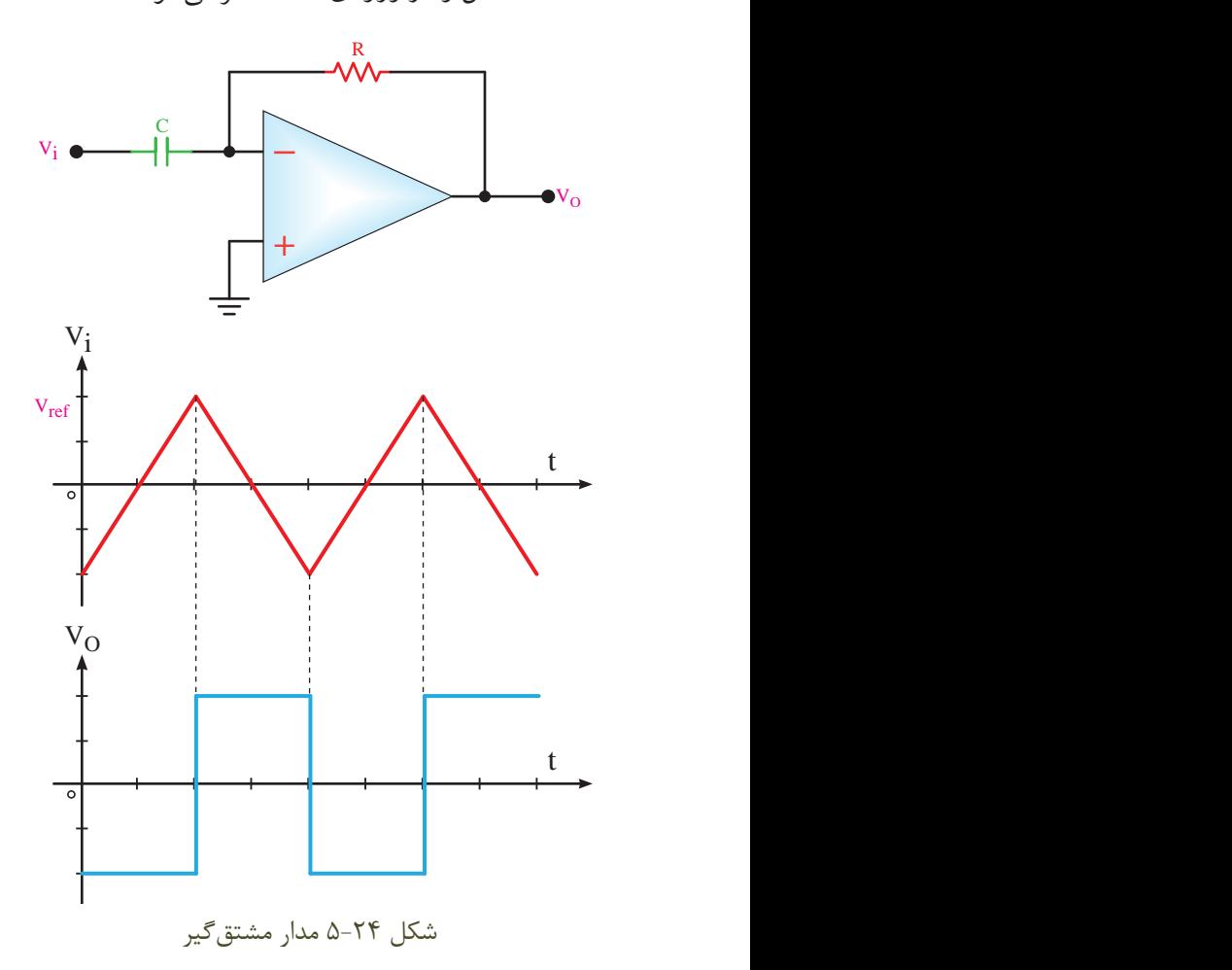

 $120$ **فصل پنجم بخش دوم** t

**5-14 آزمايش شماره 4 مدار جمع كننده زمان اجرا: 2 ساعت آموزشي -1 5-14 هدف آزمايش :** بســتن مدار جمع کننده و بررسي عملي آن.

**5-14-2 تجهيزات،ابزار،قطعاتوموادموردنياز:**

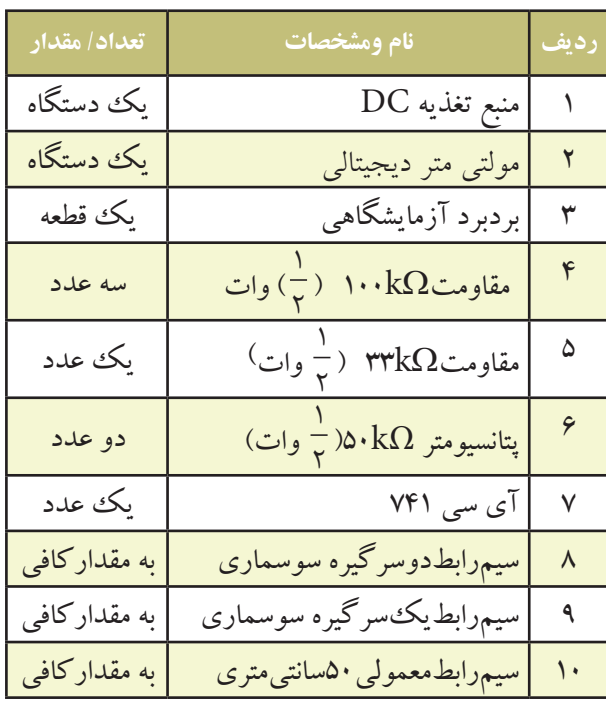

**5-14-3 مراحل اجراي آزمايش:**  مدار شكل 5-26 را روي برد برد آزمایشگاهي ببندید.

درصورت نداشتن وقت کافي ، از برد آماده استفاده کنید.

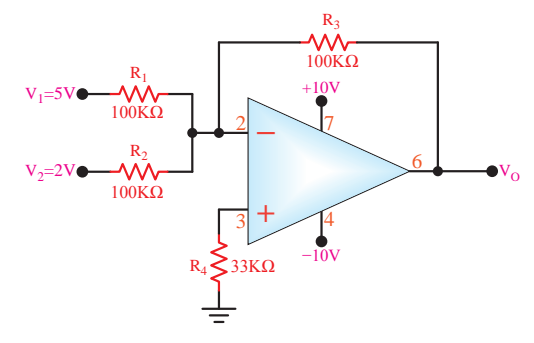

شكل ۲۶-۵ جمع كننده با op - Amp<br>.

با استفاده از دوپتــــانسیومتر 50 کیلواهــم، ولتــاژهاي تهیه  $V_{\rm CC}$  و  $V_{\rm r}$  1 از منبــع تغذیـــه  $V_{\rm CC}$  تهیه  $V_{\rm c}$  تهیه  $V_{\rm c}$ 2نید و به ورودی  $\rm V\rm_v$  و صل کنید . مولتــي متر دیجیتالي را روي رنج ولت متر DC تنظیم کنید. توســط ولت متر DC ، ولتاژ خروجــي مدار را اندازه بگیرید و یادداشت کنید. V ..................V <sup>O</sup> =

 $V, = rV$ با تغییر پتانسیومترهای ۵۰ کیلو اهم ، ولتاژ V و V  $V_r$  = ۴V انتخاب کنید. در این حالت ، توسط ولت متر DC ، ولتاژ خروجي را اندازه بگیرید و یادداشت کنید . V ..................V <sup>O</sup> =

**ســوال:4**آیا مي توان نتیجه گرفت در هر مرحله ، مقدار ولتاژ خروجي از مجموع ولتاژهاي ورودي به دســت مي آید؟ توضیح دهید.

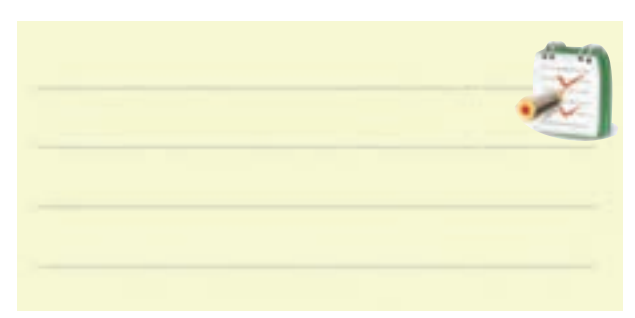

**سوال:5**چگونه مي توان یك مدار جمع کننده را با دو ورودي به یك مدار تفریق کننده تبدیل کرد ؟ با رســم شكل شرح دهید .

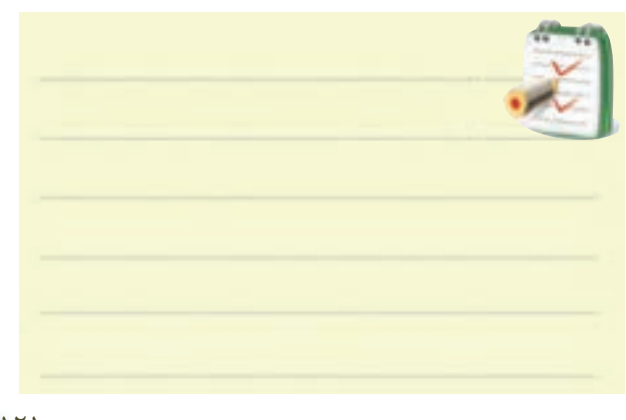

**5-15آزمايش شماره5 مدار مشتق گير زمان اجرا: 2ساعت آموزشي**

**5-15-1 هدف آزمايش:**بررسي عملي مدار مشتق گیر

#### **5-15-2 تجهيزات،ابزار،قطعاتوموادموردنياز:**

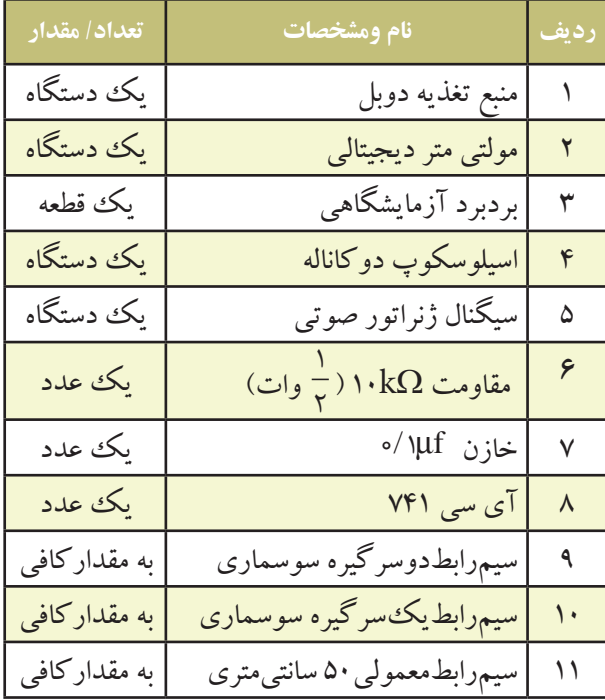

**5-15-3 مراحل اجراي آزمايش:**  مدار شكل 5-27 را روي برد برد ببندید.

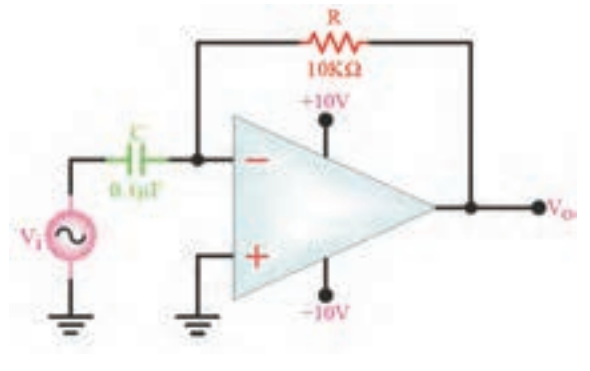

شكل 5-27 مدار عملي مشتق گير

**5-14-4 نتايج آزمايش** آن چــه را که درایــن آزمایش فرا گرفته ایــد به اختصار شرح دهید.

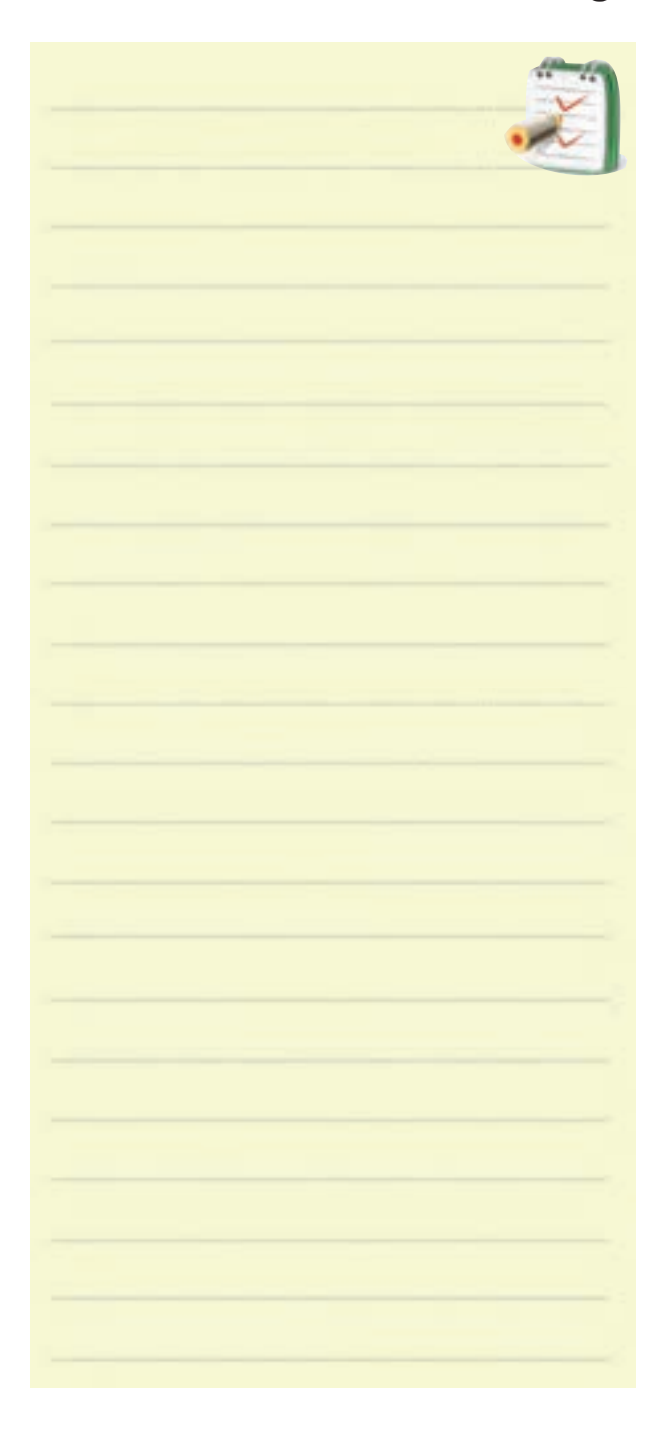

سیگنال ژنراتور صوتي را روي شكل موج مثلثي تنظیم کنید. دامنه این موج ورودي را روي یك ولت تنظیم کنید. فرکانس مــوج ورودي را روي یك کیلو هرتز تنظیم کنید.

اسیلوسكوپ را تنظیم کنید. یــك کانال اسیلوســكوپ را بــه ورودي مدار و یك کانال دیگر اسیلوسكوپ را به خروجي مدار وصل کنید. شكل موج هاي ورودي و خروجي رابا مقیاس مناسب روي نمودار شكل 5-28 رسم کنید.

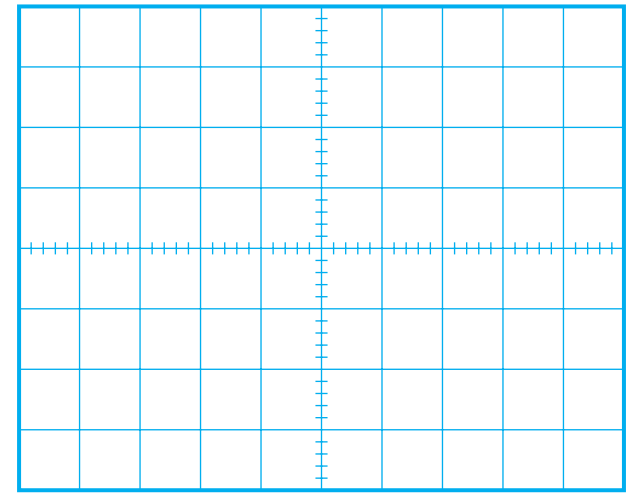

شكل 5-28 شكل موج ولتاژهاي ورودي و خروجي مدار مشتق گير Volt Div V / 0/2 =

دامنــه ولتــاژ ورودي و خروجــي را انــدازه بگیرید و یادداشت کنید.  $V_{\text{in}} =$  ............ $V$ 

$$
V_0 = \dots V
$$

**سوال:6**دامنه سیگنال ورودي را دو برابر کنید ، در این حالت دامنه ســیگنال خروجي چه تغییــري مي کند ؟ توضیح دهید.

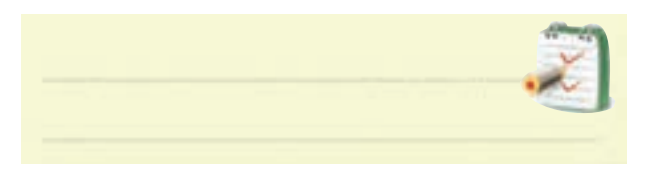

**5-15-4 نتايج آزمايش** آن چــه را کــه در این آزمایش فرا گرفتــه اید به اختصار

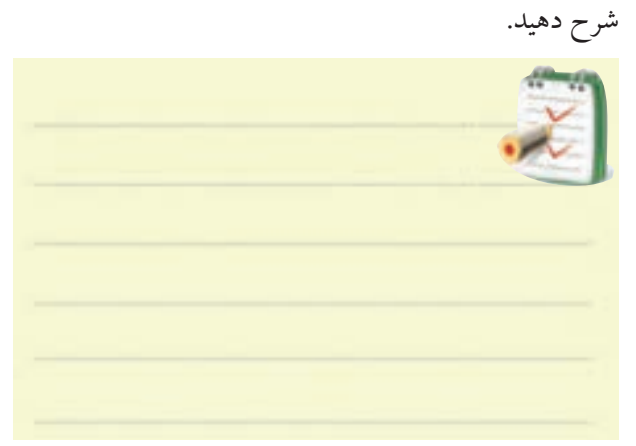

**5-16 آزمايش شماره 6 مدار انتگرال گير زمان اجرا: 2 ساعت آموزشي 5-16-1 هــدف آزمايش :** بررســي عملــي مدار انتگرال گیر

**5-15-2 تجهيزات،ابزار،قطعاتوموادموردنياز:**

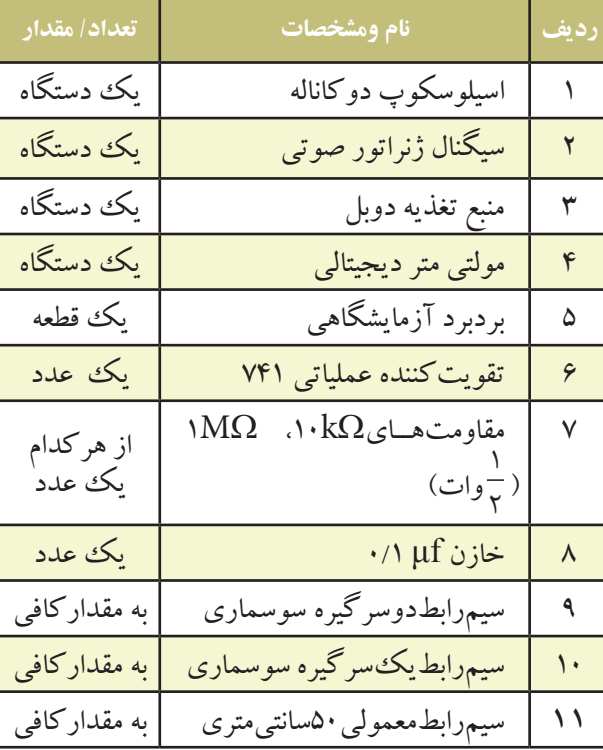

123 **بخش دوم**

**فصل پنجم**

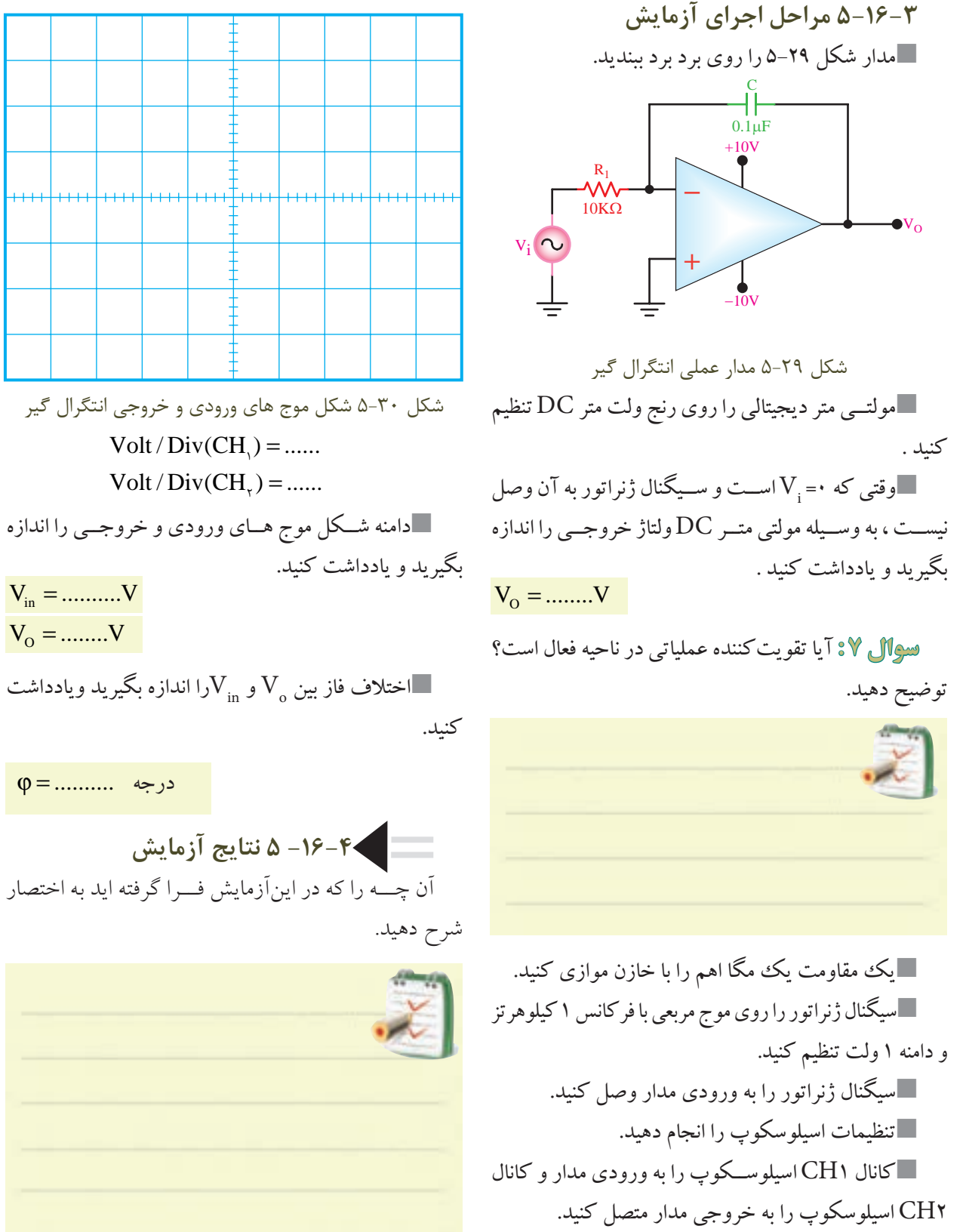

124 **فصل پنجم بخش دوم** شــكل موج هاي ورودي و خروجــي را باحفظ رابطه زماني در نمودار شكل 5-30 با مقياس مناسب رسم كنيد .

**آزمون پاياني فصل ) 5 (** 

-1 مدار تقویت کننده تفاضلي را از نظر رفتار DC شــرح

دهید.

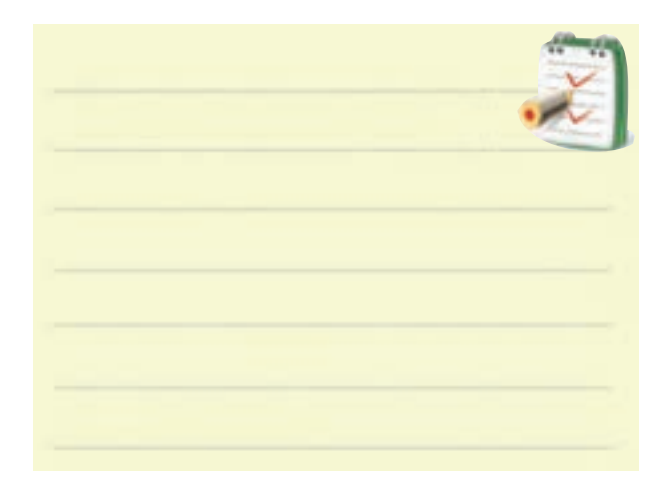

-2 چگونگي عملكرد تقویت کننده تفاضلي رادر AC به طور کامل و با رسم شكل موج ها شرح دهید.

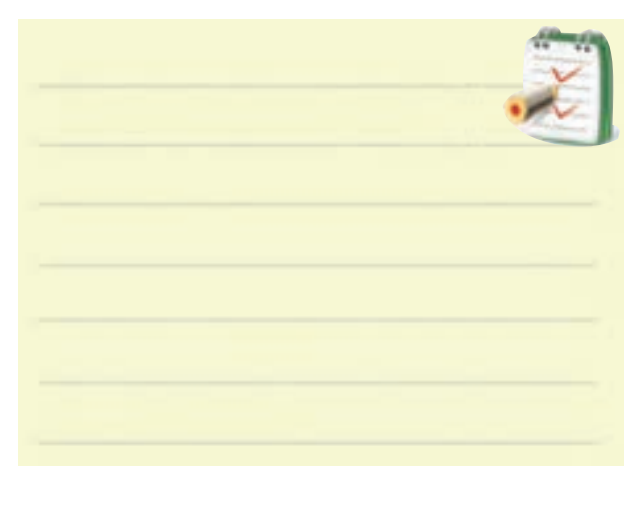

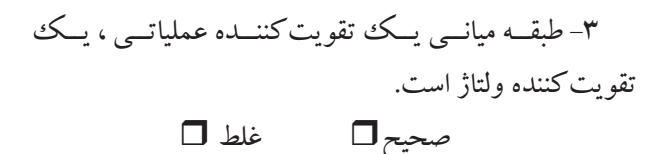

-4 کــدام یــك از جمات زیــر در مــورد تقویت کننده عملیاتي ایده آل صحیح نیست ؟ الف ) مقاومت ورودي بي نهايت ب( مقاومت خروجي بي نهایت ج ) بهره ولتاژ بي نهایت د) بهره جریان بي نهایت -5 بهره ولتاژ مدار شكل 5-31 چه قدر است ؟

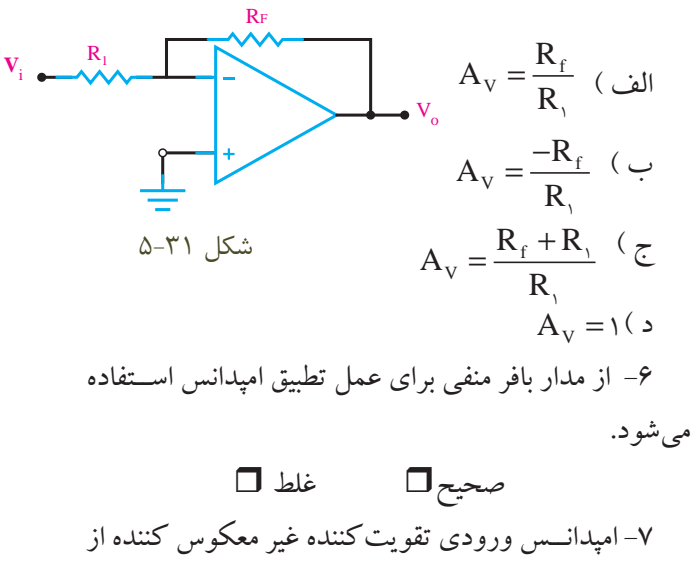

تقویت کننده معكوس کننده بسیار زیادتر است. صحیح غلط -8 بهره ولتاژ مدار بافر مثبت ، برابر..... است. -9 در مــدار شــكل5-32 در صورتي که بهــره مدار 20 باشد، مقدار مقاومت  $\rm R_{_F}$  را محاسبه کنید.

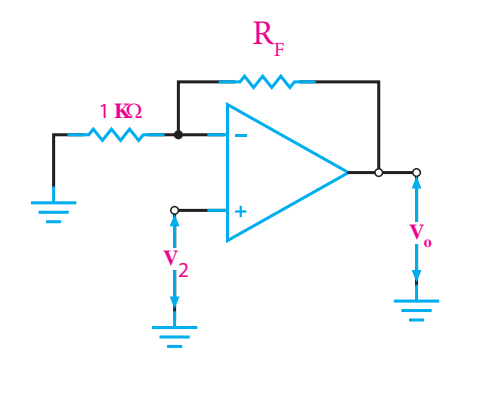

شكل ٣٢-۵

۱۰– معمولاً به وســیله یــك ...... میتــوان تقویت كننده تفاضلي را متعادل کرد. الف ) مقاومت متغیر ب ) سیم پیچ متغیر ج ) خازن متغیر د ) مقاومت ثابت ۱۱- تقویت کننده تفاضلی می¤تواند......... را تقویت کند. <sup>به</sup> الف) اختلاف بين دامنه سيگنال هاي ورودي ب ( اختالف دامنه سيگنال هاي ورودي و زمين ج ) اختلاف بين دامنه سيگنال هاي ورودي و ولتاژمبنا د ( مجموع دامنه سيگنال هاي ورودي و ولتاژ مبنا -12 مدار مشتق گیر را رسم کنید و در صورتي که سیگنال مثلثي به ورودي آن اعمال شــود ، شكل موج خروجي آن را رسم کنید.

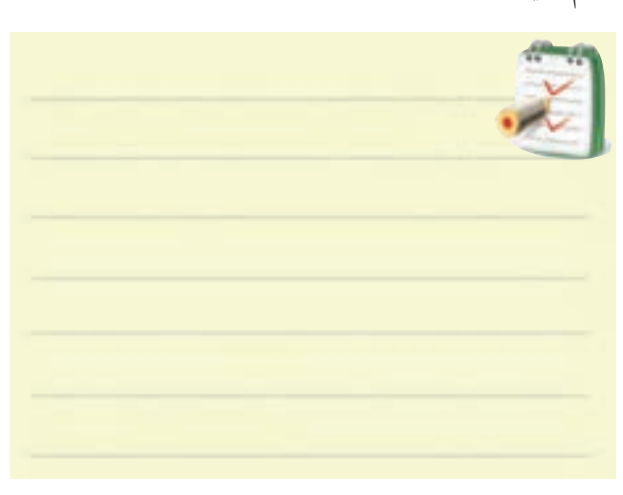

-13 به مدارهاي مشتق گیر و انتگرال گیر مدارهاي.......... شكل موج مي گویند. -14 بهره ولتاژ مدار شكل 5-33 زیر کدام است ؟

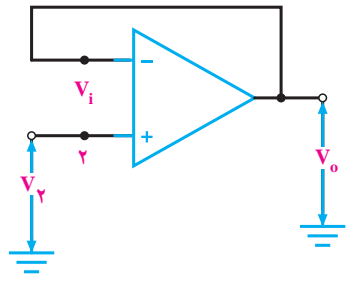

$$
\Delta - \Upsilon \Upsilon
$$
شکل

الف ( -1 = AV ب ( 1 = AV ج(∞ = AV د ( 0 = AV -15 حذف سیگنال هاي مشترکي که به وسیله ي پارازیت به وجود مي آید ، از مزایاي این تقویت کننده است . الف( تفاضلي ب ( عملیاتي ج ( بافر مثبت

د)مشتق گیر

126 **فصل پنجم بخش دوم**

**بخش سوم** 

**ساخت منبع تغذيه** 

**هدف كلي : بررسي عملكرد و نحوه ي ساخت منبع تغذيه** 

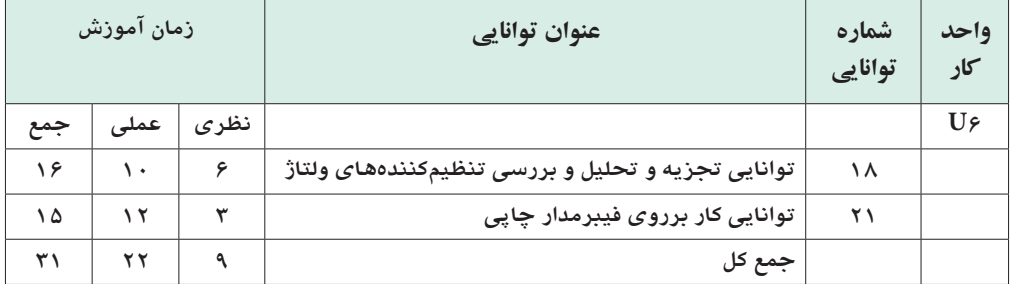

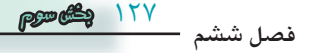

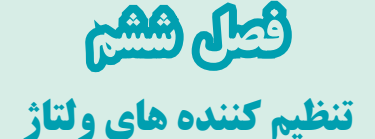

**هدف كلي : بررسي عملكرد مدارهاي تنظيم كننده ي ولتاژ ترانزيستوري و مدار مجتمع** 

 **هدف هاي رفتاري :**پس از پایان این فصل از فراگیرنده انتظار می رود که :

مدارهاي مجتمــع 7805 و ً 7905 را عمال مورد آزمایش قرار دهد. -6 براي درك بهتر مطلب از نرم افزارهاي شــبیه ساز استفاده کند. -7 کلیــه ي هدف هاي رفتــاري در حیطه ي عاطفي که درفصل اول بهآن ها اشــاره شده اســت را در این فصل نیز اجرا کند.

-1 طرز کار مدار منبع تغذیه ی ساده را شرح دهد. -2 طرز کار مدار تنظیم کننده ی ولتاژ ترانزیســتوري را شرح دهد. -3 کار بــرد مدار تنظیم کننده ولتاژ ترانزیســتوري را ً عمال مورد آزمایش قرار دهد. -4 طــرز کار مدار تنظیم کننده ی ولتاژ با اســتفاده از مدار مجتمع را شرح دهد. -5 کاربــرد مــدار تنظیــم کننــده ولتاژ با اســتفاده از

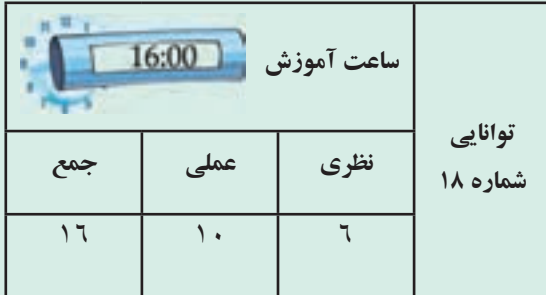

**فصل ششم**

 $151$ 

**بخش سوم**

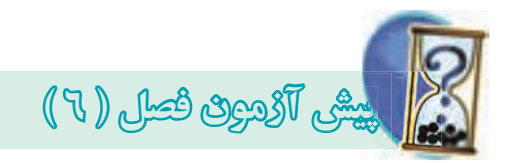

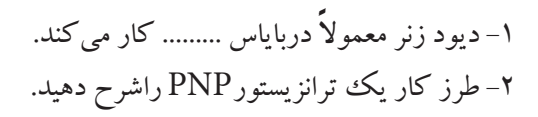

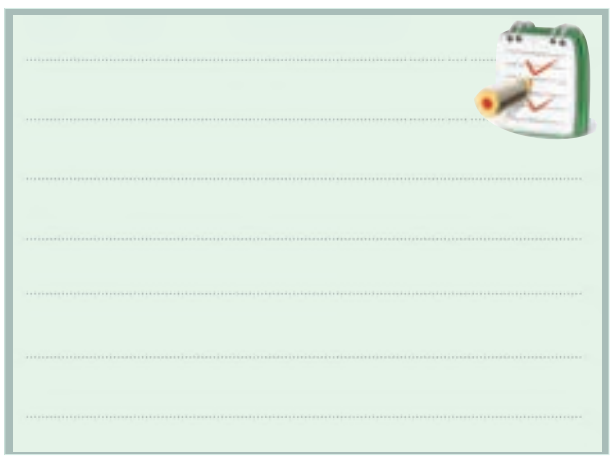

-3 مشخصات کلي یك تقویت کننده را نام ببرید.

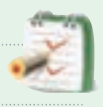

-4 رابطه ي مربوط به محاســبه ي توان تلف شــده در یك ترانزیستور را بنویسید.

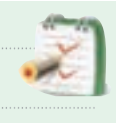

-5 تفاوت بین ترانزیستور BJT و JFET را شرح دهید.

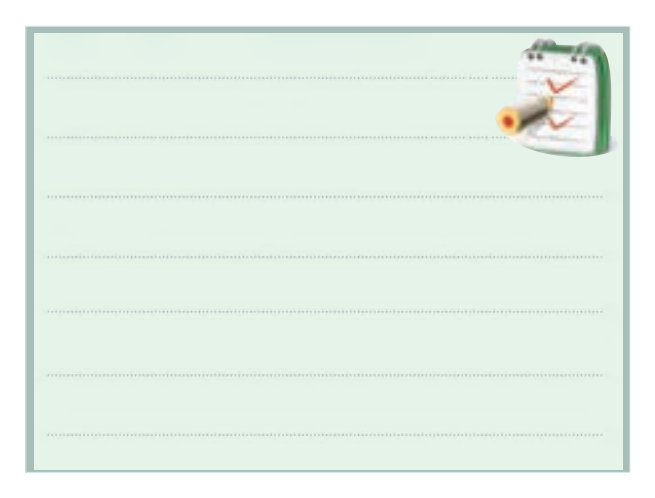

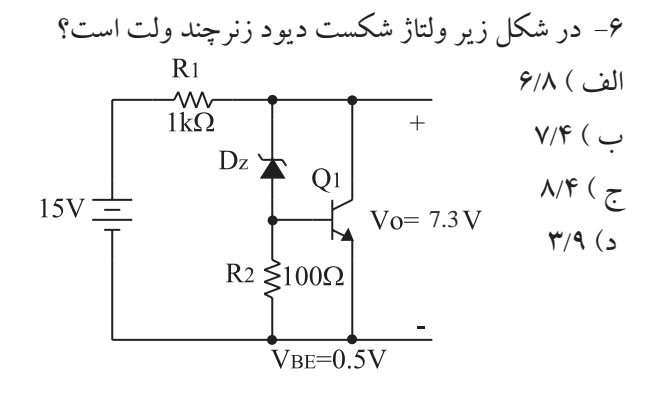

-7 مدار یك منبع تغذیه با استفاده از یك سو ساز نیم موج و صافي خازني را رسم کنید.

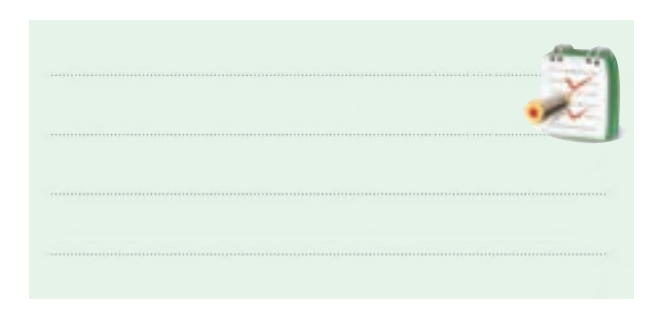

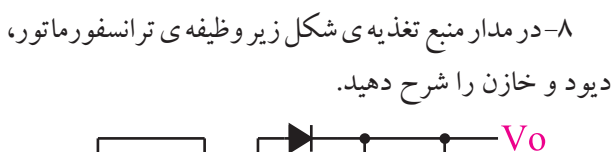

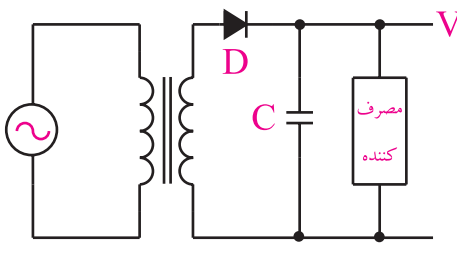

-9 معایب مدار منبع تغذیه شكل زیر را شرح دهید.

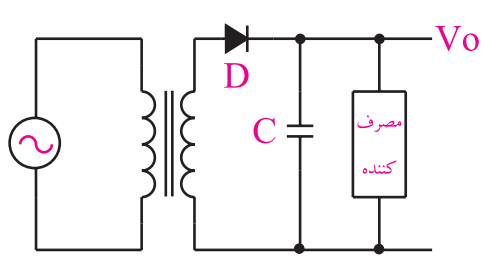

-10 ویژگي هــاي یــك منبع تغذیه ی ایــده ال را توضیح

دهید.

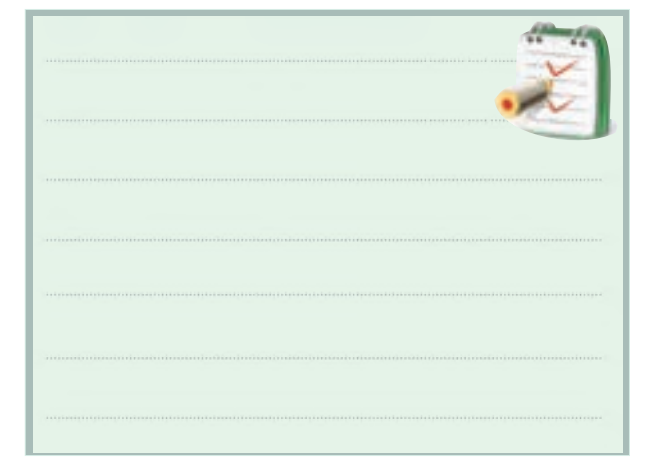

-11 آي ســي رگوالتور 7805 یك رگوالتور 5 ولتي از نوع منفي است. صحیح □ غلط □

-12 مدار یك نمونه تنظیم کننده ی ولتاژ از نوع ســري را رسم کنید.

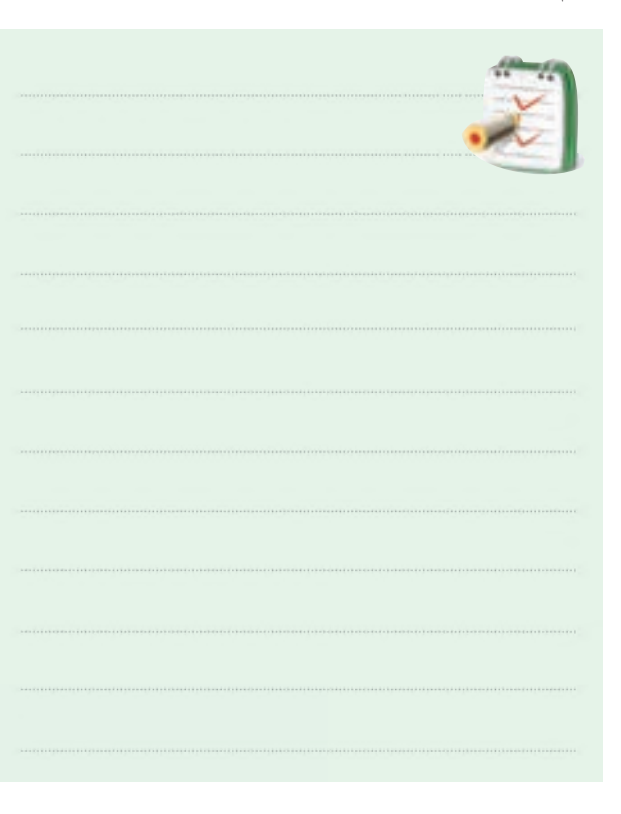

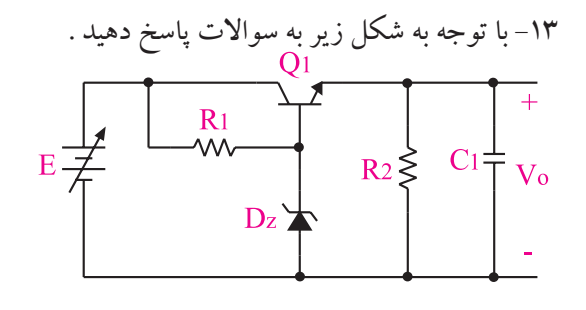

الف ) نام مدار را بنویسید. ب ) وظیفه دیود زنر ، ترانزیستور ، مقاومت  $\mathrm{R}_{\gamma}$  و خازن را شرح دهید .  $\mathrm{C}_\mathrm{v}$ ج ( اگر به هر دلیلي ولتاژ خروجي کم شود ، عملكرد مدار را تشریح کنید.

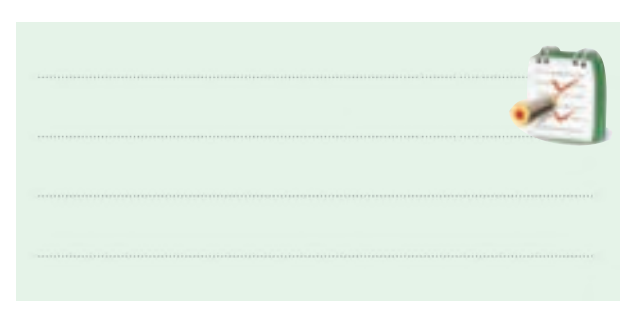

-1۴ در شكل زیر ، مقدار  $\mathbf{V}_{_{\mathrm{o}}}$  و  $\mathbf{I}_{_{\mathrm{L}}}$ را محاسبه كنید.

 $\begin{array}{c} R1 \\ \hline \text{VV} \\ 1 \text{k} \Omega \end{array}$  $\mathbf{I}_{\text{L}}$  $\begin{array}{c}\n\bigcup_{\mathbf{v} \in \mathcal{V}} \mathbf{v} \setminus \mathbf{v} \end{array}$  $\begin{array}{c}\nD_1 \\
5.1\nV\n\end{array}$  $R_2 \leq 1k\Omega$  $E = 8V$ 

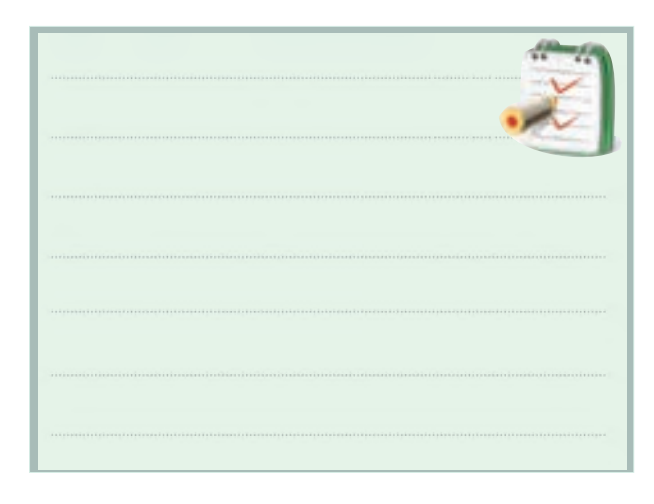

 $150$ **فصل ششم بخش سوم**

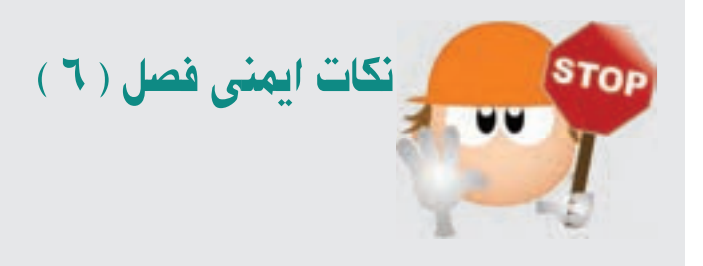

-1 خروجــي تنظیم کننــده ي ولتاژ ســري را هرگز مانند شــكل زیر اتصال کوتــاه نكنید ، زیرا در ولتاژ ســري تمامي جریان اتصال کوتاه از ترانزیستور عبور مي کند و ممكن است آن را بسوزاند .

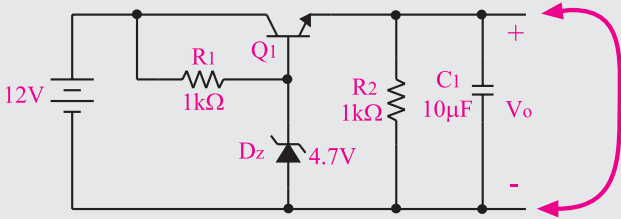

-2 هنگام بستن مدار ، پایه هاي ترانزیستور را به طور صحیح در مــدار قــرار دهید . براي ایــن کار باید قبل از شــروع کار

پایه هاي ترانزیستور را شناسایي کنید.

-3 هنــگام اندازه گیــري ولتــاژ خروجــي تنظیم کننده ی ولتاژ ، چنان چه مولتي متر یا ولت متر شما از نوع عقربه اي است هنگام اندازه گیري ولتاژ ، حوزه ي کارســلكتور ولتاژ ولت متر یا مولتي متر را درســت انتخاب کنید و بــه ورودي ولت متر یا مولتي متر توجه داشته باشید تا عقربه پس نزند. اگر با مولتي متر دیجیتالي کار مي کنید ســعي کنید کلید ولت متر را در حوزه ي کار اتوماتیك ) خودکار ( قرار دهید.

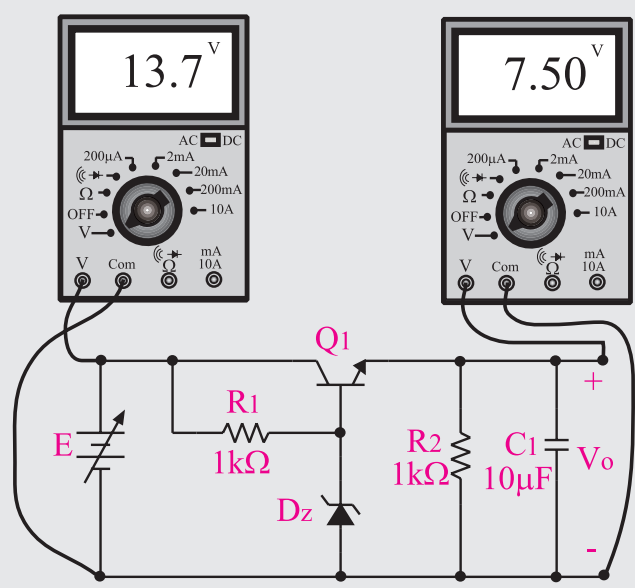

**6-1 منابع تغذيه** 

در اکثــر مدارها و دســتگاه هاي الكترونیكــي براي تامین قــدرت خروجــي وتــوان مصرفي دســتگاه ، به منابــغ تغذیه نیازمندیم.

این منابع مي تواند از نوع منبع ولتاژ یا منابع جریان باشند. منابع تغذیه ، ولتاژ AC مورد نیاز را از برق شــهر دریافت مي کنند و پس از تبدیل به ولتاژ DC بادامنه مورد نیاز ، آن را به بار مي رســانند. چنان چه جريان بار (مصرف كننده) ، ولتاژ ورودي منبع تغذیه یا شــرایط محیــط ) درجه حرارت ( تغییر کند ولتاژ خروجــي تغییرمي کند. اثر تغییر ولتاژ خروجي منبع تغذیه روي دستگاه هایي مانند وسایل آزمایشگاهي ، مدارهاي کامپیوتر و سیســتم هاي ناوبري پرواز هواپیما محســوس بوده وممكن است موجب بروز حوادث ناگوار شود.

براي رفع اشــكاالت ناشــي از تغییر ولتــاژ خروجي ، باید ولتــاژ خروجي منابع تغذیه را تثبیت کنیم. براي این منظور از رگوالتورها یا تنظیم کننده هاي ولتاژ استفاده مي کنیم.

> منبع تغذیه یكي از اساســي ترین قسمت هر دســتگاه الكترونیكي اســت که وظیفه تامین ولتاژ مدارهاي الكترونیكي را برعهده دارد.

 رگوالتورهــاي اولیه ســاخته شــده، از نــوع رگوالتور زنراســت .درباره ي این رگوالتور در کتاب الكترونیك پایه بحث کرده ایم.

از ترکیب رگوالتور زنر با عناصري دیگري مانندترانزیستور و تقویت کننده هــاي عملیاتــي، مدارهــاي رگوالتور ســري وموازي شــكل مي گیــرد. هم چنیــن رگوالتورهــاي مدرن استفاده شــده در منابع تغذیه سوئیچینگ امروزه در مدارهاي الكترونیكــي کاربرد فراواني دارند که بیان آن از بحث کتاب خارج است.

### **6-2 تنظيم كننده ی ولتاژ**

**فصل ششم**

**بخش سوم**

 $147$ منبع تغذیه اساســي ترین قسمت هر دســتگاه الكترونیكي است که وظیفه ي تامین ولتاژ مدارهاي الكترونیكي را برعهده

دارد. شــكل 6-1 یــك منبع تغذیه ی بســیار ســاده را نشــان مي دهد.

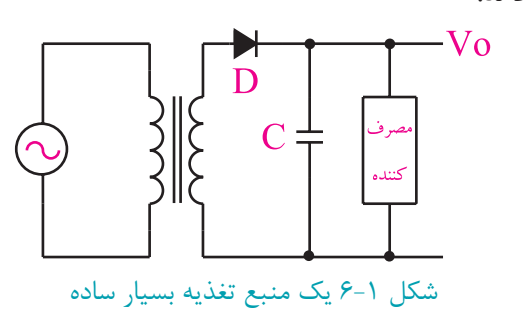

این منبع تغذیه از یك ترانســفورماتور ، یك دیود و یك خازن تشــكیل شده است. وظیفه ترانســفورماتور تبدیل ولتاژ ً موجود مانند ولتاژ برق شــهر به ولتاژ مورد نیاز دســتگاه مثال 12 ولت اســت. دیود ، نیم سیكل هاي منفي را حذف مي کند وخازن عمل صاف کردن ولتاژ خروجي را برعهده دارد. شــكل 6-2 \_الف ، ب و ج عملكرد هر قســمت را نشان

مي دهد.

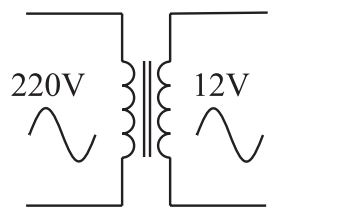

الف – ترانسفورماتور ولتاژ موجود را به ولتاژ

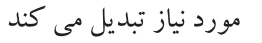

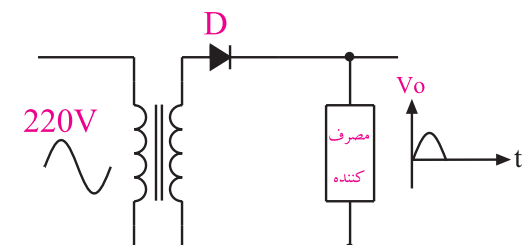

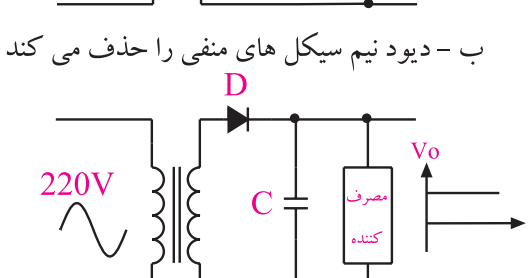

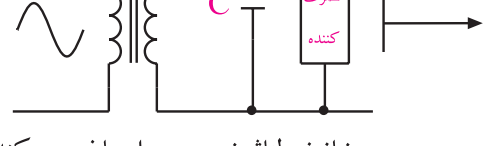

ج – خازن ولتاژ خروجي را صاف مي كند شكل 6-2 طرز كار قسمت هاي مختلف يك نمونه منبع تغذيه ي ساده

منبع تغذیه شــكل 6-1 با وجودي که ساده است هنوز در بعضي از مدارهاي الكترونیكي کاربرد دارد. یكی از اشكاالت منبع تغذیه شكل 6-1 این است که اگر ولتاژ ورودي کم شود ولتاژ خروجي  $\rm V_{\rm o}$  که در دو ســر مصرف کننده قرار مي گيرد نیز کم مي شــود. همچنیــن اگرولتاژ ورودي زیاد شــود ولتاژ خروجي نیز زیاد مي شــود. بنابراین ولتــاژ خروجي تابع ولتاژ ورودي است و هر تغییري در ولتاژ ورودي ، ولتاژ خروجي را تحت تاثیر قرار مي دهد.

شــكل 6-3 اثر تغییرات ولتاژ ورودي را روي ولتاژ ثانویه یك ترانسفورماتور نشان مي دهد .

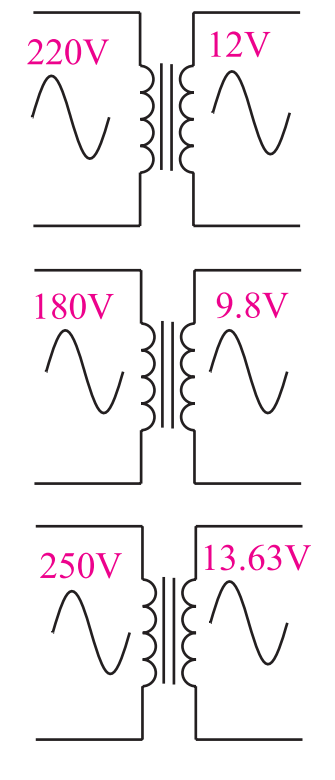

شكل 6-3 اثر تغيير ولتاژ ورودي روي ولتاژ ثانويه ترانسفور ماتور

ولتاژ خروجي ترانسفورماتور بستگي به تعداد دور ســیم پیچ هاي اولیه و ثانویه آن دارد. هم چنین ولتاژ ثانویه به مقدار ولتاژ اولیه بستگي دارد .

از طرف دیگــر با وجود ثابت بودن ولتــاژ ورودي ،ولتاژ خروجي در اثر تغییر مقاومت بار) یعني جریان مصرف کننده( نیز تغییـــر قابل ملاحظه|ي مي کند. شـــکل۴-۶ ولتاژ خروجي دوسردو نوع بار مختلف رابا ولتاژ ورودي ثابت نشان مي دهد.

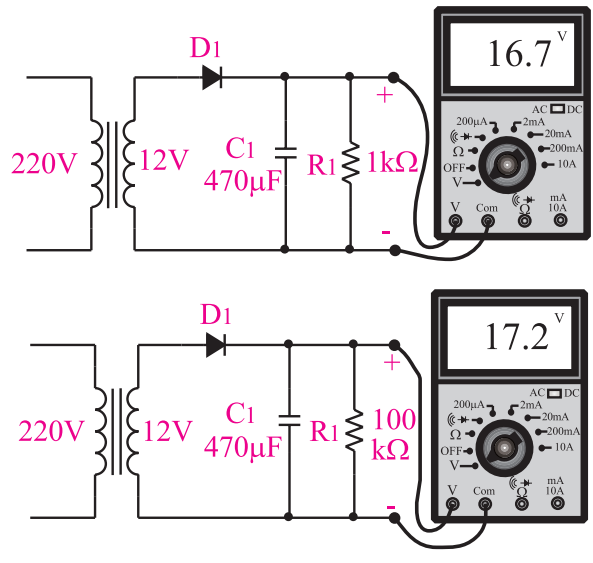

شكل 6-4 با زياد شدن جريان مصرف كننده، ولتاژ دو سر بار كم تر مي شود

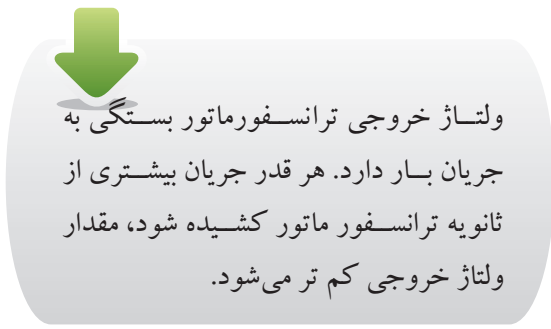

همان طور که مشــاهده کردید ، بــا تغییر دو عامل جریان مصرف کننــده ) مقاومت اهمي بار ( و ولتــاژ ورودي ، ولتاژ خروجــي منبــع تغذیه تغییــر مي کنــد. ولتــاژ خروجي یك منبــع تغذیه ایــده ال باید ثابت باشــد و با تغییــرات احتمالي ولتــاژ ورودي یا تغییرات جریان بار ( مصـــرف کننده ) تغییر نكند. شــكل 6-5 عملكــرد یك منبع تغذیه ایده ال را نشــان مي دهــد .در این مدارها ولتاژ ورودي و جریان بار تغییر کرده است ولي ولتاژ خروجي ثابت باقي مانده است.

133 **بخش سوم فصل ششم**

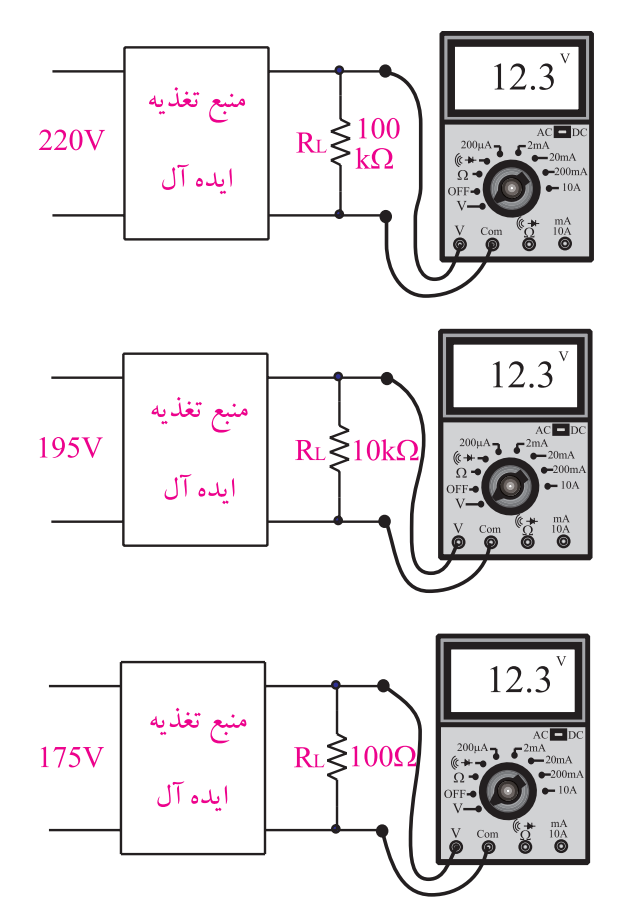

شكل 6-5 اثر تغيير بار و تغيير ولتاژ ورودي درمنبع تغذيه ی ايده ال

درعمــل منبــع تغذیه کامــ ًال ایــده ال وجود نــدارد ولي مي توانیــم به کمك مدارهــاي الكترونیكي ، منبــع تغذیه اي طراحي کنیم کــه در برابر تغییرات ولتــاژ ورودي و تغییرات جریــان مصرف کننده ) بــار ( ، حداقل تغییــرات ولتاژ را در خروجي داشــته باشــد. براي این منظور از رگوالتور استفاده مي کنیم . تنظیم کننده ي ولتاژ ، یك مدار الكترونیكي اســت که اگر به ورودي آن یك ولتاژ تنظیم نشده بدهیم، مي توانیم از خروجی آن یک ولتاژ نسبتا ثابت دریافت کنیم.

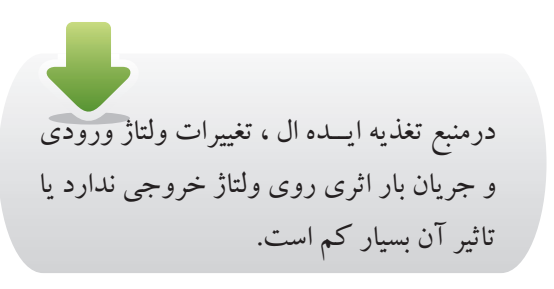

 $146$ 

**بخش سوم**

**فصل ششم**

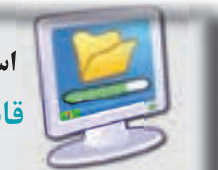

استفاده از نرم افزار  **قابل توجه مربي محترم** 

با استفاده از نرم افزار مولتی سیم، مدار مربوط به منبع تغذیه را شـبیه سـازی کنید و برای هنرجويان به نمايش درآوريد.

#### **6-2-1 تنظيم كننده ي ولتاژ سري**

همان طور که در قســمت 6-1 گفته شد، تنظیم کننده هاي ولتاژ ، مدارهای الکترونیکی نســبتا سادهای هستند که با توجه به تغییرات ولتاژ ورودي، تغییرات جریان بار و تغییرات درجه حرارت، ولتاژ DC ثابتی تولید می کنند .

تنظیم کننده هاي ولتاژ ترانزیســتوري ساده به دو نوع سري و موازي تقســیم مي شوند . در این قسمت به بررسي نوع سري تنظیم کننده ی ولتاژ ترانزیســتوري مي پردازیم . در شكل 6-6 بلوك دیاگرام و در شكل 6-7 مدار الكترونیكي تنظیم کننده ی ولتاژ سري نشان داده شده است .

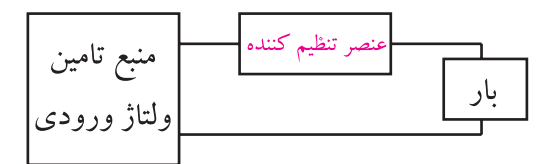

شكل 6-6 بلوك دياگرام تنظيم كننده ی ولتاژ سري

 $\mathsf{R}1$  $C_1 \ddagger$  $R_2$  $D_z$ 

شكل 6-7 مدار يك نمونه تنظيم كننده ي ولتاژ سري

در ایــن نوع تنظیم کننده ها ، عنصــر کنترل جریان یا ولتاژ
به صورت ســري با بار قرار مي گیرد. در رگوالتور شكل 6-7 عنصر کنترل کننده ولتاژ خروجی (  $\rm V_{\alpha}$ ) ترانزیســتور اســت و دراین مدار ولتاژ خروجي از رابطه زیر محاسبه مي شود :

ولتاژ خروجي  $V_{\rm o} = V_{\rm Z} - V_{\rm BE}$ 

وظیفه دیود زنر ثابت نگه داشــتن ولتاژ بیس ترانزیســتور اســت. حال اگــر ولتاژ خروجــي بخواهد به دالیلــي از قبیل فزایـــش ولتاژ ورودی ، زیاد شــود ولتاژ امیتـــر  $\rm V_{_E}$  نیز زیاد می شــود. دراین حالت  $\rm V_{_{RF}}$  که برابر با $\rm V_{_{B}}-V_{_{B}}$  ) اســت بـه دلیل ثابت بودن  $\rm V_{_B}$ ،کاهش می یابد. کاهش  $\rm V_{_{BE}}$  ســبب کاهش  ${\rm I}_{\rm E}$ و  ${\rm I}_{\rm C} = \beta {\rm I}_{\rm E} = {\rm I}_{\rm C} = {\rm I}_{\rm E}$  میشود و  ${\rm V}_{\rm CE}$ ترانزیستور را افزایش مي دهــد. به این ترتیب ولتاژ دو ســر بار کاهــش مي یابد و به حالت پایدار قبلي برمي گردد، (شكل ٨-۶).

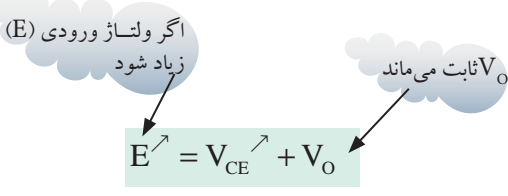

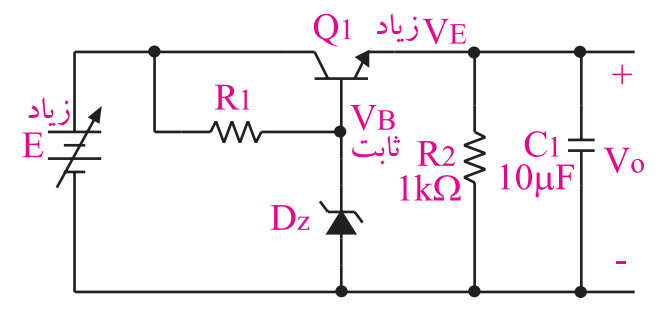

شكل 6-8 عملكرد رگوالتور سري هنگام افزايش ولتاژ ورودي

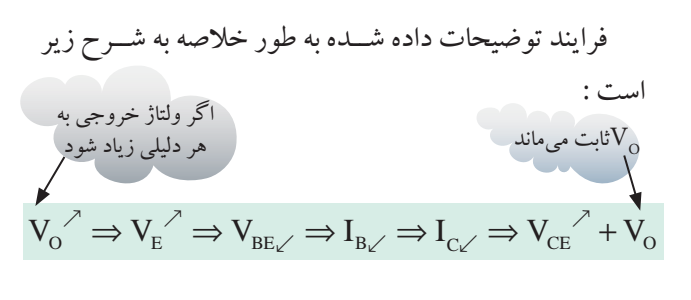

برعكــس ، اگــر ولتــاژ خروجي بــه هر دلیلــي مانند کم شـــدن ولتاژ ورودی کم شــود ،  $\rm V_{\rm _E}$  کاهــش می $\rm \mu$ به و مقدار  $I_B$  ،  $V_{BE}$  افزایش افزایش اور  $V_{BE} = (V_B - V_E)$ و  ${\rm I_c} = \beta {\rm I_b}$  زیاد می شــود و  ${\rm V_{_{CF}}}$  را کم می کند. با برقراری این شرایط  $V_{\alpha}$  به حالت قبلی بر  $\alpha$  می گردد، شكل ۹-۶

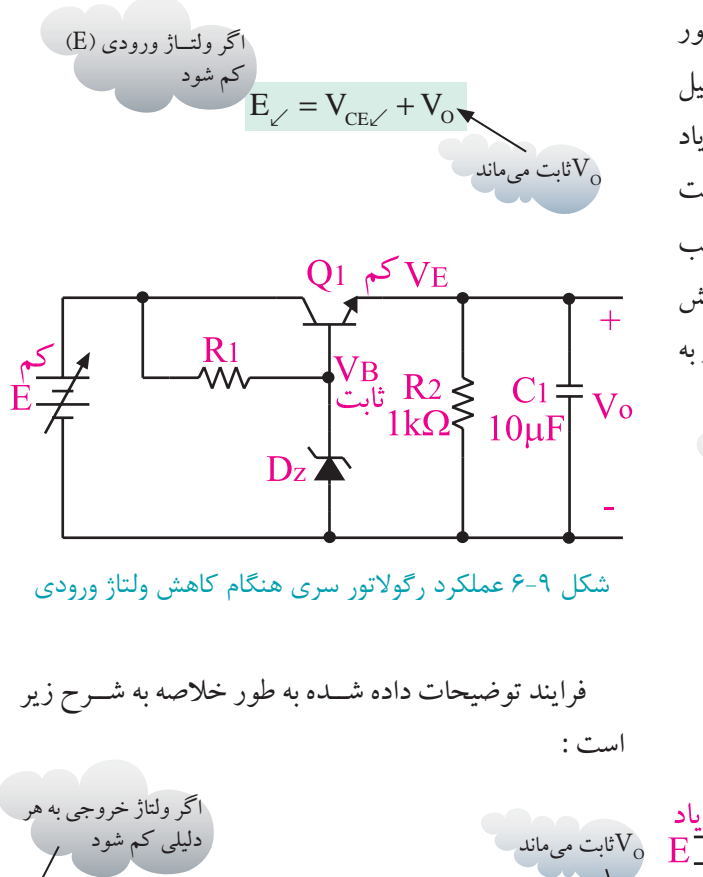

 $V_{O\swarrow} \Rightarrow V_{E\swarrow} \Rightarrow V_{BE} \nwarrow \Rightarrow I_B \nwarrow \Rightarrow I_C \nwarrow \Rightarrow V_{CE\swarrow} + V_O$  $\angle$   $\angle$   $\angle$   $\angle$   $\angle$   $\angle$   $\angle$  BE  $\angle$   $\angle$  B  $\angle$   $\angle$  C  $\angle$   $\angle$  CE $\angle$ 

مقاومت در خروجي مدار شــكل6-9 به منظور بسته شدن حلقه ی خروجي مدار الكتریكي رگوالتور و ایجادولتاژ ثابت در مدار قرار گرفته اســت. خــازن µf10 ضمن کاهش دادن ولتاژ ریپل خروجي، میزان نویز را به شدت کم مي کند.

**3**

135 **بخش سوم فصل ششم**

**6-3 آزمايش شماره 1 زمان اجرا: 4 ساعت آموزشي** 

**6-3-1 هدف آزمايش :**  بررســي عملــي طــرز کار یــك تنظیم کننــده ي ولتــاژ ترانزیستوري نوع سري.

قبل از شــروع آزمایش، نكات ایمني که در ابتداي فصل 6 آمده است را مطالعــه کنیــد و در جریــان اجراي ً آزمایــش هــا عمــال آن هــا را به کار ببرید.

#### **6-3-2 تجهيزات، ابزار، قطعات ومواد مورد نياز :**

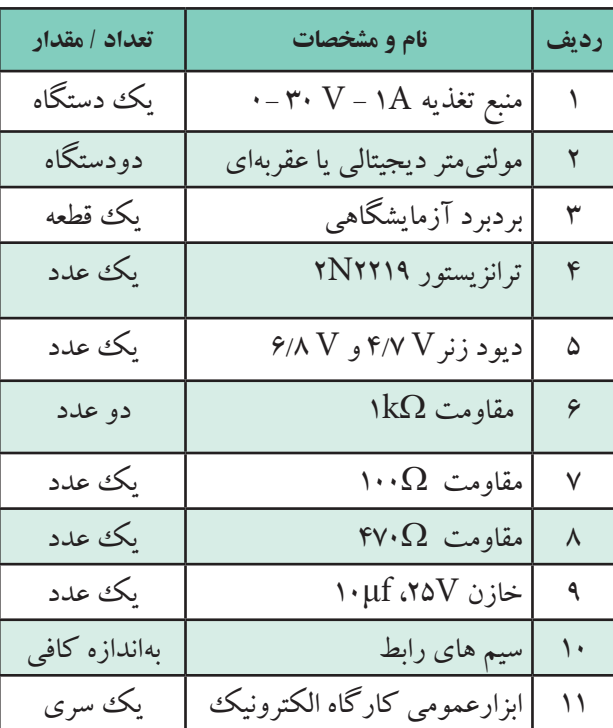

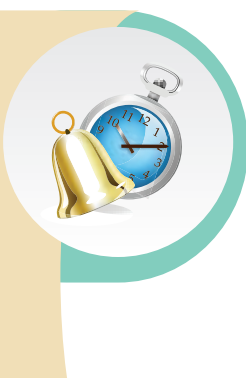

**توجه داشته باشيد** که براي عیب یابي تنظیم کننده ولتاژسري، باید همین آزمایش را روي مدار معیوب انجام دهید. اندازه گیري ولتاژ هاي قســمت هــاي مختلف تنظیم کننــده ي ولتــاژ و تحلیــل ارتباط بین مقادیــر اندازه گیري شــده مي توانــد شــما را در پیدا کردن عیب، کمك کند.

**6-3-3 مراحل اجرای آزمايش:**  وسایل مورد نیاز را آماده کنید. مدار شــكل 6-10 را روي برد برد یا برد آزمایشگاهي

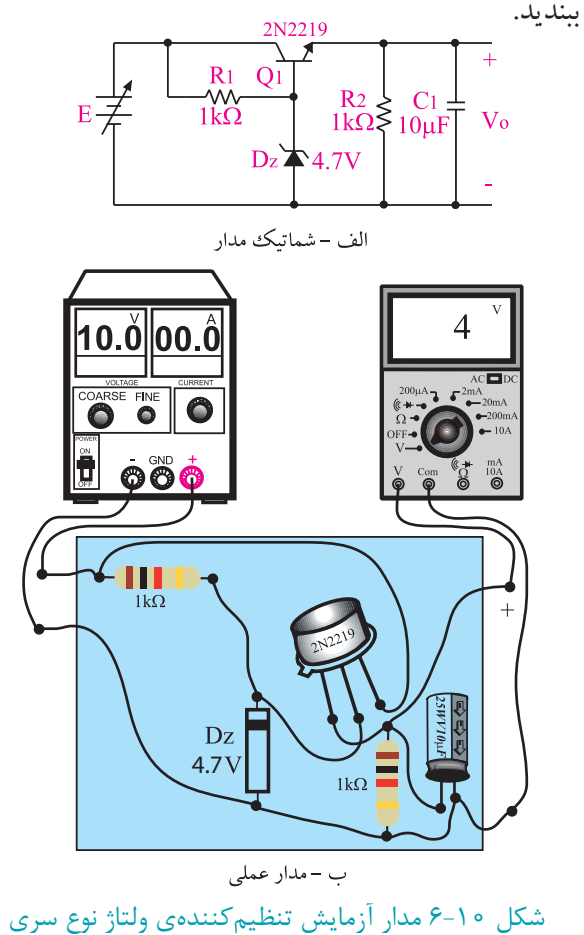

 ولتــاژ خروجــي منبع تغذیــه را روي 10 ولت تنظیم کنید.

> $175$ **فصل ششم بخش سوم**

 ولتاژ خروجي را توسط ولت متر اندازه بگیریدومقادیر اندازه گیري شده را در جدول 6-1 یادداشت کنید. ولتــاژ منبع تغذیه را در تقســیمات یــك ولتي مطابق

جدول 6-1 زیاد کنید. ولتاژ خروجي را توســط ولت متر اندازه بگیرید و در

جدول 6-1 بنویسید.

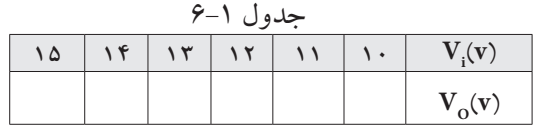

**سوال 1 :** چه نتیجه اي از جدول 6-1 مي گیرید ؟ توضیح دهید.

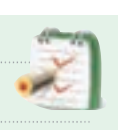

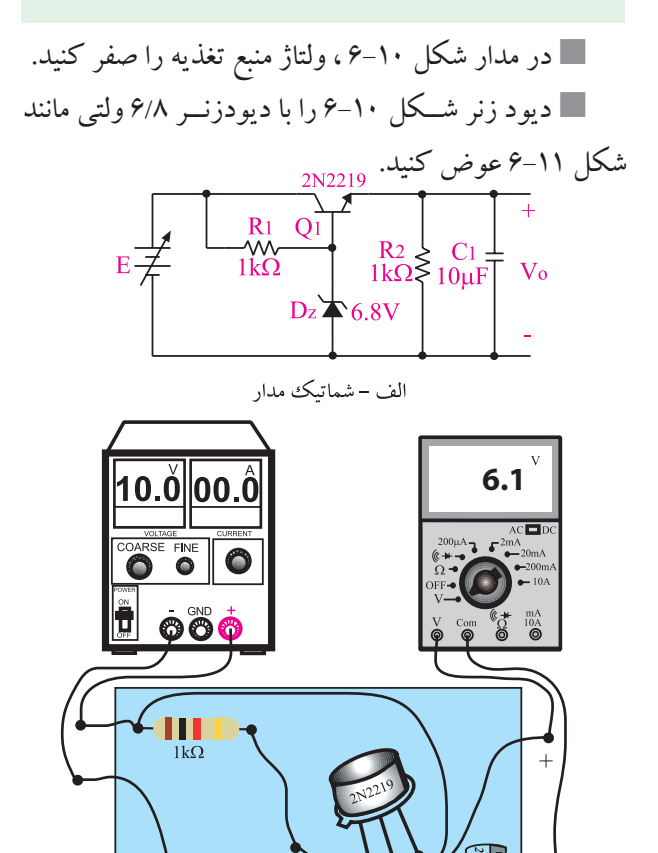

ب – مدار عملي<br>شكل 11-۶ مدار آزمايش

 $Dz$  $6.8V$ 

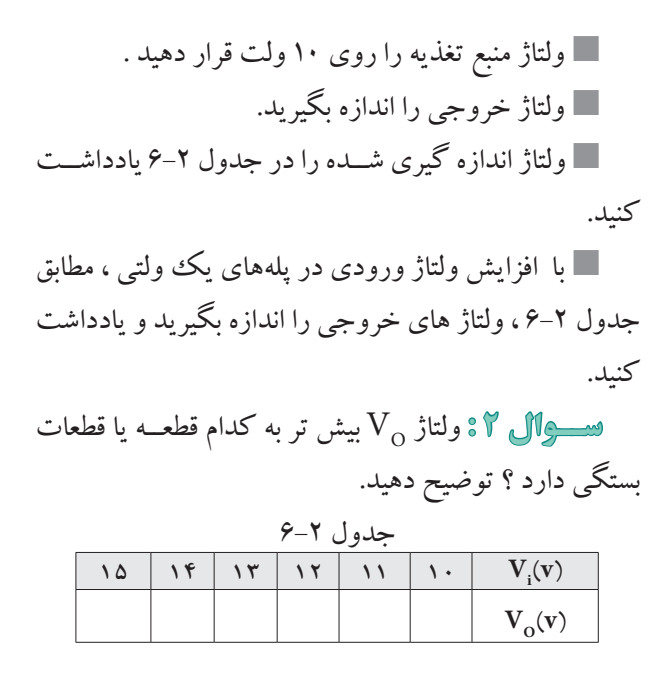

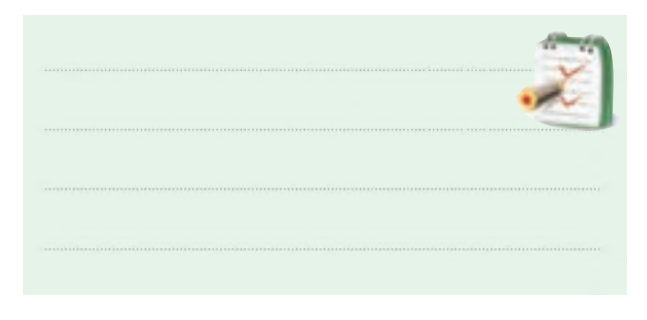

**سوال 3 :** چه نتیجه اي از جدول 6-2 مي گیرید؟ توضیح دهید.

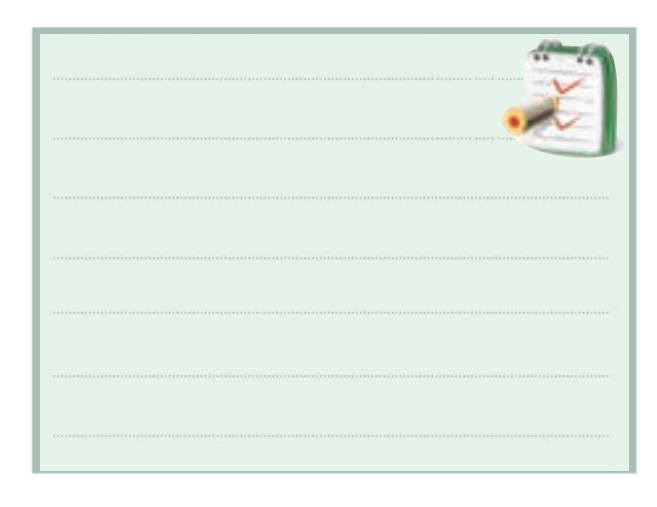

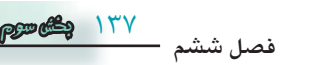

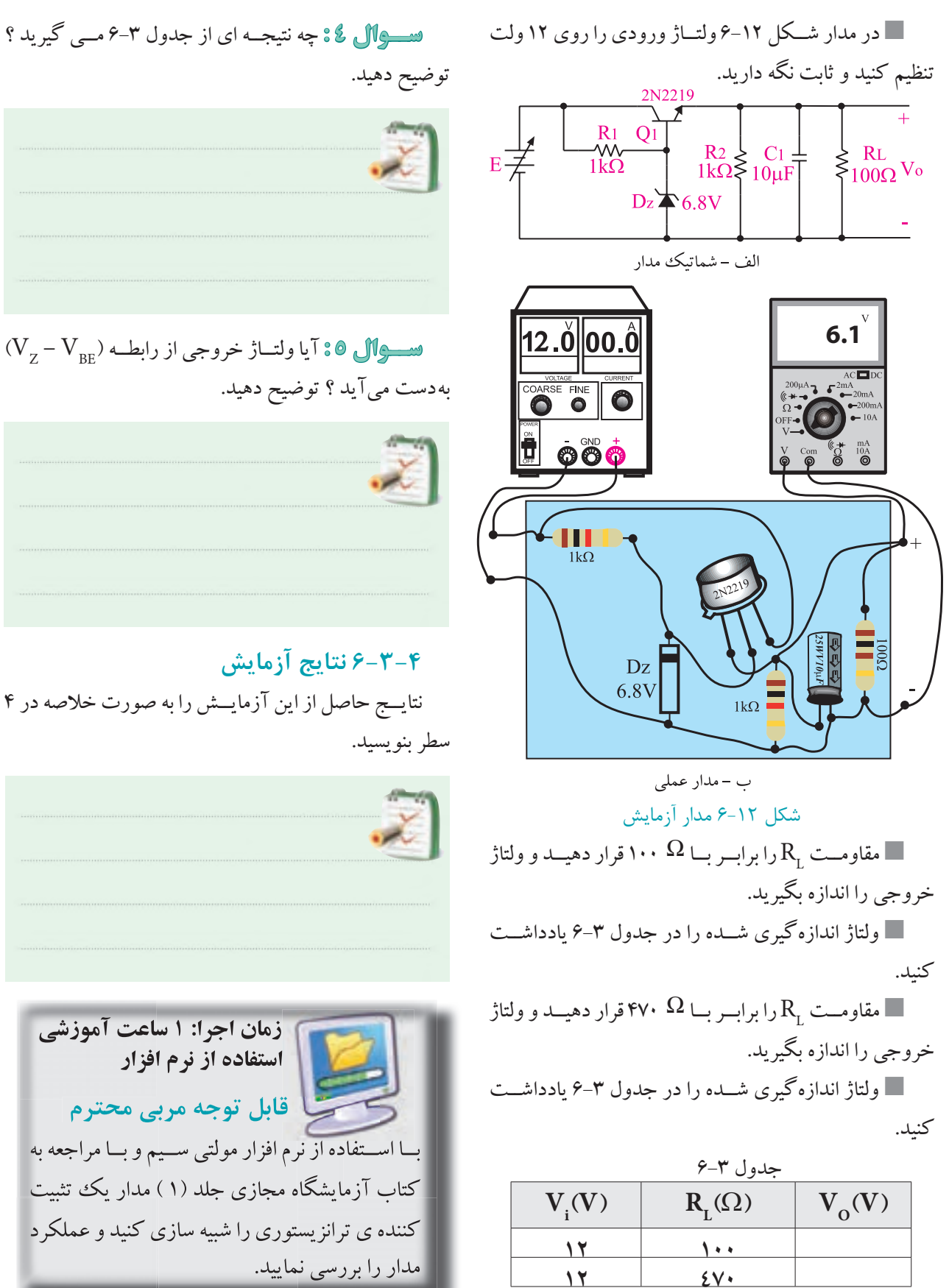

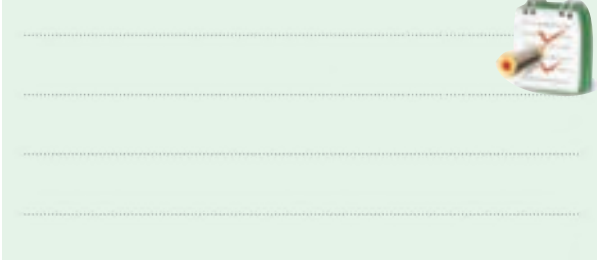

**ســوال 5 :** آیا ولتــاژ خروجي از رابطــه )VBE – VZ ) به دست مي آید ؟ توضیح دهید.

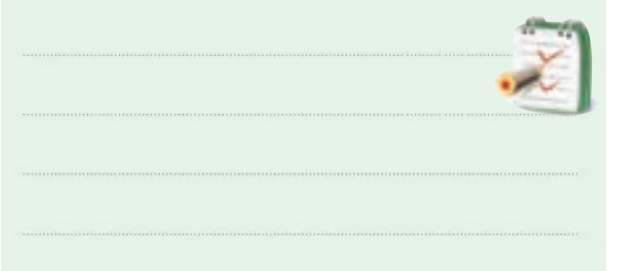

## **6-3-4 نتايج آزمايش**

نتایــج حاصل از این آزمایــش را به صورت خالصه در 4

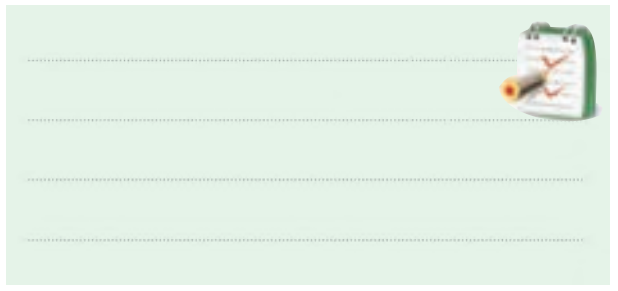

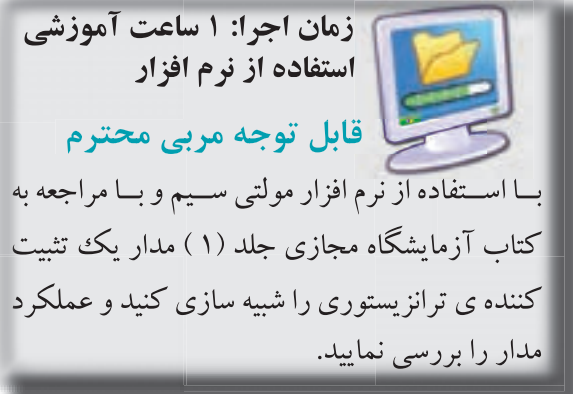

 $141$ 

**بخش سوم**

#### **6-4 تنظيمكنندههاي ولتاژ مجتمع سه سر**

امــروزه به ابعاد فيزيكي وبهاي عناصر الكترونيكي بســيار اهميت ميدهند. رگوالتور ســه پايــه يك رگوالتور ولتاژ به صورت مدار مجتمع است.

مشــخصات الكتريكي وفيزيكــي اين نــوع رگوالتورها را ميتوان از كتابهاي اطالعات مربوط به كارخانهي ســازنده و sheet Data بهدست آورد. اكثر رگوالتورهاي سه پايه مطابق شــكل 6-13 به مدار متصل ميشوند. ولتاژ رگوله نشده ) تثبيت نشده ) را به پايهي ورودي رگولاتور ميدهيم و ولتاژ رگوله شده را از خروجي دريافت ميكنيم. سيم مشترك آيسي رگوالتور بــه بدنه متصل ميشــود. در اين رگوالتورها بايــد دامنهي ولتاژ ورودي از دامنهی ولتاژ تثبيت شده بيشتر باشد.

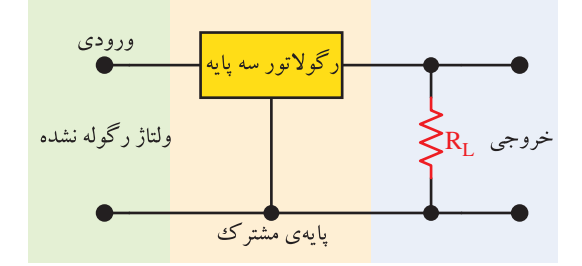

# شكل ۱۳-۶ مدار رگولاتور سه پايه

اكثــر رگوالتورهاي ســه پايه از نوع مثبت هســتند ، يعني قطــب مثبت ولتاژ غيــر رگوله بــه ورودي رگوالتور و قطب منفي نيز به پايهي مشــترك وارد ميشود و ولتاژ تثبيت شدهي مثبــت از رگوالتور خــارج ميشــود. در مدارها گاهي الزم اســت از رگوالتورهاي منفي استفاده كنيم. در رگوالتورهاي ســه پايهی منفي ، برعكس رگوالتورهاي مثبت ، قطب منفي ولتاژ غيررگوله را به ورودي رگوالتور متصل ميكنيم. دراين حالت پايهي مشــترك به ســيم مثبت متصل ميشــود و قطب منفي ولتاژ تثبیت شده را از خروجي رگوالتور ميگيريم. رگوالتورهاي ســه پايه با ولتاژهــا و جريانهای مختلف ، ساخته ميشوند كه به بررسي چندنمونه از آنها ميپردازيم. **الف :** رگوالتورهاي سري xx78 **ب :** رگوالتورهاي سريxx 79 **ج :** رگوالتورهاي سري LMxxx

#### **6-4-1 رگوالتورهاي سري xx78**

آيســيهاي ســري xx78 از نــوع مثبت هســتند. دراين نــوع رگوالتورها عددي كه بعــد از 78 ميآيد ، مقدار ولتاژ خروجي رگوالتور است. به عنوان مثال رگوالتور 7805AN ميتوانــد ولتــاژ 5 ولتي با جريان يك آمپــررا به مدار بدهد، شكل 6-14

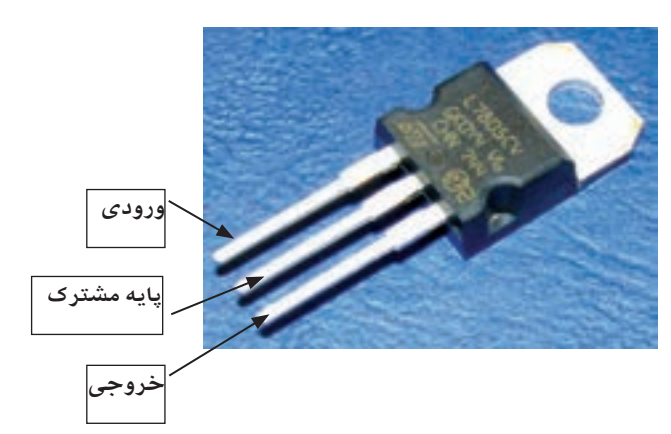

شكل 6-14 رگوالتور 7805

### **6-4-2 رگوالتورهاي سري xx 79**

آيسيهاي سري xx 79 از نوع منفي هستند. يعني قطب منفي ولتاژ رگوله نشده رابه ورودي رگوالتور متصل ميكنيم و ولتاژ منفي تثبيت شــده را از پايهی خروجي آن ميگيريم ، شكل .6-15

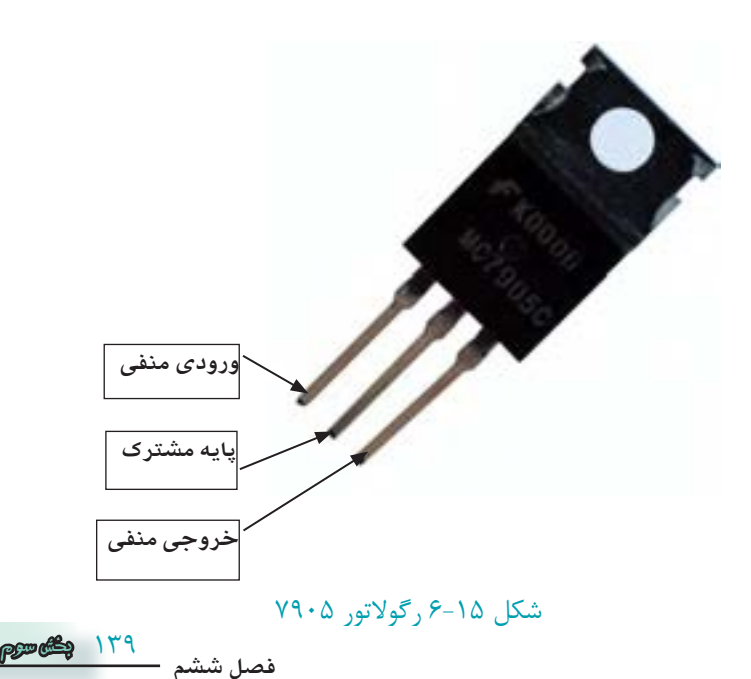

**6-4-3 رگوالتورهاي سري xxx LM** آي ســي هاي ســري LM نیز از نوع رگوالتورهاي ســه پایــه هســتند. براي مثــال رگوالتــور 309 LM در دو نوع با جریان دهي متفاوت ســاخته مي شــود. در شــكل 6-16 یك نمونه آي سي رگوالتور 309 LM نشان داده شده است .

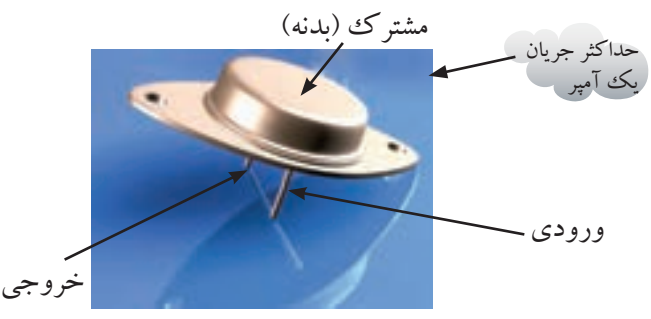

شكل 6-16 رگوالتور سه پايه از نوع سري 309LM

رگوالتــور 317 LM تنظیم کننــده ی ولتــاژ از نوع مثبت اســت ، این رگوالتورسه پایه دارد و مي تواند جریان بار 1/5 آمپر را براي ولتاژ هاي خروجي 1/25 تا 37 ولت تأمین کند. رگوالتور 320 LM نیز یك رگوالتور منفي با ولتاژ تثبیت شده 5 - ولت و جریان خروجي حداکثر 1/5 آمپر است .

**تمرين كالسي 1** مدار یك منبع تغذیه 5 ولتي را با خازن صافي و آي ســي رگوالتور رسم کنید.

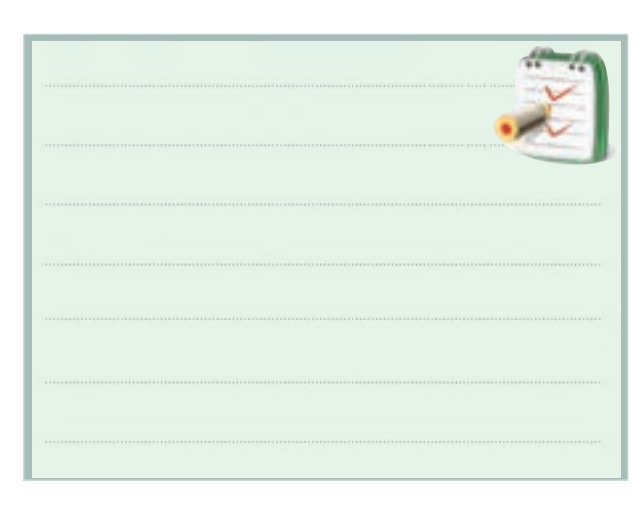

 $160$ 

**بخش سوم**

**فصل ششم**

**6-5 آزمايش شماره 2 زمان اجرا : 4 ساعت آموزشي**

**6-5-1 هدف آزمايش :**  بررســي طــرز کار تنظیم کننده هــاي ولتاژ با اســتفاده از مدارهاي مجتمع سه سر IC ( آي سي) .

**6-5-2 تجهيــزات ، ابزار ، قطعــات و مواد موردنياز :**

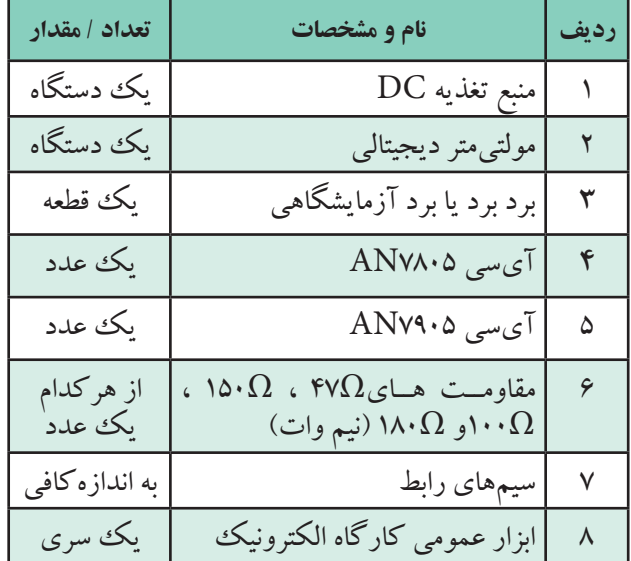

**6-5-3 مراحل اجراي آزمايش: الف :** رگوالتور 7805AN وسایل مورد نیاز را آماده کنید. مدار شــكل 6-17 را روي برد برد یا برد آزمایشگاهي ببندید.

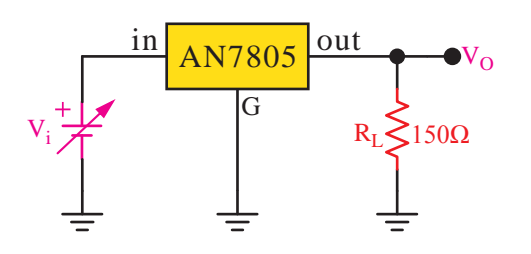

شكل 6-17 مدار آزمايش

 منبع تغذیه را روي 1 ولت تنظیم کنید. ولتاژ خروجي را توســط ولت متــر اندازه بگیرید و در جدول 6-4 یادداشت کنید.

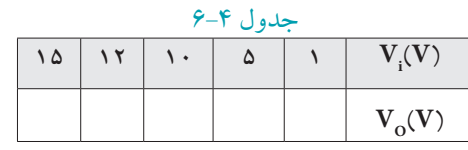

 ولتاژ منبــع تغذیه را مطابق جــدول 6-4 زیاد کنید و در هر حالت  $\rm V_{o}$  را اندازه بگیرید و مقادیر را در جدول ۴-۶ بنویسید.

 کمترین ولتاژ ورودي کــه در آن تنظیم کننده به کار مــي افتد چند ولت اســت ؟ مقدار ولتاژ اندازه گیري شــده را بنویسید.

ولت.................... = V کم ترین ولتاژ ورودی

 در شكل 6-17 ولتاژ ورودي را روي 15 ولت تنظیم کنید. دار مقاومت  $\mathrm{R}_{_{\mathrm{L}}}$  را مطابق جــدول ۵–۶ تغییر دهید  $\blacksquare$ و در هــر حالت ، ولتاژ خروجــي را اندازه بگیرید و در جدول 6-5 بنویسید.

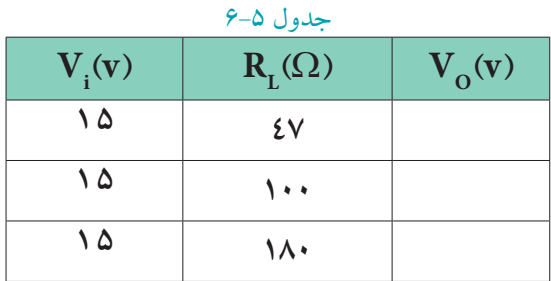

 با توجه به مقادیر ولتاژ خروجي اندازه گیري شــده در مرحلــه ی قبل ، مقدار جریان خروجي را محاســبه کنید و در جدول 6-6 بنویسید.

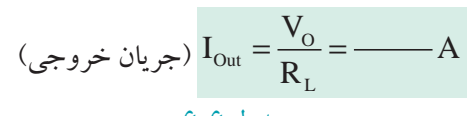

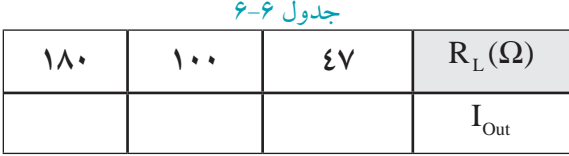

**سوال 6 :** چه نتیجه اي از مقادیر به دست آمده در جدول 6-6 مي گیرید؟ توضیح دهید.

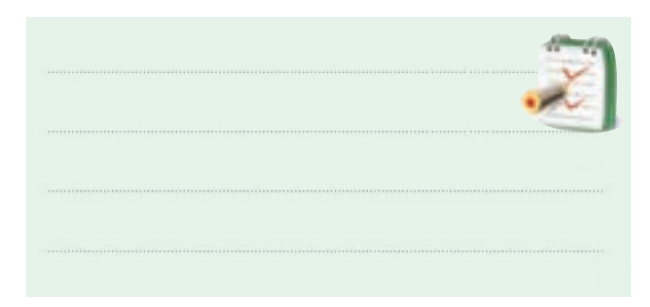

**ب :** رگوالتور 7905 مشــخصات پایه هاي آي ســي 7905 AN در شــكل 6-18 را بــا اســتفاده از کتــاب راهنماي آي ســي رگوالتور استخراج کنید و نام پایه ها را بنویسید.

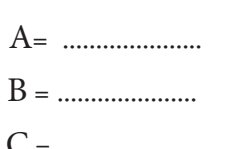

C = .....................

### شكل 6-18 رگوالتور 7905

**A**

**B**

**C**

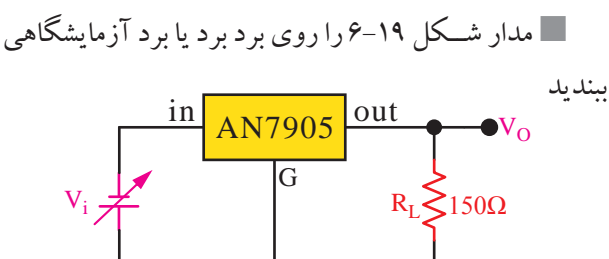

شكل 6-19 مدار آزمايش منبع تغذیه را روي )-1 ( ولت تنظیم کنید.

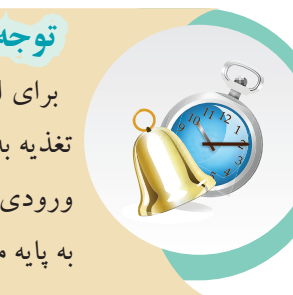

**توجه داشته باشيد** که براي اتصــال ولتاژ منفــي منبع تغذیه به مدار، قطــب منفي را به ورودي آي ســي و قطب مثبت را به پایه مشترك وصل کنید .

141 **بخش سوم فصل ششم**

ولتاژ خروجي را توسط ولت متر اندازه بگیرید و در جدول 6-7 یادداشت کنید.

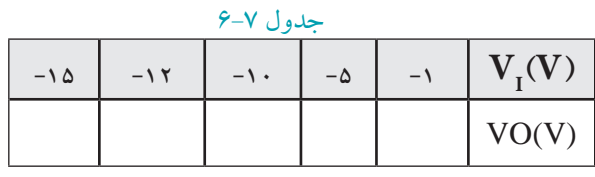

 ولتــاژ منبع تغذیه را درطبق جــدول 6-7 زیاد کنید و در هر حالت  $\rm V_{o}$  را اندازه بگیرید و مقادیر را در جدول ۷-۶ بنویسید.

 در ایــن مرحلــه کم تریــن ولتــاژ ورودي کــه در آن تنظیم کننده ی سه پایه به کار مي افتد چند ولت است ؟

ولت.................... = V کم ترین ولتاژ ورودی

 در شــكل 6-19 ولتــاژ ورودي را روي)-15( ولت تنظیم کنید.

مقــدار مقاومت  $\mathrm{R}_{_\mathrm{L}}$  را مطابق جــدول ۸–۶ تغییر دهید  $\blacksquare$ و در هــر حالت ، ولتاژ خروجــي را اندازه بگیرید و در جدول 6-8 بنویسید.

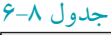

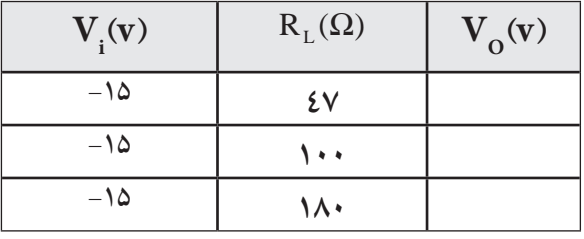

 با توجه به مقادیر ولتاژ خروجي اندازه گیري شــده در مرحله ي قبــل ، مقــدار جریان خروجي را محاســبه کنید و در جدول 6-9 بنویسید .

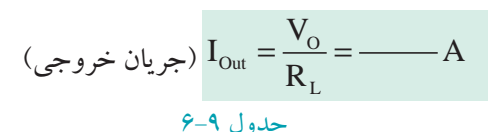

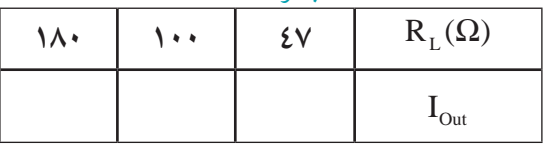

**سوال 7 :** چــه نتیجه اي از مقادیر جدول 6-9 مي گیرید؟

توضیح دهید.

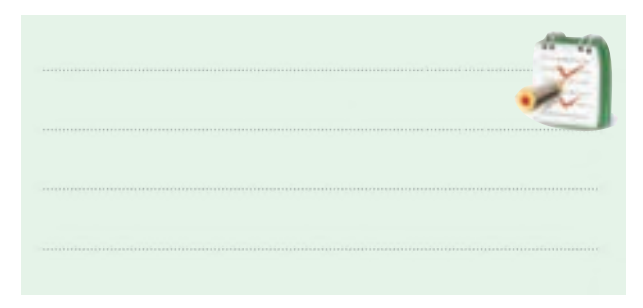

# **6-5-4 نتايج آزمايش**

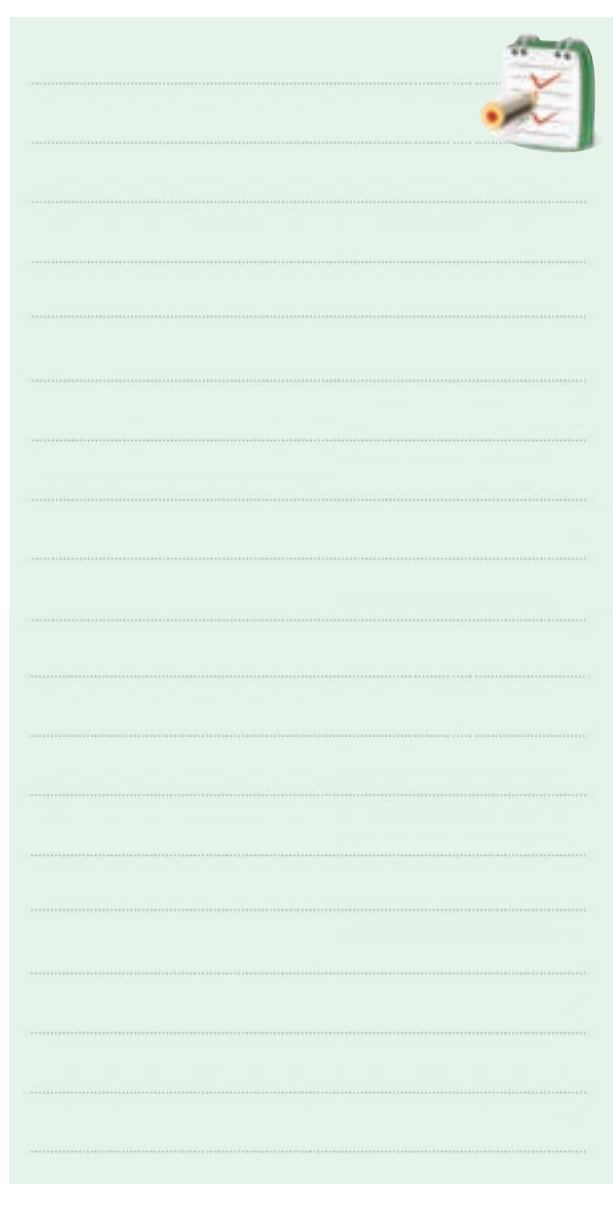

 $141$ **فصل ششم**

**بخش سوم**

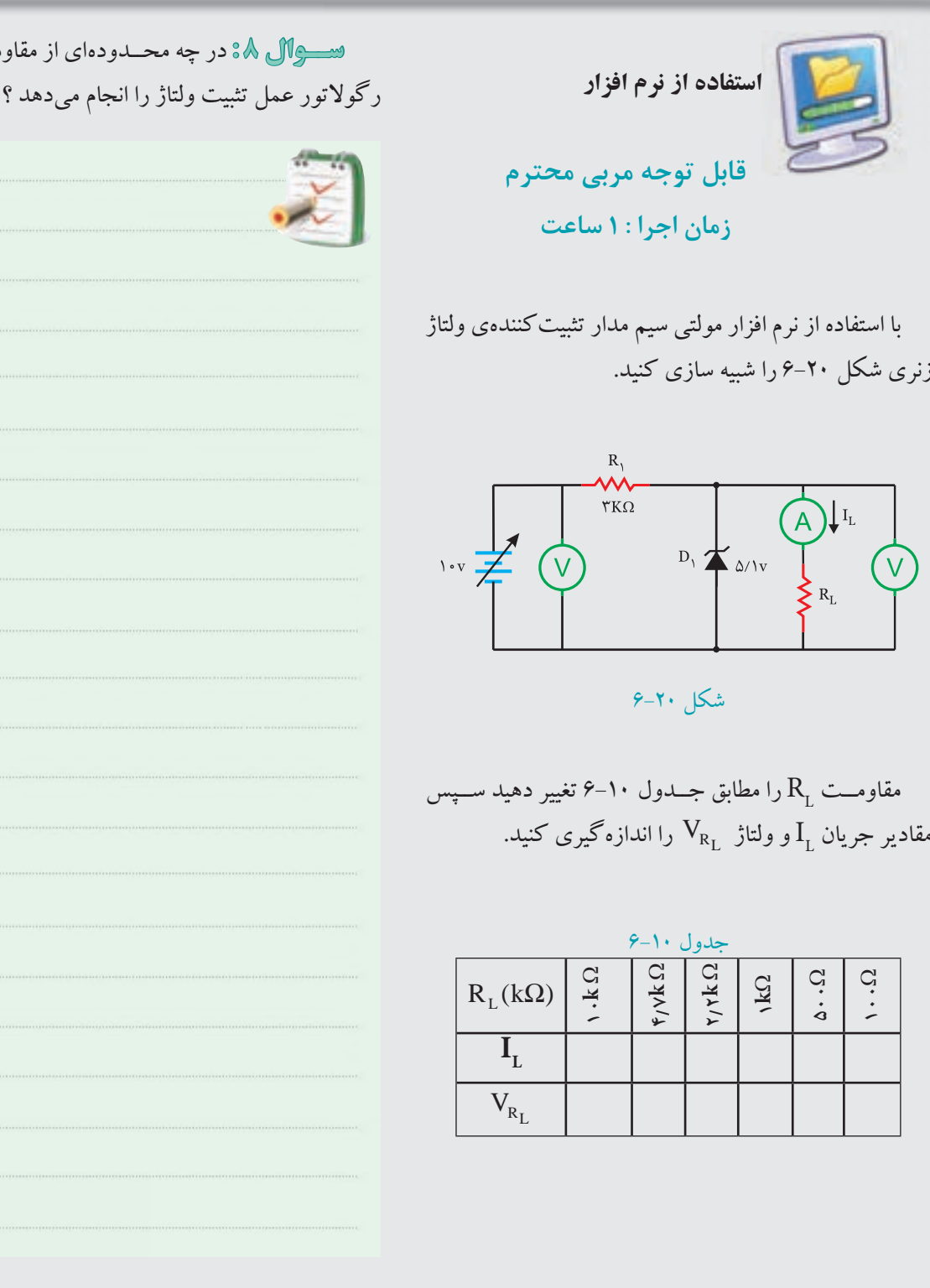

143 **بخش سوم فصل ششم**

ومت بــار ، م*دا*ر

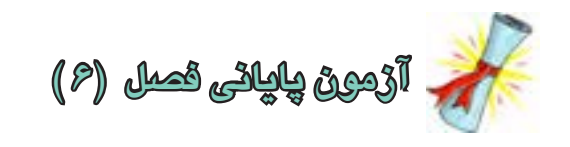

-1براي تغيير ولتاژ تثبيت شــده ی خروجی در مدار تنظیم کننده ی ولتاژ شــكل ،6-21 مقدار كــدام عنصر را بايد تغيير دهيم ؟

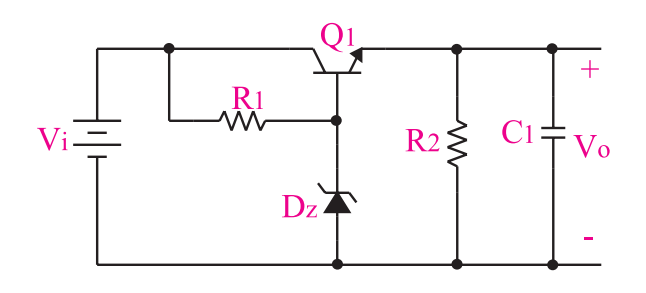

شکل 6-21  $\rm (V_{_i}^{\,})$  الف ) منبع ولتاژ ورودی تنظیم کننده  $\mathrm{R},~$ ب ) مقدار مقاومت ج ) مقدار مقاومت R۲ د ( ولتاژ شكست ديودزنر

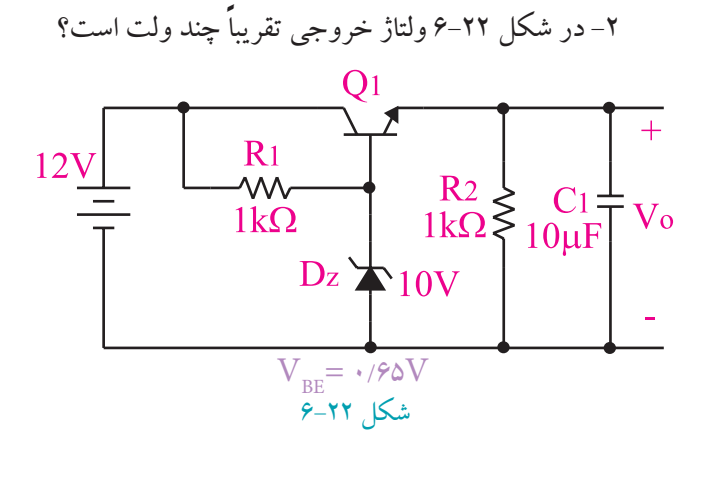

الف) ١٠/۶۵ ( ب) ١٠/۶۵ ج) ١٢ (ح

-3 طــرز كار يــك تنظيمكنندهی ولتاژ ســري را شــرح

دهيد.

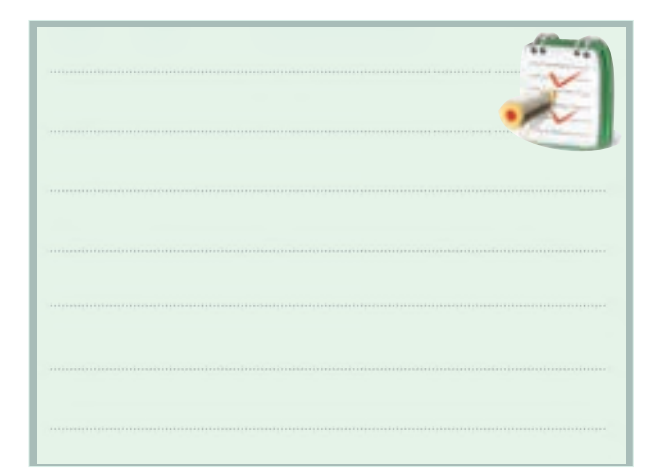

-4 اگرولتاژ خروجي تنظيم كننده شــكل 6-23 را اتصال کوتاه كنيم ، كدام یک از قطعات زیر آسیب می بیند ؟

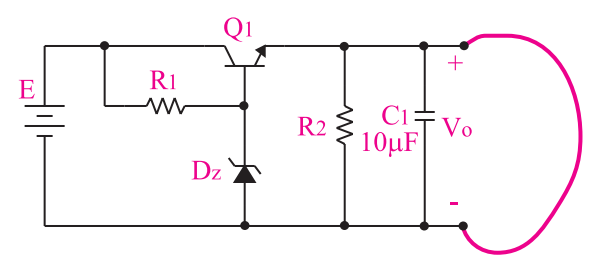

شکل 6-23

الف ) ترانزيستور ب ( ديودزنر  $\rm R$  مقاومت  $\rm R$  $\rm R_{_{\gamma}}$  مقاومت -5 در مدار شــكل 6-24 اگر به هر دليلي ولتاژ خروجي زياد شــود ، مــدار چگونه عمل ميكند تــا ولتاژ خروجي را روي مقدار تعيين شده ثابت نگه دارد ، مراحل را بنويسيد.

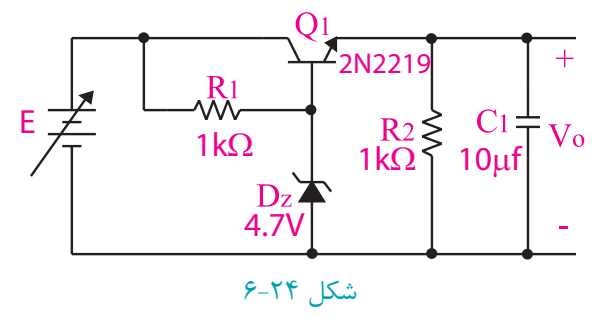

144 **فصل ششم بخش سوم**

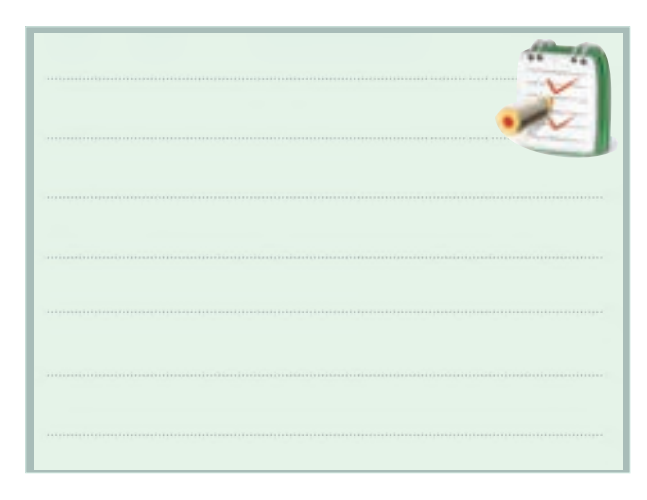

-6 در مدار شــكل 6-23 رابطه ی مربوط به محاســبه ی ولتاژ خروجي را بنویسید.

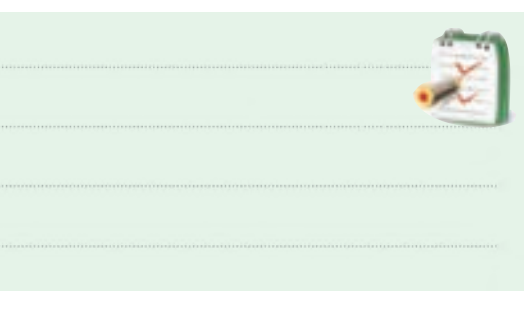

-7 مــدار یــك منبع تغذیــه 5 ولتــي با یكسوســاز تمام موج پل ، خازن صافي و رگوالتور را رسم کنید.

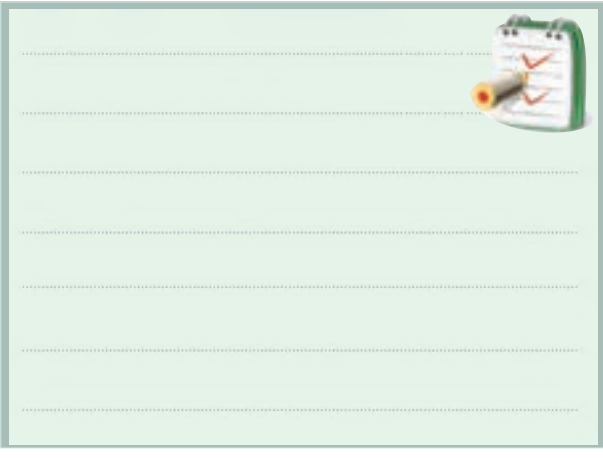

-8 بــراي طراحي مدار رگوالتوری کــه ولتاژ مثبت قابل تنظیــم ، در خروجي مــي دهد از آي ســي .......... اســتفاده مي کنیم.

-9 آي ســي رگوالتور 7905 یــك رگوالتور 5 ولتي از نوع منفي است . صحیح غلط -10 بــا اســتفاده از کتــاب راهنماي آي ســي رگوالتور مشــخصات پایه ها و شكل ظاهري آي ســي هاي 7905AN ، 7805AN ، 309LM و 317LM را مشخص نمایید.

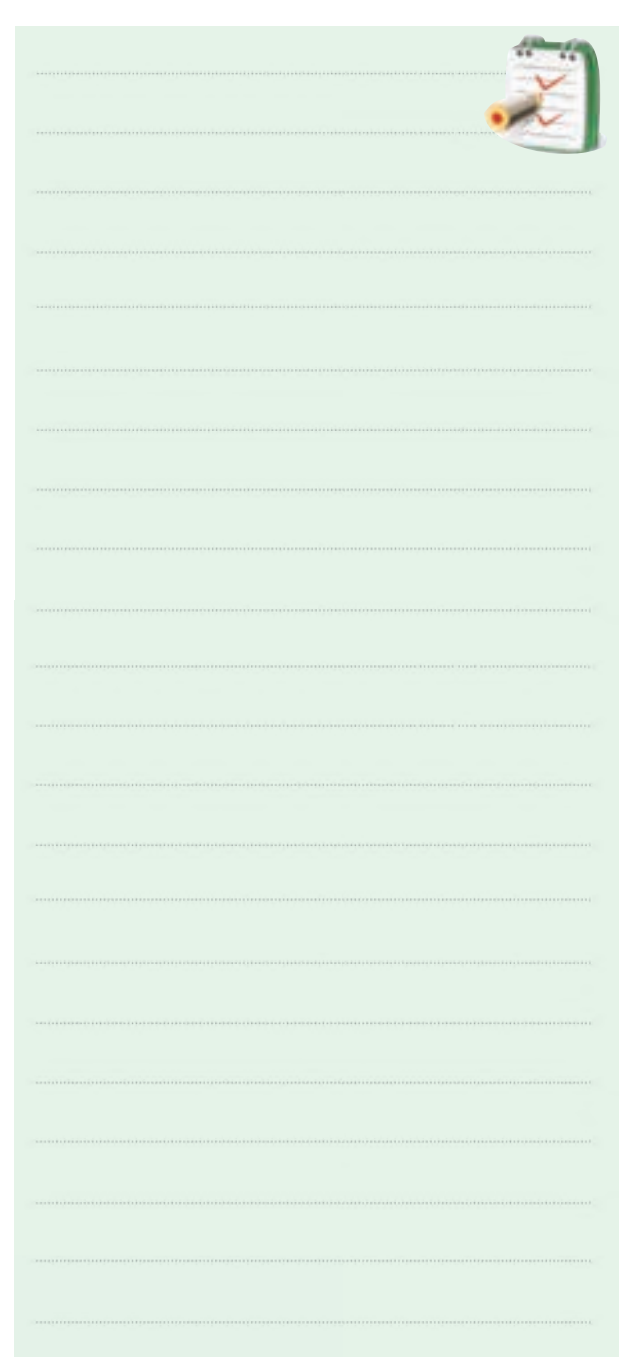

145 **بخش سوم فصل ششم**

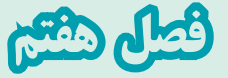

هدف كلي : **آموزش روشهاي مختلف تهيه فيبر مدار چاپي و ساخت منبع تغذيه** 

**هدفهايرفتاري:**پس از پایان این فصل از فراگیرنده انتظار می رود که :

با مدار مجتمع را طراحي کند. -8 قطعــات مدار منبــع تغذیه تمام مــوج را روي مدار چاپي تهیه شده مونتاژ کند. -9 مدار منبع تغذیه تمام موج با اســتفاده از مدار مجتمع را عیب یابي کند . -10 کلیه ي هدف هاي رفتــاري در حیطه ي عاطفي که درفصل اول بهآن ها اشــاره شده اســت را در این فصل نیز اجرا کند.

-1 انواع فیبر مدار چاپي را از یكدیگر تمیز دهد. -2 استاندارد هاي نحوه طراحي مدارچاپي را شرح دهد. -3 نقشه ي مدار چاپي را مطابق استاندارد تهیه کند. -4 به روش هاي مختلف ، نقشــه مــدار چاپي را روي فیبر انتقال دهد. -5 به روش هاي مختلف فیبر مدار چاپي را تهیه کند. -6 به روش صحیــح قطعــات را روي فیبر مدار چاپي

مونتاژ کند.

-7 نقشــه ي مدارچاپي یك مدار منبع تغذیه تمام موج

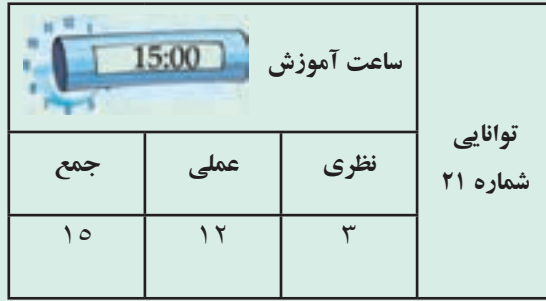

**فصل هفتم**

146

**بخش سوم**

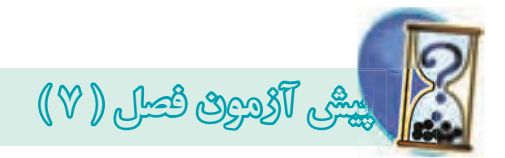

-1 مقاومت فیبر فایبر گالس بیش تر از فیبر فنولي است. صحیح غلط -2 در روش طراحي با اســتفاده از ................... نوردهي استفاده نمي شود . -3 هــر چه ضخامت الیــه مس خطوط ارتباطــي درمدار چاپــي بیش تر باشــد ، جریان ) کم تــري بیش تري )را مي تواند تحمل کند . -4 قطعــات حرارتي نظیــر مقاومت ها و ترانزیســتورهاي پروات نباید درکنار المان هاي حساس به حرارت قرار گیرد. صحیح□ غلط □ -5بهترین انتخاب درطراحي مدار چاپي کدام است ؟

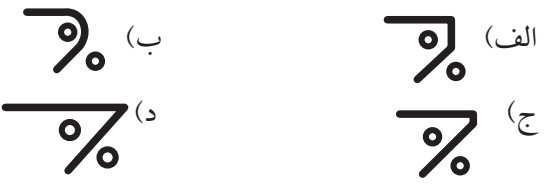

-6مواردي که باید در ترســیم نقشــه الكترونیكي رعایت شود را بنویسید.

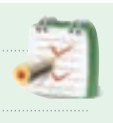

-7 فیبر فنولی در مقابل حرارت ........... الف ) مقاوم است. ب ) مقاومت زیادي ندارد. ج ) هادي است . د ) كاملاً شكننده است. -8کــدام روش طراحي، کیفیت باال و دقت خوب دارد و در کارهاي ظریف و دقیق و حرفه اي استفاده مي شود؟ الف) روش چاپ سیلك ب) روش كار با لامينت ج ) روش پوزیتیو ۲۰ د ) کار بالتراست و ماژیک -9درطراحــي مــدار چاپــي از اســید ........... اســتفاده مي شود.

-10 مزایــاي اســتفاده از مــدار چاپــي را در مقایســه با سیم کشي شرح دهید .

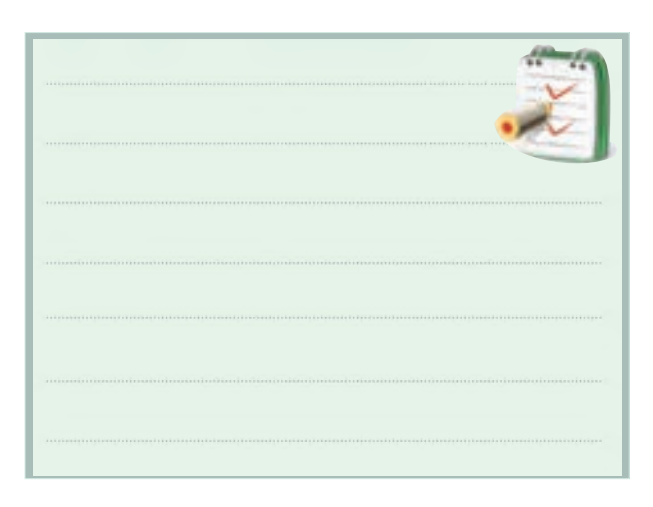

-11 شــكل ) الف ( مدار یك منبع تغذیه متقارن و شكل )ب ( طراحــي مدار چاپي آن اســت . جــاي قطعات را روي طراحي مدار چاپي مشخص کنید. الف) منبع تغذیه متقارن

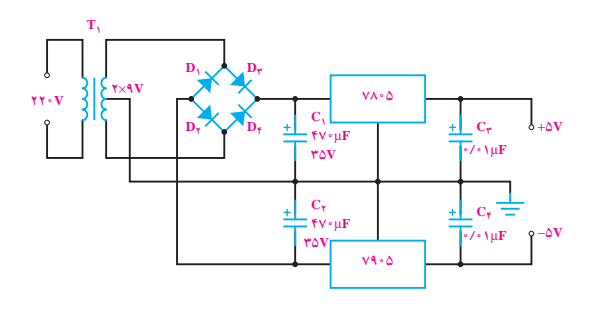

ب ( نقشه مدار چاپي براي منبع تغذیه متقارن

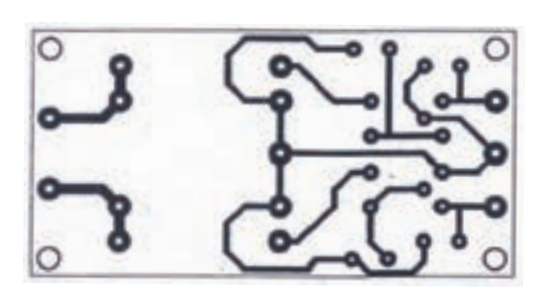

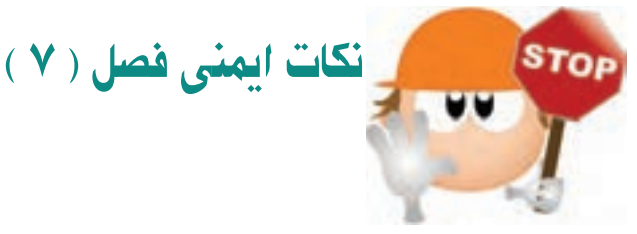

ً از روپوش کار در هنــگام تهیه برد مدار چاپي حتمــا استفاده کنید .

 در هنگام تهیه و کار با اسید مدار چاپي دقت الزم را به عمل آورید تا روپوش ، فضاي کارگاه و قسمت هاي مختلف بدن شــما با اسید تماس پیدا نكند زیرا اسید خطرناك است و لكه آن به سختي پاك مي شود .

 هنگام حرارت دادن اســید ، نكات ایمني را به دقت به کارببرید ، توصیه مي شــود از وان اسید استاندارد ) ضد اسید( استفاده کنید.

 بخار متصاعد شــده از اســید مضر است الزم است از ماسك مناســب استفاده کنید، نمونه اي از ماسك را در شكل زیر مشاهده مي کنید.

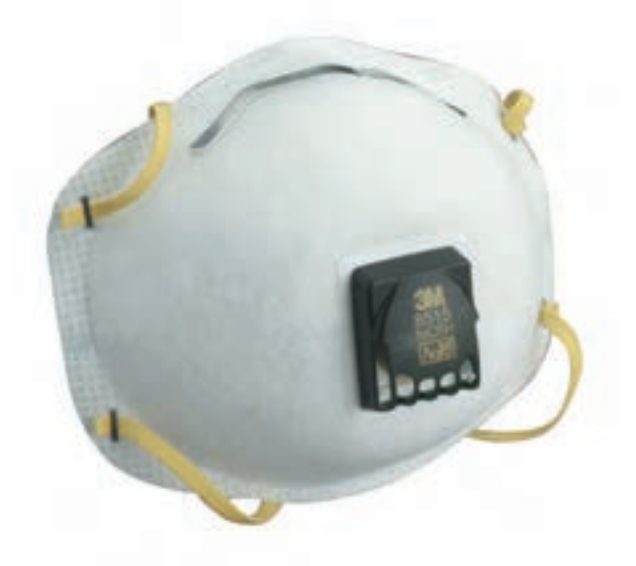

 هنگام مونتاژ قطعات روي برد از هویه با وات مناســب اســتفاده کنید و به زمان لحیم کاري مجــاز توجه کنید، زیرا قطعــات در اثــر حرارت زیاد آســیب مي بیند. در شــكل زیر

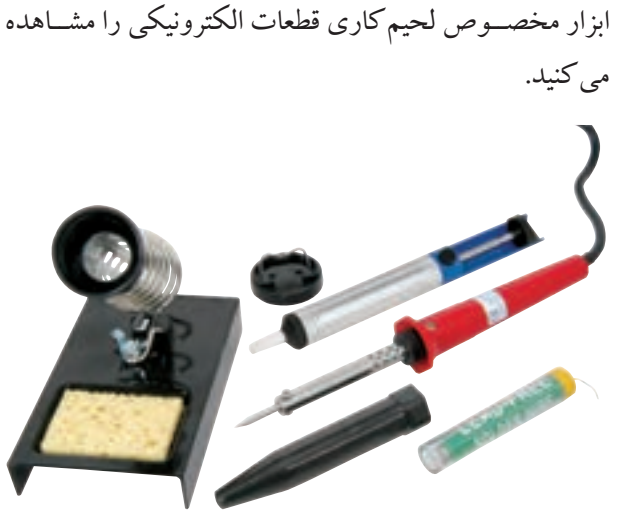

 کارگاه مونتــاژ وطراحــي مــدار چاپي بایــد مجهز به هواکش قوي باشد.

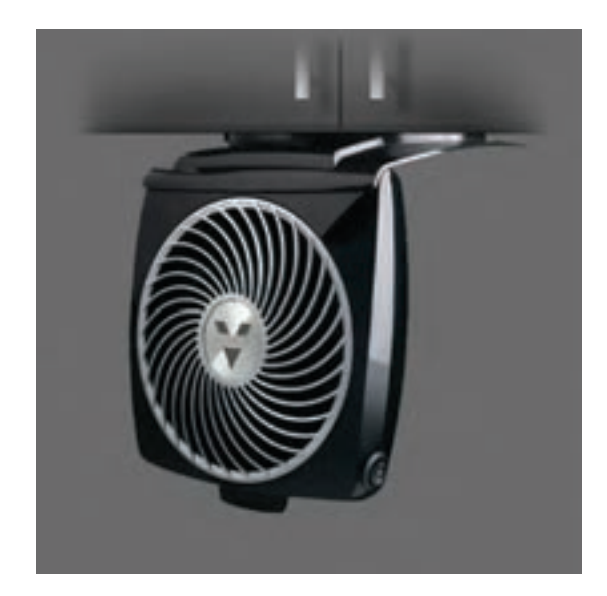

 پــس از عمل لحیم کاري روغــن اضافي در روي برد مدار چاپي را توسط الكل یا تینر فوري پاك کنید زیرا وجود روغن موجب آسیب رساندن به برد مدار چاپي مي شود . بردهاي مدار چاپي بسیار حساس هستند و در اثر ضربه دچار شكســتگي مي شوند در نگهداري آن ها دقت الزم را به عمل آورید .

> 148 **فصل هفتم بخش سوم**

**7-1 مقدمه** 

در گذشــته براي ســاختن یك مــدار الكترونیكــي ابتدا نقشــه ي مدار را روي فیبر مخصوص قرار مي دادند. سپس جاي پایه هاي المان هاي الكترونیكي را روي فیبر سوراخ مي کردند و پایه ها را طبق نقشــه از زیر با دو سیم به هم اتصال مي دادند. این عمل به علت اشــغال جاي زیاد ، وجود ســیم هاي متعدد وعبور ســیم ها از روي یكدیگر، پارازیــت زیادي را در مدار به وجود مي آورد. امروزه به علت پیشــرفت علم الكترونیك و پیچیده تر شــدن مدارات الكترونیكي این طریقه سیم کشي دیگر اســتفاده اي ندارد و از مدار چاپي اســتفاده مي شود. در شكل 7-1 یك نمونه فیبر مدار چاپي که به روش قدیمي تهیه

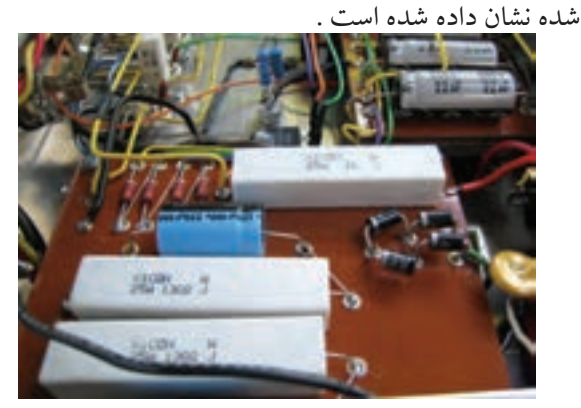

شكل 7-1 فيبر مدار چاپي به روش قديمي در یك مــدار چاپي عناصــر روي یك طــرف فیبر قرار مي گیرند و خطوط ارتباطي به وســیله الیه نازك مسي که در طرف دیگر فیبر وجود دارد برقرار مي شــود ، استفاده از مدار چاپي حجم مدار را کوچك مي کند، عالوه بر این که دراین روش مي تــوان ضخامت و فواصل خطوط عبــور جریان رابه طور دقیق ترســیم کرد و مانع ایجاد ظرفیــت خازني پراکنده شد ، شكل .7-2

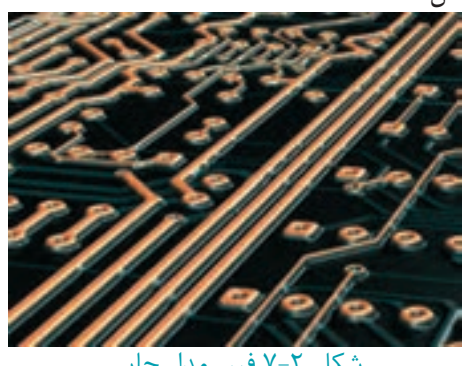

شكل 7-2 فيبر مدار چاپي

بــه طور کلي مزایاي مــدار چاپي در مقایســه با مدار هاي سیم کشي به شرح زیر است : -1 از شــلوغ شــدن اتصاالت و سیم کشــي ها جلوگیري مي شود. -2 اندازه ي مدارها کوچك مي شود، شكل .7-3 -3 بــه هنگام تعمیر مدار دنبال کردن خطوط به ســهولت انجام مي شود. -4 مونتاژ مدار سریع و آسان و مقرون به صرفه است. -5 تكثیر و تولید زیاد لوازم الكترونیكي آسان تر است. مزایاي فوق ســبب شــده اســت کــه تمــام کارخانه هاي تولید کننده ي لوازم الكترونیكي از مدار چاپي استفاده کنند .

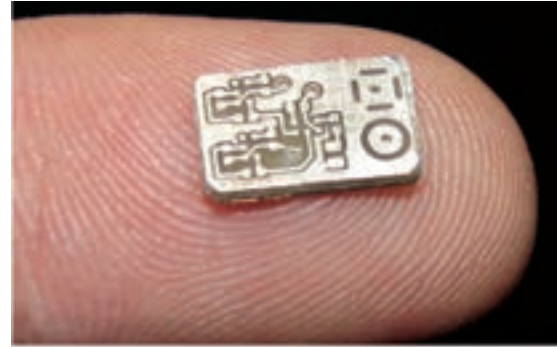

شكل 7-3 فيبر مدار چاپي با حجم كوچك صــرف نظر از روش هاي مختلــف طراحي و تكثیر مدار چاپي اجراي مراحل زیر در تمام روش ها مشابه است : -1 چســباندن ورقــه نازك مس روي فیبــر عایق ) مرحله ساخت فیبر (.

-2 طراحــي مدار چاپي با در نظــر گرفتن اندازه حقیقي و استانداردهاي موجود، شكل 7-4 و شكل .7-5

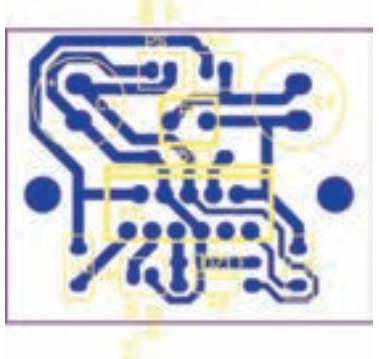

شكل 7-4

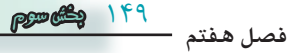

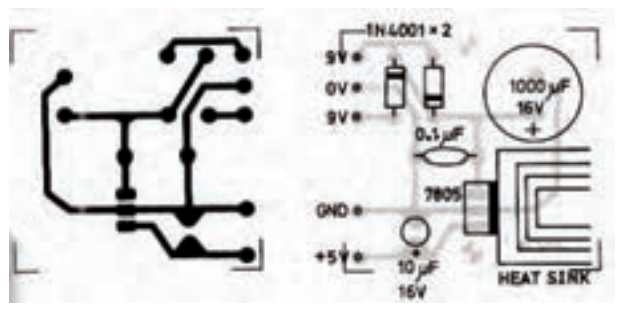

شكل 7-5 طراحي مدار چاپي

-3 اســتفاده از روش هاي رایج در انتقال مدار روي فیبر ،

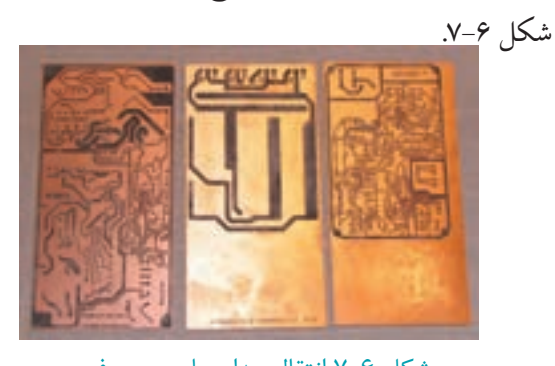

شكل 7-6 انتقال مدار چاپي روي فيبر -4 قرار دادن فیبر در داخل اســید و از بین بردن مس هاي اضافي .

-5 تمیز کردن فیبر و ســوراخ کردن آن . شكل 7-7 یك نمونه دریل دســتي و شــكل 7-8 ســوراخ کاري فیبر با دریل برقي را نشان مي دهد.

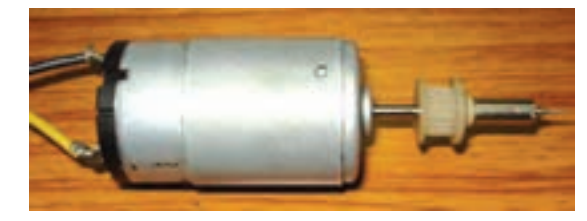

شكل 7-7 دريل دستي

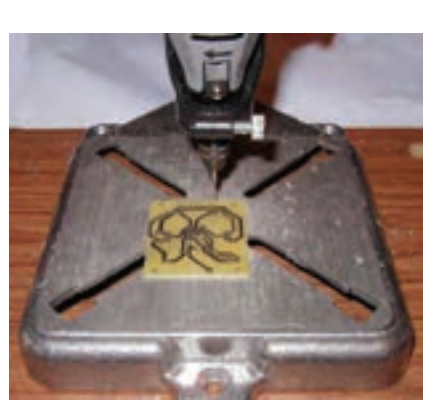

**فصل هفتم** شكل 7-8 سوراخ كاري با دريل برقي

150 **بخش سوم**

-6لحیم کاري و مونتاژ عناصر روي فیبر،شكل 7-9 و .7-10

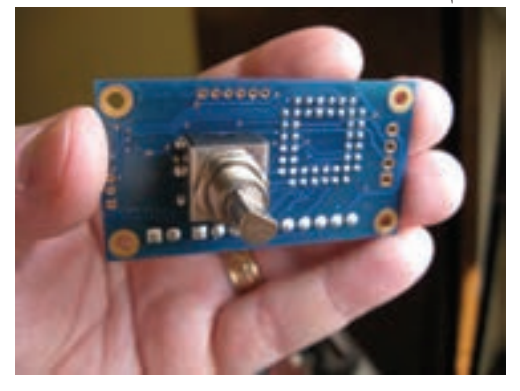

شكل 7-9 مونتاژ قطعات روي فيبر

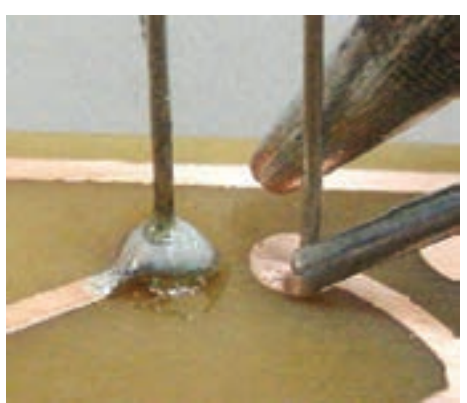

شكل 7-10 مونتاژ قطعات روي فيبر

# **7-2 استانداردهاي فيبر مدار چاپي**

فیبــر مدار چاپي بــه دو صورت کلي یــك الیه و دوالیه ســاخته مي شــوند. در فیبر یك الیه فقط در یك طرف فیبر ، الیه مس وجود دارد. در این نوع فیبرها ، ارتباط بین پایه هاي قطعــات و هدایت جریان فقط در یك طرف انجام مي شــود وقطعات در طرف دیگر قرار مي گیرند، شكل .7-11

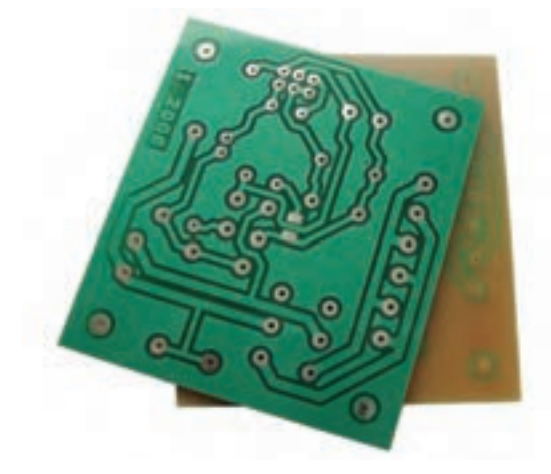

شكل 7-11 فيبر مدار چاپي يك اليه

در فیبرهــاي دو الیه ، در دو طرف فیبر الیه مســي وجود دارد، بــراي ارتبــاط بین پایه هــاي قطعــات از دو طرف فیبر اســتفاده مي شــود . فیبر دو الیــه ، براي مدارهایــي با ارتباط زیاد و حجم کم اســتفاده مي شود ، اخیراً در مدارهاي پیچیده الكترونیكي از فیبر هاي چند الیه اســتفاده مي شود که داراي تكنولوژي پیش رفته اي است. جنس فیبرها از دو نوع فنولي و فایبرگالس است. در شكل 7-12 دو نمونه فیبر مدار چاپي را مالحظه مي کنید.

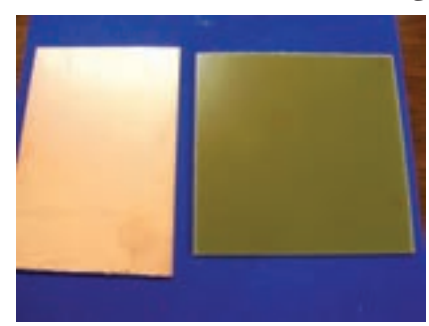

شكل 7-12 دو نمونه فيبر مدارچاپي **7-3 استاندارد طراحي مدار چاپي** 

تبدیل یك نقشه الكترونیكي به نقشه مدار چاپي باید طبق اســتانداردهاي موجود انجام پذیرد. مدارچاپي باید با رعایت فواصــل پایه ها ، حجــم المان ها و با انــدازه ي حقیقي قطعات طراحي شــود. عالوه بر رعایت انــدازه ي قطعات، نكات مهم زیر نیز در طراحي مدار چاپي باید رعایت شود :

-1 نقشه هاي الكترونیكي به صورتي به نقشه ي مدار چاپي تبدیل شــود کــه ورودي ها در یك طــرف و خروجي ها در طرف دیگر قرارگیرند ، شكل 7-13 .

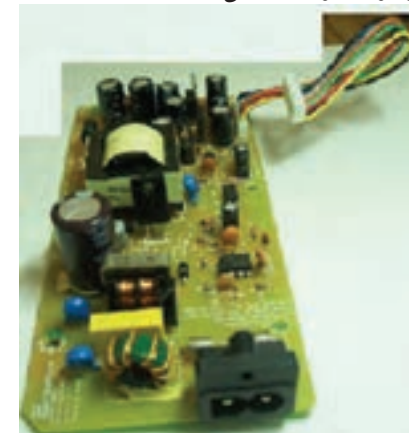

شكل 7-13 قرار گرفتن ورودی ها در يك طرف و خروجي ها در طرف ديگر

-2 قطعــات حرارتي نظیــر مقاومت ها و ترانزیســتورهاي پروات درکنارالمان هاي حســاس به حــرارت مانند دیودها و ترانزیستورهاي کوچك قرار نگیرد.

-3 قطعات در مدار بــه صورتي کنار یكدیگر قرار گیرند که هنگام تعمیر به راحتي بتوان آن ها را تعویض کرد.

-4 مكان هایي که در نقشه ي الكترونیكي دیده نمي شوند مانند رادیاتور، جاي پیچ و غیره باید در نظر گرفته شود، شكل  $N-19$ 

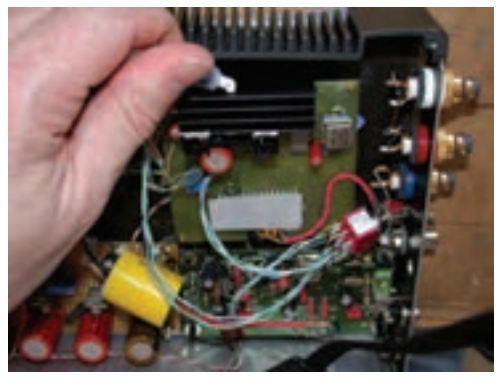

شكل 7-14 محل نصب هيت سينك -5پهناي خطوط باید متناسب با جریان عبوري و مقاومت ایجاد شده باشد ، شكل .7-15

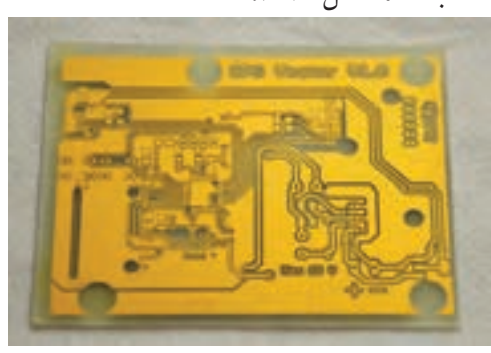

شكل 7-15 پهناي خطوط مدار چاپي متناسب باجريان عبوري از قطعات

# **7-4 طرز تهيه طرح مدار چاپي**

براي طرح مدار چاپي باید مراحل زیر اجرا شود: -1 با استفاده از نقشــه ي مدار ، روي یك صفحه کاغذ با ابعاد مناســب جاي قطعات را مشخص مي کنیم . جاي قطعات نباید از ابعاد قطعات کوچك تر باشد. محل قطعات را مي توان تغییر داد ، شكل .7-16

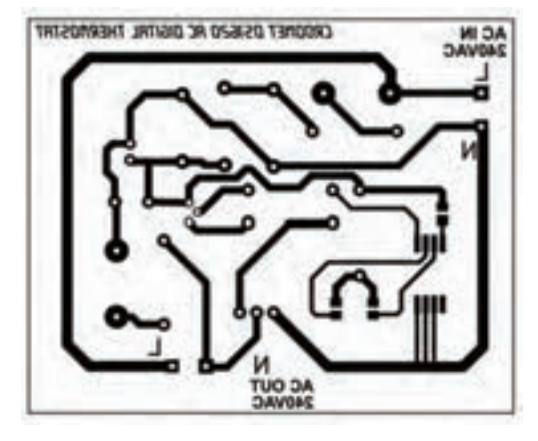

شكل 7-16 مشخص نمودن جاي قطعات روي صفحه كاغذ

-2 بــراي پایه ي هر قطعه یــك دایره منظور مي کنیم حتي اگر در یك منطقه چندین پایه نزدیك به یكدیگر قرار داشته باشند باید براي هر پایه یك دایره منظور شود، شكل .7-17

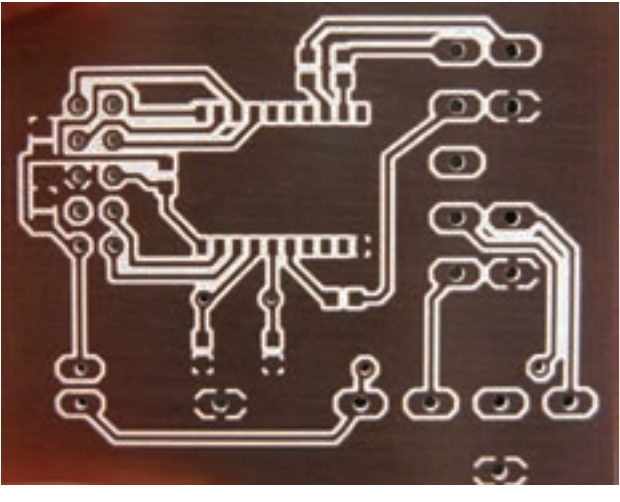

شكل 7-17 پايه قطعات

-3 فواصل پایه هــا باید با فواصل حقیقي مطابقت داشــته ً باشــد. مثال اگــر فاصله ي پایه هاي یــك مقاومت 2 واتي که به طور افقــي روي فیبر قرار مي گیرد mm17 باشــد باید در طراحــي مدار چاپي نیز حداقل mm17 فاصله بین دو پایه در نظر گرفته شود .

-4 پایه هایي را که بر روي نقشــه به یكدیگر متصل هستند با کوتاه ترین فاصله ممكن به هم وصل کنید. باید توجه داشته باشید که اگر دو سیم از روي یكدیگر عبور کنند ولي اتصال

نداشــته باشــند این خطوط روي فیبر مدار چاپــي نباید به هم وصل شوند، شكل .7-18

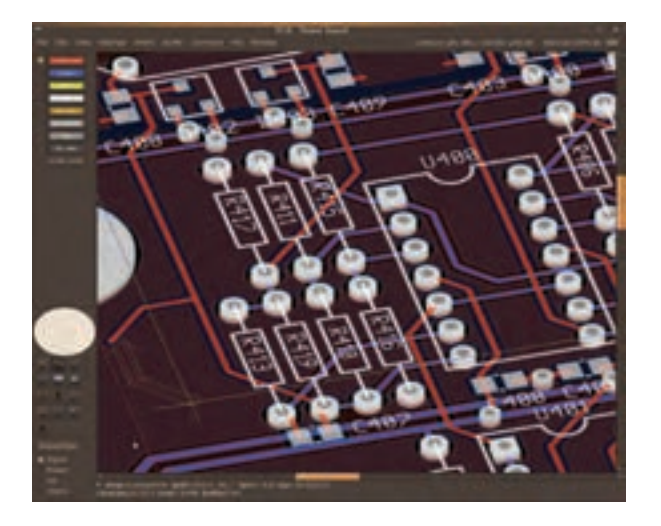

شكل 7-18 نحوه اتصال پايه ها

-5 چــون قطعات مدار در یك طرف فیبــر و مدار چاپي در طــرف دیگر فیبر قرار مي گیرنــد باید طرح مدار چاپي که از روي نقشه به دســت مي آید معكوس شود در شكل 7-19 طرح اصلي و معكوس آن دیده مي شود.

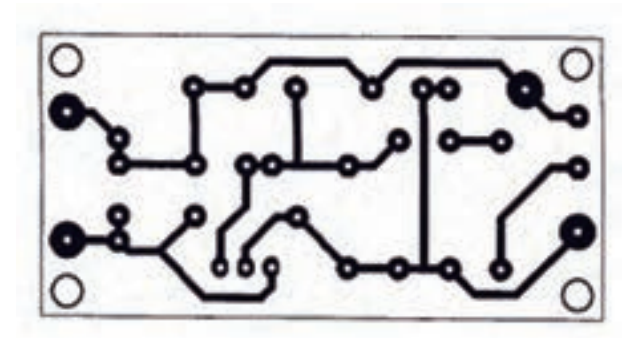

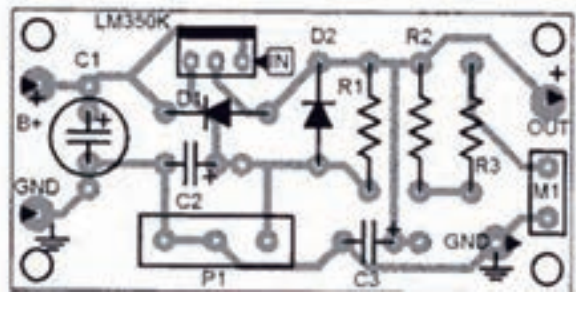

شكل 7-19 طرح اصلي ومعكوس

 $102$ **فصل هفتم بخش سوم**

**7-5 نكته هاي مهم در طراحي مدار چاپي** 

نكاتي که باید در طراحي مدار چاپي و ارتباط پایه ها رعایت شود در شكل 7-20 آمده است:

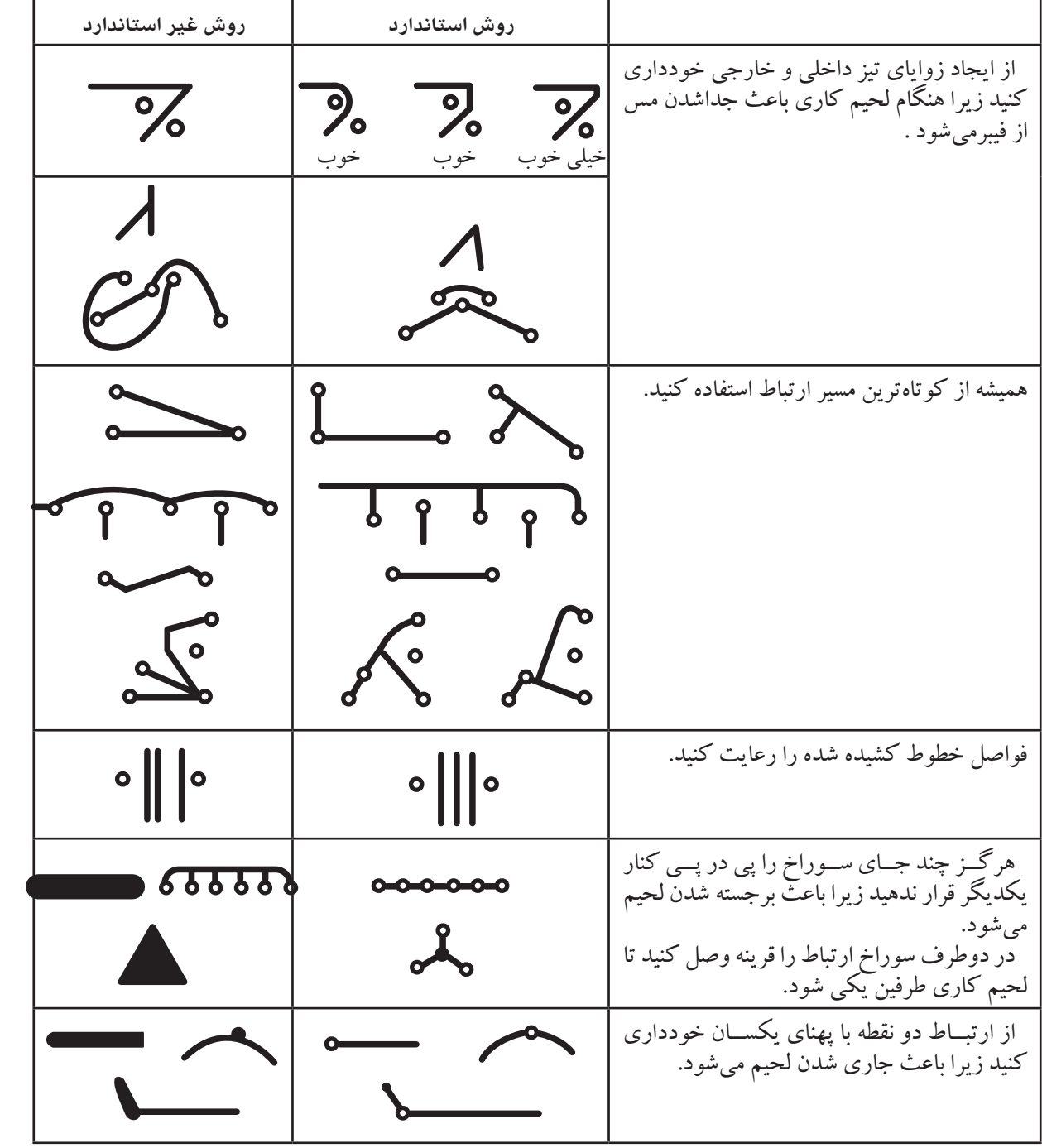

شكل 7-20 نكات مهم در طراحي مدار چاپي

**-7-6 چند نمونه طرح مدار چاپي** در زیر چند نمونه مدار الكتریكي وطرح مدار چاپي آن ها نشان داده شده است **7-6-1 مثال 1 :** شكل 7-21 نقشه مدار الكتریكي یك

تقویت کننده دو طبقه است .

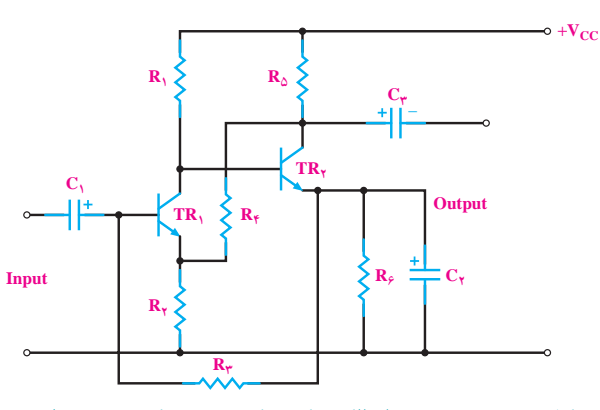

شكل 7-21 نقشه مدار الكتريكي يك تقويت كننده دو طبقه در شكل 7-22 مدار کمي ساده تر شده و ارتباط عناصر با یكدیگر مشخص شده است .

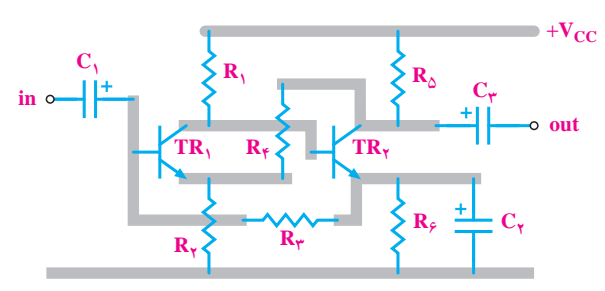

شكل 7-22 نقشه مدار تقويت كننده دو طبقه شــكل 7-23 با در نظر گرفتن اندازه حقیقي قطعات مدار

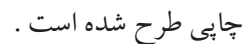

**فصل هفتم**

**بخش سوم**

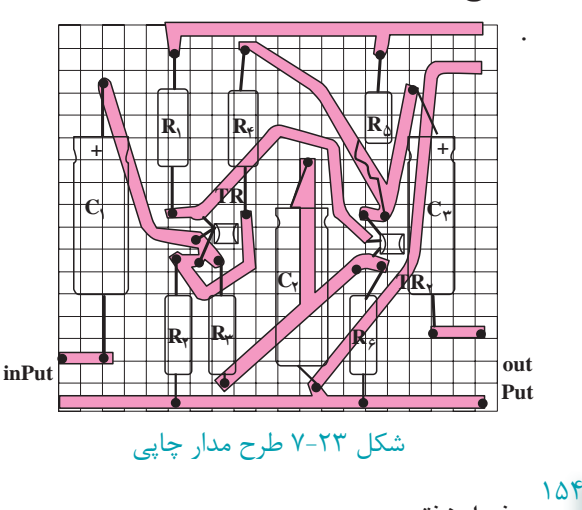

در شكل 7-24 نقشه معكوس روي فیبر منتقل شده است.

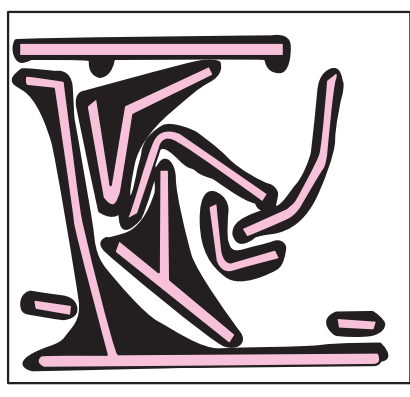

شكل 7-24 طرح معكوس شده مدار چاپي

**7-6-2 مثال :2** در شــكل 7-25 مــدار یك مولتي

ویبراتور بي ثبات ( نوســان ســازموج مربعي ) نشان داده شده

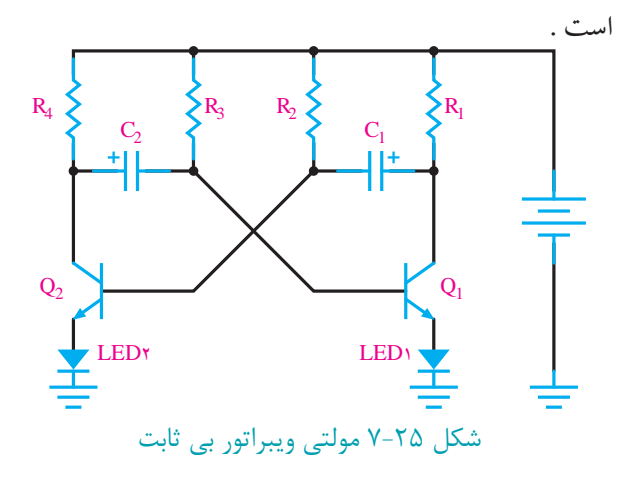

در شكل 7-26 طرح مدار چاپي آن رسم شده است .

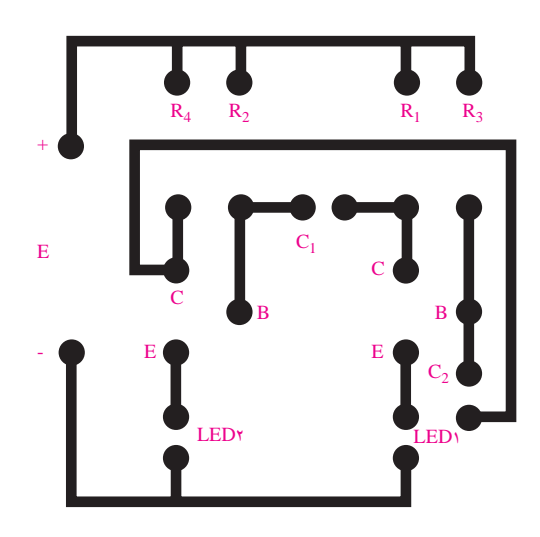

شكل 7-26 طرح مدار چاپي مولتي ويبراتور

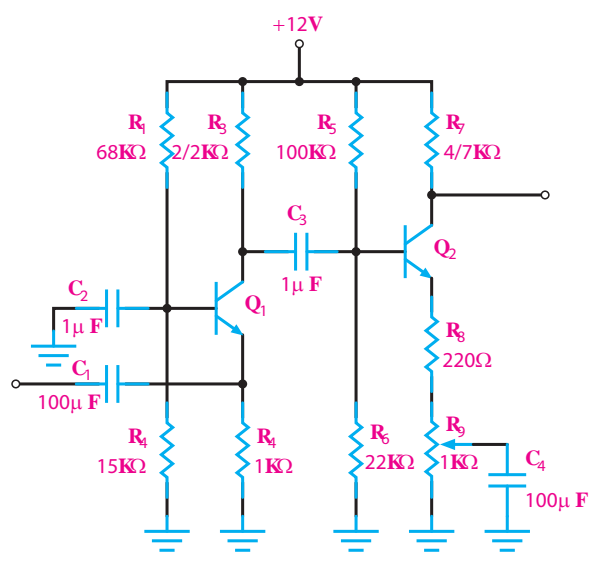

شكل 7-30 نقشه ي الكترونيكي يك آمپلي فاير ترانزيستوري

در شــكل 7-31 برد مــدار چاپي و جــاي قطعات آن در اندازه واقعي رسم شده است .

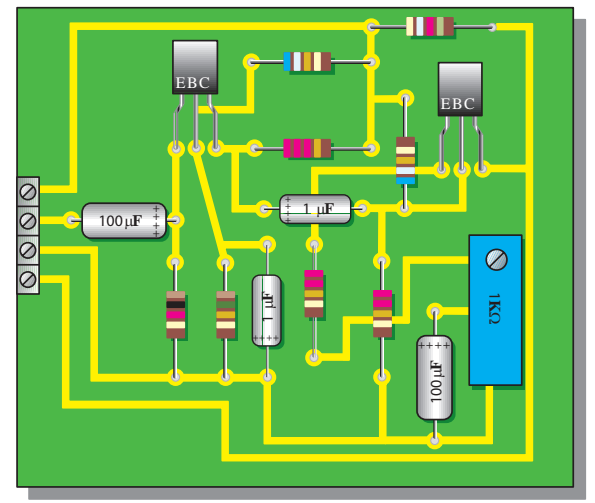

شكل ٣١-٧- برد مدار چاپي و جاي قطعات در اندازههاي واقعي

**7-7 طراحي مدار چاپي بااستفاده از رايانه** 

امروزه طراحي مدار چاپي با استفاده از رایانه و نرم افزارهاي مربوطه انجام مي شود. استفاده از رایانه و نرم افزارهاي مرتبط با مدار چاپي،کار طراحي را بسیار ساده کرده است .

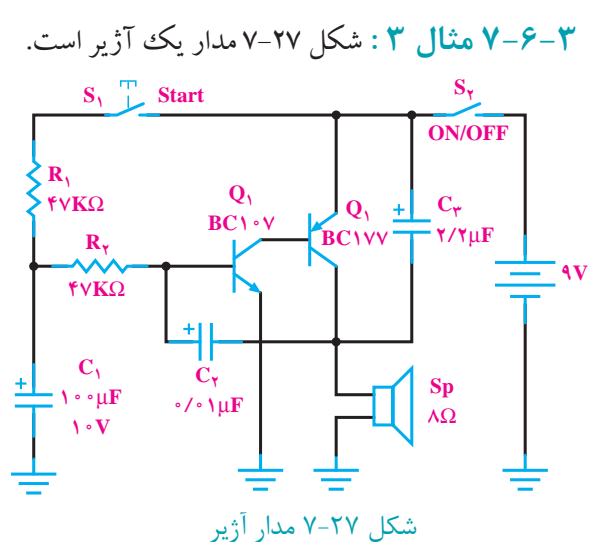

درشكل 7-28 طرح مدار چاپي آن رسم شده است .

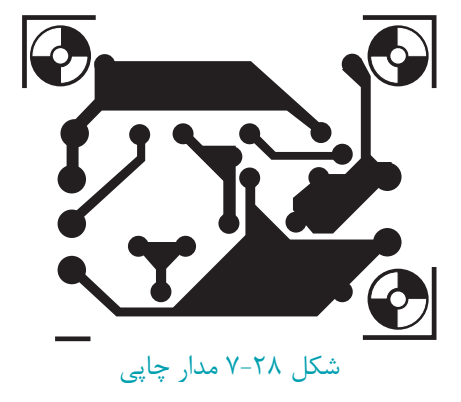

شــكل 7-29 جاي قطعات را روي فیبر مدار چاپي نشــان

مي دهد .

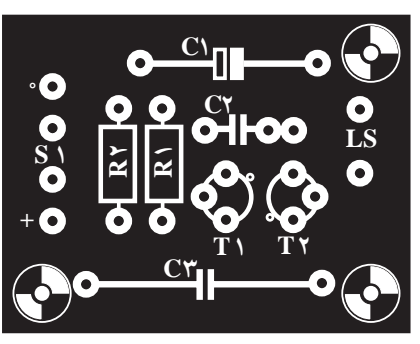

شكل 7-29 جاي قطعات

**7-6-4 مثال 4 :** در شــكل 7-30 نقشــه الكترونیكي یك آمپلي فایر ترانزیستوري رسم شده است شماره ي هر دو ترانزیستور 3904N2 مي باشد.

**7-8 آزمايش شماره 1 زمان اجرا : 6 ساعت آموزشي 7-8-1 هدف آزمايش: طراحيمدارچاپي**

**7-8-2 تجهيزات،ابزار،قطعاتوموادموردنياز:**

- **رديف نامومشخصات تعداد/مقدار** 1 ابــزار طراحــي مــدار چاپي نظیــر: کاغذ، مــداد، پاك کن، خط کش، کاربن و .... -
- **7-8-3 مراحل اجراي آزمايش:** وسایل مورد نیاز را آماده کنید. نقشه فني یكي از مدارهاي نشان داده شده در شكل 7-32 را انتخاب کنید و براي اجراي کار عملي به تأیید مربي کارگاه برسانید.

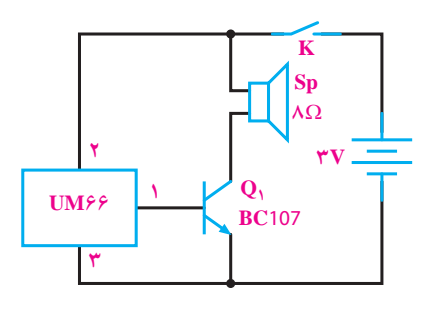

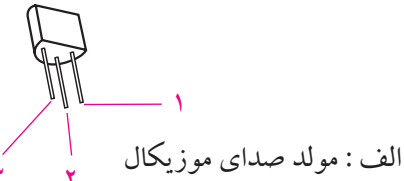

 $105$ 

**بخش سوم**

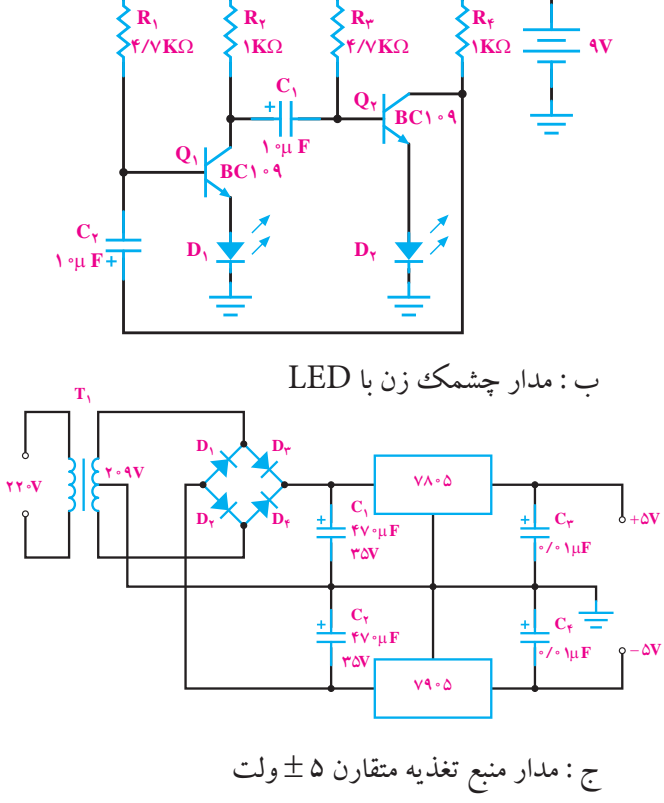

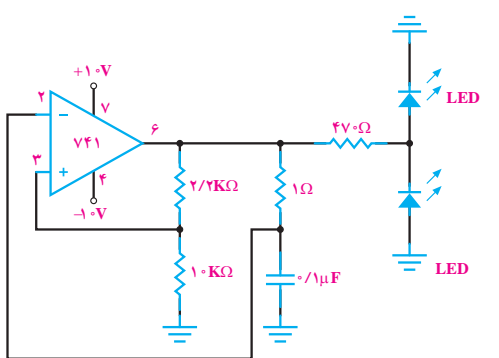

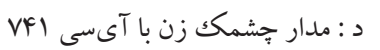

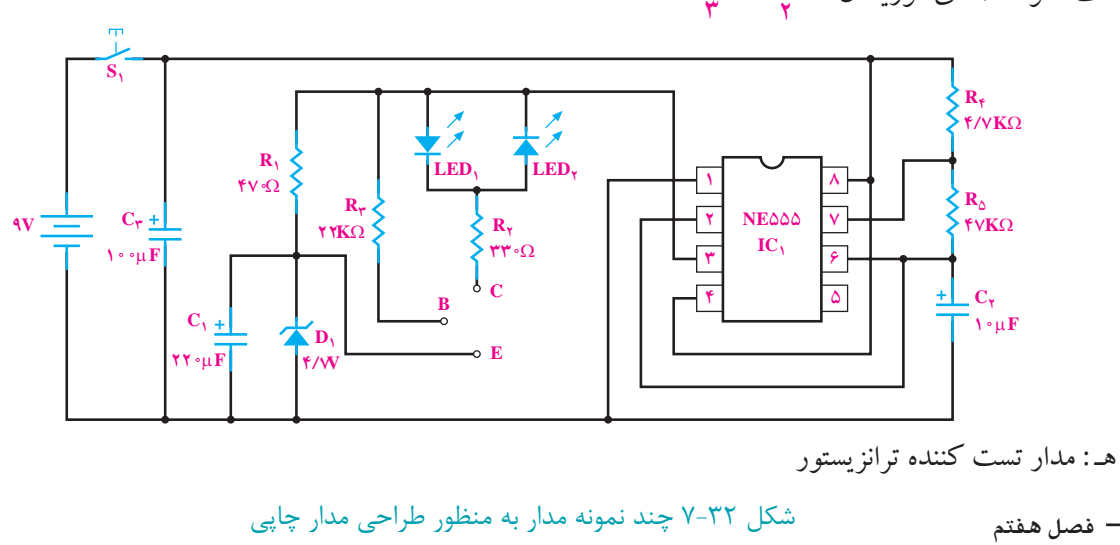

 با اســتفاده از نقشه ي مدار ، روي یك صفحه کاغذ با ابعاد مناسب جاي قطعات را مشخص کنید.

**توجه**

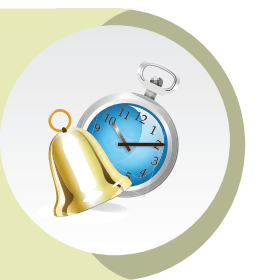

جــاي قطعــات نبایــد از ابعــاد قطعــات کوچك تر باشــد. محل قطعات را مي توان تغییر داد.

 براي پایه هر قطعه یك دایره منظور کنید. پایه هایي راکه بر روي نقشــه به یكدیگر متصل هستند با کوتاه ترین فاصله ي ممكن به هم وصل کنید . طرح مدار چاپي نقشه را در ابعادي که مورد تایید مربي مربوطه است در محل تعیین شده در شكل 7-33 بچسبانید.

**محلچسباندنطرحمدارچاپي**

در صورت وجود امكانات ، طرح مدار چاپي موردنظر را توسط رایانه وبه کمك مربي خود اجرا کنید و تصویر طرح مدار چاپي را در شكل 7-34 بچسبانید.

> **محلچسباندنطرحمدارچاپي تهيه شده با نرمافزار**

شكل 7-34 محل چسباندن طرح مدار چاپي تهيه شده با نرم افزار

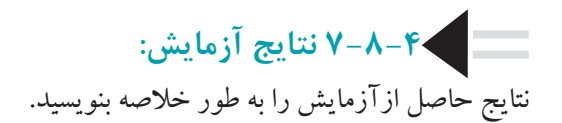

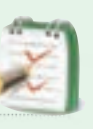

شكل 7-33 محل چسباندن طرح مدار چاپي

157 **بخش سوم فصل هفتم**

**7-9 روش هاي انتقال نقشه مدارچاپي روي فيبر**  پس از تبدیل نقشــه ي الكترونیكي به نقشه مدار چاپي باید آن را روي فیبــر منتقل کرد . در زیر چنــد روش انتقال مدار چاپي روي فیبر توضیح داده مي شود :

### **7-9-1 روش ماژيك يا لتراست**

ً ابتدا فیبر مدار چاپي را کامال تمیز کنید ســپس نقشه مدار چاپي تهیه شده را معكوس کنید. به وسیله کاربن نقشه را روي فیبر مدار چاپي انتقال دهید. با کشیدن قلم روي خطوط و پایه هاي قطعات اثر طرح روي مس فیبر مدار چاپي منتقل مي شود و با اســتفاده از ماژیك ضد اســید اثر به جا مانده از کاربن را پررنگ کنید .در این مرحله مي توانید پایه عناصر رابا شــابلون دایره و یا شــابلون مورد نظر روي فیبر رســم کنید و با استفاده از خط کــش پایه ها را به یكدیگر ارتبــاط دهید . هنگام کار با ماژیــك باید دقت کنید که ماژیك چنــد بار روي فیبر در جهت عكس یكدیگر کشــیده نشود.خطوط ترسیم شده باید پررنگ باشد زیر ا در صورت کم رنگ بودن، اسید روي آن ها اثر مي کند و مس هاي خطوط ارتباطي را از بین مي برد .

بــه جاي ماژیك مي توانید از لتراســت اســتفاده کنید. در این روش لتراســت قطعه مورد نظــر را روي فیبر قرار دهید و قلــم را روي عالمت مورد نظر بكشــید تا لتراســت روي فیبر منتقل شــود، باید توجه کنید که قلم فقط روي عالمت مورد نظر کشیده شود و روي عالیم اطراف آن کشیده نشود ، زیرا عالیم جانبي روي فیبر اثر مي گذارد و هنگام اسیدکاري مس قسمت هایي که مورد نظر نیست روي فیبر باقي مي ماند .

**7-9-2 روش پوزيتيو )20 positive ) :** از این روش براي تولید زیاد اســتفاده مي شود و عالوه برتكثیر سریع مي توان مدار را با دقت زیاد طراحي کرد .

در این روش ابتدا باید نقشــه مدار چاپي طراحي شــده را روي کاغذ شفاف انتقال داد . براي این منظور ازکاغذ کالك و راپیدوگراف اســتفاده مي شــود . ابتدا کالك را روي نقشه بچســبانید وسپس با راپید و شــابلون پایه قطعات را رسم کنید

و در انتها خطوط ارتباطي را بكشــید. به علت عدم استفاده از ماژیــك در این روش ، مي توان خطــوط ارتباطي را نزدیك به هم ترســیم کرد و پس از آماده شــدن کاغذ کالك ، براي اطمینان از پررنگ بودن نقشــه وصحت اتصال قطعات نقشه را مقابل نور بگیریــد و پر رنگي خطوط را کنترل کنید. به علت شــفاف بودن کالك از پشــت کاغذ کالك ، به عنوان نقشــه معكوس شده استفاده مي شود .

به جاي انتقال نقشــه روي کاغذ کالك مي توانید نقشه را روي طلق شــفاف منتقــل کنید. براي انتقال نقشــه روي طلق شــفاف از لتراست مخصوص استفاده مي شــود . این لتراست در یــك طرف داراي چســب اســت و به راحتــي روي طلق مي چسبد.

براي این منظور ابتدا پایه قطعات را روي طلق بچســبانید، سپس ارتباط بین پایه ها را توسط نوارهایي که براي این منظور ساخته شــده است برقرار کنید.شــكل7-35 و 7-36 نحوه ي چســباندن لتراســت مربوط به پایه قطعات و اتصال نوار ها را نشان مي دهد .

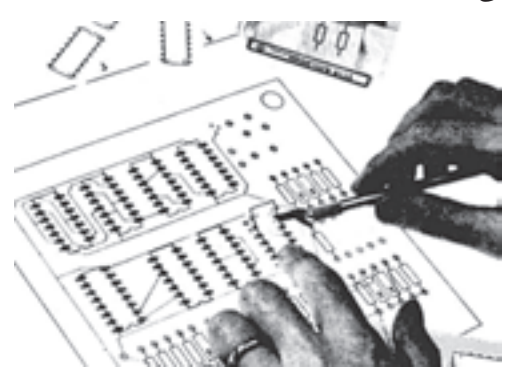

شكل 7-35 نحوه ي چسباندن لتراست مربوط به پايه قطعات

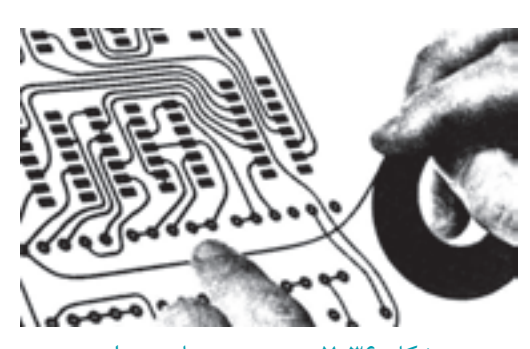

شكل ٣۶-٧ نحوهي چسباندن نوار

پــس از انتقال نقشــه روي طلق ، براي اســتحكام بیش تر مي توان روي تمام نقشــه را با طلق نازك دیگري پوشــاند تا لتراســت هاي چسبانده شــده در جاي خود محكم تر شده و جا به جا نشــوند. پس از این مرحله فیبــر مدار چاپي را که در ً ابعاد معین بریده شده است کامال تمیز کنید و در محل تاریك خانه ( مي توان تاريك خانه را با نور قرمز روشن كرد)، روي فیبر را با اســپري مخصوص که نســبت به نور حســاس است بپوشانید. درابتدا اسپري به صورت قطرات ریز روي فیبر ظاهر مي شود و پس از چند لحظه سراسر فیبر را مي پوشاند . پس از خشــك شدن کامل اسپري نقشه آماده شده را روي فیبر قرار دهیــد و آن را جلوي نور بگیرید. زمــان تابش نور آفتاب 15 دقیقه وبرای یک لامپ ۲۰۰ وات ۱۰دقیقه است .

بعــد از این مرحله فیبر را در محلول ســود ســوز آور قرار دهید. بعد از چند لحظه به خاطرخاصیت اســپري قسمت هایي از فیبر که زیر خطوط نقشه بوده وتحت تابش نور قرار نگرفته است، پررنگ مي شود .

حال فیبر را با آب بشویید و آن را براي اسید کار ي آماده کنید .

**7-9-3 روش چاپ سيلك ) سيلك اسكرين (**  از این روش در اغلب کارخانه هــا وکارگاه هاي تولیدي اســتفاده مي شــود. تولید وتكثیر مدارها با این روش ســریع تر انجام مي گیرد . این روش نســبت به دو روش قبل داراي دقت بیش تري اســت. در ایــن روش ابتدا باید نقشــه مدار چاپي را روي کاغذ معمولي و یا طلق شــفاف طراحي کنید ســپس از طرح آماده شده عكس بگیرید و فیلم آن را آماده کنید .

پارچهى سـيلك را كه داراى استانداردهاى ۶۸-۹۰-۱۱۰ سوراخ در ســانتي متر مربع اســت به اندازه مورد نظر ببرید و ً پارچه را روي قاب چوبي به صورت کامال کشیده وصل کنید. در یــك تاریك خانه یادرمحلي با نــور قرمزرنگ باکاردك ماده ي مخصوص چاپ ســیلك را روي پارچه سیلك بمالید، سپس فیلم را از طرف بیرون قاب روي سیلك قراردهید . حال به وسیله یك لامپ ۱۰۰ وات از فاصله ۳۰ سانتي متري به مدت

15 دقیقه به فیلم نور بتابانید. بعد از این مرحله پارچه را بشویید. به خاطــر خاصیت ماده مخصوص ســوراخ هایي از پارچه که مورد تابش نور قرار نگرفته اند به وســیله ماده مخصوص بسته نمي شوند . اما بقیه ي سوراخ که مورد تابش نور قرار گرفته اند به وسیله ي ماده مخصوص مسدود مي شوند. پس از انجام این مرحله فیبر مســي را پشــت قاب چوبي قرار دهید و با استفاده از قلم نقاشــي روي پارچه را جوهر ضد اســید بمالید . جوهر از طریق سوراخ هایي بسته نشــده مطابق نقشه روي فیبر منتقل مي شــود. از یك سیلك مي توان تعداد زیادي فیبر مدار چاپي تهیه کرد. مي توان پس از شســتن سیلك به وسیله کلر یا آب ژاول نقشــه دیگــري را روي آن طرح کرد. در شــكل 7-37 روش چاپ سیلك نشان داده شده است .

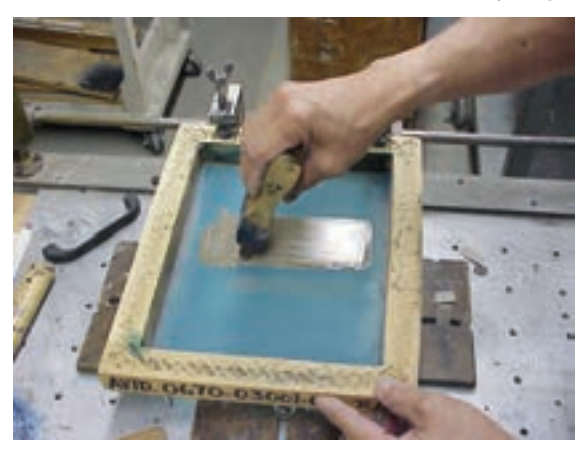

شكل 7-37 چاپ سيلك

**7-9-4 روش كار با المينت**

**ابن**<br>ا المینت ماده اي اســت ژالتیني و حساس به نور که معموال بین دو الیه ي ورق طلق پالســتیكي قرار داده مي شود. به علت داشــتن کیفیت بالا و دقت خوب معمولا در کارهای ظریف و دقیق و حرفه اي و چاپ به تعداد زیاد ، این روش بیش تر مورد اســتفاده قرار مي گیرد. المینت بایددر تاریكي مطلق ، دور از مجاورت هوا ودر دماي زير C ۲۵ْ نگه داري شود.

**فصل هفتم كار با المينت چهار مرحله دارد :**  مرحله اول :حساس كردن فيبر به كم*ك* لامينت ً ابتدا فیبر مدار چاپي راباید کامال تمیز و صاف نمود. سپس

159 **بخش سوم**

در تاریك خانه المینت را به اندازه سطح فیبر مدار چاپي برش داد . چون المینت بین دو ورق طلق قرار دارد یكي از این الیه طلق پالستیكي نازك تر و نرم تر از دیگري است )الیه طرف داخل رول ) ، طلق پلاسـتیكي روي لامینت را از این لایه به آرامي از یك گوشه برداشته ، در همین لحظه المینت را روي ســطح مسي ، فیبر مدار چاپي به آرامي بچسبانید .باید با دست روي المینــت را مالــش داد تا هیچ حبایي زیــر آن نماند ، در ضمن حرارت ایجاد شــده توسط مالش سبب چسبیدن کامل المینت به مس مي شود . مي توان براي اطمینان کار پارچه اي نخــي را روي المینت قرار داده و توســط اتو با حرارت کم ، روي المینت چسبیده به فیبر را اتو کرد ، شكل .7-38

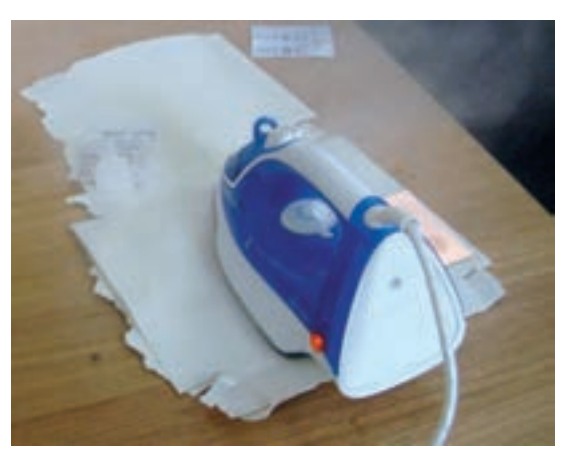

شكل 7-38 مرحله ي اول كار با المينت

**مرحله دوم : نوردهي** 

از طــرح مدار چاپي مورد نظر باید یك نســخه فیلم منفي ) نگاتیــو ( تهیه نمــود. این عمل از طریق عكاســي یا کامپیوتر ً انجام مي گیــرد . فیلم منفي طرح مدار چاپــي را که قبال تهیه کرده اید بایددر تاریك خانه روي فیبر مدار چاپي حســاس به المینت قرار داده وســپس شیشــه اي تمیز روي آن قرار دهید. حدود2 تا 5 دقیقه توســط نور مســتقیم خورشید به سطح فیبر نــور دهید . البته مي توان توســط المپ معمولي با وات زیاد یا چند المپ فلورســنت نیز به سطخ فیبر نور داد. میزان نور دهي باالمپ بســیار مهم اســت زیرا نور زیاد یا نور کم باعث پایین آمدن کیفیت یا ظاهر نشدن طرح مي شود. ) میزان نور و زمان

دقیق نوردهی با لامپ بهتر است تجربه شود ).

پــس از نــور دادن بــه فیبر شیشــه و فیلــم را از روي فیبر بردارید، ســپس الیه دوم طلق را کــه روي المینت قرار دارد بردارید ) الیه ي دوم طلق ضخیم تر و شفاف تر ازالیه ي اول طلق است (.

در شكل 7-39 میز نور جهت استفاده در مرحله ي نوردهي نشان داده شده است.

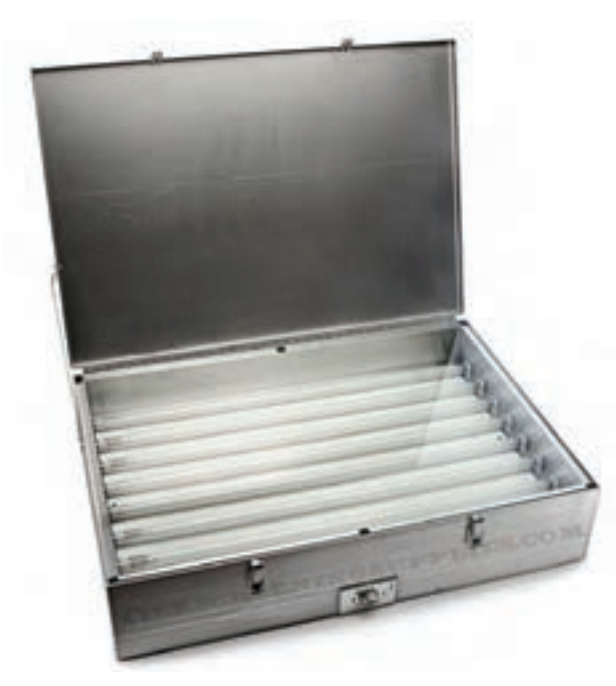

# شكل 7-39 ميزنور **مرحلهسوم:ظاهرنمودنطرح**

حدود 10گرم پودر ســفید رنگ مخصوص ظهور المینت را در یك لیتر آب سرد ریخته ومحلول را خوب به هم بزنید. درتاریك خانه فیبر نور خورده را در محلول ظهور تهیه شــده قــرار داده و به آرامي آن را تكان دهید . به تدریج طرح روي فیبر ظاهر مي شود. پس از ظاهر شدن کامل طرح و پاك شدن کامل المینت در نقاط خارج از طرح ، فیبر را از محلول ظهور خارج نموده و بالفاصله آن را با آب شستشــو دهید تا محلول ً ظهور کامال ً از روي سطح فیبر پاك شود . سپس فیبررا کامال خشك کنید تا هیچ قطره آب یا رطوبتي روي فیبر نماند. مرحله ظاهر نمودن طرح در شكل 7-40 نشان داده شده است.

> $180$ **فصل هفتم بخش سوم**

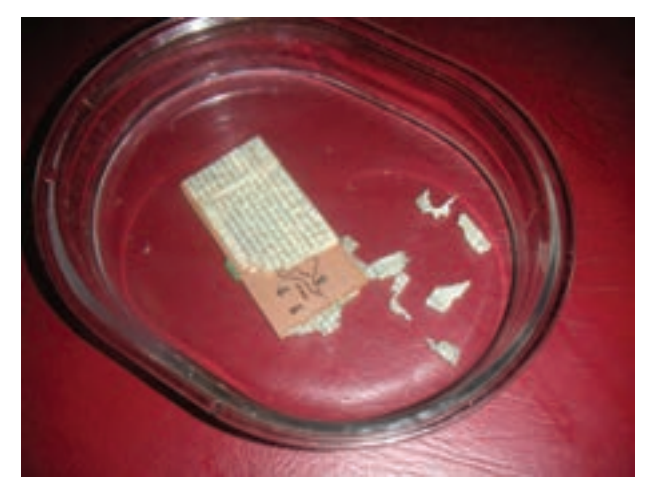

شكل 7-40 ظاهر نمودن طرح

**مرحله چهارم : اسيدكاري و پاك كردن المينت**  براي حل کردن مس هاي اضافي فیبر مدار چاپي ازاســید اســتفاده مي کنیم. البته مس هاي اضافي فیبــر مدار چاپي تهیه شده به روش هاي دیگر هم توسط اسید حل شده و فیبر مدار چاپي براي مونتاژ قطعات آماده مي شود .

# **7-10 طرز تهيه محلول اسيد وآماده نمودن فيبر براي مونتاژ**

ســید مورد اســتفاده معمولا پرکلرور دو فر است. هنگام درست کردن اسید باید به نكات زیر توجه کنید : ًٌ از ظروف شیشه اي ،لعابي یا چیني استفاده کنید. -1 حتما -2 در ظــرف به انــدازه اي آب بریزید تابا قــراردادن فیبر در داخــل آن ، محلول حدود 2 میلي متر باالتر از ســطح فیبر قرارگیرد . ً آب را گرم کنید یــا این که آب گرم در ظرف -3 حتمــا بریزید. اگر از ظرف پیرکس اســتفاده مي کنید ظرف را روي حرارت خیلي کم نگه دارید. -4 بــه پرکلروردوفــر تا انــدازه اي آب اضافــه کنید که محلول تقریبا غلیظی به دستآید. -5 فیبر مدار چاپي را در داخل محلول قرار دهید و محلول را به آرامي تكان دهید.

-6 پس از خورده شدن مس اضافي فیبر ، فیبر را از محلول ً خارج کنید و آن را کامال بشویید.

در شكل 7-41 نحوه اسیدکاري نشان داده شده است.

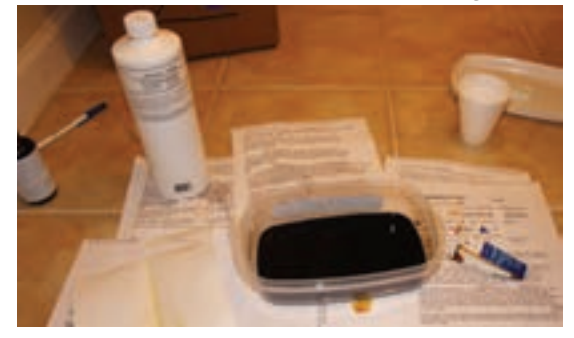

شكل 7-41 اسيد كاري

**7-11 پاك كردن مواد المينت** 

براي پاك كردن مواد لامينت روي ســطح خطوط مســي فیبر مدار چاپی معمولا از محلول غلیظ ســود سوزآور استفاده مي کنند. حدود 20 گرم سود رادر یك لیتر آب سرد ریخته و پس از حل نمودن کامل سود در آب فیبر مدار چاپي تهیه شده را در محلول قرار مي دهند. پس از گذشــت حدود چند دقیقه کلیــه ي مواد المینت از روي فیبر مدار چاپي پاك مي شــود، البته هرچه محلول سود غلیظ تر باشد پاك شدن مواد المینت ســریع تر انجام مي گیرد. پس از پاك شدن مواد المینت باید فیبر مدار چاپي را با آب شست وشو داد، شكل .7-42

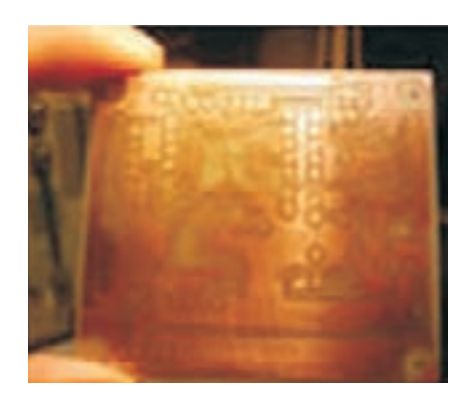

شكل 7-42 پاك كردن سطح فيبر

### **7-12 سوراخ كاري و نصب قطعات**

پــس از آماده نمــودن فیبر مــدار چاپي بایدجــاي پایه ي قطعات رابه وســیله دریل ویا مته با قطر مناســب سوراخ نمود. مته ي مناسب براي پایه ي قطعاتي نظیر مقاومت ، خازن ، دیود و ترانزیســتور و آي سي مته شماره یك است. پس از سوراخ نمــودن فیبر قطعات را در جاي مناســب آن قرار داده و پایه ي قطعات را روي سطح مس لحیم مي نمایند .

شكل 7-43 چند برد مدارچاپي و قطعات مونتاژ شده روي آن ها را نشان مي دهد .

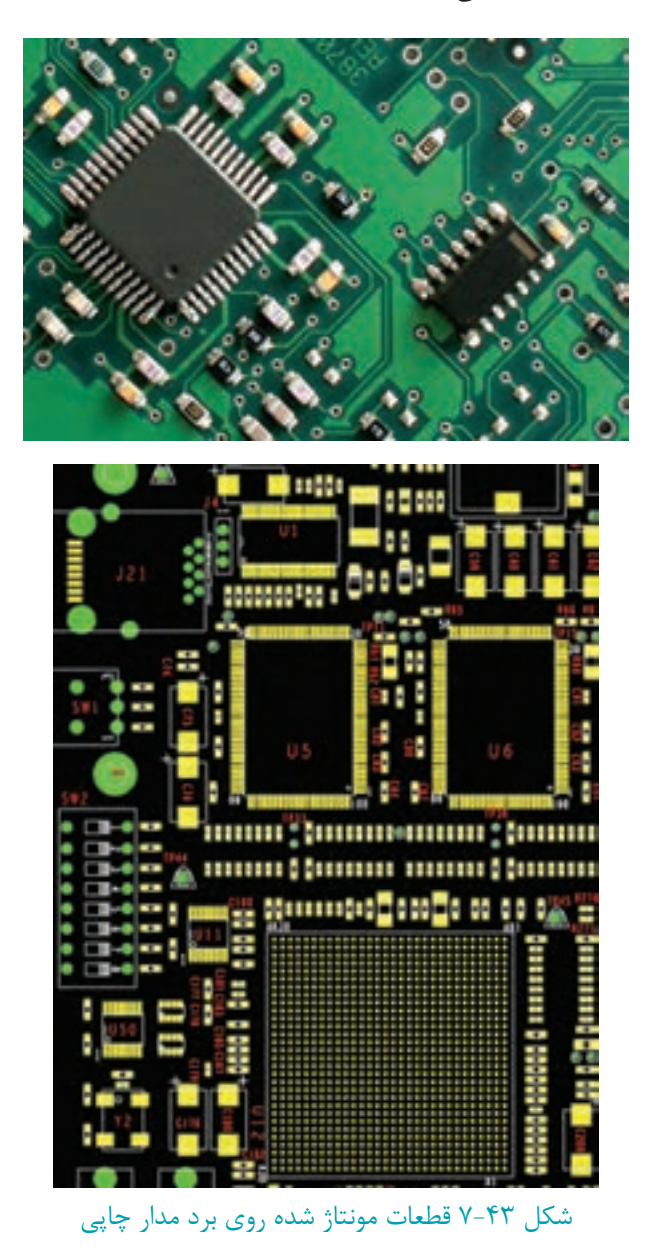

182

**بخش سوم**

**فصل هفتم**

**7-13 آزمايش شماره2**

**زمان اجرا : 6 ساعت آموزشي**

**7-13-1 هــدف آزمايش :** تهیه فیبر مــدار چاپي و مونتاژ قطعات

#### **7-13-2 تجهيزات،ابزار،قطعاتوموادموردنياز:**

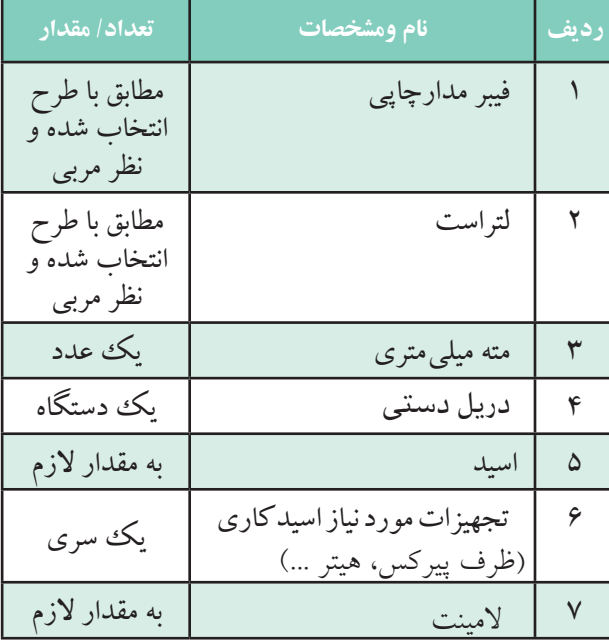

**7-13-3 مراحل اجراي آزمايش:**  طــرح مدار چاپي مربوط به منبع تغذیه که در آزمایش قبل آماده شد را به تأیید مربي کارگاه برسانید.

 از طــرح مــدار چاپي ) طــرح رو ( آماده شــده طرح معكوس تهیه کنیــد و یك نمونه کپي از طرح معكوس را در شكل 7-44 بچسبانید.

**محلچسباندنطرحمدارمعكوس**

شكل 7-44 محل چسباندن طرح معكوس فیبر مدار چاپي را در ابعاد مورد نظر تهیه کنید و سطح فیبر را توسط مواد پاك کننده تمیز نمایید.

 طــرح مدار چاپي ) طرح معكوس ( را روي فیبر انتقال دهید. ) انتقال طرح با توجــه به امكانات موجود در کارگاه از طریق لتراست ، المینت یا هر روش دیگر انجام گیرد. (

 با رعایت نــكات ایمني فیبر مورد نظــر را براي انجام عمل اسید کاري آماده نمایید و در محلول اسید قرار دهید.

 پس از خورده شدن مس اضافي فیبر ، فیبر را از محلول ً خارج کنیــد و آن را کامال شستشــودهید، ) چنانچه از روش المینت براي انتقال طرح اســتفاده نمودید ، مواد المینت را از روی سطح خطوط مسی فیبر مدار چاپی پاک کنید ).

 قبل از انجام ســوراخ کاري ، صحت کلیه اتصاالت را توســط مولتي متري که در حالت تســت اتصال کوتاه است ،

مورد بررسي قرار دهید .

 جاي پایه ي قطعات را به وسیله ي دریل دستي یا دریل نصب شــده بر روي میز کار ، با مته ای با قطر مناسب، سوراخ کنید.

 قطعات را پس از تســت صحت آن ها در جاي مناسب قرار دهید و پایه ي قطعات را روي سطح مس لحیم نمایید .

 **نکته مهم:**  با رعایــت کلیهی نکات ایمنی و با نظر مربی کارگاه، ورودی مدار آماده شـــدهی منبع تغذیه را به بوق ۲۲۰ ولت وصل کنید،ملدار را راهاندازی نمایید و صحت کار آن را مورد آزمایش قرار دهید.

ولتاژ خروجي منبع تغذیه را اندازه گیري و مقدار آن را یادداشت کنید.  $V_{O_{DC}} =$ ...............

 در مورد نحوه ي عملكرد در مدار منبع تغذیه ي ساخته شده توضیح دهید .

### **7-13-4 نتايج آزمايش**

نتایج حاصل از آزمایش را در چند ســطر به طور خالصه بنویسید.

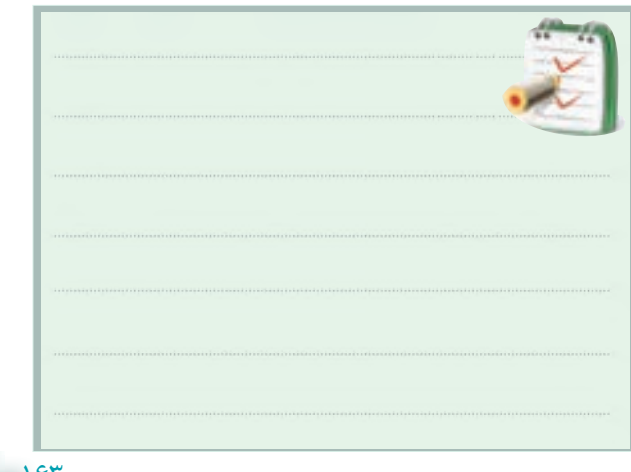

163 **بخش سوم فصل هفتم**

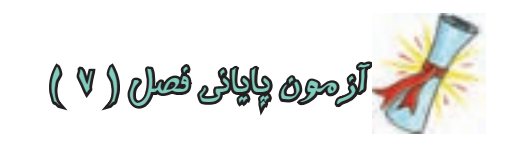

-1 زمــان لحیــم کاري روي فیبــر فنولی بیش تــر از فیبر فایبرگالس است. صحیح غلط -2 در روش هــاي طراحــي پوزیتیــو 20 و.... و ....... از نوردهي استفاده مي شود . -3 هر چه فاصله بین دوخط مســي مجــاور هم روي فیبر مــــــدار چاپي )کم تر بیش تر ) باشد ، ولتاژ بیش تري را مي توان بین دوالیه اتصال داد .

-4 کدام طراحي مدار چاپي صحیح است ؟

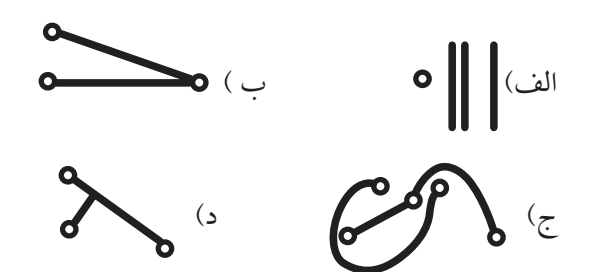

-5 طرح مدار چاپي که از روي نقشه الكترونیكي به دست مي آید ، مطابق با کدام گزینه است ؟ الف( مطابق نقشه ب ( معكوس نقشه -6 درتهیه مدار چاپي مزایاي اســتفاده از فیبر فایبرگالس نسبت به فیبر فنولي کدام است ؟ الف ( استحكام زیاد ب ( قدرت تحمل حرارت ج ( مونتاژو تعمیر آسان د ( همه موارد -7 در کدام روش طراحي مدار چاپي از نوردهي استفاده نمي شود ؟ الف ( پوزیتیو 20 ب ( چاپ سیلك ج ( لتراست و ماژیك د ( المینت

-8 بــراي حــل کردن مس هــاي اضافي فیبر مــدار چاپي ً از اسید پرکلروردوفر استفاده مي کنیم . معموال

صحیح غلط -9 هرگز در لحیم کاري، چند ســوراخ پي درپي را کنار یــك دیگر ومماس بــر هم قرار ندهید ، زیرا با عث برجســته شدن لحیم مي شود. صحیح غلط

-10 بــراي ارتباط دونقطه در طراحي مدار چاپي همیشــه از(کوتاه ترین $\square$  خط مستقیم $\square$  مسیر ارتباط استفاده کنید.

-11 مراحلي که در تهیه ي طــرح مدار چاپي باید به اجرا درآوریم را شرح دهید.

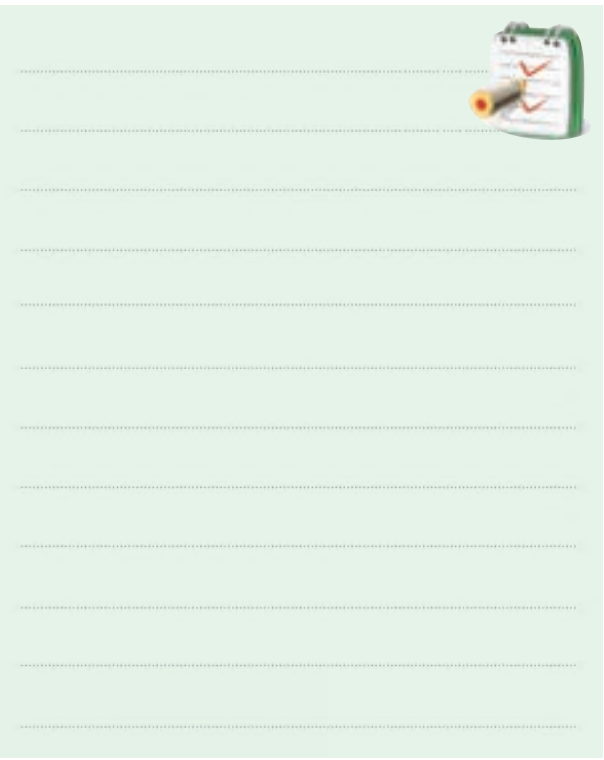

164 **فصل هفتم**

**بخش سوم**

-12 مراحــل تهیه طرح مدار چاپي را به روش المینت ، به ترتیب اجراي کار شرح دهید.

-13 شــكل 7-45 مداریــك منبع تغذیه ي متغیرو شــكل 7-46 نقشه مدار چاپي آن است . جاي قطعات را روي طرح مدار چاپي مشخص کنید.

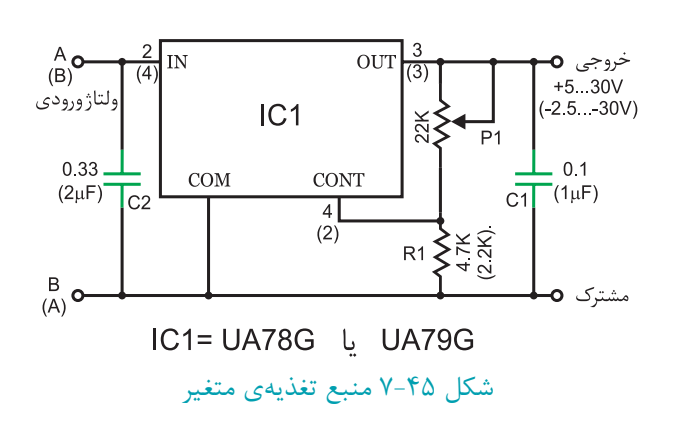

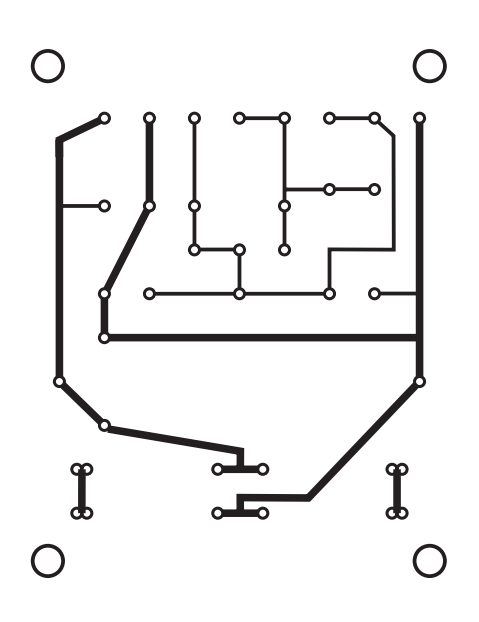

شكل 7-46 نقشه مدار چاپي براي منبع تغذيه ي متغير

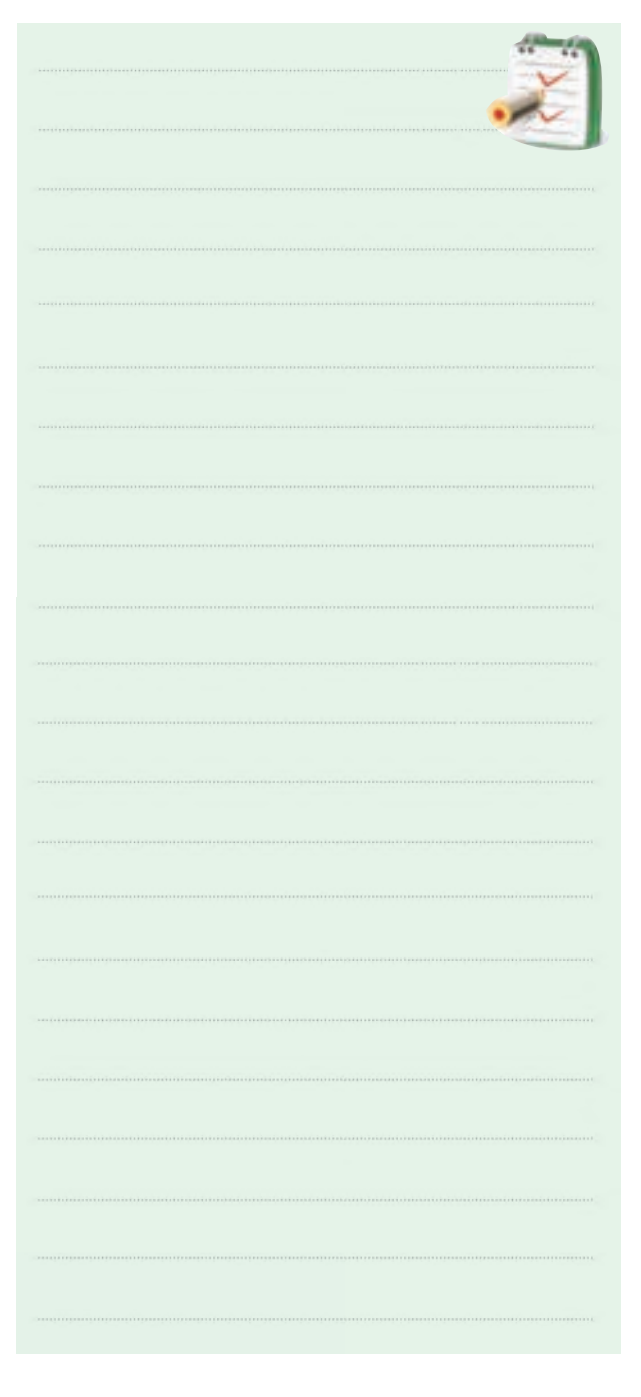

165 **بخش سوم فصل هفتم**

**بخش چهارم** 

**نوسان سازها**

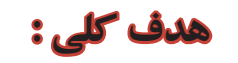

**تحليل نظري و عملي انواع نوسان سازهاي سينوسي و غيرسينوسي**

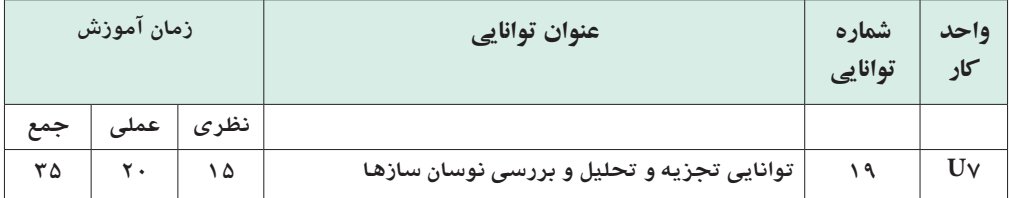

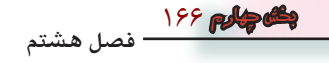

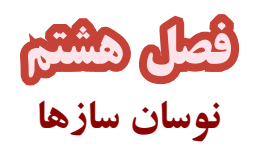

**هدف كلي :** 

**آموزش اصول كار نوسان سازهاي سينوسي و غيرسينوسي**

 **هدف هاي رفتاري :**در پایان این آزمایش از فراگیرنده انتظار می رود که :

-12مولتــي ویبراتورهــاي بی اســتابل ، مونواســتابل و آاستابل را شرح دهد. -13 شــكل موج هــاي خروجي مولتــي ویبراتورهاي بي اســتابل ، مونواســتابل و آ اســتابل را رســم کند و فرکانس آن را اندازه بگیرد. -14تفاوت مولتي ویبراتور بی اســتابل ، مونواســتابل و آاستابل را تشریح کند. -15پایه هاي IC تایمر 555 را تشخیص دهد. -16 مدار مولتي ویبراتور آ استابل و مونواستابل ) تایمر( را با استفاده از IC تایمر 555 شرح دهد. -17مــدار مولتي ویبراتور آ اســتابل و مونواســتابل را ببندد. -18 شــكل موج خروجــي مدار هاي مولتــي ویبراتور آاســتابل و مونو استابل با اســتفاده از IC تایمر 555 را رسم کند و فرکانس آن ها را اندازه بگیرد. -19 ساختمان ترانزیستور UJT راشرح دهد. -20 مدار نوســان ســاز موج دندانه اره اي با استفاده از ترانزیستور UJT را عملاً مورد آزمایش قرار دهد .

-1 نوسان ساز را تعریف کند. -2 مشخصات یك نوسان ساز و شرط ادامه ي نوسان در یك نوسان ساز را شرح دهد. -3 نقش شبكه ي فیدبك در یك نوسان ساز را شرح دهد . -4 اصول نوسان ساز LC سري و موازي را شرح دهد. -5 نوساز ســاز هارتلي را از نوســان ساز کول پیتس تشخیص دهد. -6 مدار نوســان ســاز هارتلي و کول پیتــس را ببندد وشكل موج خروجي آن ها را رسم کند. -7 مزایاي اسیالتور کریستالي را شرح دهد. ٌ -8 اســیالتور کریســتالي را عمال ببندد و شــكل موج خروجي آن را مشاهده کند. -9 اصول نوســان ســاز آرمســترانگ و تانك را شرح دهد. ً -10 نوســان ســاز آرمســترانگ و تانك را عمال ببندد وشكل موج خروجي هریك را رسم کند. -11 مولتــي ویبراتور را تعریف کنــد وبلوك دیاگرام مولتي ویبراتور را رسم کند.

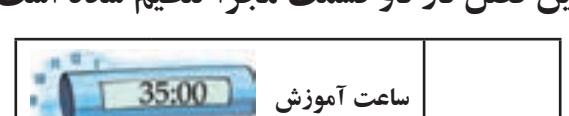

**نظري عملي جمع**

1۵ | ۲۰ | ۵

**توانايي** 

**شماره 19**

.

**اين فصل در دو قسمت مجزا تنظيم شده است** 

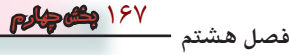

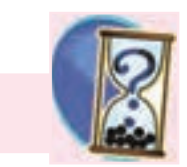

**پيش آزمون 8-1 نوسان سازهاي سينوسي**  -1 مشــخصات کلي یك شــكل موج سینوســي را شرح

**پيش آزمون فصل) 8 (**

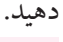

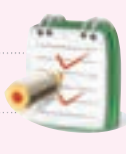

-2 پارامترهــاي مهم یك ترانزیســتور معمولي را شــرح دهید.

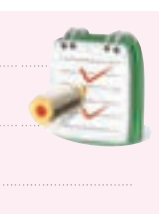

-3 به چــه دلیل در تقویت کننده هاي چند طبقه از فیدبك منفي استفاده مي کنند؟

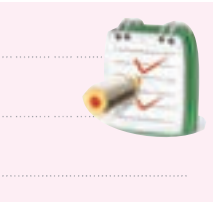

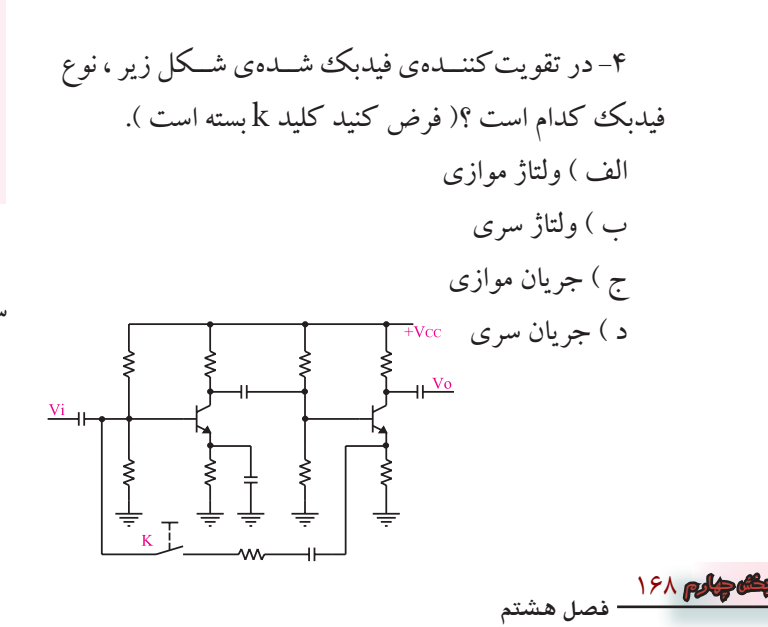

-5 در شــكل زیراگرکلیــد k بســته شــود،کدام اتفاق مي افتد؟ الف) بهره ولتاژ کم مي شود. ب) بهره ولتاژ زیاد مي شود. ج) امپدانس خروجي به شدت زياد مي شود . د ( امپدانس ورودي به شدت کم مي شود.

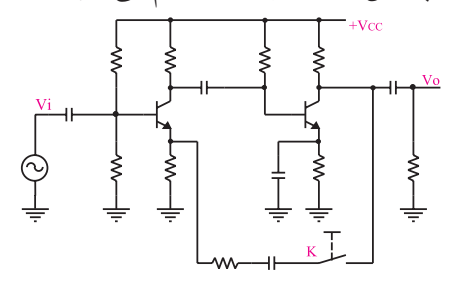

-6 تفاوت بین فیدبك مثبت ومنفي را شرح دهید.

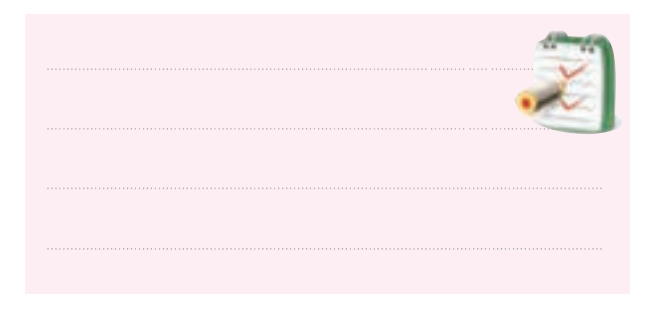

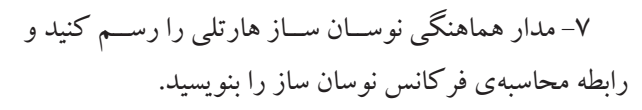

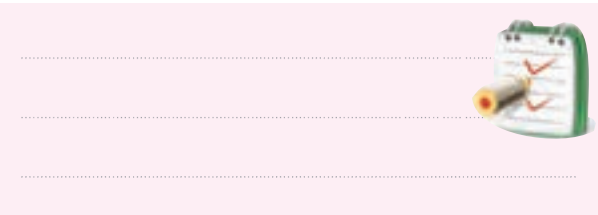

-8 با توجه به شــكل زیر شرط ادامه نوسان در یك نوسان

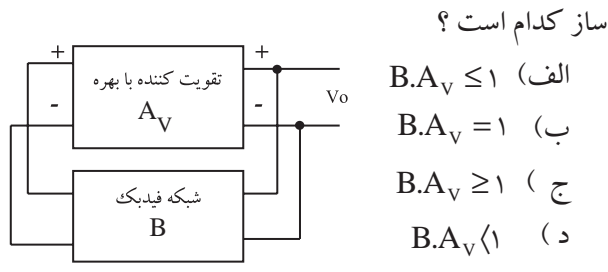

-9کدام نوسان ساز موج سینوسي تولید مي کند ؟ الف) کول پیتس ب( هارتلي هارتلي ج) آرمسترانگ د( هر سه مورد) -10 فرکانس نوســان در یك اسیالتور LC وابسته به چه عناصري است ؟

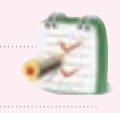

-11 مشخصات مهم یك نوسان ساز را نام ببرید .

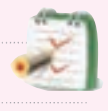

-12 نوسان در یك نوسان ساز چگونه شروع مي شود؟

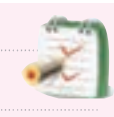

-13 چــرا در مدارهــاي الكترونیكــي از تنظیم کننده هاي ولتاژ استفاده مي کنند ؟

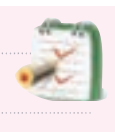

-14 در نوســان ســازها از کــدام نــوع فید بك اســتفاده مي شود ؟ الف)فقط مثبت ب) فقط منفي ج) مثبت ومنفي د( مثبت یا منفي -15 در تقویت کننده هااز کدام نوع فیدبك استفاده مي شود ؟ الف)فقط مثبت ب) فقط منفي ج) مثبت ومنفي د) مثبت یا منفي -16 عناصر فیدبك در نوســان ســازهاي سینوســي را نام

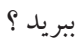

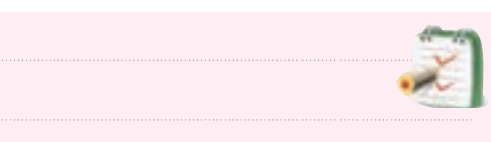

-17 مدار هماهنگ نوسان ساز کول پیتس از ) یك – دو( خازن و ( یك – دو ) سلف تشكیل مي شود. -18 مدار هماهنگ نوســان ســاز ............از یك خازن و یك ترانسفورماتور تشكیل شده است. -19 نوســان ســازهاي سینوســي در چه مدارهایي به کار

مي رود؟

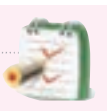

-20 مدارهاي نوســان ســاز سینوســي که در این فصل به آن ها اشاره شده است را نام ببرید .

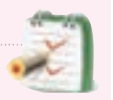

-21 انواع نوســان ســاز را از نظر شــكل موج تولیدي نام ببرید .

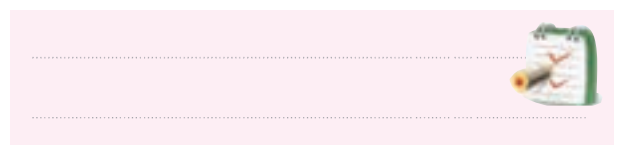

-22 در مــدار رزونانس موازي ،ضریب کیفیت مدار به مقدار مقاومت موازي بستگي دارد.

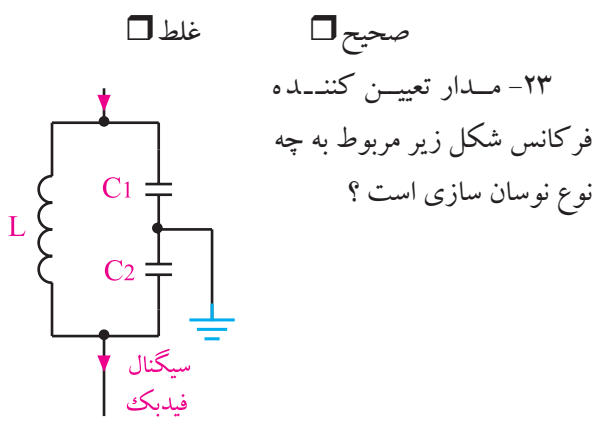

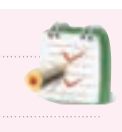

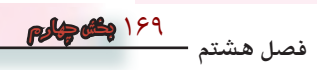

**بعد از مطالعه قسمت اول فصل ) 8 ( به سؤاالت پيش آزمون 8-2 پاسخ دهيد .**

**پيش آزمون 8-2 نوسان سازهاي غيرسينوسي** ۲۴– در یک مولتی ویبراتــور ، مدار کوپلینگ معمولا از کدام عناصر تشكیل مي شود؟ الف ( مقاومت اهمي ب ( سلف ج) خازن د ( هر سه مورد -25 آیــا مولتــي ویبراتور شــكل زیــر از نو ع آ اســتایل است؟  $R_1 \geq$  $R_1$ الف ) بلي  $R<sub>2</sub>$ ب ( خیر ج ) بستگی به مقادیر عناصر دارد $\stackrel{\blacktriangle}{=}$ -26 IC تایمر 555 چند پایه دارد ؟ Reset الف )۲۴ ( ج ) ۱۴ ( ج ) ۱۴ د ) -27 آیــا با IC تایمــر 555 مي توان مــوج مربعي تولید کرد؟ الف) بلي بر ب ج) بستگی به مقادیر عناصر دارد. د) بستگي به جريان عبوري از خروجي آي سي دارد. -28 کــدام مدار معادل مربوط به یك ترانزیســتور UJT است ؟  $\Box$  (  $\Box$  ) (  $\Box$  )

-29 η در UJT طبق کدام رابطه تعریف مي شود؟

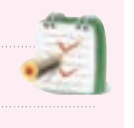

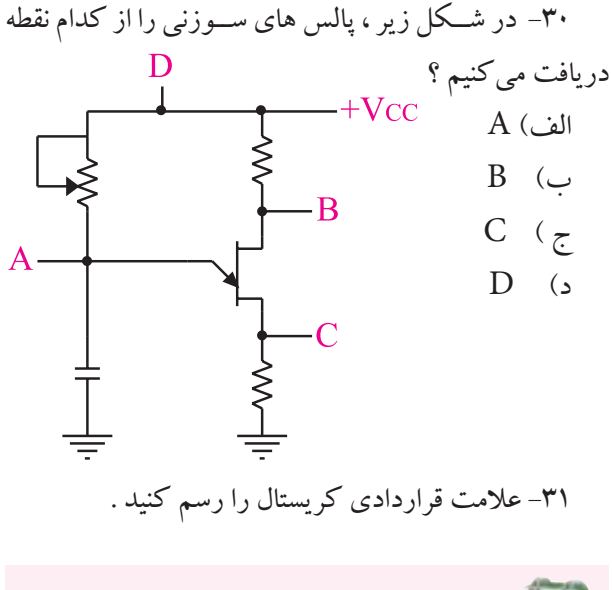

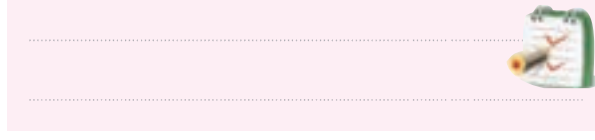

-32 مزیت اســتفاده از کریستال در نوسان سازها را شرح

دهید .

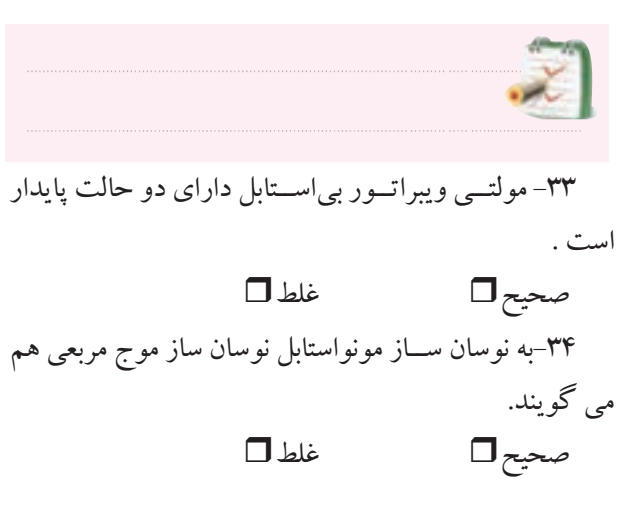

170 **فصل هشتم بخش چهارم**
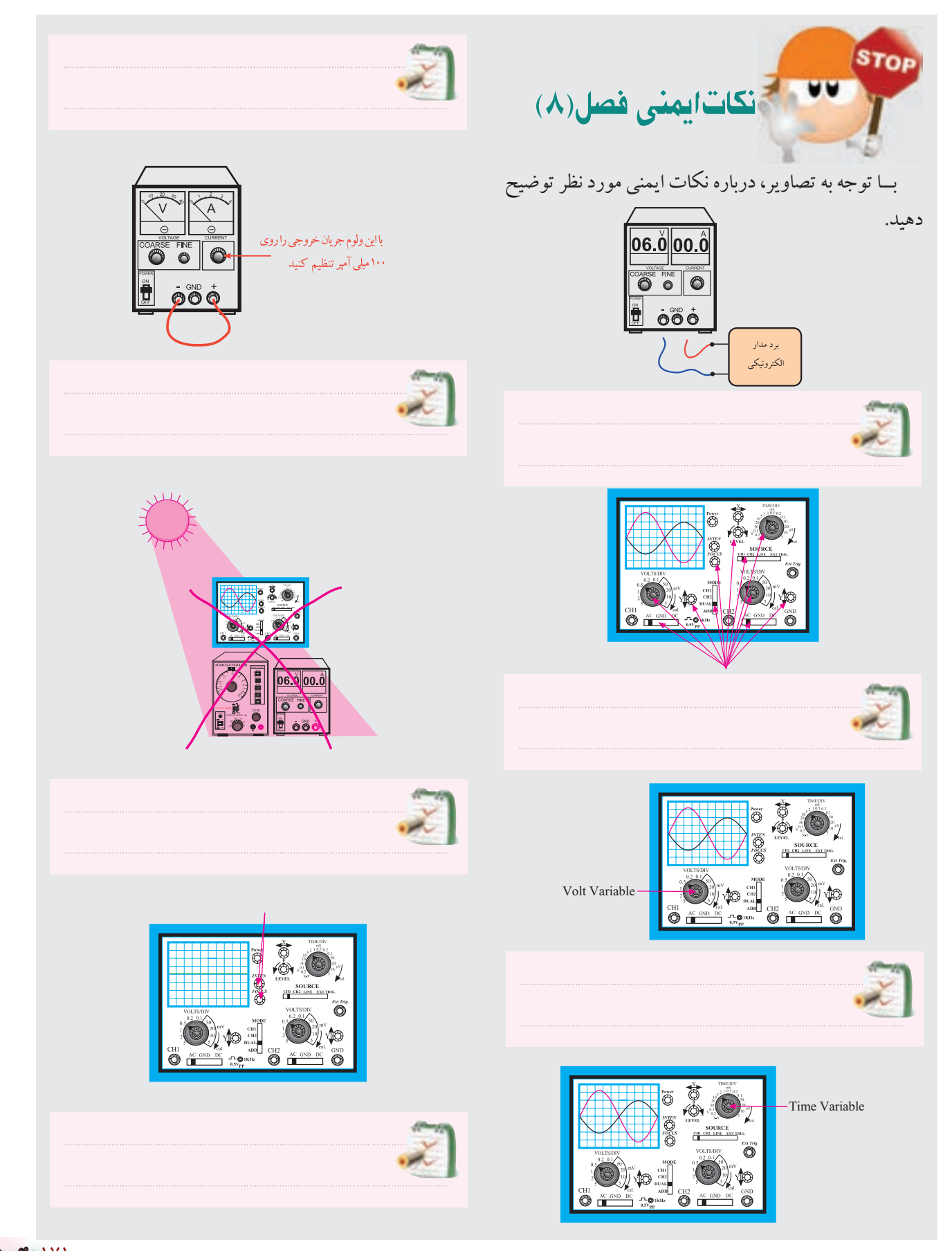

**8-3 اصول كار مدارهاي نوسان ساز**  براي این که یك نوسان ساز به نوسان در آید ، باید عناصر و شرایط زیر وجود داشته باشد.

الف)تقویت کننده( مانند تقویت کننده ي امیتر مشترك ) ب ( فیدبك مثبت در نوســـان ساز معمولا سيگنال برگشتي از مدار فيدبك به ورودي مــدار تقویت کننده داده مي شــود و از خروجي آن نوســان هاي تولید شده دریافت مي شــود. شكل 8-3 بلوك دیاگرام یك نوسان ساز را نشان مي دهد.

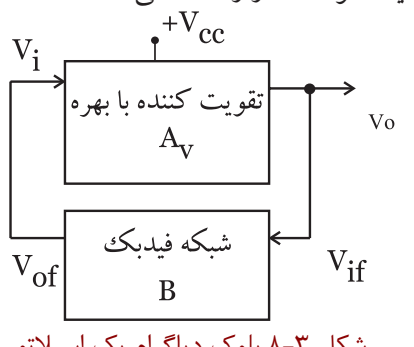

شكل 8-3 بلوك دياگرام يك اسيالتور

معمولا شــبكهى فيدبك ســيگنال خروجــي را تضعيف مي کند. براي ادامه ي نوسان در یك نوسان ساز باید دو شرط زیر برقرار باشد.

**الف(** بــه میزاني که شــبكه فیدبك ســیگنال خروجي را تضعیف مــي کند، تقویت کننــده نیز حداقل بــه همان میزان ســیگنال را تقویت مي کند. اگر میزان ضریب بهره ي شــبكه فیدبــك را B و بهــره ي تقويت كننــده را  $\rm A_{_{\rm v}}$  بنامیم در یك نوسان ساز همواره باید شرط زیر برقرار باشد.  $BA_v = 1$ 

**ب(** به دلیل نیاز به فیدبك مثبت جهت نوســان ســازي ، باید اختالف فاز بین ورودي تقویت کننده و خروجي شبكه ي فیدبك صفر باشد، شكل 8-4 . قبــل از شــروع قســمت اول فصل)8(بــه ســواالت پیش ازمون8-1 پاسخ دهید.

**قسمت اول- نوسان سازهاي سينوسي**

**8-1 تعريف نوسان ساز** 

یك نوســان ساز یا اسیالتور ، یك مدار الكترونیكي نسبتا ســاده است که بدون ســیگنال ورودي مي تواند ولتاژ DC را به ولتاژ متناوب تبدیل کند .اگر ولتاژ متناوب، سینوســي باشد مدار نوسان ساز را سینوسي مي نامند، شكل 8-1 .

مدارهاي نوسان ساز سینوسي مهم ترین قسمت دستگاه هاي فرستنده و گیرنده رادیویي را تشكیل مي دهند.

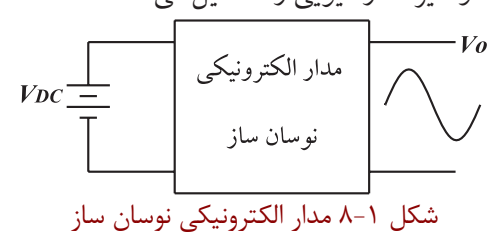

**8-2 انواع نوسان ساز ازنظر شكل موج توليدي** 

نوســان ســازها مي توانند انواع شــكل موج ها را به وجود آورند. در شكل 8-2 چهار نمونه نوسان ساز به صورت بلوك دیاگرام و با توجه به شــكل موج خروجي آن ها ترســیم شده است. این نوسان ساز ها مي توانند امواج زیر را تولیدکنند.

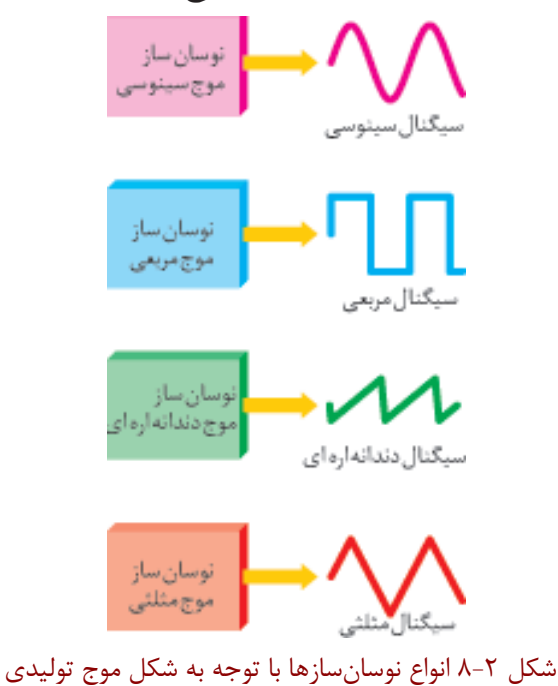

**توجه داشــته باشيد** که در مدار فیدبك معمــولا از قطعات غیر فعال مانند L ،RوC اســتفاده مي شــود. لذا ســیگنال خروجي شبكه ي برگشتي نسبت به ورودي آن ، دامنــه ي کمتري دارد. یعني ســیگنال تضعیــف مــي شــود و ضریــب تقویت آن کم تــر از 1 مي شود. ضریب تقویت شبكه فیدبك<br> $\mathrm{B} = \frac{\mathrm{V_{of}}}{\mathrm{V_{if}}} \langle \rangle$ if

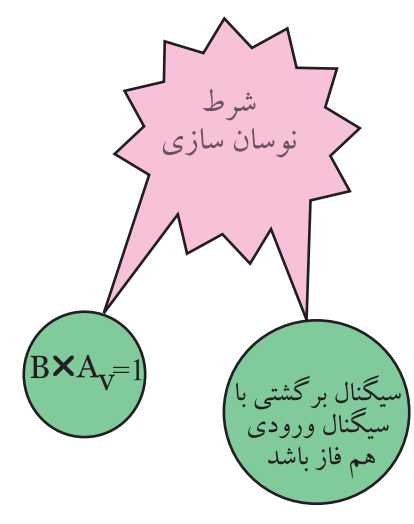

شكل 8-4 شرايط نوسان سازي

چگونگي تولید نوسان در نوسان ساز به این صورت است که ابتدا نویز و ســیگنال هاي حالــت هاي گذراي موجود در مدار توســط تقویت کننده تقویت مي شــود. ســپس در مدار فیدبك تنها در یك فرکانس خاص اختالف فاز بین خروجي و ورودي صفریا 180 درجه مي شــود. توجه داشــته باشید که نویز، ترکیبي از تعدادي فرکانس اســت که با توجه به شرایط مدار ، فرکانس مورد نظر از بین آن ها انتخاب مي شــود و به

ورودي مي رســد . سیگنال برگشتي دوباره تقویت مي شود و به ورودي برمي گردد. این رفت و برگشــت سیگنال تا پایدار شدن مدار ادامه مي یابد.

فیدبك مثبــت زماني اتفاق مي افتد کــه اختالف فاز بین ورودي و خروجي صفر باشــد. به عبارت دیگر سیگنال هاي ورودي و خروجي هم فاز باشند .

**8-4 اصول كار نوسان سازهاي LCسينوسي** 

همــان طورکه گفته شــد یك نوســان ســاز شــامل یك تقویت کننده نسبتاً ساده است که در آن فیدبک مثبت به کار<br>-مي رود . یعني ســیگنال خروجي که به ورودي برگشت داده مي شود باید با ورودي هم فاز باشد.

براي ایجاد نوسان هاي سینوسي خالص با فرکانس زیاد، از نوسان ساز LC ، استفاده مي کنیم، شكل 8-5 .

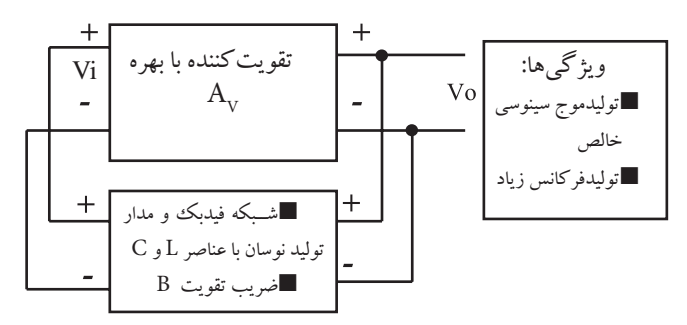

شكل 8-5 بلوك دياگرام يك نوسان ساز سينوسي با فيدبك LC

در نوســان ســاز LC در مســیر کلكتــور یا امیتــر ، یك مدار هماهنگــي LC (موازي ( قرار مي دهنــد . در فرکانس رزونانس، دامنه ي ولتاژ دو ســر مدار LC ، حداکثر مقدار را دارد وسیگنال برگشت داده شــده به ورودي نیز از مدار LC موازي گرفته مي شود. در شكل 8-6 انواع روش هاي دریافت ســیگنال خروجي و انتقال آن به ورودي تقویت کننده نشــان داده شده است. توجه داشته باشیدکه فیدبك باید مثبت باشد.

.

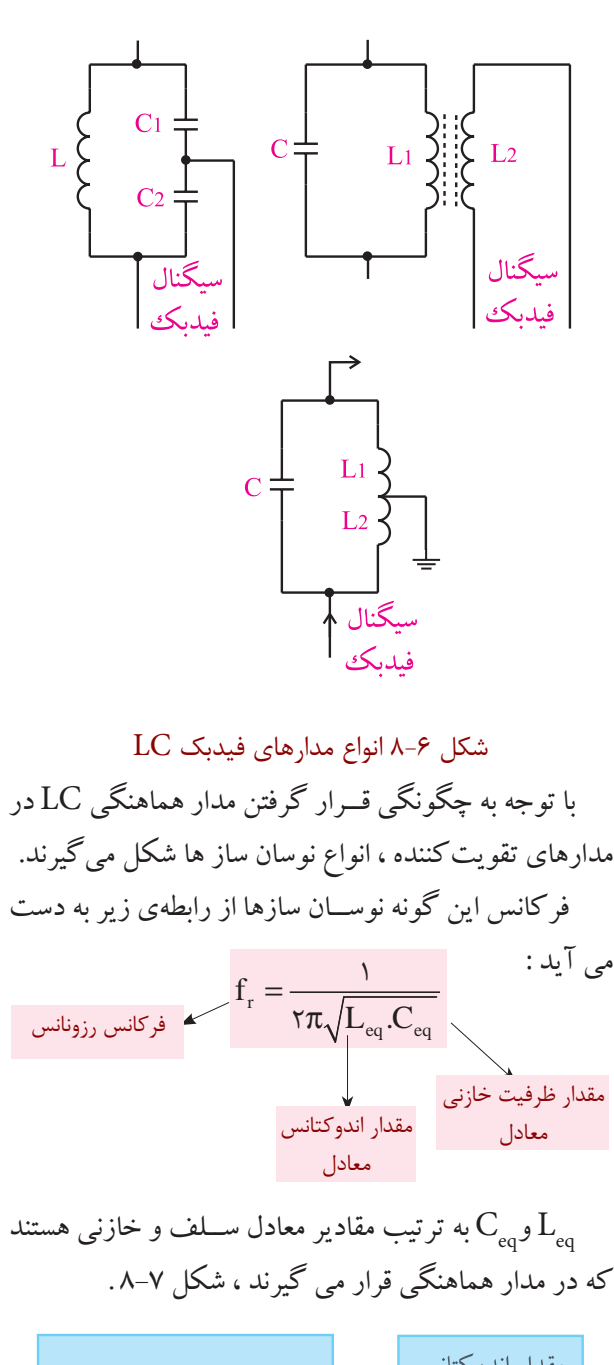

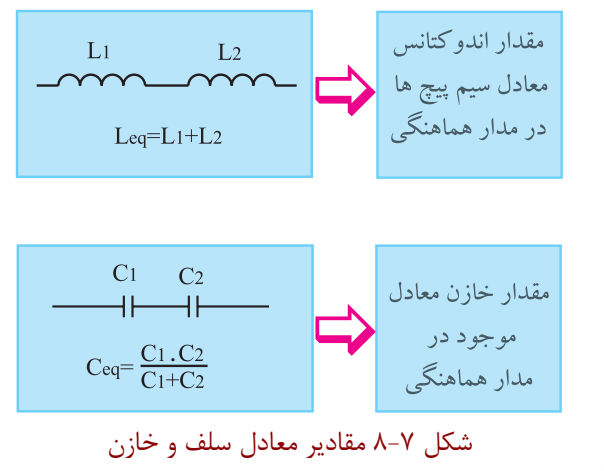

174

**بخش چهارم**

**فصل هشتم**

مطالب 8-5 و 8-6 در اســتاندارد الكترونیك کار صنعتي وجود ندارد و مربوط به ســایر استانداردها است. چنان چه در اســتاندارد مورد آموزش این موضوع وجود دارد، آن را اجرا کنید.

 **زمان اجرا: 3 ساعت آموزشي** 

**8-5توليدنوسان درمدارتانک)رزونانس موازي(**  مي دانیم چنان چه یك ســیم پیچ با یك خازن به صورت موازي بســته شود ، مدار تانك یا مدار رزونانس موازي شكل می گیـــرد . معمولا با وارد کردن یک پالـــس به مدار تانک، انرژي در خازن ذخیره مي شــود. سپس انرژي ذخیره شده در خازن در داخل سیم پیچ تخلیه مي شود ومیداني را در اطراف ً آن به وجود مي آورد. هنگامي که خازن کامال دشــارژ شــد، انرژي ذخیره شــده در ســیم پیچ ، خازن را دوباره شــارژ مي کند ونوســان تداوم مي یابد. طبق شكل -8-8 الف، با اتصال کلید به منبع تغذیه ، خازن با پالس اولیه ي تولید شــده توسط منبع تغذیه به اندازه ي ولتاژ منبع تغذیه شــارژ مي شــود. حال اگر کلید را طبق شــكل -8-8 ب تغییــر حالت دهیم و آن را به ســیم پیچ وصل کنیم ، ولتاژ خازن در داخل سیم پیچ تخلیه مي شــود و میداني را در اطراف آن به وجود مي آورد. پس از دشــارژ کامل خازن ، انرژي ذخیره شده در سیم پیچ دوباره خازن را شــارژ مي کند. با شــارژ و دشــارژ پي درپي سلف و خازن ، نوسان هاي میرا شونده به وجود مي آید .

این نوسانها در شكل ٨–٨- ج نشان داده شده است .

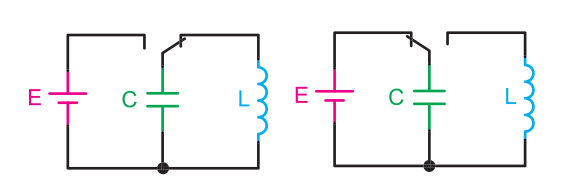

الف) اتصال كليد به منبع ب) اتصال كليد به سيم پيچ

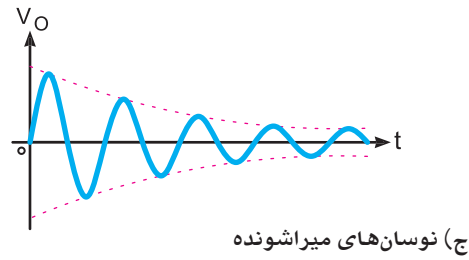

شكل ۸-۸- نوسان هاي ميراشونده

در صورتی که مقاومت اهمی ســیم پیـــچ صفر و مقاومت **۶** عایق خازن ) نشتي خازن ( بي نهایت باشد ، نوسان هاي تولید شده پایدار مي شــوند. از آن جا که در عمل این مقادیر صفر و بي نهایت نیســتند ، نوسان هاي تولید شده پایدار نیستند وبعد از مدت معیني که مقدار آن به مقاومت سیم پیچ بستگي دارد، میرا مي شــود. فرکانس نوسان هاي تولید شــده از رابطه زیر قابل محاسبه است.

$$
f_r = \frac{1}{\tau \pi \sqrt{LC}}
$$

 بــراي پایــدار کــردن نوســان میراشــونده بایــد از مدار تقویت کننــده ومدار فیدبك اســتفاده کنیم. در شــكل 8-9 بلوك دیاگرام یك نوسان ساز رسم شده است.

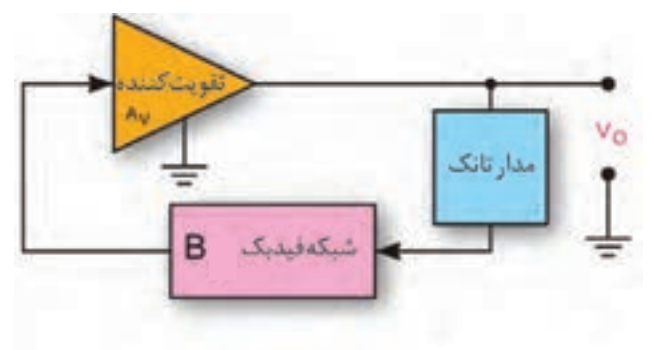

شكل 8-9 بلوك دياگرام نوسان ساز

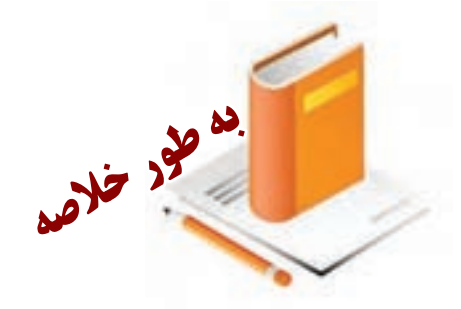

**عناصر مورد نياز براي نوسان سازي الف(** مدار تقویت کننده **ب(** مدار تولید کننده نوسان **ج(** مدار فیدبك

> **شرايط نوسان سازي الف(** برقراري فیدبك مثبت  $A_v \times B = 1$  (  $\rightarrow$

**8-6 آزمايش شماره 1 زمان اجرا: 2 ساعت آموزشي**

**8-6-1 هدف آزمايش :**  بررسي چگونگي نوسان هاي میرا شونده در مدار تانك

**8-6-2 تجهيزات، ابزار، قطعات و مواد موردنياز:**

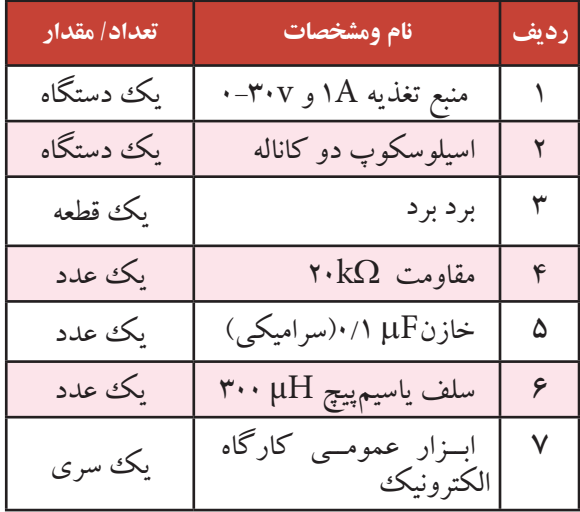

**8-6-3 مراحل اجراي آزمايش:**  وسایل مورد نیاز را آماده کنید. مدار شكل 8-10 را روي برد برد ببندید.

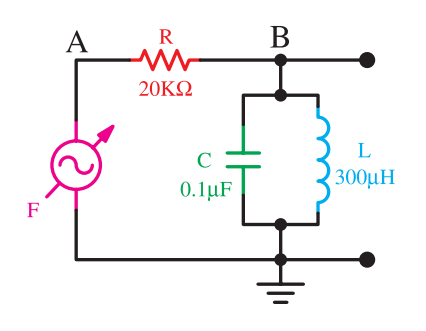

شكل 8-10 مدار آزمايش

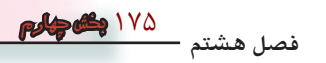

 فانكشن ژنراتور را روشن کنید و روي سیگنال مربعي با فرکانس خروجي kHz2 تنظیم کنید.

 دامنــه خروجي فانكشــن ژنراتــور را روي بیش ترین مقدار بگذارید.

 پــروب کانــال یــك اسیلوســكوپ ) 1CH ) را بــه نقطــه ي A و پــروب کانال دو اسیلوســكوپ ) 2CH ) را به نقطه B متصل کنید.

 کلید DC-GND-AC اسیلوسكوپ را در وضعیت AC بگذارید.

شکل موج نقاطه  $\mathrm{A}_\mathrm{e}$  را مشاهده کنید و آن ها را در  $\blacksquare$ نمودار شــكل 8-12 و شــكل 8-13 با مقیاس مناسب به طور دقیق بكشید.

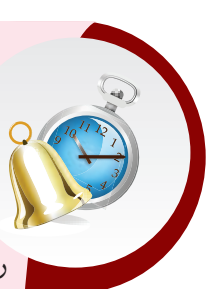

**توجه** 

در لبه ي بالا رونده موج مربعي خازن شارژ مي شود. سپس انرژي خازن در سلف تخلیه مي شود وسلف را شارژ مي کند. پس از شارژ کامل سلف انرژي ســلف در خازن تخلیه مي شود و آن را دوباره شــارژ مي کند. این فرآیند تــا پایان یك نیم ســیكل از موج مربعي ادامــه مي یابد . به دلیــل وجود مقاومت ســیم پیچ، نوســان ها میرا مي شوند. این فرآینــد در لبه ي نزولي مــوج مربعي نیز رخ مي دهد. چنان چه نوسان میراشونده، به درستي روي صفحه ظاهر نشده است ، فرکانس موج مربعي راکمي تغییر دهید. به طور کلي شــكل موج تولید شده باید مشابه شكل 8-11 باشد .

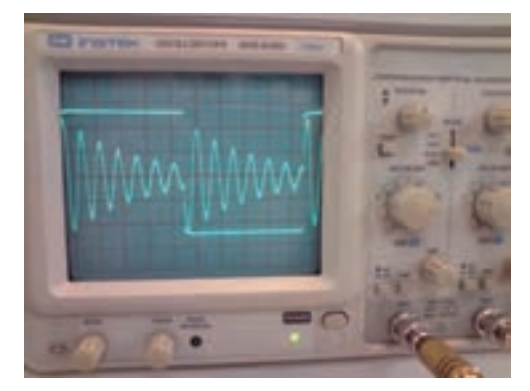

شكل 8-11 نوسان هاي ميرا شونده

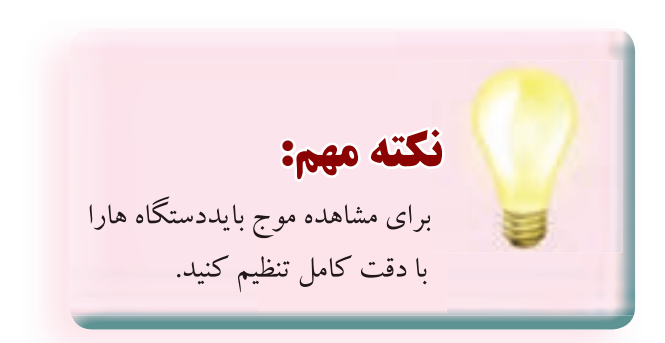

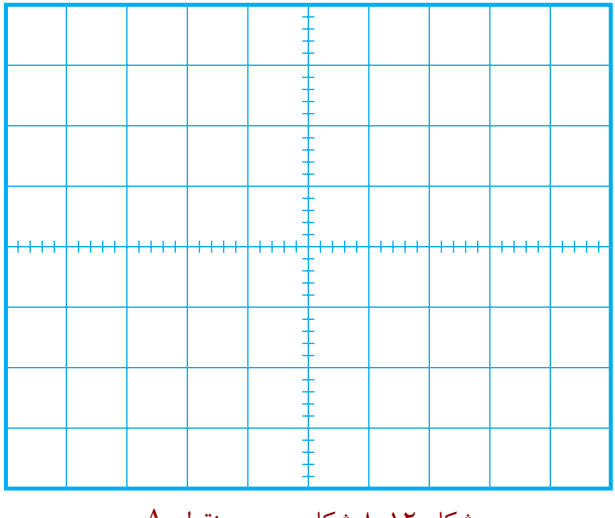

شكل 8-12 شكل موج در نقطه A

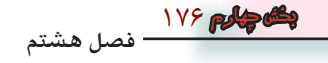

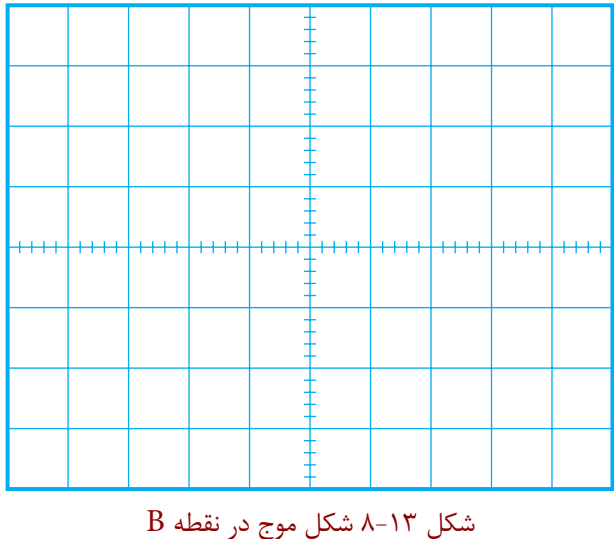

**ســوال -1** روي کــدام یــك از لبه هاي مــوج مربعي نوسان هاي میرا شونده ظاهر مي شود ؟ توضیح دهید.

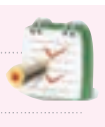

 فرکانس نوســان هاي میرا شــونده را اندازه بگیرید و یادداشت کنید.

$$
T = \dots
$$
  
F = \dots

**سوال -2** فرکانس اندازه گیري شده چند برابر فرکانس موج مربعي است ؟

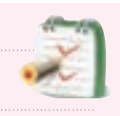

 مقــدار فرکانس ورودي را یك بار روي 5 کیلو هرتز وبار دیگــر روي 100 کیلو هرتز قرار دهیــدو اثر آن را روي ســیگنال نقاط A و B مشاهده کنید و درباره ي نتایج به دست آمده توضیح دهید.

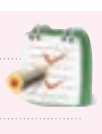

 کلیــد DC-GND-AC در اسیلوســكوپ را روي DC بگذارید و اثر آن را روي شــكل موج مشــاهده کنید و درباره آن توضیح دهید.

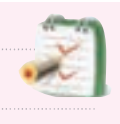

 خازن µF0/1 یا سیم پیچ موازي شده با آن را از مدار جداکنید. آیا باز هم نوســان هاي میراشــونده ظاهر مي شود؟ توضیح دهید.

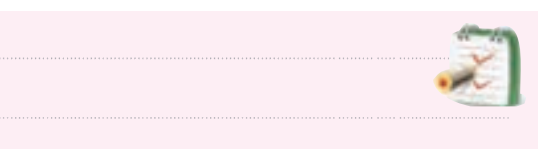

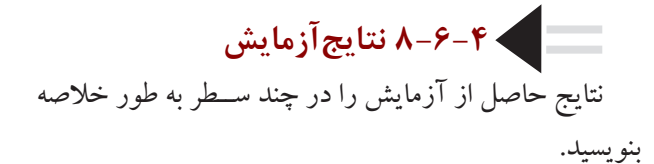

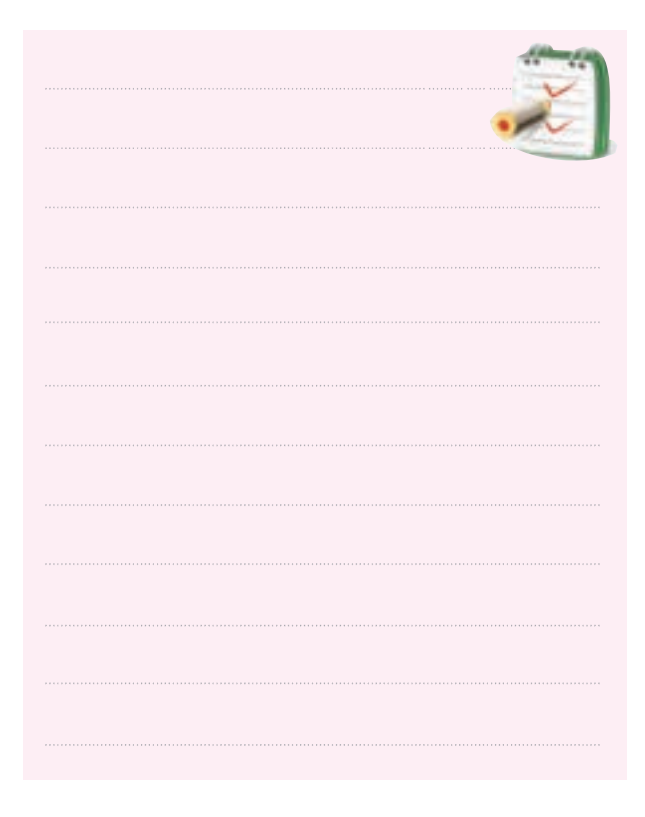

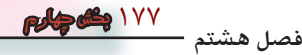

**8-7 نوسان ساز هارتلي )Hartley )**  اگر در یك نوســان ســاز ، مــدار هماهنگي مانند شــكل 8-14 – الف باشــد ، نوســان ســاز را ، نوســان ســاز هارتلي )Oscillator Hartley ) مي نامند.

در شــكل -8-14 ب یــك اســیالتور هارتلي که تقویت کننده ي آن به صورت امیتر مشــترك بســته شــده اســت را مشاهده مي کنید.

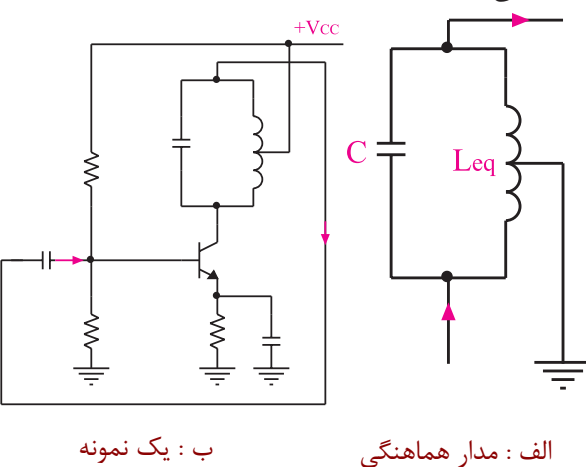

ب : يك نمونه اسيالتور هارتلي

شكل 8-14 نوسان ساز هارتلي

نوسان ساز هارتلي

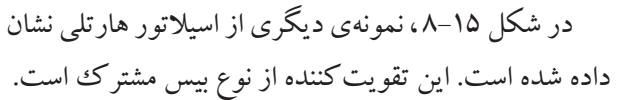

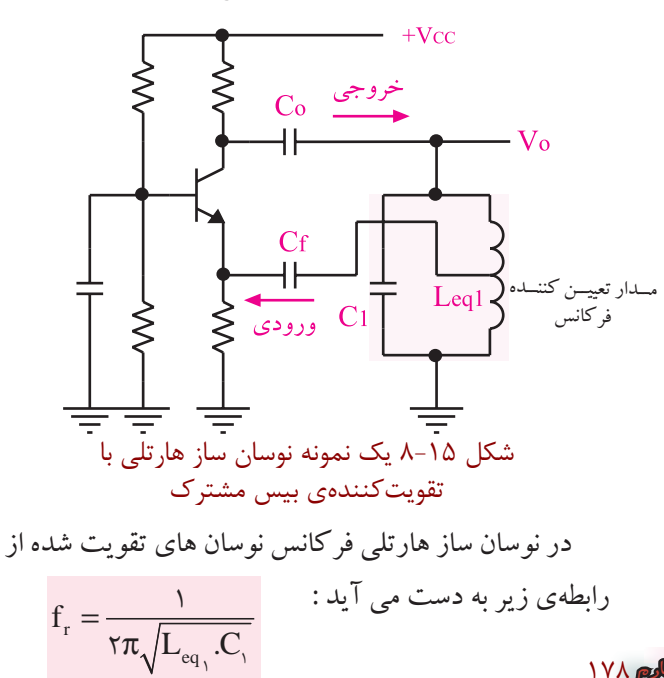

178

**بخش چهارم**

**فصل هشتم**

منظور از L<sub>eq۱</sub> ، ســـلف معادل<sub>ی</sub> اســت که بــه طور موازی با خــازن درمــدار هماهنگي قرار مــي گیرد. بــراي دریافت ســیگنال خروجی معمولا مانند شــکل ۱۶–۸ بر روی ســلف پ چند دور سیم به عنوان ثانویه ترانسفورماتور می $\mathrel{\mathfrak{L}}_{\mathrm{eq}}$ وولتاژ سینوسي القا شده در آن را دریافت مي کنند . هم چنین مي توان با قراردادن یك خازن مطابق شــكل 8-15 ســیگنال خروجي را دریافت کرد.

خــازن هــاي  $\rm C_{_f}$ و  $\rm C_{_f}$ خازن هــاي کوپلاژ هســتند. اين خازن ها مانع زمین شدن ولتاژ DC کلكتور و امیتر ترانزیستور ز طریق سیم پیچ ( Leq ) می شوند.

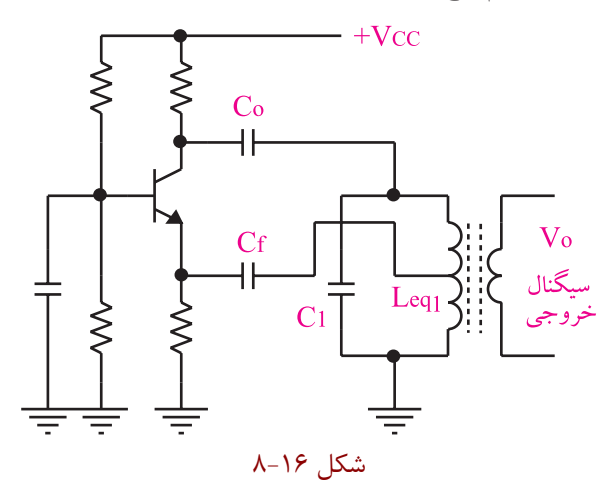

**آشنايي با مخترعين و دانشمندان**  آقاي رالف وینتون لیون هارتلي در 1886 ســال در Ralf Vinton Lyon Hartley ایالــت نواداي آمریكا به دنیــا آمد. وي تحصیالت خود را در طي دوره هاي کارداني در دانشگاه یوتا و کارشناسي را در دانشگاه آکسفورد گذراند و پس از بازگشت به آمریكا به عنوان محقق در کمپاني وســترن الكتریك شروع به کار کرد. وي در ســال 1915 نوسان ساز هارتلي را اختراع کرد که باعث تغییرات اساســي در سیستم هاي رادیو تلفن شد او همكاري هاي خود را با شــرکت بــل ادامه داد. هارتلي درسال 1970 در گذشت.

**8-8 آزمايش شماره 2** 

الف- نقشه ي فني مدار

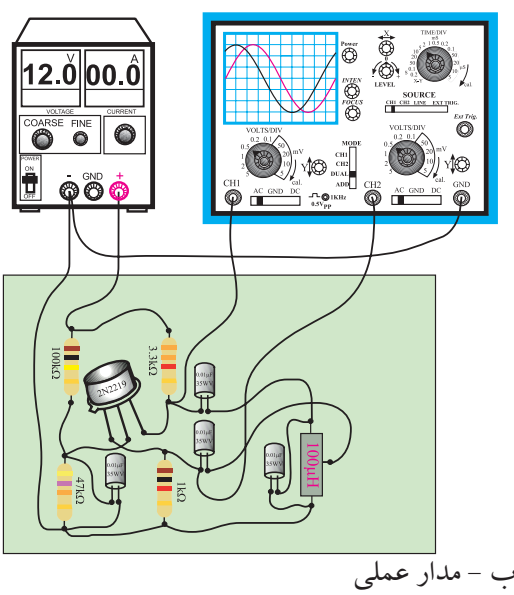

شكل 8-17 مدار آزمايش

 منبــع تغذیــه را روي 12 ولت تنظیــم و آن را به مدار وصل کنید. اسیلوسكوپ را روشن کنید و تنظیم هاي الزم را روي آن انجام دهید. پروب کانال CH۱ اسیلوســکوپ را به نقطه A وصل $\mathbb I$ کنید. شكل موج نقطهA را در نمودارشكل8-18 رسم کنید.

**زمان اجرا: 3 ساعت آموزشي** 

**8-8-1 هدف آزمايش :**  بستن مدار نوسان ساز هارتلي و بررسي شكل موج خروجي آن

**8-8-2 تجهيزات، ابزار، قطعات و مواد موردنياز:**

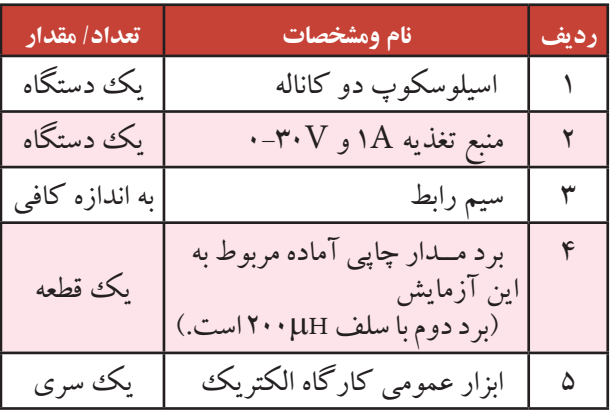

**توجه** چنانچــه ترانــس با سروســط، وجود نــدارد مي توانیددوســلف راسري نموده و از سر مشترك به عنوان سروسط استفاده کنید.

**8-8-3 مراحل اجراي آزمايش:**  وسایل مورد نیاز را آماده کنید. مدار شكل 8-17 که روي مدار چاپي بسته شده است و بــه صورت آماده در اختیار شــما قرار مي گیرد را بررســي کنید.

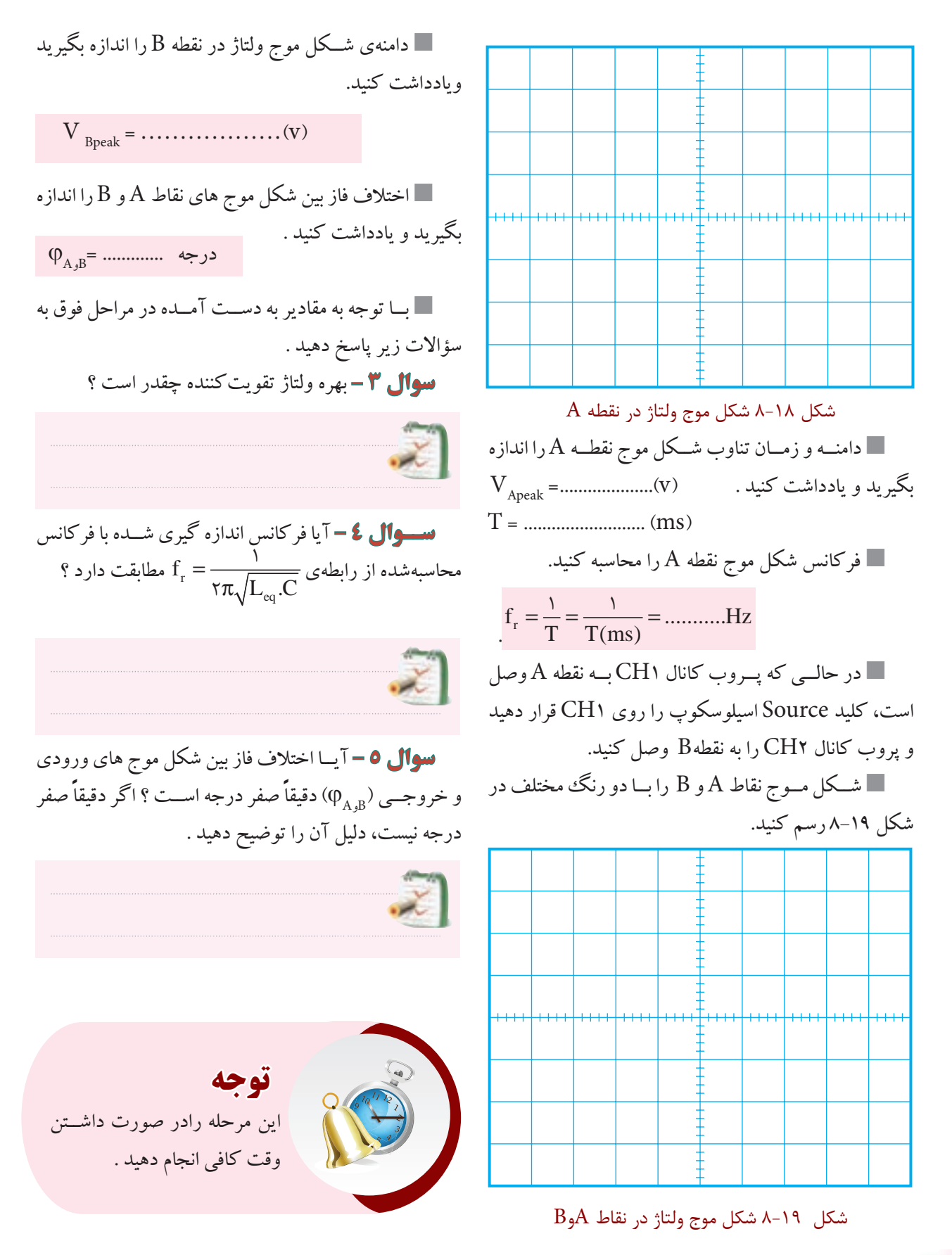

180 **فصل هشتم بخش چهارم** **8-9 نوسان ساز كول پيتس**

#### **)Colpitts Oscillator(**

مدار فیدبك و تولید نوســان در نوســان ساز کول پیتس، مطابق مدار شــكل 8-20 -الف اســت. این مــدار یك مدار هماهنگی  $\mathrm{LC}$ اســت کــه در آن خــازن (  $\mathrm{C}^{\mathstrut}_{\mathstrut_{\mathstrut}}$  و یک سلف وجود دارد.

اگــر مــدار هماهنگــي شــكل 8-20 -الــف در یــك تقویت کننده بیس مشــترك یا امیتر مشترك قرار گیرد ، یك مدار نوسان ســاز کول پیتس شكل مي گیرد .شكل -8-20 ب یك نمونه نوسان ساز کول پیتس با تقویت کننده امیتر مشترك را نشان مي دهد .

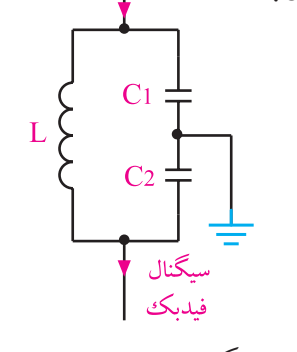

الف( مدار هماهنگي نوسان سازکول پیتس

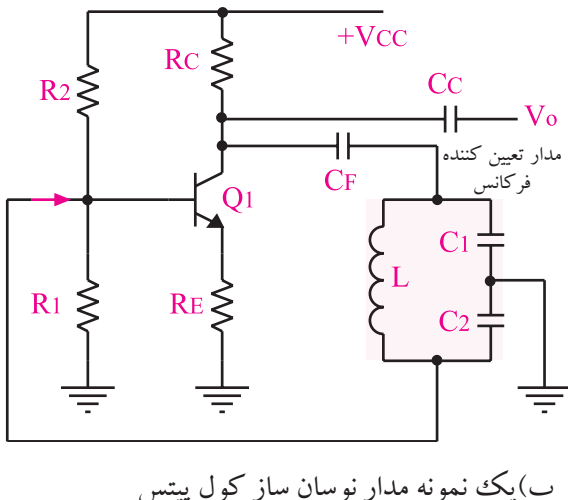

شكل 8-20 نوسان ساز كول پيتس

در مدار آزمایش شكل ۱۷-۸به جاي سلف $\mathsf{HH}$ در مدار آزمایش شكل $\blacksquare$ <sup>µ</sup>H 200 قــرار دهید. فرکانس جدید را از طریق اندازه گیري زمان تناوب از روي اسیلوسكوپ به دست آورید .

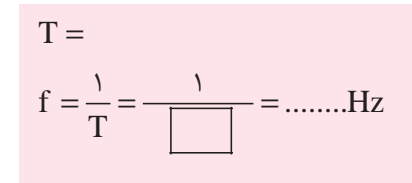

**سوال 6 -** با توجه به قراردادن سلف µH 200به جاي ســلف µH 100 چه نتیجه اي حاصل شــده اســت ؟ شرح دهید.

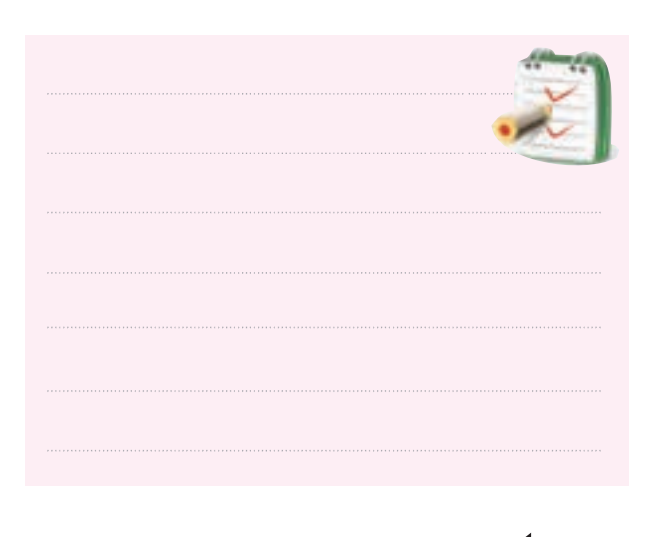

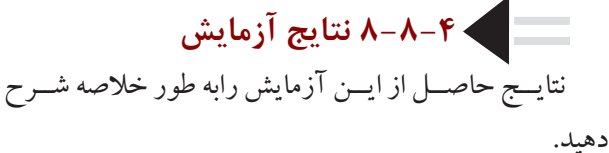

فرکانس نوسان هاي نوســان ساز کول پیتس از رابطه زیر به دست مي آید : r eq  $f_r = \frac{1}{\tau \pi \sqrt{L.C}}$  $\mathsf{r}$ خازن معادل  $\mathrm{C}_\mathrm{v}$ و  $\mathrm{C}_\mathrm{v}$  اســت و از رابطه زیر به دست  $\mathrm{C}_\mathrm{eq}$ مي آید : eq eq  $C_{eq} = \frac{C_1 C}{C_1}$  $C_{eq}$  C<sub>r</sub>  $C_{\gamma}$  eq  $C_{\gamma}$  + C  $=\frac{1}{2}+\frac{1}{2} \Rightarrow C_{eq}$ +  $\frac{1}{1-r}$  $\gamma$   $\epsilon_1$   $\epsilon_2$  $\frac{1}{1} - \frac{1}{1} + \frac{1}{1}$ 

**8-10 آزمايش شماره 3 زمان اجرا: 3 ساعت آموزشي** 

**8-10-1 هدف آزمايش :** بســتن مدار نوسان ســاز کول پیتس و بررسي شكل موج خروجي آن

**8-10-2 تجهيزات، ابزار، قطعات و مواد موردنياز:**

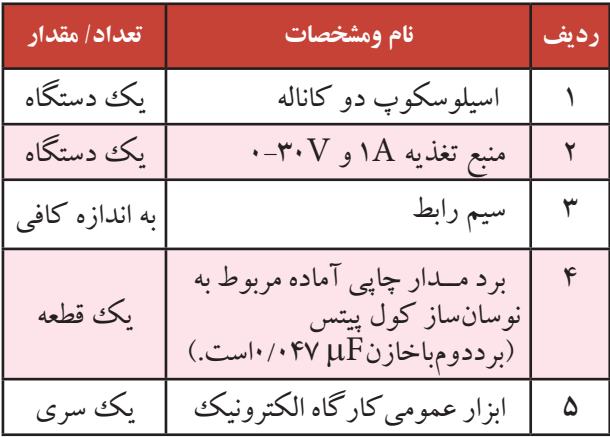

 $\lambda$ **فصل هشتم بخش چهارم 8-10-3 مراحل اجراي آزمايش :** وسایل مورد نیاز را آماده کنید . مدار شــكل 8-21 - الف را که بــه صورت برد مدار چاپي ساخته شده،مورد بررسي قرار دهید و ورودي و خروجي

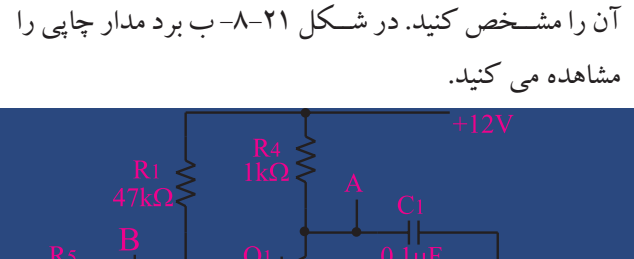

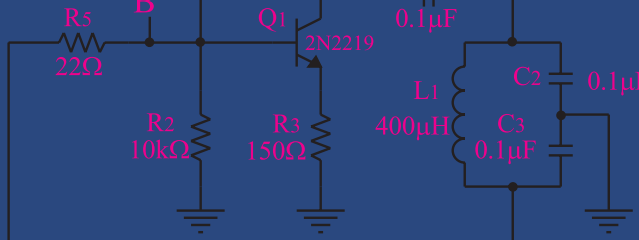

الف- نقشه فني مدار اسيالتور كول پيتس

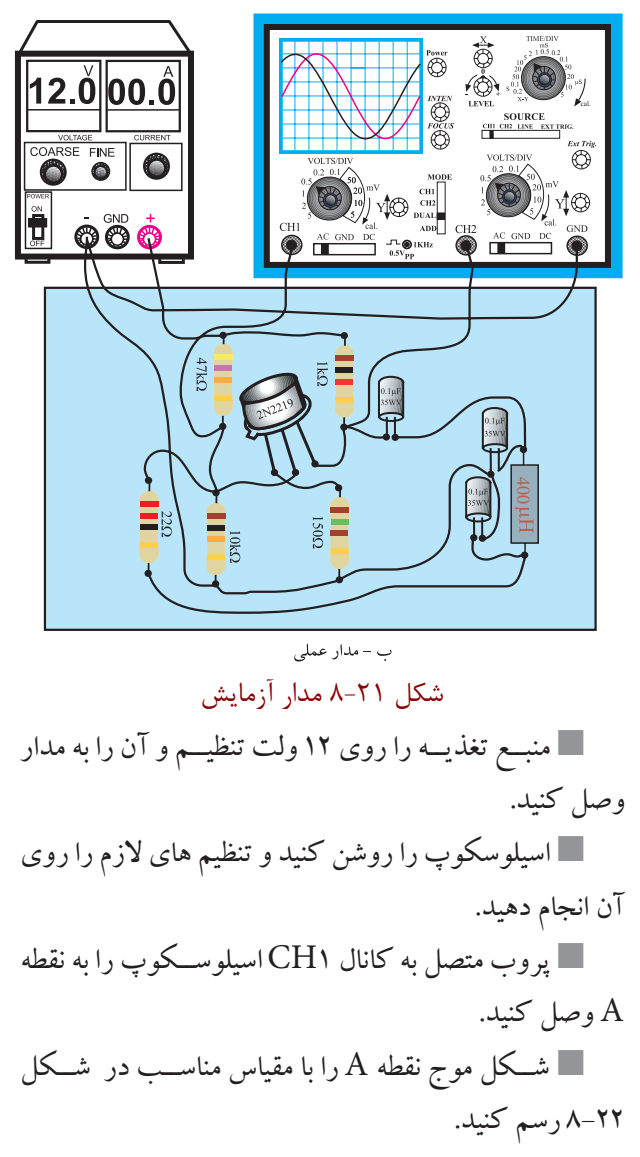

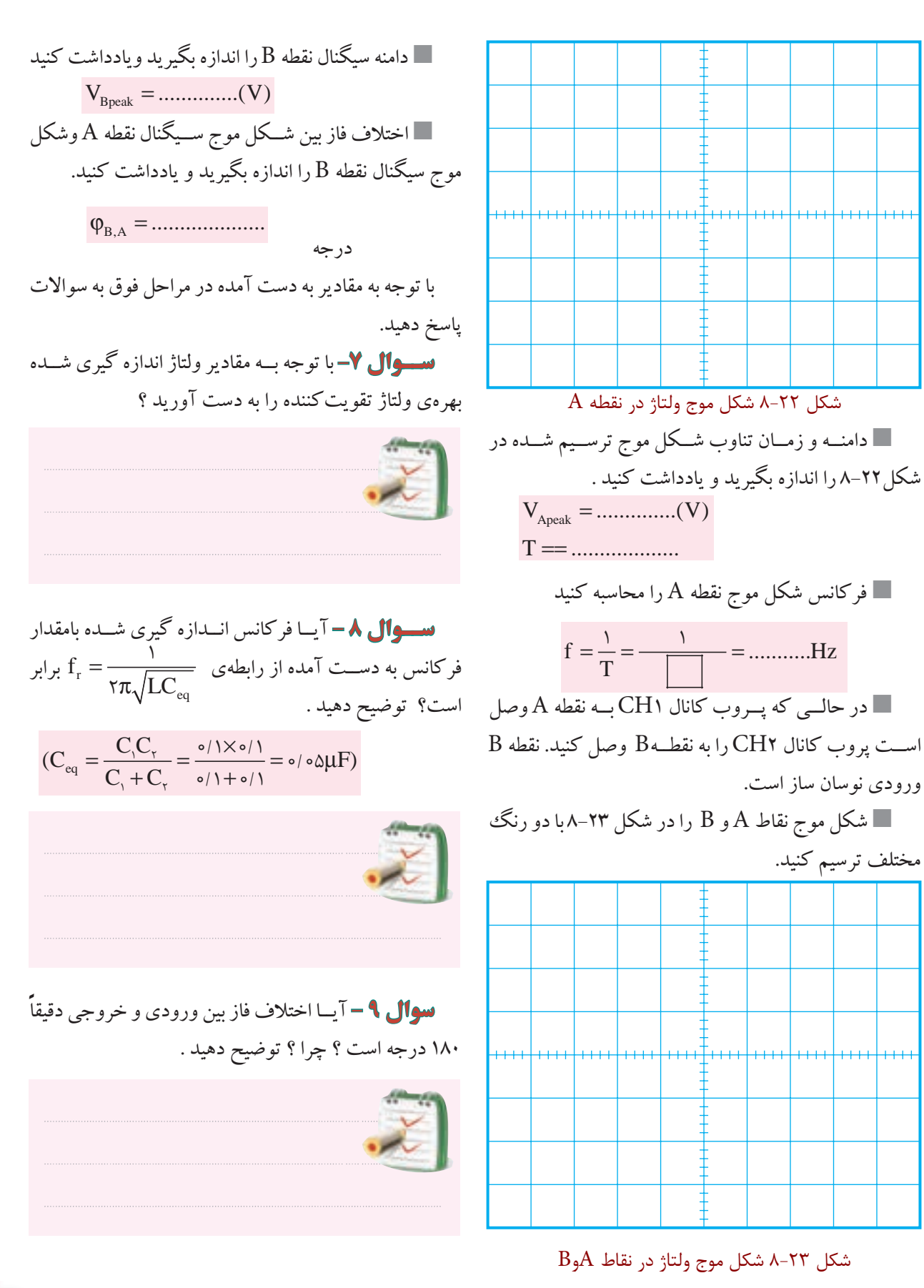

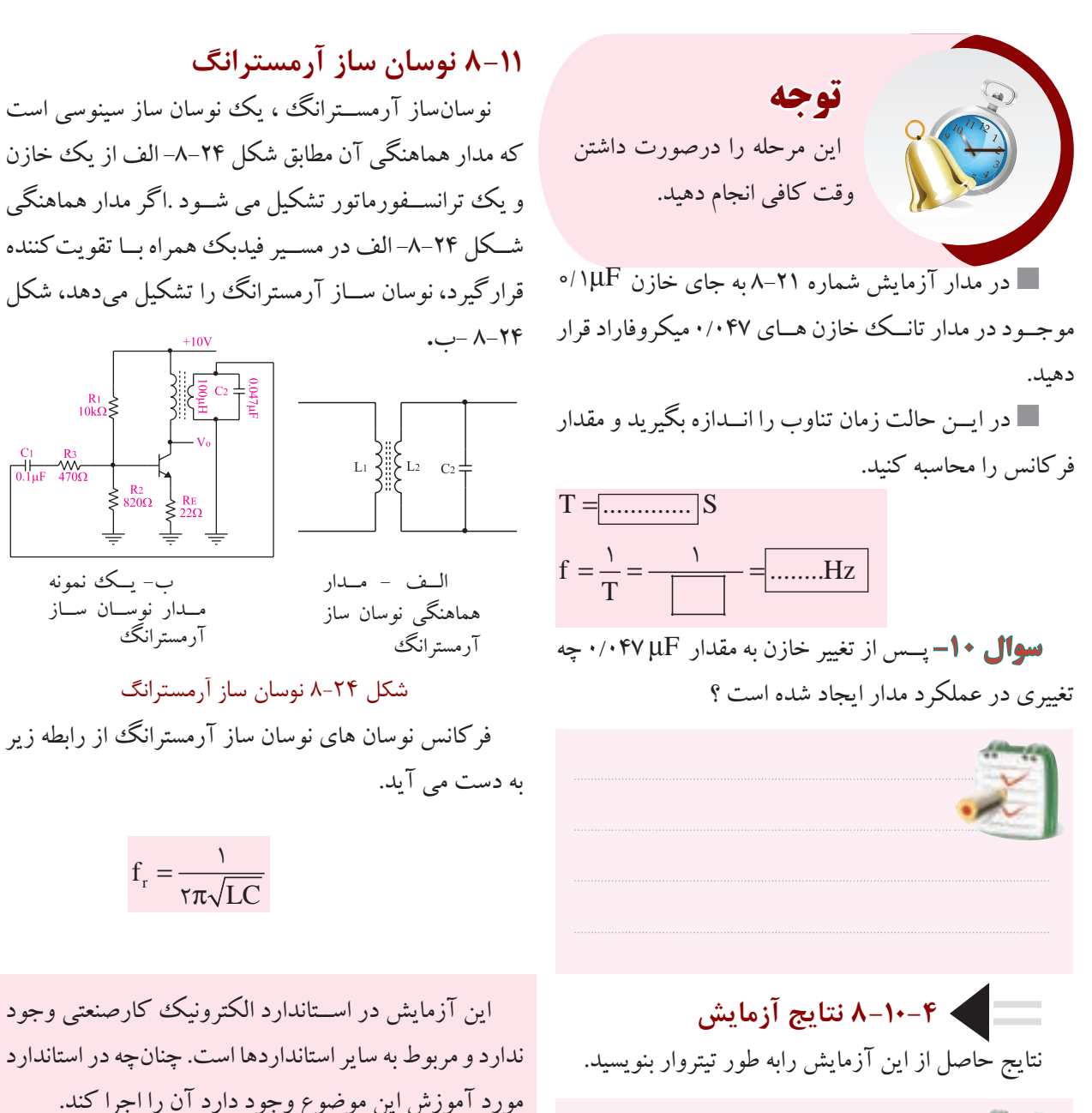

184

**بخش چهارم**

**فصل هشتم**

این آزمایش در اســتاندارد الكترونیك کارصنعتي وجود ندارد و مربوط به سایر استانداردها است. چنان چه در استاندارد مورد آموزش این موضوع وجود دارد آن را اجرا کند. **زمان اجرا: 2 ساعت آموزشي** 

 $f_r = \frac{1}{\tau \pi \sqrt{LC}}$ 

 $\mathcal{L}(\mathcal{L})$ 

ب- یــك نمونه مــدار نوســان ســاز آرمسترانگ

–k3<br>−W∿⊂

**8-12 آزمايش شماره 4 زمان اجرا: 2 ساعت آموزشي** 

**8-12-1 هدف آزمايش :** بســتن مدار نوســان ســاز آرمسترانگ و بررسي شكل موج خروجي آن.

#### **8-12-2 تجهيزات، ابزار، قطعات و مواد موردنياز:**

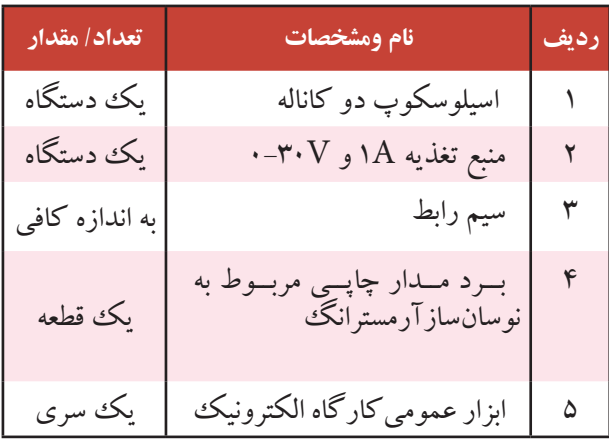

# **8-12-3 مراحل اجراي آزمايش :**

 وسایل مورد نیاز را آماده کنید . مــدار شــكل -8-25 الف که به صــورت مدار چاپي

آمــاده در اختیار شــما قرار دارد را مورد بررســي قرار دهید، ورودي وخروجي آن را شناســایي کنید. در شكل 8-25 -ب برد مدار چاپي را مشاهده مي کنید.

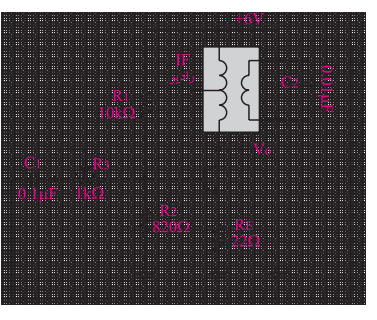

الف)نقشه فني مدار نوسان ساز آرمسترانگ

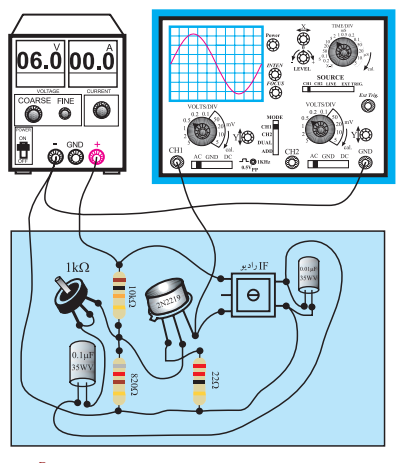

ب- مدار عملي و برد مدار چاپي نوسان ساز آرمسترانگ شكل 8-25 مدار آزمايش

 منبع تغذیه را روي 6 ولت تنظیم کنید و آن را به مدار اتصال دهید. اسیلوسكوپ را روشن کنید و تنظیم هاي الزم را روي آن انجام دهید. خروجي مــدار را به کانال 1CH اسیلوســكوپ وصل کنید. شــكل موج مشاهده شــده روي اسیلوســكوپ را در نمودار شكل 8-26 ترسیم کنید.

شكل 8-26 شكل موج خروجي نوسان ساز آرمسترانگ اگر نوسان ساز نوسان نكرد ، پتانسیومتر ۱kΩ را كمي $\blacksquare$ تغییر دهید تا نوسان ساز به نوسان در آید. مقادیر زمان تناوب $\mathrm{(T)}$  ودامنه ولتاژ  $\mathrm{V}\mathrm{_{peak}}$  را اندازه  $\blacksquare$ بگیرید و یادداشت کنید . peak V ..............(V) = T ....................(mA) = فرکانس را محاسبه کنید. f .............Hz T T(ms) == = = 1 1 1000

**ســوال-11** براي تغییر فرکانس مدار نوسان ساز شكل 8-25 کدام عناصر را باید تغییر دهیم ؟ توضیح دهید.

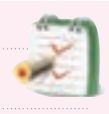

**ســوال 12 –** نقش پتانســیومتر kΩ1 را درمدار شكل 8-25 شرح دهید.

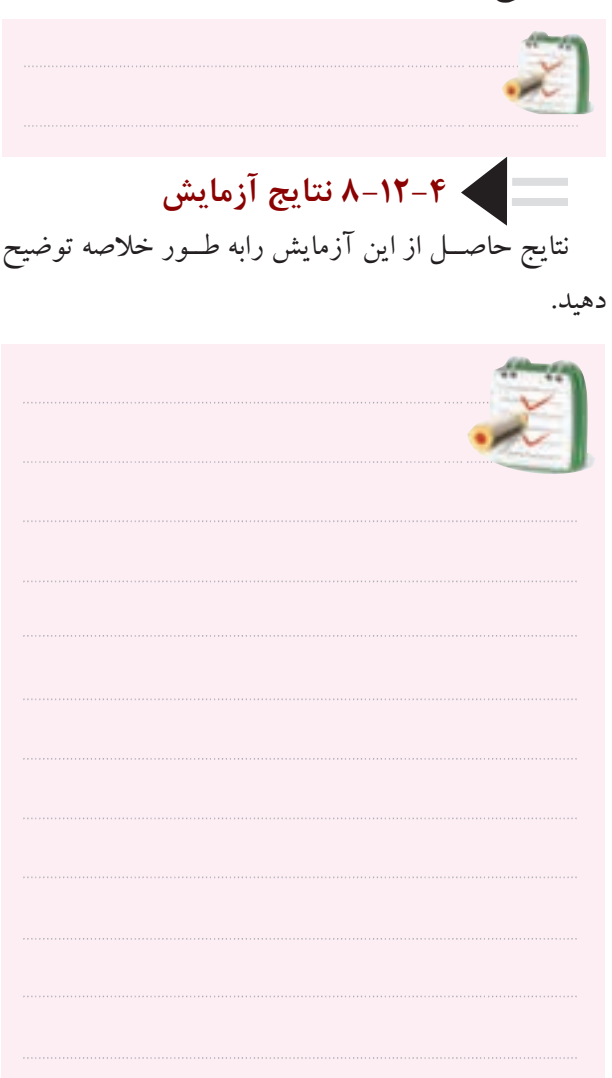

**8-13 نوسان ساز كريستالي**  براي این که فرکانس نوســان ســاز پایــدار بماند ودر اثر تغییرات درجه ي حرارت و مشخصات سایر عناصر مدار تغییر نكند از نوسان ساز کریستالي استفاده مي کنیم .کریستال یك ماده معدني است که خواصي به شرح زیر دارد. **الف -**اگر ضربه اي به آن وارد شــود یا تحت فشار قرار

نتایج حاصـــل از این آزمایش رابه طـــور خلاصه توضیح گیرد در لحظهی ورود ضربه وفشـــار، در دو ســـر آن ولتاژ به وجود مي آید.

**ب -** اگــر ولتاژي به آن اعمال شــود مي تواند به ارتعاش درآید.

**ج -** یك قطعه کریستال با توجه به برش و شكل مكانیكي آن مــي توانــد در یــك فرکانس کامــ ًال ثابت بــه رزونانس درآید.

شــكل ظاهري چند قطعه کریســتال در شكل 8-27 نشان داده شده است.

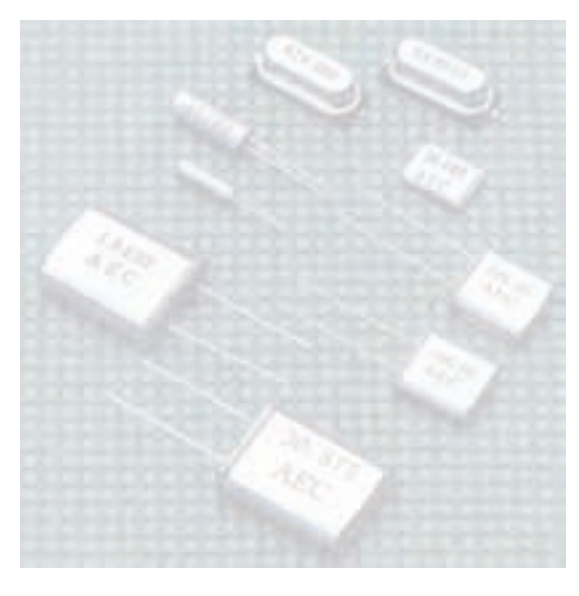

شكل 8-27 شكل ظاهري چند نمونه كريستال

عالمــت قــراردادي یــك قطعــه کریســتال در شــكل -8-28 الف نشان داده شده اســت . از نظر الكتریكي یك کریســتال مي تواند مدار الكتریكي معادلي مطابق شكل 8-28 -ب داشته باشد .

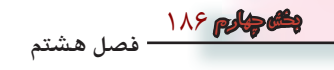

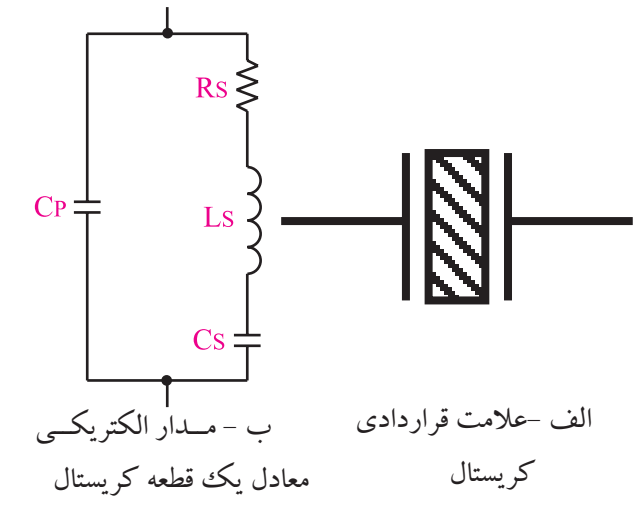

شكل 8-28 كريستال در شكل ۲۹-۸ یك نوسان ساز كریستالی نشان داده شده است.

نوســان سازهاي کریستالي را در رادیوهاي دیجیتالي و در بعضي از فیلترهاي IF در رایوهاي جدید به کار مي برند.

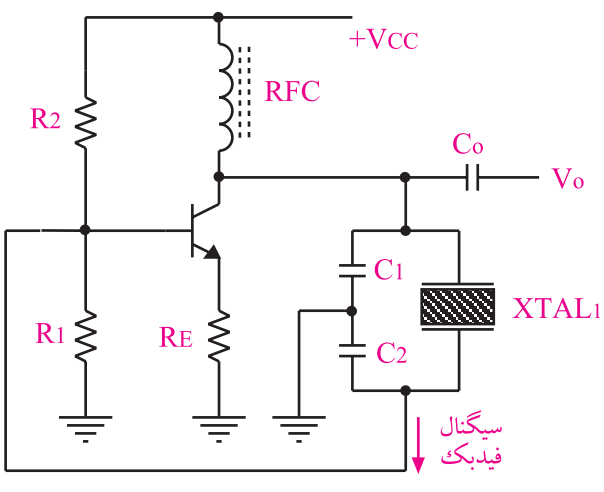

شكل 8-29 مدار يك نوسان ساز كريستالي براي تعیین مشــخصات کریســتال الزم اســت به برگه ي اطالعات )sheet Data) کریستال مراجعه کنید.

از مزایاي کریســتال مي توان پایداري فرکانس و ضریب کیفیت باالي آن رانام برد .

RFC در اســیالتورهاي فرکانس باال، جهت جداســازي ولتاژهــاي AC ، DC به کار گرفته مي شــود و تحت عنوان "چوك فرکانس رادیویي" است.

**8-14 آزمايش شماره 5 زمان اجرا: 2ساعت آموزشي 8-14-1 هدف آزمايش :**  بررســي عملكرد نوسان ســاز کریســتالي واندازه گیري فرکانس آن

**8-14-2 تجهيزات، ابزار، قطعات و مواد موردنياز:**

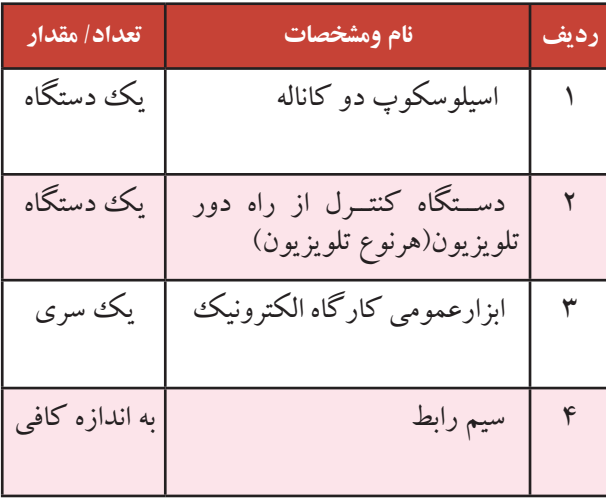

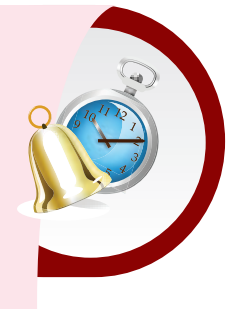

**توجه** کریســتال در مدار نوســان ســاز LC سینوسي یا مربعي قرار مي گیرد و بــراي پایــداري فرکانــس به کار مي رود. این آزمایش براي آشنایي با یك مدار کاربردي واقعي و استفاده از کریســتال در مــدار نوســان ســاز انتخاب شده است. دراین مدار نوســان هــاي ایجاد

شده در خروجي ، مربعي هستند .

**8-14-3 مراحل اجراي آزمايش :** وسایل مورد نیاز را آماده کنید.

 کنتــرل از راه دور تلویزیونــي نظیــر گروندیك یا هر تلویزیون دیگري که در دسترس دارید را در اختیار بگیرید. از روي مدار چاپي نقشــه ي فني دستگاه کنترل از راه دور راکه در اختیار دارید، به صورت بلوکي رسم کنید.

محل ترسیم نقشه ي فني کنترل از راه دور

در شــكل 8-30 نماي ظاهري و بخشــي از نقشــه ي فني فرســتنده کنترل از راه دور تلویزیون رنگي گروندیك نشــان داده شده است.

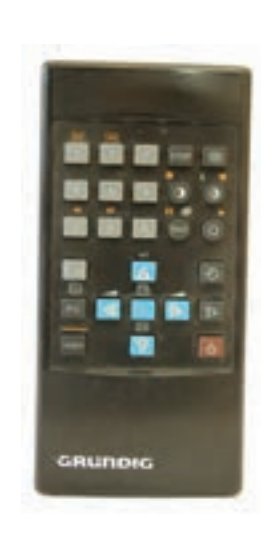

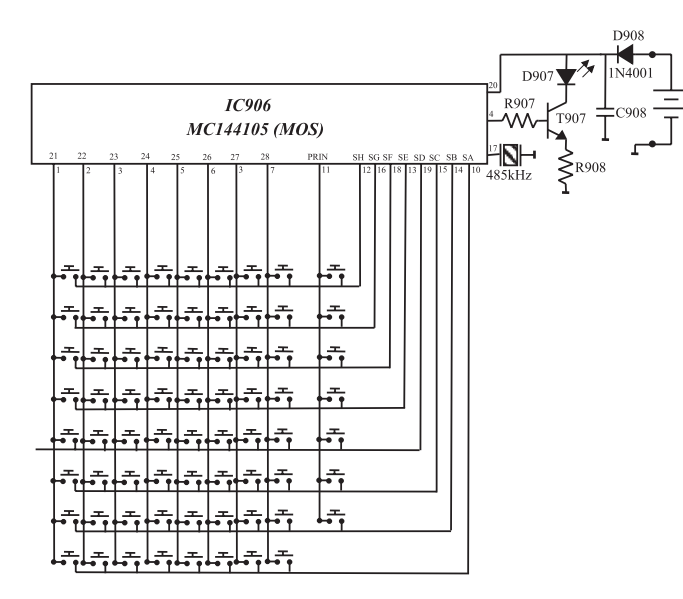

الف) نماي ظاهري فرستنده كنترل از راه دور با مدار داخلي فرستنده كنترل از راه دور

شكل 8-30 يك نمونه فرستنده كنترل از راه دور تلويزيون رنگي

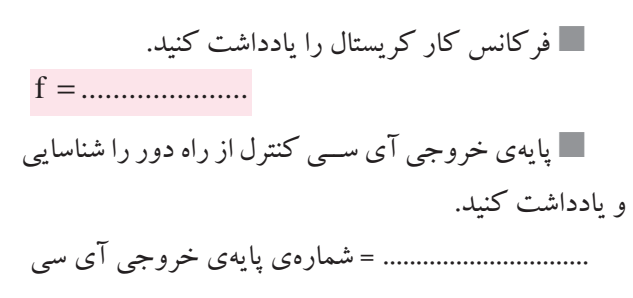

 همان طور که مشــاهده مي شــود ، براي پایدار کردن نوســان هاي تولید شــده درداخل آي ســي از یك کریستال استفاده شده است. شماره ي فني آي سي را یادداشت کنید. ...................................................= شماره ي فني آي سي

188

**بخش چهارم**

**فصل هشتم**

اسیلوسكوپ را مطابق شكل ۳۱-۸ به بیس ترانزیستور $\blacksquare$ 907T وصل کنید. **D908**  $\frac{1}{1N4001}$ D907  $IC906$ R907  $\frac{1}{1907} \frac{1}{1}$ C908 – **MC144105 (MOS)**<br>
<sup>22</sup> <sup>23</sup> <sup>24</sup> <sup>25</sup> <sup>26</sup> <sup>27</sup> <sup>28</sup> PRIN SH SG SF SE SD SC SB SA<br>
<sup>17</sup> <sup>17</sup> <sup>14</sup> <sup>5</sup> <sup>6</sup> <sup>5</sup> <sup>3</sup> <sup>7</sup> <sup>11</sup> <sup>12</sup> <sup>16</sup> <sup>18</sup> <sup>13</sup> <sup>19</sup> <sup>18</sup> <sup>14</sup> <sup>10</sup> 485kHz  $\sum_{\mathsf{R}^{908}}$ **ســوال -13** آیا فرکانس تولید شــده توســط آي سي ارتباطي با فرکانس کار کریستال دارد ؟ توضیح دهید؟  $AC GND DC TQ1$ شكل 8-31 اتصال اسيلوسكوپ به بيس 907T با فشــار دادن یكي از دکمه هــاي کنترل از راه دور و با تنظیم کلید ســلكتور هاي اسیلوســكوپ ، شكل موج بیس ترانزیستور T۹۰۷ ( خروجی آی سی ) را مشاهده کنیدو شکل **8-14-4 نتايج آزمايش** موج را با مقیاس مناسب در نمودار شكل 8-32 رسم کنید. نتایج حاصل از آزمایش را در چند ســطر به طور خالصه بنویسید. شكل 8-32 شكل موج پالس هاي توليد شده در دستگاه كنترل از راه دور فرکانس پالس هاي تولید شده را محاسبه کنید T = ............... F = .............. 189 **بخش چهارم فصل هشتم**

**8-15 ضريب كيفيت مدار نوسان ساز**  عواملــي ماننــد درجه حــرارت ، تغییرات ولتاژ و ســایر کمیت ها مي توانند روي فرکانس نوسان ساز اثر بگذارند. هــم چنین در صورتي که ضریــب کیفیت مدار رزونانس بالا باشــد، پایــداری فرکانس بیش ترخواهــد بود. مقدار ${\rm LC}$ ضریب کیفیت مدار رزونانس LC نشــان داده شده در شكل به مقاومت موازی مدار  $(\rm R_p)$  بستگی دارد.  $\sim$ ۳۳

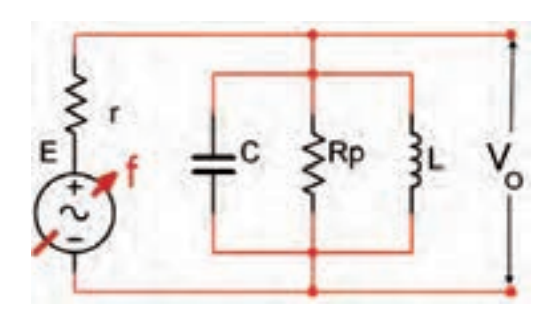

شكل 8-33 رزونانس موازي

ضریب کیفیت مدار ) Q )از رابطه زیر محاسبه مي شود.

P  $Q = \frac{R_P}{X_L}$ 

 ${\rm LC}$  هر قدر مقدار مقاومت مــوازی  ${\rm (R_p)}$  مدار رزونانس بیش تر باشد ، ضریب کیفیت مدار بیش تر است. براي افزایش ضریب کیفیت مدار از کریستال کوارتز استفاده مي شود.

### **يادداشت كنيد: نكات مهم فصل هشتم**

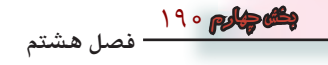

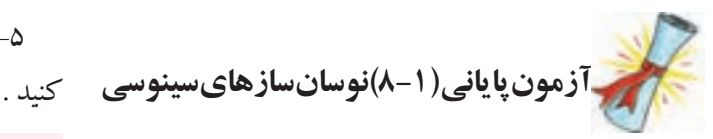

-1 نوسان ساز را تعریف کنید.

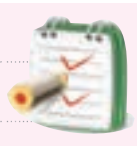

-5 سه نمونه مدار فیدبك در نوسان سازهاي LC را رسم

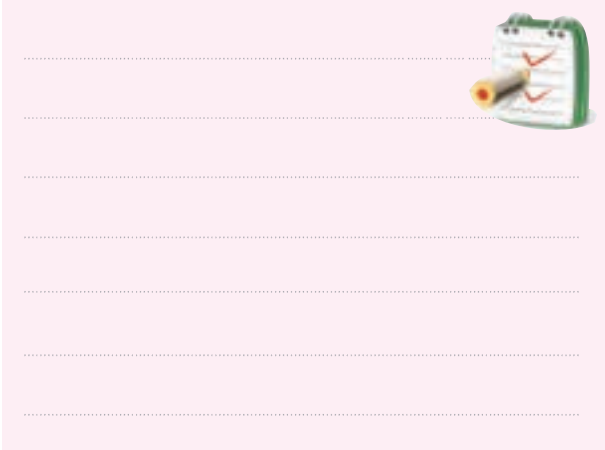

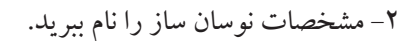

-3 اساس کار نوسان ساز را شرح دهید.

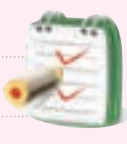

-6 رابطه فرکانس نوسان ساز هارتلي را بنویسید.

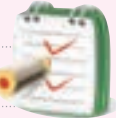

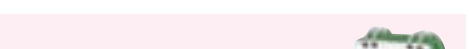

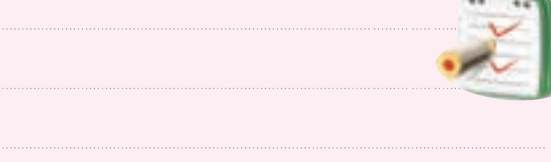

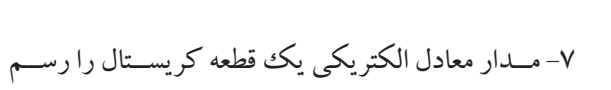

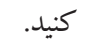

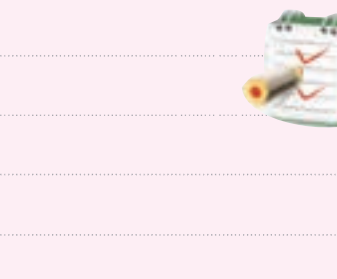

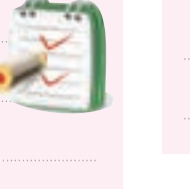

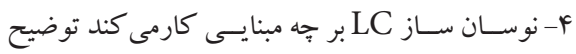

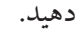

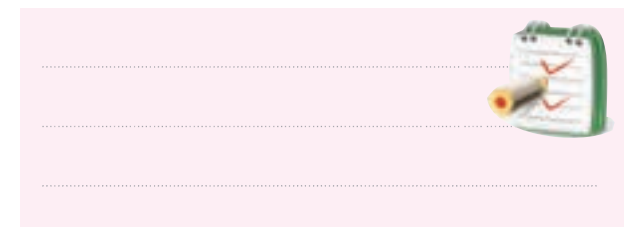

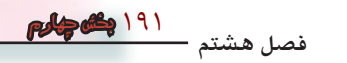

-8 در نوســان ساز هارتلي مورد آزمایش اختالف فاز بین ســیگنال ورودی و خروجی تقویت کننـــده تقریبا چند درجه است ؟ بنویسید.

الف ( صفر ب ( 45 ج ( 180 د ( 90 -9 به طور خالصه طرز کار نوسان ساز هارتلي را توضیح دهید .

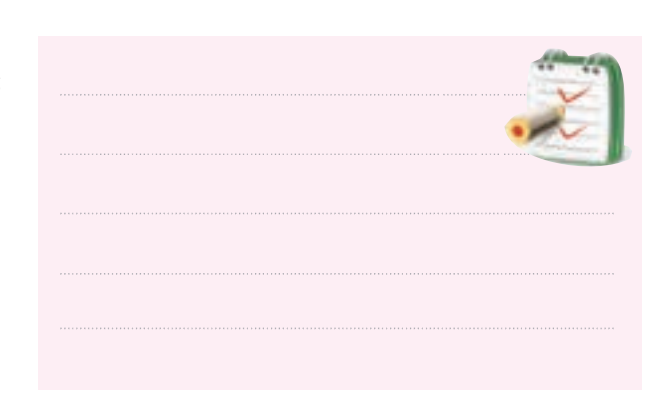

-10 تفاوت نوســان ســاز هارتلي را با آرمســترانگ شرح

دهید.

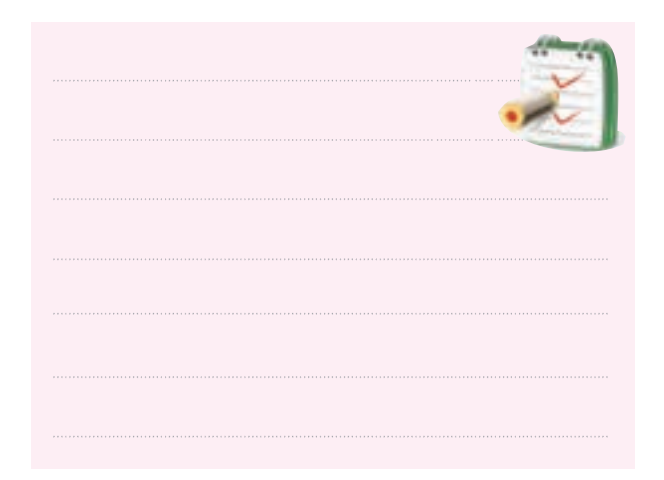

-11 در نوســان ســاز کول پیتــس باید اختــالف فاز بین ســیگنال ورودي و خروجي مدار فیدبك چند درجه باشــد تا مدار نوسان کند؟ الف ( صفر ب ( 90

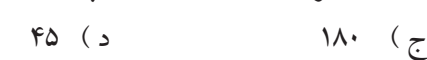

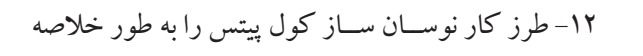

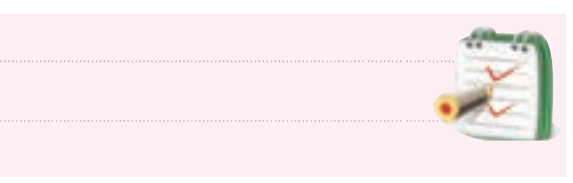

-13 فرکانس ســیگنال خروجي نوســان ساز شكل 8-34 تقریبا چند هرتز اســت ؟ ( فرض بر این اســت که نوسان ساز نوسان می کند) .<br>+10V

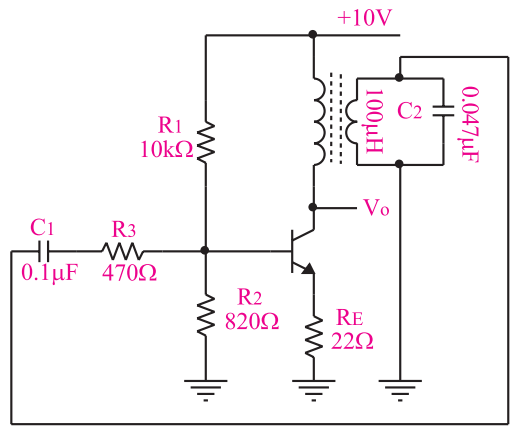

شكل8-34 نوسان ساز آرمسترانگ

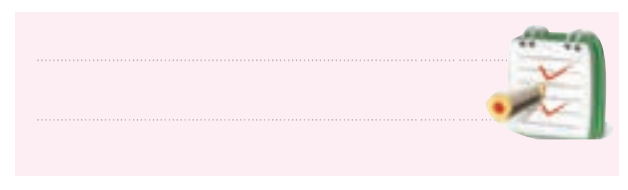

-14 با توجه به مدار نوســان ســاز شكل 8-35 به سواالت پاسخ دهید.

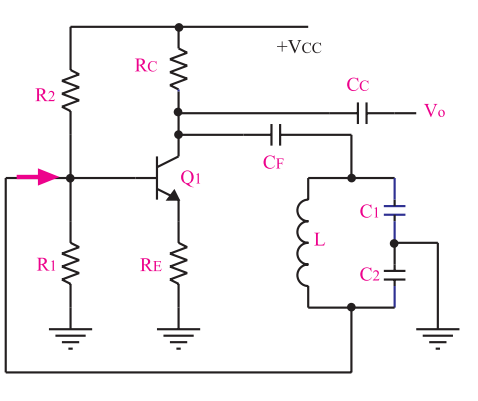

شكل ۲۵-۸

192 **فصل هشتم بخش چهارم**

الف ) نام مدار را بنویسید.

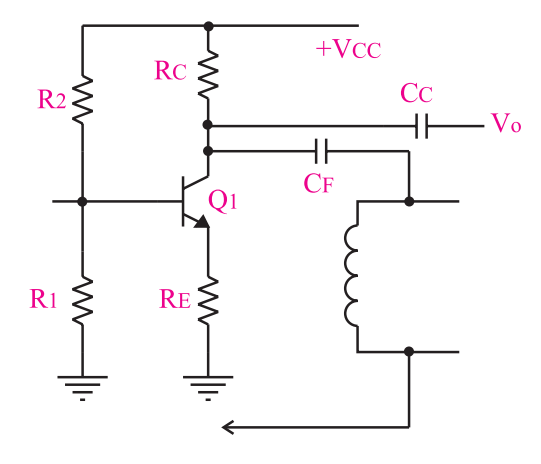

شكل 8-36 مدار يك نوسان ساز كول پيتس

-16 مدار نوسان ساز هارتلي شكل 8-37 را کامل کنید.

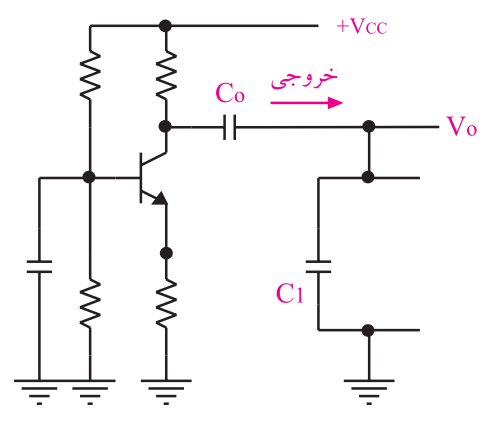

شكل 8-37 مدار يك نوسان ساز هارتلي

-17 مدار نوسان ساز کریستالي شكل 8-38 را کامل

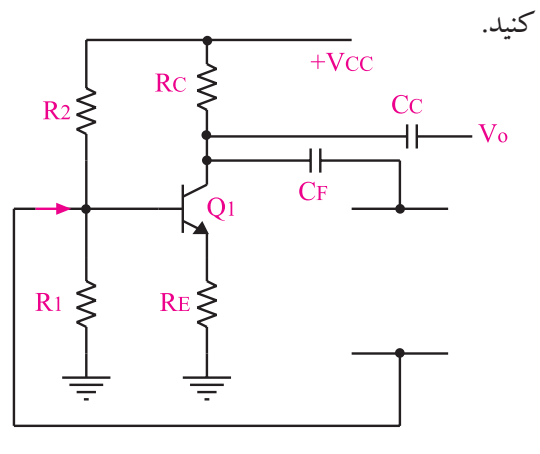

شكل 8-38 مدار يك نوسان ساز كريستالي

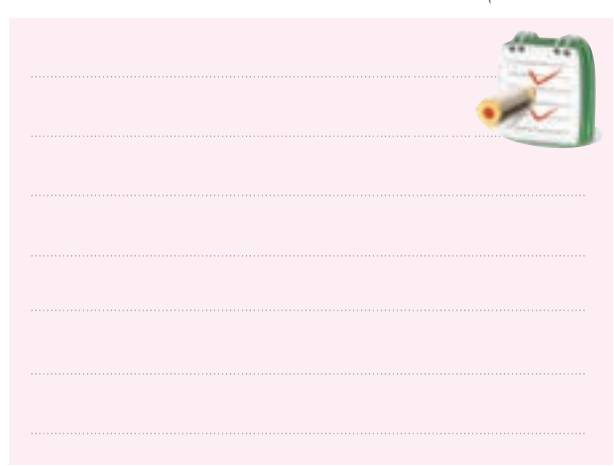

ب ( قطعات مدار تعیین کننده فرکانس را مشخص کنید

ج ) نوع آرایش ترانزیستور را بنویسید.

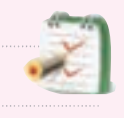

د ) براي محاســبهي فركانس نوسان هاي خروجي نوسان ساز از چه رابطه اي استفاده مي شود؟

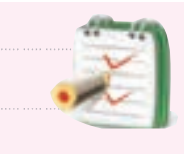

-15 مدار نوســان ســاز کول پیتس شــكل8-36 را کامل کنید.

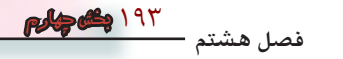

قبــل از شــروع قســمت دوم فصل)8(بــه ســواالت پیش ازمون8-2 پاسخ دهید.

### **قسمت دوم: نوسان سازهاي غيرسينوسي 8-16 اصول كار مولتي ويبراتورها**

هــر تقویت کننده اي که در آن فیدبــك مثبت به کار رود و داراي دو حالت ثابت باشــد را مولتي ویبراتور مي نامند. در شــكل 8-39 بلوك دیاگرام یك مولتــي ویبراتور در حالت کلي نشــان داده شده اســت. همان طور که مشاهده مي شود بک مولتی ویبراتــور از دو تقویت کننده  $\rm A_{v}$  و  $\rm A_{y}$  و دو مدار رابط )Coupling ) که مي تواند خازني ، ســلفي یا مستقیم )DC )باشد تشكیل شده است.

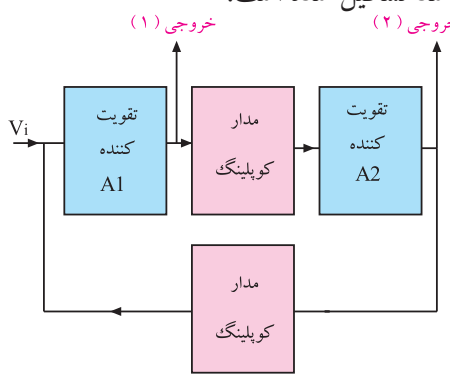

شكل 8-39 بلوك دياگرام يك مولتي ويبراتور

در صورتي که از خارج یا داخل مدار سیگنالي را به عنوان فرمــان بــه ورودي بدهیم ، مــدار مي تواند از یــك حالت به حالت دیگر تغییر وضعیت دهد . در شــكل 8-40 این سیگنال در ورودی مدار توســط تقویت $\,$ کننـــده های  $A,$  و $\,$   $A$  تقویت مي شــود و دوباره به ورودي 1A مي رســد. چون ســیگنال تقویت شده. با ســیگنال ورودي هم فاز است، دوباره تقویت مي شود. این عمل آن قدر ادامه مي یابد تا دو تقویت کننده را به شرایط مرزي یعني قطع و اشباع ببرد و از افزایش بیشتر دامنه جلوگیري کند، شکل ۴۰-۸.

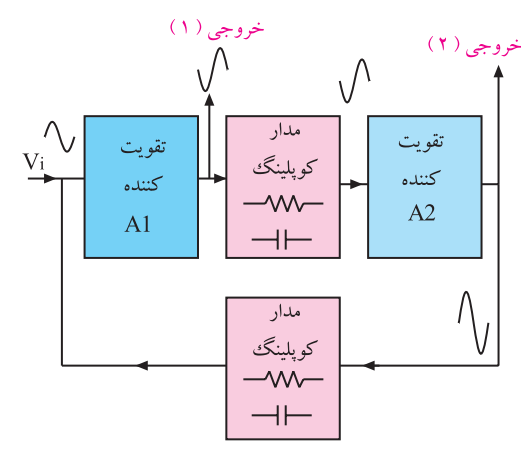

شكل 8-40 فرايند فيدبك در مولتي ويبراتور اگر نوع کوپالژ، مســتقیم باشــد ، خروجي هــا تا اعمال تحریك بعــدي ثابت باقي مي ماند. اگــر کوپالژ به صورت ســلفي یا خازني باشــد، عمل فیدبك مثبــت دوباره صورت مي گيرد و تغييرات تكرار مي شود، شكل ۴۱-۸

.

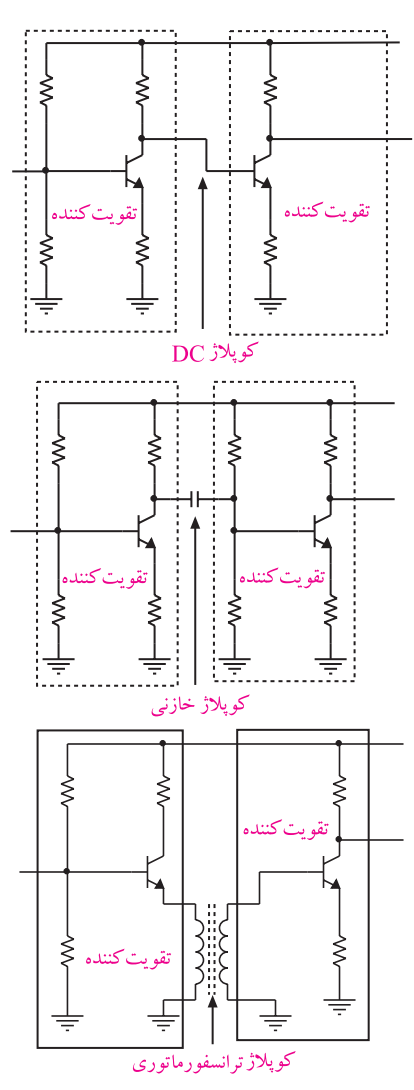

194 **فصل هشتم بخش چهارم**

شكل 8-41 انواع كوپالژ بين دو طبقه تقويت كننده

**كوپالژ ها به سه دسته تقسيم مي شوند : الف ( در كوپــالژ DC couple Direct بين دو طبقــه هيچ عنصريا قطعه الكترونيكي قرارندارد . ب ( در كوپالژ خازني بيــن دو طبقه يک خازن قرار مي گيرد. ج ( در كوپالژ ترانسفورماتوري بين دو طبقه يک ترانسفورماتور قرار مي گيرد . به طور كلي مولتي ويبراتورها به سه دسته به شرح زير تقسيم مي شوند: بي اســتابل ) Bistable ) ، مونواســتابل .) Astable ( آاستابل ، ( Monostable(**

**8-16-1 مولتي ويبراتور بي استابل** 

ایــن مولتي ویبراتور داراي دو حالت پایدار اســت )Bi به معني 2( یعني هنگامي کــه در یك حالت پایدار قرار گرفت در آن حالــت ثابت باقي مي ماند تا تحریك خارجي بعدي به مدار وارد شــود . در شــكل 8-42 یك نمونه مولتي ویبراتور بي استابل با استفاده از ترانزیســتورهاي BJT نشان داده شده است .

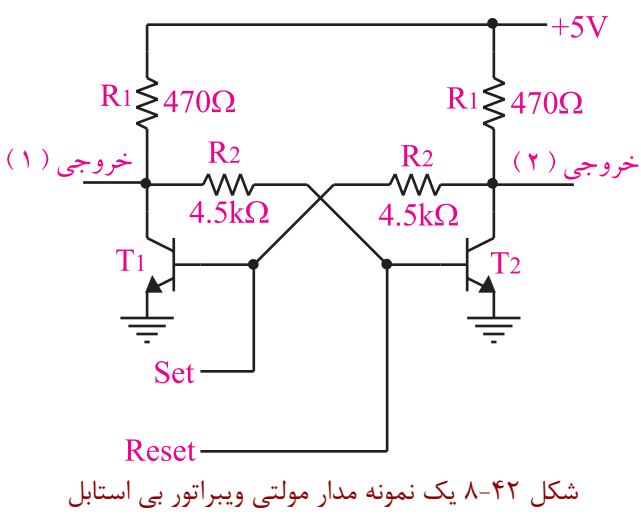

فرض کنید در لحظه شروع، هر دو ترانزیستور از هرجهت مشــابه و داراي شرایط یكسان باشند در این حالت هیچ اتفاقي

نمي افتد اما چون در عمل به علت تولرانس هاي موجود چنین شــرایطي امكان پذیر نیســت، عملاً جریان های ترانزیستورها یكســان نخواهد بود. این موضوع ممكن است باعث افزایش ولتــاژ پایه  $\mathrm{T}, \,$ در مقایســـه با  $\mathrm{T}, \,$ به مقدار بســـیار جزیی شـــود ) عكــس این حالت نیز امكان پذیر اســت (.فــرض کنید این  $\text{T}{}_{\text{\tiny {\gamma}}}$  نوزایش روی پایه $\text{T}{}_{\text{\tiny {\gamma}}}$ ظاهر شود. دراین حالت ولتاژ پایه باعــث افزایش  $\rm I_{_{C1}}$ و در نتیجه کاهش  $\rm V_{_{C1}}$ و  $\rm V_{_{C1}}$  می شــود. کاهـــش  $\rm V_{_{C}}$ به نوبه خود کاهش  $\rm I_{_{C^{\gamma}}}$ و افزایش بیشـــتر  $\rm V_{_{B^{\gamma}}}$ و درنهایت افزایش  $\rm V_{_{B1}}$ را به همراه دارد. در اثر ادامه این عمل،  $T,$  در  $\omega$ در مدت زمانی کوتاه  $T,$ به اشباع و  $T,$ به قطع کامل می  $\mathrm{T}_{_{\mathrm{V}}}$ در این هنــگام خروجی  $\mathrm{T}_{\mathrm{v}}$  در حــدود ۵ ولت (  $\mathrm{V}_{\mathrm{CC}}$ ) د . ولتاژ روی کلکتور  $(\mathrm{T},\, \mathrm{I})$ حدود ۰/۲ ولت باقی می

 $\mathrm{T}_{_{\gamma}}$  پیس ترانزیســـتور  $\mathrm{T}_{_{\gamma}}$  را پایه $\mathrm{T}_{_{\gamma}}$ Reset مي نامیم . حال اگر پایه Reset را یك لحظه ي کوتاه به ولتاژ ۵۷+ وصل کنیم خروجی  $\mathrm{T},$ برابر با ۵ ولت و خروجی <sup>2</sup>T برابر با صفر ولت مي شــود. به این ترتیب این مدار داراي دو حالت پایدار است، شكل 8-43 .

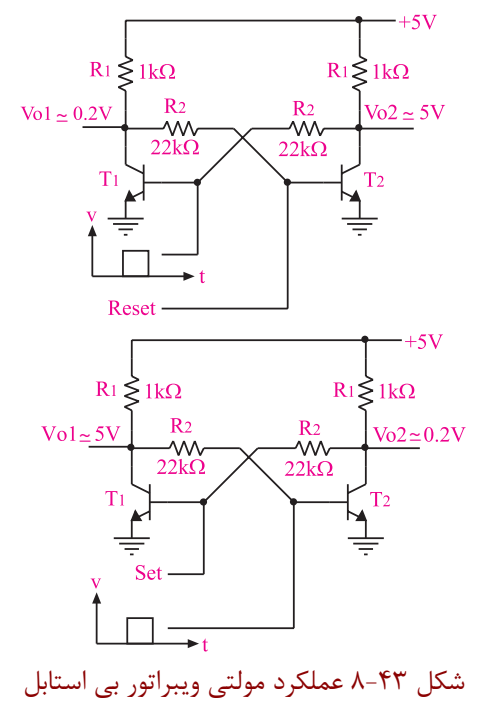

**8-16-2 مولتي ويبراتور مونواستابل**  مولتي ویبراتور مونواستابل همان طور که از نامش پیداست داراي یــك حالــت پایــدار اســت. چنانچه مولتــي ویبراتور مونواســتابل با تحریك خارجي به حالت ناپایدار برده شــود ، پــس از تاخیر زماني معیني دوباره به حالت پایدار برمي گردد. شكل 8-44 یك نمونه مدار مونواستابل را نشان مي دهد.

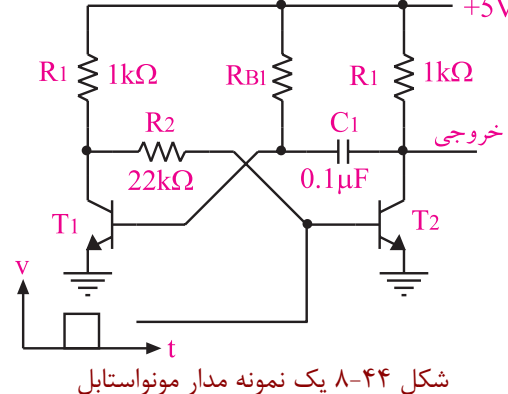

این شــكل شــبیه مدار بي استابل اســت با این تفاوت که یكي از مدارهاي کوپالژ آن مستقیم )DC )و دیگري خازني است. در حالت پایدار  $\mathrm{T}_\gamma$  اشباع و  $\mathrm{T}_\gamma$  قطع است . زیرا  $\mathrm{AC}$ یس ترانزیســـتور  $\rm T,$  از طریق مقاومت  $\rm R_{_B},$  که به بیس وصل ســت به اشــباع می رود و ولتاژ  $\rm V_{\rm _C},~V$  راتا حــدود ۰/۲ ولت کاهــش مى دهد . در نتيجــه  $\rm V_{_{\rm Br}}$ همان حدود ۰/۲ ولت باقى می ماند و ترانزیستور  $\mathrm{T}_\mathsf{v}$  را در حالت قطع نگه می دارد و ولتاژ خروجي آن را به v5 + مي رســاند. حال اگر یك پالس مثبت به بیس  $\mathrm{T}_\mathrm{v}$  اعمال کنیم،  $\mathrm{T}_\mathrm{v}$  اشــباع می شود و ولتاژ خروجی تن بــه ۰/۲ ولت مي رســد. از طرف ديگر ولتــاژ بيس ,T نيز کم مي شــود زیرا خازن ، تغییــرات ولتاژ را از یك صفحه به صفحه دیگرخود منتقل می کنـــد. در این حالت  $\mathrm{T}_\gamma$  خاموش می شود. پس از این مراحل خازن C۱ از طریق  $\mathrm{R}_\mathrm{B}$  شروع به شــارژ شــدن مي کند و ووقتي ولتاژ دو سر آن به حدي رسید که بتواند $\mathrm{T}_{_{\gamma}}$  را به اشباع ببرد ، مجدداً  $\mathrm{T}_{_{\gamma}}$ به اشباع و  $\mathrm{T}_{_{\gamma}}$ به قطع مــي رود. بنابراین ، این مــدار داراي یك حالت پایدار و یك حالت ناپایدار است، شكل 8-45 .

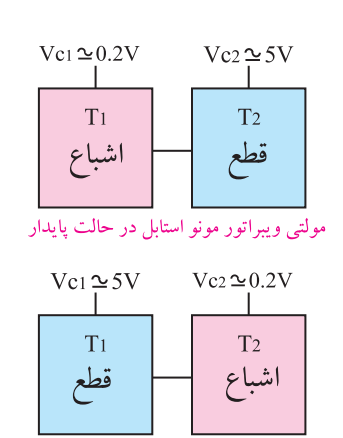

مولتی ویبراتور مونو استابل در حالت نا پایدار

شكل 8-45 حالت پايدار و ناپايدار مولتي ويبراتور مونواستابل **8-16-3 مولتي ويبراتور آاستابل**  این نوع مولتي ویبراتور داراي حالت پایدار نیســت ودائما ازحالتي به حالت دیگر تغییر وضعیت مي دهد . به همین دلیل به آن نوسان ساز موج مربعي هم مي گویند. شكل 8-46 یك نمونه مولتي ویبراتور آاستابل را نشان مي دهد.

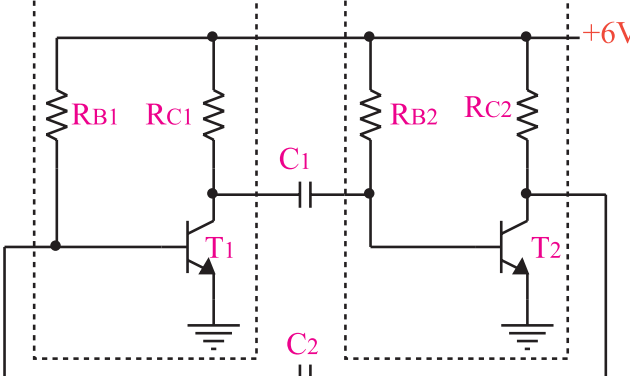

شكل 8-46 يك نمونه مدار آ استابل

طرز کار مدار شــكل 8-46 به این صورت اســت که در ابتدا فرض مي کنیم هر دو ترانزیستور به طور یكسان در ناحیه هدایت کار مي کنند. اگر کلیه ي مشــخصات و شــرایط دو ترانزیستور یكســان باشد ، مدار به همین صورت بدون نوسان باقي مــي ماند . اما در عمــل چنین چیزي امــكان ندارد زیرا به علت تولرانس هاي مدار ، یكي از ترانزیســتورها بیشــتر از دیگري هدایت مي کند وتعادل مدار را به هم مي زند به عنوان مثال اگر ولتاژ  $\rm V_{\rm B}$  مقدار خیلی جزیی بیشــتر از  $\rm V_{\rm B}$ شــود فزایش جریان کلکتور  $\mathrm{T}_\mathsf{v}$  بیش تر از  $\mathrm{T}_\mathsf{v}$  خواهد بود.

 $\rm V_{C_1}$  بنابرایـــن کاهش ولتاژ  $\rm V_{C_1}$ نیز بیش تر از کاهش می شــود. این کاهش ولتاژ از طریق خازن  $\mathrm{B}_\mathrm{v}$  به  $\mathrm{B}_\mathrm{v}$  منتقل می شــود، جریان کلکتور  $\mathrm{T}_\gamma$ را کاهــش می دهد و باعث فزایش  $\rm V_{C_1}$  میشود در نتیجه ، افزایش  $\rm V_{B_7}$  تداوم می یابد و در زمانی کوتاه  $\mathrm{T}_\gamma$  را اشــباع و  $\mathrm{T}_\gamma$  را به قطع می برد. در یسن حالت  $\rm V_{C_1}$  تقریباً برابر (  $\rm V_{CC}$ +) و پتانســیل  $\rm V_{C_1}$  و است. چنین حالتی پایدار نخواهد ماند، زیرا  $\rm V_{\rm C_1}$  - ۱٬۲ $\rm V$ خازن  $\mathrm{C}_\mathrm{v}$  از طریق  $\mathrm{R}_\mathrm{B}$  و ترانزیســتور  $\mathrm{T}_\mathrm{v}$  شارژ می شود و ولتــاژ  $\mathrm{B}_\mathrm{r}$  را زیــاد می کند. به محض این کــه  $\mathrm{V}_\mathrm{B_1}$  به حدود ۰/۵۵۷ برســد  $\mathrm{T}$  شــروع به هدایت می کند و  $\mathrm{T}_\mathrm{v}$  را به سوی قطع مي برد . این ســیكل به طور مداوم تكرار مي شود، شكل 8-47) الف – ب - ج(.

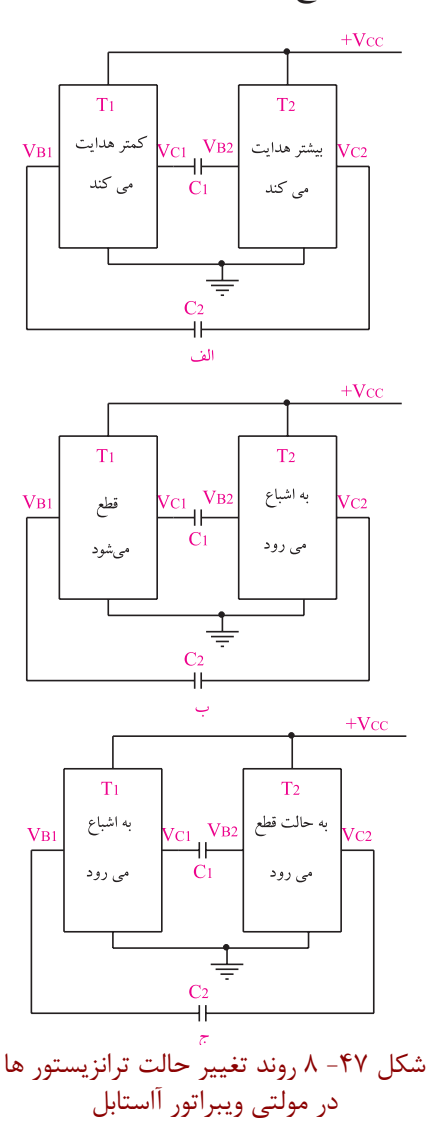

**8-17 آزمايش شماره 6 زمان اجرا: 6 ساعت آموزشي 8-17-1 هدف آزمايش :** بســتن مدارهاي مولتي ویبراتور آ اســتابل ، مونواستابل و بي استابل و ترسیم شكل موج و اندازه گیري فرکانس آن **8-17-2 تجهيزات، ابزار، قطعات و مواد موردنياز:**

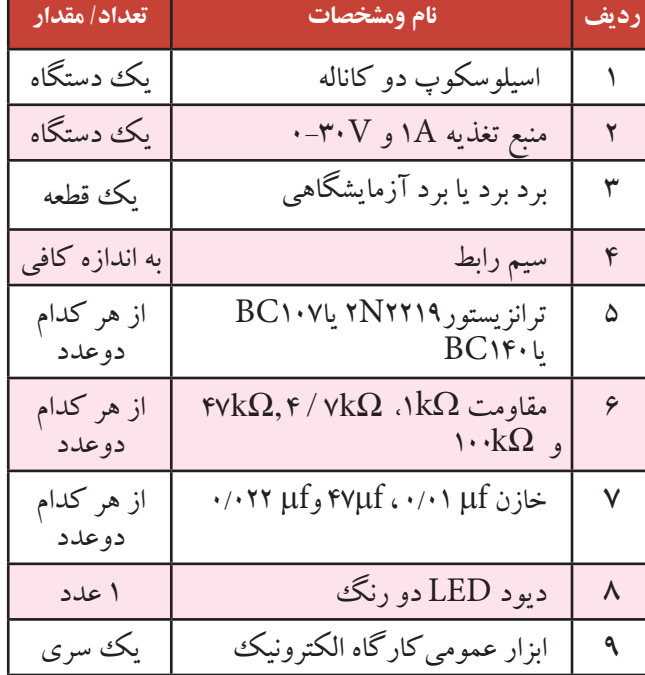

**8-17-3 مراحل اجراي آزمايش : الف – بررسي مدار مولتي ويبراتور آاستابل**  وسایل مورد نیاز را آماده کنید. مدار شــكل 8-48 را روي برد برد یا برد آزمایشگاهي

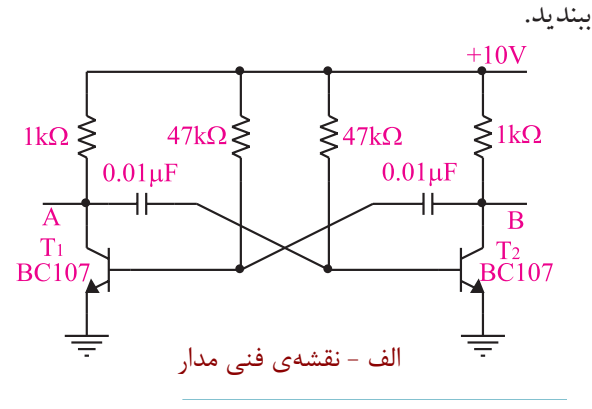

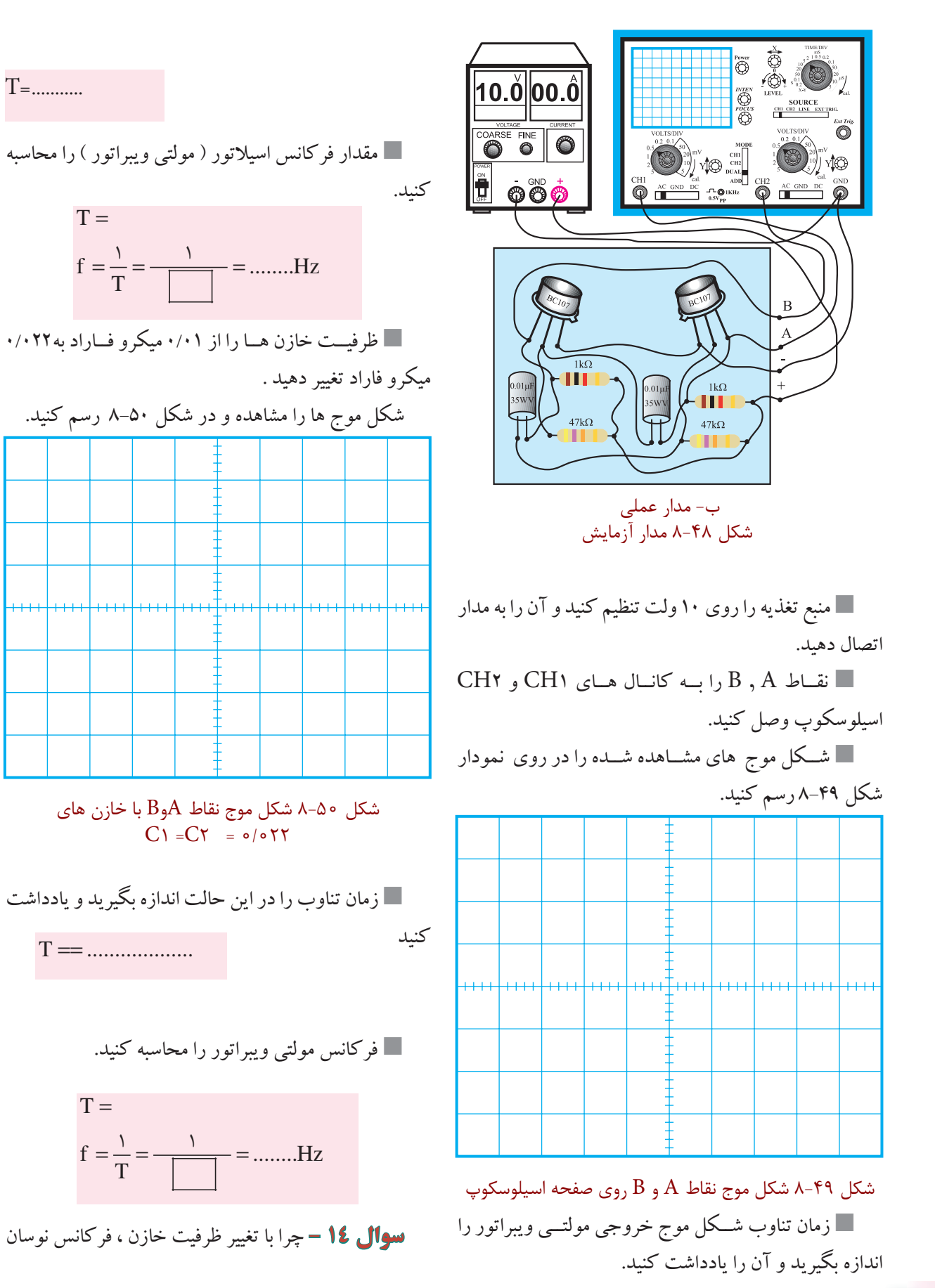

198 **فصل هشتم**

**بخش چهارم**

تغییر مي کند ؟ توضیح دهید.

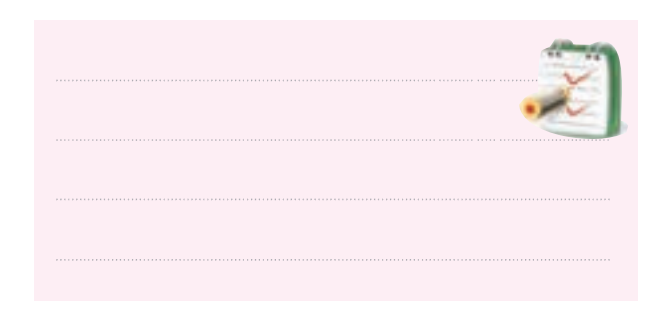

ظرفیــت یکی از خازن ها را $\mu$  ۰/۰۱ و ظرفیت خازن  $\blacksquare$ دیگر را $\mu$ F ۲۲ انتخاب کنید. شــكل موج نقاط AوB را به کمك اسیلوسكوپ دو کاناله درنمودار شكل 8-51 رسم کنید.

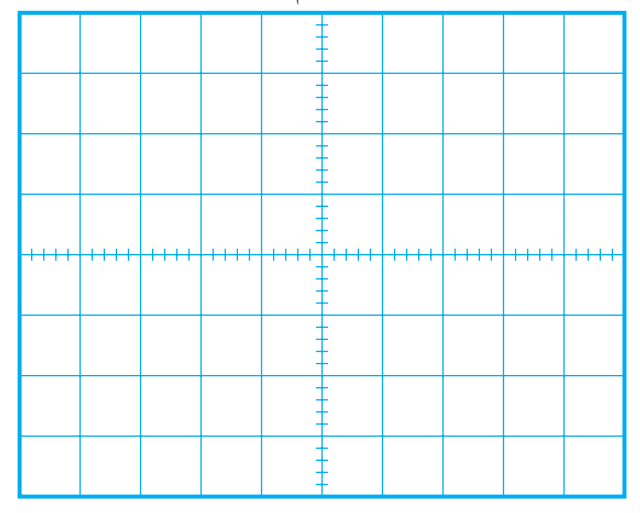

 $\cdot$ /۰۲۲ (شكل ۵۰-۸ شكل موج نقاط A وBبا خازن  $\mu$ f  $\mu$  (۰/۰۲ و ۱/۰۲۲

 **سوال -15** چــرا شــكل موج ها قرینه نیســتند ؟ توضیح

دهید.

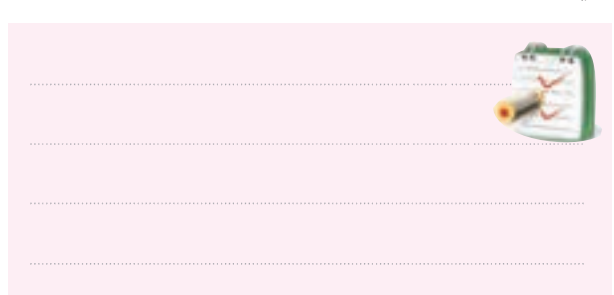

**ب : بررسي مدار مولتي ويبراتور مونواستابل**  وسایل مورد نیاز را آماده کنید . مدار شــكل 8-52 را روي برد برد یا برد آزمایشگاهي

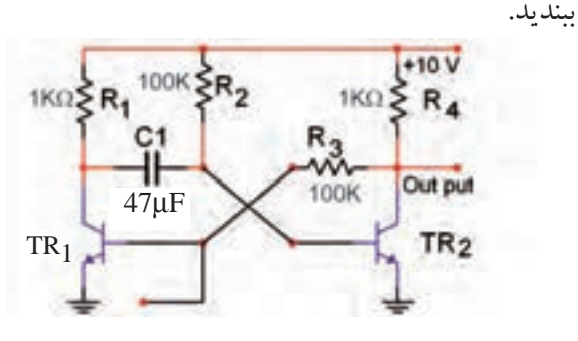

شكل 8-52 مدار مولتي ويبراتور مونواستابل منبــع تغذیــه را روي 10 ولت تنظیم کنیــد و آن را به مدار وصل کنید.  $\mathrm{T}_{_{\mathbf{R}\gamma}}$  ولتاژ  $\mathrm{DC}$ کلکتور – امیتر ترانزیستورهای  $\blacksquare$  و را اندازه بگیرید ویادداشت کنید.  $V_{CE_{TR_1}} =$ ............  $V_{CE_{TR_{\tau}}} =$ ............. ۲

با مقایســه مقادیر ولتاژ کلکتور ترانزیستورهای  $\mathrm{T}_{_{\mathrm{R}\text{1}}}$  و  $\blacksquare$ 2 ، کدام ترانزیستور قطع و کدام ترانزیستور اشباع است؟  $\rm T_{_{\rm R}}$ وضعیت  $\text{T}_{\text{R1}}$  =……………… <sup>2</sup>TR وضعیت = ....................

برای یک لحظه بیس ترانزیستور  $\mathrm{T_{\mathsf{R}^\backprime}}$ را تحریک کنید  $\blacksquare$ براي این منظور کافي اســت بیــس را از طریق یك مقاومت ابــه منبــع ولتــاژ +10 ولت براي يــك لحظه وصل $\mathrm{K}\Omega$ وسپس قطع کنید.

کانــال )1( اسیلوســكوپ و) 1CH )را بــه کلكتــور ترانزیســـتور  $T_{\sf R\tau}$ وصل کنید و شکل موج کلکتور ترانزیستور را مشاهده کنید.  $\rm T_{\rm \scriptscriptstyle p}$ 

شــكل مــوج خروجى ترانزيســتور  $\mathrm{T}_{\mathsf{R}^\mathsf{Y}}$ را بــا مقياس $\blacksquare$ مناسب درشكل 8-53 رسم کنید.

**سوال 16 –** کدام ترانزیســتور قطــع و کدام ترانزیستور اشباع است ؟ توضیح دهید.

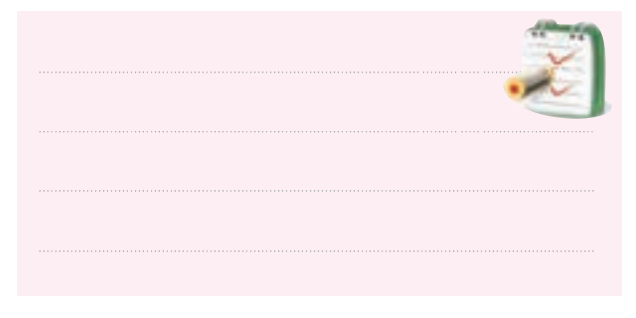

 بیس ترانزیســتوري که در ناحیــه ي قطع قرار دارد را تحریك کنید. براي این منظور کافي است بیس را از طریق یك مقاومت KΩ100 به منبع ولتاژ10 + ولت وصل کنید. ولتـــاژ کلکتور– امیتر ترانزیســـتورهای  $\mathrm{T}_{\rm R}$ و  $\mathrm{T}_{\rm R}$ را  $\blacksquare$ دوباره اندازه بگیرید.

 $V_{CE_{TR_1}} = \dots \dots$  $V_{CE_{TR_{\tau}}} = \dots \dots$ ولت ولت

شكل 8-53 شكل موج مدار مولتي ويبراتور مونواستابل **ج: بررسي مدار مولتي ويبراتوري بي استابل** وسایل مورد نیاز را آماده کنید. مدار شــكل 8-54 را روي برد برد یا برد آزمایشگاهي ببندید.

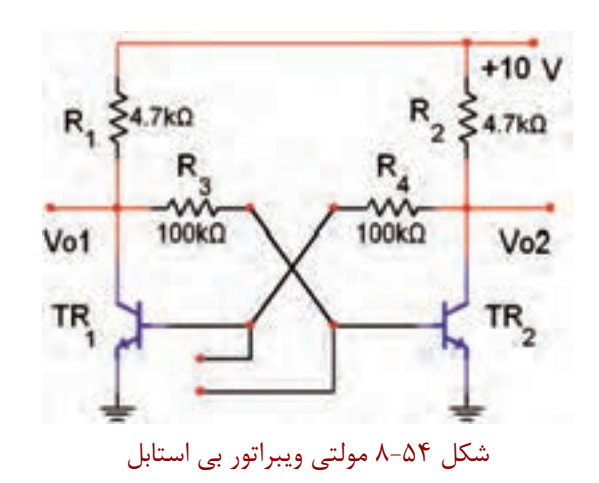

 منبع تغذیه را روي 10 ولت تنظیم کنیدو آن را به مدار اتصال دهید. ولتاژ  $\rm V_{\rm CE}$  و  $\rm V_{\rm CE}$  را اندازه بگیرید و یادداشــت  $\blacksquare$  $\rm V^{}_{CE_{TR_1}} = {.............}$ کنید. TR CE V ............ = 2

**سوال -17** ً آیا ترانزیســتوري که قبال قطع بود به حالت اشباع رفته اســت ؟ آیا ترانزیستوري که اشــباع بوده است به حالت قطع رفته است؟

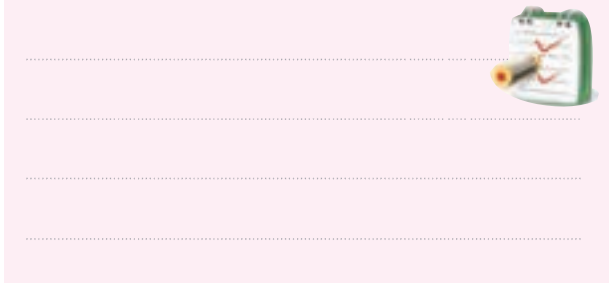

 ولتــاژ تحریك بیس ترانزیســتوري که در حالت قطع قرار داشت را بردارید (قطع کنید). و لتاژهــای  $\rm V_{CE_{TR_7}}$  و  $\rm V_{CE_{TR_7}}$ را دوباره اندازه بگیرید  $\blacksquare$ و یادداشت کنید.  $\rm V^{}_{CE_{TR_1}} = 1000$ ولت  $V_{CE_{TR_{\tau}}} = .........$ ولت

> **7** 0 0 **فصل هشتم بخش چهارم**

**سوال -18** آیا وضعیت اشباع و قطع ترانزیستورها عوض شده است ؟ توضیح دهید.

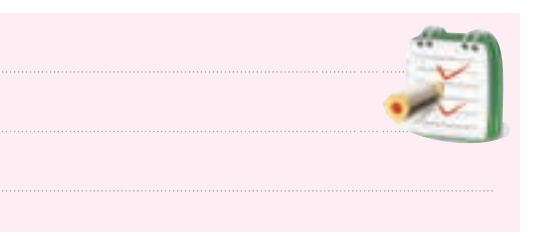

**در صورت داشــتن وقت كافي آزمايش زير را اجرا كنيد.** مدار شــكل 8-55 را روي برد برد یا برد آزمایشگاهي

ببندید.

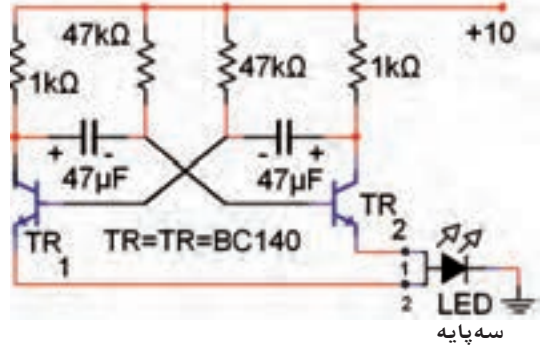

شكل ۵۵-۸

 منبع تغذیه را به مدار اتصال دهید ومدار را راه اندازي کنید. به نحوه چشمك زدن LED توجه کنید. براي تغییر فرکانس مدار، مقدار چه قطعاتي باید تغییر کند؟ نام ببرید. .............................= نام قطعات

**سوال -19** اگــر فرکانس افزایش یابد ترکیب دو رنگ LED به چه رنگي رؤیت خواهد شد؟

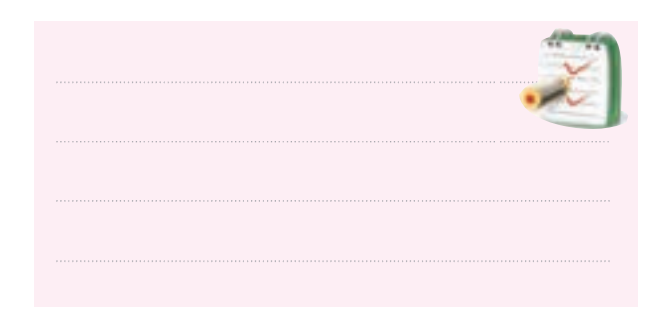

 **8-17-4 نتايج آزمايش** نتایــج حاصل از آزمایش هاي الف ، ب ، ج و د رابه طور خالصه شرح دهید .

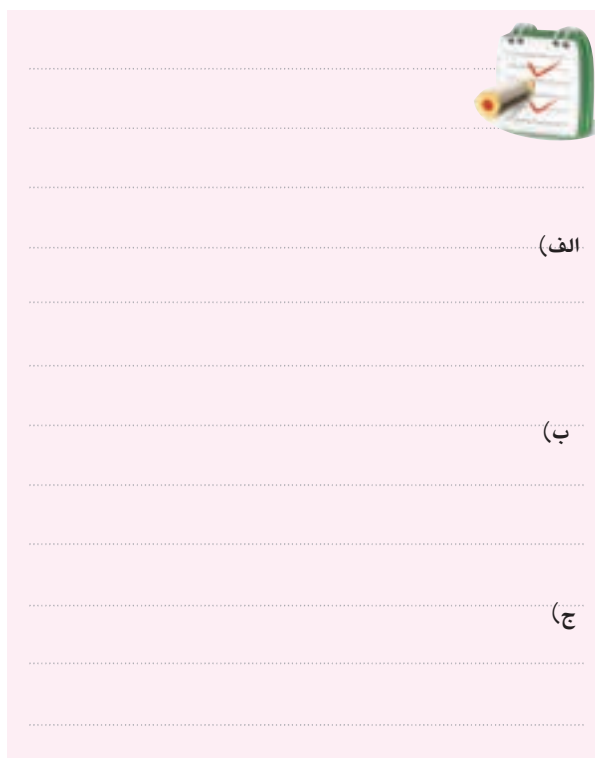

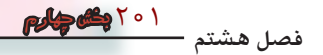

**8-18 ترانزيستور تک پيوندي ) UJT )** ترانزیســتور تك اتصالي یا UJT از یك قطعه نیمه هادي ً نوع N و بــه ندرت نوع P با ناخالصي کم تشــكیل معمــوال مي شــود. در قســمتي از نیمه هادي نوع N یــك نیمه هادي نــوع P را نفوذ مي دهند، به این ترتیب اصطالح تك پیوندي تعریف مي شود. شــكل 8-56 الف ، ب و ج شكل ظاهري ، ساختمان داخلي ونماد یا عالمت قراردادي این نوع ترانزیستور را نشان مي دهد .

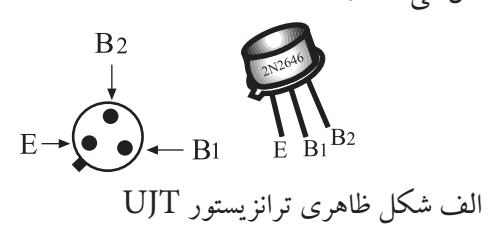

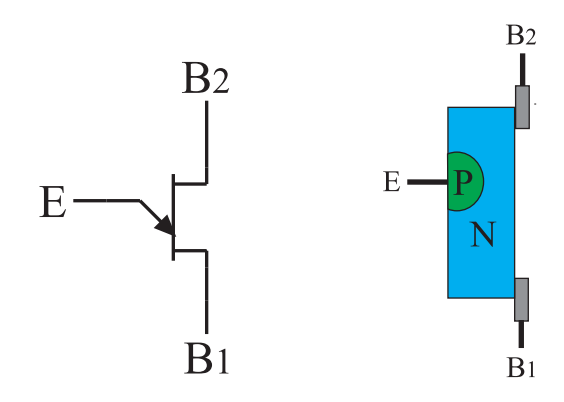

ب - ساختمان داخلي UJT ج-نماد ترانزیستور UJT شكل -8-56 ترانزيستور UJT

دواتصــال انتهایی ناحیــه  ${\rm N}$  را پایه های  ${\rm B} _{\rm \backslash }$  (بیس یک) و بیــس دو ) واتصال نیمه هادی نوع P را امیتر می گویند.  $\mathrm{B}_\mathrm{v}$ مقاومت اهمي نیمه هادي نوع Nزیاد و در حدود 4 تا 10 کیلو اهم است .

 ترانزیستور UJT را مي توان به صورت مدار معادل شكل -۸–الف نیز نشان داد . مقاومت های  $\mathrm{R}_{\backslash}$ و $\mathrm{R}_{\backslash}$  همان مقاومت $-$ یمه هادی نوع N اســت .  $R_{\chi}$  + R مقاومت الكتریكی است کــه بین پایه های  $\mathrm{B}_\mathrm{v} \; \mathrm{B}_\mathrm{v} \; \mathrm{B}_\mathrm{v}$  و  $\mathrm{B}_\mathrm{v} \; \mathrm{B}_\mathrm{v}$  و جــود دارد. گاهی  $\mathrm{R}_\mathrm{v} \; \mathrm{B}_\mathrm{v}$  را با . نیز نشان می دهند  ${\rm R_{_{RR}}}$ 

202 **بخش چهارم فصل هشتم** چنان چــه پایه ي امیتــر ) E )را بازنگه داریــم و اختالف پتانســیل  $\rm V_{\rm BB}$  را در دو سر نیمه هادی نوع  $\rm N$  برقرار کنیم در

ین حالت  $\mathrm{B}_\mathrm{v}$ به زمین و  $\mathrm{B}_\mathrm{v}$ به پتانسیل  $\mathrm{V}_\mathrm{BB}$  متصل شده است شكل 8-57 -ب**.** 

جریــان معادلي که از نیمه هادي نوع N عبور مي کند ، از رابطهی:  $\frac{V_{BB}}{R_{\text{,}}+R_{\text{,}}}$  محاسبه میشود . پتانسیل الکتریکی محل اتصــال ناحیه P یعني نقطه ′E نســبت به زمین از رابطه ي زیر به دست مي آید:

$$
I = \frac{V_{BB}}{R_{\gamma} + R_{\gamma}}
$$
  
\n
$$
V_{E'} = I.R_{\gamma} = \frac{R_{\gamma}}{R_{\gamma} + R_{\gamma}} V_{BB} = \eta V_{BB}
$$
  
\n
$$
\eta = \frac{R_{\gamma}}{R_{\gamma} + R_{\gamma}}
$$

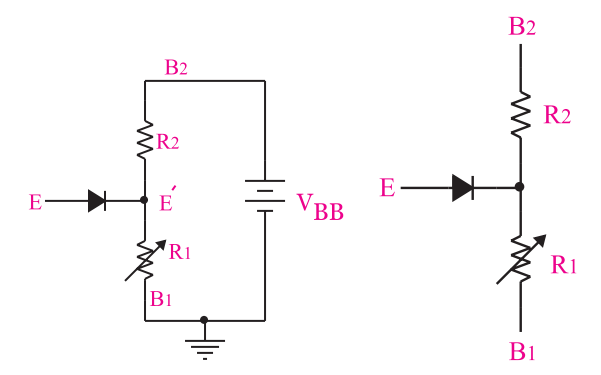

الف- مدار معادل UJT ب- مدار مربوط به محاسبه ولتاژ E  $E$  شكل ۵۷-۸ مدار معادل  $UT$  و نحوه محاسبه ولتاژ η را ضریــب تقســیم UJT مــي نامند که مقــدار آن به وسیله ي کارخانه سازنده مشــخص مي شود. در شكل 8-58 مدار معادل یك نمونه UJT رسم شده است.

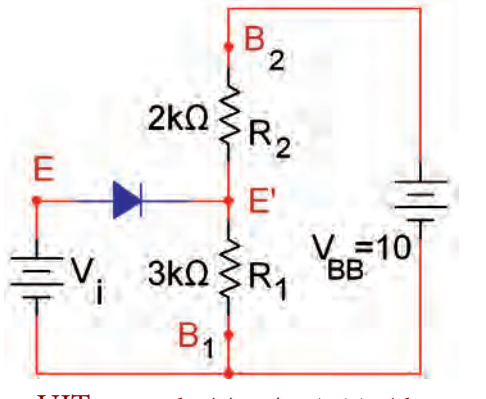

شكل 8-58 مدار معادل يك نمونه UJT

همان طور که مشاهده مي کنید طبق قانون تقسیم ولتاژ در ، محل اتصال  $\, {\rm R}_{{\mathsf{q}}} \,$  و  $\, {\rm R}_{{\mathsf{q}}} \,$  ولتاژ  $\,$   $\, {\rm E}^\prime \,$  از رابطه زیر به دست می

$$
V_{E'} = \text{Var} \frac{\tau k \Omega}{\tau k \Omega + \tau k \Omega} = \text{Var} \frac{\tau k \Omega}{\tau k \Omega}
$$

گر ولتـــاژ  $\mathrm{V}_\mathrm{i}$  را لحظه به لحظه زیاد کنیــــم ، تا زمانی که  $\rm V_i$  دیود قطع اســت جریانی از امیتر عبور نمی کند. اگر ولتاژ  $\mathrm{E}^\prime$  به اندازه ی ۰/۶ ولت ( ولتاژ هدایت دیود  $\mathrm{V}_\mathrm{n}$  از ولتــاژ بیشــتر شــود ، دیــود اتصــال PN را به حالت  $(V_{F'} = \mathcal{F}V)$ هدایت مي برد و جریان در امیتر جاري مي شود. به این ترتیب ولتــاژ نقطه ي ′E کاهش مي یابد و هدایت دیود را تشــدید مي کند و به نوبه خود پتانسیل ′E بازهم کم مي شود .

مهم ترین کاربرد UJT ، تولید شــكل موج دندانه اره اي و پالس است. از ترانزیستور UJT به هیچ عنوان نمي توان در مدارهاي تقویت کننده استفاده کرد.

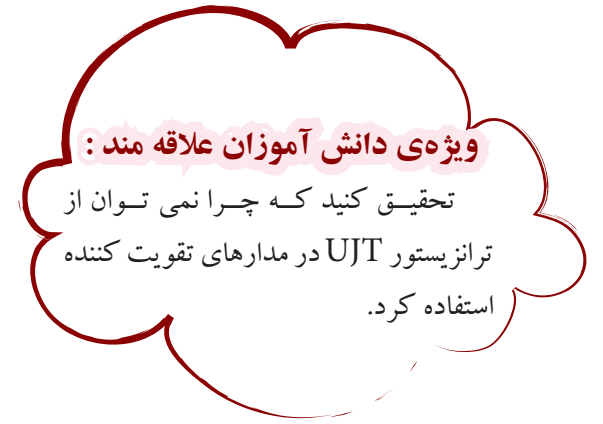

در شــكل 8-59 یك نمونه مدار کاربردي با اســتفاده از UJT را مالحظه مي کنید.

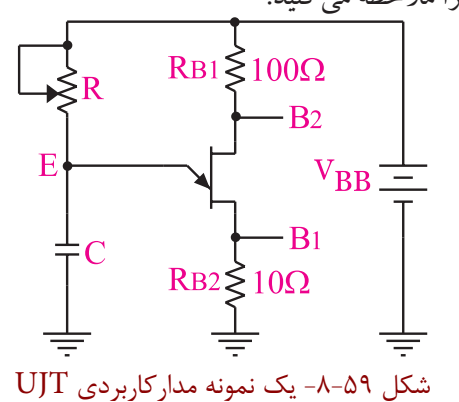

در ترمینــال Eروي پایــه امیتر ، یك مــوج دندانه اره اي ودر ترمینال  $\mathrm{B}_\gamma$ ، پالس ســوزنی بــه وجود می $\mathrm{T}_\gamma$ ید که با توجه بــه نیاز مي تــوان از هر کدام از این شــكل موج ها اســتفاده كرد،شكل ۶۰–۸.

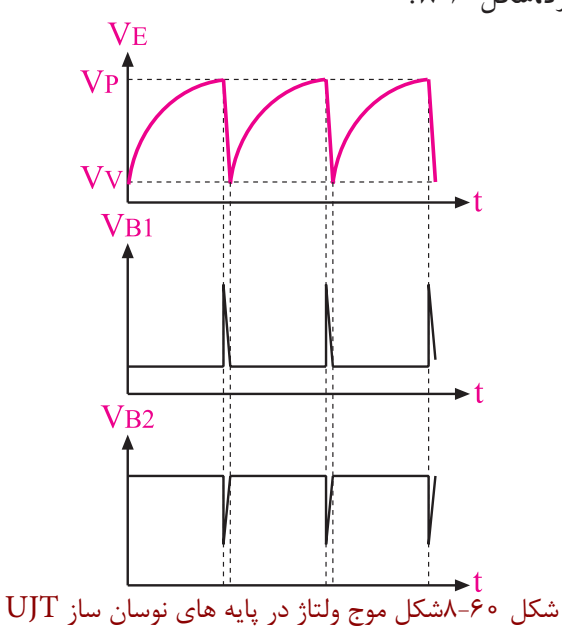

طــرز کار مدار به این صورت اســت که ابتــدا UJT در حالــت قطع قراردارد و خــازن C از طریق مقاومت R با ثابت زمانيRC شــارژ مي شــود. هنگامي که ولتاژ خازن به مقدار ن ســد ، UJT میرســد ، UJT میرســد ، در این  $\rm V_{\, \rm p}$ حالــت جریان زیادي از مســیر  $\mathrm{EB}_\gamma$  عبور مــي کند. هدایت باعث دشارژ خازن می شود وولتاژ ترمینال  $\operatorname E$  را به طور  $\operatorname UJT$ ناگهانــي کاهش مي دهد . ازآن بــه بعد UJT به حالت قطع مي رود و چرخه ســیكل از نو تكرار مي شــود. در صورتي که 0/5 = باشد فرکانس نوسان UJT برابر است با:

$$
F \quad \frac{}{\text{QVRC}}(Hz)
$$

این فرمــول مربوط بــه حالت خاص  $\eta = / \Delta$ است. چنــان چــه $\gamma = \gamma$ نباشد ، فرمول پیچیده تر مي شود که به دلیل محدودیت هــاي موجود از بیان آن صــرف نظر مي کنیــم . با توجه به موارد بیان شده براي به دست آوردن مقدار فرکانس ( F) عملاً لازم اســت از شــكل موج مشــاهده شــده روي صفحه اسیلوسكوپ استفاده کنیم . **يادآوري**

**8-19 آزمايش شماره 7** 

204

**بخش چهارم**

**فصل هشتم**

**زمان اجرا: 2 ساعت آموزشي 8-19-1 هدف آزمايش :** بستن مدار نوسان ساز موج دندانه اره اي با استفاده از ترانزیستور UJT **8-19-2 تجهيزات، ابزار، قطعات و مواد موردنياز:**

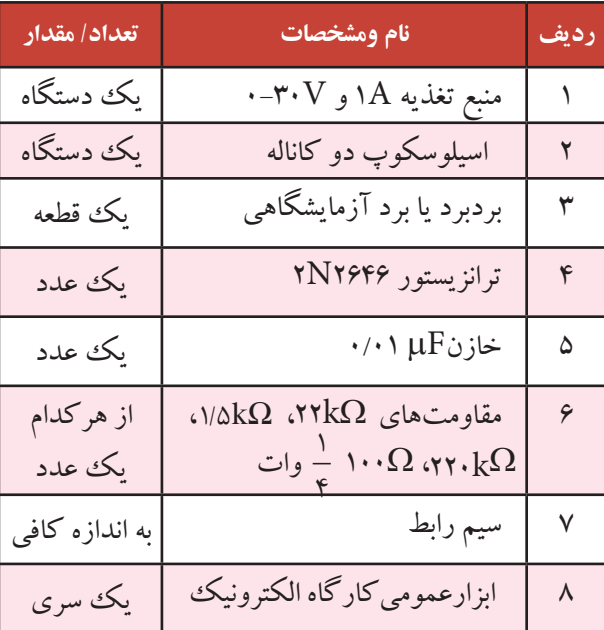

**به ياد داشــته باشــيد** کــه براي تشــخیص ترانزیســتور UJT ســالم از معیــوب مــي توانید ازمراحل اجراي این آزمایش استفاده کنید.

**8-19-3 مراحل اجراي آزمايش :** وسایل مورد نیاز را آماده کنید. مدار شــكل 8-61 را روي برد برد یا برد آزمایشگاهي

ببندید.

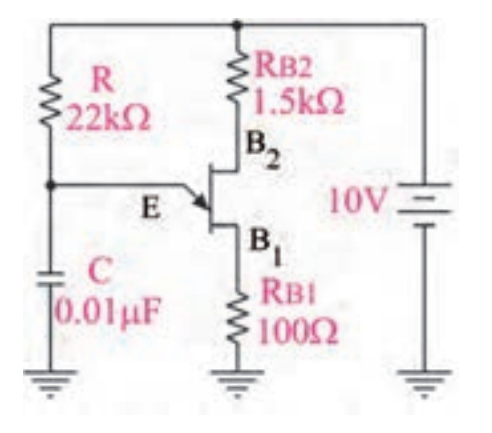

الف - نقشه فني مدار

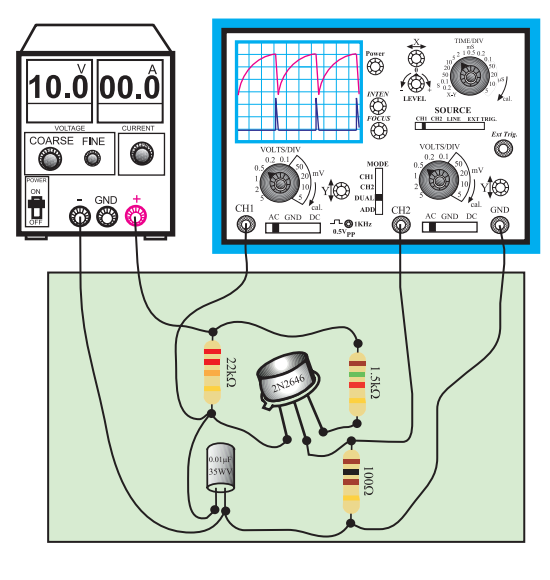

ب - مدار عملي

شكل 8-61 مدار عملي نوساز ساز UJT

 منبع تغذیه را روي 10 ولت تنظیم کنید و آن را به مدار اتصال دهید.

 قبــل از وصــل کــردن ســیگنال خروجــي بــه اسیلوســكوپ ، اسیلوســكوپ را روشــن کنیــد و تنظیمات FOCUS و INTENSITY ، Time/Div، Volts/Div را انجام دهید .

 $\rm CH$ ۴ شــكل موج مربوط به کانال (E)CH( E)وکانال  $\blacksquare$ )1B )اسیلوسكوپ را با مقیاس مناسب در نمودار شكل 8-62 با دو رنگ مختلف رسم کنید.

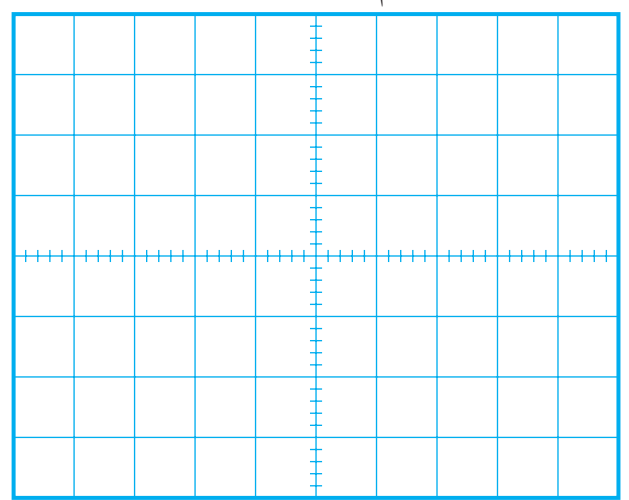

شكل 87-۸ شكل ولتاژ نقاط B۱ (دو سرخازن )

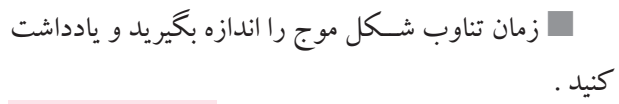

$$
T = \dots \dots \dots (ms)
$$

فرکانس را محاسبه کنید.

 $F = \frac{1}{T} = \frac{1}{T(ms)} = \frac{1}{\sqrt{1-r}} = \dots \dots \dots \dots Hz$ 

در مدار شکل ۶۱–۸، به جای مقاومت ۲۲kΩ ، مقاومت  $\,$  رسم کنید.  $\lambda$ ۶۳ قرار دهید ، شكل ۶۳ $\cdot k\Omega$ 

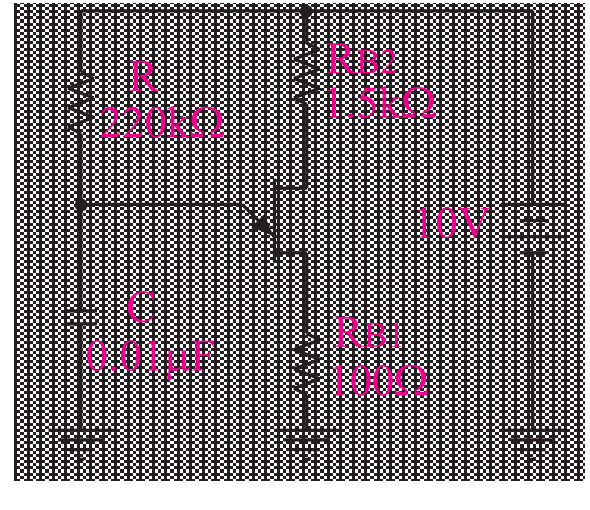

الف -نقشه فني مدار

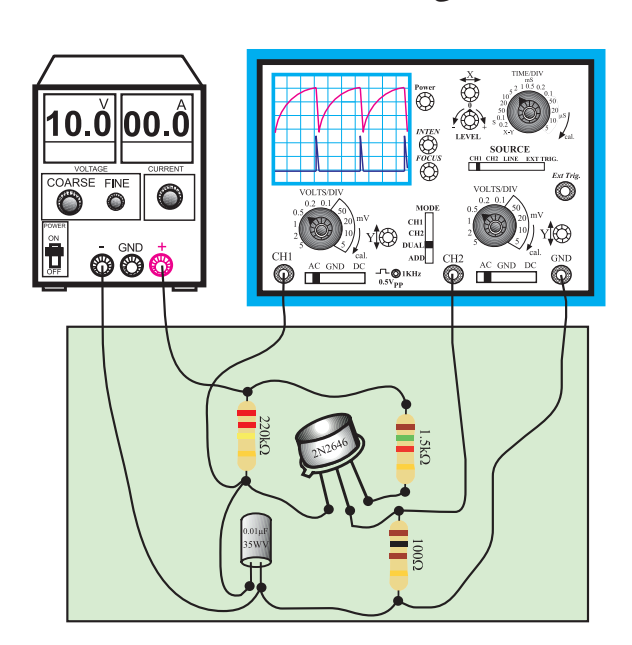

ب- مدار عملي

شكل 8-63 مدار آزمايش در صــورت نیــاز تنظیمــات الزم را دوبــاره روي اسیلوسكوپ انجام دهید.

 شــكل موج هــاي مربوط به کانال هــاي 1CH( E) وکانال CH۲) را در شــکل ۶۴-۸ بــا دو رنگ مختلف

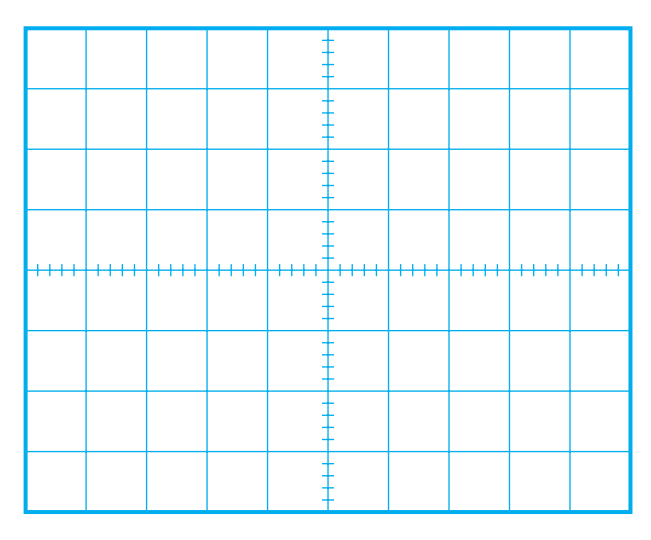

 $\mathrm{E}\mathrm{B}_{\mathrm{p}}$ شكل موج هاي  $\mathrm{V}\mathrm{B}_{\mathrm{p}}$ و $\mathrm{V}\mathrm{B}_{\mathrm{p}}$ درحالتي كه مقاومت اميتر k $\Omega$ 97 است

 در صــورت نیاز تنظیمات الزم را روي اسیلوســكوپ انجام دهید.

 زمان تناوب را با اســتفاده از شكل موج اندازه بگیرید و یادداشت کنید.  $T =$ ...............(ms)

فرکانس را محاسبه کنید.

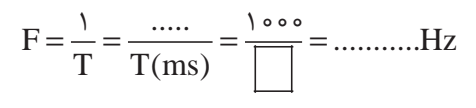

**ســوال 20 –** فرکانس شكل موج نشــان داده شده در شــكل هاي 8-62 و 8-64 را با یك دیگر مقایســه کنید. چه تفاوتي بین شكل موج ها وجود دارد ؟ شرح دهید.

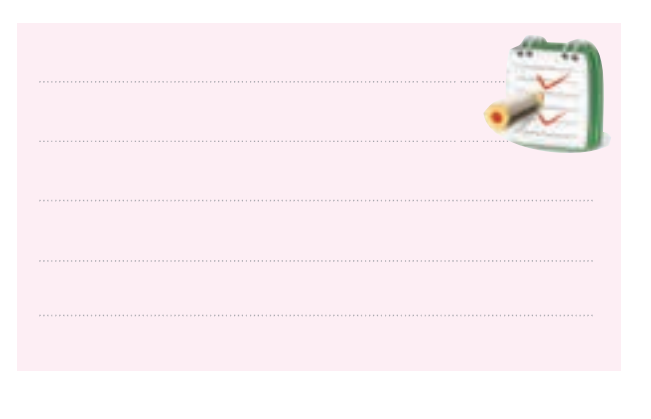

 **8-19-4 نتايج آزمايش** نتایج حاصل از آزمایش را به صورت تیتر وار بنویسید.

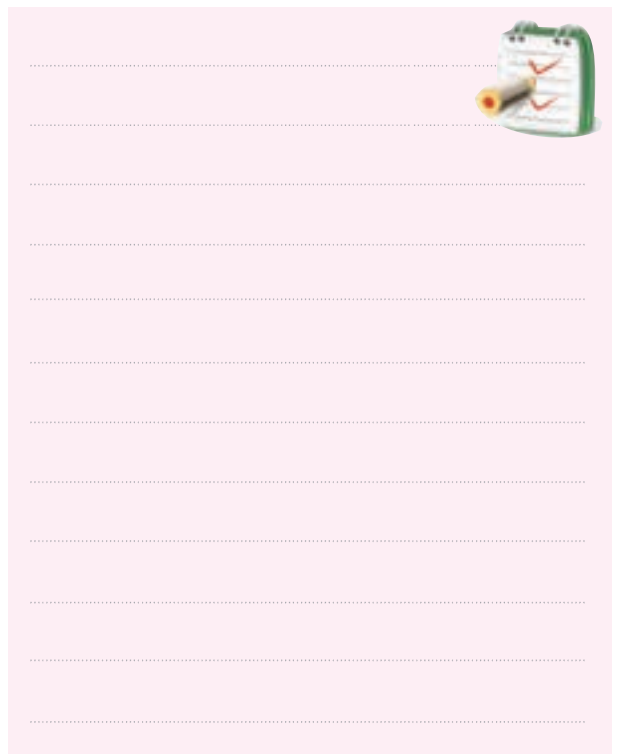

## **8-20 مدار تايمر با استفاده از آي سي 555 )Timer(**

به کمك مدارهاي الكترونیكي مي توانید مدار زمان سنج یا تایمر ببندید. زمان سنج بعد از زمان مشخصي که قابل تنظیم اســت مي تواند مــدار یا رله اي را وصل یا قطع کند ، شــكل 8-65 الف .

بــراي این منظــور IC هایي بــا کاربردهاي ویژه ســاخته شــده اســت. بعضي از این IC هــا قادرند بعــد از زمان هاي بســیار کم حتي چند میكروثانیه مدار دیگري را قطع یا وصل کننــد. برخي دیگر از این IC ها چندان حســاس نیســتند. در زیر یک نمونه IC تایمر نســبتاً مشهور وپرکاربرد وساده مورد بررسي قرارمي گیرد.

شماره این IC ، 555 است و مي تواند به عنوان یك مولتي ویبراتور آاستابل یا مونواســتابل عمل کند . تغذیه ي این IC

> ۲۰۶ **فصل هشتم بخش چهارم**
حداقل 4/5 ولت و حداکثــر 18 ولت و تعداد پایه هاي آن 8 پایه است .

در شــكل 8-65 – ب شكل بلوکي IC همراه با نام پایه ها و در شــكل 8-65 -ج دو نوع محفظه ي آي ســي 555 نشان داده شده است.

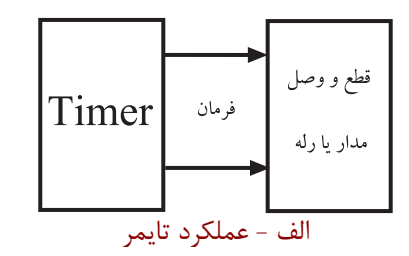

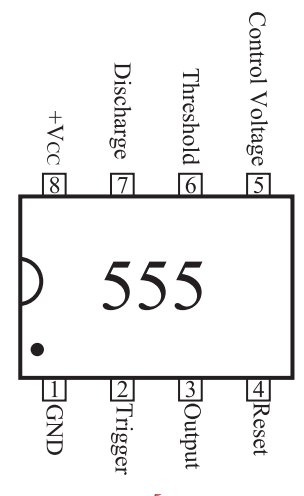

ب - پايه هاي آي سي ۵۵۵

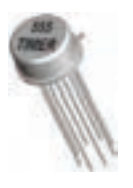

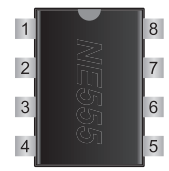

 ج - دو نوع محفظه آي سي شكل ۶۵-۸ آي سي تايمر ۵۵۵ در شــكل 8-66 مولتي ویبراتور مونواســتابل با استفاده از IC تایمر 555 نشان داده شده است .

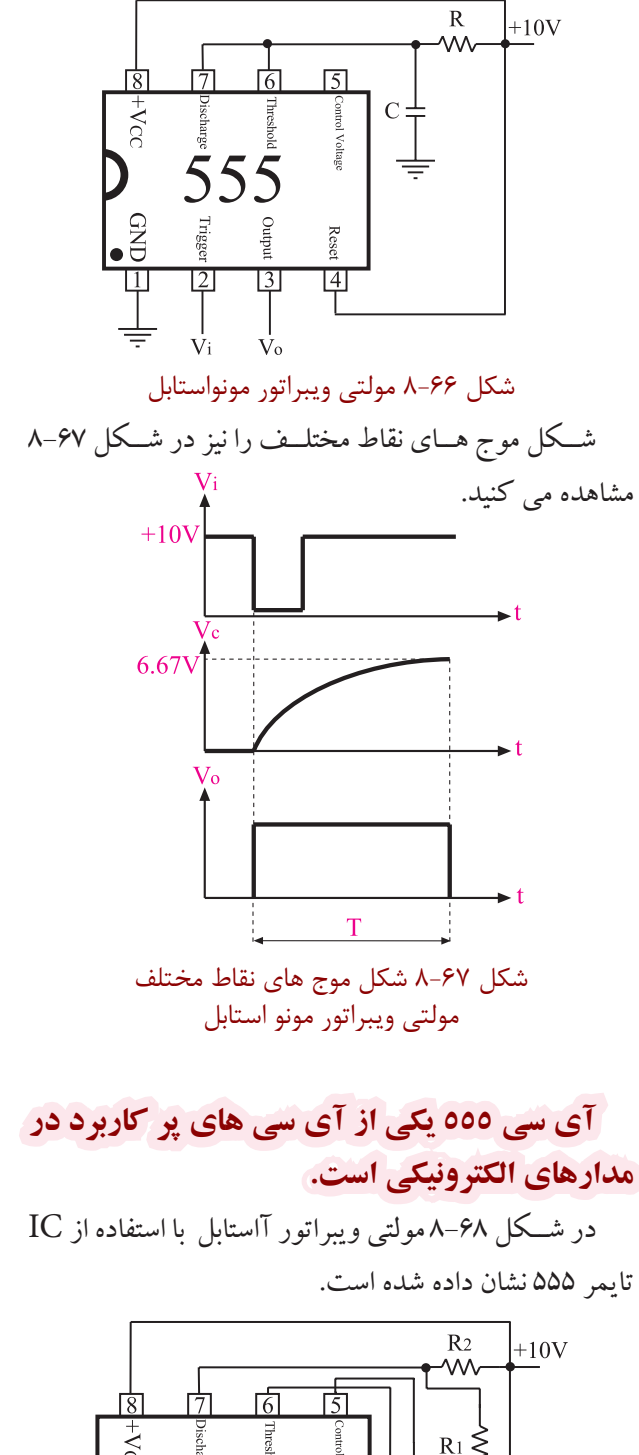

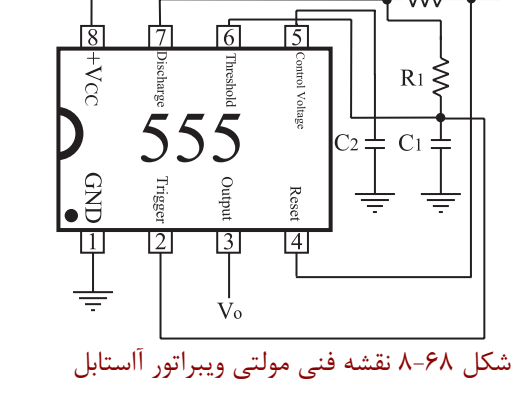

207 **بخش چهارم فصل هشتم**

در شــكل ۶۹–۸شكل موج ولتاژ دو سر خازن ۲ $\rm C$ و ولتاژ خروجي مولتي ویبراتور آاستابل را مشاهده مي کنید . V 0 200<sub>HS</sub> 400<sub>HS</sub> 600<sub>H</sub>S 800<sub>H</sub>S 1.0mS 1.2mS 1.4mS 1.6mS 1.8mS 2.0mS 500mV  $1.0<sub>m</sub>$  $1.5V$  $2.0\sqrt{ }$  $2.5\sqrt{ }$ 3.0V 3.5V 4.0V  $4.5V$ 5.0V t  $t<sub>high</sub>$  t low شكل 8-69

**8-21 آزمايش شماره 8** 

 **زمان اجرا: 4 ساعت آموزشي 8-21-1 هدف آزمايش :** بســتن مدار IC تایمــر 555 به عنــوان مولتــي ویبراتور آ استابل و مونو استابل ) تایمر (

**8-21-2 تجهيزات، ابزار، قطعات و مواد موردنياز:**

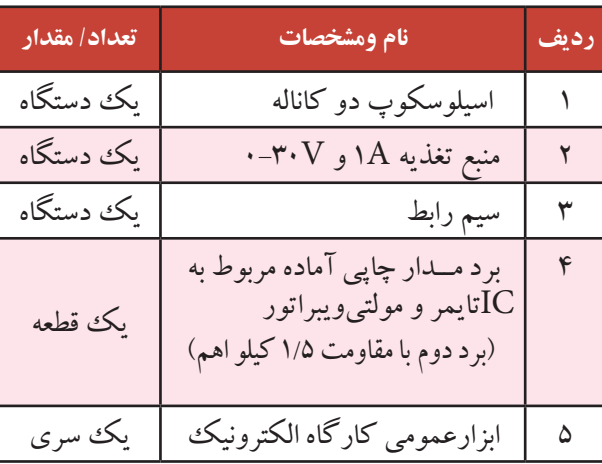

چون مــدت زمان اختصاص داده شــده براي اجراي این آزمایش محدود اســت لذا مي بایســتي ین آزمایش حتمــا روی مدار چاپی آماده شـــده انجام شود. قبل از شروع کار، برد مدار چاپي را از نظر شكستگي و قطع شدن پایه ها بررسي کنید.

**8-21-3 مراحل اجراي آزمايش : الــف : ICتايمر 555 به عنــوان مولتي ويبراتور آ استابل**  وسایل مورد نیاز را آماده کنید. ً مدار شــكل 8-70 که قبال روي برد مدار چاپي ساخته شده است را مورد بررسي قرار دهید.

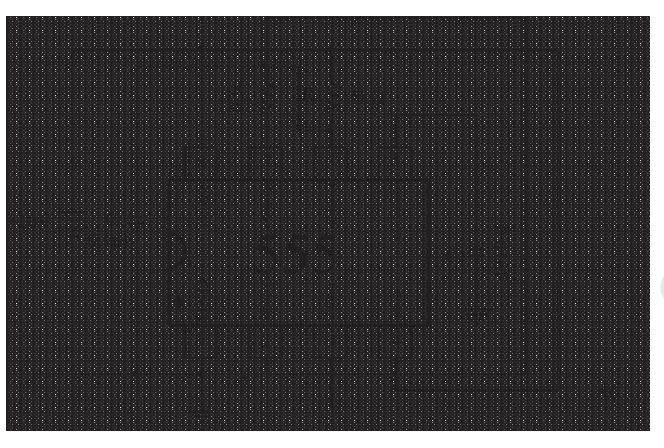

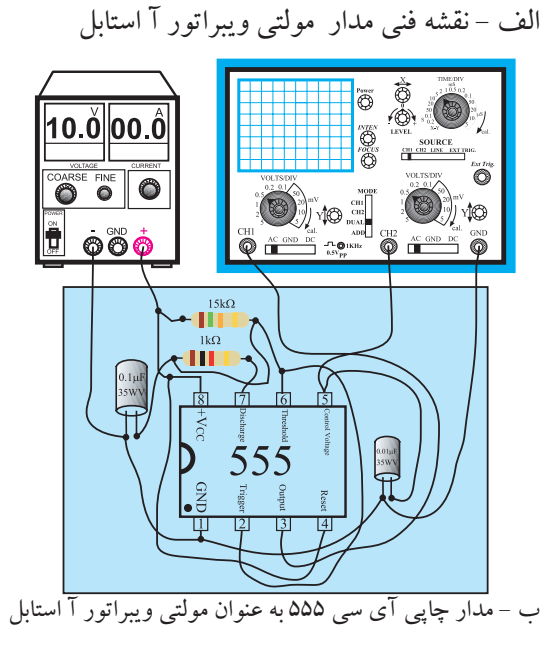

شكل 8-70 مدار آزمايش منبع تغذیه را روي 10 ولت تنظیم کنید و آن را به مدار اتصال دهید.

208 **بخش چهارم فصل هشتم**

پایه ي شـــماه ۳ آي ســي که خروجي IC اســت را به  $\blacksquare$ کانال 1CH اسیلوســكوپ و پایه شــماره 5 آي سي که ولتاژ دو سر خازن C است را به 2CH وصل کنید.

 زمین مــدار یعني قطــب منفي منبع تغذیــه رابه زمین اسیلوسكوپ اتصال دهید.

تنظیمات زیر را روي اسیلوسكوپ انجام دهید.

FOCUS ، INTENSITY ، Time/Div، Volts/Div شكل موج ولتاژ دو سر خازن ) پایه شماره 5 آي سي( را در شكل ۷۱-۸ و شكل موج ولتاژ خروجي ( پایه ۳ ) را در

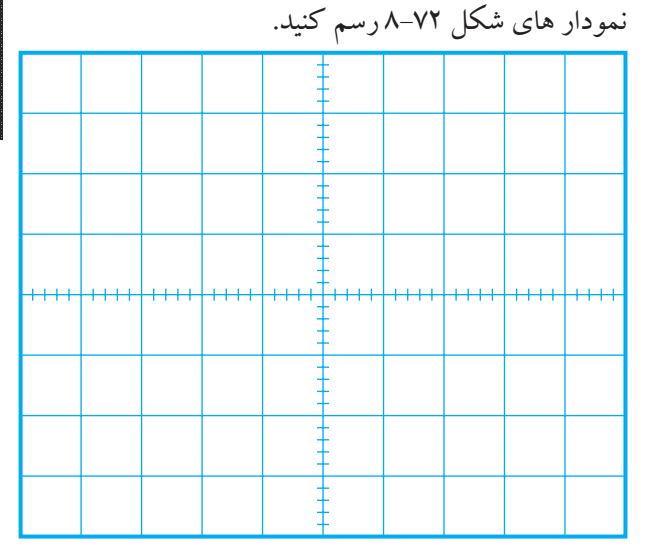

شكل 71-٨ - شكل موج ولتاژ دو سرخازن (پايه ۵ آي سي)

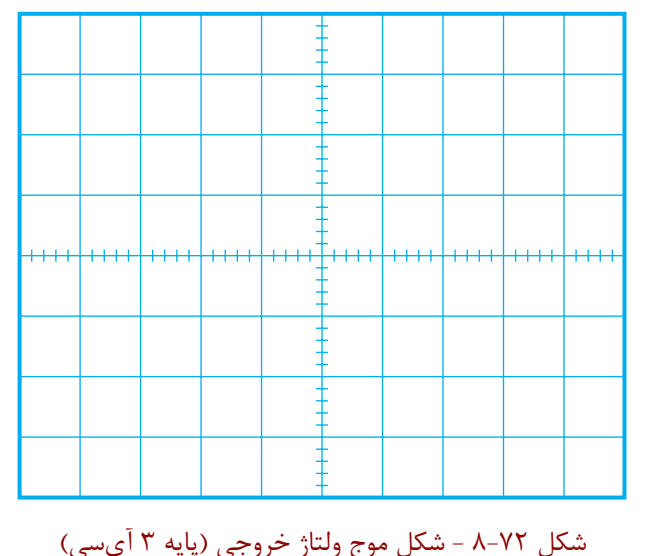

در شكل 8-70 به جاي مقاومت kΩ15 ، مقاومت 1/5 کیلواهــم در مدار قرار دهید ویا از برد دیگري که مقدار فوق روي آن باشد استفاده کنید، شكل .8-73

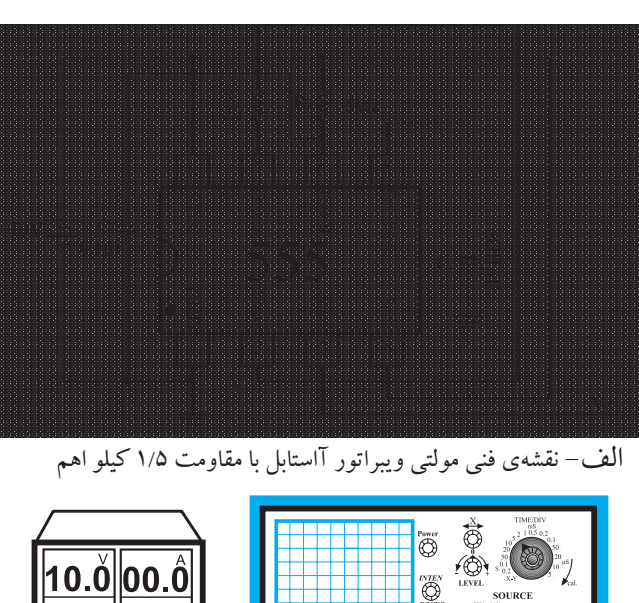

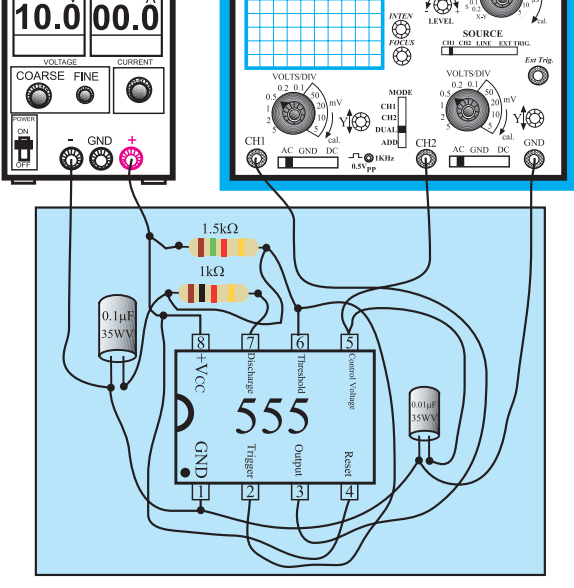

ب- مدار چاپي آي سي 555 به عنوان مولتي ویبراتور آاستابل

شكل -8-73 مدار آزمايش

FOCUS ، INTENSITY ، هاي تنظیم Div/Volts ،Div/Time را روي اسیلوسكوپ انجام دهید.

منبع تغذیه را روي 10 ولت تنظیم کنید و آن را به مدار

209 **بخش چهارم فصل هشتم**

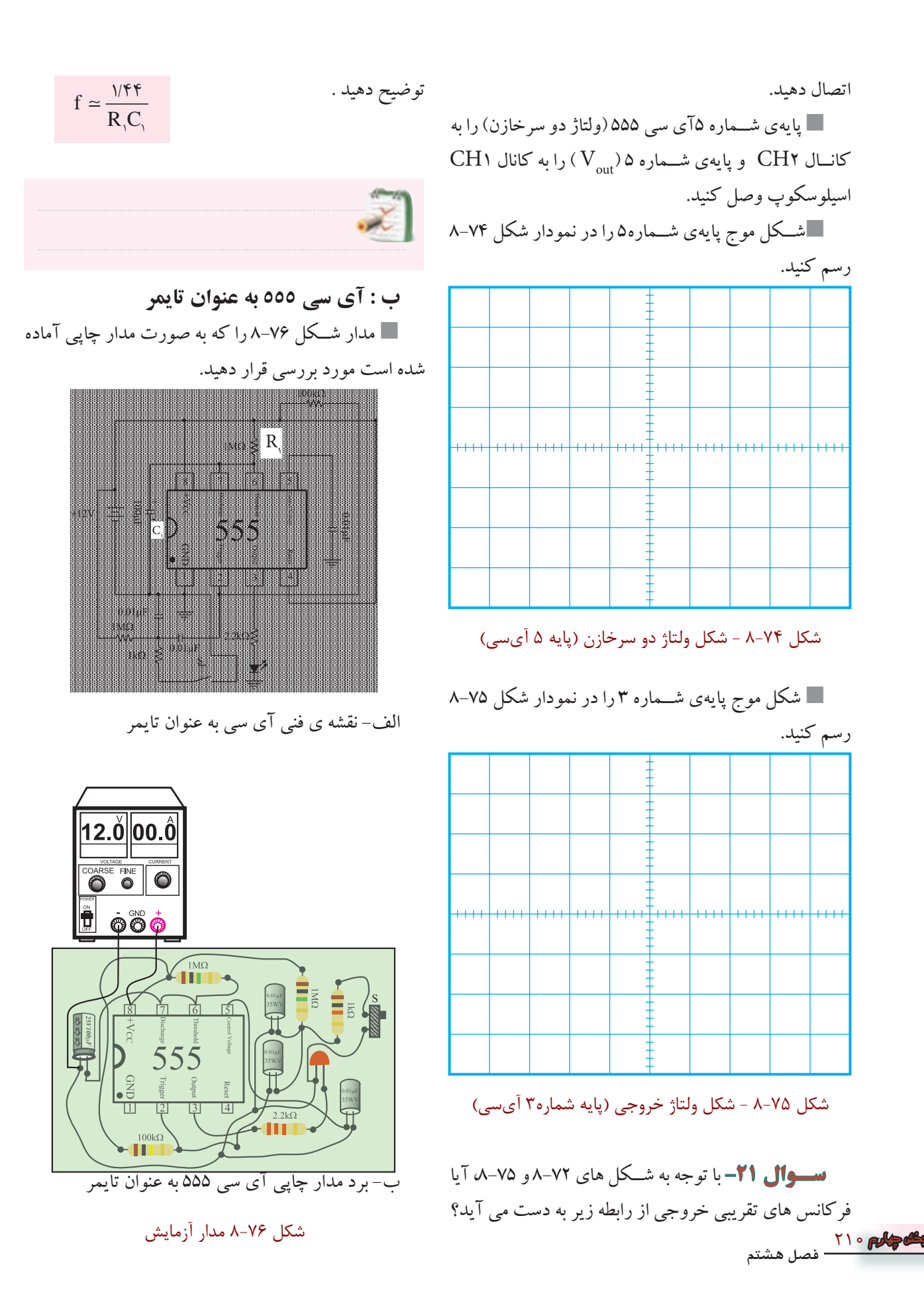

 منبع تغذیه را روي 12 ولت تنظیم کنید و آن را به مدار اتصال دهید.

 در حالت عادي دیــود نوردهنده LED باید خاموش باشد.

شستي S را فشار دهید دیود، LED مدتي روشن مي شود وسپس به حالت اولیه ( خاموش )برمي گردد، شكل ۷۷–۸.

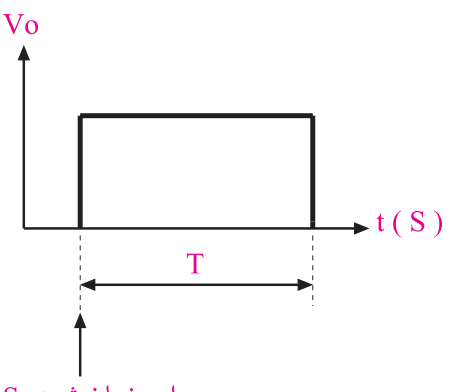

در این زمان شستیS\_ فشار دادہ مے شود شكل 8-77 پالس خروجي آي سي به عنوان تايمر

مــدت زمان روشــن بودن دیود نور دهنده بســتگي به

مقدار <sub>K۱</sub>اواک دارد.

 کرونومتــر را Reset کنیــد و آن را براي زمان گیري آماده نمایید.

 شستي S را فشار دهید و کرونومتر را فعال کنید. بــه محض خاموش شــدن دیــود LED کرونومتر را خاموش کنید )حالت Stop). زماني را که کرونومتر نشان مي دهد، یادداشت کنید. T ...........(ms) =

**سوال 22 –** آیا زمان روشن بودن دیود LED از رابطه تبعیت می کند ؟ شرح دهید. $\mathrm{T}$  =۱/۱  $\mathrm{R}\mathrm{,C}\mathrm{,}$ 

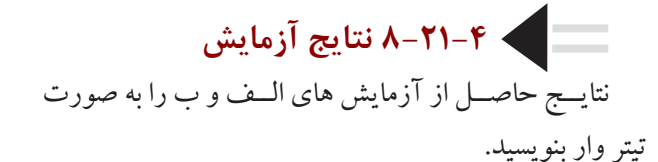

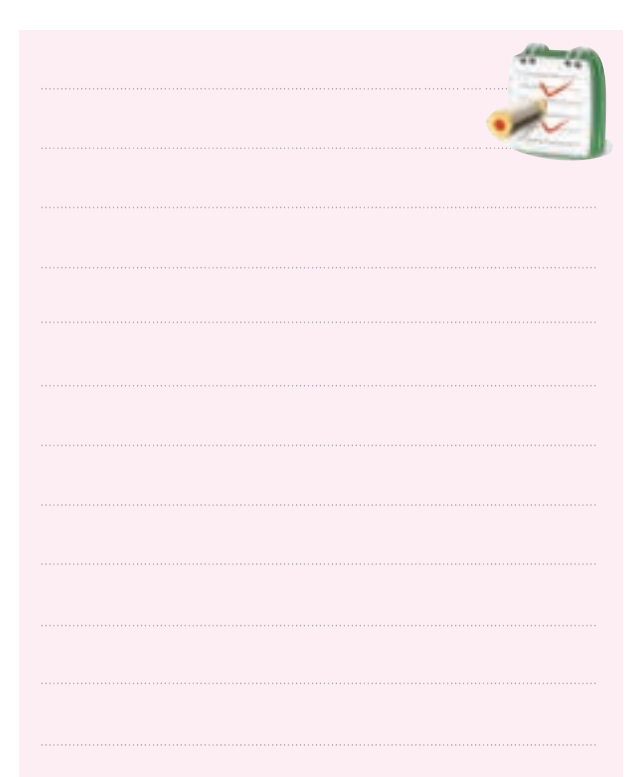

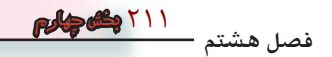

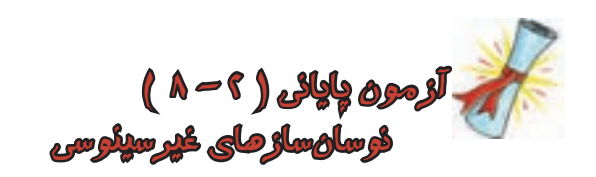

-1 دو مورد از کاربردهاي IC تایمر 555 را نام ببرید.

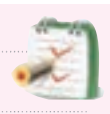

ارا در یك ترانزیستور  $UT$ تشرح دهید و رابطه ي M -۵ آن را بنویسید.

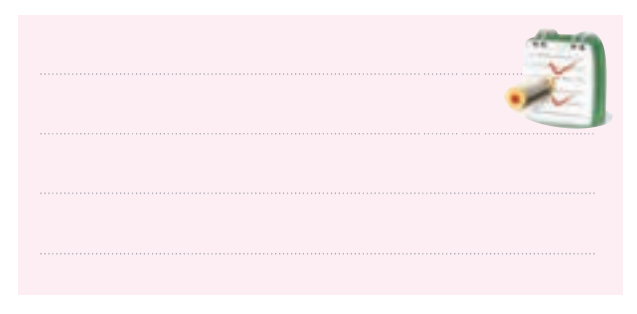

-6 ترانزیســتور UJT بیشــتر در چــه مــواردي بــه کار

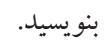

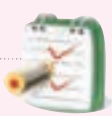

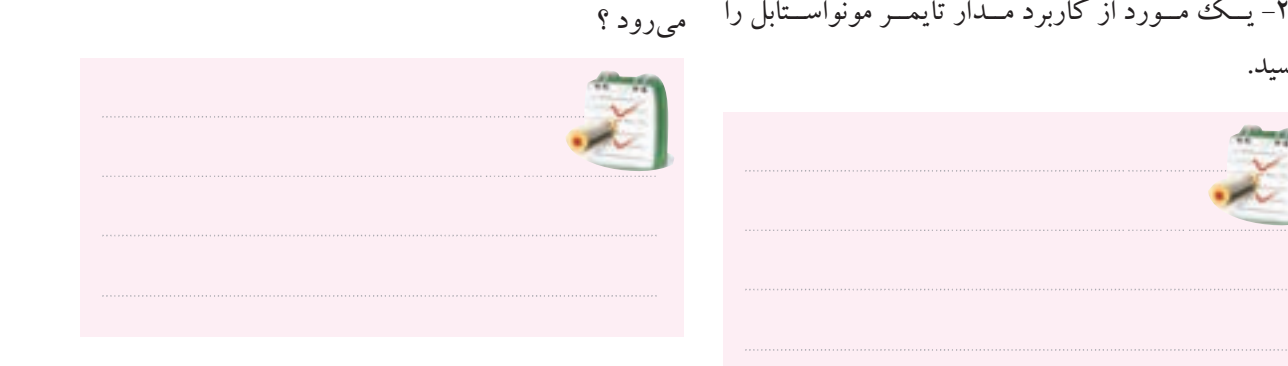

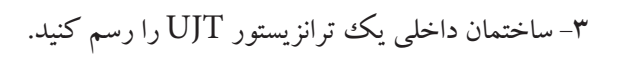

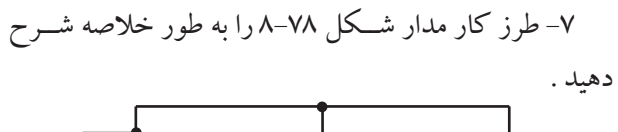

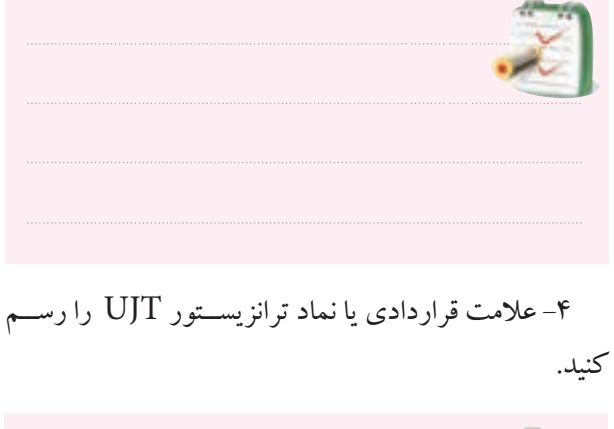

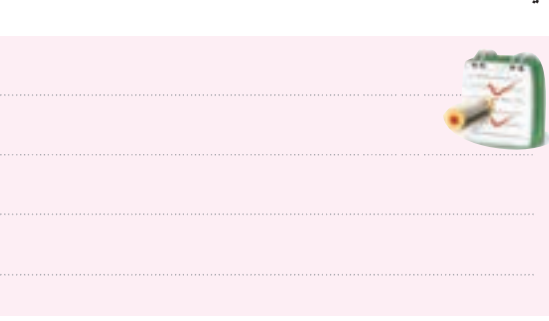

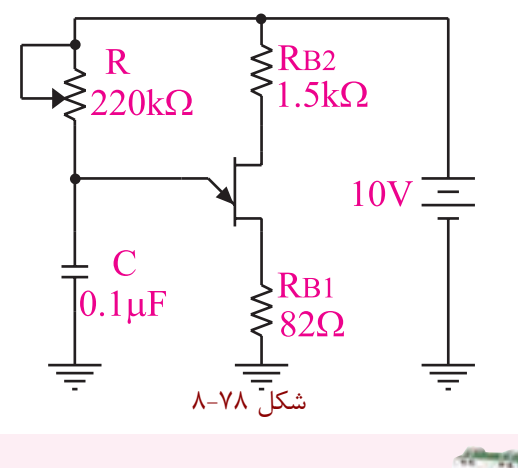

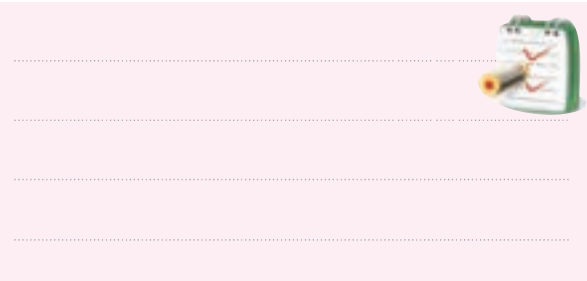

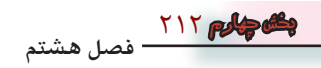

-8 در شــكل 8-78 با تغییر کدام عنصر مي توان فرکانس

را تغییر داد ؟

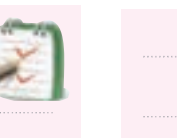

دهید.

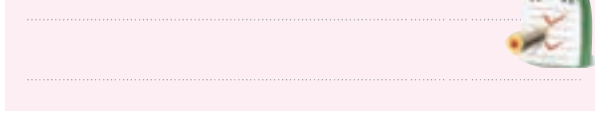

-11 طــرز کار یك مولتــي ویبراتور آاســتابل را توضیح

-12 مختصري در مورد IC شماره 555 توضیح دهید .

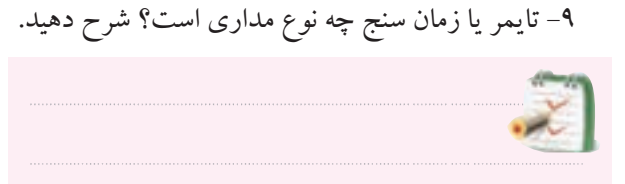

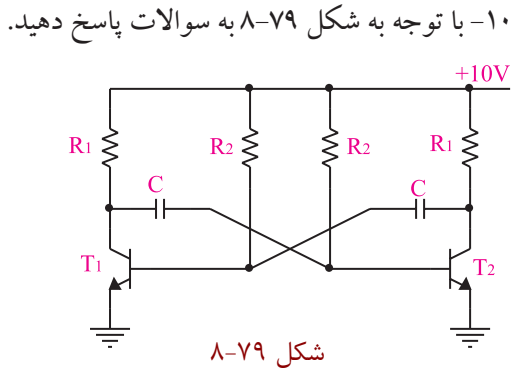

الف (عوامل تعیین کننده فرکانس نوسان ساز شكل 8-79 کدام عناصر هستند ؟

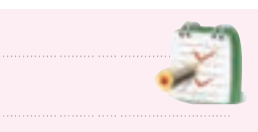

ب (چگونــه مي توان شــكل مــوج خروجــي را نامتقارن کرد؟

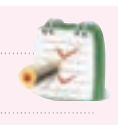

ج) شــكل موج پایه های ترانزیســتور را با توجه به شكل موج خروجي رسم کنید.

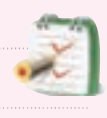

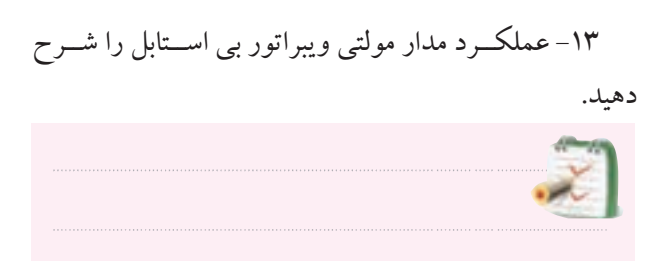

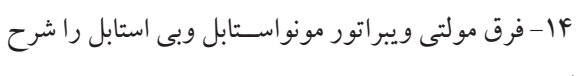

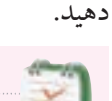

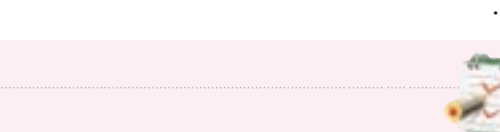

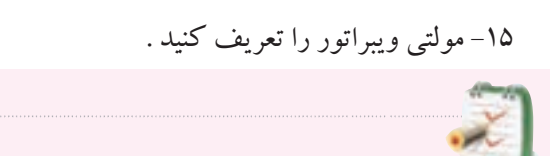

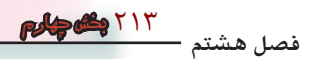

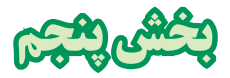

**ديجيتال و گيتهاي منطقي** 

**هدف كلي : تحليل نظري و عملي مدارهاي پايه در ديجيتال** 

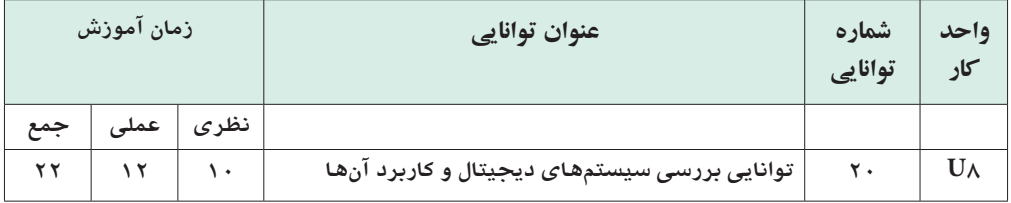

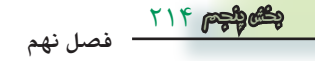

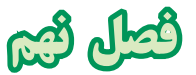

# **سيستمهاي ديجيتال و كاربرد آنها**

**هدف كلي : تحليل نظري و عملي مدارهاي ترکيبي و ترتيبي در ديجيتال**

 **هدف هاي رفتاري :**در پایان این فصل از فراگیرنده انتظار میرود که :

-1 سيستم هاي ديجيتال و آنالوگ را از يكديگر تشخيص دهد. -2 مفهوم صفر و يك منطقي و ســطوح آن را شــرح دهد. -3 نمــاد دروازه هــاي منطقــيAND،OR، رسم را XNOR،XOR ،NOR،NAND،NOT كند. -4 جدول صحت دروازه هاي منطقي را با اســتفاده از توابع و گيت ها به دست آورد. -5 جــدول صحــت گيت هــاي منطقــي را از طريق آزمايش به دست آورد . -6 توابع بولي را شرح دهد. -7 عبارت بولي يك تابع منطقي ساده را بنويسد. -8 اتحادهاي اساسي جبر بول را شرح دهد. -9 توابع بولي ساده را به كمك جدول كارنو به دست آورد.

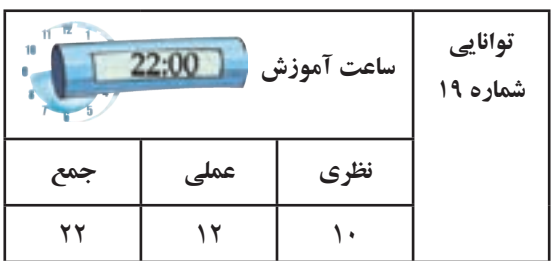

10 - فرق بين IC هاي TTL وCMOS را شرح دهد. -11 سيستمهاي اعداد دهدهي و باینري را شرح دهد. -12 روش تبديــل اعداد اعشــاري به باینري را شــرح دهد. -13عملكرد مدارهاي تركيبي ، رمز گشا )Decoder)، رمز گذار )Encoder ) ، متمركز كننده ) مالتيپلكسر( ومنتشر كننده ( دیمالتي پلكسر) را شرح دهد . -14 عملكرد مدارهاي ترتيبــي فليپ فالپ هاي RS ، JK ، D و T را شرح دهد. -15 اصول كار آي سي اشميت تريگر را توضيح دهد. -16 مدارهــاي Decoder ، مالتــي پلكســرو فليــپ فالپها را از طريق آزمايــش به صورت عملي ببندد و رفتار آن را تحليل كند.

**فصل نهم**

215 **بخش پنجم**

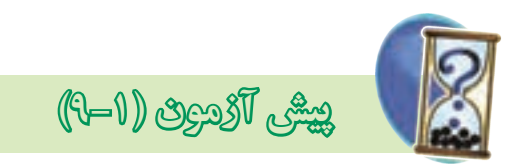

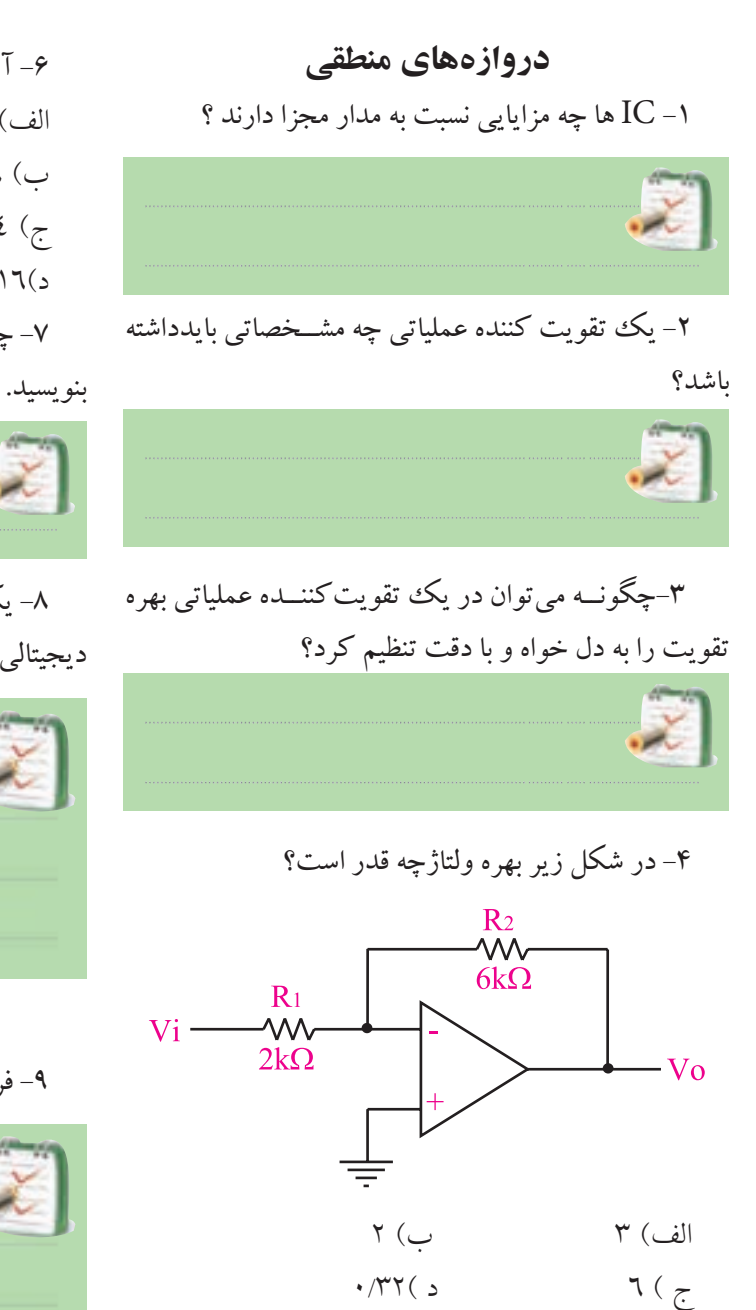

-5 با اســتفاده از چه مداري و چگونه مي توان يك موج مربعي توليد كرد ؟ توضيح دهيد.

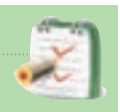

216 **فصل نهم بخش پنجم**

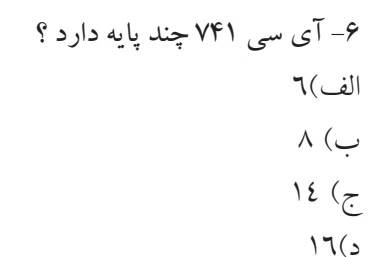

-7 چهــار مــورد از نكات ايمنــي مربوط به آي ســي را

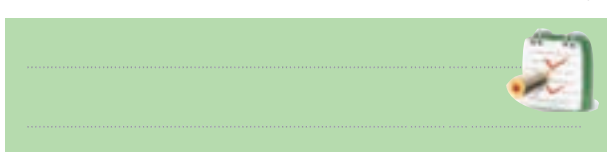

-8 يك نمونــه ســيگنال آنالوگ و يك نمونه ســيگنال ديجيتالي را رسم كنيد.

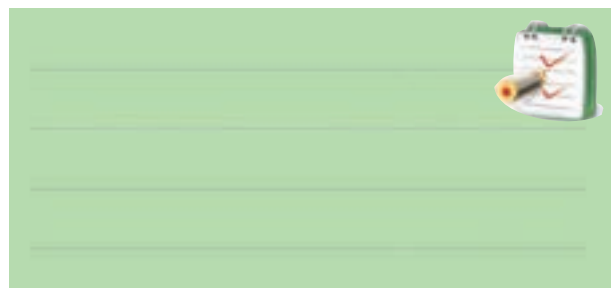

-9 فرق سيستم هاي آنالوگ و ديجيتال را شرح دهيد .

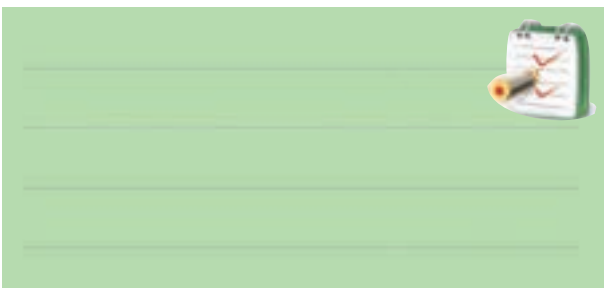

-10دروازه منطقي را تعريف كنيد ؟

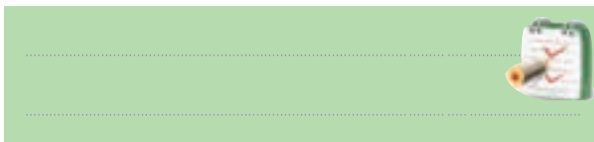

-11 كدام جــدول صحت مربوط به دروازه منطقي AND است ؟

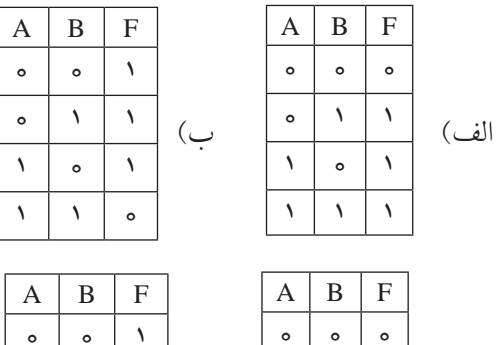

 $\zeta$ 

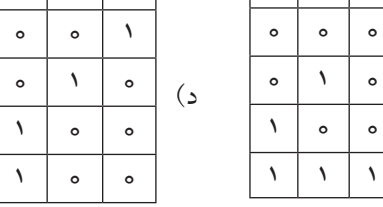

-12 رابطه منطقي خروجي دروازه منطقي XOR كدام است ؟  $\overline{A} \overline{B} + AB$  (بالف)  $\overline{A} B + A \overline{B}$  (بالف)  $\overline{A+B}$  (s)  $A+B$  ( $\overline{c}$ 

۱۳– مـــدار كليدى زير ، عملكرد كدام گيت را نشــــان ∫از كدام دروازه هاى منطقى پايه تشكيل داد ؟

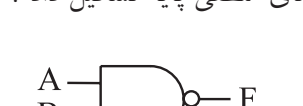

17 - دروازه منطقي رسم شده در شكل زير را ميتوان

-15 ســطوح ولتاژ براي نشان دادن صفر و يك منطقي را

-16 مدار كليدي گيت OR و NOT را رسم كنيد.

رسم كنيد.

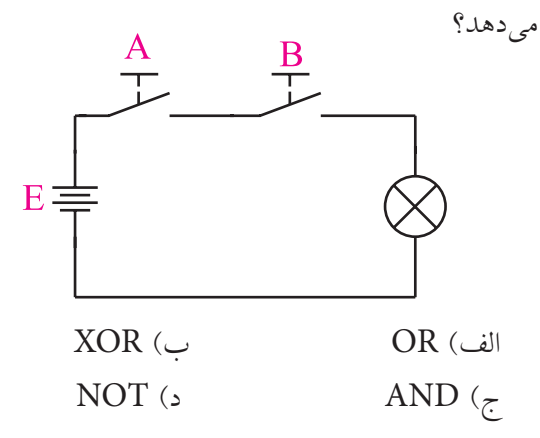

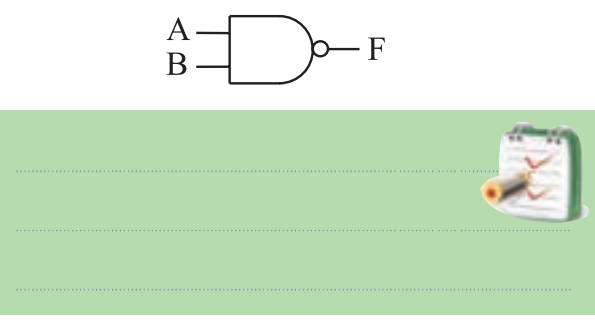

ا- براي اين كه نشان دهيم متغير A و متغير B بايكديگر $\cdot$ شده اند از چه رابطه منطقي استفاده مي كنيم ؟ رابطه $\rm{NOR}$ را بنويسيد.

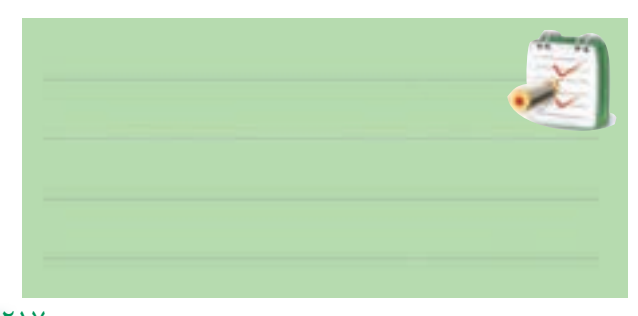

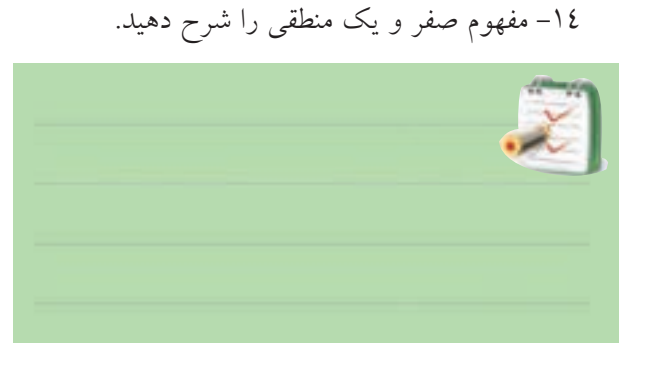

217 **بخش پنجم فصل نهم**

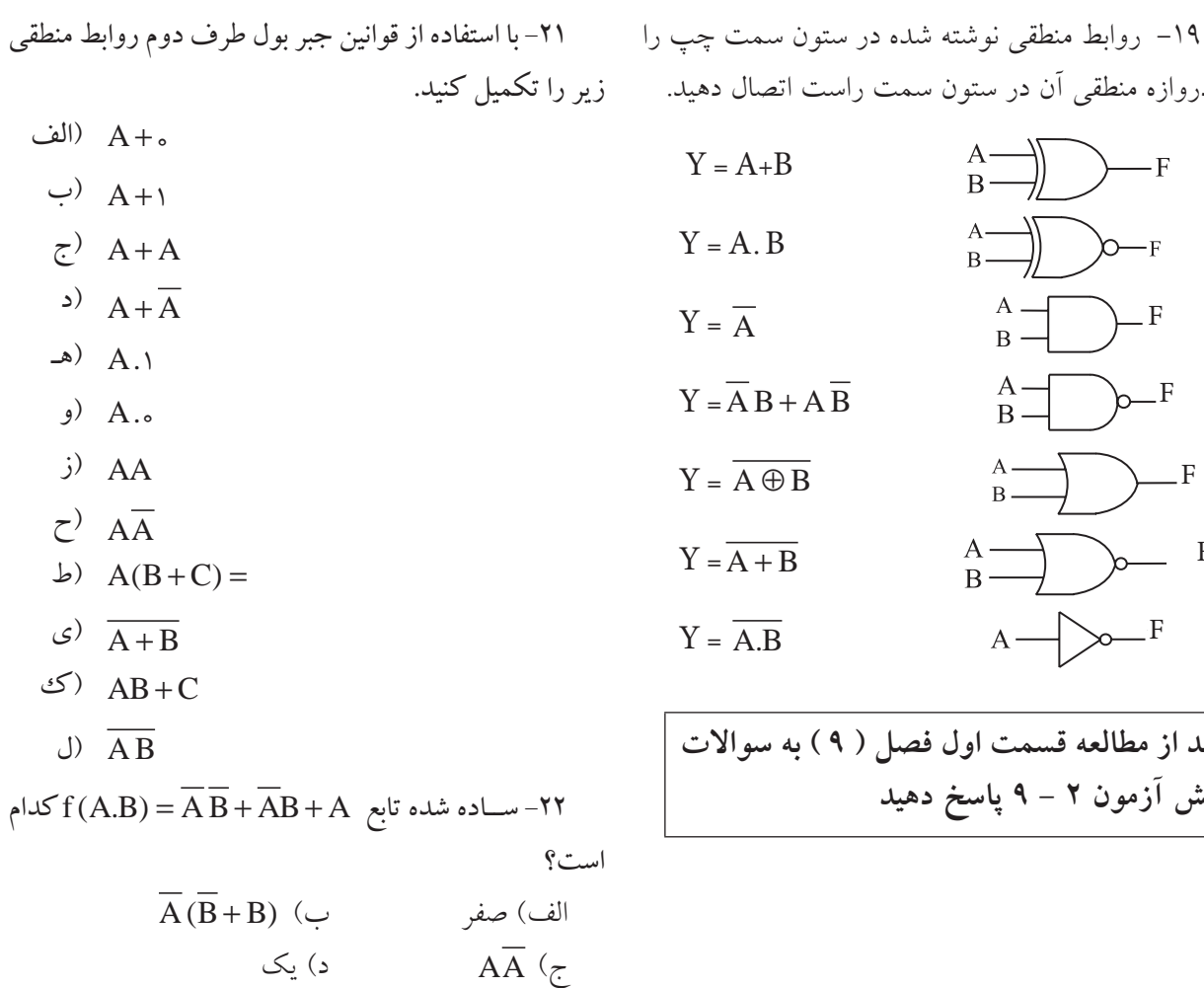

$$
Y = A + B
$$
\n
$$
Y = A \cdot B
$$
\n
$$
Y = \overline{A}
$$
\n
$$
Y = \overline{A}B + A \overline{B}
$$
\n
$$
Y = \overline{A + B}
$$
\n
$$
Y = \overline{A + B}
$$
\n
$$
A = \overline{A}
$$
\n
$$
A = \overline{A}
$$
\n
$$
A = \overline{A}
$$
\n
$$
B = \overline{A}
$$
\n
$$
B = \overline{A}
$$
\n
$$
B = \overline{A}
$$
\n
$$
B = \overline{A}
$$
\n
$$
B = \overline{A}
$$
\n
$$
B = \overline{A}
$$
\n
$$
B = \overline{A}
$$
\n
$$
B = \overline{A}
$$
\n
$$
B = \overline{A}
$$
\n
$$
B = \overline{A}
$$
\n
$$
B = \overline{A}
$$
\n
$$
B = \overline{A}
$$
\n
$$
B = \overline{A}
$$
\n
$$
B = \overline{A}
$$
\n
$$
B = \overline{A}
$$
\n
$$
B = \overline{A}
$$
\n
$$
B = \overline{A}
$$
\n
$$
B = \overline{A}
$$
\n
$$
B = \overline{A}
$$
\n
$$
B = \overline{A}
$$
\n
$$
B = \overline{A}
$$
\n
$$
B = \overline{A}
$$
\n
$$
B = \overline{A}
$$
\n
$$
B = \overline{A}
$$
\n
$$
B = \overline{A}
$$
\n
$$
B = \overline{A}
$$
\n
$$
B = \overline{A}
$$
\n
$$
B = \overline{A}
$$
\n
$$
B = \overline{A}
$$
\n
$$
B = \overline{A}
$$
\n
$$
B = \overline{A}
$$
\n
$$
B = \overline{A}
$$
\n
$$
B = \overline{A}
$$
\n
$$
B = \overline{A}
$$
\n
$$
B = \overline{A}
$$
\n
$$
B
$$

به دروازه منطقي آن در ستون سمت راست اتصال دهيد.

- **بعد از مطالعه قسمت اول فصل ) 9 ( به سواالت پيش آزمون 2 - 9 پاسخ دهيد** 
	- **پيش آزمون )9-2(**

# **جبربول وجدول كارنو**  -20 جدول صحت مربوط به رابطه منطقي AB+AB =F را رسم كنيد .

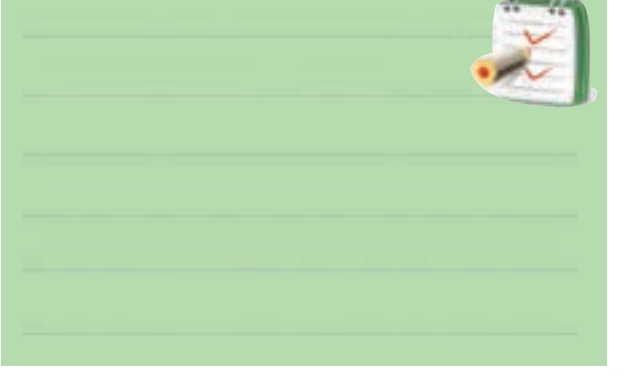

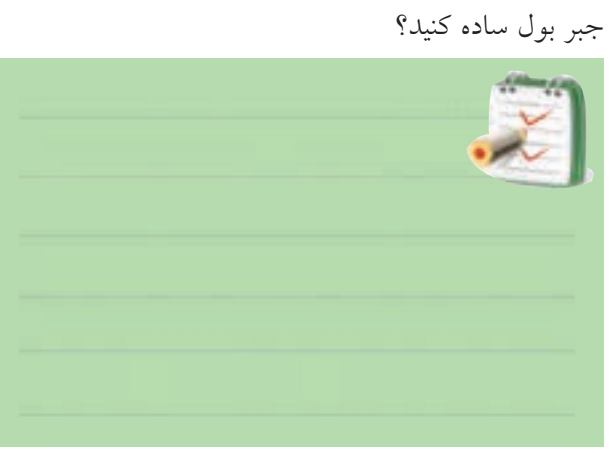

-<br>-27 تابـــع  $\overline{A} + \overline{A} + \overline{B} + \overline{B} + \overline{A}$  را به كمك قوانين

**فصل نهم**

218

**بخش پنجم**

 $F = \overline{A} \overline{B} + AB$  جدول كارنوي مربوط به رابطه منطق $Y$ را به همراه جدول صحت تابع رسم كنيد.

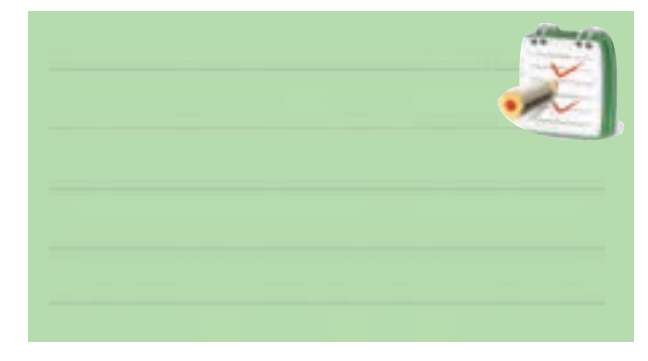

**طعم شيرين موفقيت** برای اين که طعم شــيرين موفقيت را بچشــيد ، بايد نسبت به کاری که انجام می دهيد عالقهمند باشــيد و با استفاده از فنون و روش های مربوط  $\rangle$ به آن کار، آن را با مهارت کامل انجام  $\rangle$ دهيد .

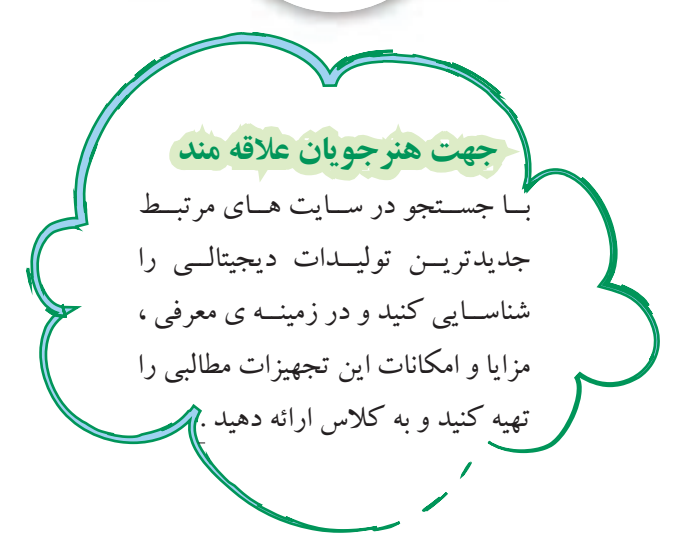

**بعد از مطالعه قسمت دوم فصل 9 به سواالت پيش آزمون 3 - 9 پاسخ دهيد**

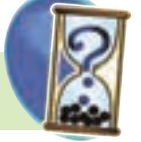

**پيش آزمون )9-3(**

# **سيستمهاي اعداد**

-25 عــدد95 درمبناي دهدهي را بــه مبنايباینری تبديل

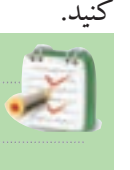

<mark>۲۶</mark>–عدد <sub>۲</sub>(۱۱۱۱۱۱۱) را به مبنای دهده<sub>ی</sub> ( دســیمال)

تبديل كنيد .

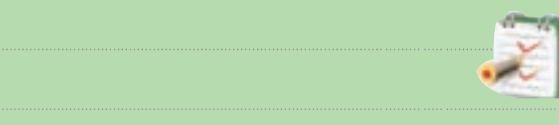

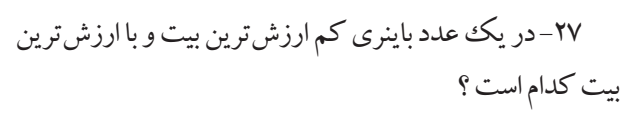

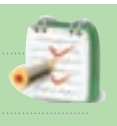

-28 ارزش مكانــي و ضرايــب عــدد باينــري )1001( را

بنويسيد.

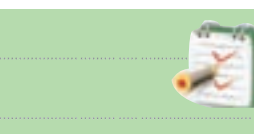

-29 عــدد 5 درمبناي اعشــاري را در كد BCD نمايش دهيد.  $(\Delta)$ <sub>1.</sub> =  $($ ..........)<sub>BCD</sub>

-30 در سيستم اعداد باينري به هر ..........بيت يك بايت ( Byte)مي گويند.

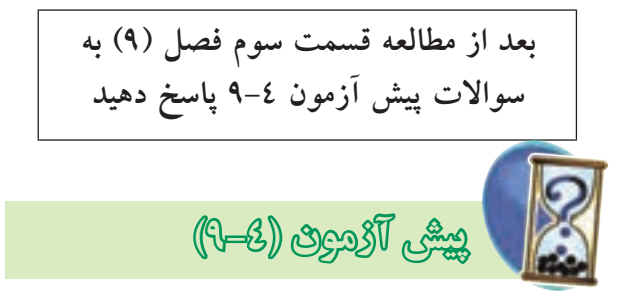

**مدارهاي تركيبي** 

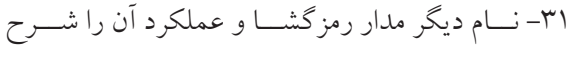

دهيد.

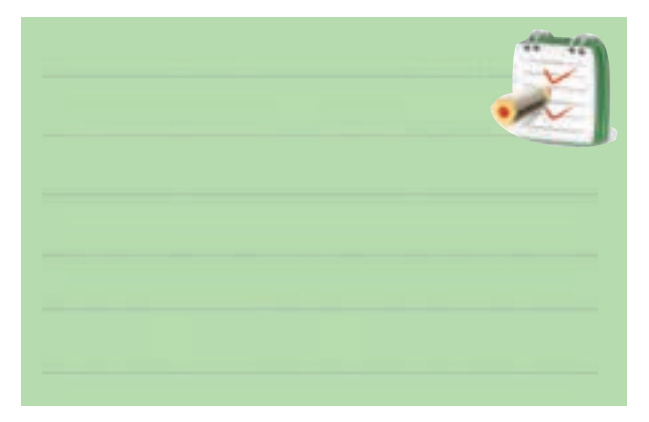

-32 اگــر بخواهيم كلمه اي را در يك ســطر معين از حافظه آدرس دهي كنيم از مدار(رمزگشا ا، رمز گذار  $\Box$ ) استفاده ميكنيم. توضيح دهيد.

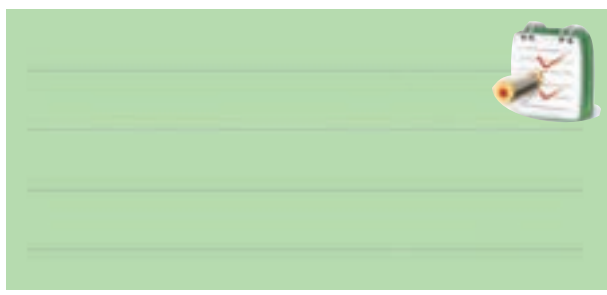

-33 مداري كه اطالعات را از حالت دهدهي به باينري تبديل مي كند رمزگشا نام دارد .

صحيح□ غلط □ -34 هــر رمزگشــا بــا 2 ورودي داراي)2 4) خروجــــي اســت و در هـــــر لحظــه فقــط يكي از )وروديها خروجيها ) فعال است.

-35 يك رمزگشــا داراي 3 ورودي اســت. اين رمزگشا حداكثر ) 4 8 )خط خروجي دارد. -36 عملكرد مدار ) مالتي پلكسر رمزگشا ) مانند يك كليد چند حالته است. -37 تعــداد )ورودي ها خروجي ها )مدار مالتي پلكسر در هر لحظه فقط يكياست. -38 در مدار دیمالتي پلكســر شكل زير اگر خروجي اباشد آدرس A و $B \in A$  كدام است ؟

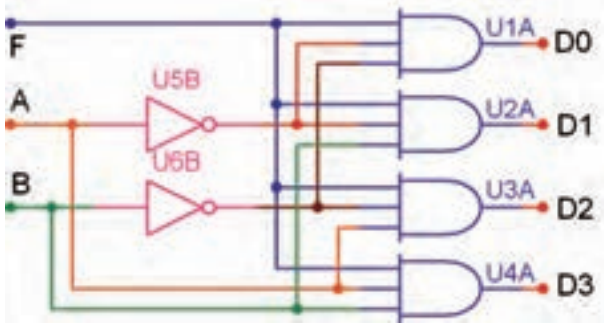

 $B = \wedge$  ،  $A = \circ$  (  $\cup$  )  $B = \circ$  ،  $A = \circ$  (الف  $B = \iota \cdot A = \iota$  (c)  $B = \iota \cdot A = \iota$  (z)

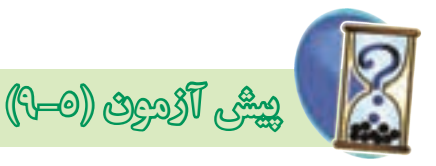

**انواع فليپ فالپ**  -39 در فليب فالپ R-S شكل زير حالت غيرمجاز كدام حالت است ؟  $S=$ الف $($  $R=\cdot$  $S=1$  (ب  $R=1$  $S=$  (ج  $S=1$  ( 2)

$$
R = \cdot \qquad R = 1
$$

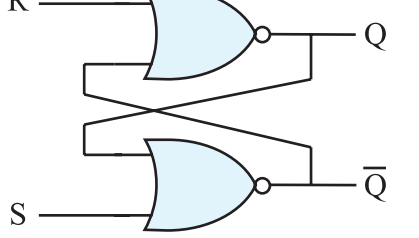

 $rr$ **فصل نهم بخش پنجم**

-40 جدول صحت فليپ فالپ K-J را بنويسيد. عيب اين فليپ فالپ را شرح دهيد.

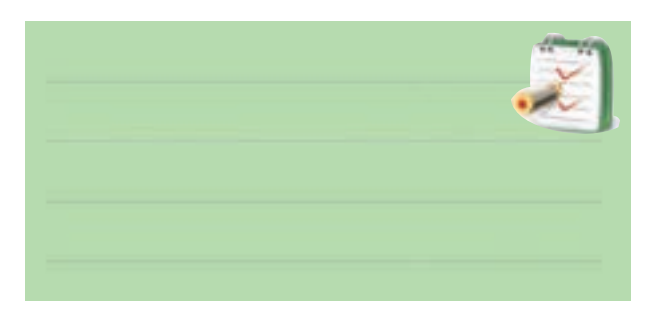

-41 براي ثبت n بيت اطالعات در حافظه به n ســلول حافظه ( فليپ فلاپ ) نياز داريم. ( صحيح $\Box$  غلط  $\Box$  ) -42 رفتار كدام فليپ فالپ از نوع فليپ فالپT است؟

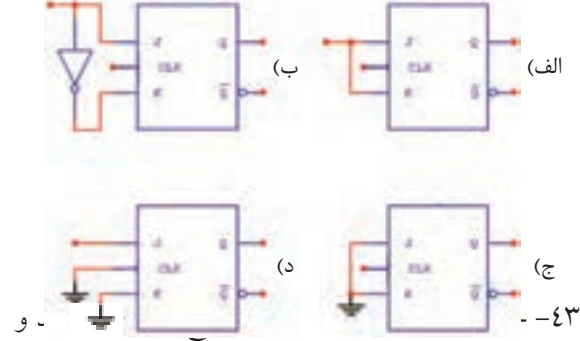

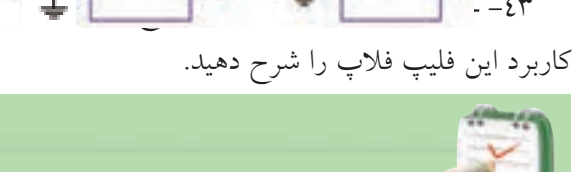

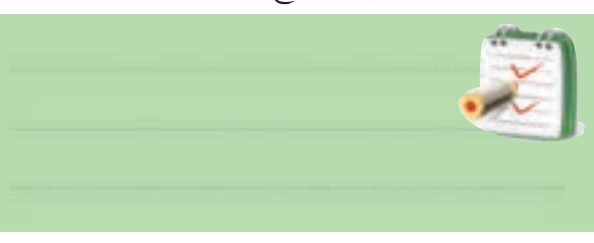

-44 جدول درستی فليپ فالپ R-S باگيت NAND و فليپ فالپ R-S با گيت NOR را بنویسید.

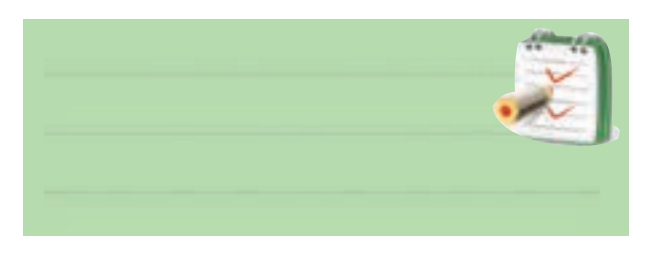

-45 نماي بلوكي فليپ فالپ R-S ساعتي را رسم كنيد.

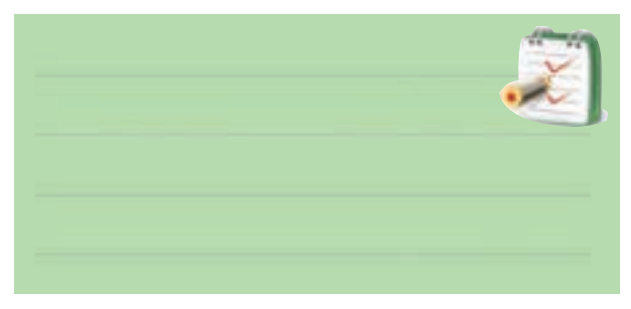

-46 نماي بلوكي فليپ فالپ نوع D را رسم كنيد.

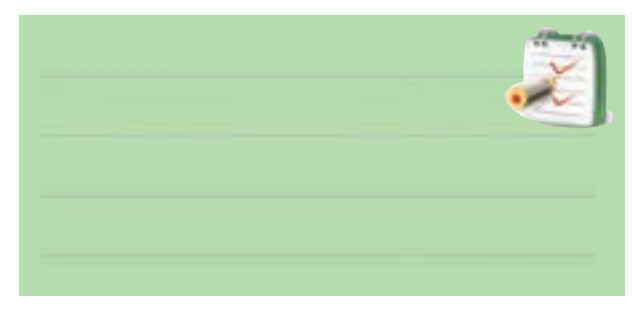

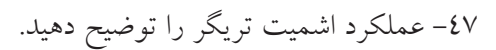

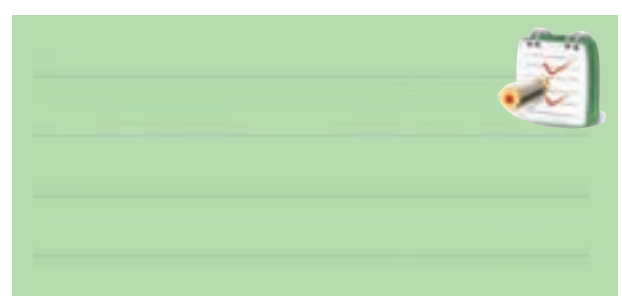

-48 نماد گيت اشميت تريگر را رسم كنيد.

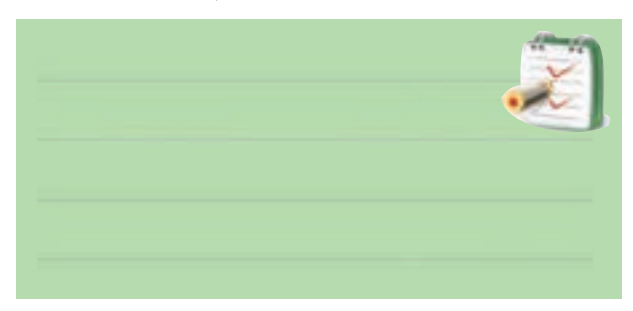

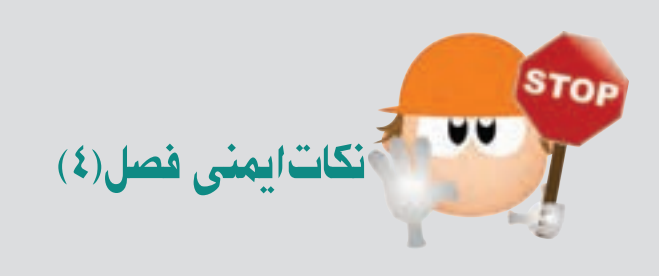

لطفــا ًقبــل از شــروع آزمايــش نــكات زير را بــه خاطر بسپاريد:

-1در صورت امكان از منبع تغذيهاي استفاده كنيد كه در مقابل اتصال كوتاه محافظت شده باشد.

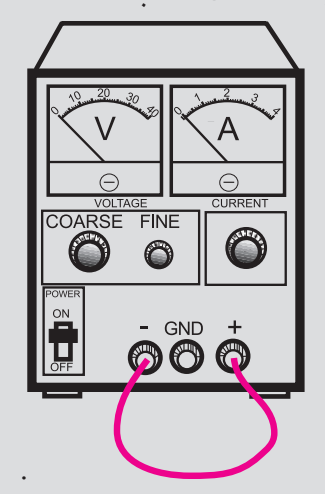

 $\overline{100}$ VOLTAGE COARSE FINE CURRENT  $\frac{1}{\sqrt{2}}$  - GND + OFF POWER **05.0 00.0**

-3هنگام جا زدن IC در بردبرد يا درآوردن آن دقت كنيد كه پايه هاي IC كج نشود. در صورت امكان براي درآوردن IC ها ، از IC كش استفاده كنيد .

برخي از  $\rm IC$ در مقابل الكتريسته ساكن حساس هستند و $^4$ چنانچه پايه هاي آن با دست لمس شود آسيب مي بيند. هنگام كار با اين IC ها دقت كنيد تا به آن ها شوك الكتريكي وارد نشود .

-5در صورتي كه از سوكت مخصوص آي سي براي برد آماده اســتفاده كنيد ، احتمال آسيب رسيدن به آي سي كمتر ميشود.

اهاي ســري SN $74$ XXدرمحدوده ولتاژ $\rm{C}$ -۲ $\rm{C}$ تا $\rm{C}$ /25 5ولــت كار مي كند . اگر ولتاژ تغذيه اين IC ها از25 5/ ولت بيشــتر شود ممكن است بسوزد .لذا سعي كنيد ولتاژ كار اين نوع IC ها را دقيقا ًدر محدوده 5 ولت قرار دهيد.

**قابل توجه همكاران ارجمند با توجه به اين كه مدت اختصاص داده شده به كار عملي در اين فصل محدود مي باشد. براي اجراي آزمايش هاي اين فصل ، بر اساس هر آزمايش در هنرستان ها يك برد مدار چاپيآماده تهيه ميشود و در اختيار هنرجويان قرار ميگيرد، لذا هنرجويان بدون بستن تك تك اجزاء مدار مي توانند همهي آزمايشها را انجام دهند .**

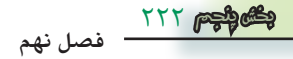

سيستم ، سيستم ديجيتال مي گويند . در شكل 9-3 يك نمونه سيگنال ديجيتال نشان داده شده است . همان طور كه از شكل مشــاهده مي شود ، هنگامي كه ســيگنال در زمان A به صفر ميرســد ، تا زمان B هم چنــان درحالت صفر باقي مي ماند ،  $_{\rm V}$  . يعني در اين فاصله سيگنال قطع شده است  $5V$ 

 $\overline{A}$   $\overline{B}$ 

شكل 9-3 يك نمونه سيگنال ديجيتالي يا ناپيوسته معمولا صفحهی نمایشــگر(Display ) دستگاههایی که با سيســتم ديجیتال كار ميكنند ، مقدار زمــان يا كميتهاي الكتريكــي را بــه صورت ارقــام واعــداد نشــان ميدهند.از اين دســتگاهها ميتوانســاعتديجيتالييامولتيمترديجيتالي رانامبرد.

شــكل 9-4 دو نمونه دســتگاه ديجيتالي را نشان مي دهد. امروزه سيستم هاي ديجيتالي ، كاربردهاي فراواني دارند و در تمام زمينه ها گسترش يافته اند.

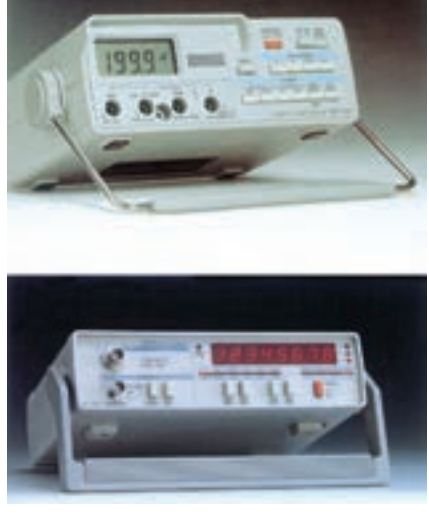

شكل 9-4 دو نمونه دستگاه ديجيتالي **توجهداشتهباشيد دستگاههاي ديجيتالي مانند دستگاه هاي آنالوگ يا هر وسيله ديگري محدوديت دارند.**

قبل از شروع قسمت اول (٩) به سوالات پيش آزمون 9-1 پاسخ دهيد .

# **قسمت اول**

# **9-1 سيستم هاي آنالوگ و ديجيتال**

سيســتم هاي آنالوگ به سيستم هايي گفته مي شود كه در آن سيگنال ها همواره پيوسته هستند. به عبارت ديگر خروجي سيستم هاي آنالوگ تابعي پيوسته از ورودي آن است .

 براي مثــال در يك مولتيمتر عقربــهاي ، حركت عقربه به صورت پيوســته و تدريجي اســت، يعني عقربه به صورت پلــهاي حركــت نمي كند. شــكل ١-٩ يك نمونــه مولتي متر عقربهای با آنالوگ را نشــان میدهـــد. در اين نوع مولتیمتر ، عقربه متناســب با كميت الكتريكي ورودي حركت ميكند و ميتواند بينهايت موقعيت داشته باشد.

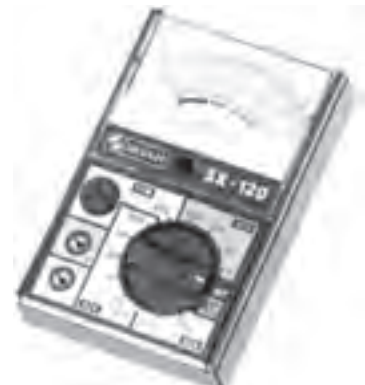

شكل 9-1 يك نمونه مولتي متر آنالوگ در شــكل 9-2 يك نمونه سيگنال پيوســته يا آنالوگ را مشاهده مي كنيد .

شكل 9-2 يك نمونه سيگنال پيوسته عالوه بر سيســتم آنالوگ ، سيستم ديگري نيز وجود دارد كه در آن ســيگنال هــا ، قطع و وصل مي شــوند. به اين نوع

در شكل 9-5 بعضي از اين كاربردهاي ديجيتال نشان داده شــده اســت . در ادامه بحث به اختصار با مدارهاي ديجيتالي

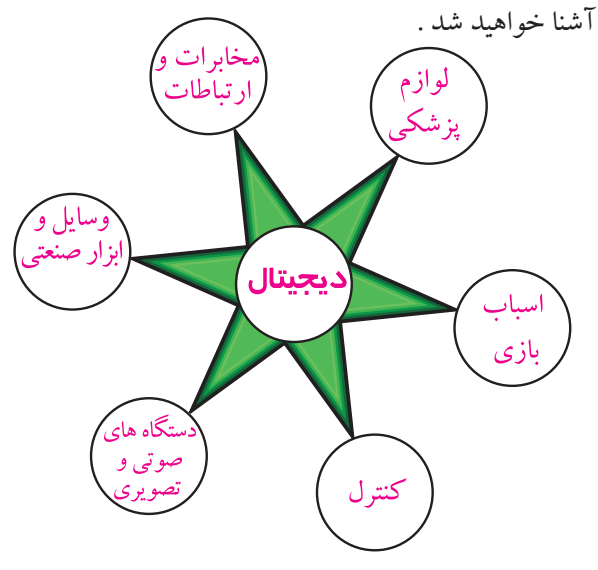

شكل 9-5 كاربردهاي مدارهاي ديجيتالي

**9-2 اصول كار مدارهاي ديجيتال** 

**9-2-1 مفهــوم صفر ويك منطقي :** به شــكل 9-6 توجه كنيد .اگر كليد k بسته باشد المپ روشن مي شود واگر كليد k باز باشــد لامپ خاموش مي شود. بنابراين براي لامپ دو حالت خاموش و روشن وجود دارد .

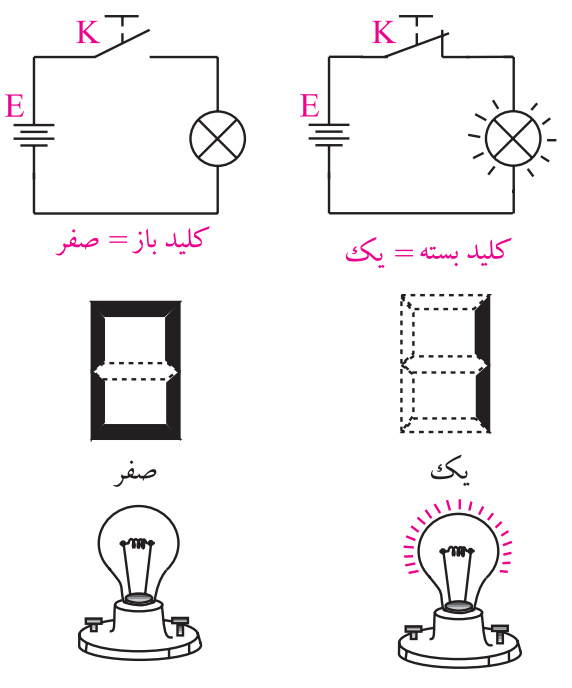

شكل 9-6 مفهوم صفر و يك

اكنــون مي خواهيــم اين دو حالــت المپ يا باز و بســته بودن كليد را نــام گذاري كنيم. براي اين منظور مي توانيم از واژه هايي ماننده off خامــوش يا low براي المپ در حالت خاموش يا كليد در حالت باز استفاده كنيم . همچنين واژههاي on روشــن يا HIGH را براي المپ در حالت روشن به كار مي بريم، شكل .9-7

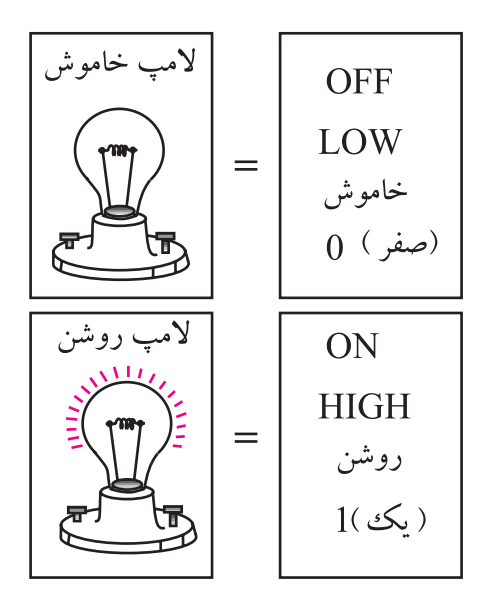

شكل 9-7 نام گذاري المپ در حالت روشن و خاموش بــراي نام گذاري دو حالــت مختلف المپ ، مي توانيم از اعداد صفر (٠)و يك (١) نيز استفاده كنيم : 0 المپ در حالت خاموش 1 المپ در حالت روشن چون صفر و يك ازنظر كلمه خيلي كوتاه و همچنين ســاده هستند ،از اين رو اعداد صفر و يك ) 0 و1(را به عنوان نمادهايي براي نمايش دو وضعيت مختلف يك المپ ، كليد يا هر سيســتم دو وضعيتــي ديگر به كار مي بر ند.

براي اين كه صفر و يك كه در اين جا به عنوان نماد به كار برده شــدهاند با صفر و يك جبري اشتباه نشود، واژه ی Logic يـــا منطقى را معمــــولا به دنبال صفر و يك مي آورند. در اين شرايط اعداد را به صورت صفر منطقي، يك منطقي ، Logic 0 يا Logic 1 ميخوانند. شكل 9-8 مفهوم صفر و يك منطقي را نشان ميدهد .

**فصل نهم**

224 **بخش پنجم**

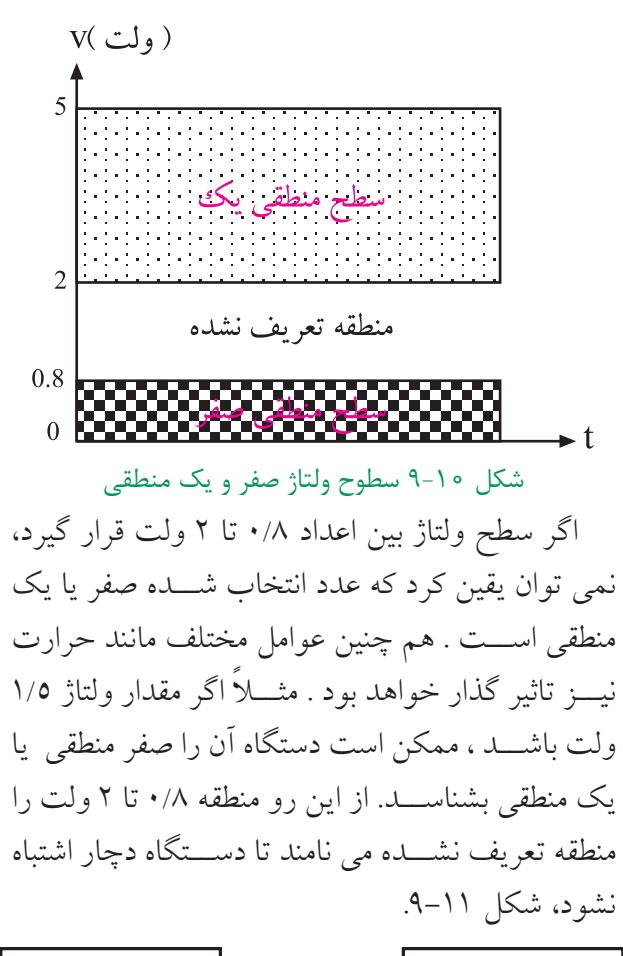

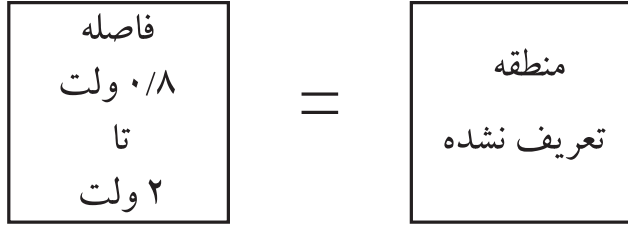

شكل 9-11 منطقه تعريف نشده

**9-3 دروازه هاي منطقي پايه**  دروازه هاي منطقي اســاس كار سيســتم هاي ديجيتالي را تشــكيل مي دهند. يك سيســتم ديجيتالي از تعدادي دروازه منطقي ساخته شده است . يك دروازه منطقي در حقيقت يك مدار الكترونيكي اســت كه با يك يا چند ورودي ، فقط يك خروجي دارد. شكل 9-12 بلوك يك دروازه منطقي را نشان **OLOGIC** خامو ش 0LOGIC

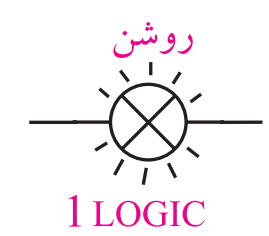

1 LOGIC

شكل 9-8 مفهوم صفر و يك منطقي

رايانه ، ماشــين حساب ، ســاعت ديجيتالي و ساير دســتگاه هاي پيشرفته بر اســاس صفر و يك منطقي كارمي كنند . در اين گونه دستگاه ها مفهوم صفر و يك فقط روشن يا خاموش بودن المپ نيست بلكه وجود يا عدم وجود ولتاژ است ، شكل 9-9 .

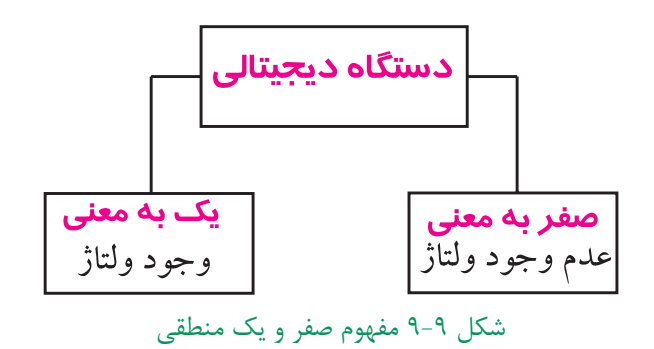

بــه عبارت ديگر ولتاژ حــدود صفر تا 0/8 ولت را صفر منطقی و ولتاژ حدود ۲ تا بین٥ ولت اندکی فاصله ایجاد شــود را به عنوان يك منطقي در نظر مي گيرند. در اصطالح عمومي صفر ولت را به عنوان صفر منطقي و 5 ولــت را به عنوان يك منطقي ميشناســند. ممكن است سطح ولتاژ يك منطقي در سيستم هاي مختلف با يكديگر تفاوت داشته باشد، ولي سطح 5 ولت به عنوان يك منطقي رايجترين اســت. شكل 9-10 سطوح ولتاژ براي صفر منطقي و يك منطقي را نشان مي دهد.

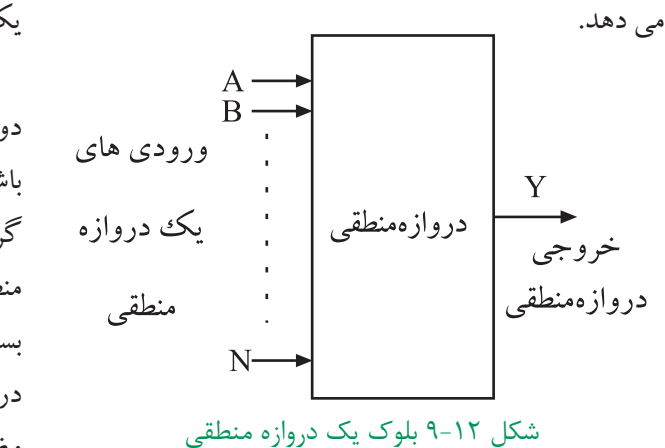

در مدارهاي غير كامپيوتري ، ساخت دروازه هاي منطقي با اســتفاده از كليدها ، شســتي ها ، رله ها امكان پذير اســت،

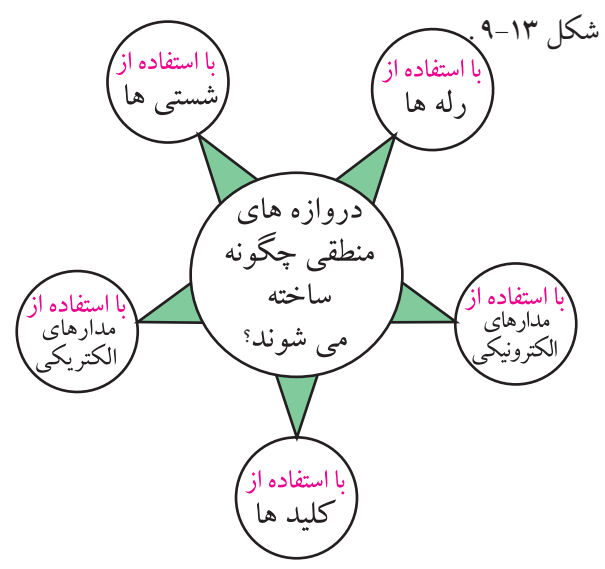

شكل 9-13 عناصر مورد استفاده در دروازههاي منطقي به طور خالصه يك دروازه منطقي ، يك مدار الكتريكي يا الكترونيكي است كه با توجه به حالت هايي كه به ورودي آن داده مــي شــود ) صفر يا يك منطقــي ( خروجي آن نيز در وضعيــت صفر يا يك منطقي قرار ميگيرد . بدين ترتيب انواع دروازه هاي منطقي به وجود مي آيد كه به شرح آن ها مي پردازيم .

**9-3-1 دروازه منطقــيAND:** دروازه منطقــي AND ،دروازهاي اســت كــه اگرهمــه ورودي هاي آن در وضعيــت يك منطقي قرار گيرنــد ، خروجي آن در وضعيت

يك منطقي قرار مي گيرد . مدار الكتريكي شــكل 9-14 را در نظــر بگيريد ، اگر هر دو كليد  $A$ و $B$  باز باشند ( در وضعيت صفر منطقي قرار داشته باشــند) لامپ خاموش است ( لامپ به عنوان خروجي در نظر گرفته مي شــود )، به عبارت ديگر خروجي در وضعيت صفر منطقــي قرار مي گيرد . اگــر فقط يكــي از دو كليد A يا B بســته باشــند ( 1=A و 5= $A$  يا 5= $A$  و 1=B ) باز هم خروجي در وضعيــت صفر قرار مــي گيرد . لذا هنگامــي خروجي در وضعيت يك منطقي ( لامپ روشــن ) قرار مي گيرد كه كليد A و كليد B بسته باشند .

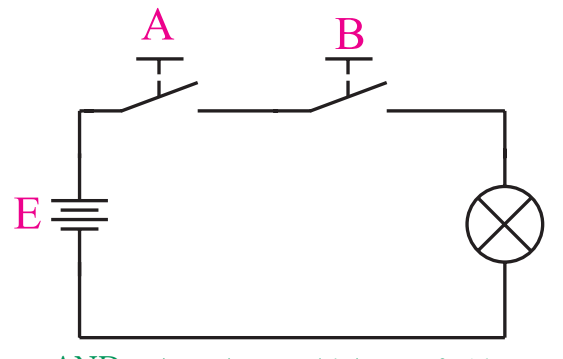

شكل 9-14 مدار كليدي دروازه منطقي AND در جدول 9-1 تمامي حالت مختلف باز و بسته بودن كليد مورد بررسي قرار گرفته است.

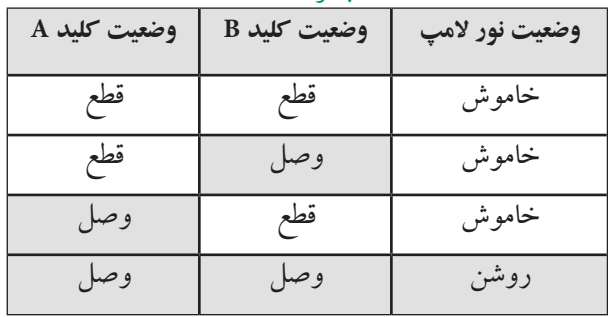

جدول 9-1

اگــر وصل بودن كليد را يك منطقي و قطع بودن كليد را صفر منطقي و روشــن بودن المــپ را يك منطقي و خاموش بودن آن را صفر منطقي در نظر بگيريم ، جدول 9-1 به جدول 9-2 تبديل مي شــود. اين جدول را جدول صحت یا درستي گيت AND مــي نامند. هر دروازه منطقي يــا مدار منطقي ، يك جدول صحت دارد.

> 778 **فصل نهم بخش پنجم**

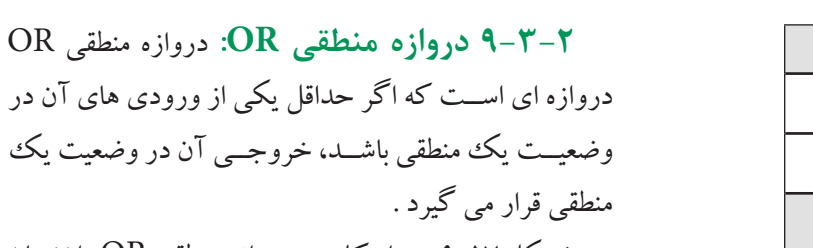

شــكل 9-17 مــدار كليدي دروازه منطقي OR را نشــان ميدهد. در شكل 9-17 اگر فقط يكي از دو كليد Aيا Bيا هر دو در وضعيت يك منطقي(حالت بسته) قرار گيرند،خروجي )در وضعيت يك منطقي قرار خواهد گرفت .

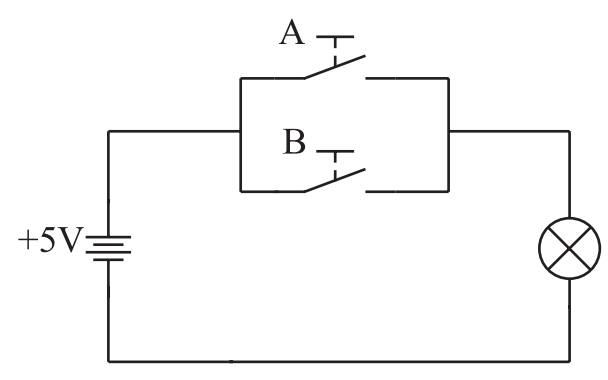

شكل 9-17 مدار كليدي دروازه منطقي OR با دو ورودي

برای بررســی عملکــرد دروازه منطقــي OR ، با توجه به جدول 9-3 حاالت مختلف باز و بســته بودن كليدها را مورد بررسي قرار ميدهيم.

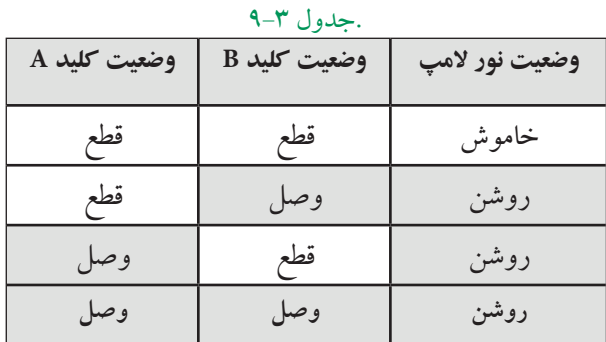

اگــر حالت باز بــودن كليد را صفر منطقي ، حالت بســته بــودن كليد را يك منطقي ، ولتاژ صفــر ولت را صفر منطقي و ولتــاژ ۵ ولت را يك منطقي در نظــر بگيريم ، جدول ۳-۹ تبديل به جدول 9-4 مي شــود . جــدول 9-4 جدول صحت دروازه منطقي OR ناميده مي شود .

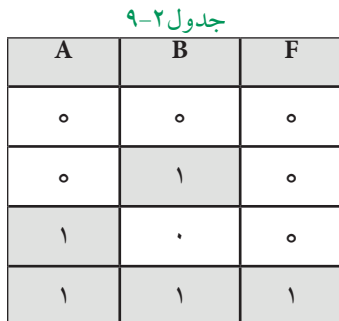

براي نشــان دادن اين مفهوم كه متغير A ومتغير B با يك ديگر AND شده اند، از رابطه زير استفاده مي كنيم.  $F = A \cdot B$ 

عالمت AND و ميخوانيم F برابر است با A و B يا AاندB. براي ساده نويسي مي توانيم عالمت نقطه كه در بين متغيرها قرار دارد را حذف كنيم . شــكل 9-15 ، نماد دروازهی منطقی AND و رابطهی ورودی و خروجی آن را نشان مي دهد .

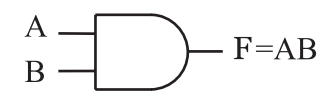

شكل 9-15 دروازه منطقي AND يــك دروازه منطقي AND مي تواند بيش از دو ورودي داشته باشد. در شكل 9-16 يك دروازه منطقي با سه ورودي همراه با مدار معادل كليدي آن نشان داده شده است .  $-Y=ABC$ الف -نماد دروازه منطقیAND با سه ورودی

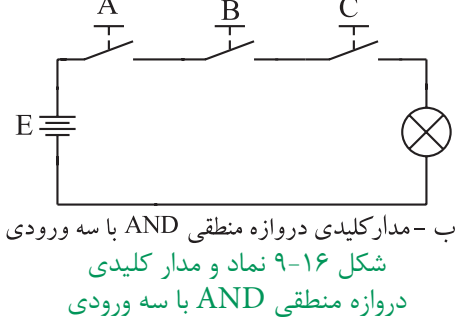

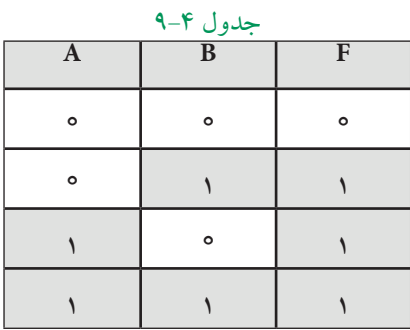

براي اين كه نشــان دهيم متغير A يا متغير B با يك ديگر OR شده اند از رابطه زير استفاده ميكنيم.

 یا F=A+B عالمت OR( نه جمع( مي خوانيم F برابر است با A يا B ، يا A اُر B. مقــدار F زماني يك اســت كه Aيــا B يا هر دو يك باشد.

شــكل 9-18 -الــف نمــاد دروازه منطقي OR و شــكل 9-18 -ب رابطــه ورودي و خروجي در دروازه منطقي OR را نشان مي دهد .

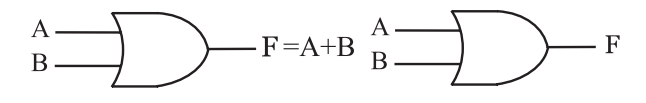

الف :نماد دروازه منطقي OR ب : رابطه خروجي دروازه منطقي OR

شكل 9-18 دروازه منطقي OR

يــك دروازه منطقــي OR مي تواند بيــش از دو ورودي داشــته باشد. شكل 9-19 الف، نماد يك دروازه منطقي OR با چنــد ورودي و شــکل 9-19 ب، مدار كليدي آن نشــان مي دهد .

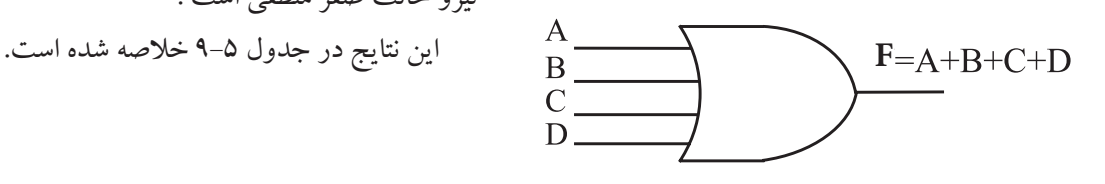

شكل ۱۹-۹ الف) نماد دروازه منطقی با چند ورودی

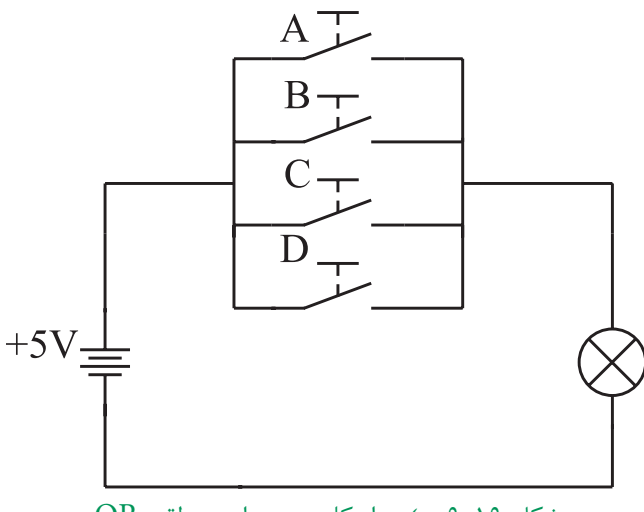

شكل 19-۹ ب) مدار كلیدی دروازه منطقی OR

**9-3-3 دروازه منطقــي NOT :** دروازه منطقــي NOT داراي يك ورودي و يك خروجي اســت. خروجي آن زمانــي در وضعيت يك منطقي قرار مي گيرد كه ورودي آن در وضعيــت صفر منطقي باشــد. شــكل 9-20 الف نماد دروازه منطقي NOT را نشان مي دهد.

براي بررســي عملكرد دروازه منطقي NOT به شــكل -9-20 ب توجــه كنيــد. اگر كليد در وضعيت عادي باشــد يعنــي ورودي صفر منطقي شــود ، المپ روشــن مي ماند و چنانچــه كليد را تحريك كنيم ( يك منطقي ) لامپ خاموش مي شو د.  $5V =$  $\infty$   $-F=\overline{A}$ 

الف :نماد دروازه منطقي NOT ب : مدار كليدي دروازه منطقي NOT  $NOT$  دروازه منطقی NOT

در اين مدار نيروي وارد بر كليد حالت يك منطقي و نبود نيرو حالت صفر منطقي است .

**فصل نهم**

771

**بخش پنجم**

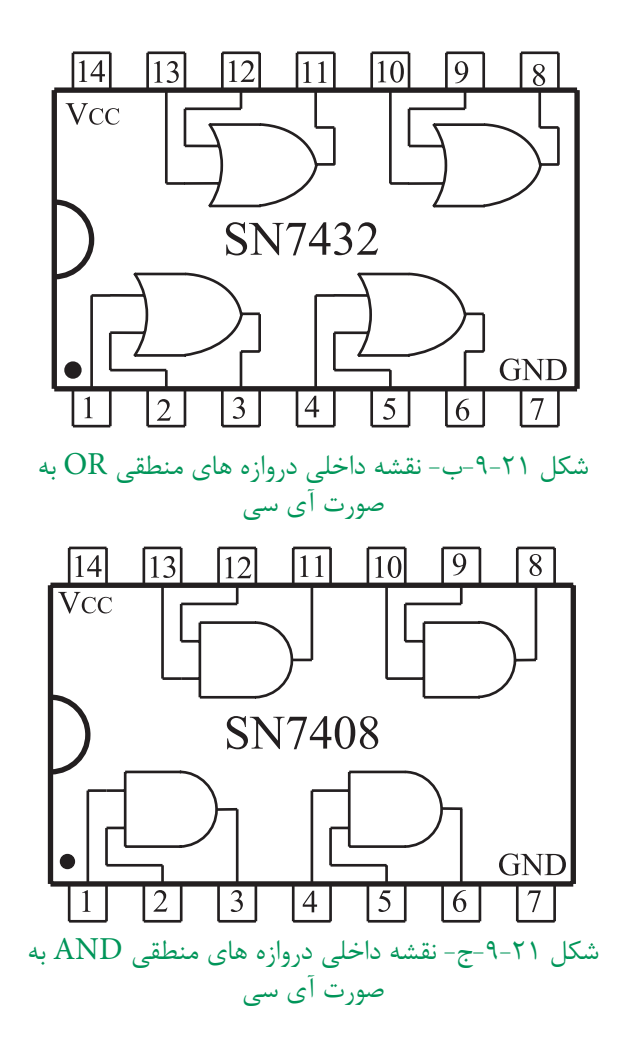

همان طور كه از شــكل 9-21 مشخص است درهر IC تعــدادي حدود 4 يا 6 دروازه منطقي وجود دارد. هم چنين بــراي هر IC يك پايه GND بــراي اتصال زمين يا صفر ولــت و يک پايه  $\rm V_{\rm oc}$ + براي ولتـــاژ تغذيه ۵ ولت در نظر گرفته ميشود .

## **9-4 دروازههاي منطقي تركيبي**

بــا تركيب برخي از دروازه هاي منطقي پايه با يكديگر، دروازه هاي منطقي جديدي ساخته مي شوند كه در مدارهاي ديجيتالي و كامپيوتري كاربرد فراواني دارند.

**9-4-1 دروازهمنطقــيNAND:** دروازه منطقــي NAND از تركيــب دو دروازه منطقــي AND و دروازه منطقي NOT به وجود مي آيد. در دروازه منطقي NAND

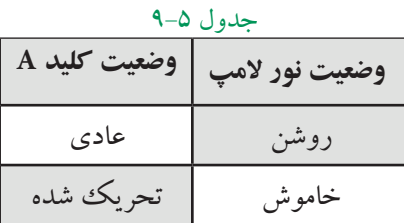

جدول 9-5 را مي توان به صورت جدول 9-6 نيز نوشــت جدول ۶-۹ جدول صحت دروازه منطقي NOT است.

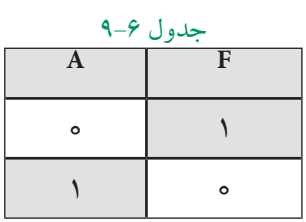

براي نشان دادن اين كه خروجي ، NOTِورودي است، از رابطه زير استفاده مي كنيم :

 $F = \overline{A}$ 

را A NOT ( آنات ) يا نات A مي خوانند . دروازه هــاي منطقــي AND ، OR و NOT را بــه صــورت IC ( مدار مجتمع (مي ســازند و به بازار عرضه میکنند. ایـــن ICها معمولا ۱۶ یا ۱٦ پایه هســـتند و چند گيت در آن جاي دارد . شــكل 9-21 ،سه نمونه IC شامل دروازههاي منطقي فوق را نشان ميدهد .

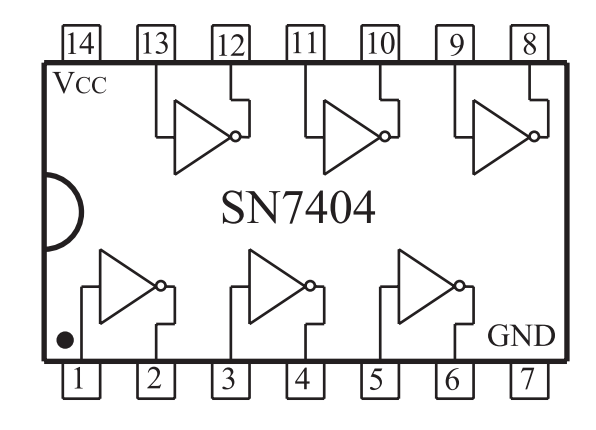

شكل ۲۱-۹- الف- نقشه داخلي دروازه هاي منطقي NOT به صورت آي سي

ابتدا متغيرهاي ورودي با يكديگر AND شده و حاصل به دســت آمده NOT مي شود. شــكل 9-22 – الف تركيب دروازه منطقي NAND را نشان مي دهد .

نماد دروازه منطقي NAND در شــكل 9-22 ب نشان داده شده است.

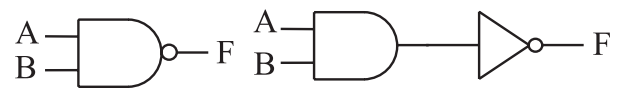

الف : تركيب دروازه منطقي NAND ب : نماد دروازه منطقي NAND شكل 9-22 دروازه منطقي NAND

بــراي اين كه نشــان دهيم دو متغيــرAوB با يكديگر NAND شده اند از رابطه منطقي زير استفاده ميكنيم :  $F = A B$ 

جدول صحت دروازه منطقي NAND را با اســتفاده از جدول 9-7 مي توانيم به دست آوريم. براي اين منظور ابتدا ورودي ها را با يكديگر AND و حاصل به دســت آمده را NOT مي كنيم .

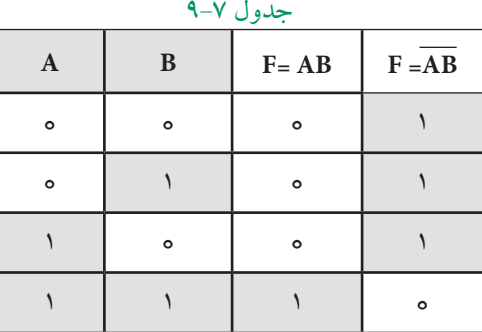

جــدول 9-7 را مي توانيم به صورت خالصه تر به شــكل جدول 9-8 بنويسيم .

جدول 9-8

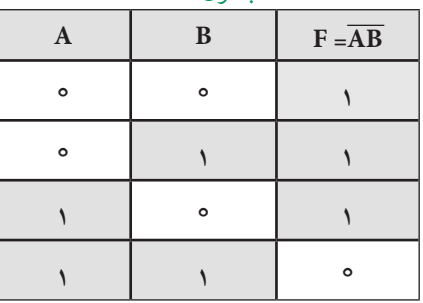

همــان طور كه از جدول صحت 9-8 پيداســت ،خروجي دروازه منطقي NAND زماني در وضعيت يك منطقي قرار ميگيرد كه حداقل يكي از ورودي هاي آن در وضعيت صفر منطقي باشد.

دروازه منطقــي NAND نيز مانند دروازه منطقي OR يا AND مي تواند بيش از دو ورودي داشته باشد . شكل 9-23 يك دروازه منطقي NAND رابا سه ورودي نشان مي دهد.

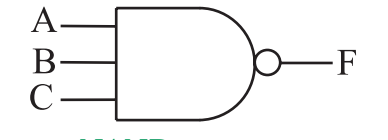

شكل 9-23 دروازه منطقي NAND با سه ورودي

**9-4-2 دروازه منطقــي NOR :** دروازه منطقــي NOR از تركيب دروازه منطقي OR و دروازه منطقي NOT به وجــود مي آيد . در دروازه منطقــي NOR ابتدا متغيرهاي ورودي با يكديگر OR شــده و سپس حاصل به دست آمده NOT مي شود . شــكل 9-24 -الف عملكرد دروازه منطقي NOR وشكل -24 9 -ب نماد دروازه منطقي NOR را نشان مي دهد.

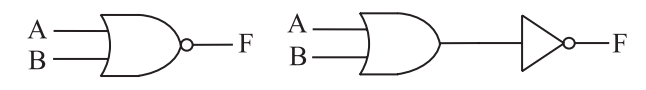

الف : تركيب دروازه منطقي NOR ب : نماد دروازه منطقي NOR

شكل 9-24 دروازه منطقي NOR با دو ورودي براي اين كه نشــان دهيم متغيــر A و متغير B با يكديگر NOR شده اند ، از رابطه منطقي زير استفاده مي كنيم :

## $F=\overline{A+B}$

جدول صحــت دروازه منطقــي NOR را مــي توانيم با اســتفاده از جــدول 9-9 به دســت آوريم . بــراي اين منظور ابتدا ورودي ها را با يكديگر OR وســپس حاصل را NOT مي كنيم .

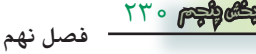

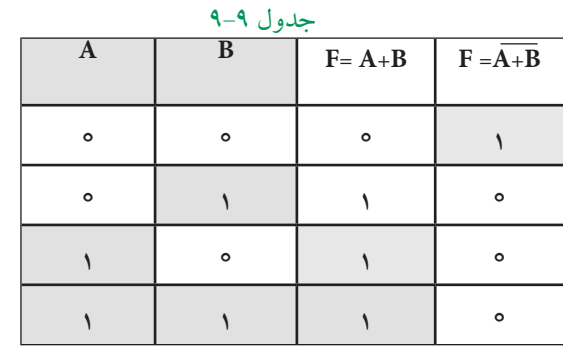

جدول 9-9 را مي توانيم به صورت خالصه تر طبق جدول 9-10 نشان دهيم .

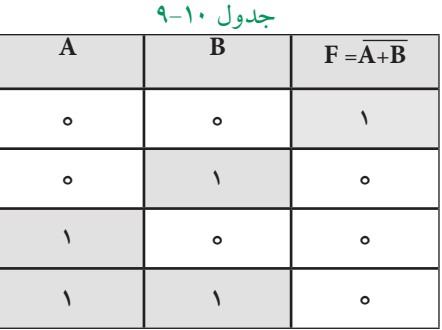

همان طور كه از جدول 9-10 پيداســت خروجي دروازه منطقي NOR زماني در وضعيت يك منطقي اســت كه همه ورودي هاي آن در وضعيت صفر منطقي باشند.

دروازه منطقــي NOR نيــز مانند بعضــي از دروازه هاي منطقي مي تواند بيش از دو ورودي داشــته باشد. شكل 9-25 نماد يك دروازه منطقي با سه ورودي را نشان مي دهد.

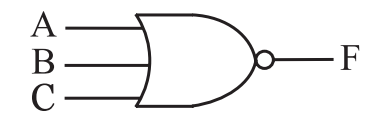

شكل ٢۵-۹ نماد دروازه منطقي NOR با سه ورودي در شــكل ،9-26 IC هاي مربوط بــه دروازه هاي منطقي NAND و NOR نشــان داده شــده انــد . اين آي ســي ها در بــازار به فراواني يافت مي شــوند . در قســمت هاي بعدي

بــه دروازه هــاي منطقــي تركيبــي OR-X و NOR-X مي پردازيم .

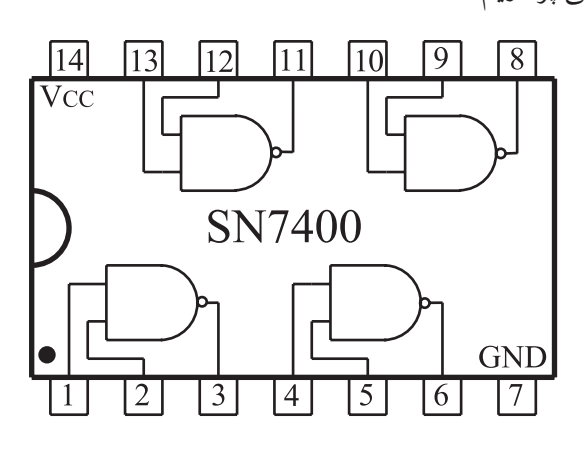

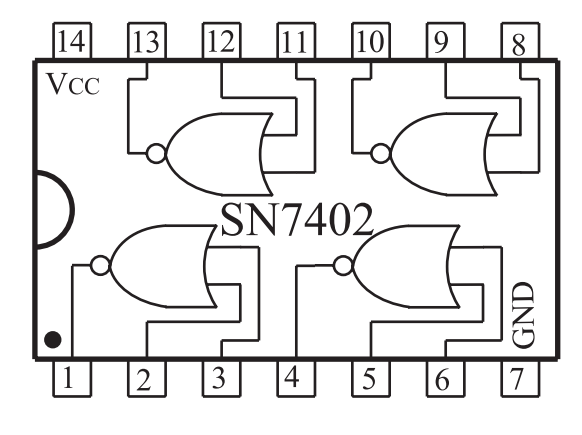

شكل 9-26 نماي داخلي آي سي هايي با دروازه منطقي NAND وNOR

 **نقشـه داخـلي آي سيهاي مخـتلف را** ـــ **ميتوانيد از برگه اطالعات آيسي استخراج كنید. با وجود اين كه اطالعات داده شده در Datasheet ً معموال به زبان انگليسي است، بايد بتوانيد اطالعات مورد نياز را استخراج کنيد. براي دسـترسي به برگهی اطالعات آيسيها به كـتاب هاي مربوط يا به سايتهاي اينترنتي مراجعه كنيد.**

**فصل نهم**

231 **بخش پنجم**

**-4-3 9دروازه منطقي OR انحصاري ياXOR :** اين دروازه منطقي فقط داراي دو ورودي است و خروجي اين گيت زماني در وضعيت يك منطقي قرار مي گيرد كه دو ورودي آن در ســطح منطقي مشابه نباشــند. نماد اين دروازه منطقي در شكل27 - 9نشان داده شده است.

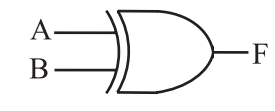

شكل ٢٧ - 9نماد دروازه منطقيXOR جدول صحــت دروازه منطقی XOR را در جدول11 9- مشاهده مي كنيد.

جدول11 9-

| $\mathbf{A}$ | B | $F = A \bigoplus B$ |
|--------------|---|---------------------|
| ۰            | ົ | ۰                   |
| ٥            |   |                     |
|              | e |                     |
|              |   | Ó                   |

بــراي اين كه نشــان دهيم متغير A و متغيــر B با يكديگر XOR شده اند، از رابطه منطقي زير استفاده مي كنيم :  $F = A \oplus B$ 

 $F=\overline{AB}+A\overline{B}$ 

شــكل9-28 مــدار دروازه منطقــيXOR را با اســتفاده

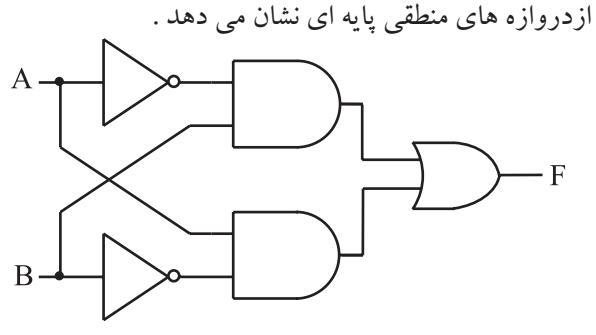

شكل 9-28 ساختمان داخلي دروازه منطقي XOR

**9-4-4 دروازه منطقــي NOR انحصــاري يا XNOR:** 

ايــن دروازه منطقي ماننــد XOR فقط داراي دو ورودي اســت و خروجي آن هنگامي در وضعيت يــك منطقي قرار ميگيــرد كــه دو ورودي آن در يك ســطح منطقي مشــابه باشــند ( از يك نوع باشند ). نماد اين دروازه منطقي در شكل 9-29 نشان داده شــده است. جدول صحت دروازه منطقي را درجدول 9-12 مشاهده مي كنيد .

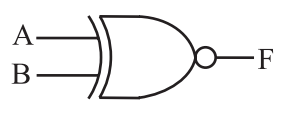

شكل 9-29 نماد دروازه منطقي XNOR

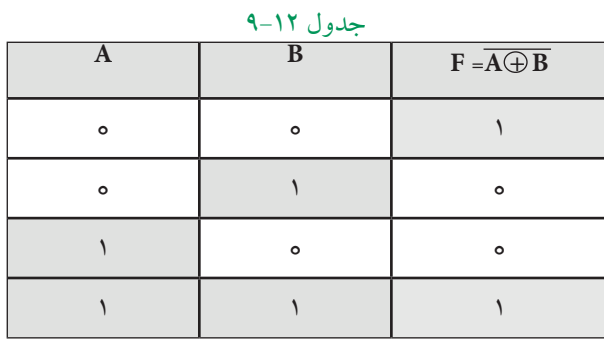

براي اين كه نشان دهيم متغير  $\rm A$  ومتغير  $\rm B$  با يک ديگر XNOR شدهاند، از رابطه منطقي زير استفاده مي كنيم :

 $F = \overline{A \oplus B}$ 

 $F=\overline{AB}+AB$ 

شــكل30 - 9دروازه منطقي XNOR را با اســتفاده از دروازه هاي منطقي پايهاي نشان مي دهد.

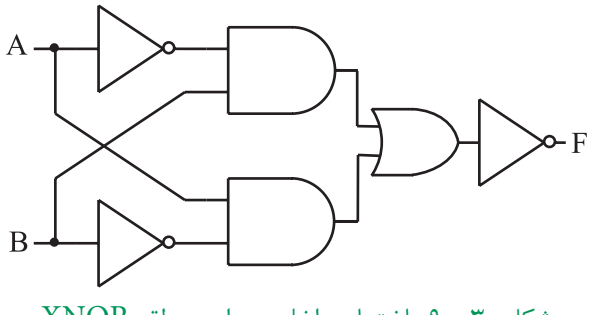

شكل30 - 9ساختمان داخلي دروازه منطقيXNOR

 $\tau\tau\tau$ **فصل نهم بخش پنجم**

در شــكل31 ،9- IC مربوط به دروازه منطقيXOR نشــان داده شده اســت . اين IC در بازار به فراواني يافت

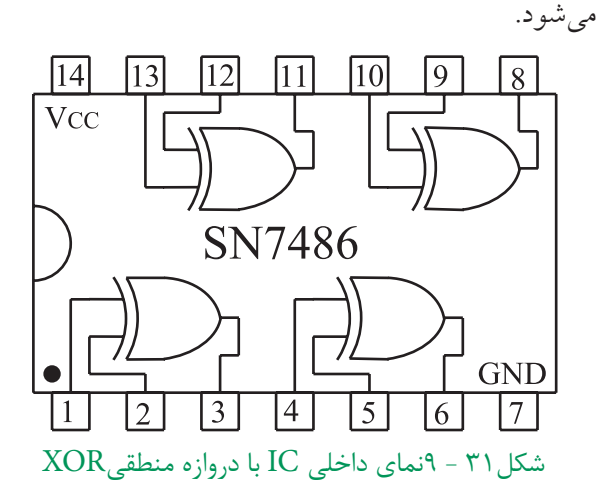

# **-5 9ساختمان داخلي دروازه هاي منطقي**

همانطور كه در ابتداي اين فصل گفته شــد به طوركلي يك دروازه منطقي ، يك مدار الكترونيكي نسبتاًساده است كه با توجه به سطوح ولتاژ تعريف شده صفر يا يك منطقي كه بــه ورودي آن اعمال ميكنيم خروجــي آن نيز داراي يك سطح ولتاژ تعريف شــده صفر يا يك منطقي ميشود. مدار الكترونيكي دروازه هاي منطقي از يك ســري قطعات الكترونيك تشكيل ميشود كه مهمترين آنها ترانزيستورها هســتند .تقســيم بندي هايي كه مي توان براي دروازههاي منطقي در نظر گرفت به نوع ترانزيستور و آرايش آن ها در مدارهاي الكترونيكي بستگي دارد . بر اين اساس يك سري تقسيم بنديهايي براي دروازههايي منطقي در نظر ميگيرند. دو نوع تقســيم بندي براي دروازههاي منطقي كه در عمل به صورت IC ســاخته شده و متداول و حائز اهميت است عبارتند از:

# **TTL هايســري IC9-5-1 (Transistor Transistor Logic)**

دراين نوعICها ،دروازههاي منطقي ازترانزيستورهاي معمولي ســاخته مي شوند وIC هاي آن با پيش شماره74 شروع مي شوند. ولتاژ كار اين آي سي ها از 4/75 تا 5/25 ولت است .

ICهـاي TTL در دو نوع معمولــي ( Totem pole ) وكلكتور باز )OpenCollector ) ساخته مي شوند . از نظر نماد و يا شكل پايه هاي IC، هيچ فرقي بين اين دو نوع وجود ندارد و معمولاً به جای هم نمی توانند بهکار روند . برای مثال IC به شــماره 7400 شامل 4 دروازه منطقي NAND از نوع معمولي است و IC شــماره 7403 نيز شامل 4 دروازه منطقي NAND از نوع كلكتور باز اســت. شكل ظاهري IC ها در شكل 9-32 نشان داده شده است .

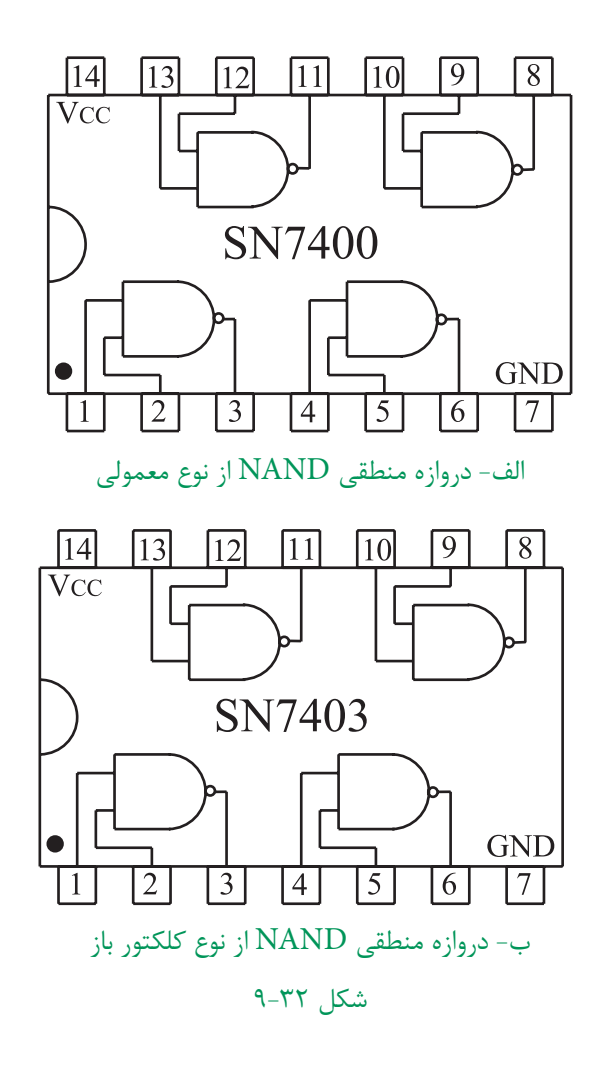

براي مشــخص شــدن اين كه دروازه هاي منطقي يك از كدام نوع اســت بايد به كتاب هاي مرجع براي مثال ${\rm I\!C}$ .شود مراجعهTTL Data Book

**هنگام تعويض يكICكهشاملدروازههاي منطقيياسايرعناصرالكترونيكياست،IC جايگزين ً حتما بايد مشابه IC موجود در مدار باشد .**

**توجه داشته باشيد** كه هميشه بايد خروجي دروازههاي منطقي از نــوع كلكتــور بــاز را با يك مقاومت kΩ1 بــه $\rm V_{CC}$ + وصل كنيــد . از مزايــاي دروازه هــاي منطقــي از نوع كلكتــور باز اين اســت كه ميتوان خروجي آنها را بــه يكديگر اتصال داد. در اين صــورت تمامي خروجــي ها از نظــر منطقي بــا يكديگر AND ميشــوند. ايــن نــوع AND را AND سيمي مينامند.

در صورتــي كه در دروازه هاي منطقــي معمولي مجاز به اتصال خروجيها به يكديگر نيســتيم. در شكل 9-33 مزاياي دروازه هاي منطقي از نوع كلكتور باز نشــان داده شده است. توجه داشــته باشــد كــه در مدارهاي شــكل 9-33 الف وب بــا وجود اين كه در شــكل ب يك گيــت AND را حذف كرديم. خروجي هاي الف و ب مشــابه است. به عبارت ديگر در شــكل 9-33ب خروجــي دو گيت NAND و OR با هم AND سيمي شدهاند.

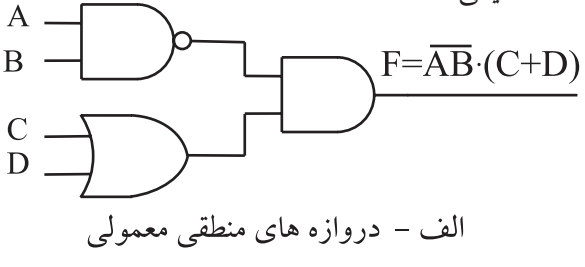

234 **بخش پنجم**

**فصل نهم**

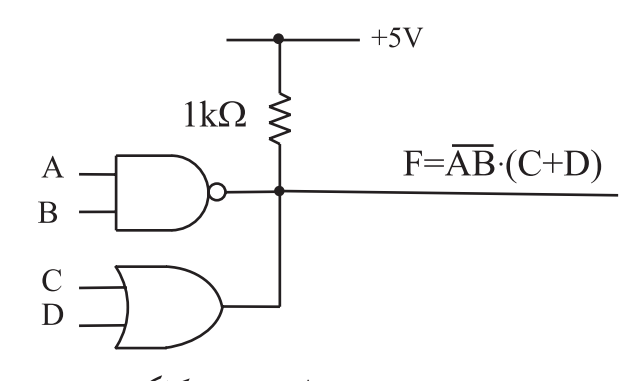

ب – دروازه های منطقی از نوع کلکتورباز شكل 9-33 خروجي دروازه هاي منطقي از نوع كلكتور باز را مي توان با يك ديگر AND سيمي كرد .

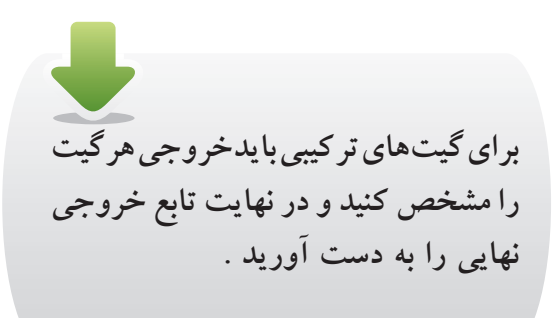

## **9-5-2 ICهاي با تكنولوژي CMOS**

در اين نوع ICها ، دروازه هاي منطقي از ترانزيستورهاي MOSFET ســاخته شده اند . در داخل آي سي هاي مكمل ) CMOS ) هــر دو نوع MOSFET با كانال P و N وجود دارد .

**براي تشخيص پايه هاي آي سي بايد از كاتالوگ يا كتاب اطالعات آي سي استفاده كنيد** 

شماره اين نوع IC ها ، با پيش شماره 40 شروع مي شود. ولتــاژ تغذيه اين IC ها درمحــدوده 3 تا 15 ولت قرار دارد . در اين ICها ولتاژي را كه به تغذيه IC وصل مي كنيم همان ولتاژ ســطح يك منطقي است. توان مصرفي اين ICها نسبت به ICهاي TTL به مراتب كمتر اســت .در شكل 9-34 يك نمونه ICاز نوع CMOS نشان داده شده است .

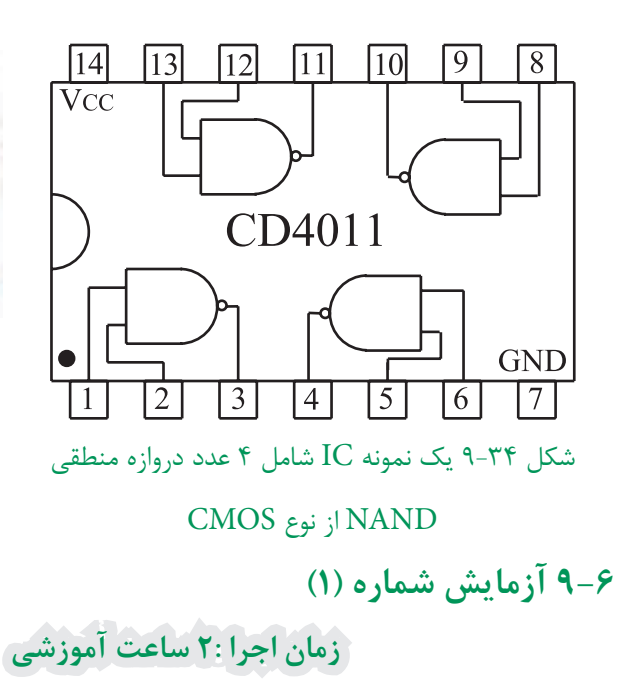

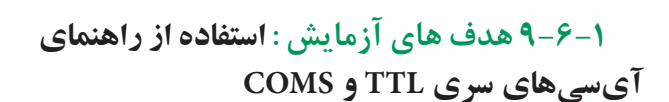

**9-6-2 تجهيزات، ابزار،قطعاتو مواد موردنياز:**

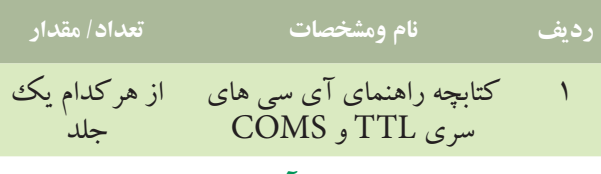

**9-6-3 شرح خالصه آزمايش :**

اغلب آي ســيهايي كه براي آزمايشها استفاده ميكنيم از نــوع TTL معمولي هســتند. اين آي ســيها به ســري74 مشــهورند زيرا دو رقم ســمت چپ شماره سريال آن ها با 74 شروع ميشود .

براي شماره گذاري آي سي معمولا حداكثر تعداد ۹ حرف يا عدد ميآيد كه هر يك مفهوم خاصي را دارد . دســتهبندي اعداد و حروف به اين ترتيب اســت كه ابتدا دو عدد ، ســپس دو حرف و در ادامه ســه عــدد و در نهايت يك يا دو حرف قرار مي گيرد .

درشكل 9-35 مشــخصات مربوط به شماره گذاري يك نمونه آي سي نشان داده شده است .

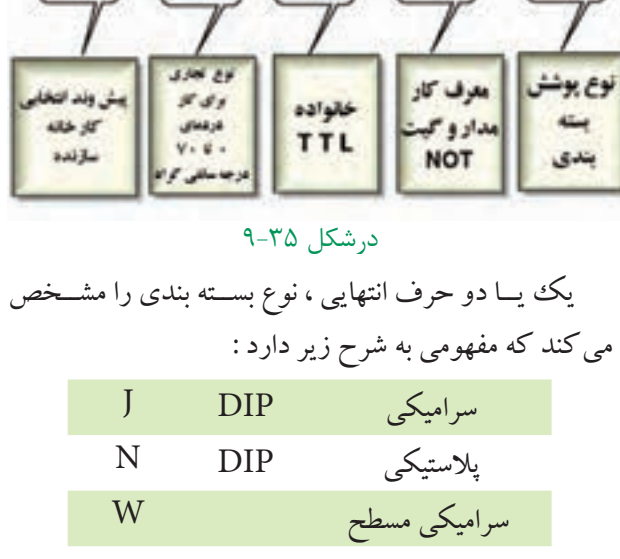

 $04$ 

 $\boxed{\text{SN}}$   $\boxed{74}$   $\boxed{\text{LS}}$ 

مفهــوم حروفي كه بعد از شــماره 74 قرار مي گيرد را در جدول 9-13 آورده ايم . جدول 9-13

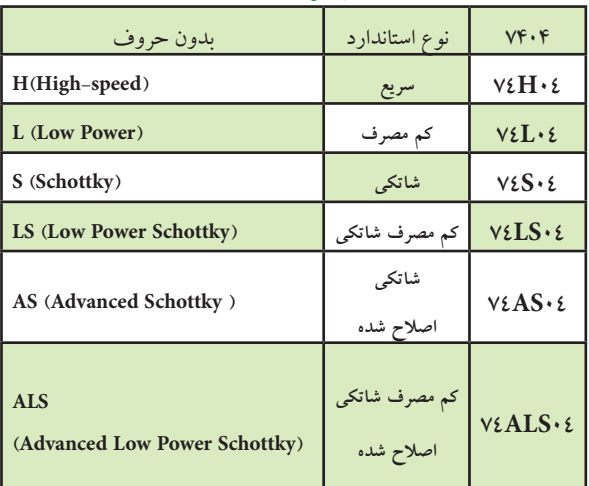

 **نکته مهم:**توجه داشــــته باشــــيد که به خاطر سيردن اعداد و حروف مربوط به IC ضرورتی نــدارد ، بلکه برای یافتن اطلاعات مربوط به آی سی باید بتوانید از بر گههای اطلاعات یا Data sheet. مشخصات IC را استخراج كنيد.

235 **بخش پنجم**

**فصل نهم**

 $(I_{in} \max)$  آی سے های ســری TTL با ولتاژ تغذیــه ۳/۷۵ تا ۵/۲۵ هندرت ، زمان تاخیر (,t ) ، حداکثر جریان ورودی (I $_{in} \max$ ولت کار می کنند. آی ســی های ســری CMOS با شماره \_ وحداکثــر جریان خروجــی ((max) سربوط به دو نوع سري ۴۰ شناخته مي شوند و با ولتاژ ۱۵۲۳ ولت کار ً مي کنند. در جـدول١٤-٩ برخي از اطلاعــات مانند ولتاژ تغذيه (V) ،

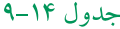

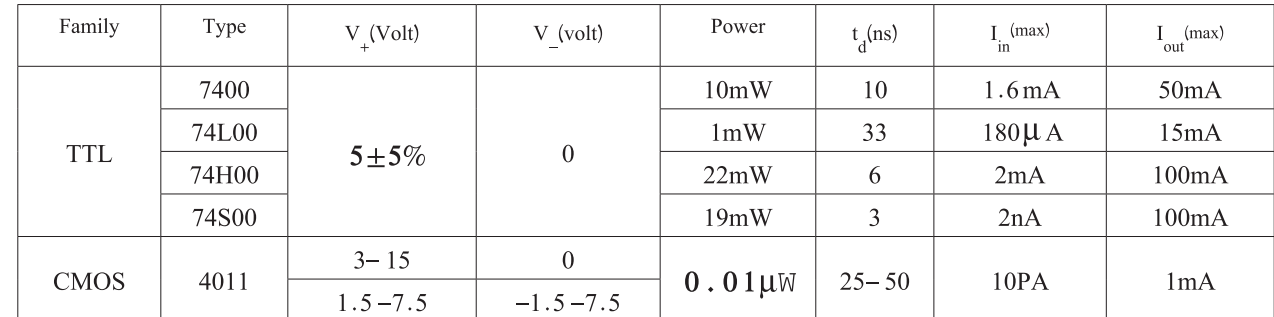

۴۰۰لارا استخراج كنيد.

سوال ا=شماره فني آي سي را بنويسيد.

۴-۶- ۹مراحل اجرای آزمایش

۔<br>۔ اسا توجه به قســـمتي از برگهي اطلاعات كه در شـــكل ۳۶- ۹آمده است، اطلاعات فنی خواسته شده در مورد آی سی

**DM74LS00 Quad 2-Input NAND Gate** 

#### • General Description

This device contains four independent gates each of which performs the logic NAND function.

#### • Connection Diagram

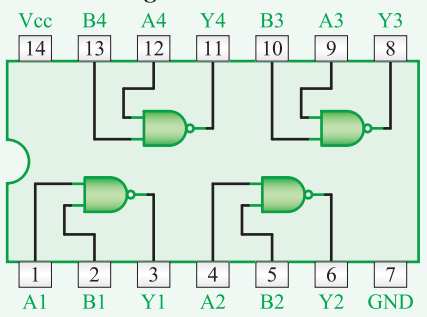

• Function Table

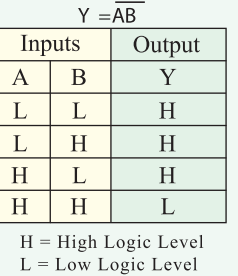

شكل ۳۶-۹

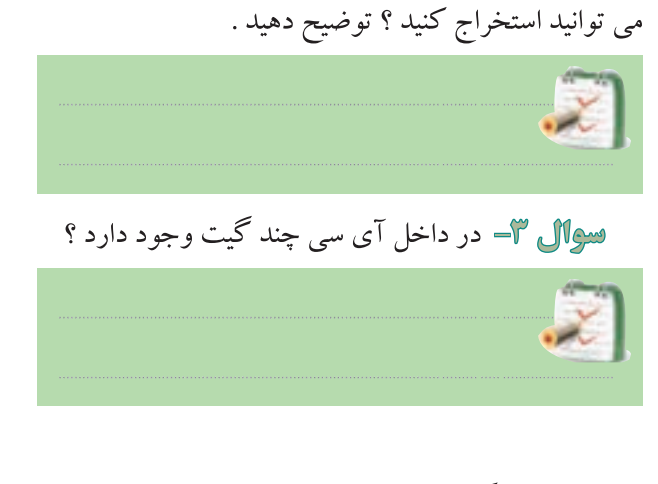

سے ال ۲- از شمارہ فنی آی سے چه اطلاعاتی را

آی سی سری TTL و CMOS را ملاحظه می کنید.

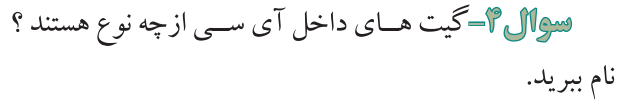

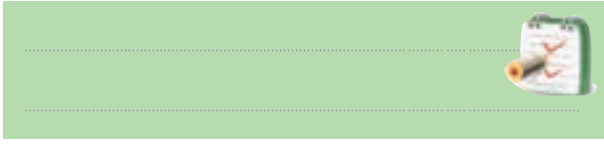

) level low ) چندولت است؟ **ســوال -10** جريــان خروجــي درســطح ولتــاژ كــم ) level low )چند ميلي آمپر است؟

 با توجه به قسمتي از برگه اطالعات كه در شكل 9-37 9-38 -الف و -9-38ب آمده اســت به سوال هاي زير پاسخ بــا توجه به قســمتي از برگه اطالعات که در شــكل دهيد.

#### 7404 Hex Inverters

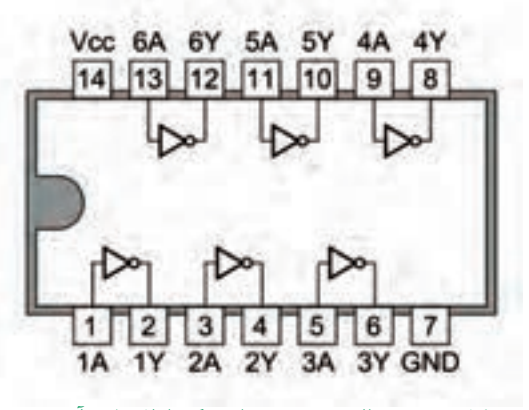

شكل ٣٨-٩- الف قسمتي از برگه اطلاعات آي سي

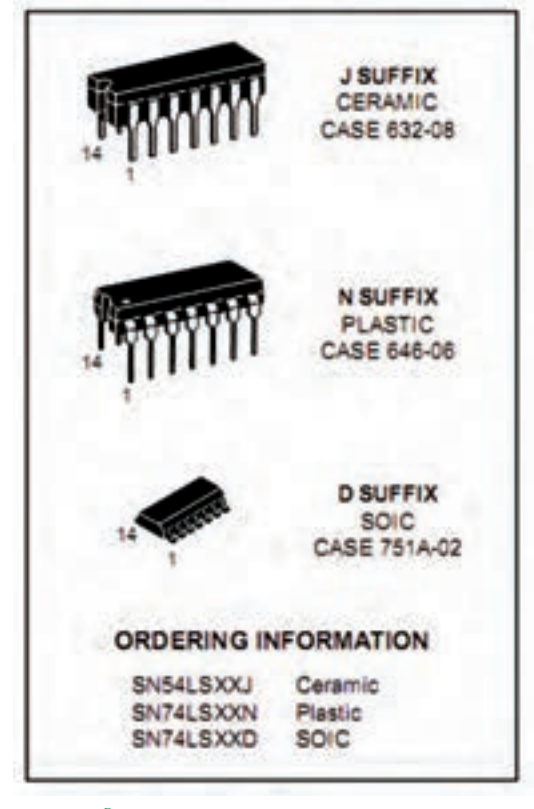

شكل ٣٨-٩- ب قسمتي از برگه اطلاعات آي سي

**سوال -5** شــماره پايهي مربوط Vcc+ و GND كدام

است ؟

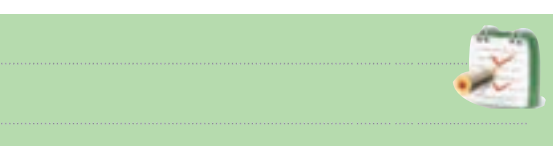

آمده است به سوال زير پاسخ دهيد .

## *Absolute Maximum Ratings*

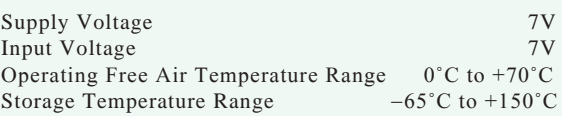

## *Recommended Operating Conditions*

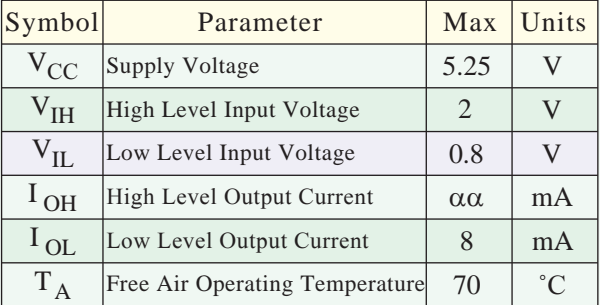

*Physical Dimenssions* inches (millimeteres) unless otherwise noted

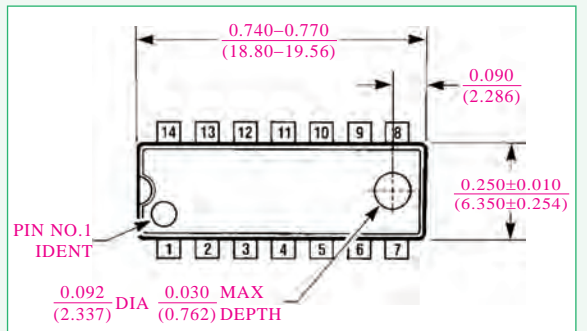

## $-7V$  شكل  $-7V$

**سوال -6** مقدار ماكزيمم ولتاژ تغذيه آي سي چند ولت است ؟ **سوال -7** درجه حرارت كار آي سي در چه محدودهاي قرار دارد ؟ **ســوال -8** درجه حرارت ذخيره سازی آي سي در چه محدوده اي قرار دارد؟ **ســوال -9** ولتــاژ ورودي در حالــت ســطح ولتاژ كم Page 177\_\_\_Datasheet 16-2

237 **بخش پنجم فصل نهم**

**سوال -11** شماره فني آي سي را بنويسيد. **سوال -12** از شــماره فنــي آي سي چه اطالعاتي قابل دسترسي است ؟ توضيح دهيد.

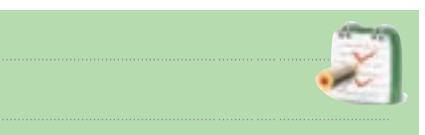

**ســوال -13** در داخل آي سي چند گيت وجود دارد ؟ گيت ها از چه نوعي هستند؟ **سوال 16-** آي سي چند پايه دارد ؟ **سوال -15** شماره پايــه ي تغذيه Vcc+ و زمين آي سي كدام است ؟ شــماره پايه هاي خروجي و ورودي دو عدد از گيت ها را مشخص كنيد.

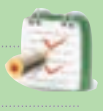

 نمونــه ديگــري از قســمتي از برگــه اطالعــات مربــوط به يــك نمونــه آي ســي كــه از كتــاب اطالعات )book cook CMOS )اســتخراج شده است را در شكل 9-39 مالحظــه ميكنيد بــا توجه به اين برگــه اطالعات ، به بنويسيد. سوالات پاسخ دهيد.

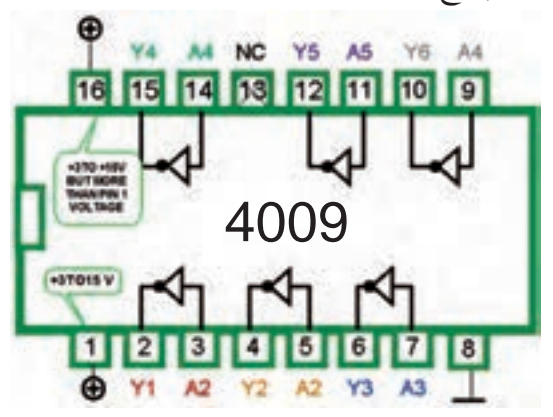

Device is functionally equivalent to the 7404 (TTL) and 74C04 (CMOS) devices.

 $-79$  شكل **سوال -16** شماره فني آي سي را بنويسيد. **سوال -17** داخل آي سي چند گيت و جود دارد ؟ **سوال -18** نوع گيت را بنويسيد.

**سوال -19** پايه تغذيه Vcc+ و زمين )GND )آي سي را بنويسيد. **ســوال -20** مقــدار ولتــاژ تغذيه آي ســي چند ولت است؟ **ســوال -21** معادل اين آي سي را در نوع TTL و نوع CMOS مشخص كنيد .

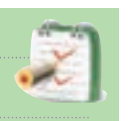

با مراجعه به سايت COM. ALLDATASHEET مشــخصات دو نمونــه آي ســي را پيــدا كنيد كــه درآن ها گيتهاي OR و AND باشد.

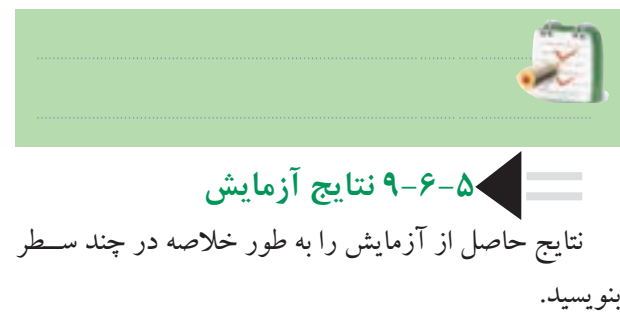

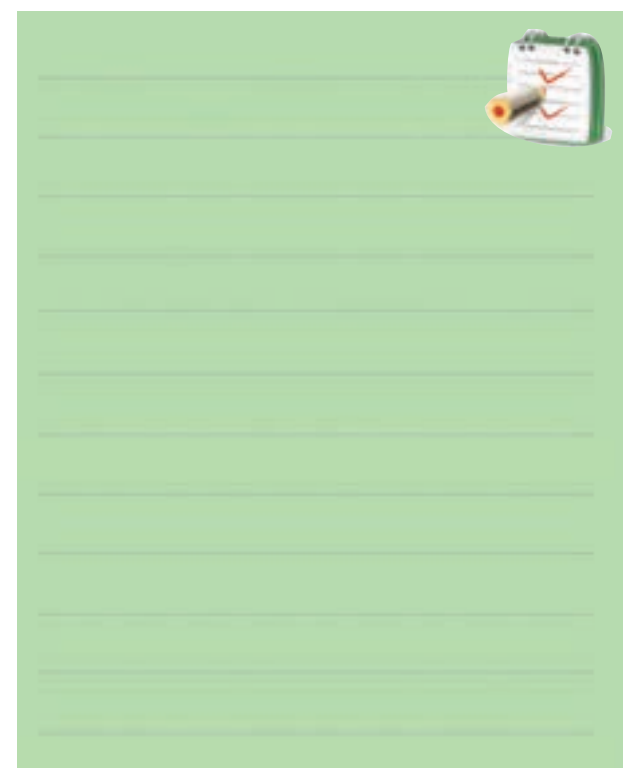

771 **بخش پنجم**

**فصل نهم**

**9-7 آزمايش شماره 2 زمان اجرا: 4 ساعت آموزشي**

**9-7-1 هدف آزمايش:** 

**الف :** به دست آوردن جدول صحت دروازه هاي منطقي از اســتفاده بــا NORوNAND، NOT ، OR ، AND آيسي .

**9-7-2 تجهيزات، ابزار،قطعاتو مواد موردنياز:**

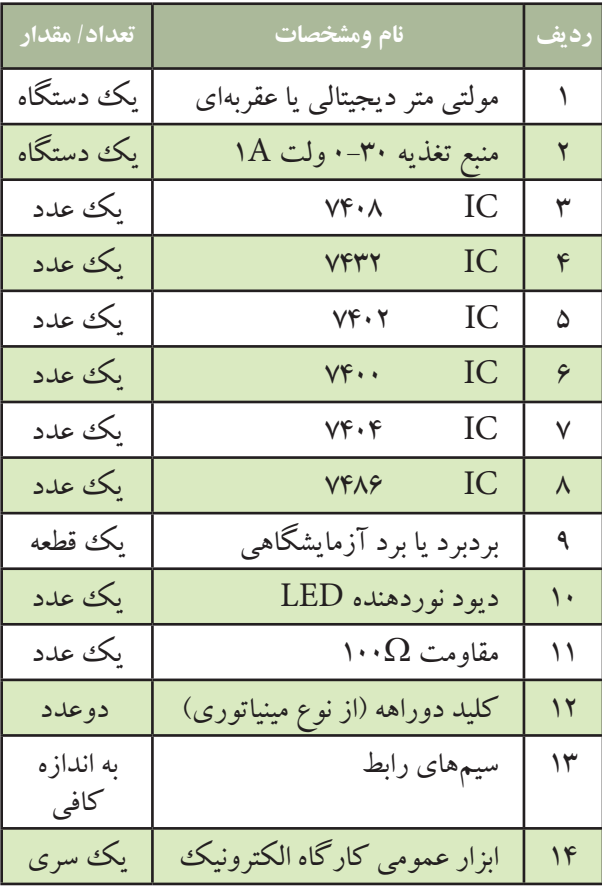

اگر كليد دو راهه در اختيار نداريد مي توانيد توســط یک تکه سيم، پايه آي سي را به زمين الکتريکي يا ۵+ ولت وصل كنيد .

**9-7-3 مراحل اجراي آزمايش الف : به دســت آوردن جدول صحت دروازه منطقي AND با استفاده از آي سي.**  وسايل مورد نياز را آماده كنيد. مدار شــكل 9-40 را روي برد برد يا برد آزمايشگاهي ببنديد.

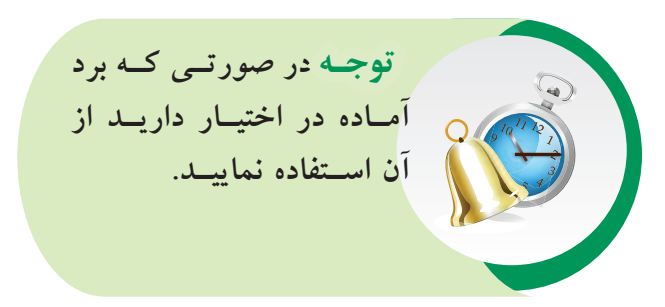

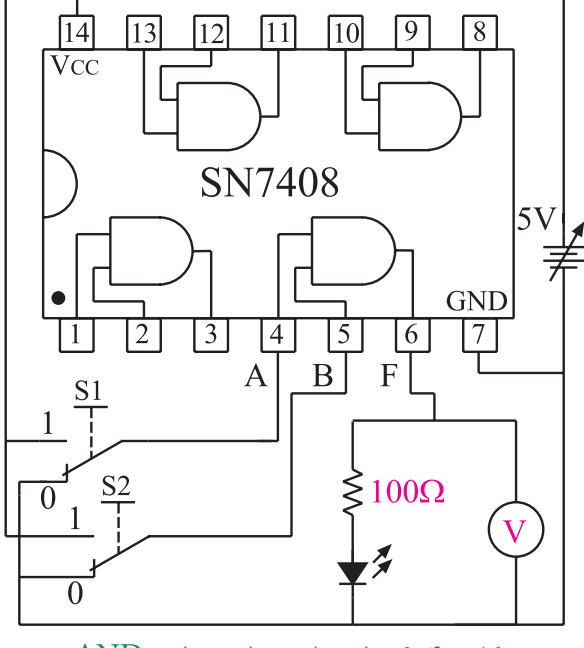

شكل 9-40 مدار عملي دروازه منطقي AND

اگرمنبع تغذيــه موجود در آزمايشــگاه داراي ولتاژ 5 ولت ثابت است از آن براي تغذيه مدار استفاده كنيد. در صورتي كه منبع تغذيــه متغير در اختيار داريد ابتدا ولتاژ منبع تغذيه را روي 5 ولت تنظيم و ســپس آن را به مدار اتصال دهيد.

239 **بخش پنجم فصل نهم**

با قرار دادن كليدهــاى S<sub>۱</sub> و $\mathrm{S}_{\gamma}$  در حالات مختلف جدول 9-15 را تكميل كنيد.

**توجه داشــته باشيد** كه ولتاژ خط تغذيــه  $\rm IC$ هـــا (Vcc) همان س<mark>ــطح ولتاژ يك منطق<sub>ى</sub> اســت و</mark>  $\operatorname{GND}$  ( زمين ) ولتاژي كه به پايه وصل ميشود، صفر منطقي است. گــر كليدهــاى S و  $\mathrm{S}_\mathrm{v}$ در حالت  $^3$ يك قــرار گيرنــد ولتــاژ 5 ولت (يك منطقي) را به ورودي دروازه منطقــي اعمال مي كنــد و اگر در حالت صفر قرار گيرند صفر ولت يا صفر منطقي را به ورودي دروازه منطقي اعمال مي كند .

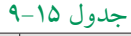

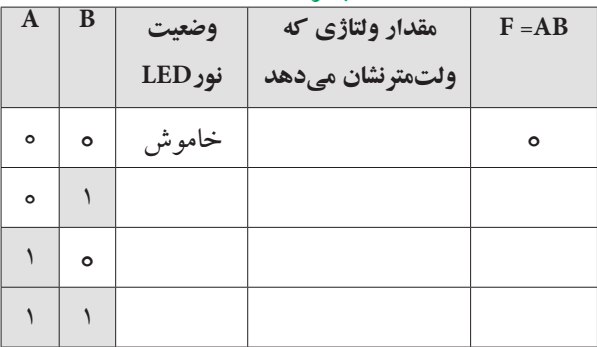

**ســوال -22** خروجي دروازه منطقي ANDكه داراي دو ورودي A وB مي باشــد ، در چه حالتي برابر يك منطقي است ؟

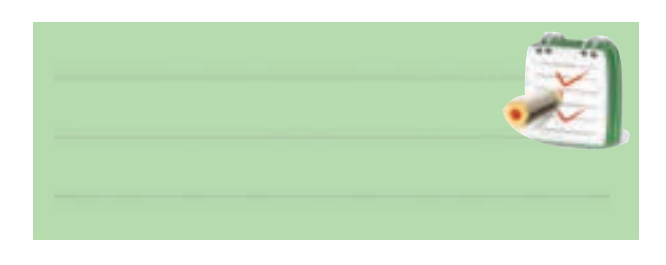

**ب : به دســت آوردن جــدول صحت دروازه منطقي OR با استفاده از آي سي.**  مدار شــكل 9-41 را روي برد برد يا برد آزمايشگاهي

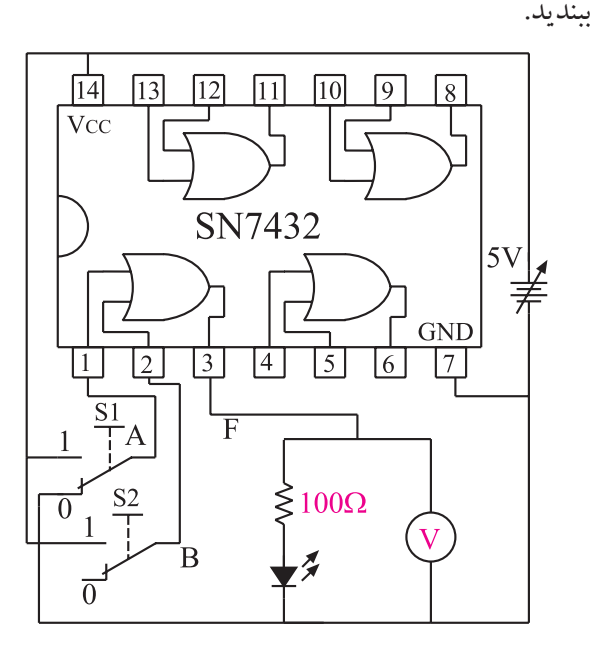

شكل 9-41 مدار عملي دروازه منطقي OR منبع تغذيه را روي 5 ولت تنظيم كنيد و سپس آن را به IC اتصال دهيد.

اگرمنبع تغذيــه موجود در آزمايشــگاه داراي ولتاژ 5 ولت ثابت است براي تغذيه IC از آن استفاده كنيد. با اســتفاده از كليدهــاى S و $\mathrm{S}_{\gamma}$  بــه ورودى يكى از $\blacksquare$ دروازه هاي منطقي OR ، سيگنال هاي صفر ويك منطقي را اعمال كنيد وضعيت خروجي را در هر حالت مشاهده كنيد و در جدول 9-16 درج نماييد.

جدول 9-16

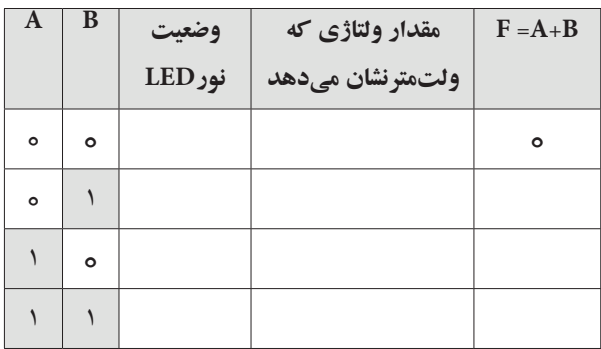

740 **فصل نهم بخش پنجم**

## جدول 9-17

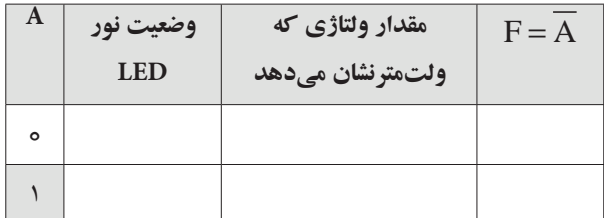

**سوال-24** در يك گيت NOT آيا همواره سطح ولتاژ خروجي ، نفي ) NOT ) سطح ورودي مي باشد يا خير ؟

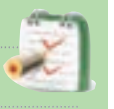

**د : بــه دســت آوردن جدول صحــت دروازه منطقي ) گيت ( NAND با استفاده از آي سي.**  وسايل و قطعات مورد نياز را آماده كنيد. مدار شكل 9-43 را ك ً ه قبال روي برد مدار چاپي ساخته شده است بررسي كنيد.

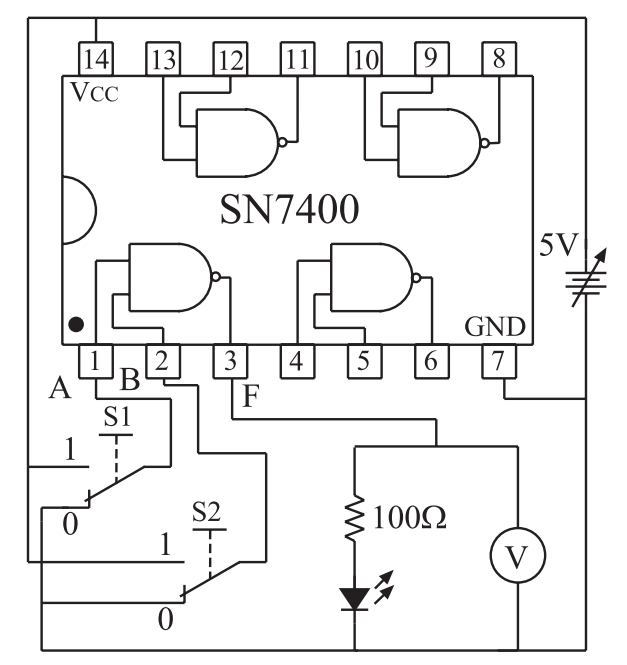

شكل 9-43 مدار مربوط به دروازه منطقي NAND

اگر منبع تغذيه موجود در آزمايشگاه داراي ولتاژ ثابت 5 ولت اســت از آن براي تغذيه IC استفاده كنيد . در غير اين صورت ابتدا منبع تغذيه را روي 5 ولت تنظيم و ســپس آن را

 **سوال -23** خروجــي دروازه منطقي OR كه داراي دو ورودي AوB مي باشــد در كدام حالــت برابر با صفر منطقي است ؟

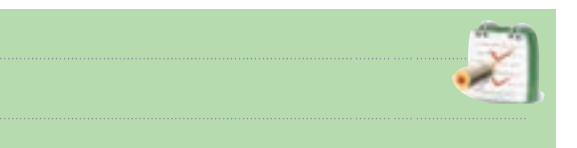

**ج : به دست آوردن جدول صحت دروازه منطقي NOT با استفاده از آي سي.** 

مدار شــكل 9-42 را روي برد برد يا برد آزمايشگاهي ببنديد.

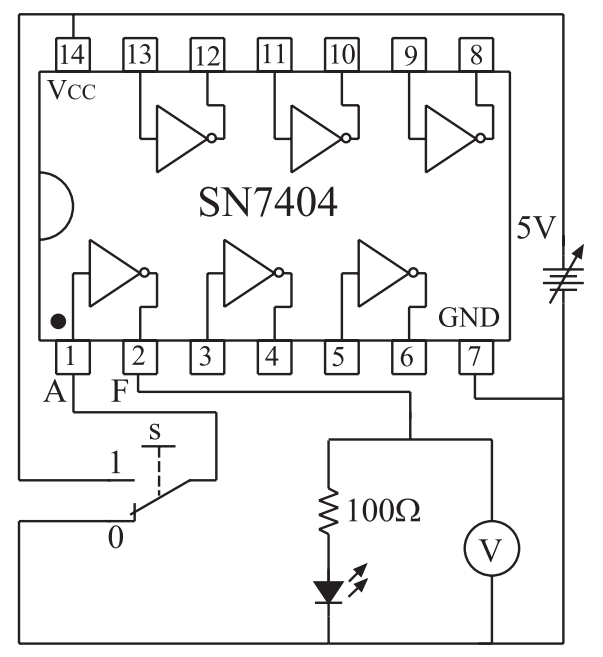

شكل 9-42 مدار عملي دروازه منطقي NOT

منبع تغذيه را روي 5 ولت تنظيم و ســپس آن را به IC اتصال دهيد .

اگر منبع تغذيه موجود در آزمايشگاه داراي خروجي 5 ولت ثابت است براي تغذيه IC از آن استفاده كنيد .

با استفاده از يك كليد دو راهه ، صفر و يك منطقي را به ورودي دروازه منطقي NOT بدهيد .

در هــر دو حالت وضعيت خروجي را در جدول 9-17 يادداشت كنيد .

به مدار IC وصل كنيد .

اقسرار دادن كليدهــاى , $\mathrm{S}_{\mathrm{v}}, \mathrm{S}_{\mathrm{v}}, \mathrm{V}$  در حالات مختلف،  $\hspace{.1cm}$ يايه Vcc آي سي (١٢٠٢هـ) اتصال دهيد . جدول 9-18 جدول 9-18 را تكميل كنيد.

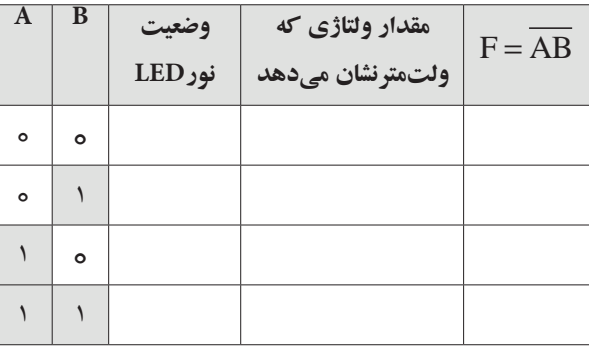

**سوال -25** در چه شرايطي خروجي گيت NAND در سطح منطقي صفر قرار دارد .

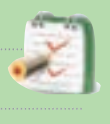

 **هـ : به دســت آوردن جــدول صحت دروازه منطقي NOR با استفاده از آي سي**  مدار شكل 9-44 را ك ً ه قبال روي برد مدار چاپي ساخته

شده است مورد بررسي قرار دهيد .

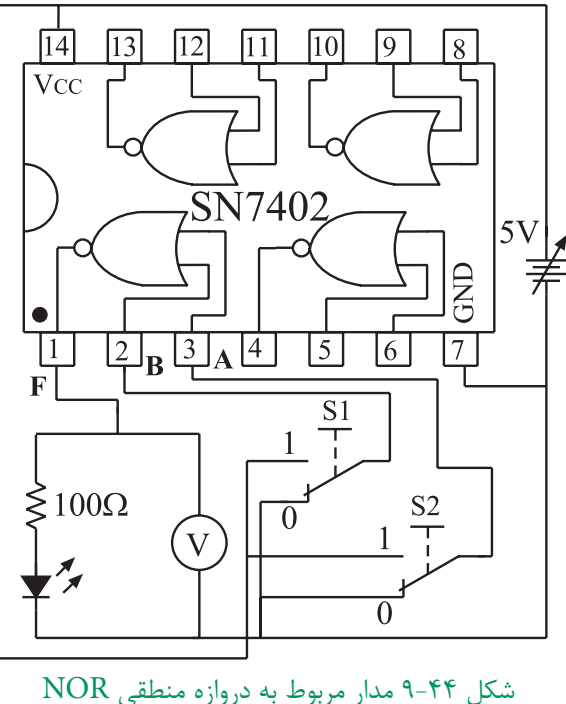

منبع تغذيه را روي 5 ولت تنظيم كنيد و سپس آن را به

اگر منبع تغذيه موجود در آزمايشگاه داراي ولتاژ ثابت 5 ولت است براي تغذيه IC ، از اين ولتاژ ثابت استفاده كنيد. ابا اســـتفاده از كليدهاى S و $\mathrm{S}_\mathrm{v}$  كــه به ورودى هاى $\blacksquare$ يكي از دروازه هاي منطقي IC به شــماره 7402 SN وصل شــدهاند . صفر و يك منطقــي را مطابق جدول 9-19 به IC اعمال كنيد.

وضعيت خروجي دروازه مورد نظر را مشــاهده كنيد و نتايج به دست آمده را در جدول 9-19 بنويسيد .

جدول 9-19

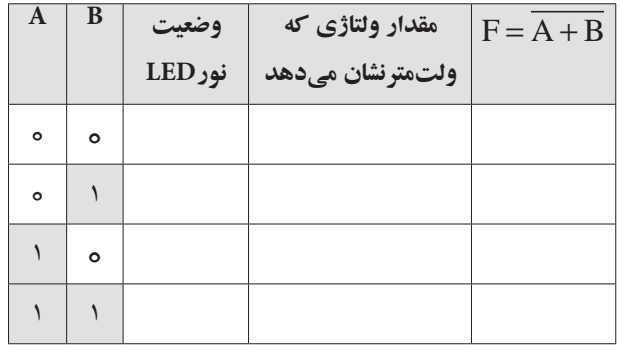

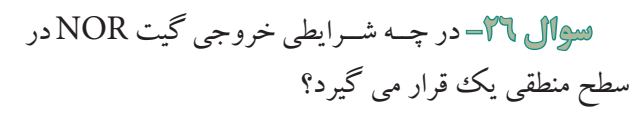

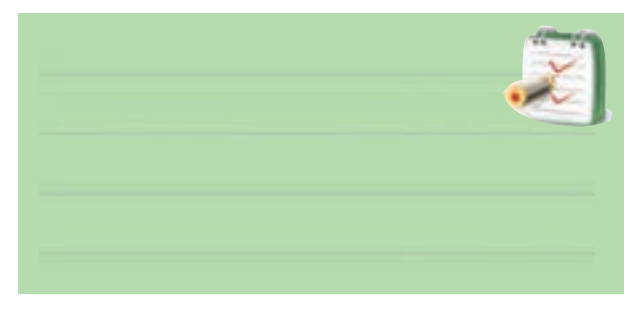

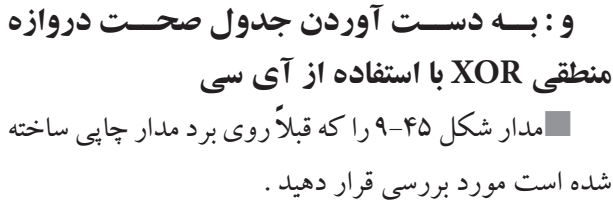
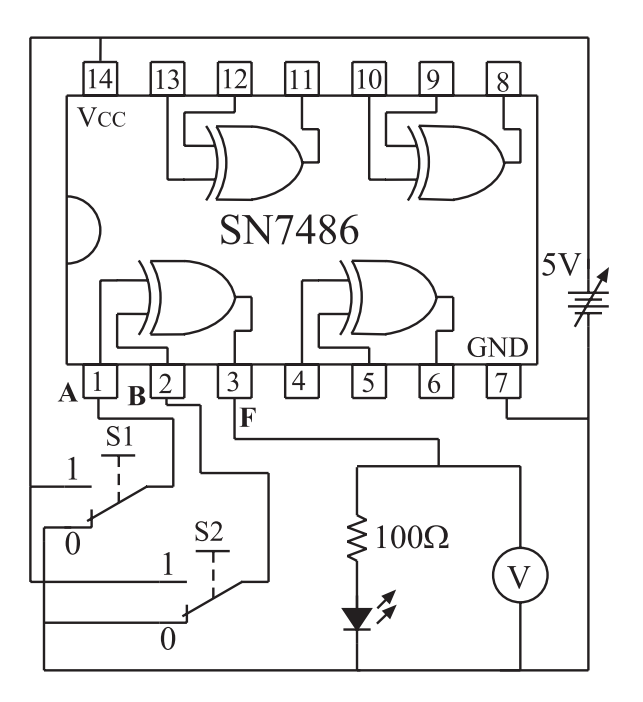

شكل 9-45 مدار مربوط به دروازه منطقي XOR منبع تغذيه را روي 5 ولت تنظيم كنيد و ســپس آن را به پايه Vcc آي سي )7486IC ) اتصال دهيد . اگرمنبع تغذيه موجود در آزمايشگاه داراي تغذيه ثابت 5 ولت است از آن براي تغذيه ICاستفاده كنيد . بــا اســتفاده از كليدهاي 1Sو2S ، بــه ورودي يكي از

دروازه هــاي منطقي XOR مطابــق جدول 9-20 صفر ويك منطقي را اعمال كنيد .

وضعيت خروجي را در حاالت مختلف مشاهده كنيد و نتايج را در جدول 9-20 بنويسيد.

جدول 9-20

| A       | В       | وضعيت<br>نور LED | مقدار ولتاژی که<br>ولتمترنشان مىدهد | $F = A \oplus B$ |
|---------|---------|------------------|-------------------------------------|------------------|
| $\circ$ | $\circ$ |                  |                                     |                  |
| $\circ$ |         |                  |                                     |                  |
|         | $\circ$ |                  |                                     |                  |
|         |         |                  |                                     |                  |

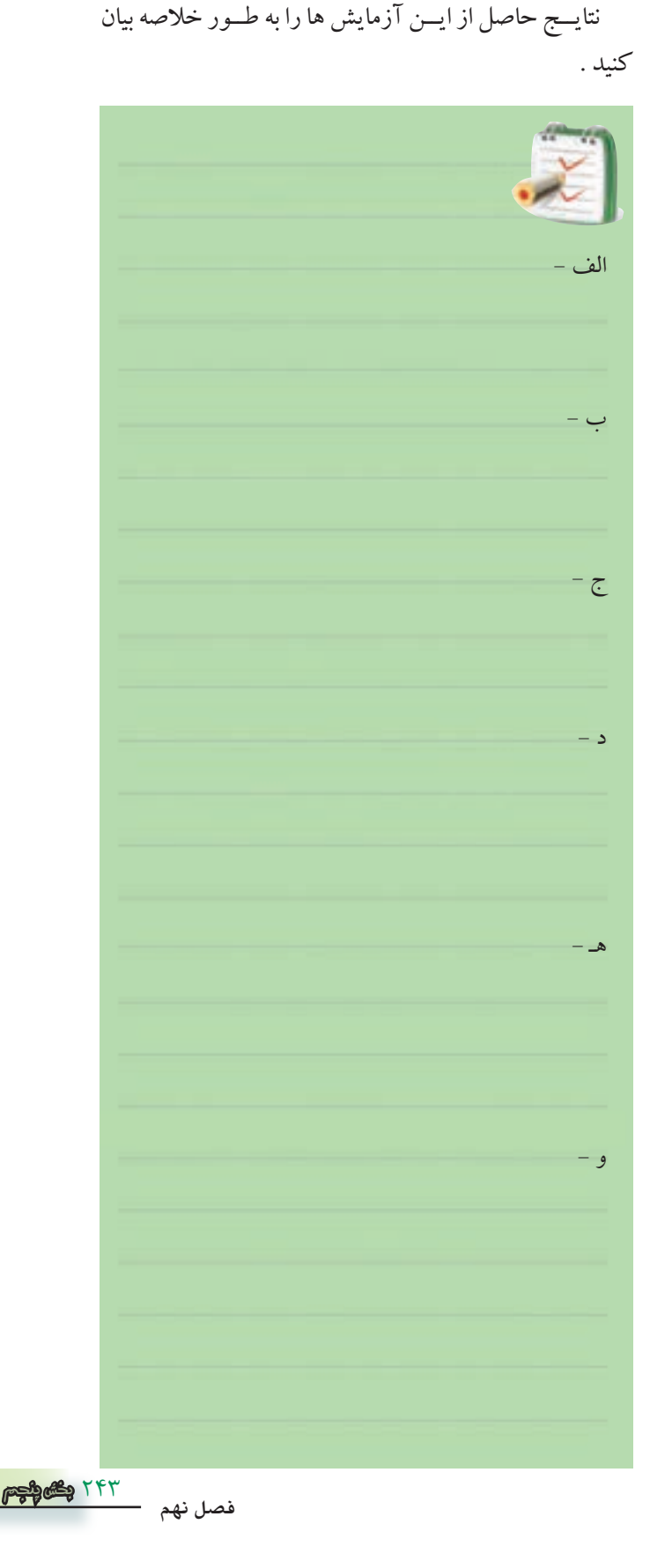

**9-7-4 نتايج آزمايش**

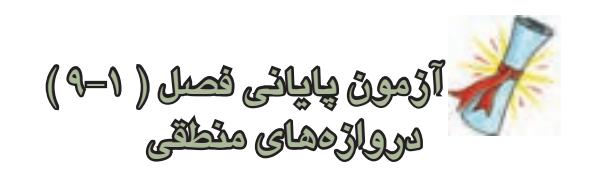

-1 در يك دروازه منطقي اگر همه ورودي ها يك باشند خروجــي آن دروازه منطقي نيز برابر با يك<sup>ي</sup> منطقي مي شــود<br>ّ اين دروازه منطقي كدام است ؟ الف( AND ب( OR ج ) NOT ( مورد الف وب

-2 خروجــي يــك دروازه منطقــي OR كــه داراي دو ورودي A و B اســت در كــدام حالت برابر بــا صفر منطقي يك مي شود ؟ است ؟ الف) حداقل يكي از ورودي های آن برابر يک باشد. ب( همه ورودي های آن برابر يك باشند. ج) همه ورودهاي آن صفر باشند. د( حداقل يكي از ورودي هاي آن صفر باشد.

-3 در رابطــه منطقــي B+A=F ، در كــدام حالت 0=F ميشود ؟

| $A = ∘ B = ∖$ | $(\Delta = √ B = ∘$ |
|---------------|---------------------|
| $A = ∱ B = ∘$ | $(\Delta = √ B = ∖$ |
| $A = ∖ B = ∖$ | $(\Delta = ∘ B = ∙$ |
| $A = ∙ B = ∙$ | $(\Delta = √ B = √$ |
| $F = ∩ B = √$ | $(\Delta = √ B = √$ |

| $A = \{B = 0 \}$    | $(\cup A = 0.6 + 1.6)$ |
|---------------------|------------------------|
| $A = 0.6 + 1.6 = 1$ | $(\cup A = 0.6 + 1.6)$ |
| $A = \{B = 1 \}$    | $(\cup A = 0.6 + 1.6)$ |
| $\triangle$ →       | $(\cup A = 0.6 + 1.6)$ |
| $\triangle$ →       | $(\cup A = 0.6 + 1.6)$ |
| $\triangle$ →       | $(\cup A = 0.6 + 1.6)$ |
| $\triangle$ →       | $(\cup A = 0.6 + 1.6)$ |
| $\triangle$ →       | $(\cup A = 0.6 + 1.6)$ |
| $\triangle$ →       | $(\cup A = 0.6 + 1.6)$ |
| $\triangle$ →       | $(\cup A = 0.6 + 1.6)$ |
| $\triangle$ →       | $(\cup A = 0.6 + 1.6)$ |
| $\triangle$ →       | $(\cup A = 0.6 + 1.6)$ |
| $\triangle$ →       | $(\cup A = 0.6 + 1.6)$ |
| $\triangle$ →       | $(\cup A = 0.6 + 1.6)$ |
| $\triangle$ →       | $(\cup A = 0.6 + 1.6)$ |
| $\triangle$ →       | $(\cup A = 0.6 + 1.6)$ |
| $\triangle$ →       | $(\cup A = 0.6 + 1.6)$ |
| $\$                 |                        |

الف( همه ووردي هاي آن صفر باشند . ب ( حداقل يكي از ورودي هاي آن صفر باشد. ج ( همه ورودي هاي آن يك باشند. د ( حداقل يكي از ورودي هاي آن يك باشد. -6 خروجي دروازه منطقــي NOR ، در كدام حالت در وضعيت یک منطقي قرار ميگيرد ؟ الف( حداقل يكي از ورودي هاي آن يك باشند. ب( حداقل يكي از ورودي هاي آن صفر باشد. ج ( همه ورودي هاي آن يك باشد. ج( همه ورودي هاي آن صفر باشد. -7 در كدام حالت خروجي دروازه منطقي XOR برابر با الف( دو ورودي آن در يك سطح منطقي نباشد . ب( دو ورودي آن در يك سطح منطقي باشد. ج ( همه ورودي هاي آن يك باشد . د( همه ورودي هاي آن صفر باشد . -8 در شكل 9-46 رابطه منطقي F كدام است ؟ الف(1 ب ( 0 ج ( A د ( A

1 Logic

شکل 9-46

-9 سطح ولتاژ يك منطقي درخروجي دروازه هاي منطقي بيش تردركدام محدوده قرار نمیگیرد ؟ الف( 4 تا 5 ولت ب( 3 تا 4 ولت ج) ۲ تا ۳ ولت د ) ۱ تا ۲ ولت

-10 هنــگام كار بــا IC هــاي دروازه هــاي منطقــي بــا تكنولوژي CMOS چه نكاتي را بايد مورد توجه قرار داد ؟

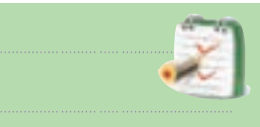

11-محدود تغذیه 
$$
\Omega
$$
های با تکنولوژی CMOS کدام گزینه است ?  
گزینه است ?  
1۱۵ V (ت ۵-۵ V) ی ۵-۱۵ V  
11-فرؤ سیستم دیجیتال و آنالسوگ را با ذکر مئال توفیح دهید.  
توفیح دهید.

-13 فرق صفر و يك منطقــي با صفر و يك جبري را شرح دهيد .

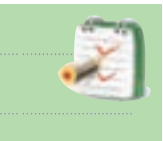

-14 نمــاد دروازه هاي منطقي پايــه را همراه با جدول صحت آنها رسم كنيد .

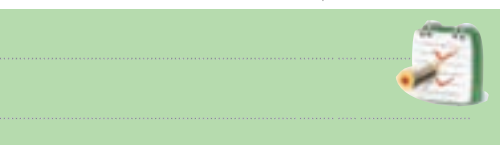

-15 دروازه هــاي منطقــيNAND و NOR از كدام دروازههاي منطقيپايهتشكيلشــدهاند؟ بارسمشــكل نشاندهيد.

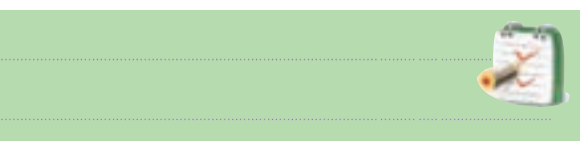

-16 فــرقدروازه منطقــي OR بــاOR انحصاري را شرحدهيد .

-17 نماد و مدار كليدي دروازه منطقي NOT را رســم

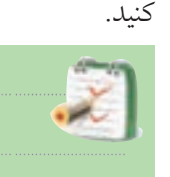

-18 رابطه منطقي كه نشــان ميدهد دو متغير AوB با يكديگر NAND شدهاند را بنويسيد.

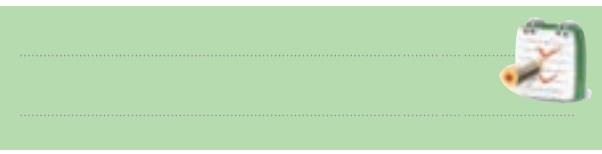

-19 فرق دروازههــاي منطقي معمولــي بادروازههاي منطقي كلكتور باز(Open Collector) را شرح دهيد .

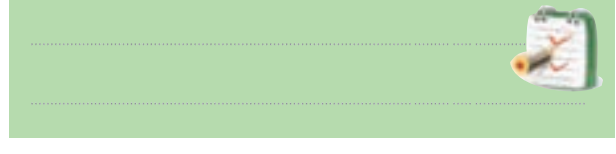

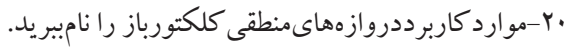

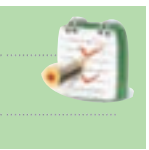

-21 آي ســي هاي ســري TTL در كدام محدوده ولتاژ كارمي كنند ؟

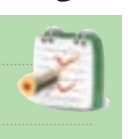

-22 آي سي هاي سري TTL و CMOS هر كدام با چه پيش شماره اي شروع مي شود؟ 図

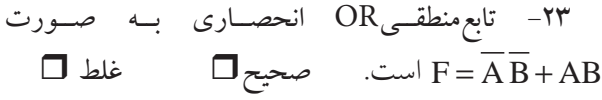

**قسمت دوم** 

**قبل از شروع قسمت دوم فصل 9 به سواالت پيش آزمون9-2 پاسخ دهيد .**

**9-8 جبر بول و ساده سازي توابع 9-8-1 ساده سازي توابع بول بااستفاده از جبربول:**  به كمك دروازه هاي منطقي مي توانيم مدارهايي طراحي كنيم كه بتوانند يك كار خاص را انجام دهند، شكل ۴۷-۹.

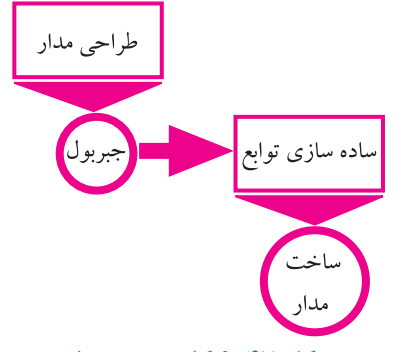

شكل 9-47 كاربرد جبر بول فرض كنيد مي خواهيم با اســتفاده از دروازه هاي منطقي مداري طرح كنيم كه داراي مشخصات زير باشد : -1 دو كليــد در ورودي و يــك خروجــي متصل به يك ديود نوردهنده) LED )داشته باشد، شكل .9-48

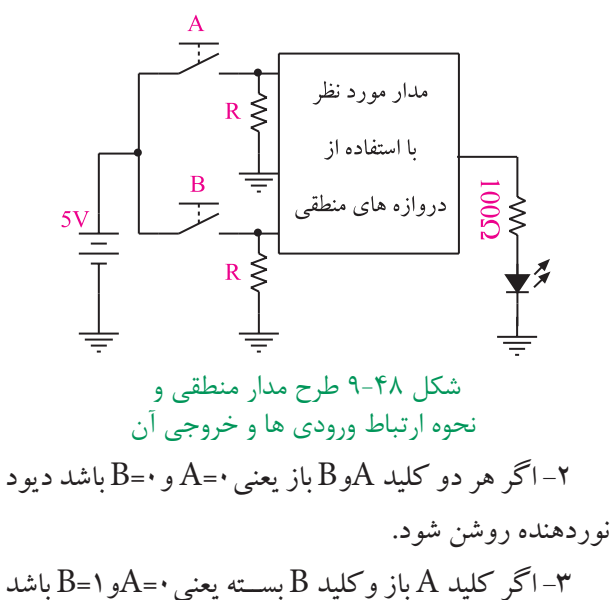

748 **بخش پنجم** ديود نوردهنده روشن شود. -4 اگر كليدA بســته وكليد B باز يعني 1=Aو0=B باشد ديود نوردهنده خاموش شود .

**فصل نهم**

-5 اگر هر دو كليد AوB بســته يعني 1=A و1=B باشــد ديود نوردهنده روشن شود به جاي مطرح كردن بندهاي دو تا پنج مي توانيم صورت مسئله را به صورت جدول 9-21 بيان كنيم

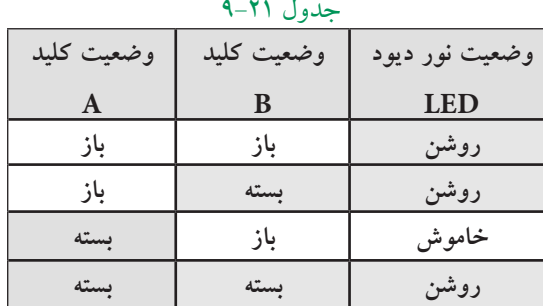

اگر روشن بودن ديود نوردهنده را يك منطقي و خاموش بــودن آن را صفر منطقي در نظر بگيريم و بــاز بودن كليد را صفر منطقي و بســته بــودن آن را يك منطقــي بناميم جدول 9-21 به صورت جدول 9-22 در مي آيد .

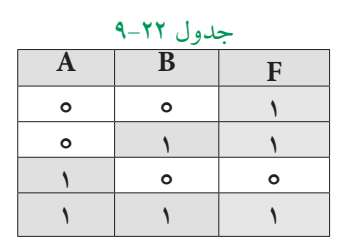

جدول صحت مســئله فــوق را مي توان بــه صورت يك عبارت جبــري در آورد. عبــارت جبري رابــراي حاالتي از ورودي ها مي نويسند كه خروجي سيستم برابر يك مي شود،

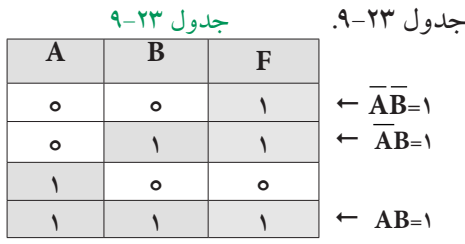

 $F = \overline{AB} + \overline{AB} + AB$ جمله سوم جمله دوم جمله اول خروجي مدار مورد نظر

اين عبارت خروجي را تابــع بول و قوانين حاكم بر آن را جبر بول مي نامند.

مدار شكل 9-49 مداري اســت كه از گيتهاي AND OR و NOT تشــكيل شده اســت و خروجي آن همان تابع مورد نظر است .

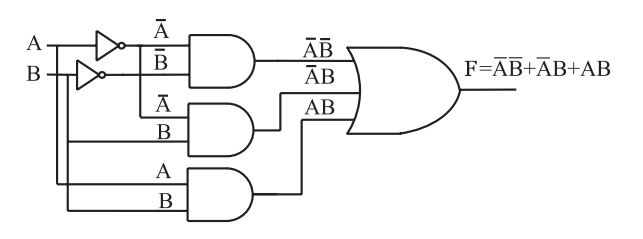

 $F = \overline{A} \overline{B} + \overline{A} B + AB$  شكل ۴۹-۹ مدار منطقى مربوط به تابع به ســادگي ميتوانيم با اســتفاده از يــك جدول صحت مشخص ، رابطه منطقي يا بولي آن جدول را استخراج كنيم . **مثال 1** : رابطه منطقي جــدول صحت 9-24 با توجه به خروجي هاي 1=F را بنويسيد. **حل :**

 $F=\overline{AB}+A\overline{B}$ 

جدول 9-24

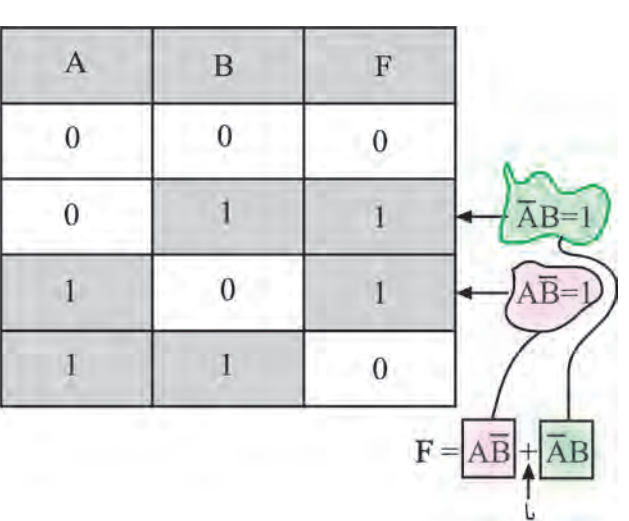

همچنين در صورتي كه يك رابطه منطقي يا بولي داشــته باشــيم ، مي توانيم جدول صحت مربوط به آن رابطه را رسم كنيم . **مثال 2 :** جدول صحت رابطــه منطقي AB+AB=F را

بنويسيد.

با توجه به رابطه منطقــي F جدول صحت تابع به صورت جدول 9-25 است.

جدول 9-25

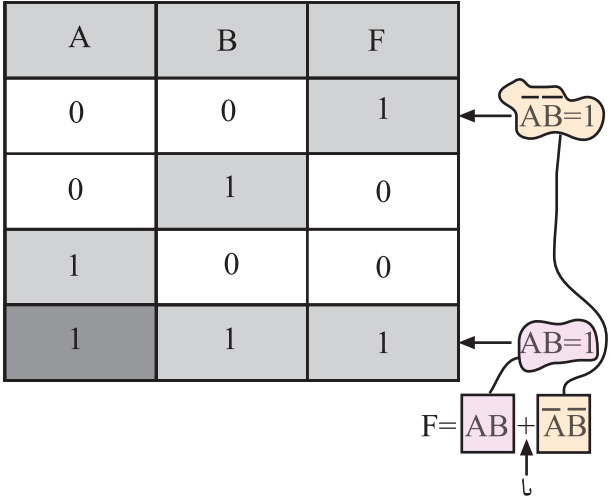

مفهوم رابطــه منطقي AB+AB=F اين اســت كــه هنگامــي 1=F ( F خروجي سيســتم اســت ( است كه ا اسلسد در غير اين AB=۱ $\overline{\text{A}}$ يا  $\overline{\text{A}}$  باشــد در غير اين صورت •=F است و  $\overline{\text{A}}\overline{\text{B}}$  هنگامی مســاوي يك مي شــود كه •= A و 0= B باشد و همچنين AB هنگامي مســاوي يك مي شــود كه1= A و 1 $B = B$  شود، شكل ۵۰ $B = P$ . **يادآوري**

247 **بخش پنجم**

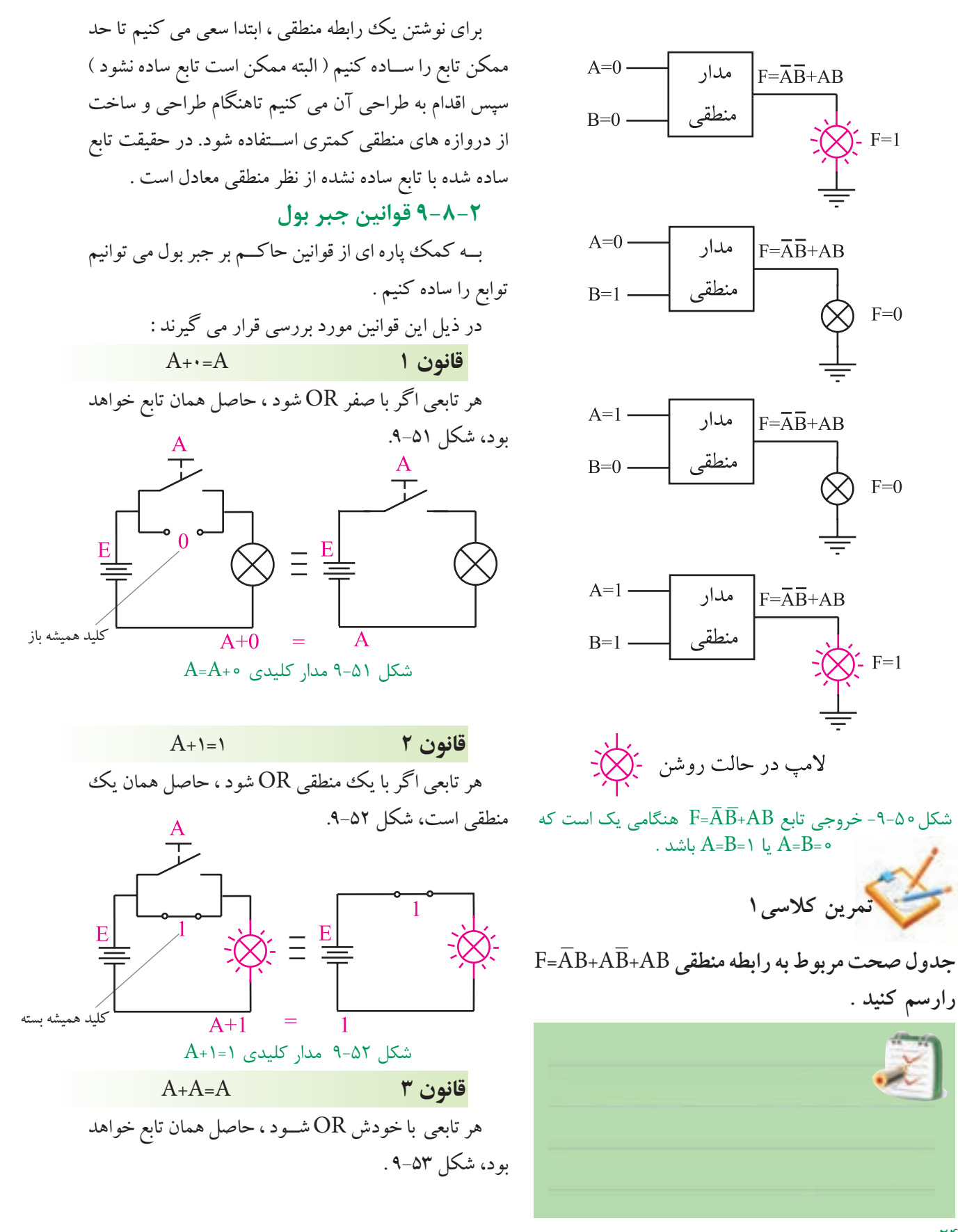

241 **فصل نهم**

**بخش پنجم**

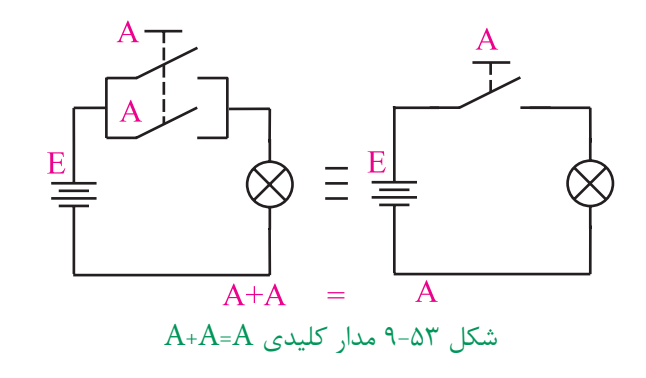

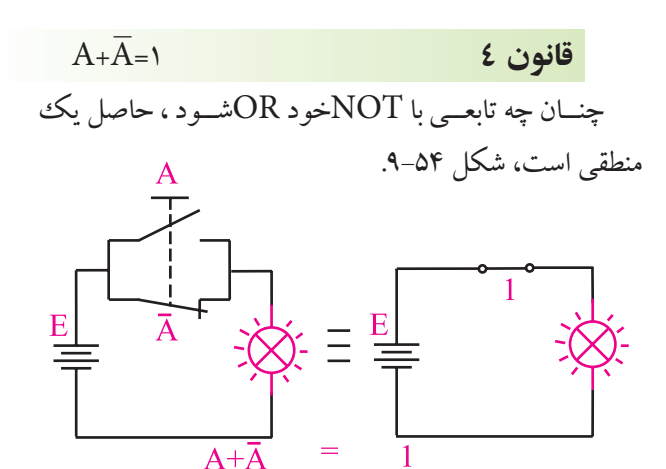

 $A+\overline{A}$ -1 مدار كليدى 1= $A+\overline{A}$ 

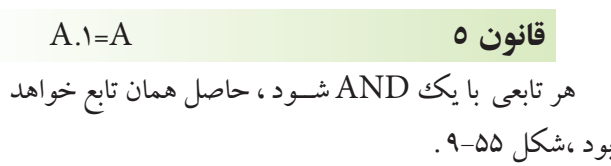

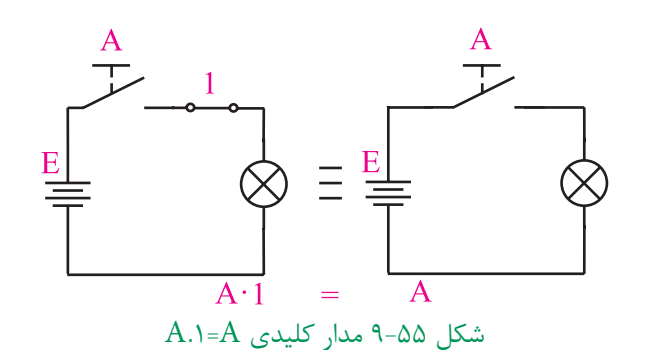

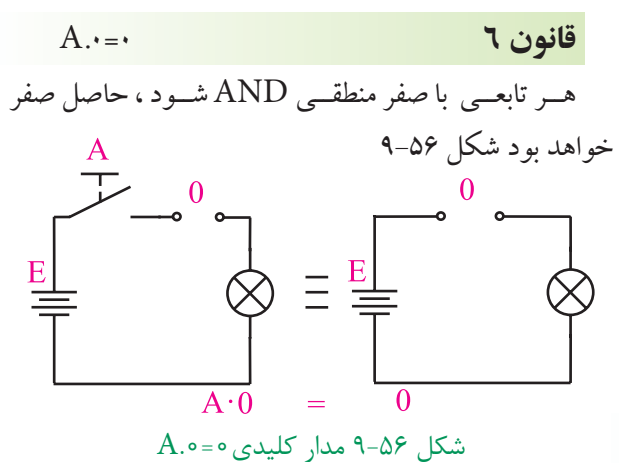

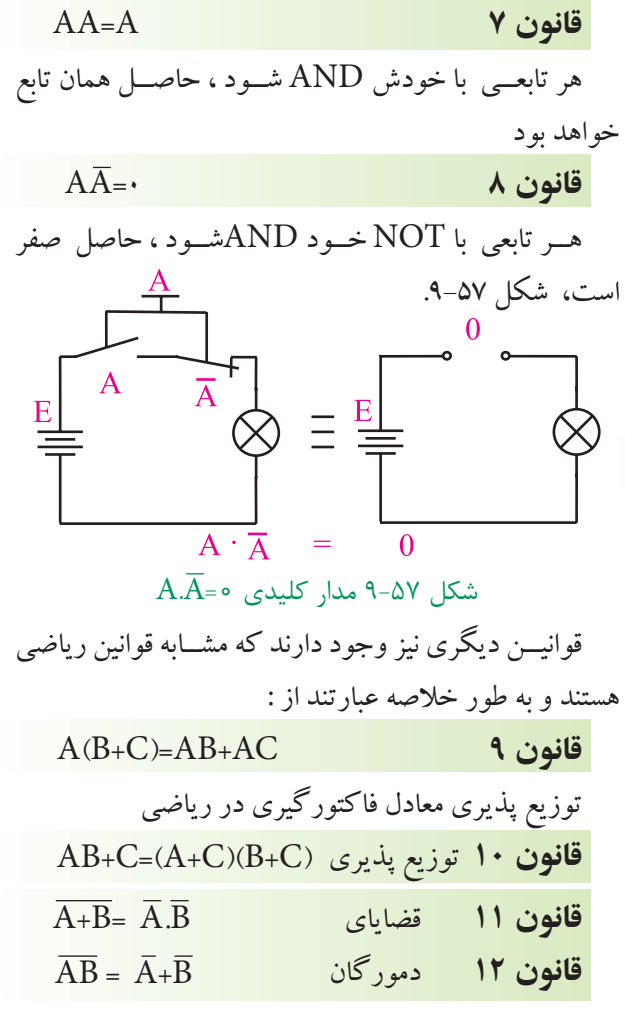

اســاس ساده سازي توابع جبر بول ، فاكتورگيري و حذف متغير هاست.

249 **بخش پنجم فصل نهم**

**مثال 3 :** تابعAB+AB=F را ساده كنيد. ابتـــدا از  $\overline{\rm A}$  كــه در هر دو جمله مشـــترك اســـت فاكتور ميگيريم . در شــكل 9-58 تابع ســـاده نشــده و ساده شـــده رسم  $F = \overline{A}(\overline{B}+B)$  $B+\overline{B} = 1$  $F=\overline{A}$   $\lambda=\overline{A}$ 

شدهانـد.

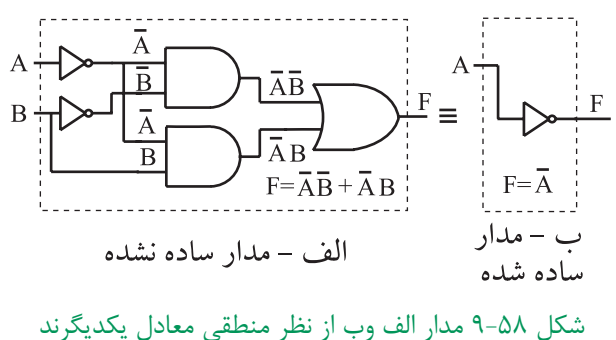

عالمــت به معني هم ارز بــودن دو مدار از نظر منطقي است .

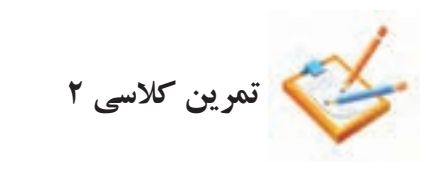

تابــع AB+AB+ AB =F را بــه كمــك روابط جبر بول ساده كنيد .

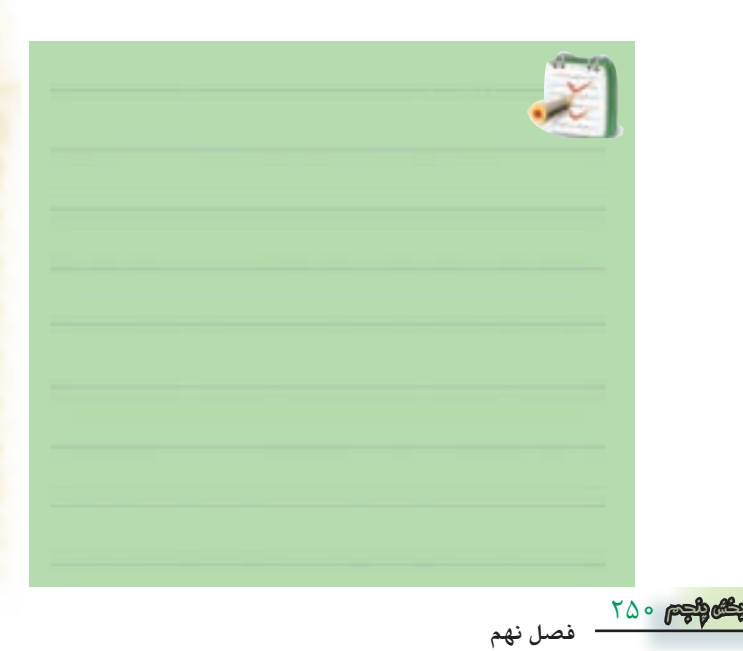

 **تمرين كالسي 3** تابع خروجي مربوط به جدول 9-26 را بنويســيد و آن را

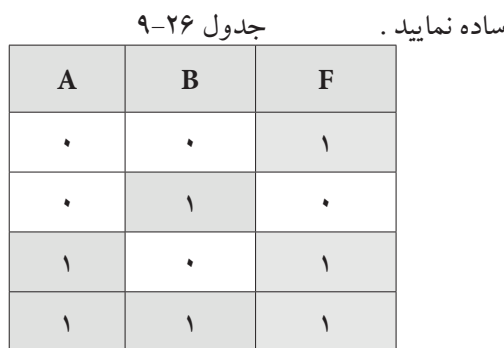

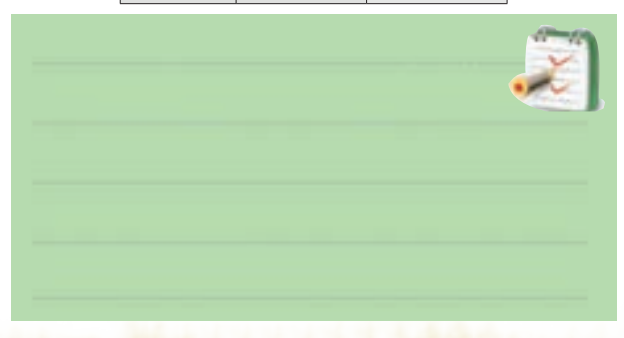

# **شرح حال دانشمندان جورج بول1815-1864م**

جــورج بــول از پــدری کفاش و مــادری خدمتــکار در انگلســتان به دنیا آمد. به منظور حمایــت از خانواده و به دلیل مشــکالت مالی، خیلی زود تحصیالت ابتدایی را ترک کرد. در ســال های جوانی از طریق معلمــی امرار معاش می کرد و در سال 1834 مدرسه ای را بنیان گذاشت. به تنهایی مطالعات ریاضیات پیشــرفته را دنبال کرد و به واسطه ی انتشار مقاالتی در این زمینه به شــهرت جهانی دست یافت. اولین مدال طالی ریاضیات را از انجمن ســلطنتی لندن در ســال 1844 دریافت کــرد و به عنــوان اولین پرفســور ریاضیــات در کالج کوئین منصــوب شــد. او همچنیــن لقب **پدر منطــق نمادین** و **بنیانگذار ریاضیات محض** را از آن خود ساخت.

براي كســب اطالعات بيــش تر در مــورد زندگي نامه و فعاليت هاي اين دانشــمند، مي توانيد از طريق درج نام وي در يكي از موتورهاي جســتجو مانندYahoo يا google اقدام كنيد .

**9-8-3 ساده سازي توابع با استفاده از جدول كارنو** جــدول كارنو شــكل تغيير يافته ي جدول صحت اســت كه به وســيله آن مي توان ساده ترين حالت توابع منطقي را به دست آورد.

**جدول كار نو دو متغيره**

با داشــتن دو متغير در جدول صحت ۴=٢٢حالت خواهيم داشــت براي دو متغير $\rm A$  و  $\rm B$ جدول صحت به صورت جدول -27 9در مي آيد.

جدول27 9-

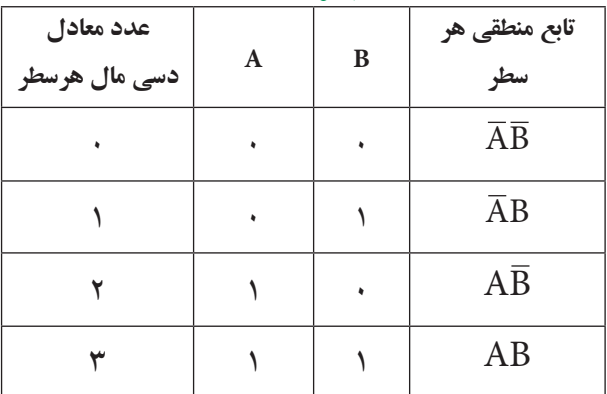

در جــدول كارنو چهار ســلول وجــود دارد. از اين چهار  $\,\mathrm{B}\,$  سلول تعداد دو سلول به متغير  $\,\mathrm{A}\,$ و تعداد دو سلول به متغير اختصاص داده شده است .

لذا جدول كارنوي دو متغيره مانند شكل 9-59 است .

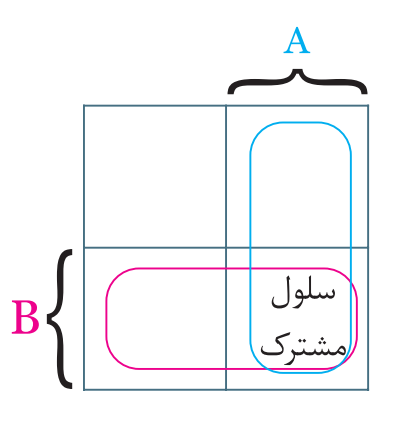

شكل 9-59 جدول كارنوي دو متغيره همان طور كه مشــاهده مي شود متغيرهاي A و B در يك سلول مشترك هستند.

در شــكل 9-60 سلول هايي كه به متغير A تعلق ندارند به

عبارتي مربوط به  $\overline {\textbf A}$  هســـتند و نيز سلول هاي مربوط به متغير B مشخص شده است .  $\overline{A}$  $\mathsf{A}$ 

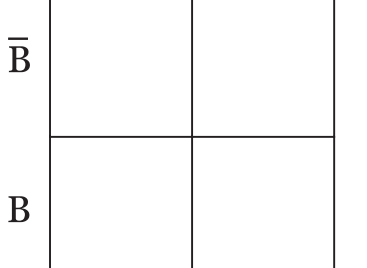

 $A$ 8 -60 سلول هاي مربوط به متغيرهاي $A$  و در شــكل 9-61 تابــع منطقي مربوط به هر ســطر جدول صحت در ســلول مربوط به آن ســطر نوشته شده است. توجه داشــته باشــيد كه رديف بالا به A و $\overline{A}$  و ستون سمت چپ به و $\overline{\text{B}}$  اختصاص دارد .  $\overline{\text{B}}$  و  $\overline{\text{B}}$ 

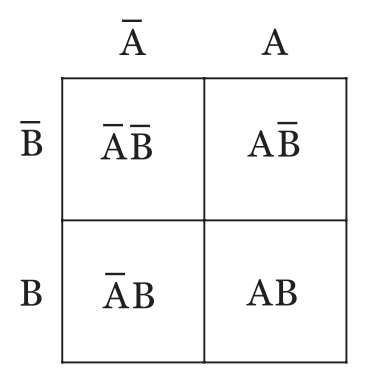

شكل 9-61 جدول كارنوي دو متغيره

مــي توان جاي هــر رديف از جدول صحت را در نقشــه كارنو به صورت شكل 9-62 نيز نمايش داد.

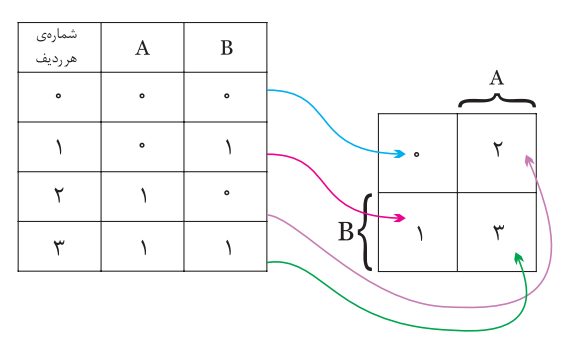

شكل 9-62 فرم تغيير يافته جدول صحت

بــا توجه به شــكل 9-62 مي تــوان فرم ديگــري را براي نمايش جاي ســلول هاي متعلق به متغيرهاي A و B در جدول كارنو انتخاب نمود، شكل .9-63

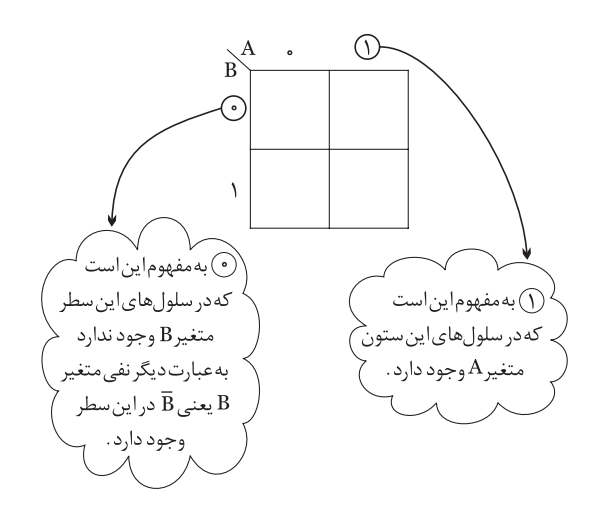

 $A$ 8-63 نمايش جاي سلول هاي متعلق به متغيرهاي  $A$ و $A$ عدد مربوط به هر سلول و تابع منطقي آن را مي توان مانند شكل 9-64 نمايش داد.

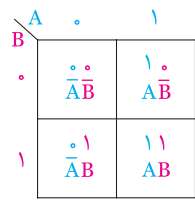

شكل 9-64 نمايش عدد مربوط به هر سلول در جدول كارنو

#### **سلول هاي مجاور**

ســلول هايي رامجاور گويند كه وقتــي تابع مربوط به آن ســلول ها نوشته شــوند، فقط در يكي از متغيرها )مانندAB و بــا يكي از حالت هاي متغير ( مانند AB ، AB ) با هم ) با هم تفاوت داشــته باشند و ساير قســمت ها مشابه باشند. در شكل -9-65 الف دو سلول مجاور و در شكل -9-65 ب دو سلول غيرمجاور نشان داده شده است .

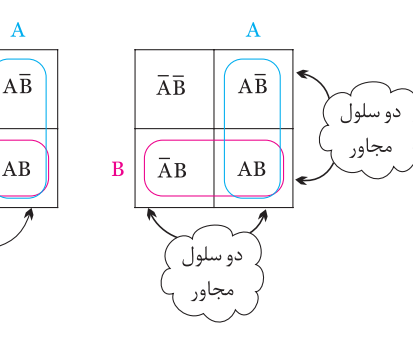

الف : سلول مجاور ب : سلول غير مجاور

شكل 9-65 سلول هاي مجاور و غيرمجاور همان طور كه مشــاهده مي شــود ســلول هــاي كنارهم ) غيرقطري ( مجاور هســتند و سلول هاي واقع در قطر مجاور نيستند.

 $\overline{AB}$ 

 $\overline{A}B$ 

دو سلولَ

سامحاه،

#### **نمايش تابع در جدول كارنو**

يكي از كاربردهاي جدول كارنو ســاده سازي توابع جبر بول مي باشــد. براي اين منظور ابتدا تابع جبر بول را در جدول كارنو نمايش مي دهيم و سپس آن تابع را ساده مي كنيم . **مثال 4 :** AB+AB+AB=Fرا در جدول كارنو نمايش

دهيد .

**حــل :** تابع داراي دو متغير A وB اســت لذا نمايش هر عبــارت از تابــع در جدول كارنو به صورت شــكل 9-66 در مي آيد .

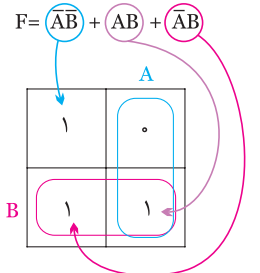

شكل 9-66 نمايش تابع جبر بول در جدول كارنو

با استفاده از جدول كارنو مي توانيم عبارت هاي مربوط به خانه هايي كه در آن ها عدد يك قرار داد را بنويسيم مجموع اين عبارت ها تابع موردنظر است.

> 707 **فصل نهم بخش پنجم**

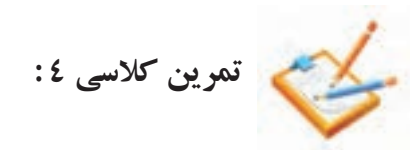

تابع AB+AB+AB=F را در جدول كارنو نمايش دهيد )حرف ( استفاده مي كنيم، شكل 9-69 .

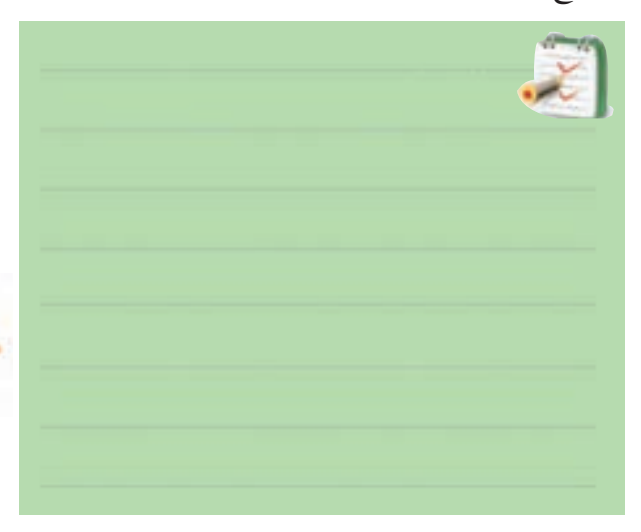

**ساده نمودن تابع توسط جدول كارنو** پــس از نمايــش تابع در جدول كارنو ، ابتدا ســلول هاي مجاور را پيدا مي كنيم ، ســپس براي هر دو ســلول مجاور از يــك متغير ) حرف ( و براي هرســلول غير مجاور از دومتغير (دو حرف ) استفاده مي كنيم .

**مثال 5 :** تابع F را توسط جدول كارنو ساده كنيد.  $F=\overline{A}B+A\overline{B}+\overline{A}\overline{B}$ 

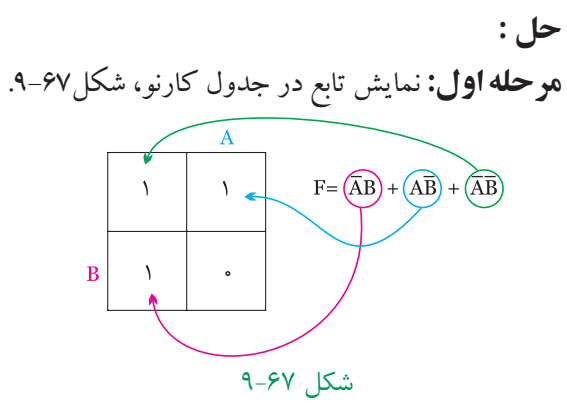

**مرحله دوم:** انتخاب سلول هاي مجاور،شكل .9-68

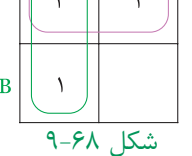

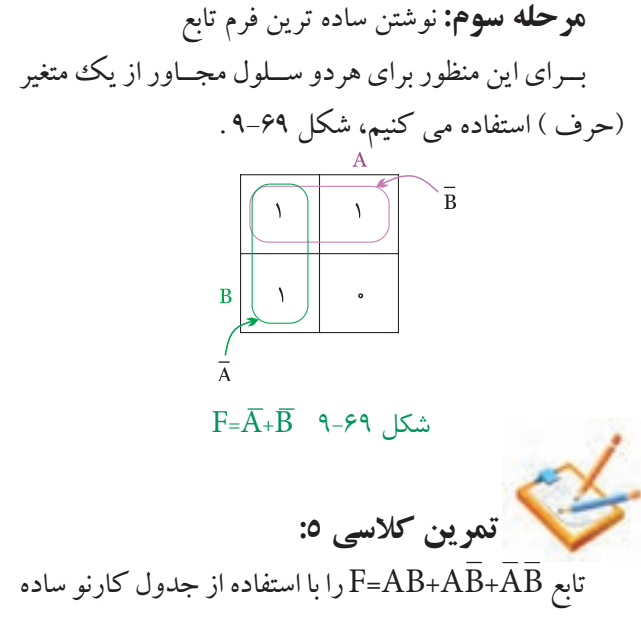

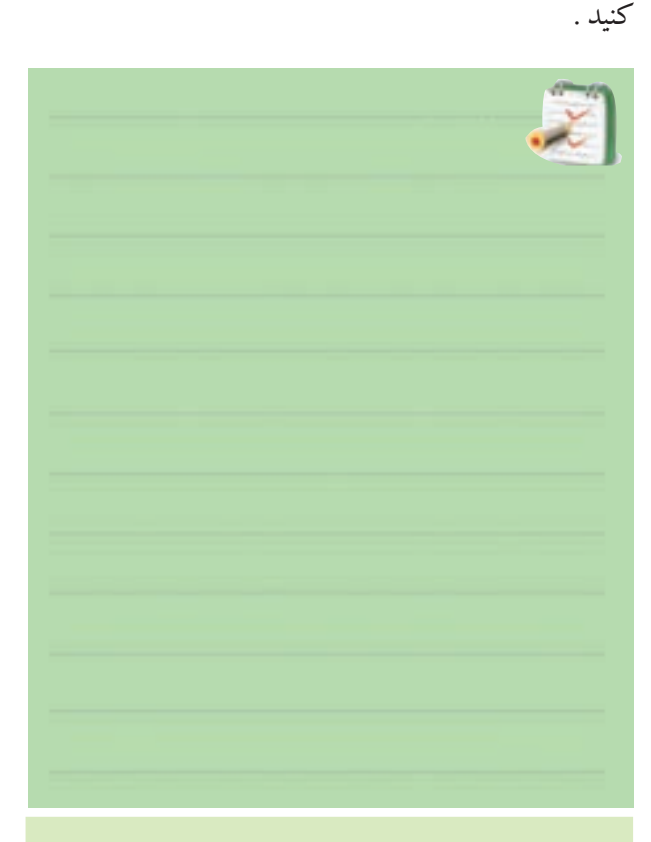

توجه داشــته باشيد كه جدول كارنو شيوه جديد ســاده ســازي را ارائه نمــي دهد بلكه فقط جمالتي را كه مي توان از آن ها فاكتور گرفت براي ما مرتب مي كند.

جدول كارنو براي توابع سه متغيره بايد داراي 8 خانه باشد به عبارت ديگر ســه متغير مي توانند هشــت حالت مختلف ب<mark>ه</mark> خود بگيرند (٣٤٨ ) ، جدول ٢٨-٩ جدول كارنو را براي ســه متغير (A،B،C) نشــان مي دهد اگر بــه جدول كارنو خوب دقت كنيد مشـــاهده م<sub>ى</sub> كنيد كه از هر خانه به خانه مجاور د<mark>ر</mark> جهــت افقي يا عمودي فقط يكــي از متغيرهاي جمله ها تغيي<mark>ر</mark> مي كند .

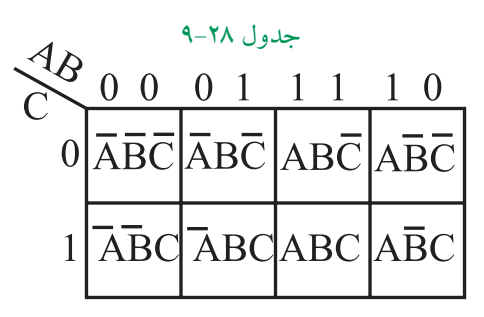

مي توانيم توابع با ٣ متغير ، ۴ متغير و ... را نيز توسط جدول كارنو ســاده نماييم .ساده سازي اين جداول از بحث ما خارج است .

# **شرح حال دانشمندان موریس کارنو**

متولد 4 اکتبر 1924 در شهر نیویورک، فیزیکدان آمریکایی که نقشه کارنوی او در جبر بول مشهور است.او مطالعات خود را با فیزیک و ریاضیات در کالج شــهر نیویورک آغاز کرد. پس از رفتن به دانشــگاه ییل در ســال ،1924 موفق به کسب درجه دکترا در رشته فیزیک در سال 1952 شد.

کارنو در آزمایشــگاه های بل، جدول کارنو، کدگذاری PCM و نیز کدگذاری مدارهای مغناطیسی را گسترش داد. کارنو در ســال 1976 به عنوان رئیس انجمن IEEE( انجمن بین المللی استانداردهای مهندسی الکترونیک) انتخاب شد. براي كســب اطالعات بيــش تر در مــورد زندگي نامه و

فعاليت هاي اين دانشــمند مي توانيد از طريق درج نام وي در يكي از موتورهاي جســتجو مانندYahoo يا google اقدام كنيد .

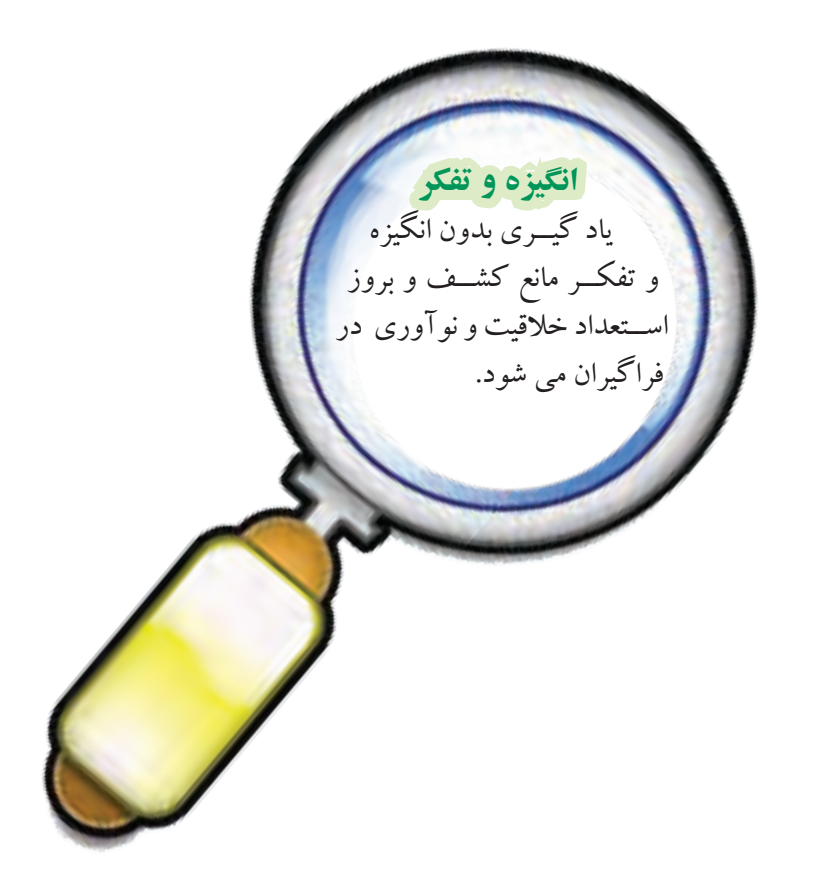

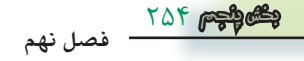

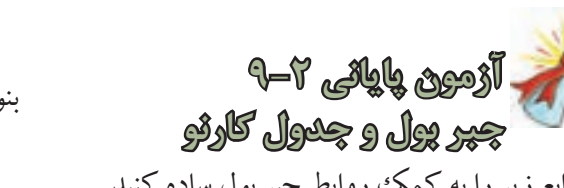

-1 توابع زير را به كمك روابط جبر بول ساده كنيد.  $F = \overline{AB} + \overline{AB} + \overline{AB}$  $F = AB\overline{C} + AB\overline{C} + \overline{A}\overline{B}\overline{C} + \overline{A}\overline{B}\overline{C} + \overline{A}\overline{B}$  $F = \overline{A} \overline{B} \overline{C} + \overline{A} B \overline{C} + ABC + \overline{A} \overline{B} C + \overline{A} C$ 

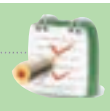

-2 توابع زير را به كمك جدول كارنو ساده كنيد.  $F = \overline{A}\overline{B} + \overline{A}B$  $F = AB + \overline{A}B$ 

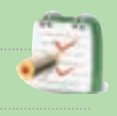

-3 جــدول كارنــوي مربــوط بــه رابطــه منطقــي با به همراه جدول صحت تابع رسم كنيد F= $\bar{\rm A}{\rm B}{\rm +}{\rm A}{\rm \bar{B}}{\rm +}{\rm A}{\rm B}$ و در نهايت تابع را ساده كنيد.

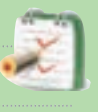

<sup>9</sup>– ساده شده تابع 
$$
\overline{AB} + \overline{AB} + \overline{AB}
$$
 کدام است ?  
\n  
\n $A + \overline{B}$   
\n $\overline{A} + B$   
\n $\overline{A} + \overline{B}$   
\n $\overline{A} + \overline{B}$   
\n $\overline{A} + \overline{B}$   
\n $\overline{A} + \overline{B}$   
\n $\overline{A} - \overline{B}$   
\n $\overline{A} - \overline{B}$   
\n $\overline{A} = \overline{A} + \overline{B}$   
\n $\overline{B} - \overline{A} + \overline{B}$   
\n $\overline{B} = \overline{A} + \overline{B} + \overline{A} + \overline{B}$ 

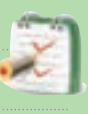

-6 تابع ســاده شــده مربوط به جدول كارنــوي29 - 9را

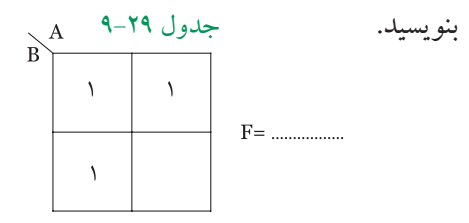

-7تابع ساده شده مربوط به جدول كارنوي 9-30 را بنويسيد.

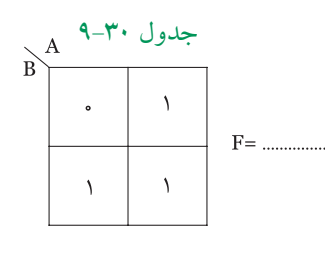

-8 جدول صحت مربوط بــه رابطه منطقي AB+AB=F را بنويسيد.

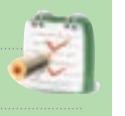

-9 مــدار منطقي مربوط به تابع AB+AB=F را به كمك گيت هاي AND ، OR و NOT رسم كنيد .

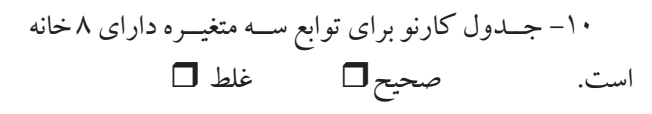

-11 چنان چه تابعي با NOT خود OR شود ، حاصل ) صفر يك ) منطقي خواهد بود.

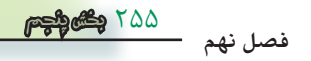

**قبل از شروع قسمت سوم فصل )9 ( به سواالت پيش آزمون 3 9- پاسخ دهيد.** 

# **قسمت سوم**

#### **9-9 سيستم هاي اعداد**

**9-9-1 اعداد باينري :** اعــدادي كه ما روزانه با آن ها سروكار داريم از ده عدد نماد 1،<sup>0</sup> ، 2 ، 3 ، 4 ، 5 ، 6 ، 7 ، 8 ، 9 تشكيل شده اند . براي شمارش از صفر تا نه از اين نمادها به طور مستقيم استفاده مي كنيم. براي اعداد بزرگ تر از نه نمادهاي اعداد را با قواعد خاصي با هم تركيب ميكنيم مثلاً براي عدد13 از نماد 1 و3 به صورت 13 استفاده ميكنيم .

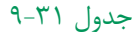

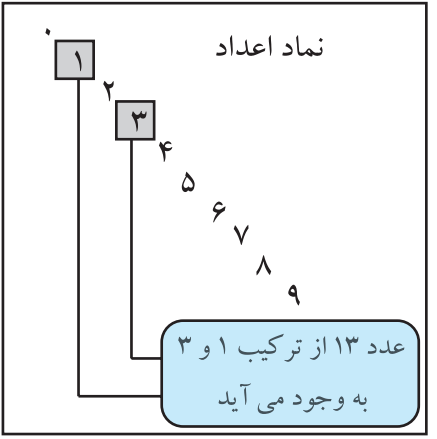

نوشــتن اعداد با تعداد نمادهاي كم تر يا بيش تر از ده نيز به شــرط اين كه تعداد نمادها دو و بيشــتر از دو باشد امكان پذير است .

بنابراين با دوعددنماد <sup>0</sup> و1 نيز مي توان اعداد را نوشت. به اين سيستم اعداد كه در آن از دو نماد استفاده شده است سيســتم دودویي يا باينري مي گويند. در اين سيستم براي نمايــش عدد صفر از نمــاد <sup>0</sup> و براي نمايش 1 از نماد 1 و بــراي نمايش اعداد بزرگ تر از يــك از تركيب <sup>0</sup> و1 طبق قواعد خاصي استفاده مي كنيم . به عنوان مثال اعداد از صفر تا هشت به صورت جدول 9-32 نوشته مي شوند .

جدول ٣٢-٩

| ، ی  |
|------|
| دو   |
| سه   |
| چھار |
| پنج  |
| شش   |
| هفت  |
| ۵    |
|      |

 صفرهــا و يك ها همانند اعداد اعشــاري ، داراي ارزش مكاني هستند ً ، مثال در سيستم اعشاري یا دهدهي كه عدد 43 نمايش داده شده است، چون 3 در مكان اول قرار دارد داراي ارزش مكانى ٣=°١٠×٣و عــدد ۴ كه در مكان دوم قرار دارد دارای ارزش مکانی۴۶-۱۵×۴ است، جدول ۳۳–۹.

جدول ٣٣-٩

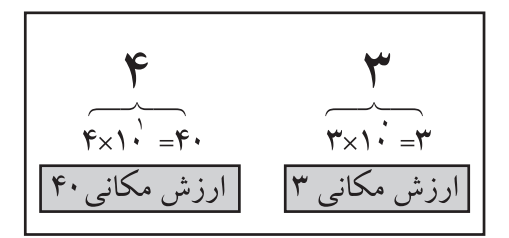

در مورد اعداد باينري نيز رقم اول ) از سمت راست به چــپ )دارای ارزش ۱=۱×°۲°و رقم دوم دارای ارزش مكانی ۲-۱×۲<sup>۱</sup> و رقم سوم اگر یک باشد دارای ارزش مکانی ۴=۲×۲ است، جدول ۳٤–۹.

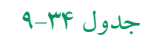

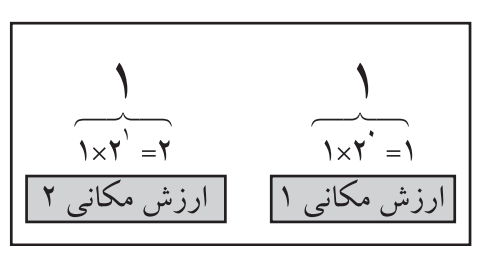

708 **فصل نهم بخش پنجم**

**مثال 6 :** عــدد باينــري )1101 ( معادل چــه عددي در سيستم اعشاري است؟ **حل :** مطابــق جــدول 9-35 ارزش مكاني هــر رقم را مشخص مي كنيم .

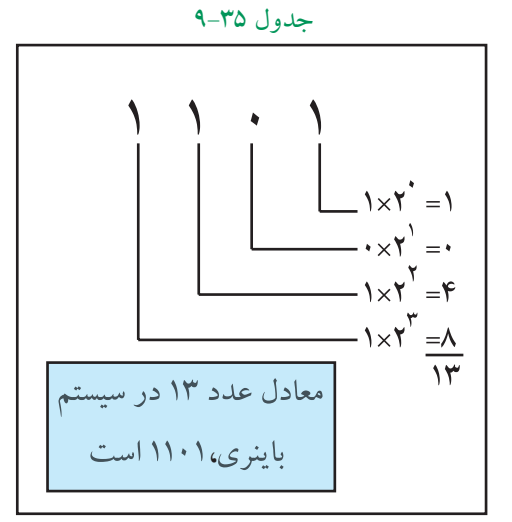

سيســتم هاي اعداد كه در كامپيوتر يا ماشين هاي محاسب به كار مي روند باينري هستند. در اعداد باينري ، به هريك از صفر ها يا يك ها يك بيت (Bit ) مي گويند .

**عدد101 يك عدد سه بيتي است**

#### **9-9-2 تبديل اعداد اعشاري به اعداد باينري:**

يكي از روش هاي تبديل اعداد اعشاري به اعدادباينري استفاده از روش تقســيم هاي متوالي است . در اين روش ً عدد اعشاري را متواليا بر دو تقسيم مي كنيم و اين تقسيمات را آن قدر ادامه مي دهيم تا آخرين خارج قسمت يك شود سپس در سمت چپ، آخرين خارج قسمت را مي نويسيم و به ترتيب باقي مانده هاي به دســت آمده را در جلوي آن قرار مي دهيم .

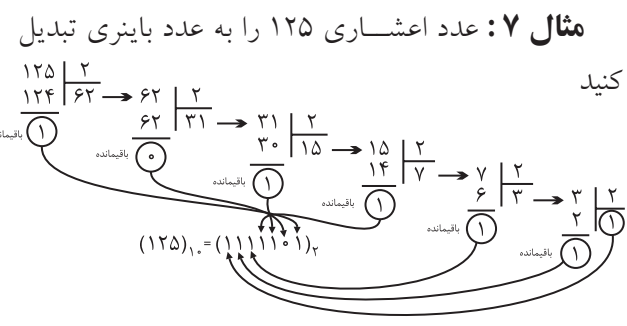

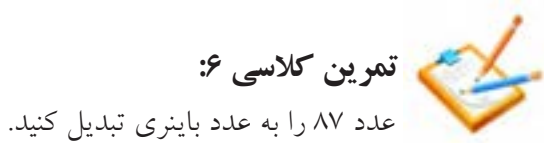

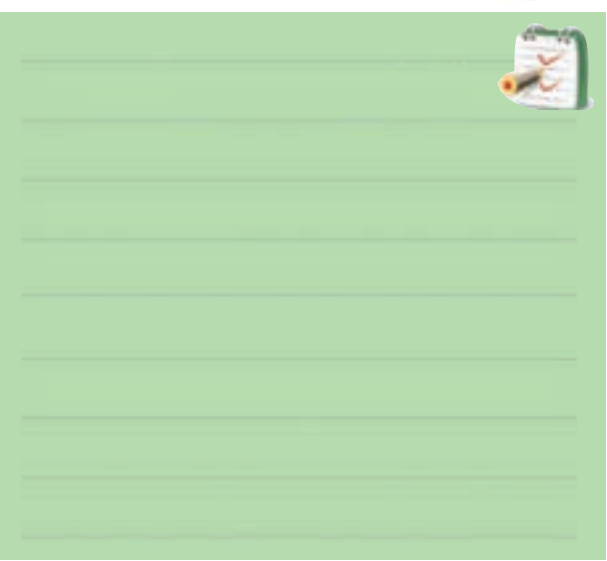

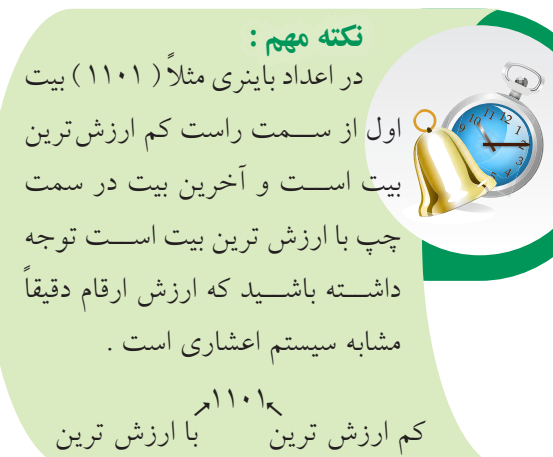

**9-9-3 تبديل اعداد باينري به اعداد اعشاري )دهدهي(:**

دراعداد باينري ( سيســتم دودويي ) اعداد به كار رفته <sup>0</sup>و1 هســتند . در اين سيستم هر عدد متناسب با مكاني كه در آن قـــرار مي گيرد ( يا موقعيت رقم ) ارزش خاصي پيدا ميكنــد به عنوان مثال عدد باينــري 10011 ، داراي ارزش مكاني و ضرايب به صورت زير است:

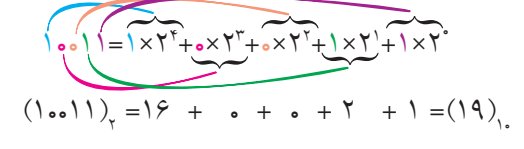

257 **بخش پنجم فصل نهم**

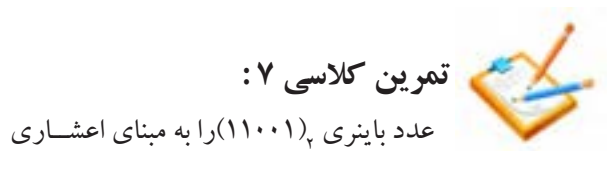

تبديل كنيد.

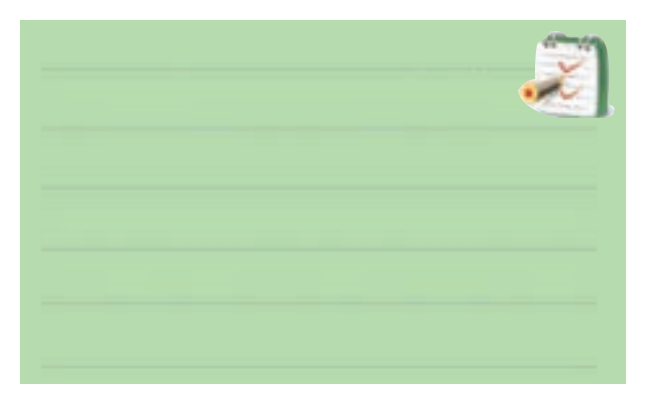

درجدول 9-36 معادل باينري اعداد اعشاري 0 تا 15 نشان داده شد است .

#### جدول ٣۶-٩

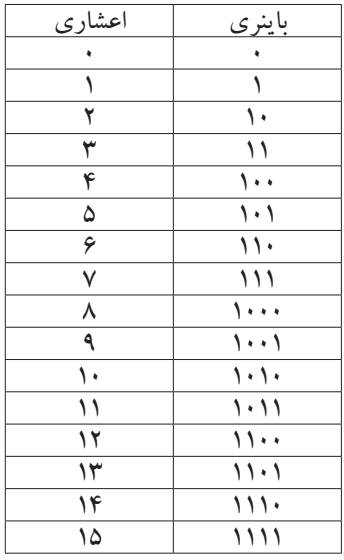

در سيســتم اعــداد باينري به هر هشــت بيــت يك بايت )Byte ) مــيگوينــد. واحد بــزرگ تر از بايــت ، كيلوبايت معادل 1024 بايت است .

# **ويژهيدانشآموزان عالقهمند: 9-9-4 سيستم هاي ديگر اعداد** سيســتم هــاي اعــداد اكتــال و هگزادســي مــال نيــز وجــود دارنــد كــه ايــن جــا بــه طــور مختصــر به شــرح آن مــي پردازيم . درسيســتم اكتال مبناي عددنويســي عدد8 اســت وداراي8عالمت )0،1،2،3،4،5،6،7( اســت . سيســتم هگزادســي مال نيزمساوي 16 تعريف مي شــود و در آن 16  $(0.1,1.3,1)$ وجـود دارد . در A،B،C،D،E،F( علامــت اين سيســتم براي نمايش اعداد بزرگتــراز 9 و كمتر از 16 از علامت $\mathrm{E. D. C. B. A}$ و $F$ ) استفاده مي كنيم .مثلاً عدد <mark>۱۰ را نمي توانيم به همين صورت نشان دهيم ، چون يك عدد</mark> دو رقمي اســت كه هم صفر و هم يك دارد و با صفر و يك اصلي اشــتباه مي شــود. به همين دليل از حروف به شرح زير و B=11 ،C=12 ،D=13 ،E=14 ،F=15كنيــم مي اســتفاده

 $-1.18$ 

10=A در جدول 9-37 سه سيســتم اكتال ، هگزادسي مال و

اعشاري با يكديگر مقايسه شدهاند .

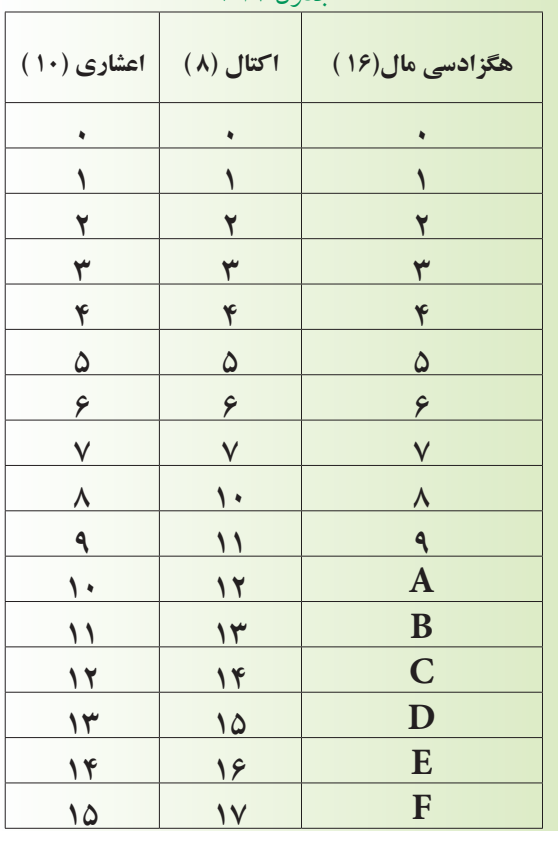

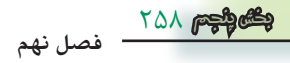

بــراي تبديل اعــداد در مبناي اكتال و هگزا دســي مال به اعداد اعشــاري همان روشــي كه در تبديــل اعدادباينري به اعداداعشــاری استفاده شـــد را به كار م<mark>ی بریم. در این رو</mark>ش همان طــور كه قبلاً گفته شــده اســت از ارزش مكاني ارقام استفاده مي كنيم .

مثال ۲:مدد اکتال ۷۲۳ را در سیستم اعشاری بنویسید.  
\n
$$
\begin{aligned}\n &\text{(VTT)} = V \times \Lambda^T + Y \times \Lambda^T + (X \times Y - \left(\xi \text{TV}\right)) \\
&\text{(VTT)} = V \times \Lambda^T + Y \times \Lambda^T + (Y \times Y - \left(\xi \text{TV}\right)) \\
&\text{(A1)} \\
&\text{(aA1)} \\
&\text{(aA1)} \\
&\text{(aA2)} \\
&\text{(aA3)} \\
&\text{(aA4)} \\
&\text{(aA5)} \\
&\text{(aA6)} \\
&\text{(aA7)} \\
&\text{(aA8)} \\
&\text{(aA9)} \\
&\text{(aA1)} \\
&\text{(aA1)} \\
&\text{(aA1)} \\
&\text{(aA1)} \\
&\text{(aA1)} \\
&\text{(aA1)} \\
&\text{(aA1)} \\
&\text{(aA1)} \\
&\text{(aA1)} \\
&\text{(aA1)} \\
&\text{(aA1)} \\
&\text{(aA1)} \\
&\text{(aA1)} \\
&\text{(aA1)} \\
&\text{(aA1)} \\
&\text{(aA1)} \\
&\text{(aA1)} \\
&\text{(aA1)} \\
&\text{(aA1)} \\
&\text{(aA1)} \\
&\text{(aA1)} \\
&\text{(aA1)} \\
&\text{(aA1)} \\
&\text{(aA1)} \\
&\text{(aA1)} \\
&\text{(aA1)} \\
&\text{(aA1)} \\
&\text{(aA1)} \\
&\text{(aA1)} \\
&\text{(aA1)} \\
&\text{(aA1)} \\
&\text{(aA1)} \\
&\text{(aA1)} \\
&\text{(aA1)} \\
&\text{(aA1)} \\
&\text{(aA1)} \\
&\text{(aA1)} \\
&\text{(aA1)} \\
&\text{(aA1)} \\
&\text{(aA1)} \\
&\text{(aA1)} \\
&\text{(aA1)} \\
&\text{(aA1)} \\
&\text{(aA1)} \\
&\text{(aA1)} \\
&\text{(aA1)} \\
&\text{(aA1)} \\
&\text{(aA1)} \\
&\text{(aA1)} \\
&\text{(aA1)} \\
&\text{(aA1)} \\
&\text{(aA1)}
$$

**9-9-5 كــد BCD:** بعضــي از ماشــين هــاي محاســبهگــر الكترونيكي عمليات رياضــي را در كدBCD )Decimal Coded Binary)انجام مي دهند .

در كــد BCD هر رقــم دهدهي را با چهــار بيت باينري معادل آن نشان مي دهند .

**مثال 10** : معادل باينري وBCD اعداد اعشــاري 3،9و 5 را بنويسيد .

**حل :**

$$
\begin{aligned} \left(\mathbf{r}\right)_{1} &= \left(11\right)_{\mathbf{r}} = \left(\cdot \cdot 11\right)_{\text{BCD}}\\ \left(4\right)_{1} &= \left(1 \cdot \cdot 1\right)_{\mathbf{r}} = \left(1 \cdot \cdot 1\right)_{\text{BCD}}\\ \left(\Delta\right)_{1} &= \left(1 \cdot 1\right)_{\mathbf{r}} = \left(\cdot 1 \cdot 1\right)_{\text{BCD}} \end{aligned}
$$

در جدول 9-38 تفاوت نمايش ارقام دهدهي صفر تا 9 به صورت باينري وBCD نشان داده شده است .

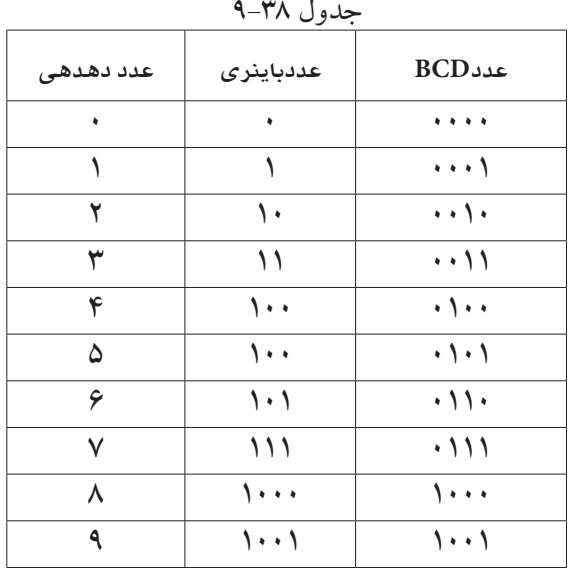

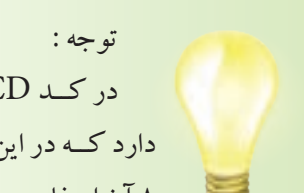

در كــد BCD وزن هــاي مختلفي وجود دارد كــه در اين كتاب فقط از وزن 1 ، 2 ، 4 ، 8 آن استفاده مي شود .

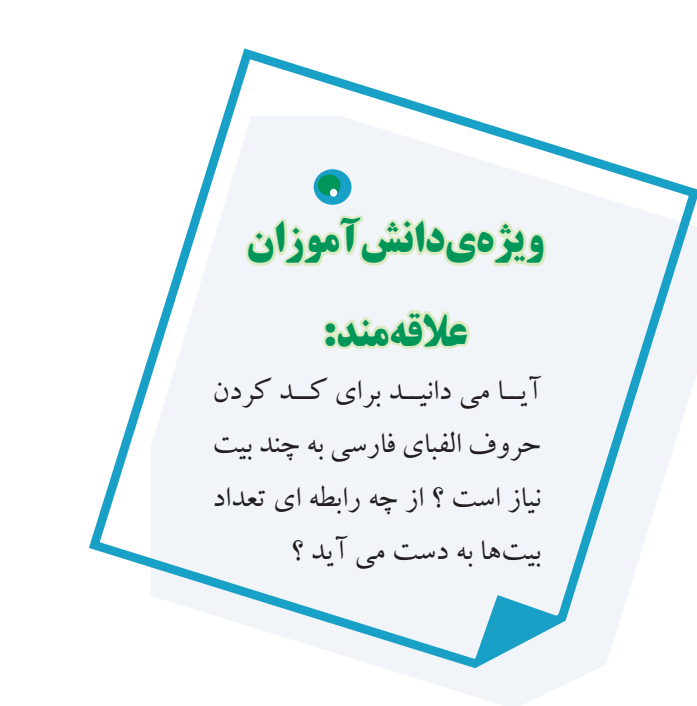

259 **بخش پنجم فصل نهم**

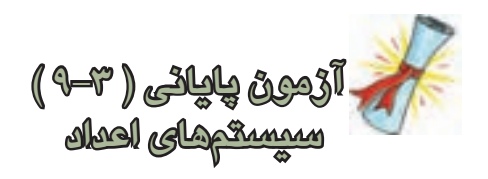

-1 معــادل باينري اعداد اعشــاري 0 تــا 15 را در جدول 9-39 بنويسيد.

جدول 9-39

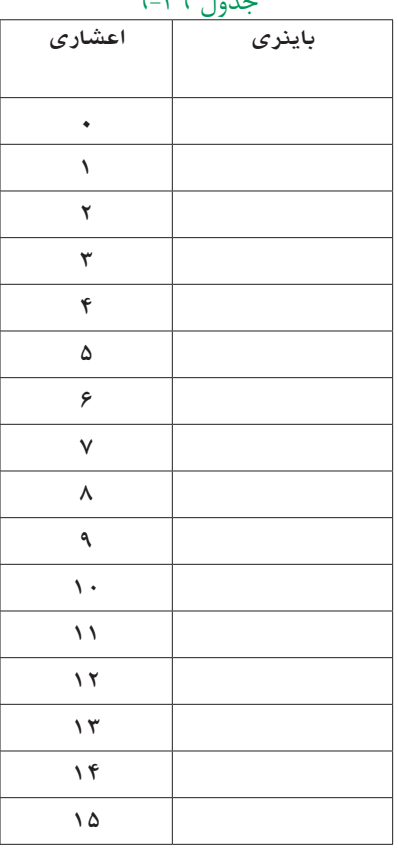

-2 عــدد 16 در مبناي دهدهي معادل چه عددي در مبناي باينري است ؟

$$
\left( \lambda \right) _{i_{1}}=\left( 0,1,2,2\right) _{i_{1}}\left( 0,1,2\right) _{i_{2}}\left( 0,1,2\right) _{i_{3}}\left( 0,1,2\right) _{i_{4}}\left( 0,1,2\right) _{i_{5}}\left( 0,1,2\right) _{i_{6}}\left( 0,1,2\right) _{i_{1}}\left( 0,1,2\right) _{i_{1}}\left( 0,1,2\right) _{i_{2}}\left( 0,1,2\right) _{i_{3}}\left( 0,1,2\right) _{i_{4}}\left( 0,1,2\right) _{i_{5}}\left( 0,1,2\right) _{i_{6}}\left( 0,1,2\right) _{i_{1}}\left( 0,1,2\right) _{i_{1}}\left( 0,1,2\right) _{i_{2}}\left( 0,1,2\right) _{i_{3}}\left( 0,1,2\right) _{i_{4}}\left( 0,1,2\right) _{i_{5}}\left( 0,1,2\right) _{i_{6}}\left( 0,1,2\right) _{i_{1}}\left( 0,1,2\right) _{i_{1}}\left( 0,1,2\right) _{i_{1}}\left( 0,1,2\right) _{i_{1}}\left( 0,1,2\right) _{i_{2}}\left( 0,1,2\right) _{i_{3}}\left( 0,1,2\right) _{i_{4}}\left( 0,1,2\right) _{i_{1}}\left( 0,1,2\right) _{i_{1}}\left( 0,1,2\right) _{i_{1}}\left( 0,1,2\right) _{i_{1}}\left( 0,1,2\right) _{i_{1}}\left( 0,1,2\right) _{i_{1}}\left( 0,1,2\right) _{i_{2}}\left( 0,1,2\right) _{i_{1}}\left( 0,1,2\right) _{i_{1}}\left( 0,1,2\right) _{i_{2}}\left( 0,1,2\right) _{i_{1}}\left( 0,1,2\right) _{i_{1}}\left( 0,1,2\right) _{i_{1}}\left( 0,1,2\right) _{i_{2}}\left( 0,
$$

2 ) 110011 ( در مبنــاي 2 را به مبناي اعشــاري -3 عــدد تبديل كنيد . )110011(2 =)...........(10

2)110 ( كــم ارزش تريــن بيت و با -4 در عــدد باينــري ارزشترين بيت كدام است ؟ ) 110( 2 -5 ارزش مكاني و ضرايب اعداد نشــان داده شده در عدد 2 )110011 ( را بنويسيد باينري 1 1 0 0 1 1 -6 در كــد BCD هر رقم دهدهــي را با ) چهار ، دو )بیت باینری نشان میدهند. -7 معادل كد BCD اعداد دهدهي <sup>10</sup> ) 9 ( و <sup>10</sup> ) 12( را بنويسيد.

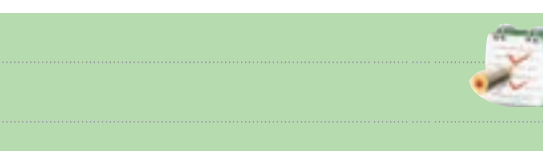

-8 در سيســتم اعداد باينري يك كيلو بايت معادل چند بايت است؟

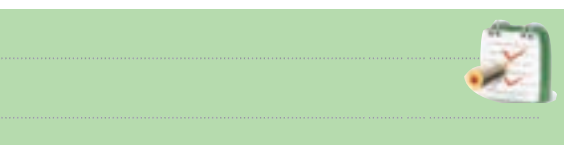

-9 عدد باينــري 110110 را به عدد اعشــاري تبديل

كنيد.

-10 در سيســتم اعداد باينري به هر هشت بيت يک بايت )Byte )ميگويند. صحيح غلط

760 **فصل نهم بخش پنجم** طور كه در شــكل ديده مي شــود ، خروجي دروازه شــماره 1 فقــط بــه ازاي تركيــب ورودي 00=BA فعــال مي شــود ) 1 مــي شــود ( يعني AB=0Dبــه همين ترتيب مــي توانيم AB بنويسيمAB=،D,=A $\overline{B}$ =AB،D,= $\overline{AB}$  $-\overline{AB}$  : (

از رمز گشا ها برای آدرس دهی اجزای مختلف یک سیستم ( گیرنده یا فرســـتند اطلاعات ) نیز استفاده می شود، مثلا اگر بخواهيم كلمه اي را در يك ســطر معين حافظه بنويسيم يا آن را از ســطر معيني از حافظه بخوانيم ، نخســت بايد محل سطر 0 0 1 0 1 0 مورد نظر را مشــخص كنيم در شكل 9-71 با استفاده از عدد باينري (٣٠۵)=(١٠٠١١١٠١١) ، سطر سيصد و پنجم از يك حافظه با ظرفيت ۱۰۲۴ كلمه آدرس دهي شده است . 0 0 0 1 1 1 ب استعاد $\ddot{\phantom{a}}$ ر ب<br>ما الماء

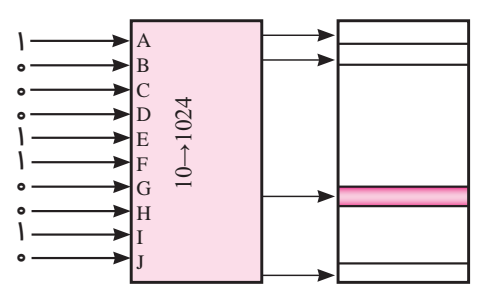

شكل ۷۱-۹ ادرس دهي مكان يک كلمه معين از حافظه ممكن است رمز گشا با دروازههاي NAND ساخته شده D1 B باشد .در اين صورت، حالت فعال خروجي ها »0« خواهد بود. در شكل ۷۲−۹ يك رمزگشــاى ۴→۲ نشان داده شده است. جــدول ۴۱-۹ جدول صحت دكــودر ۴+× بــا حالت فعال را نشان می دهد.<br>Low ل د د د سرور است فعال خرم حر ه  $\mathbf{L}$  $\cup$ J

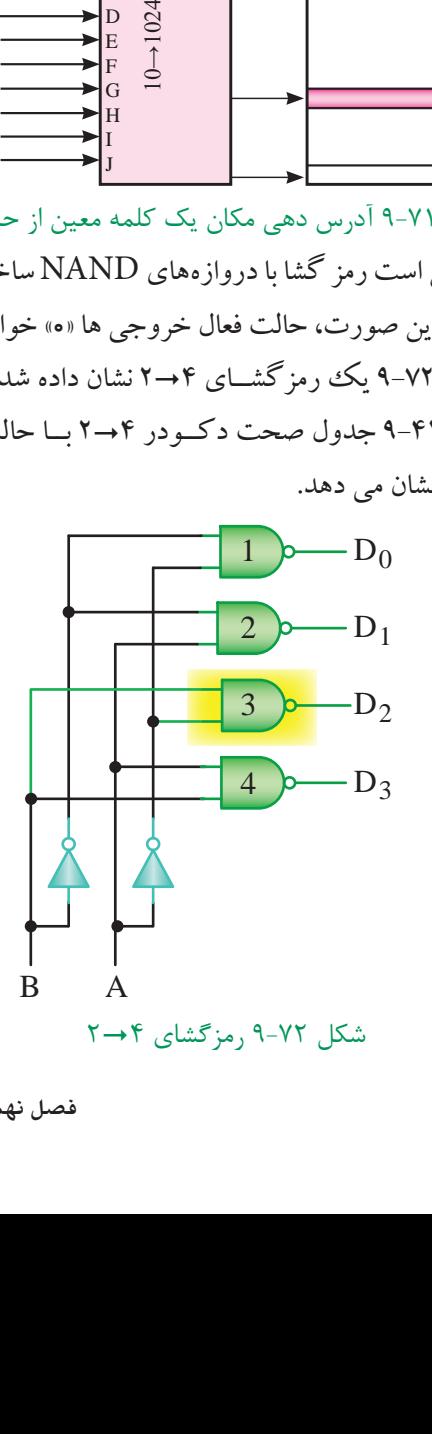

قبل از شـــروع قســـمت چهارم فصل ( ۹ ) به سوالات پيش آزمون 9-4 پاسخ دهيد.

**قسمت چهارم** 

# **9-10 مدارهاي تركيبي )رمزگشا و رمزگذار( 9-10-1 مدارهاي رمزگشا )Decoder)**

براي دريافت اطالعات از دستگاه هاي محاسباتي ديجيتالي مداري مورد نياز اســت كه اطالعــات را از حالت دودويي به عشاري تبديل كند. خروجي اين مدارها معمولا به نمايشگرها متصل مي شــود. اين تبديل كننده ها را رمزگشــا و عملي كه انجام مي دهند را رمز گشــايي مي نامند. در شكل 9-70 يك رمزگشايي 4"2 ) بخوانيد 2 به 4 ( و در جدول 9-40 جدول صحت آن نشان داده شده است .

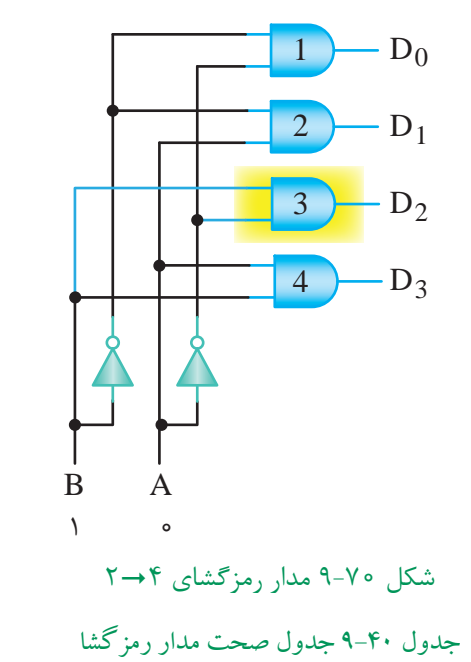

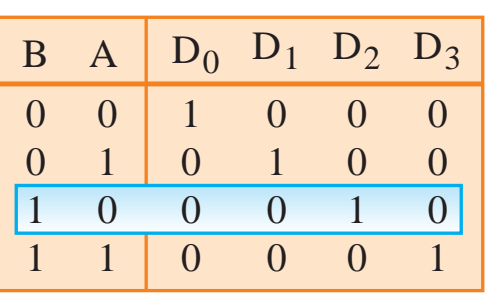

های داده ) Aو B را ورودی های آدرس<br>۳٫ را خروجــی هــای داده<br>۳. ورودي هاي  $A$ و  $\mathrm{B}$ را ورودي هاي آدرس و خروجي هاي را خروجــي هــاي داده مــي ناميم. همان  $D_{_{\gamma}}$  ، $D_{_{\gamma}}$  ،  $D_{_{\gamma}}$  ،  $D_{_{\gamma}}$ 

**فصل نهم** 1

261 **بخش پنجم**

جدول 9-41 جدول صحت رمزگشاي 2-4

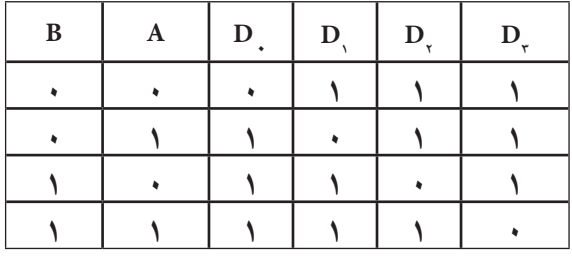

همان طور كه در شــكل نشــان داده شد، دروازهي شماره 3 در حالت فعال اســت و ورودي هاي اين دروازه از A و B گرفته شده است .

در بعضي از رمزگشــاها عالوه بــر ورودي هاي آدرس ، يك ورودي فعال كننده )Enable ( ) تواناساز ( نيز پيش بيني شده است. اگراين ورودي در حالت غير فعال نگه داشته شود، رمزگشايي انجام نخواهد شد .

درشــكل 9-73 يك رمزگشــا 4"2 باخط تواناساز را به همراه جدول صحت آن در جدول 9-42 مشاهده مي كنيد .

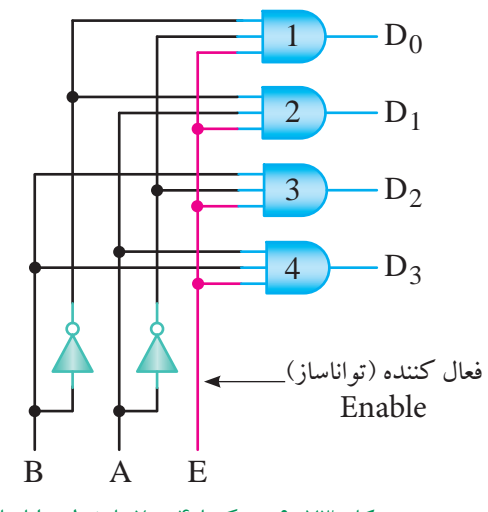

AB D0 D1 D2 شكل 9-73 رمزگشا 4"2 با خط تواناساز

جدول ۴۲−۹ رمزگشا ۴+−۲ با خط تواناساز

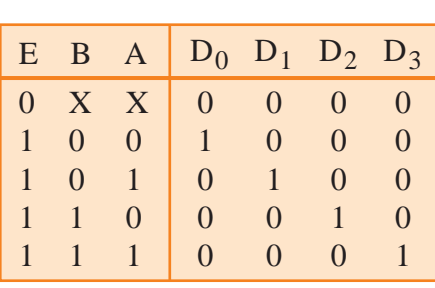

 **نکته مهم:** در آی سے ہا از کلمات Enable و Disable استفاده می کنند. کلمه Enable به معنی فعــال كننده و Disable به معنــي غير فعال كننده به کار می رود .

با توجه به جدول صحت 9-42 هر گاه يك ورودي را با X نشـــان دهند به معناي اين است كه اگر ارزش منطقي اين ورودي صفر يا يك باشد براي خروجي مدار بي تفاوت است. در سطر اول جدول صحت چون ورودي E در صفر منطقي قرار گرفته است عمل رمزگشايي انجام نمي شود .

**معرفي يك نمونه مدار رمزگشا ) Decoder)** يــك نمونــه از مدارهاي رمزگشــا كه در سيســتم هاي ديجيتالــي كاربرد دارد ، ديكو در BCD بــه هفت قطعه اي ) است . $(7. Seg)$ 

اين رمز گشــا عدد BCDداده شده را به كد هفت رقمي معــادل آن براي راه اندازي هفت قطعــه اي (7.Seg) تبديل مــي كنــد .در شــكل 9-74 مدار يــك ديكــو در BCD به Seg7. نشــان داده شــده اســت . در اين مدار آي سي 7447 يك آي سي ديكودر BCD به Seg7. است .

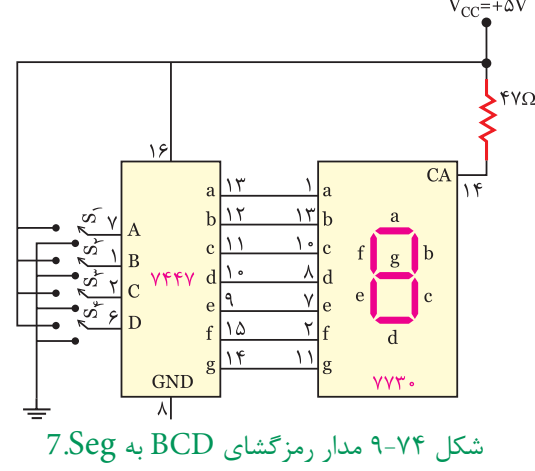

262 **بخش پنجم فصل نهم**

آی ســی 7730 نمایشگر هفت قسمتی آند مشترک است. پایه ۱۴ آند مشترک (common anode) ورودی مشترک برای تمام LED هاست.

در اين مدار كليــه كليدهــا 1S2،S3،S4،S ورودي هاي آي ســي هســتند و پايه هاي g،f،e،d ، c،b،a و چي هاي آي سي مي باشند ، كه بهSeg7. اتصال مي يابند.

 **تمرين كالسي 8 :** يك رمزگشــا با 8 خط خروجي داراي چند خط آدرس است؟

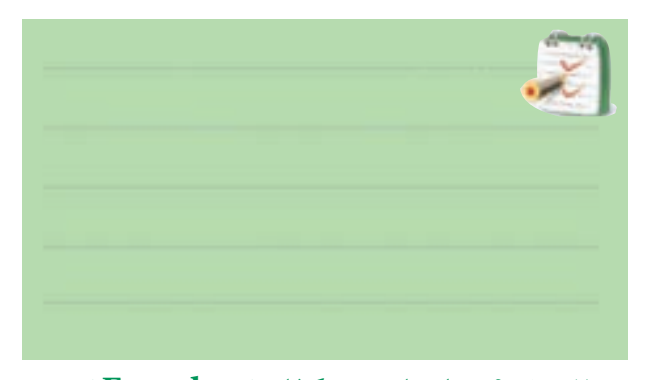

**9-10-2 مدارهاي رمزگذار ) Encoder)**  اعــدادي كه بــه كامپيوتــر يــا ســامانهی ديجيتالــي داده ميشــود در سيســتم دهدهي هســتند. چون كامپيوتر با اعداد باينرى كار مى كنداعداددهدهى بايدبه اعدادباينرى تبديل شوند.<br>. مداري كه اطالعات را از حالت دهدهي به باينري تبدیل ميكند ، رمز گذار نام دارد ، شــكل ۷۵–۹ يك ســامانه ی ديجيتالی را

نشان مي دهد .

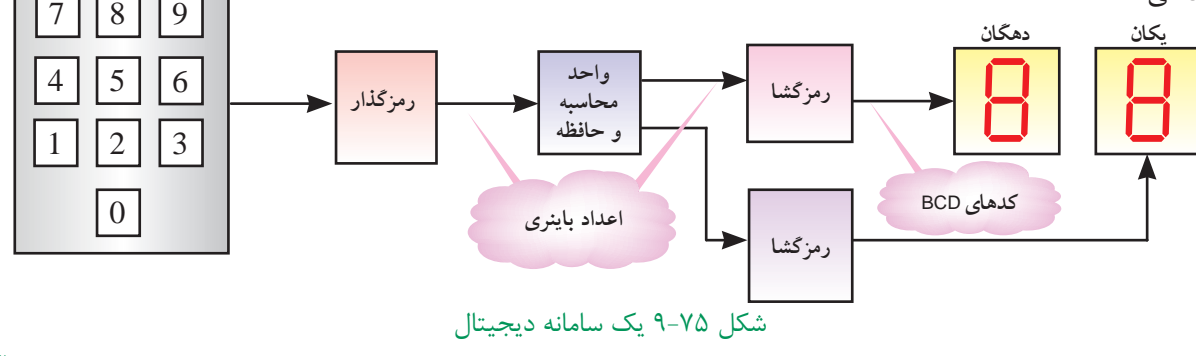

در شــكل ۷۶−۹ بلوك دياگرام يــك رمزگذار ۲→۴ به<br>-همراه جدول صحت این رمزگذار نشان داده شده است.

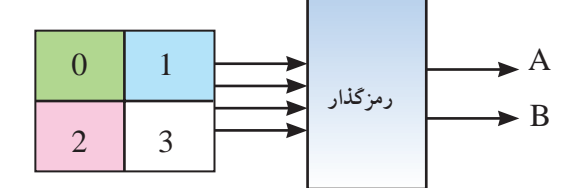

شكل ۷۶−۹ بلوک دياگرام رمزگذار ۲→۴<br>`` ۰۰۰ بلو ت دیا برام زنبر تمار .<br>م

جدول ۴۳−۹ جدول صحت رمز گذار ۲→۴

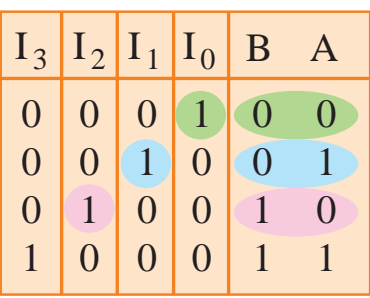

حالت فعال قرار گیرد تا درست عمل كند. مدار رمزگذار شــمارههای صفر تا ســه را می توان به دو خط باینری، تبدیل A = 1 2"4 را مي توان مطابق شكل 9-77 طراحي كرد. چنانچه منطقي مي شــود و عدد باينري ســه «١١» را در خروجي BA رمز گذار ايجاد مي كند . همان طور كه مشــاهده مــي كنيد ، یک صفحــه کلید با کرد. در هر لحظه بايد فقط يكي از ورودي هاي رمزگذار در كليد 3 فشــرده شــود ورودي گيت هــايOR برابر »1« P(115)-JAD(4-18)  $\frac{1}{2}$ 

263 **بخش پنجم فصل نهم**

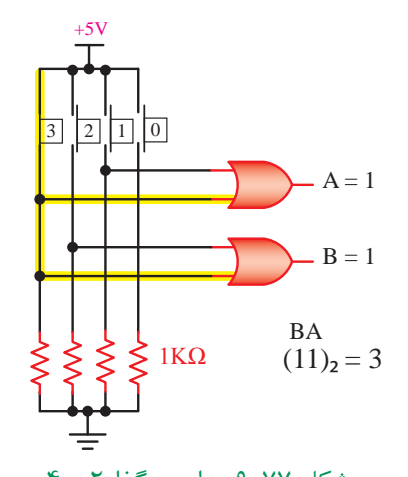

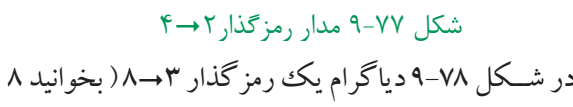

به 3 ( نشان داده شده است .

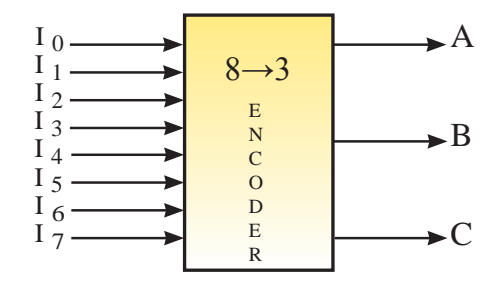

شكل ٧٨-٩ بلوک دياگرام رمز گذار ٣→٨

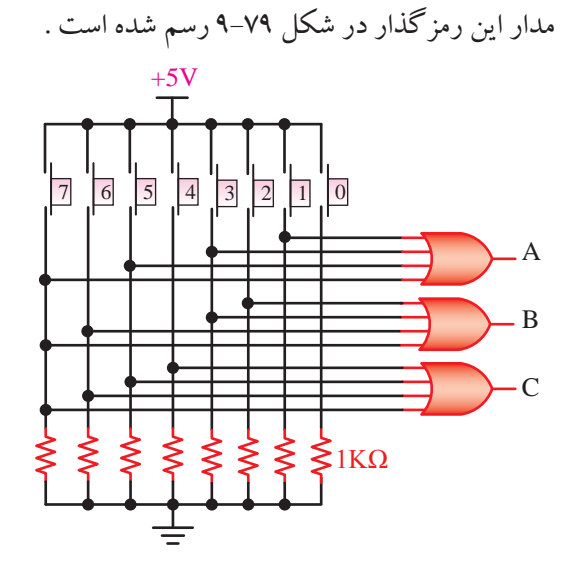

 $\Lambda$  هر كليد ، افت ولتاژ دو ســرمقاومت هــاى ۱kΩ ، حدوداً  $\Lambda$ شکل ۷۹-۹ مدار رمزگذار ۳→۸ همان گونه كه در شكل 9-79 مشاهده مي كنيد ، با فشردن

ولت مي شود و يكي از ورودیهاي گيت OR در سطح يك منطقي قرار مي گيرد. در اين وضعيت خروجي گيت OR نيز در وضعيت يك منطقي است . **9-11 آزمايش شماره 3 زمان اجرا : 2 ساعت آموزشي** 9-11-1 هدف آزمايش : بررســي عملكرد مدار رمز گشا

)7.Seg به BCD (

**9-11-2 تجهيزات، ابزار،قطعاتو مواد موردنياز:**

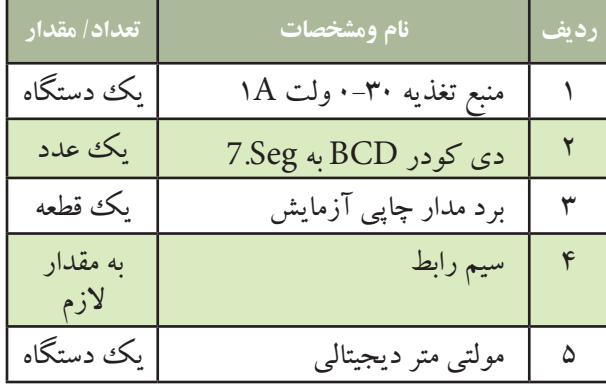

**9-11-3 مراحل اجراي آزمايش**

وسايل و قطعات مورد نياز را آماده كنيد

 مــدار شــكل 9-80 را ك ً ه قبال روي بــرد مدار چاپي ساخته شده است ، بررسي كنيد .

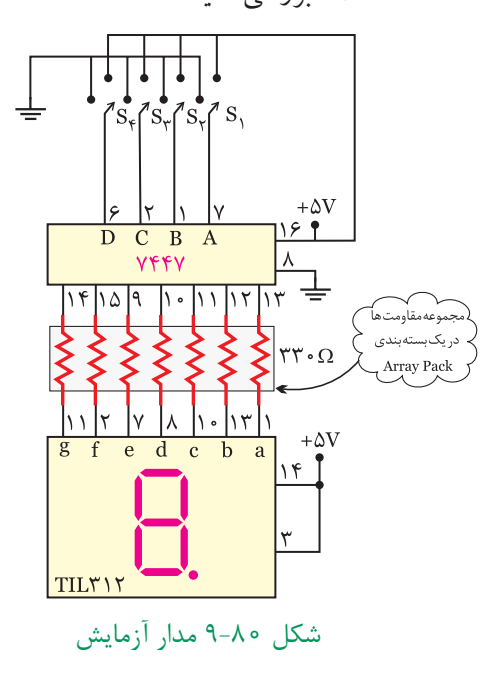

784 **فصل نهم بخش پنجم** A A قصل نهم

 اگرمنبع تغذيه موجود در آزمايشگاه داراي ولتاژ ثابت 5 ولت اســت از آن براي تغذيه آي سي استفاده كنيد در غير ايــن صورت ابتدا منبــع تغذيه را روي 5 ولت تنظيم وســپس آنرا به مدار وصل كنيد.

### **به ياد داشته باشيد كه :**

ولتــاژ تغذيه IC ، ولتاژ ســطح منطقي يك اســت و ولتاژ زمين ) GND )ولتاژ سطح منطقي صفر است .

گــر كليدهاى S تـــا پ ${\sf S}_\star$ در حالت ۱ قـــرار گيرند ، ولتاژ 5 ولــت به ورودي آي ســي 7447 مي رســد . چنان چه اين كليدها در حالت صفر باشــند ، صفر ولت يــا صفر منطقي به ورودي آي ســي 7447 داده مي شود ً . مثال براي نمايش عدد 5 بــر روی 7.Seg ، كليدهــای S و پ؟ در وضعيــت یك و کلیدهــای ۶<sub>۹</sub> و پ<sup>0</sup> در وضعیت صفر قــرار می گیرند. عدد باينري 0101 معادل عدد دسيمال 5 است .

ا با قراردادن كليدهاي S تا  $\mathrm{S}_\gamma$ در حالت هاي مختلف،  $\blacksquare$ جدول 9-44 را تكميل كنيد و عدد نمايش داده شده بر روي هفت قطعه اي Seg7. را در جدول يادداشت نماييد .

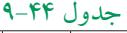

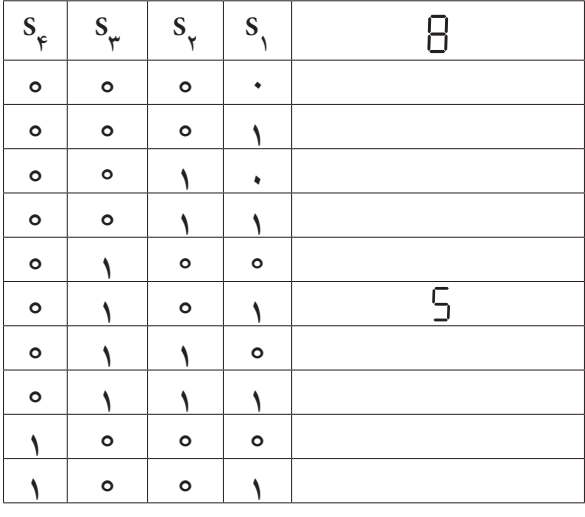

**ســوال 27 :** براي نمايش عــدد 7 ) هفت ( كدام یــك از كلیدهای S تا  ${\mathcal S}^{\mathsf c}_\mathsf s$ در وضعیت یــك منطقی و كدام يك در وضعيت صفر قرار مي گيرند؟ توضيح دهيد .

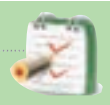

S4 <sup>1</sup>S تا **ســوال 28 :** در حالتي كه وضعيت كليدهــاي gو f ،e ،d ،c ،b ،a هاي ورودي ، باشند 9-45 جدول مطابق داراي چه سطح منطقي از ولتاژ هستيد ؟ در جدول 9-45 يادداشت كنيد

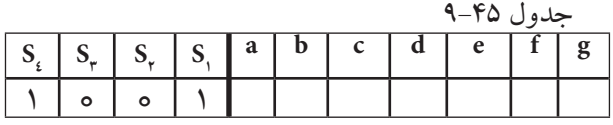

**9-11-4 نتايجآزمايش**  نتايــج حاصل از آزمايش را در 4 ســطر بــه طور خالصه

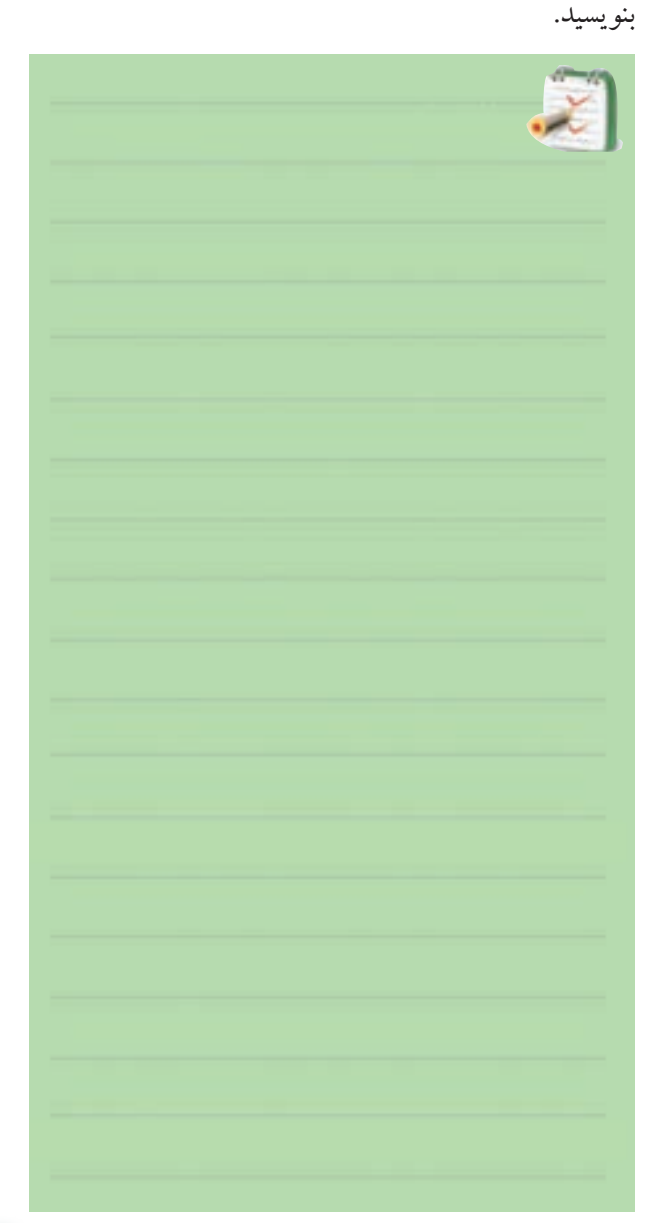

**فصل نهم**

**بخش دوم**

**مدارهای ترکیبی)مالتی پلکسر و دی مالتی پلکسر( 9-12 مدارهــاي متمركز كننده يا تســهيم كننده ) Multiplexer (**

 مالتي پلكســر يكــي از پركاربردتريــن مدارهاي تركيبي اســت كه مانند يــك انتخــاب كننــده ) Selector ) عمل مــي كند. اين مدار با توجه به آدرســي كه بــراي آن انتخاب ميشود ، به يكي از ورودي ها اجازه عبور مي دهد. به عبارت ديگر ، عملكرد آن شــبيه يك كليد چند حالته اســت با اين تفاوت كه حالت كليد به صورت ديجيتالي انتخاب مي شــود. دياگرام عملياتي يك مالتي پلكســر در شــكل 9-81 نشــان داده شده اســت . ورودي هاي انتخاب حالت را ورودي هاي آدرس )input Address )و ورودي هــاي اصلــي مالتــي پلكســر ورودي هاي داده ( Data input) و خروجي مالتي پلكسر همان تابع خروجي است كه آن را به اختصار خروجي تابع يا خروجي مي نام<u>ند.</u>

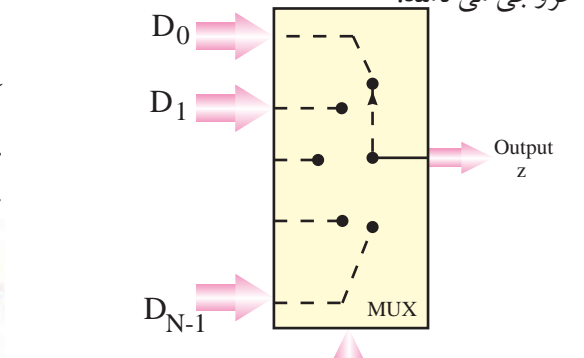

ورودی های آدرس یا انتخاب ررر ت حتى از ران <u>.</u><br>شكل ۸۱-۹ دياگرام يک مالتي پلكسر در شــكل 9-82 مدار يك مالتي پلكســر 1¦4 ) بخوانيد

266 **بخش پنجم فصل نهم** 4 به 1 ( نشــان داده شده اســت . در اين شكل **ورودي های <sup>3</sup>D**ورودي هاي آدرس **،D2 ،D1 ،D**0 **اصلي مالتي پلكسر با**  A و **خروجي مدار با F** مشخص شده است. 1 ،A0 آن با با توجه به شكل 9-82 معادله بولي تابع F را مي نويسيم  $F = A_1 A_2 D_1 + A_3 A_2 D_1 + A_4 A_3 D_5 + A_5 A_1 D_6$ j **مثال 11 :** به چه دليــل براي عبور اطالعــات مربوط به  $\mathrm{A}_{\gamma}\mathrm{A}_{\gamma}\mathrm{A}_{\gamma}$ است توضیح دهید؟  $\mathrm{A}_{\gamma}\mathrm{A}_{\gamma}\mathrm{A}_{\gamma}$ است توضیح دهید. $\mathrm{D}_{\gamma}$ 

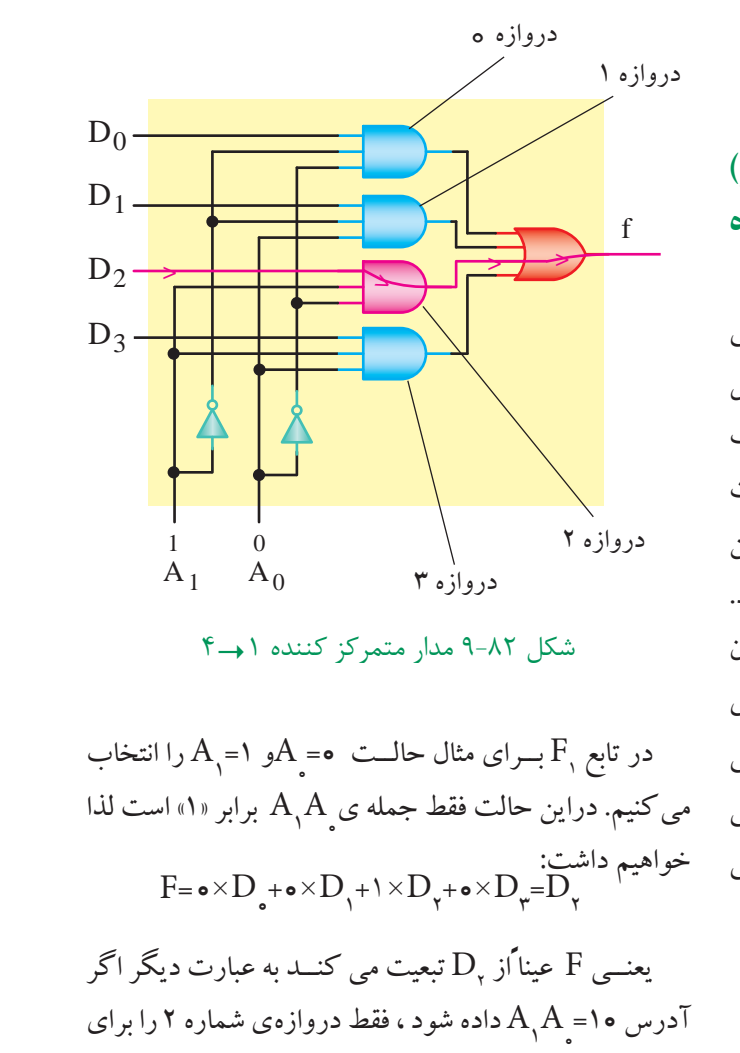

D بازمي كنــد ، بقيه ي حالت هاي تابع را نيز به همين 2 عبور 1 D0 D0 **+ +** D0 **+** 0 ترتيب مي توانيم مشخص كنيم . D1 D2 **+** D<br>10  $\mathcal{L}$ D3 **+ + +** ـد ، ىقيە ي حالت هاي تا  $\overline{\phantom{0}}$ —<br>1

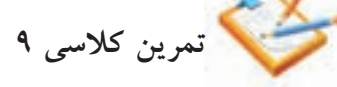

 $\mathrm{D}_{\bm{\mathcal{p}}}$  برای باز شدن دروازه منطقی شماره ۱ و عبور خطوط أدرس A<sub>,</sub>A چه حالت<sub>ی</sub> دارند ؟ D1 1 0

.<br>تمرين كلاس*ى ١*٠: اگـــر ورودی هــای آدرس ۱=<sub>۱</sub>Aو ۱=۹باشــد، كــدام خروجيها فعال مي شود ؟ توضيح دهيد. ه. .<br>.<br>.  $\overline{\phantom{a}}$ D2 د ؟

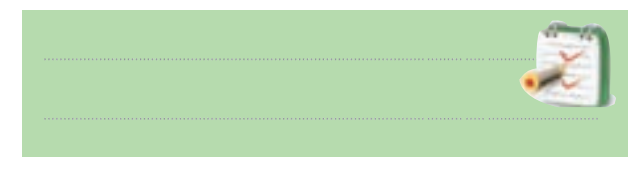

دراغلب مالتي پلكســر ها عالوه بر ورودي هاي آدرس، يك خط كنترل اضافي نيز پيش بيني شـــده است. اين ورودي اضافي رابا نام هاي فعال ساز)تواناســاز( Enable مشــخص مي كنند.

چنان چه اين ورودي در يك حالت از پيش تعريف شـــده «0»يا «1» باشد ، همه دورازه هاي AND را مسدود مي سازد 1 و از انتقــال اطالعــات ورودي بــه خروجي مــدار جلوگيري مــي كند. به عبارت ديگر ايــن ورودي مقدم بر ورودي هاي D0 آدرس اســـت. در شـــكل۸۳ – ۹یـــك مالتـی پلكســـر ۱ → ۲با ورودي تواناســاز و در جدول46 - 9جدول صحت آن نشــان **<sup>&</sup>gt; <sup>&</sup>gt; <sup>&</sup>gt; <sup>&</sup>gt;** داده شده است.  $\mathcal{L}$  $\overline{\phantom{a}}$  $\approx$  $\overline{\phantom{a}}$  $\overline{\phantom{a}}$ D0  $\overline{\phantom{0}}$  $\overline{\mathsf{N}}$ D3 f  $P_{\mu\nu} = \frac{P_{\mu\nu}}{P_{\mu\nu}}$ 

جدول46 - 9جدول صحت مالتي پلكسر1 "2

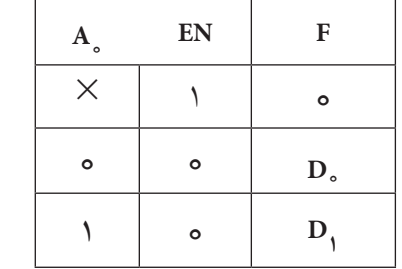

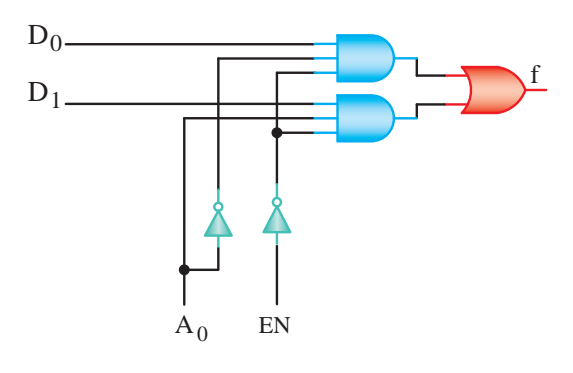

شكل ٨٣-٩ مدار يک مالتی پلكسر ١→٢

p(118)-JAD(4-23) در شــكل 9-84 -الف نماد واســتاندارد آي ســي ، در شكل ماك D1 1 0 تجارتي 74151 به بازار عرضه مي شــود را مشــاهده مي كنيد  $\ddot{\phantom{0}}$ دٍ در شكل ۸۴–۹ مدار يك مالتي پلكسر ١→٨ كه به شماره 9-84 -ب تصويــر IC از بــاال و شــماره پايه هاي آن نشــان داده شــده است. اين آي ســي در دو نوع Dual ( موازي ( و

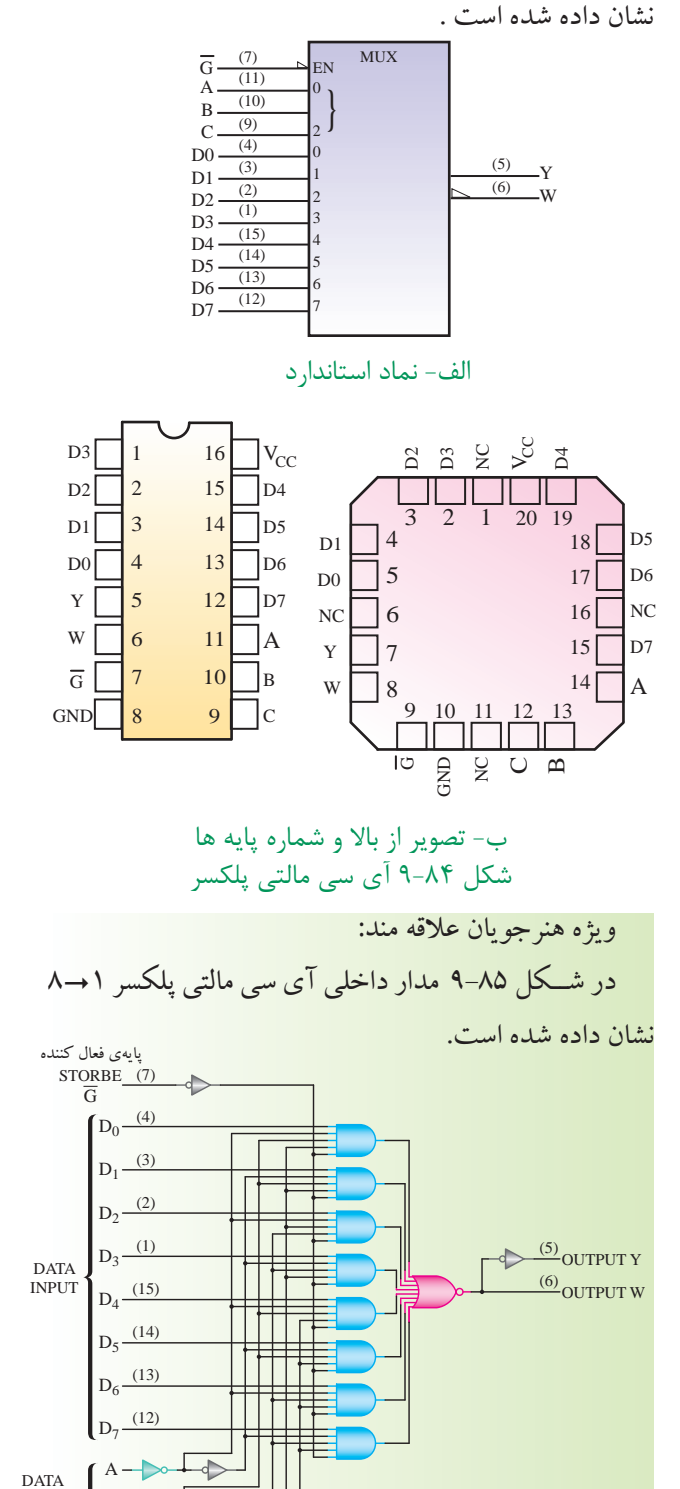

شكل ۸۵-۹ مدار داخلی مالتی پلكسر **۱→۸** 

در شــكل ۸۵-۹ مدار داخلي آي سي مالتي پلكسر ١→٨

Flat ( تخت ( ساخته مي شود .

**فصل نهم**

 $\Box$ 

 $B - \infty$  $C - \sqrt{2}$ 

267 **بخش پنجم**

SELECT (BINARY)

جدول صحت آي سي 74151 SN را در جدول 9-47 مشاهده مي کنید. خروجي W معكوس خروجي Y است .

جدول 9-47 جدول صحت مالتی پلکسر 74151 SN

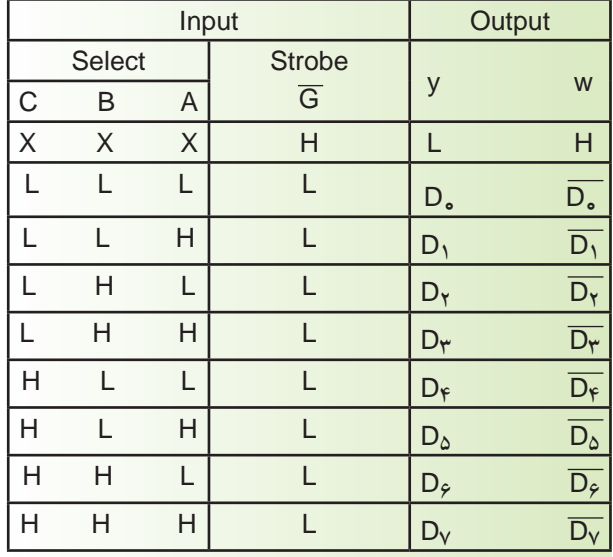

# **9-13 دی مالتي پلكسر يا پخش كننده ) Demultiplexer(**

دی مالتي پلكسر مداري است كه اطالعات را از يك خط در ورودي خــود دريافت مي كند و آن را به يكي از <sup>n</sup>2 خط خروجي انتقال مي دهد . انتخاب يك خط خروجي توســط m خــط انتخاب كننده )Selectorline )تعيين مي شــود . شــكل 9-86 بلوك دياگرام يك دی مالتي پلكســر را نشان مي دهد . بلوك دياگرام ، مدار را مانند كليدي نشان مي دهد كــه ورودي f را با فرماني كه از دو خط A و B مي گيرد . به  $\mathrm{D}_\bullet$  یکی از خروجی های  $\mathrm{D}_\bullet$  تا  $\mathrm{D}_\star$  انتقال می دهد .

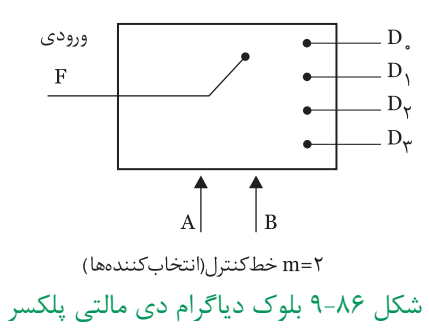

با انتخــاب • •=AB اطلاعات ورودي F به خط خروجي انتقــال مي يابــد . با انتخــاب ١ +=AB اطلاعات ورودي  $\mathrm{D} \cdot$ F بــه خــط خروجي 1D و بــا انتخاب 10=AB بــه 2D و با انتخــاب 11=AB بــه 3D انتقال مــي يابد با توجــه به نكات بيان شــده ميتوان جدول صحت دی مالتي پلكسر فوق را به صورت جدول 9-48 نشان داد .

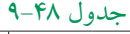

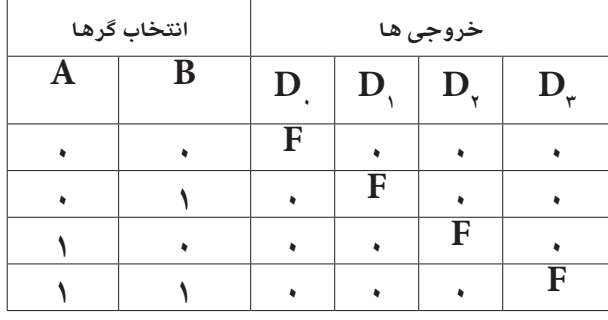

با توجه به جدول، تابع منطقي هر خروجي به صورت زير

نوشته مي شود  $D_$  = ABF  $D_{\text{I}} = ABF$  $D_{\gamma} = ABF$  $D_{\tau} = ABF$ 

مدار این دی مالتی پلکســر با توجه به رابطه منطقی  ${\rm D}$  تا

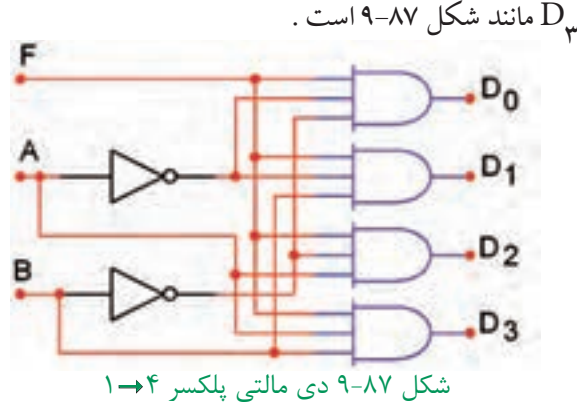

آي سي 74138 يك دی مالتي پلكسر 8"1 با سه خط انتخاب گر اســت. شــكل 9-88 مدار اين آي سي را نشان مي دهد .

> 281 **فصل نهم بخش پنجم**

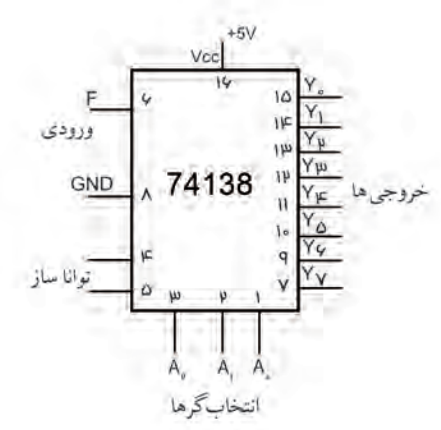

شكل 9-88 مشخصات پايه هاي آي سي دی مالتي پلكسر

تصوير پايههاي آيسي از بالا به صورت شكل ۸۹-۹ است.

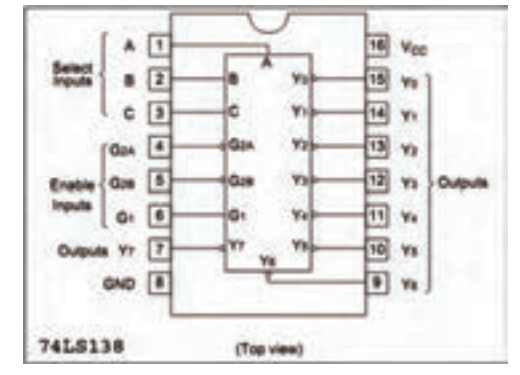

شكل 9-89 تصوير از باال و شماره پايه ها

به طور كلي دی مالتي پلكسر در مواردي كه اطالعات از يك منبع دريافت مي شود و در چند منبع ديگر قرار ميگيرد، بــه كار مي رود. بــراي مثال مي تــوان قــرار دادن اطالعات خروجي از يك رايانه به چند ترمينال را ذكر كرد .

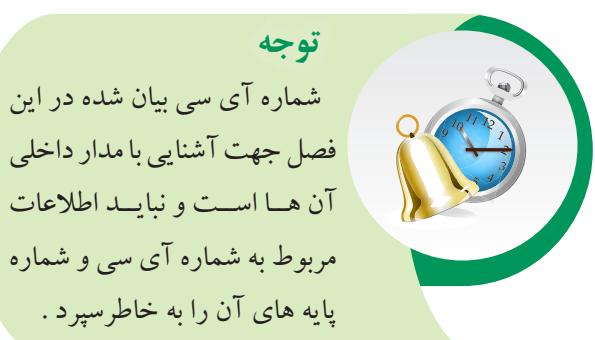

 در صــورت نياز بــه برگه هاي اطالعات كــه در Data book وجــوددارد مراجعــه كنيد . همچنيــن در آزمون ها با ارائه نقشه مي توان مشخصات فني را مورد سؤال قرار داد.

**9-14 آزمايش شماره 4 زمان انجام آزمايش : 2 ساعت 9-14-1 هدف آزمايش :** بررسي عملكرد مدار مالتي پلكسر

**9-14-2 تجهيزات، ابزار،قطعاتو مواد موردنياز:**

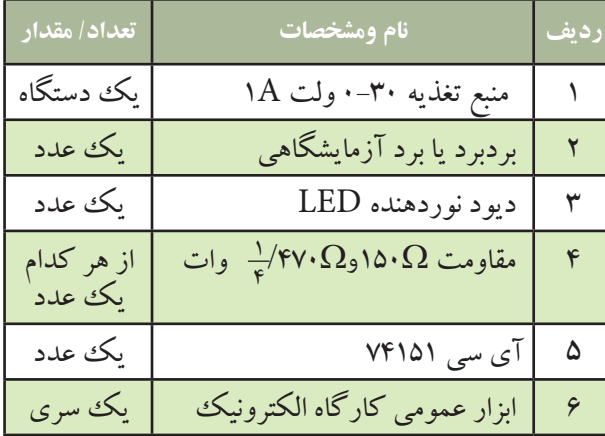

**9-14-3 مراحل اجراي آزمايش :**

**الف : شناســايي پايه هاي آي سي مالتي پلكسر 8**"**1**

 آي ســي 74151 ، مالتي پلكســر 1"8 است. نماد و شماره پايه هاي آي سي مطابق شکل 9-90 است .

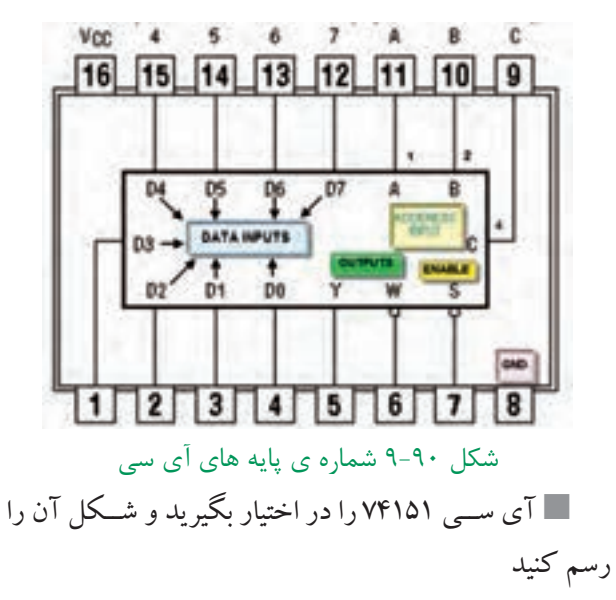

269 **بخش پنجم فصل نهم**

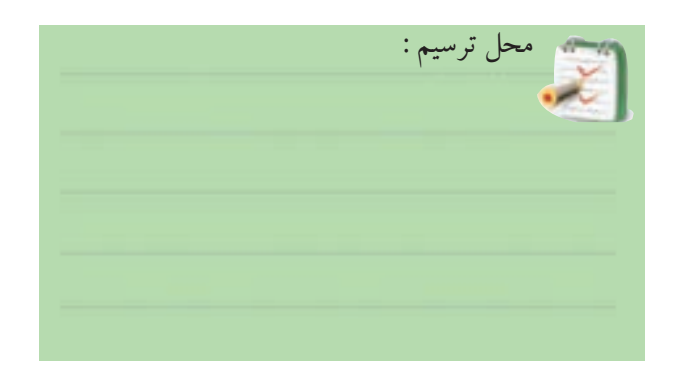

اطالعات روي آي سي را بنويسيد.

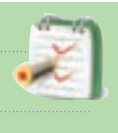

 پايه هاي آي سي را شناسايي كنيد و كار هر پايه را به اختصار در جدول 9-49 شرح دهيد .

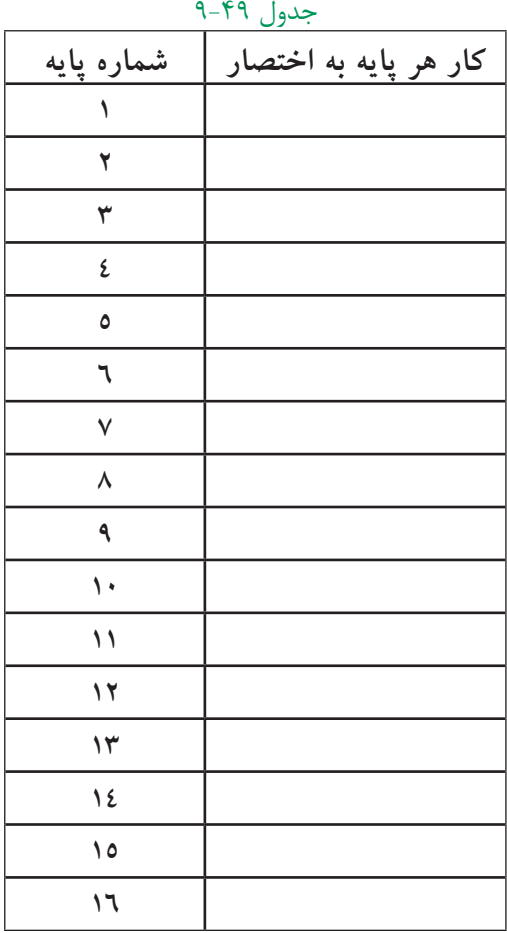

**ب : بررسي عملكرد آي سي مالتي پلكسر** مدار شكل 9-91 را روي برد برد ببنديد.

 $Vcc=+\Delta\text{vol}t$ 

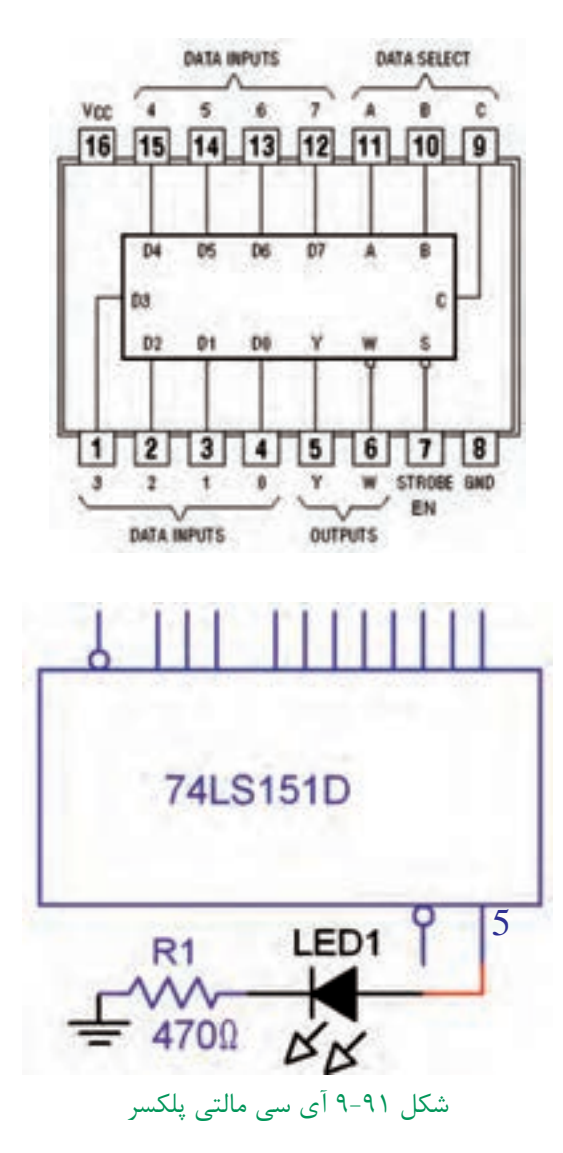

 تغذيه ي مدار را به آي ســي وصل كنيد) پايهي 8 به زمين الكتريكي و پايهي ۱۶به ۵+ ولت وصل شود ). پايه ي 7 ( EN ) را آزاد قرار دهيد و يا به ۵+ ولت وصل كنيد.

آدرس +B=۰، A و +C را انتخاب كنيد . براي اين B=۰، ا منظــور پايه هاي 9 ، 10 و 11را به زمين الكتريكي وصل كنيد  $\rm D$ به EN=۰ شود اطلاعات ورودی  $\rm D$ به EN=۰ نود

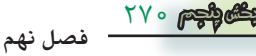

خروجي منتقل مي شود.

را زميــن كنيد و ه $\text{EN}$ قرار دهيد در اين حالت  $\text{D}$ .  $\blacksquare$ ســطح ولتاژ پايــه 5 ) خروجي ( 0 منطقــي و LED خاموش است . اين مطلب را تحقيق كنيد و نتايج رايادداشت نمائيد .

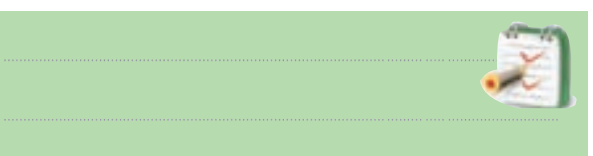

را برابــر (۱) منطقی قرار دهیــد. برای این منظور  $D_\bullet$   $\blacksquare$ را ۵+ ولت وصل کنید. سطح ولتاژ پایه ی (۵) و وضعیت  ${\rm D}_\bullet$ LED را مورد بررسی قرار دهید و نتایج را یادداشت کنید.

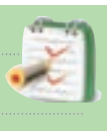

 آدرس ABC را برابر 101 انتخاب كنيد. اطالعات كــدام ورودي توســط آدرس فوق به خروجي انتقال پيدا مي كند ؟

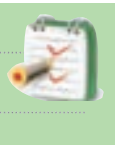

 ورودي مورد نظر رادر ســطح ولتــاژ 0 و1 قرار دهيد و در هــر مرحله 0=EN قرار دهيد و ســطح ولتاژ خروجي و وضعيت LED را مورد بررسي قرار داده و نتايج را يادداشت كنيد .

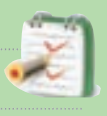

**ســوال 29 :** اگر آدرس110= ABC باشــد اطالعات كدام ورودي به خروجي انتقال پيدا مي كند ؟

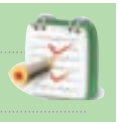

**ســوال 30 :** اگر با اطالعات پايه شماره 12 به خروجي

انتقال يابدآدرس ABC را بنويسيد

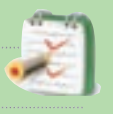

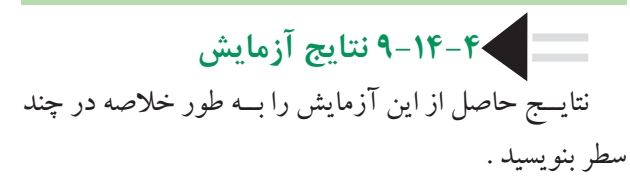

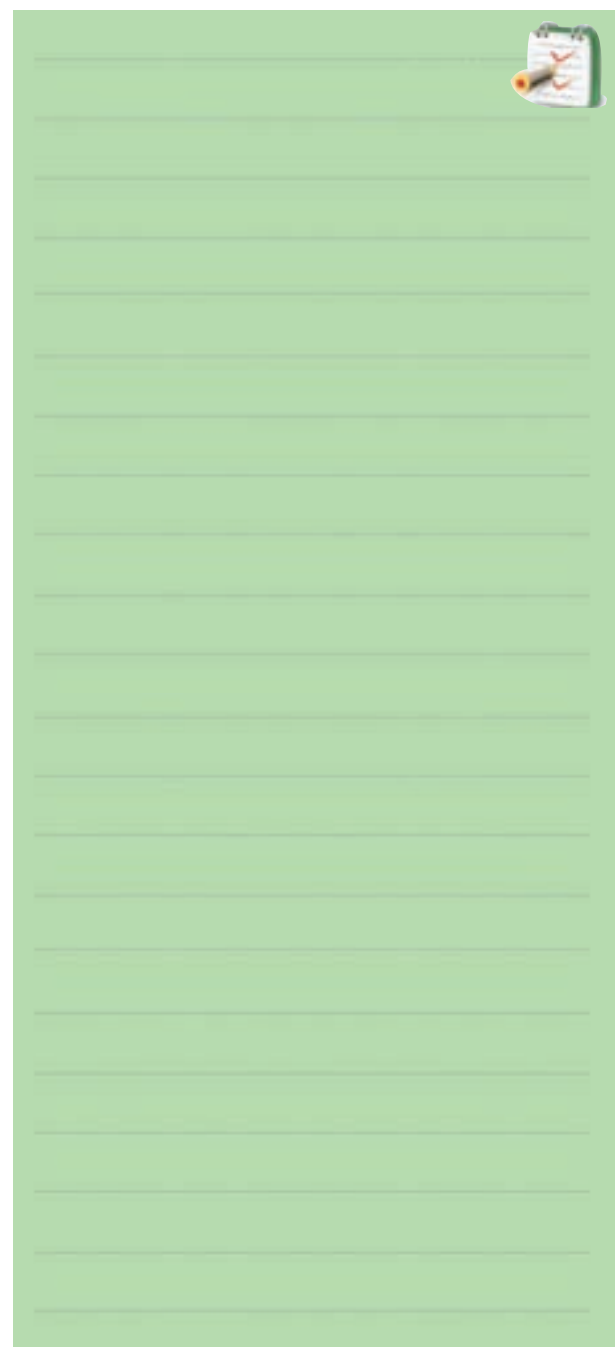

**فصل نهم**

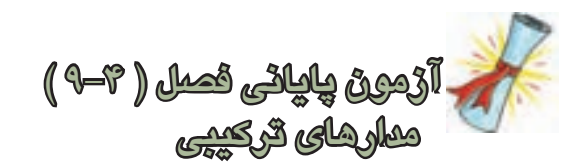

-1 يك ديكودر با سه خط آدرس در ورودي داراي چند خط خروجي است ؟

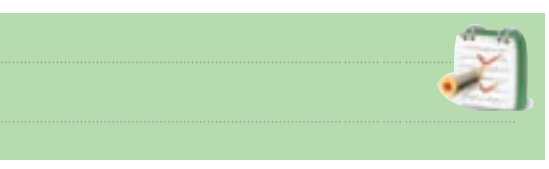

-2 يكSegment7. با نقطهی اعشار داراي چند LED است ؟

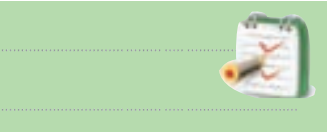

-3 اگر مدار رمز گشــا از گيت هاي NAND ساخته شــده باشند در اين صورت حالت فعال خروجي ها ) صفر ، يك  $\square$  خواهد بود.  $\square$ -4 در مدارهاي رمزگشــایی كــه داراي ورودي فعال

كننده ) enable ) هســتند ، اگر اين ورودي غيرفعال باشد رمزگشايي انجام نخواهد شد.

صحيح غلط

-5 مدار ديكودر اطالعات ) دهدهي باينري )در ورودي رابه اطالعات ) دهدهي باينري ) در خروجي تبديل مي كند .

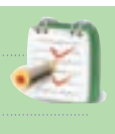

-6 درمداررمزگذاردرهر لحظهفقطيكياز وروديهاي مدار در حالت فعال مي باشد صحيح□ غلط□ -7 مهــم ترين كاربرد رمزگشــا آدرس دهي به حافظه است.

)صحيح غلط) -8 نام مدار شكل 9-92 ......................... است و مقدار خروجي مدار ٩٢-٩ برابر ( صفر ايك الك عظقي است

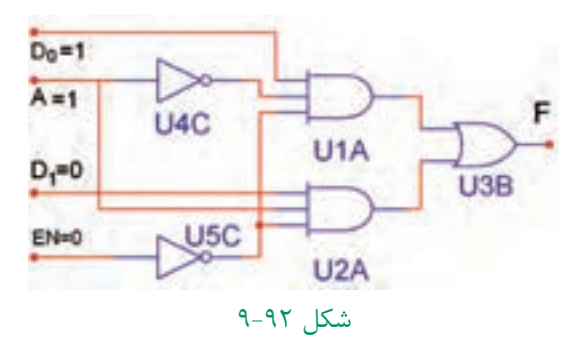

-9 براي بردن اطالعات ثبت شده از يك حافظه رايانه به چندين ترمينال خروجي از مدار ) مالتي پلكسر دیمالتي پلكسر) استفاده میکنیم.

-10 كلمات enable و disable در آي سي ها به چه معنا است ؟

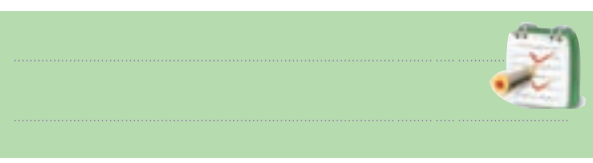

-11 براي راه اندازي هفــت قطعه ايSegment7. از

چه مداري استفاده مي شود ؟

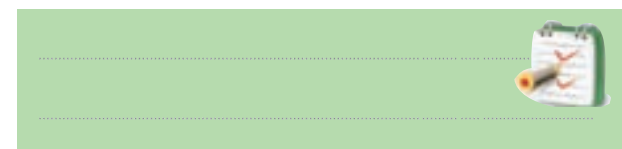

-12 بلو ك دياگرام مربوط به دی مالتي پلكســر 4"1 را رسم كنيد.

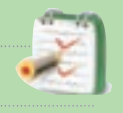

.

-13 بلــوك دياگرام مربوط به مالتي پلكســر 1"4 را رسم كنيد .

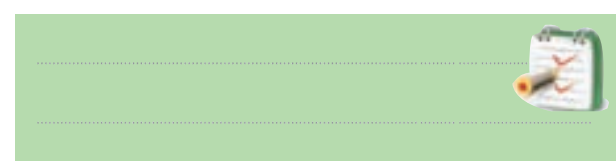

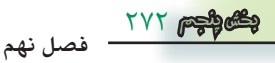

**9-15-3 طرز كار مدار فليپ فالپ R-S**

ً همان طوري كه قبال در مورد گيت NOR گفته شد اگر حداقل يكي از ورودي هاي گيت NOR يك باشد خروجي آن صفر است و تنها زماني كه تمام ورودي گيت NOR صفر باشــد خروجي آن 1 مي شود شكل 9-94 اين دو وضعيت را نشان مي دهد .

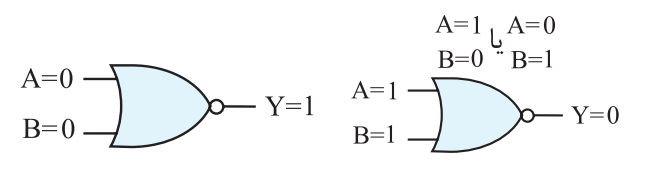

شكل 9-94 وضعيت ورودي هاي گيت NOR فــرض كنيم در لحظه شــروع مطابق شــكل 9-95 1،=S و  $R=R$  است .

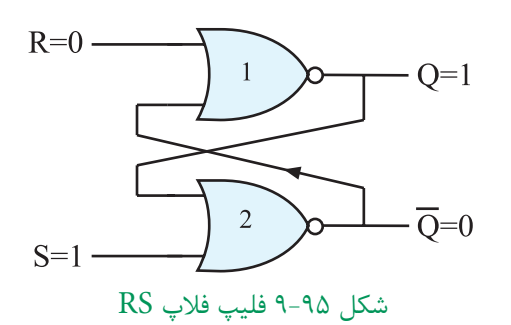

در اين حالت چون يكي از ورودي هاي گيت شماره دو ، 1 اســت خروجي آن Q مساوي با صفر خواهد شد . از طرفي خروجــي •= Q به يكــي از ورودي هاي گيت شـــماره يك فيدبك شــده است . اين فيدبك هر دو ورودي گيت NOR شــماره يك را صفر مي كند و 1= Q مي شود. اين شرايط در خروجــي به صــورت پايدار باقي مي ماند تــا وروديها تغيير حالت دهند. شــكل 9-96 وضعيت خروجي گيت ها را نشان مي دهد .

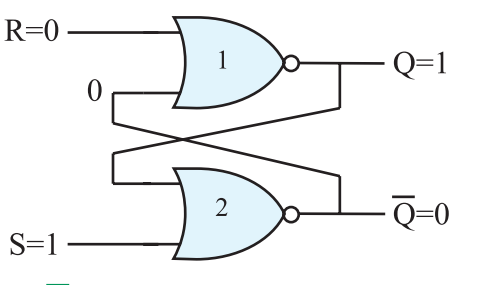

273 **بخش پنجم فصل نهم** شكل 96-۹ اگر  $S=1$  و $R=+Q$  باشد  $Q=0$  و  $\overline{Q}$  مي شود قبل از شروع قسمت پنجم فصل 9 به سواالت پيش آزمون 9-5 پاسخ دهيد. **قسمت پنجم - مدارهای ترتیبی 9-15 بررسي انواع مدارهاي فليب فالپ )Flip Flop(**

**9-15-1 بررسي كلي :** حفظ اطالعات در سلول هاي حافظه توسط مدار فليپ فالپ انجام مي شود. فليپ فالپ ها تــا مادامي كه تغذيه مدار برقرار اســت مي توانند اطالعات را كه به صورت صفر يا يك هســتند در خــود نگه دارند. فليپ فــلاب ها بايــد در هر زمان اطلاعات راكه بــه صورت ٠ يا ١ منطقي اســت بپذيرنــد و در خود نگه دارند . بديهي اســت با تغيير حالت در اطالعات ورودي ، اطالعات موجود در حافظه تغيير مي كند .

**9-15-2 مدار پايــه اي فليپ فالپ :** مدار فليپ فالپ را مي توان با اســتفاده از دوگيت NOR مطابق شــكل 9-93 بــه وجــود آورد . در مــدار از خروجي يــك گيت به ورودي گيت ديگر اتصال داده شــده اســت كه مسير فيدبك را ايجاد مي كند .

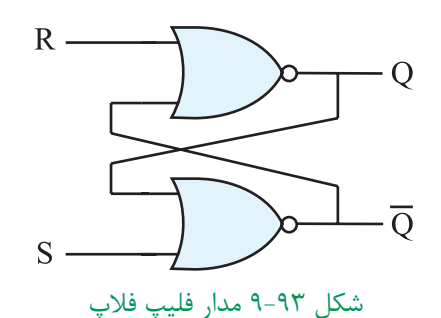

ايــن فليپ فالپ داراي دو خروجي اســت كه يكي Q و ديگــري نفي آن  $\overline{\text{Q}}$  ( كيونات ) نــام دارد. دو ورودي آن  $\text{S}_\text{e}$ R نــام دارند . S حرف اول كلمه Set و R حرف اول كلمه Reset ( ري ست ( است .

اگرمطابق شــكل 9-97 ورودي ها بــه 0=S و 1=R تغيیر حالت دهند ، چون يكي از ورودي هاي گيت NOR شماره يك برابر با يك اســت خروجي آن يعني 0=Q مي شــود. از طرفي •=Q به يكي از ورودي هاي گيت NOR شــماره دو فيدبك مي شــود و هر دو ورودي اين گيت را صفر مي كند بنابراين 1=Q مي شود .

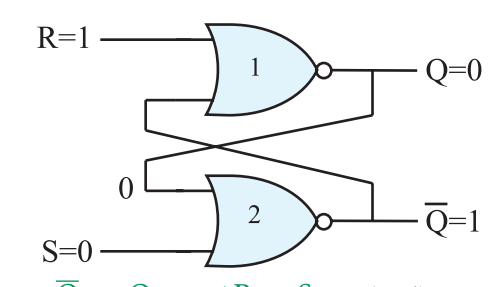

شكل ٩٧-٩ حالتي كه ٥=S و R=۱ است٥=Q ، ١= $\overline{Q}$  مي شود . اگــر مطابق شــكل 9-98 0=S و 0=R شــود چون هر دو ورودي صفر هســتند نمي توانند وضعيت خروجي گيت هارا تعييــن كنند. وضعيت خروجي هــر گیت به ورودي ديگر آن يعني به ورودي فيدبك شده بستگي دارد .

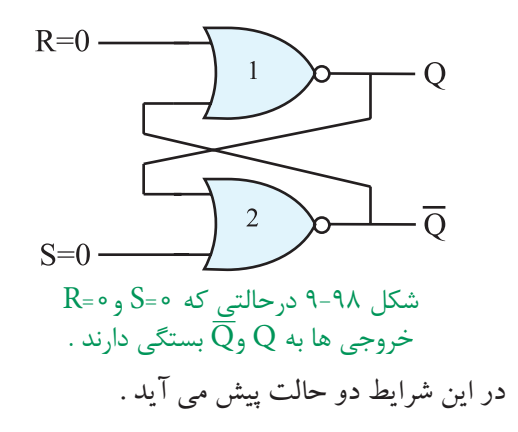

**الف :**اگر مطابق شــكل 9-99 ، 0=Q و 1=Q باشــد در ايــن صورت خروجي درهمين حالت يعني ·=Q ، 1=Q باقي مي ماند ) چرا ؟(

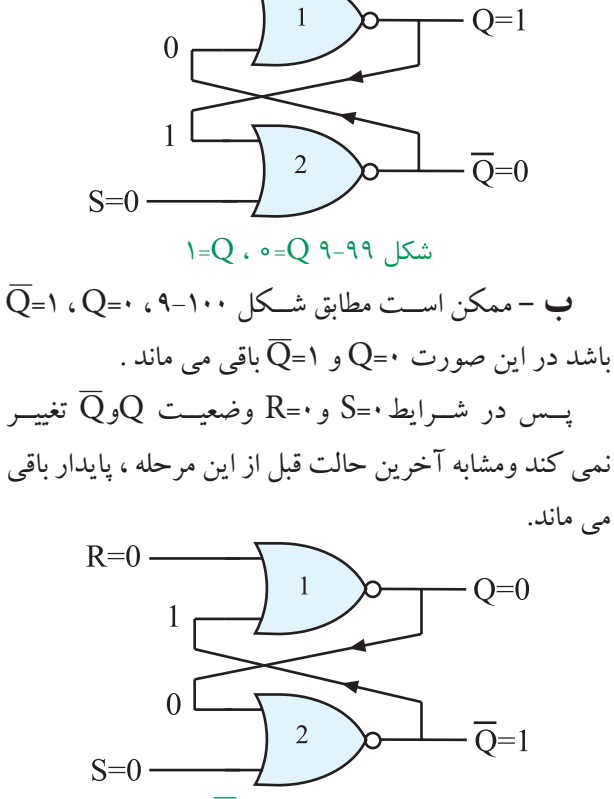

 $R=0 -$ 

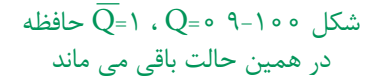

در صورتي كه مطابق شــكل 9-101 ، 1=S و1=R شــود چون يكــي از ورودي هــاي گيت هاي NOR يك اســت خروجي آن ها يعني  $\overline{\text{Q}}$ و $\overline{\text{Q}}$  برابر باصفر مي شود .

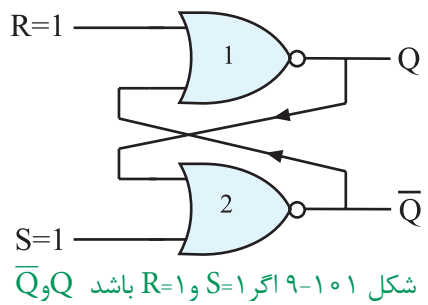

در چه حالتي باقي مي ماند ؟

ايــن حالت يعني • = Q=Q تعريف نشــده اســت و نبايد ايجاد شود زيرا اگر بعد از مرحله ۱=R=S كه • $\overline{Q}$ = شده است ورودي هاي S و R به صفر تغيير حالت دهند ، خروجي فليــپ فالپ بين 0 و 1 نوســان مي كند و بعــد از چند مرحله نوســان ، Q به طــور تصادفي روي 0 و يــا 1 ثابت مي ماند و

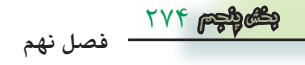

قفل مي شــود . حالت 1=S=R را حالت ممنوعه مي گويند ، شكل 9-102

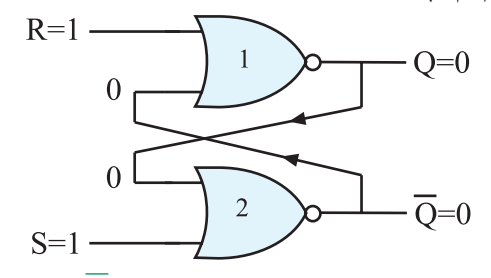

شكل ۲۰۱-۹ اگر ۱=S و R=۱ شود  $\overline{Q}$ =  $\overline{Q}$  خواهد شد اين حالت را حالت ممنوعه مي گويند .

چهار حالت بررســي شــده براي فليپ فــاپ در جدول درســتي ۵۰-۹ نشــان داده شده اســت. منظور از  $\mathrm{Q}_\mathrm{t}$  وضعيت حافظــه در لحظــه t و منظور از , Q وضعيــت حافظه قبل از . است  $(Q_t)$ است

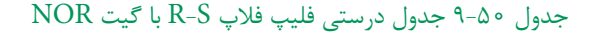

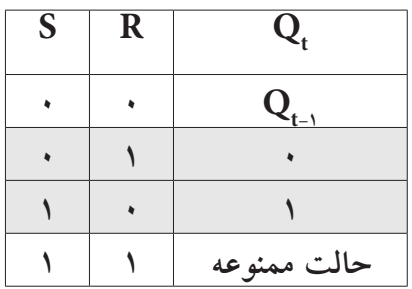

**9-15-4 مدار فليپ فالپ R-S با گيت NAND** مدار فليپ فالپ رابا گيت NAND نيز مي سازند .شكل 9-103 فليپ فالپ R-S را با گيت NAND نشان مي دهد.

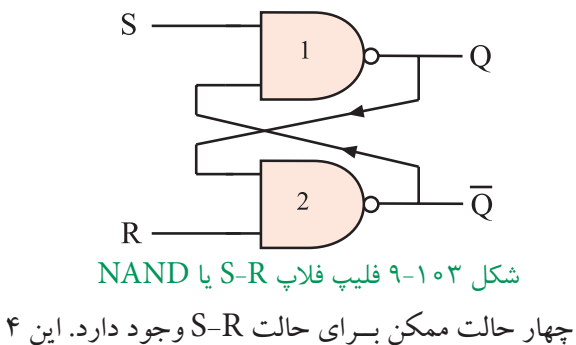

حالت مشابه فلیپ فالپ R-S با گیت NOR است.

در جدول درســتي 9-51 چهار حالت ورودي و وضعيت خروجي  $\overline{\text{Q}}$ و $\overline{\text{Q}}$  براي فليپ فلاپ با گيت NAND مشخص شده است .

جدول 9-51 جدول درستي فليپ فالپ S-R با گيت NAND

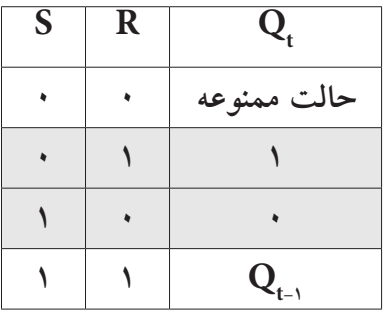

تفــاوت فليپ فــاپ با گيــت NAND و فليپ فالپ با گيت NOR در خروجي آن ها اســت . جــداول 9-50 را با 9-51 مقايسه كنيد .

**9-15-5 فليپ فالپ R-S با پالس ســاعت ) CP- clock pulse(**

فليپ فالپ R-S ســاعتي از يك مدار R-S ســاده و دو گيت NAND اضافي مطابق شكل 9-104 تشكيل مي شود.

.

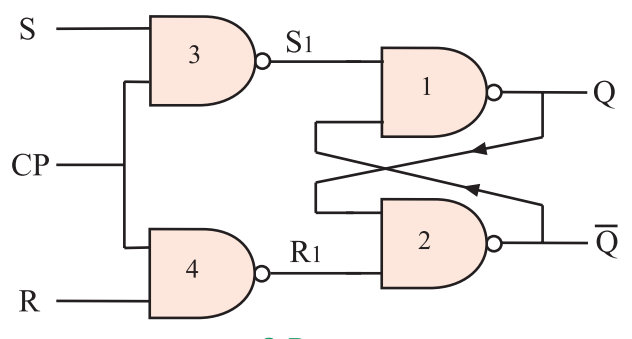

شكل 9-104 R-S ساعتي

پالــس ســاعت ورودي ) CP ) بــه عنوان يك ســيگنال  $\mathrm{R},$ فعال ســـاز عمل مي كنـــد. هنگامي كه •=CP اســت يك مي شود در اين شـــرايط خروجي  $\overline{\mathrm{Q}}$ و  $\overline{\mathrm{Q}}$  تغيير وضعيت نمي دهند و حالت قبل خودرا حفظ مي كنند. شكل 9-105 و 9-106 اين حالت ها را نشان مي دهد .

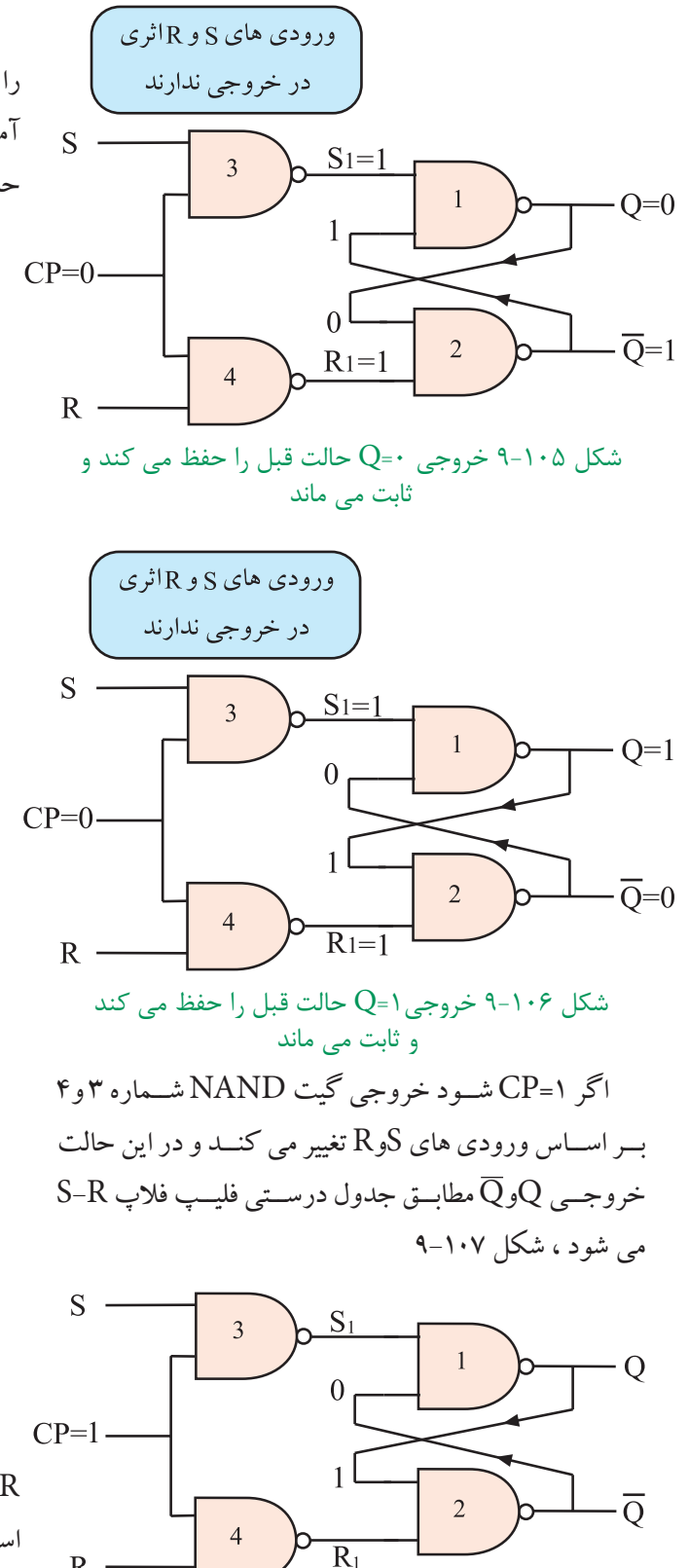

شكل ١٠٧-٩ - CP است Qو $\overline{Q}$  از مقادير S و $R$  تبعيت مي كنند .

 $R -$ 

جــدول 9-52 جدول درســتي فليپ فالپ R-S ســاعتي را نشــان مي دهد. نماد بلوكي R-S ســاعتي در شكل 9-98 آمده است. عيب اساسي دو نوع فليپ فالپ SR وSR ساعتي حالت ممنوعه آن است .

جدول 9-52 جدول درستي R-S ساعتي

**خروجی در لحظه t**

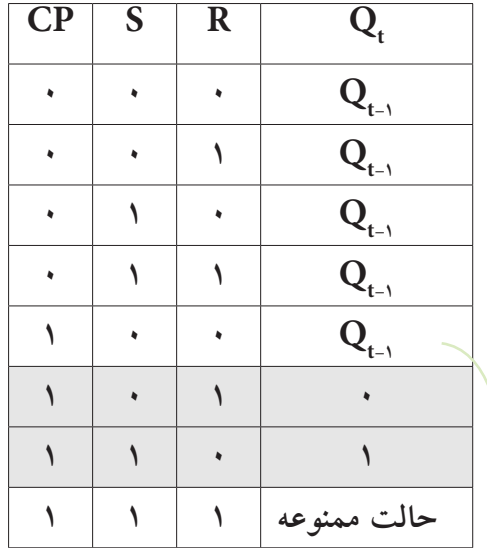

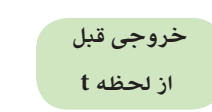

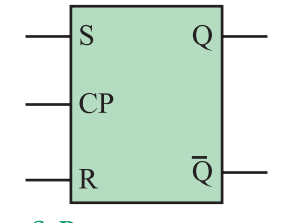

شكل ۱۰۸-۹ نماي بلوكي S-R ساعتي

**9-15-6 فليپ فالپ K-J** ً همان طور كه قبال ذكر شــده اشــكال عمده فليپ فالپ R-S مربوط به حالت تعريف نشده آن يعني وضعيت1=S=R اســت. براي اصالح اين حالت از فليپ فالپ K-J اســتفاده مي شــود . در شكل ۱۰۹– ۹ مدار فليپ فلاپ  $\rm K$ -J رسم شده است .

> 778 **فصل نهم بخش پنجم**

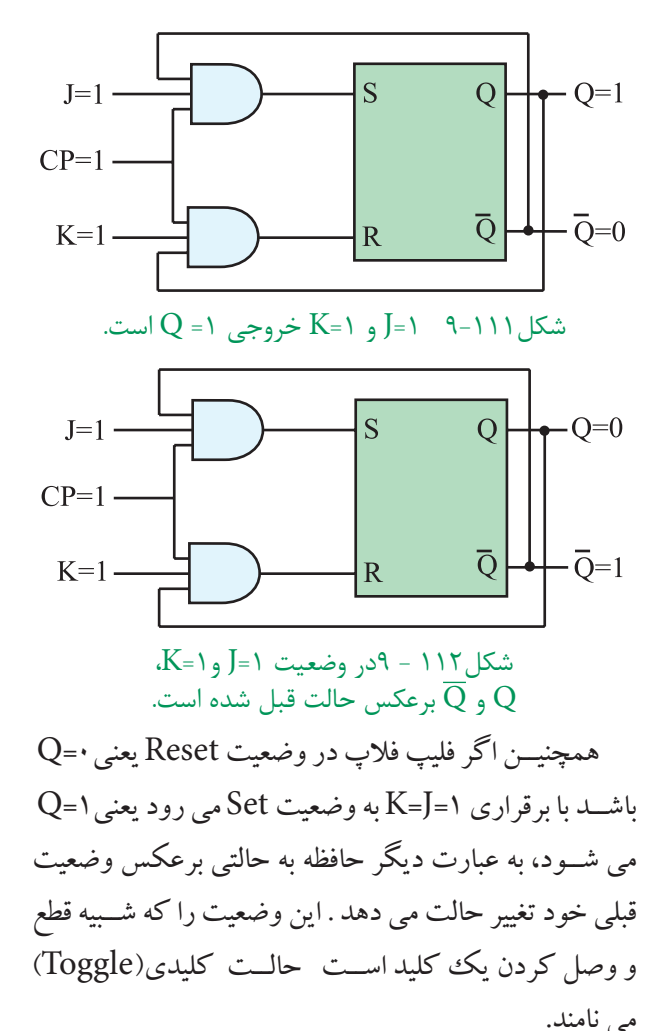

بايــد توجــه داشــت تغييــر وضعيــت $\overline{\mathrm{Q}}$  و  $\overline{\mathrm{Q}}$ زماني رخ مي دهد كه پالس ساعت فعال باشد ، ( CP=۱) ، طبيعي است اگر پالس ساعت فعال نباشـــد يعني •=CP شودQ و  $\overline{\mathsf{Q}}$ تغيير وضعيت نمي دهند و حالت اوليه خود را حفظ مي كنند.

**-15-7 9عيب فليپ فالپK-J**

 همان طور كه مشــاهده كرديد فليپ فالپ K-J توانسته اســت حالت تعريف نشــده ي فليپ فــاپ R-S را برطرف كند. چون خروجي هاي $\overline{\mathrm{Q}}$ و  $\mathrm{Q}$ مستقيماً به ورودي ها فيدبك شــده اند، اگر در حالت 1=J=K، پالس ســاعت برابر با( 1 ) باقــي بماند به دليل وجود فيدبــك ، مقادير $\overline{\text{Q}}$ و  $\text{Q}$ مرتبا ًتغيير مي كنند و خروجي فليپ فالپ دائما ًبين صفر و يك نوســان  $\overline{\rm Q}$  مــي كند. در شــكل118 - 9و114 - 9تغيير وضعيت  $\overline{\rm Q}$  و نشان داده شده است.

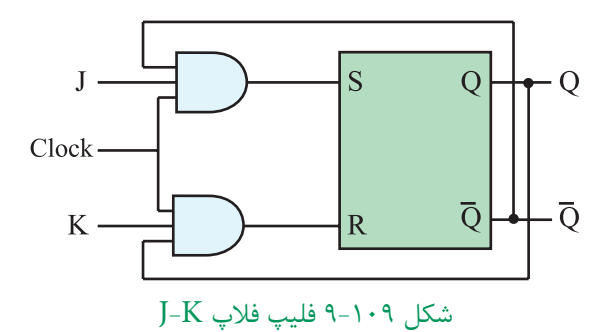

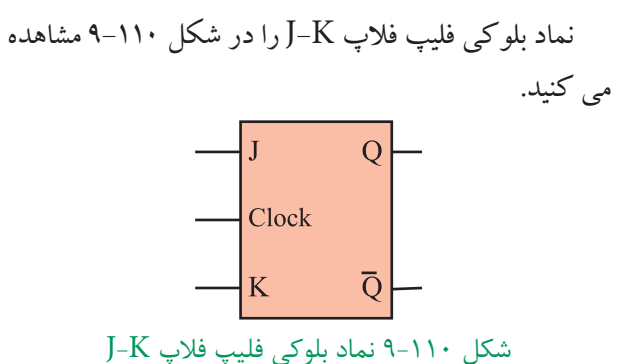

جدول درســتي فليپ فــاپ K-J در جدول 9-53 آمده است.

9-53 جدول درستي فليپ فالپ K-J

| ٠ | - -                     |                                 |
|---|-------------------------|---------------------------------|
|   | $\overline{\mathbf{K}}$ | $\bar{Q}_t$                     |
|   |                         | $\mathbf{Q}_{_{t-1}}$           |
|   |                         |                                 |
|   |                         |                                 |
|   |                         | $\bar{\mathbf{Q}}_{_{t\!-\!1}}$ |

اين جدول نشــان مــي دهد حالت ممنوعه برطرف شــده اســت يعني هنگامي كه 1=K=J مي شــود اگــر فليپ فالپ مطابق شــكل111 - 9در حالت Set يعني 1=Q قرار داشــته باشد ، وضعيت آن تغيير مي كند و Reset مي شود . بنابراين مطابــق شــكل112 - 9خروجي 1=Q به حالــت 0=Q تغيير حالت مي دهد.

درســت شده است كه يكي مستر(Master(وديگري اسليو ( Slave(نام دارد . شكل116 - 9نقشه بلوكي فليپ فالپ را نشــان مي دهد . توجه داشته باشيد كه در نقشه بلوكي خطوط فیدبک از  $\overline{\text{Q}}$  و  $\overline{\text{Q}}$  به ورودی ها رسم نشده است.

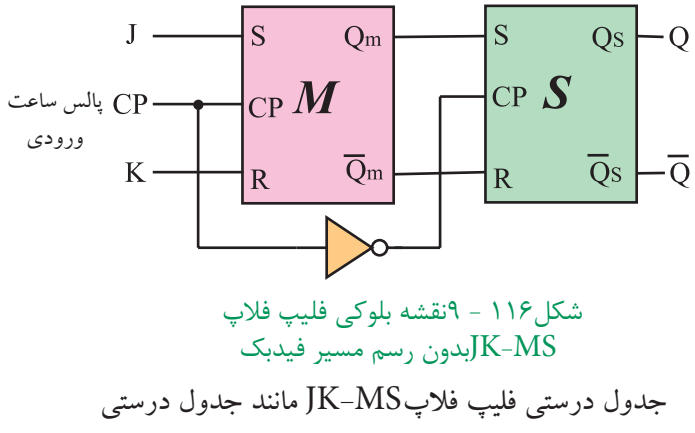

فليپ فالپ JK است . فقط در فليپ فالپ MS-JK اطالعات در لبه نزولي پالس ساعت وارد حافظه مي شوند. جــدول54 - 9جدول درســتي فليپ فــاپ MS-JK را نشــان مي دهد. نماد بلوكي فليپ فالپ MS-JK را در شكل -117 9مالحظه مي كنيد.

جدول54 - 9جدول درستي فليپ فالپMS-JK

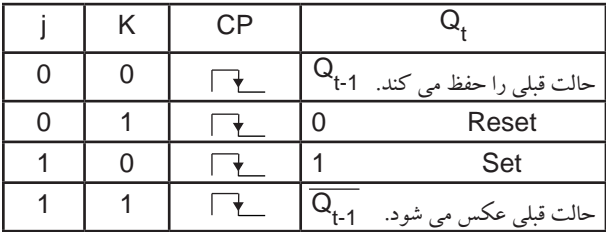

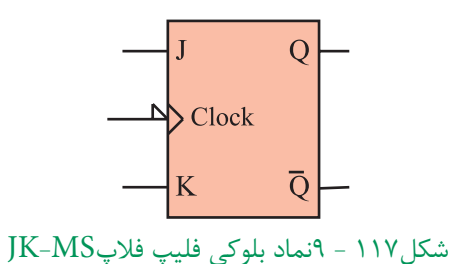

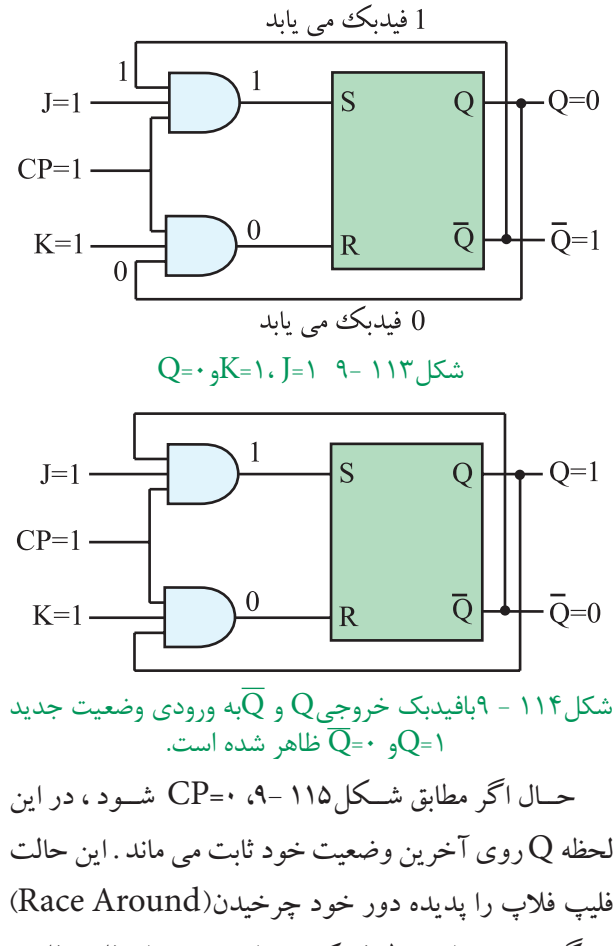

ميگوينــد. بــراي برطرف كــردن اين عيــب از فليپ فالپ  $K-MS$ - $K-MS$ 

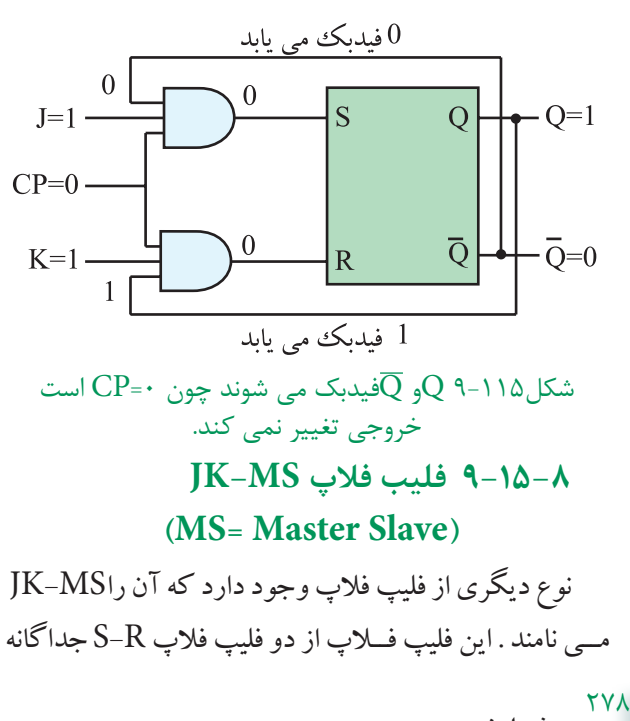

**فصل نهم**

**بخش پنجم**
# **-15-9 9عملكــرد ورودي هاي پيش تنظيمPre ( Preset(و پاك كردن Clr) Clear(**

در زمــان وصل تغذيه به مدار فليپ فــاپ ، وضعيتي كه حافظــه درآن قــرار مي گيرد يعني حالــت Q در انواع فليپ فالپ ها كامال ًتصادفي اســت. بــراي ايجاد يك حالت معين وتعريف شده اوليه ، از ورودي Preset وClear استفاده مي كنيم.

به عنوان مثال در يك ماشــين حساب براي انجام عمليات جديد ضروري اســت كــه اطالعــات قبلــي از حافظه پاك شود. گاهي نيز ممكن اســت بخواهيم قبل از اجراي عمليات ،اطالعــات جديد را در حافظه قرار دهيــم . در اين حالت با اســتفاده از 2 خطPreset و ،Clear قبل از اين كه از طريق و Kبخواهيــم اطلاعات را وارد حافظه كنيم حافظه را پاك (خالي) ياپر مي كنيم . در خاتمه اين دوخط را غيرفعال نموده وتوســط ورودي هايJ و Kاطلاعات جديـــد را وارد حافظه مي كنيم . در شــكل118 - 9نمــاد بلوكي فليپ فالپ K-J با خط Pr و Clr رسم شده است.

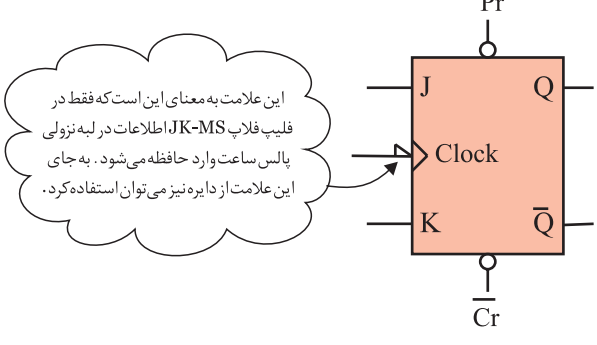

شكل118 - 9نماد بلوكي فليپ فالپ JK با Pr وClr **-15-10 9فليپ فالپ نوع( Delay ( D:**   $\operatorname{D}$ اين فليپ فلاپ تنها داراي يك ورودي است كه ورودي نام دارد ، شكل119 .9-

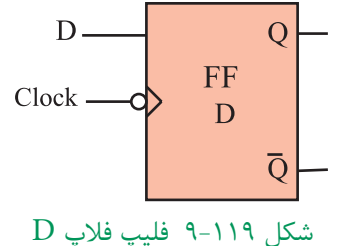

از اين فليپ فلاپ به عنوان يك سلول ثبات ( ثبت كننده) اســتفاده مي كنند زيرا اطالعات ورودي آن پس از هر پالس ســاعت وارد حافظه فليپ فالپ شده و تا پالس ساعت بعدي حفظ مي شود . اين فليپ فالپ را مي توان به كمك هر يك از انواع فليپ فالپ JK ، SR يا MS-JKســاخت . براي اين منظــور بايد ورودي S را نفي كنيم. ســپس آن را به R اتصال دهيــم. همچنين مي توان ورودي J را نفي كرد وبه وروديK اتصال داد. شــكل ١٢٠ - ٩يك فليپ فلاپ  ${\rm D}$  را با استفاده از فليپ فلاپ  $\rm K$ - $\rm V$  نشان مي دهد.

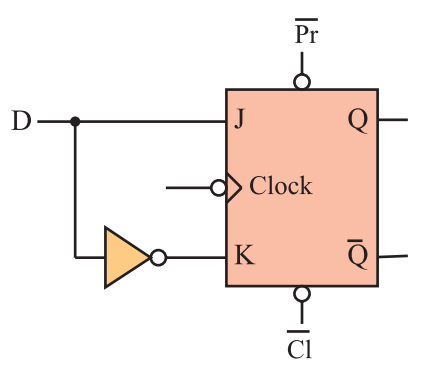

شكل ۱۲۰ - ۹فليپ فلاپ  $\rm D$  با استفاده از فليپ فلاپ $\rm K$ جدول درستي فليپ فلاپ  ${\rm D}$  مطابق جدول۵۵ – ۹است

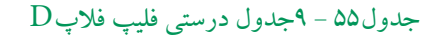

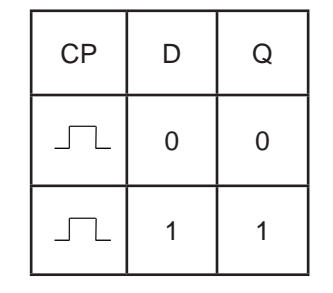

در شــكل121 - 9نماد بلوكي فليپ فالپ نوع D رســم

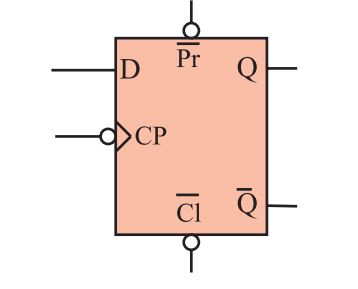

شده است.

 ${\rm D}$ شكل ۹-۱۲۱ نماد مداري فليپ فلاپ

279 **بخش پنجم**

**فصل نهم**

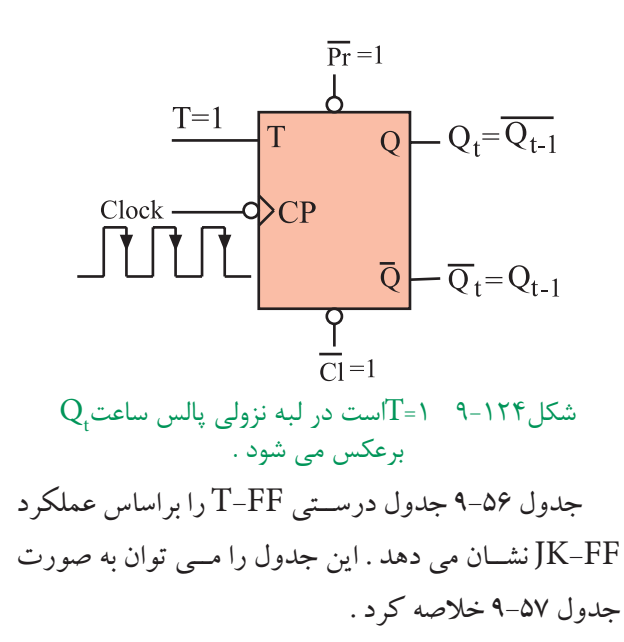

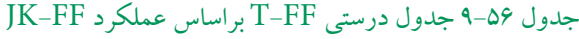

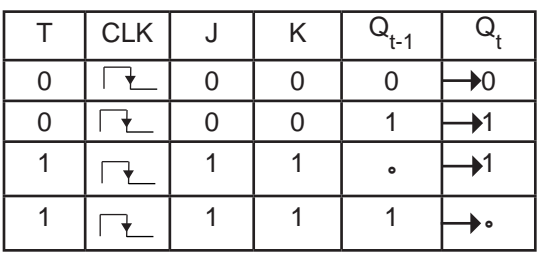

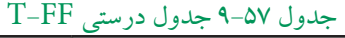

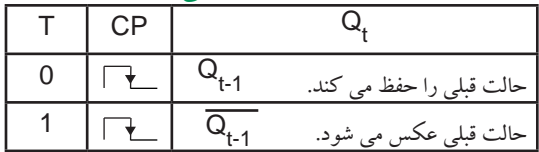

نماد بلوكي فليپ فالپ T در شكل 9-125 آمده است .

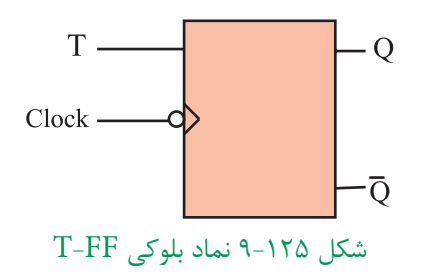

**-15-11 9فليپ فالپ نوع( Toggle ( T:** 

اگــر دو ورودي فليپ فالپ JK را به هــم وصل كنيم و اتصال مشــترك را T بناميم . فليپ فالپ جديدي ساخته مي شــود كه به آن فليــپ فالپ نوع T يا كليدي گويند. شــكل 9-122 نحوه تبديل فليپ فالپ K-J را به T نشان مي دهد.

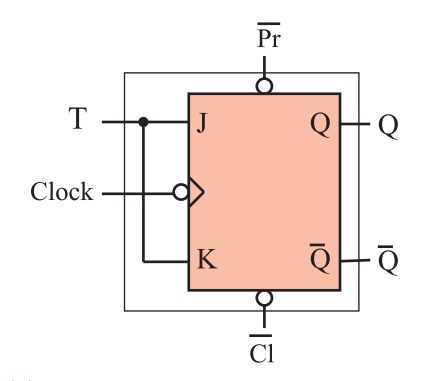

 $T$ شكل ١٢٢ - ٩تبديل فليپ فلاپ  $K$ -J به

با توجه به شــكل درمي يابيم كه اطالعات ورودي هايJ و Kبا هم برابرند. پس اگر  $-T=$  باشــد ، مطابق شكل۱۲۳ –۹ 0=K=J است . دراين صورت حافظه بدون تغيير مي ماند.

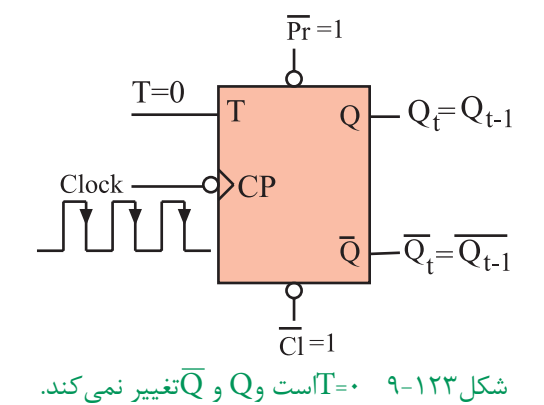

حال چنانچه 1=T باشــد 1=K=J است. طبق شكل124 - 9با هر پالس ســاعت وضعيــت حافظه برعكــس حالت قبل مي شــود. يعني اگر حافظه Set اســت به حالتReset واگر Resetاست به حالت Set مي رود.

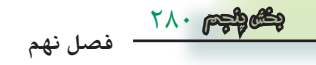

**9-16 آزمايش شماره 5**

 بــا تغيير وضعيــت كليدها، حالت خاموش یا روشــن المپ ها را مشاهده سپس جدول صحت 9-58را كامل كنيد.

**زمان اجرا: 2 ساعت آموزشی**

**9-16-1هدفآزمايش:** بررسي رفتار انواع فليپ فالپ ها

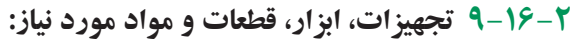

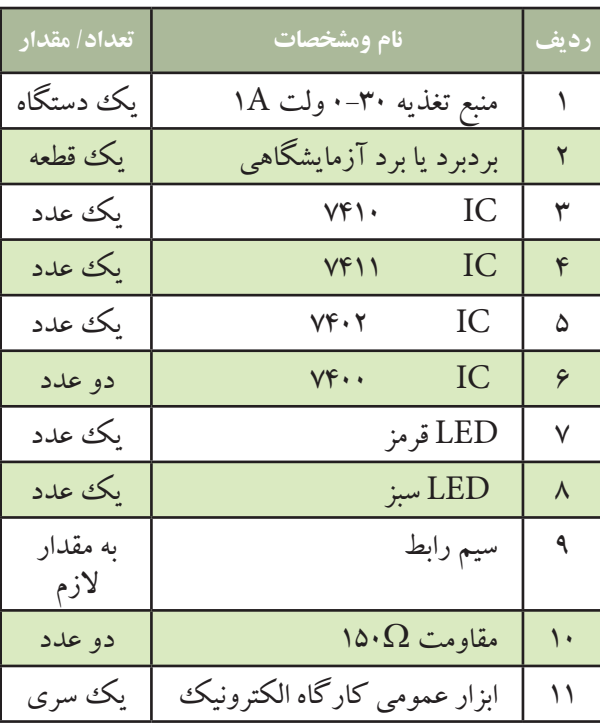

در صورت موجــود بودن برد آماده ، از آن ها براي انجام آزمايش هاي زیر استفاده كنيد .

> **9-16-3 مراحل اجرای آزمايش: الف- بررسي فليپ فالپ SR :**

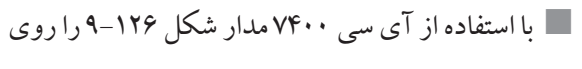

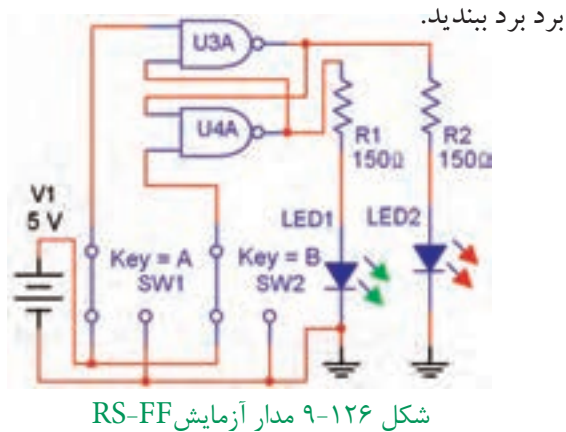

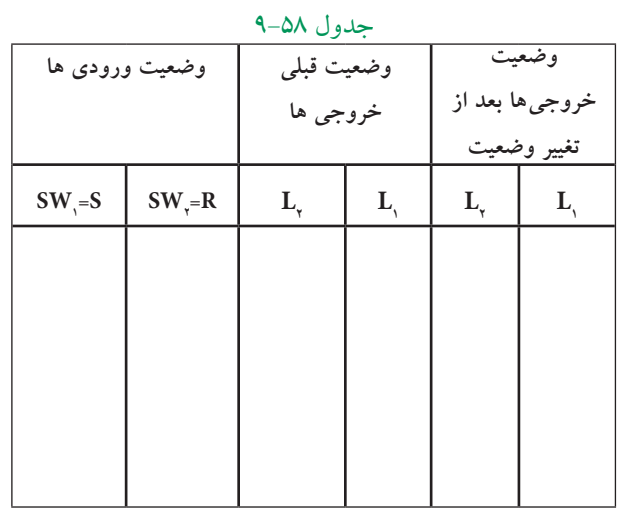

 مدار FF-RS را مطابق شكل 9-127 اصالح كنيد و دوباره جدول صحت 9-59 را كامل كنيد .

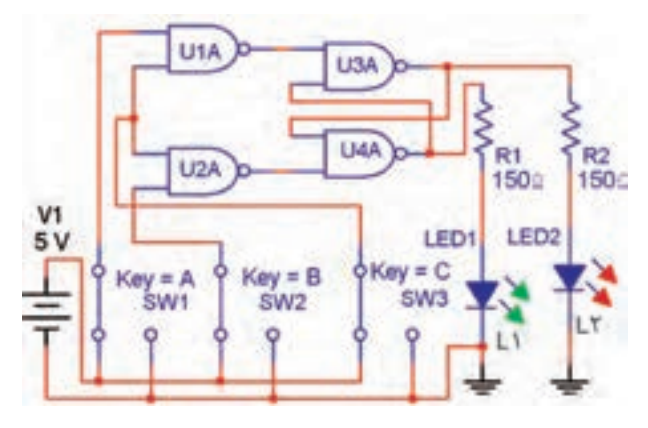

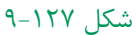

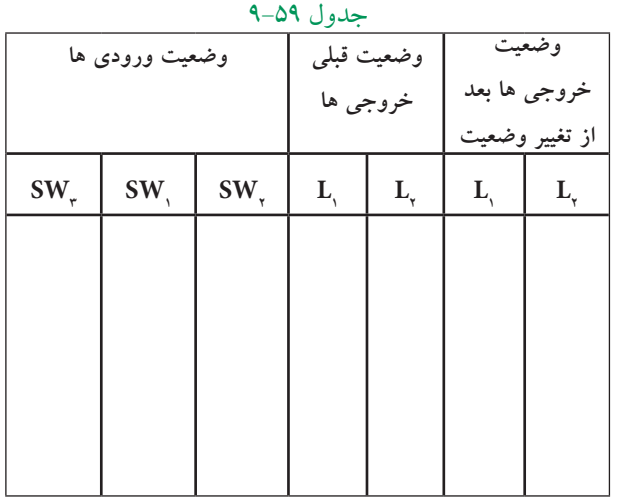

281 **بخش پنجم**

**فصل نهم**

**ســوال 31 :** آيا حالــت غير مجاز مدار شــكل 9-126 برطرف شده است ؟

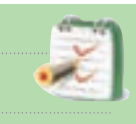

**سوال :32** مدار شكل 9-127 بر مدار شكل 9-126 چه برتري دارد ؟

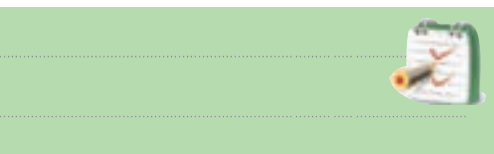

توجه : در صورت داشــتن وقت اضافي آزمايش هاي زير را اجرا كنيد

**ب : بررسي فليپ فالپJK** با اســتفاده از آي ســي هــاي7402 ، 7411 ، 7404 مدار شكل128 - 9را روي برد برد ببنديد.

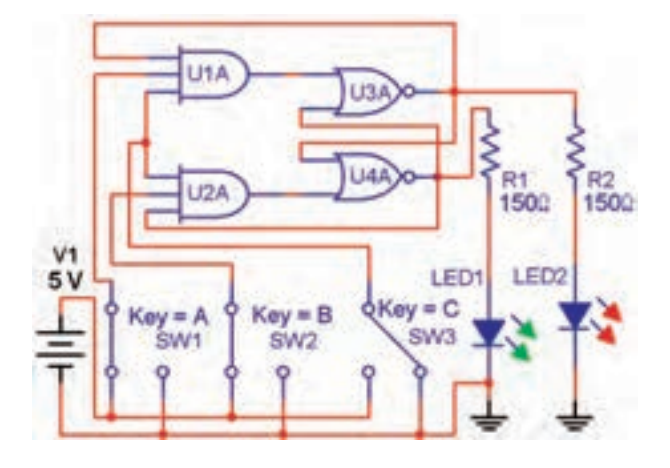

#### شكل 9-128

 با تغيير وضعيت كليدها وضعيت روشنايي المپ هاي و  ${\rm L_{\gamma}}$  و استاهده نمود. سپس جدول صحت ۶۰-۹ را كامل  ${\rm L_{\gamma}}$ كنيد .

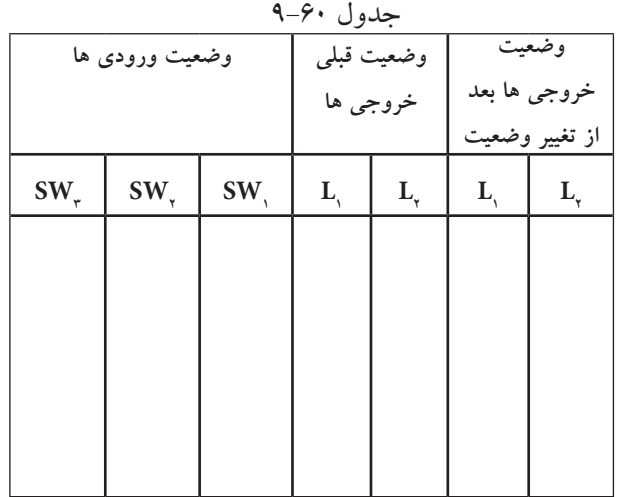

وضعیت روشنایی لامپ های  ${\rm L}_\gamma$ را در حالتی كه  $\Pi_\gamma$ هر ســه کليد, $\mathrm{SW}_\mathsf{v}$ ،  $\mathrm{SW}_\mathsf{e}$ و  $\mathrm{SW}_\mathsf{e}$ در حالت منطقی «۱ » است به دقت مشاهده كنيد .

**سوال 33 :** آيا در شدت نور آن ها نسبت به حالت هايي كه حداقل يكي از كليدها در حالت منطقي »0« باشــد تغييري مشاهده مي كنيد ؟ علت آن چيست ؟

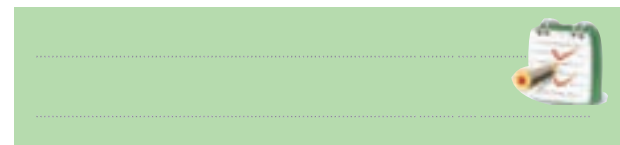

**ج : بررسي مدار فليپ فالپ D**

 اينك ورودي مدار را مانند شكل 9-129 تغيير دهيد؛ سپس با تغییر وضعیت  $\mathrm{SW}_\gamma$ وضعیت روشنایی  $\mathrm{L}_\gamma$ و  $\mathrm{L}_\gamma$ پس از هر فرمان پالسر را مشاهده ونتيجه مشاهدات خود را بنويسيد

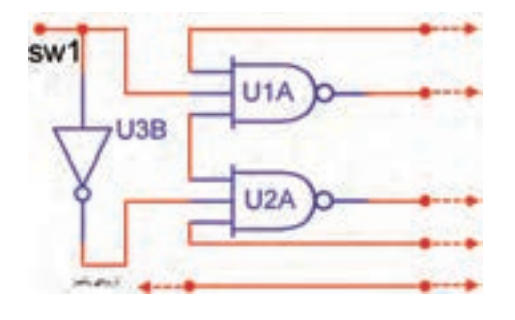

شكل 9-129

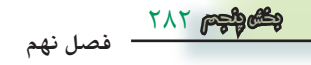

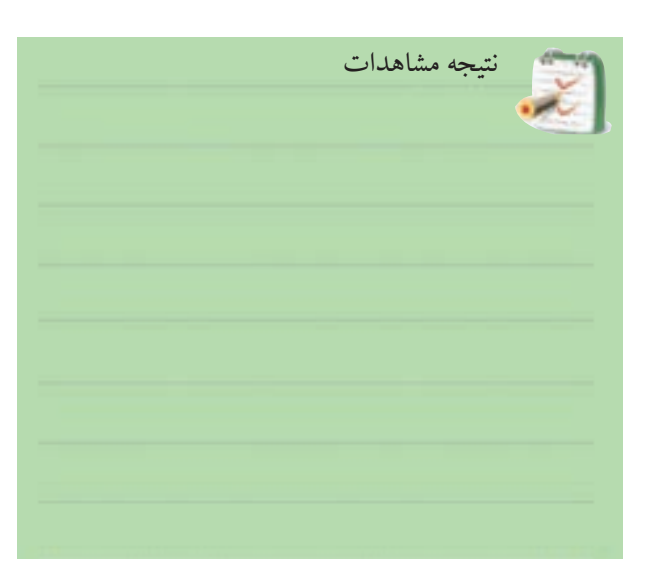

## **د : بررسی مدار فليپ فالپ T**

 اكنــون ورودي هاي مدار شــكل 9-128 را مانند شكل 9-130 تغيير دهيد.

 دوبــاره پس از ايجاد حالتهاي مختلف براي كليد 1SW هر بار با فشردن و رها كردن كليد پالسر – وضعيت  ${\rm SW},$ روشنایی  $\mathrm{L}_\mathrm{p}$ و  $\mathrm{L}_\mathrm{p}$ را مشاهده كنید و نتیجه $\mathrm{c}_\mathrm{p}$  مشاهدات خود را بنويسيد

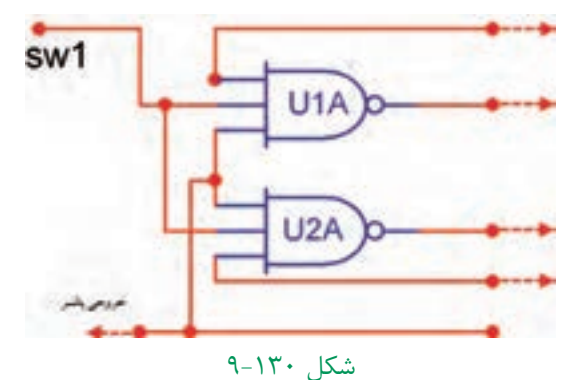

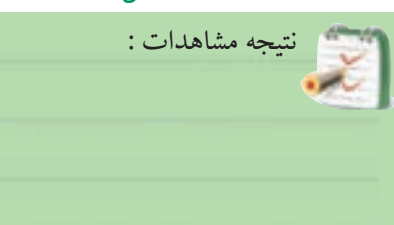

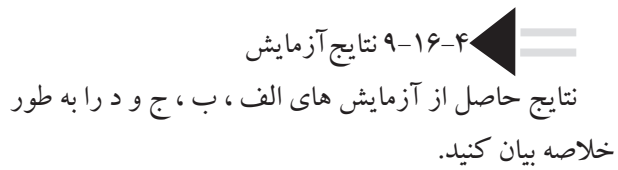

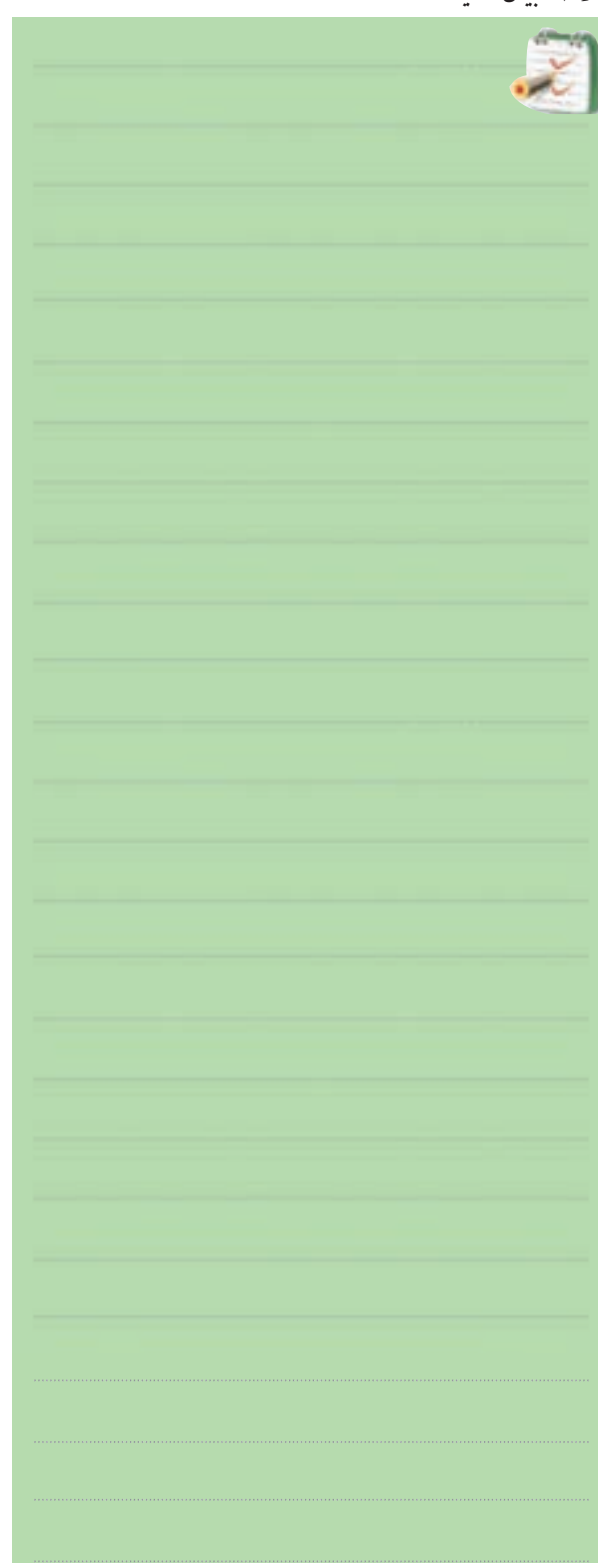

**9-17 اشميت تريگر)Trigger Schmitt )** 

اشــميت تريگرمداري است كه مي تواند موج هاي مثلثي يا سينوســي رابه موج مربعــي ) پالس ( تبديل كند. اشــميت تريگــر به صورت گيت هاي ديجيتالي نيز ســاخته ميشــود. ايــن گيت ها بــه علت داشــتن دو حالت پايــدار ، در رديف مولتي ويبراتورها قرار دارند و داراي دو ســطح ولتاژ آســتانه )Shold Thre ) هســتند. عمل كــردن آن ها به اين صورت اســت هرگاه ولتاژ ورودي از ســطح ولتاژ اول بيش تر شود، اين گيت ســوئيچ نموده وتغييــر وضعيت مي دهد و اگر ولتاژ ورودي از سطح ولتاژ دوم كم تر شد، وضعيت گيت به حالت اول خود برمي گردد. به اين ترتيب مي توان از موج سينوســي يا مثلثي ، پالسهاي مربعي ساخت .

نماد گيت اشميت تريگر به صورت شكل 9-131 است .

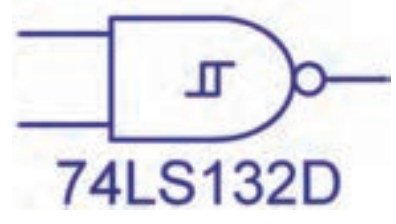

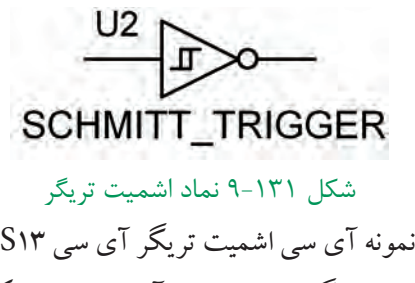

يك نمونه آي سي اشميت تريگر آي سي 13LS74 است شــكل پايه ها و گيت هاي داخل آي ســي در شكل 9-132

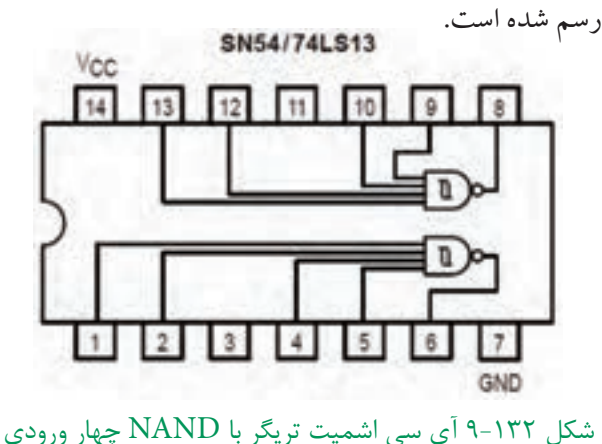

284 **بخش پنجم**

**فصل نهم**

گيت هاي داخل آيسي دو سطح ولتاژ 1/7 ولت و 0/9 ولت دارنـــد. وقتي ورودي گيت از 1/7 ولت بيشتــــر شود خروجي بهتـــراز ) 0 ( منطقي ) L ) ميآيـــد و اگر ورودي تا ٠/٩ ولت كاهش يابــد. خروجي به تراز ( ١ ) منطقي (High ) مي رسد.

اگر يكــي از ورودي هــا ) L ) باشــد ، خروجي درتراز )H )باقي مي ماند و گيت ديگرتحريك نمي شود . نوع ديگر آي ســي اشميت تريگر آي ســي 132LS74 است كه شماره پايهها و گيت هاي داخل آي سي را در شكل 9-133 مشاهده مي كنيد .

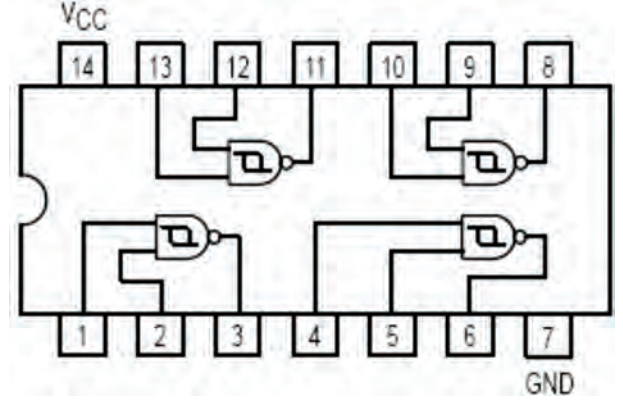

شكل 9-133

نمونهي ديگر از آي ســي اشــميت تريگر با شــماره فني 7414 نيز وجود دارد كه شــامل شــش گيت NOT اســت. شــكل 9-134 گيت هاي داخل آي سي و شماره ي پايه هاي

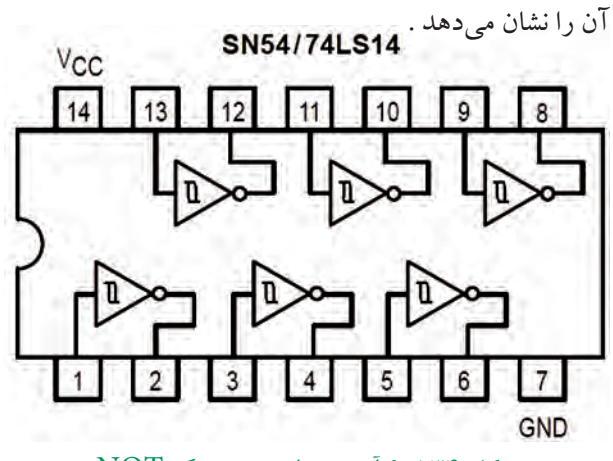

شكل 9-134 آي سي اشميت تريگر NOT ورودي Low هرگيت، خروجي را به تراز High ميبرد. دو ســطح ولتاژ اين آي ســي نيز 1/7 ولت و 0/9 ولت است.

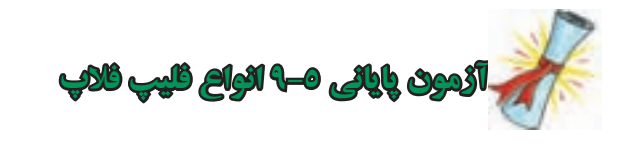

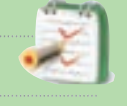

-1 حالــت غير مجــاز در مدار فليپ فالپ R-S شــکل 9-135 با پالس ساعت كدام است ؟  $R=\cdot$  ،  $S=\cdot$  ) الف  $R=1$  ،  $S=1$  (  $\cup$  $R=1$  ،  $S=1$  ( $\tau$  $R=0$  ،  $S=1$  (د S

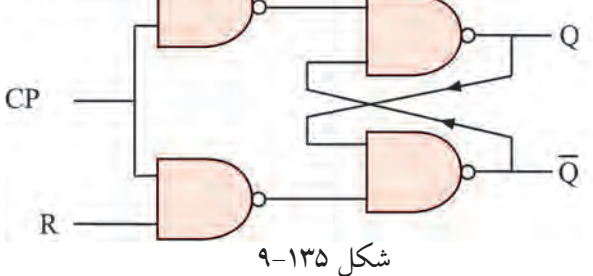

ِشــكال مدار فليپ فالپ SR را شرح دهيد، در كدام -2 ا نوع فليپ فالپ اين عيب برطرف شده است ؟

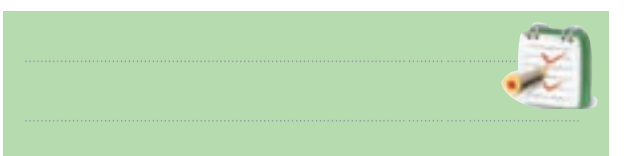

-3 براي ثبــت چهار بيت اطالعات ) 1101 ( در حافظه به ......... سلول حافظه ( فليپ فلاپ ) نياز است .

-4 كدام نماد فليپ فالپ نوع ) D ) را نشان مي دهد ؟

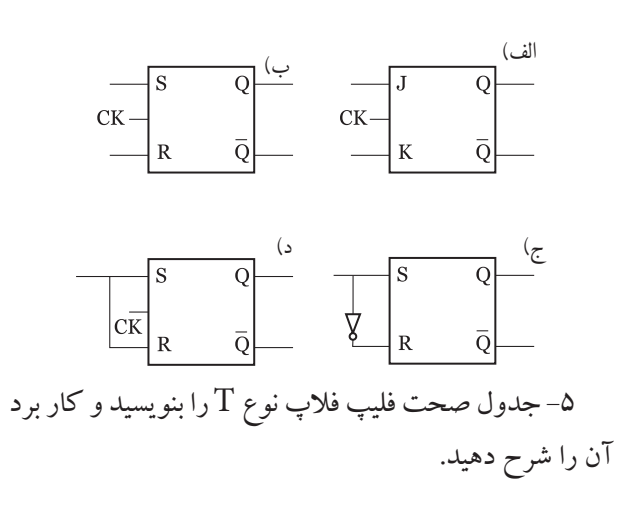

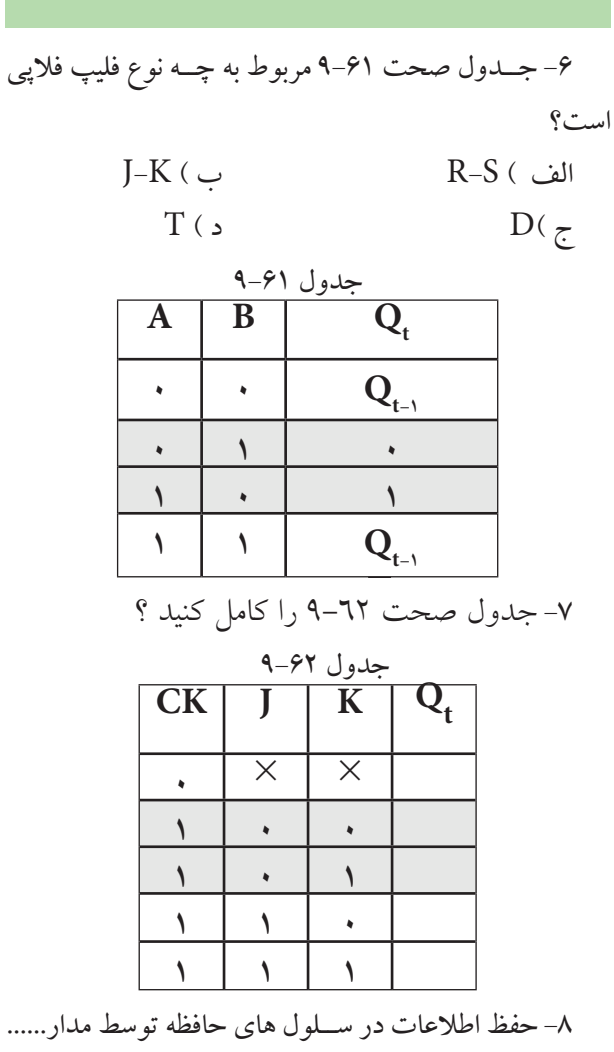

انجام مي شود. -9 در مدار شــكل 9-136 اگر ورودي هاي0=S و 1=R باشد ، مقدار خروجی  $\overline{\text{Q}}$  را به دست آورید .

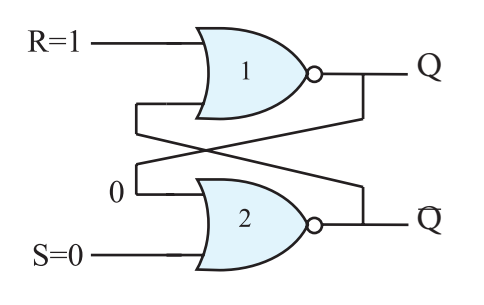

285 **بخش پنجم فصل نهم** شکل 9-136 -10 نماي بلوكي فليپ فالپ K-J را رسم كنيد.

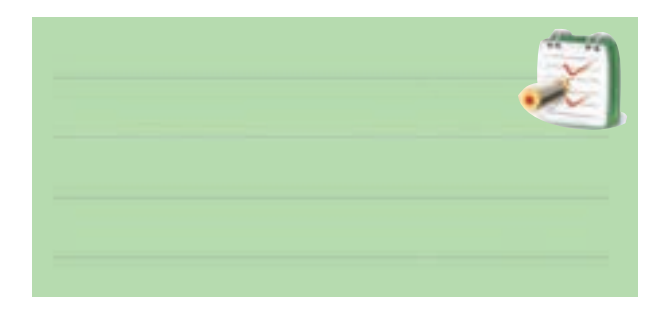

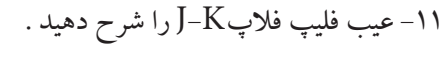

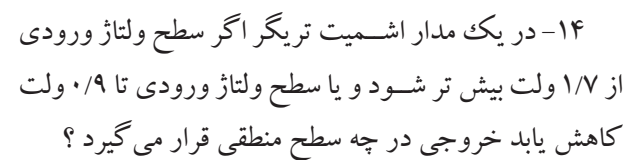

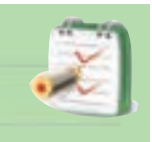

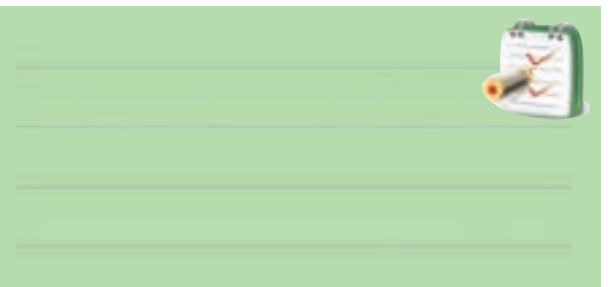

-12 كاربــرد ورودي هــاي Preset وClear در فليــپ فالپ JK-MS با ذكرمثال شرح دهيد.

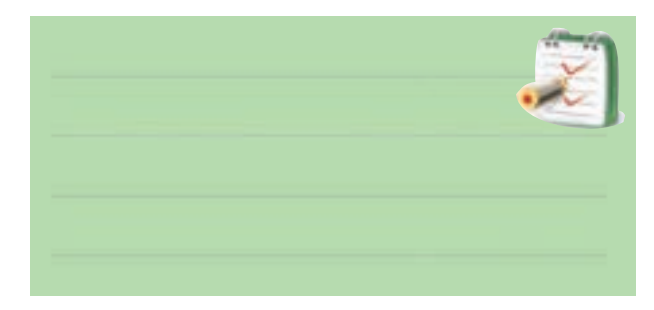

-13كاربرد مدار اشميت تريگر را بيان كنيد.

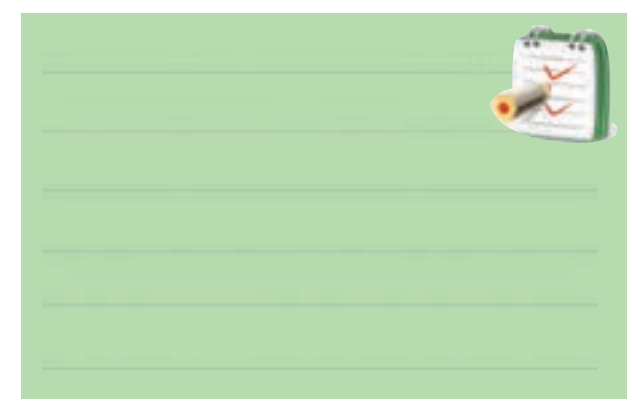

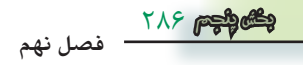

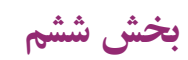

**قطعات الكترونيك صنعتي** 

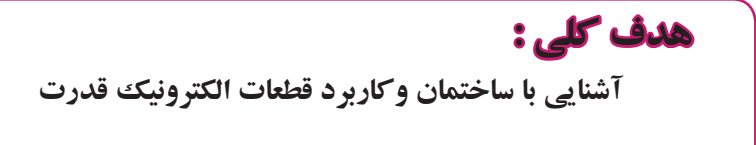

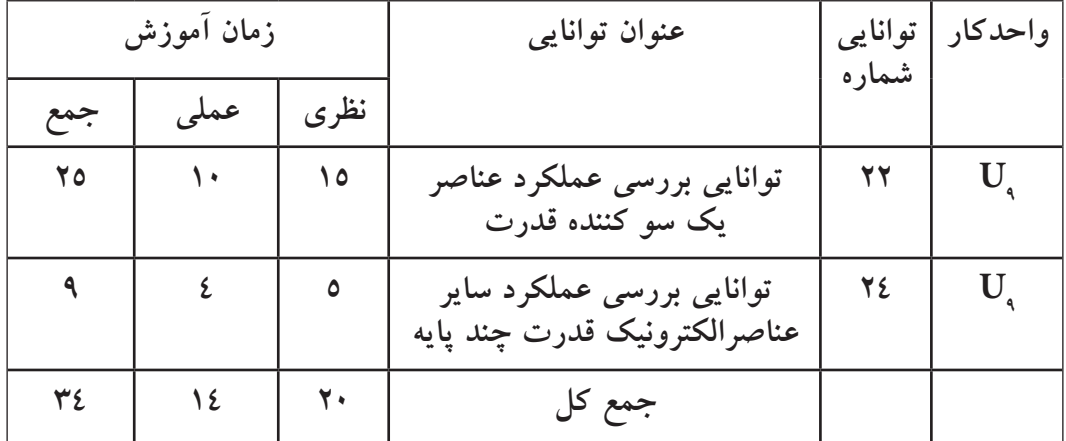

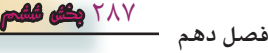

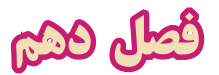

**عملكرد عناصر يكسوكننده قدرت** 

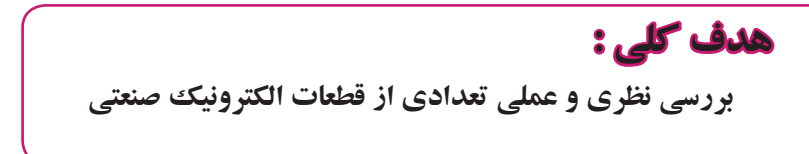

 **هدف هاي رفتاري :**در پایان این فصل از فراگیرنده انتظار می رود که :

-13 چگونگي محاسبه ولتاژ با یاس مخالف در دیودهاي سري را توضیح هد. -14 دلیل اتصال موازي بستن دیودها را شرح دهد . -15 مشخصه هاي دیود شاکلي را توضیح دهد. -16 ساختمان دیودشاکلي را با رسم شكل شرح دهد . -17 عمل قفل ترانزیستوري را توضیح دهد. -18 منحني مشخصه ولت – آمپردیود شاکلي را با رسم شكل توضیح دهد . -19 عملكرد تریســتوریا SCR را با رسم شكل به طور کامل شرح دهد . -20 مدارهاي فرمان SCR را توضیح دهد . -21 نقش دیود در مدار SCR را توضیح دهد . -22 دلیل سري کردن تریستورها را شرح دهد. -23 دلیل موازي کردن تریستورها را شرح دهد . -24 کلیــه ي هدف هاي رفتــاري در حیطه عاطفي که در فصل اول به آن ها اشــاره شده است را در این فصل نیز اجرا کند.

-1 کاربردهاي الكترونیك قدرت را نام ببرد. -2 انواع دیودهاي قدرت را نام ببرد. -3تفاوت دیودهاي قدرت با دیودهاي معمولي را شرح دهد. -4 مشــخصات دیودهــاي با کاربرد معمولي را شــرح دهد. -5 کاربرد دیودهاي بازیافت سریع را نام ببرد . -6 مقادیر نامي دیودهاي بازیافت سریع را بیان کند. -7 ساختمان یك دیود شاتكي را توضیح دهد. -8 محدوده ي فرکانس کار دیود شاتكي را شرح دهد. -9 نحوه ي کار دیود شــاتكي را بارسم یك شكل ساده شرح دهد . -10 مزایا و معایب دیود شــاتكي را به طور کامل شرح دهد . -11 مقادیرمجاز دیود شاتكي را نام ببرد .

-12 دلیل ســري کردن دیودها را بــا یكدیگر توضیح دهد .

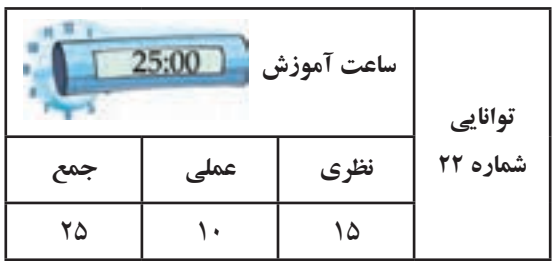

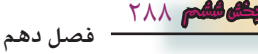

-8 عیب دیود شاتكي نسبت به دیودهاي معمولي ، پایین بودن ولتاژ معكوس آن است. صحیح□ غلط □ -9 کدامیك از جمالت زیر صحیح نیست ؟ الــف ) از مزایاي دیود شــاتكي ، پایین بــودن ولتاژ زانو است. ب ( زمــان تغییر حالت از بایاس موافق به بایاس معكوس را زمان بازیابي معكوس مي نامند. ج ) دیود شــاتكي پس از اعمــال ولتاژ بایاس معكوس به سرعت قطع مي شود . د (دیود شاتكي در فرکانس پایین کاربرد فراوان دارد .

-10 دیود شاکلي در بایاس موافق ، به مجرد این که ولتاژ ورودي از مقدار ولتاژ دیود بیش تر شود .......... مي شود . -11 شكل زیر نماد کدام نوع قطعه است ؟ الف) دیود شاکلی ب ) دیود شاتكي  $SCR(z)$ د ) UJT -12 روش هاي خاموش کردن SCR را شرح دهید . بــراي کار در ولتاژ ........... مي توانیم چند تریســتور را با هم سري کنیم . -13 هنگامي که تریســتورها را با هــم موازي مي کنیم ، .............. بین تریستورها تقسیم مي شود. -14 مقادیــر حد در تریســتور کدام یــك از موارد زیر است؟ الف (حداکثري ولتاژ سد تكراري ب) جریان موثر در بایاس موافق ج)جریان معدل در بایاس موافق د) همه موارد

289 **بخش ششم فصل دهم**

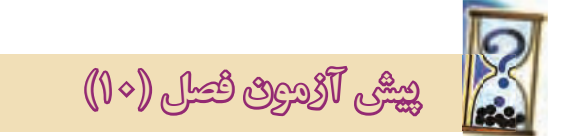

-1 الكترونیــك قدرت ترکیبــي از الكترونیك و قدرت است. صحیح غلط

-2 برخــي از کاربردهــاي الكترونیك قدرت در منابع را

نام ببرید .

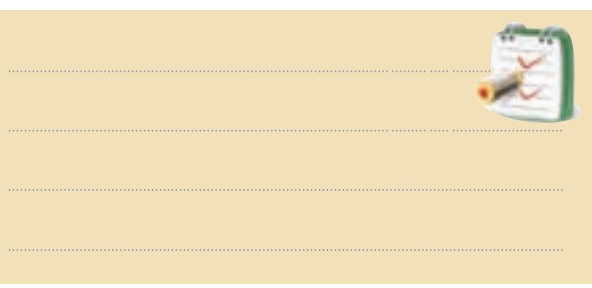

-3 دیودهاي نیمه هــادي قدرت و دیودهاي معمولي چه تفاوتي دارند ؟ توضیح دهید.

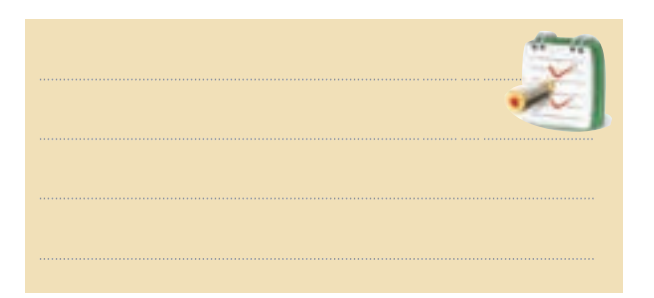

-4 کــدام یك از دیودهاي زیــر از نوع دیودهاي قدرت نیستند. الف ( بازیافت سریع ب (شاتكي ج ) استاندارد د ( زنر ً کم -5 در دیودهاي ............ زمان بازیافت کم و معموال تر از µsec5 است . -6 دیود ................ در فرکانس هاي باال عمل یك ســو سازي را به خوبي انجام مي دهد . -7 شكل زیر ، نماد کدام نوع دیود است ؟ K الف) زنر ب( ساکلي چ ) شاتكى د ) بازیافت سریع

**10-1 ـ آشنايي با الكترونيك قدرت و كاربردهاي آن**

الكترونيــك قدرت ، تركيبي از قــدرت ، الكترونيك و كنترل قدرت اســت كــه به تجهيزات مرتبط بــا توليد انرژي الكتريكــي ،انتقال و توزيــع آن مي پــردازد . الكترونيك با عناصرالكترونيكي سرو كار دارد و مدارهاي پردازش سيگنال و كنترل انرژي الكتريكي را پوشــش مــي دهد . الكترونيك قدرت تركيبي از الكترونيك و قدرت است كه »كاربردهاي مدارهــاي الكترونيكــي « را بــراي كنتــرل و تبديــل انرژي الكتريكي در بر مي گيرد . **در منابع مختلف، الكترونيك قدرت نقش بســيار مهمي در توليد ، انتقال وتوزيع انرژي الكتريكي دارد** . براي مثال مي توانيم دستگاههاي كنترل گرما ، هشدار دهنده ، شارژكنندههاي باتري ، دزدگير، كنترل نور ، سيستم هاي محرك وسيله نقليه، كنترل خودكار درب پاركينــگ ، توليدولتــاژ زيــاد مســتقيم )HVDC)، تايمرها ، مدارهاي تلويزيون و دستگاههاي چاپ را نام برد .

# **10-2 آشنايي با ديودهاي قدرت و انواع آن**

يكي از انواع ديودها ، ديودهاي نيمه هادي قدرت اســت كه نقش بســيار مهمــي را در الكترونيك قــدرت دارند زيرا اين ديــود ها مي توانند بــه عنوان كليــد در مدارهايي مانند يك ســوكنندهها ، رگولاتورهاي كليد زني (سوئيچينگ ) ، شــارژ معكوس خازن در انتقال انــرژي و برگرداندن انرژي از بار به منبع مورد اســتفاده قــرار گيرند. هنگام طراحي يك مدار در برخي از كاربردهــا ، ديودهاي قدرت را به صورت كليدهاي ايده آل در نظر مي گيرند ، در حالي كه مشخصههاي عملكرد ديودهــا در محيط واقعي با حالــت ايده آل تفاوت دارد . ديودهاي قدرت مشــابه ديودهاي PN معمولي هستند بااين تفاوت كه ولتاژ و جريان ( قدرت ) بالاتري را مي توانند تحمل كنند . هم چنين پاســخ فركانسي يا سرعت كليد زني آن ها نسبت به ديودهاي معمولي كم تر است .

#### **انواع ديودهاي قدرت**

ديودهاي قدرت را مي توانيم به شرح زير تقسيم كنيم : الف : ديودهاي استاندارد با كاربرد عمومي ب : ديودهاي بازيافت سريع ج : ديودهاي شاتكي

#### **10-2-1 ديودهاي با كاربرد عمومي**

اگر ديودي در شرايط باياس معكوس باشد ، فقط جريان ناچيز نشتي كه ناشــي از حامل هاي اقليت كريستال ها است در مــدار جاري مي شــود . چنان چه ولتاژ مســتقيم به ديود اعمال كنيم ، مدت زماني طول مي كشــد تــا ديود از باياس مخالــف به باياس موافق بــرود و جريان از ديود عبور نمايد. اين زمــان را »**زمان بازيافت مستقيم « يا »زمان روشن شدن** « مي نامند. ديودهاي يك سو كننده با كاربرد عمومي زمــان بازيافت زيادي دارنــد بهطور مثال يــك نمونه از اين ديودها داراي زمان بازيافت 25ميكروثانيه است. اين ديودها با جريان موافق كم تر از A1 تاچندهزار آمپر، ولتاژ PIV از 50 ولت تا حدود KV5 ساخته مي شوند .

### **10-2-2 ديودهاي بازيافت سريع**

ً در ديودهاي بازيافت سريع ، زمان بازيافت كم و معموال كمتر از 5 ميكروثانيه است. اين ديـــــودها در مبـــــدلهاي DC بــه DC و Ac-DC بــه كار مي روند، زيرا ســرعت بازيافت ، بيشترين اهميت را دارد.

ايــن ديودها بــا مقادير نامي جريان كم تــر از A1 تا صد آمپــر و با ولتــاژ نامي PIV از V50 تا حدودKV3 ســاخته مي شوند . در برخي ديودهاي بازيافت سريع ، زمان بازيافت بسيار كم در حدود ns50( نانو ثانيه ( است . در شــكل 10-1 چند نمونه از ديودهاي بازيافت سريع را

مشاهده مي كنيد .

 $\mathsf{Y} \mathsf{q}$ . **فصل دهم بخش ششم**

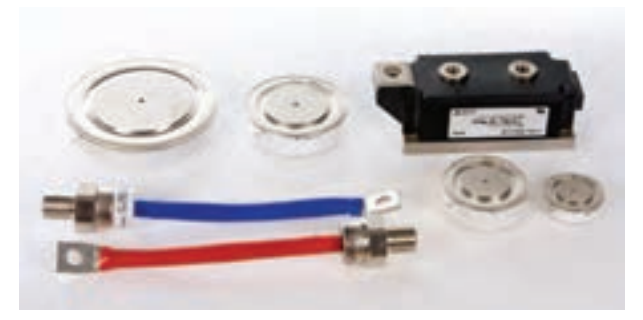

شكل 10-1 چند نمونه ديودهاي بازيافت سريع

**10-2-3 ديود شاتكي )Diode Schottkey)** در فركانس هاي كم ، وقتي ديودهاي معمولي در حالت هدايــت قــرار دارند ، با معكوس شــدن ولتاژ دو ســرديود ، ميتوانند به راحتي به حالــت قطع بروند . چنان چه فركانس زياد شــود ، ديود نمي تواند به ســرعت از حالت هدايت ) يا ازحالــت قطع به حالت هدايت ( برود. زيرا مدت زماني طول مي كشــد تا جريان معكوس گذرنده ازديود متوقف شــود و جريان موافق عبور كند . اين تاخير زماني ســبب مي شــود تا نتوانيم از ديودهاي معمولي در فركانس باال استفاده كنيم . **زمـــــان تغييــر حالــت از بايــاس موافق به باياس مخالف را زمــــان"بازيابي معكـــــوس" )Time Recovery Reverse )مــي نامند** وآن را با Trr نشان مي دهد به شكل 10-2 توجه كنيد :

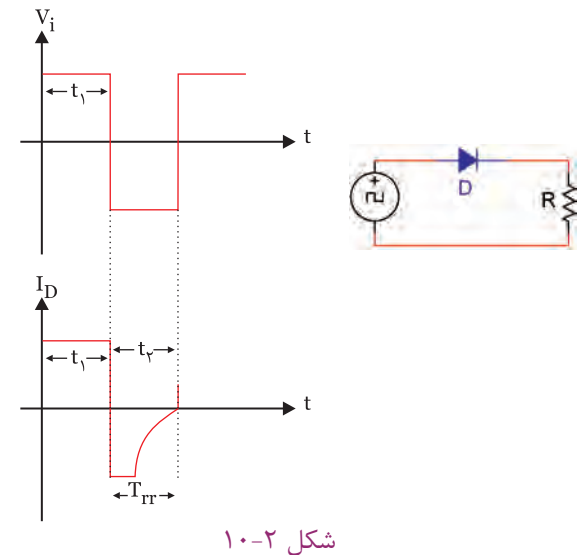

در مــدت زماني كه ســيگنال ورودي نيم ســيكل مثبت را طــي مي كند (,t) ، ديــود در باياس مســتقيم قرار دارد و

جريــان از ديود عبور ميكند. با معكوس شــدن ولتاژ باياس ديــود ، انتظار مــي رود بالفاصله جريان ديودصفر شــود اما مدتــي طول مي كشــد تا جريان در بايــاس معكوس به صفر برســد . ايــن فاصلــه زماني به صــورت <sub>ب</sub>t در شــكل ٢-١٠ نشــان داده شده اســت. يادآور ميشــود كه حتي ديودهاي ســيگنال نيــز نميتواننــد در فركانــس هاي بــاالي حدود MHz10 عمل كنند و عمل يك ســو ســازی را به درستي انجام دهند، مگر اين كه براي اين منظور ســاخته شده باشد .

براي رفع اين اشــكال در يك سو سازي فركانس باال ، از ديود خاصي به نام ديود شــاتكي اســتفاده مي كنند. اين نوع ديـــود از اتصال يك فلـــز (معمولا از جنس نقـــره ، پلاتين يا طلا ) و یک نیمه هادی (معمولا نوع N ) مانند شــكل ۳–۱۰ ساخته مي شوند .

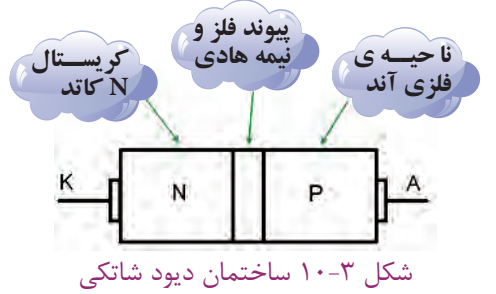

در ديود شــاتكي به دليل حداقل بودن حامل هاي اقليت در مقايســه با ديودهاي معمولي اتصــال N-P ، اين ديودها ميتواننــد در فركانس هاي باال عمل يك ســو ســازي را به خوبي انجام دهند .

در واقع ديود شــاتكي به دليل نداشــتن بار ذخيره شدهدر پيونــد PN ، پــس از اعمال ولتاژ با ياس مخالف به ســرعت قطع مي شــود و مي تواند در فركانس هاي بالا حتي بالاتر از MHz300 به خوبي عمل يك سوسازي را انجام دهد . نماد ديود شاتكي در شكل 10-4 رسم شده است.

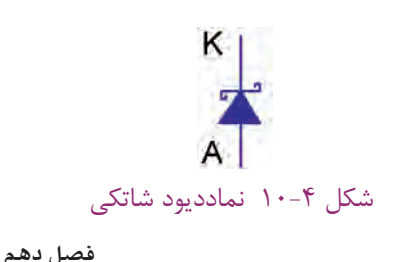

291 **بخش ششم**

از مزایاي دیود شاتكي پایین بودن ولتاژ وصل ) ولتاژزانو( اســت . این ولتاژ حدود 0/25 ولت اســت که در مقایســه با ولتاژ 0/7 ولت دیود معمولي ســیلیكوني ، خیلي کم تر است. بنابراین به دلیل کم بودن افت ولتاژ دو ســر دیود شاتكي ، در حالــت موافق در هنگام یك ســو ســازي ، مــي توانیم ولتاژ خروجي بیش تري را به دست آوریم .

عیب دیود شاتكي نسبت به دیودهاي معمولي ، پایین بودن ولتاژ معكوس آن اســت. در عمل دیود شاتكي داراي PIV ) حداکثر ولتاژ معكوس ( قابل تحمل حدود 50 ولت تا 100 ولت اســت. میزان جریان مجاز عبــوري از دیود محدودیت چندانــي ندارد و دیودهاي شــاتكي تا حــدود 100 آمپر نیز ساخته شــده اند . از دیود شاتكي در مدارهاي دیجیتالي و در آي سي هاي ســري TTL شاتكي در حد گســترده استفاده مي شود .

این آي ســي ها از آي ســي هاي ســري TTL معمولي خیلی سریع تر هســـتند و در منابع تغذیه کلیدی(سوئیچینگ) به کار مي روند. شــكل 10-5 چند دیود شاتكي که در یك بسته بندي قرار دارند را نشان مي دهد .

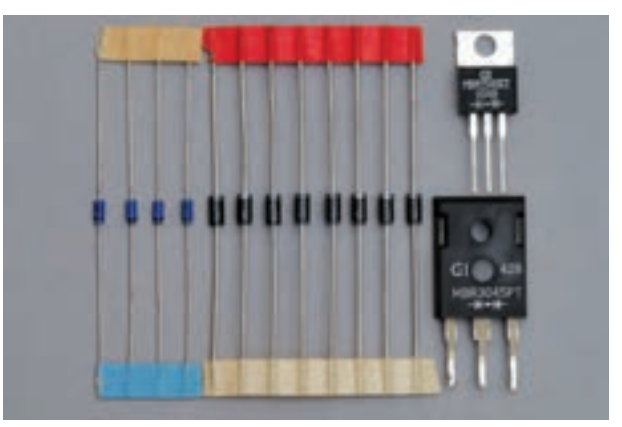

<u>292</u> شكل ۵-۱۰- چند نمونه ديود شاتكي **10-3 آشنايي با ديودهاي اتصال سري**  یك دیـــــــود معمولــي نمي توانددر ولتـــــاژهاي باال معكوس ولتاژ مقــدار( High Voltage DC= HVDC( را تحمل کند. از این رو براي افزایش ولتاژ معكوس، دیودها را با هم سري مي کنیم .

**فصل دهم**

**بخش ششم**

**-10-3-1افت ولتاژ ديودهاي سري**  در بایاس موافق مانند شــكل 10-6 ولتاژ دو سر دیودهابا هم جمع مي شــوند و ولتــاژ خروجي ) ولتاژ دو ســربار ( را کاهش مي دهند.

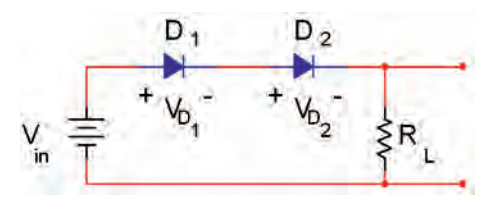

شكل ۶-۱۰ ديودهاي سري در باياس موافق  $V_{\rm O} = V_{\rm in} - (V_{\rm D} + V_{\rm D} )$ در بایاس معكوس، ولتاژ بایاس مخالف مانند شكل 10-7 بین دیودهاي سري تقســیم مي شود . به این ترتیب مجموعه دیودهاي ســري مي توانند ولتاژ معكوس بیش تري را تحمل کنند .

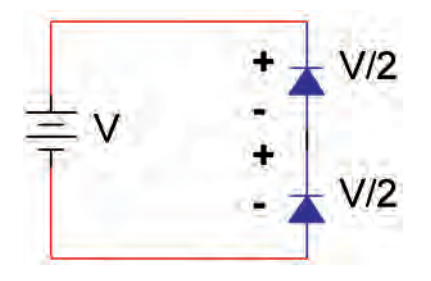

شكل 10-7 دو ديود سري در باياس مخالف به عنوان مثــال اگر ولتاژ بایاس مخالف برابر 1000 ولت باشــد و چهار دیود را مطابق شــكل 10-8 با هم سري کنیم ، ولتاژ بایاس مخالف که در دو سر هر دیود قرار مي گیرد برابر با ٢۵٥٥=ڪ ولت ميشود . 250 250 250 250  $\pm$ 1000V

شكل 10-8 ديودها در باياس مخالف است. V ولتاژ باياس مخالف كه در دو سر هر ديود قرار مي گيرد،4

**10-4 اتصال موازي ديودها**  در مدارهایــي که بــه قدرت باالیــي نیاز دارنــد ، براي

افزایــش جریان و تأمین جریان مطلوب ، مي توانیم دیودها را به صورت موازي با هم اتصال دهیم . در این حالت جریان بین دیودها بر اســاس بار متصل شــده به هر دیود تقسیم مي شود. شكل 10-9 تقســیم جریان I را بین دو دیود 1Dو2D نشان مي دهد .

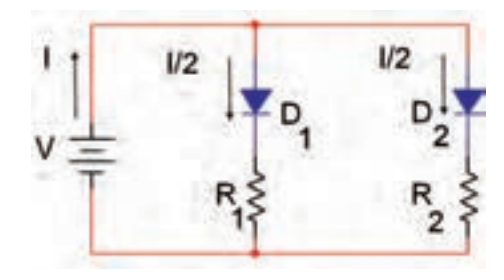

شكل 10-9 تقسيم جريان I به دو قسمت

 توجه داشته باشید که در این حالت دیودها ایده آل فرض می شــوند و مقاومت های  $\mathrm{R}_\mathrm{v}$ و $\mathrm{R}_\mathrm{v}$  مقدار جریان عبوری از هر دیود را معین مي کند .

چنان چه طبق شــكل 10-10 چند دیــود را با هم موازي کنیــم و خروجی آن را به یک بار مشــخص مانند  $\mathrm{R}^{}_{\rm L}$  اتصال دهیــم ، در صورتي که د ً یودها کامال مشــابه باشــند ، جریان عبوري از بار به نسبت مساوي بین دیودها تقسیم مي شود

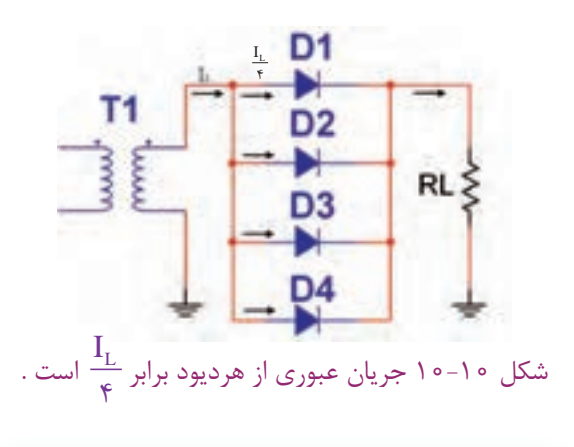

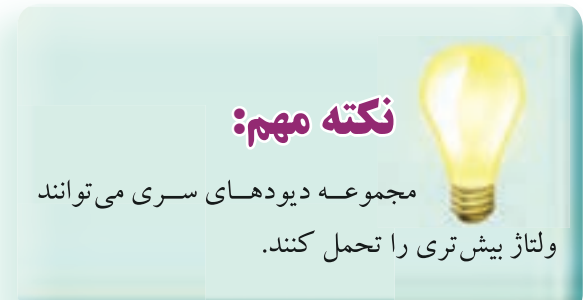

**10-5 آزمايش شماره 1 عملكرد مدارهاي ديودي سري وموازي زمان اجرا : 4 ساعت آموزشي** 

**10-5-1 هدف آزمايش :** بررســي مدارهاي دیودي سري وموازي

**10-5-2 تجهيزات، ابزار، قطعات و مواد مورد نياز:**

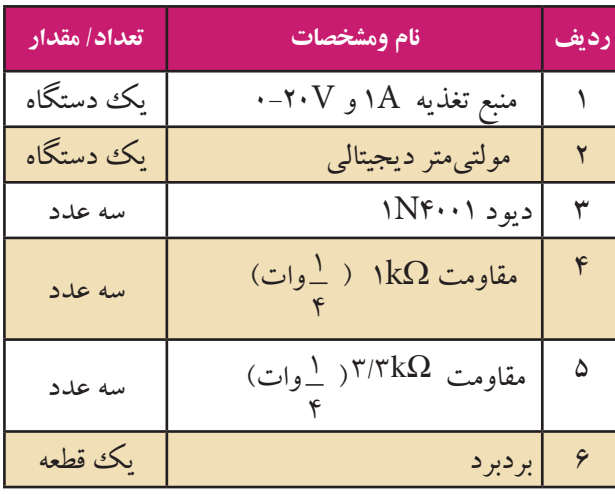

**10-5-3 مراحل اجراي آزمايش:** مدار شكل 10-11 را روي برد برد ببندید.  $\longrightarrow$  $D_1$   $D_2$   $D_3$  $R_L$ <br> $1k\Omega$  $\frac{E}{20}$  V شكل 10-11 مولتي متر را روي حوزه کار ولت متر قرار دهید. افت ولتاژ دو سر هر دیود را اندازه بگیرید و یادداشت کنید.  $V_{D_1} =$ .........  $V_{D_{\tau}} =$ .........  $V_{D_r} =$ ......... ولتاژ دو سر بار را اندازه بگیرید و یادداشت کنید .

293 **بخش ششم**

**فصل دهم**

مولتي متر را روي حوزه کار آمپرمتر تنظیم کنید . میلي آمپر متر را روي رنج DC/mA50 قرار دهید و مطابق شــكل 10-12 با منبع به صورت سري ببندید و سپس کلید مدار را وصل کنید. جریان کل مدار را اندازه بگیرید و یادداشت کنید.

 $I = ......mA$ 

میلــي آمپرمتر را به ترتیب در هر شــاخه ي مدار قرار دهید و جریان هر شاخه را اندازه بگیرید و یادداشت کنید . I ......mA I ......mA I ......mA = = = 1 2 3

 $I = I_{\text{y}} + I_{\text{y}} + I_{\text{y}}$  **سوال ٢:** آیا مقدار جریان کل در رابطه: صدق مي کند ؟

<sup>I</sup> است ؟ 3 ً برابر **سوال 3 :** آیــا جریان هر شــاخه تقریبا توضیح دهید.

مدار شكل 10-14 را روي برد برد ببندید. شكل 10-14 RL رااندازه بگیرید و یادداشــت جریــان عبــوري از

کنید.

 $-1$ 

 $I_L = \dots = mA$ 

جریان عبوري از هریك از دیودها را اندازه بگیرید و

$$
V_{R_L} = \dots V
$$

ولتاژ دو سر بار را از رابطه زیر محاسبه کنید.

$$
V_{R_L} = V_{in} - (V_{D_1} + V_{D_2} + V_{D_3})
$$
  

$$
V_{R_L} = ... - (... + ... + ...)V
$$

دیودهــا را مطابق شــكل 10-12 در بایــاس مخالف قراردهید.

$$
\begin{array}{c|cc}\n & A & B_1 & B_2 & B_3 & B_4 \\
\hline\n\hline\n\hline\n\hline\n\end{array}
$$

شکل ۱۲–
$$
\circ
$$
۱۲

ولتاژ دو ســر هر دیــود را اندازه بگیرید و یادداشــت کنید. D D D V ......... V ......... V ......... = = = 1 2 3 D <sup>E</sup> <sup>V</sup> <sup>=</sup> <sup>3</sup> **ســوال 1 :** آیا ولتاژ دو سر هر دیود برابر با

$$
\begin{pmatrix}\n\frac{1}{2} & \frac{1}{2} & \
$$

مدار شكل 10-13 را روي برد برد ببندید. شكل 10-13

294 **فصل دهم**

**بخش ششم**

یادداشت کنید.

 $I_{D_1} = ......mA$  $I_{D_7} = ......mA$  $I_{D_r} = ......mA$ 5  $\mathbf{I}$ 2

**سوال 4 :** آیا مجموع جریان هاي <sup>123</sup> I, I, I DDD برابر است ؟ توضیح دهید.  $I_{_{\rm L}}$ 

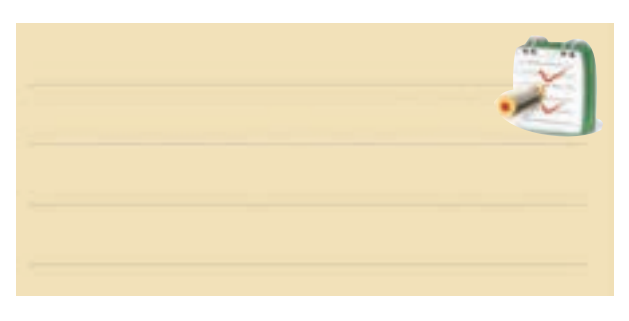

**ســوال 5 :** از مــوازي نمــودن دیودها چه اســتفاده اي مي شود ؟ شرح دهید.

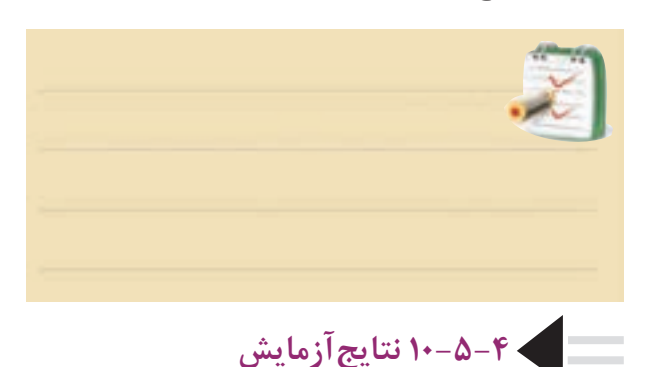

آن چــه را که در این آزمایش فرا گرفتــه اید به اختصار شرح دهید .

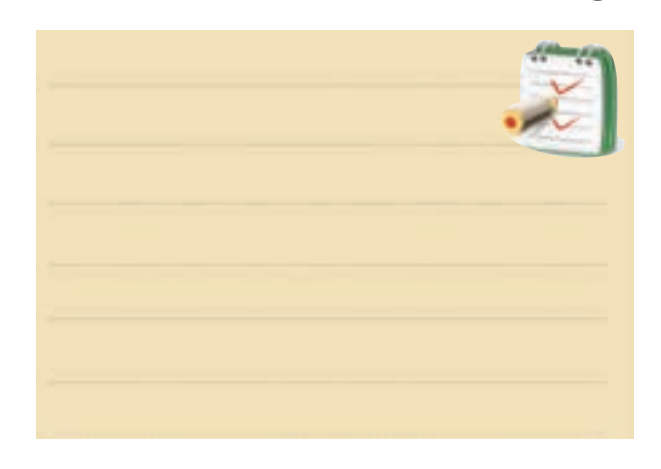

**10-6 ديود شاكلي )Diode Schockley)** دیود شــاکلي ، یك دیــود چهار الیه PNPN اســت . پایــه ي خارجي این دیود آند و کاتد نام دارد . دیودشــاکلي در حالــت قطــع، ولتاژ زیــاد و در حدود چنــد صد ولت را تحمــل مي کند هم چنیــن درحالتي که دیود شــاکلي هادي اســت ، مي تواند جریان هاي زیاد تــا چندصدآمپر را از خود عبورد هد. بنابراین مي توانیم **از اين ديود به عنوان كليد الكترونيكي در صنعت استفاده كنيم** .

**ساختمان ديود شاكلي:** ساختمان کریستالي این دیود از چهار قطعه کریســتالP وN مانند شــكل 10-15 تشكیل شده است .

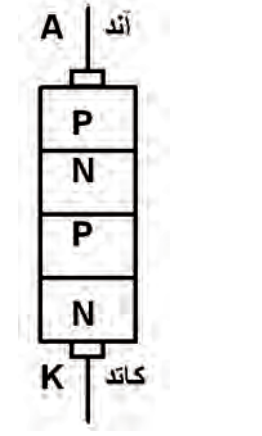

شكل 10-15ساختمان داخلي ديود شاكلي

اگر کریستال ها را از وسط مانند شكل 10-16 برش دهیم، به دو نیمه ي جداگانه تقســیم مي شود. نیمه ي چپ برش دیود شاکلي یك ترانزیستور PNP ونیمه راست یك ترانزیستور NPN را نشان مي دهد .

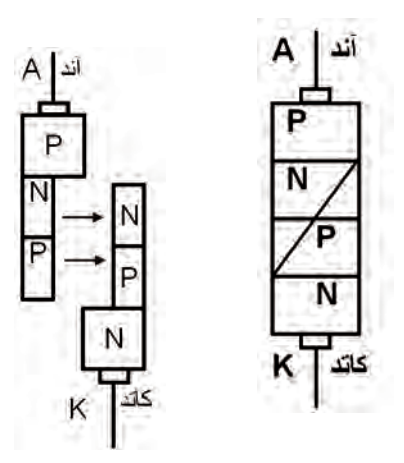

شكل -10-16 برش ديود شاكلي

295 **بخش ششم**

**فصل دهم**

این دو ترانزیستور به صورت مستقیم به یك دیگر کوپل شده اند. شكل واقعي و معادل ترانزیستوري دیود شاکلي مانند شكل 10-17 است .

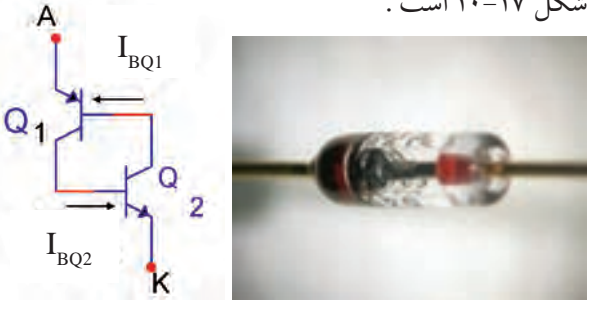

شكل 10-17 شكل واقعي و معادل ترانزيستوري ديود شاكلي

ایــن مجموعــه بــه قفــل ترانزیســتوري )Transistor Latch )معروف اســت. وقتي هر دو ترانزیســتور در حالت اشــباع باشند، کلید وصل است و وقتي هر دو ترانزیستور در حالت قطع باشند کلید باز است. شكل 10-18 آندو کاتد را در حالت وصل و قطع مانند یك کلید نشان مي دهد.

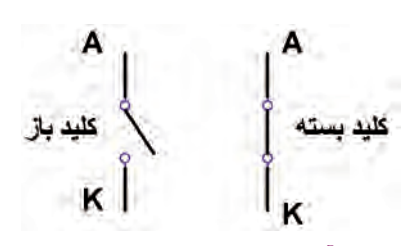

شكل 10-18 آند وكاتد مانند يك كليد عمل مي كنند

**10-6-1 عمل قفل ترانزيستوري**  تصال کلکتــور به بیس دو ترانزیســتور  $\mathrm{Q}_\text{\tiny l}$  وې $\mathrm{Q}_\text{\tiny s}$  نوعـی  ${\rm I}_{\rm CQ_{7}}$  فیدبک مثبت را ایجاد می کند . اگر  ${\rm I}_{\rm BQ}$ افزایش یابد فزایش می یابــد،  $\rm I_{CQ_Y}$  همان جریان بیس  $\rm Q_{_1}$ اســت بازیاد شـــدن جریان بیـــس , $\rm I_{CQ_0}$  ،  $\rm Q_{_{_1}}$  نیز زیاد می شـــود . جریان همان جریان بیس  $\mathrm{Q}_\mathsf{v}$ اســت که سبب می شود جریان  $\mathrm{I}_{\mathrm{CQ}_\mathsf{t}}$  $\text{I}_{\text{BQ}}, \, \text{J}_{\text{C}\text{r}}$ یــس  $\text{Q}_\text{v}$  مجدداً افزایش یابد و ســبب افزایــش مي شود در نهایت دو ترانزیستور اشباع مي شوند و مانند کلید بسته عمل مي کنند .

مــي توان فرایند افزایــش جریان در دو ترانزیســتور رابه صورت زیرنشان داد.

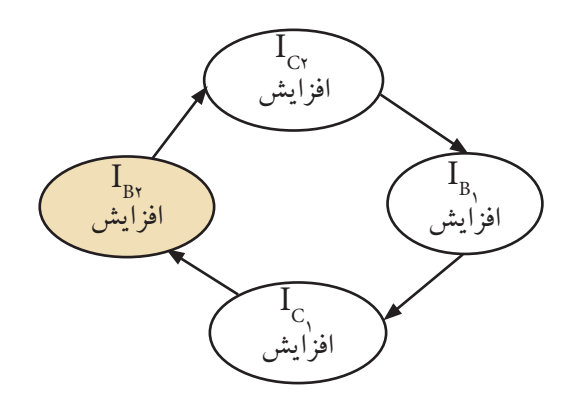

# **10-6-2 منحني مشــخصه ولت- آمپر ديود شاكلي**

چنان چه دیود شــاکلي را در بایــاس موافق بایاس کنیم، بــه مجــرد این که ولتــاژ ورودي از مقــدار ولتــاژ ) عبور از شكســت) دیود بیش تر شــود ، آن را هادي مي كند. به این ترتیب دیود مانند کلید بســته شــده عمل مي کند . اگردیود شاکلي دربایاس مخالف قرار گیرد با افزایش مقدار V ، دیود در بایــاس مخالف عمل مي کند و مشــخصه ولت- آمپر آن مانند مشــخصه یك دیود معمولي در بایاس مخالف اســت . در شكل 10-19 منحني مشخصه ولت -آمپر دیود شاکلي و نماد مداري آن رسم شده است .

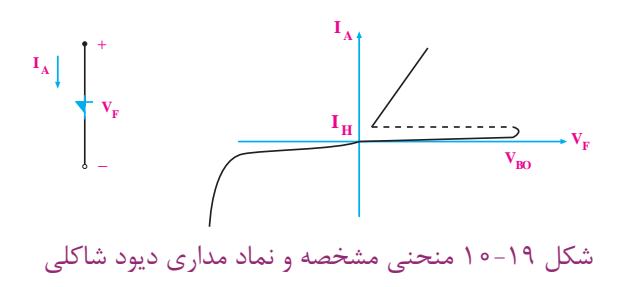

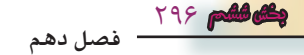

**10-7 يكسوسازي كنترل شده سيليكوني يا تريستور )Silicon Controlled Rectier- SCR(**   $\rm{P}$  یک تریســتور یا  $\rm{SCR}$  از ۴ قطعه نیمه هادی نوع P و تشكیل مي شود ، شكل -10-20 الف.  $A$   $\ddots$  $A$   $\ddot{}$  $\overline{N}$  $\boldsymbol{P}$  $\mathbb{Z}^6$ گت  $\overline{N}$ کاتد K

الف( ساختمان داخلي SCR ب : عالمت قراردادي SCR شكل 10-20 ساختمان داخلي و عالمت قراردادي SCR

 $\rm \bar{K}$  کاتد

 $(K)$  یاب های  $\operatorname{SCR}$  ) ، آند ( A ) ، گست  $(G)$ ) و کاتد نام گذاري مي کنند .

عالمت قراردادي یك SCR مانند شــكل 10-20 - ب اســت . یك تریستور یا SCR، در حقیقت یك دیود قدرت یكسو کننده ي سیلیكوني قابل کنترل است .

هنگامي تریستور هدایت مي کند که عالوه بر مثبت بودن ولتاژ آند نســبت به کاتد و برقراري جریان راه اندازي کافي در سر آند و کاتد ، یك پالس مثبت نیز به گیت آن داده شود شكل .10-21

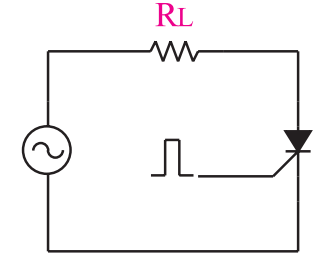

شكل ٢١-10- پالس مثبت به گيت SCRجهت روشن شدن آن

براي بررســي کاربرد یك SCR به شكل 10-22 توجه کنید. در شــكل 10-22 هنگامي که ولتاژ آند دیود حدود 0/7 ولت نسبت به کاتد مثبت تر شود دیود هدایت مي کند و نیم سیكل مثبت ولتاژ ورودي را به خروجي مي رساند .

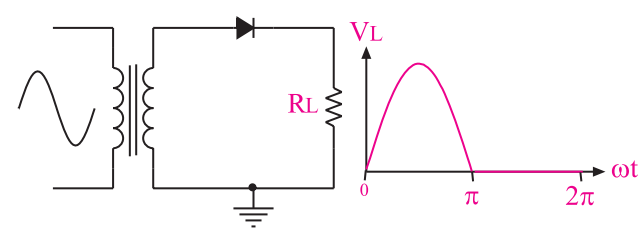

شكل 10-22 ديود نيم سيكل منفي را حذف و نيم سيكل مثبت را از خود عبور مي دهد

در شكل ۲۳–۱۰ تريستور در فاصله زمانى صفر تا ۲٫ قطع اســت زیرا هیچ پالس فرماني به گیت آن اعمال نشده است. ،t 1 در این فاصله ولتاژ خروجي برابر صفر مي شود . در لحظه یك پالس فرمان رابه گیت تریستور مي دهیم. با دریافت این پالس فرمان تریستور به طور ناگهاني هادي ( روشن) مي شود.  $t,$  در فاصله  $t,$  تا  $\pi$  ولتاژ ورودی به خروجی می $\epsilon$ سد.

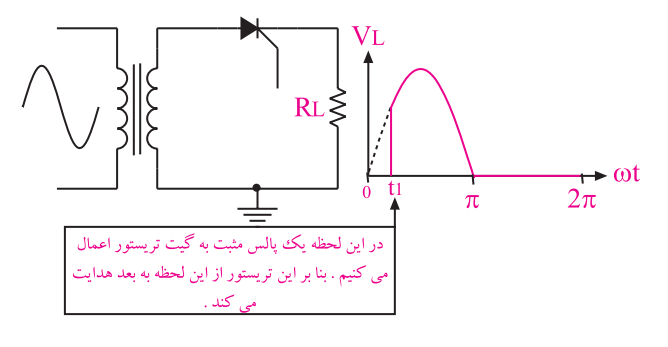

شكل 10-23 تريستور مي تواند تمام و يا قسمتي از يك سيكل را عبور دهد

297 **بخش ششم فصل دهم** شــكل موج خروجي مدار شــكل 10-23 در مقایســه با شكل موج خروجي شكل 10-22 داراي ولتاژ موثر و متوسط کم تری اســت لذا توان تلف شده در مقاومت  $\rm R_{_{L}}$  نیز کم تر مي شــود. بنابراین با کنترل زاویه روشن شدن SCR ( کنترل زاویــه آتش ) می توانیم میزان ولتاژ مصــرف کننده ، جریان

مصرف کننده یا توان مصرف کننده را تنظیم یا کنترل کنیم . منحني مشــخصه ي ولت- آمپریك SCR را در شــكل 10-24 مشاهده مي کنید . **IAK** IH اگر جريان آند به كاتد از مقدار IH کمتر شود تریستور خاموش می شود VAK  $\overline{i\sigma}$  $i_{\mathcal{Q}}$ در هر لحظهای که جریان به گیت اعمال کنیم  $\overline{\mathrm{I}\mathrm{L}}$  در صورتی که جریان آند به کاتد به اندازه برسد تریستور روشن می شود و روشن می ماند

شكل ٢۴-١٥- منحني مشخصهي ولت - آمپرSCR اگر ولتاژ آند نســبت به کاتد به اندازه ولتاژ  $\rm V_{_{BO}}$ افزایش یابــد ، تریســتور بــدون دادن پالــس فرمان به گیت روشــن میشــود. معمولا ولتاژ  $\rm V_{_{BO}}$ در SCRها خیلی زیاد اســت و  $I_{\scriptscriptstyle\rm AK}$ ار ۱۵۰۰ ولت نیز تجاوز می کند. چنان چه جریان I $_{\scriptscriptstyle\rm KK}$ حداقل برابر با جریان قفل کننده یعني IH شــود ، با رســیدن پالــس فرمان بــه گیت و برقــراري جریان در آن، تریســتور روشــن مي شود . یك تریستور روشــن را نمي توانید با قطع پالس فرمان به گیت آن خامــوش کنید . مگر آن که جریان  $\text{I}_{\text{H}}$  گذرنــده از آند به کاتــد آن ( $\text{I}_{\text{AF}}$ ) از جریان نگهدارنده ( معمولا چند میلیآمپر ) کم تر شود، یا مسیر جریان گذرنده از آندوکاتدبرای لحظهای قطع شود.

براي مثال اگر مانند شكل ،10-25 SCR را به ولتاژ DC وصل کنیــم . بعد از قطع در پالس فرمــان ، SCR هم چنان روشــن مي ماند. بــراي خاموش کردن آن بایــد به هر طریق ممكــن ( مثـــلاً قطع مدار ) مقدار  $\text{I}_{\text{\tiny AK}}$ را بــه صفر یا كم تر از

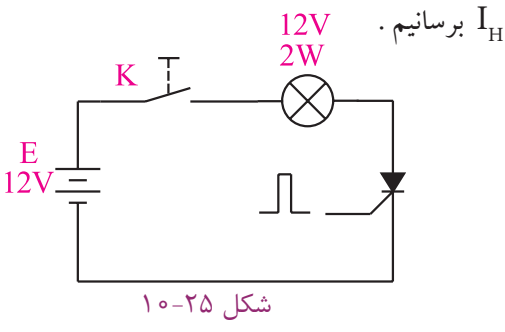

**10-8 مدارهاي فرمان SCR**

بــراي ایجــاد پالس فرمان جهت روشــن کــردن ) هادي کــردن( SCR ، از مدارهــاي الكترونیكــي یــا کامپیوتري اســتفاده مي شود . در این قسمت یك نمونه مدارفرمان نسبتا ساده را مورد بررسي قرار مي دهیم. شكل 10-26 یك نمونه مدار فرمان SCR را نشــان مي دهــد .در این مدار چنان چه Vg به حدود 0/7 ولت برسد ، جریاني از گیت SCR عبور مي کند و تریستور را به حالت روشن مي برد .

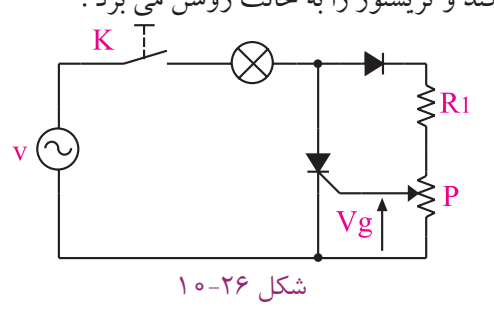

با تغییر پتانســیومترP ، مي توانیم دامنه Vgرا تغییر دهیم در این شرایط زمان رسیدن ولتاژ به 0/7 ولت تغییر مي کند به این ترتیب قادر خواهیم بود که زمان روشــن شدن SCR را کنترل کنیم، شكل 10-27 .

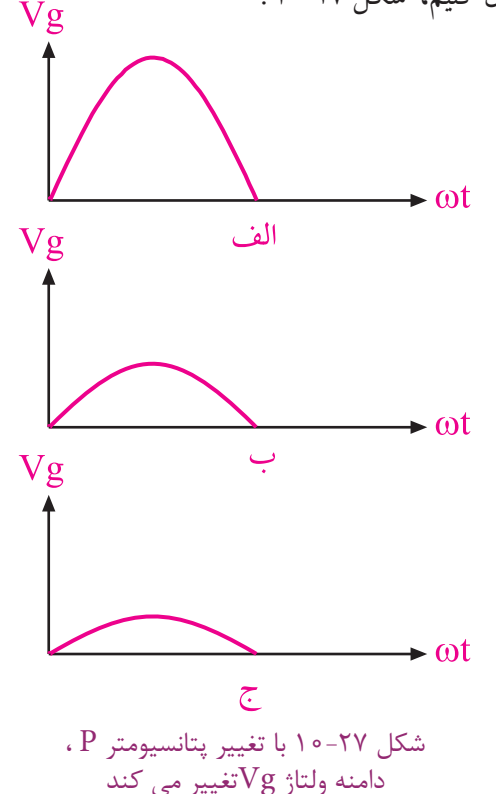

**فصل دهم**

298 **بخش ششم**

در شكل 10-30 نمونه ديگري از مدار فرمان تريستوري را كه در آن از تريستور و UJT استفاده شده است را مالحظه مي كنيد. دراين مدار شــكل موج ولتاژ در نقــاط مختلف مدار نيز نشان داده شده است .  $R_4 \xi$ 

 $1 - T - 1$ شكل

همان طور كه مشاهده مي شود ، پالس هاي سوزني شكل که روی پايه  $\mathrm{B}, \,$ ايجاد می شود. به گَيت  $\mathrm{SCR}$  می $\,$ رسد و آن را هادي مي كند . بعد از روشــن شدن SCR ولتاژ دوسرآن شديداً افت می كند. با تغيير مقاومت پ $\mathrm{R}_{\mathsf{y}}$  می $\mathrm{v}_2$ انيم زمان شارژ و دشــارژ خازن را تغيير دهيم وميزان تاخيــر در ايجاد اولين پالس را به دلخواه تنظيم كنيم . به عبارت ديگر **بهآســاني مي توانيم زاويه آتش تريستور يعني زمان هدايت تريســتور را تنظيم كنيم.** با تنظيم زاويه آتش ميتوانيم ولتاژ ، جريان يا توان مصرف كننده را كنترل كنيم .

**10-9 سري كردن تريستورها** بــراي كار در ولتاژ باال ميتوانيم دو يا چند تريســتوررا با هم سری کنيم. معمولا منحني مشخصه های تريستورها حتبي ً از يك نوع شبيه به هم ، كامال با هم يكسان نيستند. در شكل 10-31 منحني مشخصهي دونوع تريستور رسم شده است.

حداكثر زاويه آتش اين مدار فرمان ساده ، 90درجه است زيرا الزم اســت تــا 90درجه، ولتاژ Vgحداقــل به 0/7 ولت برســد تا SCR روشن شود . چنان چه مقدار ولتاژ Vg تا 90 درجه به 0/7 ولت نرســد ، ديگر نميتواند SCR را روشــن كند . زيرا دامنه ولتاژ از 90 تا 180 درجه كم مي شود. شكل موج مربوط به لحظه <sub>ته</sub>ا در شكل ۲۸–۱۰ رسم شده است .<br>مر*ا* 

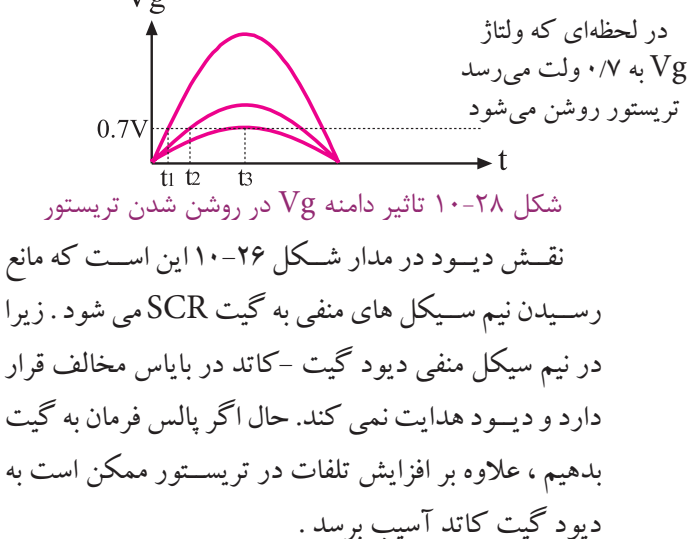

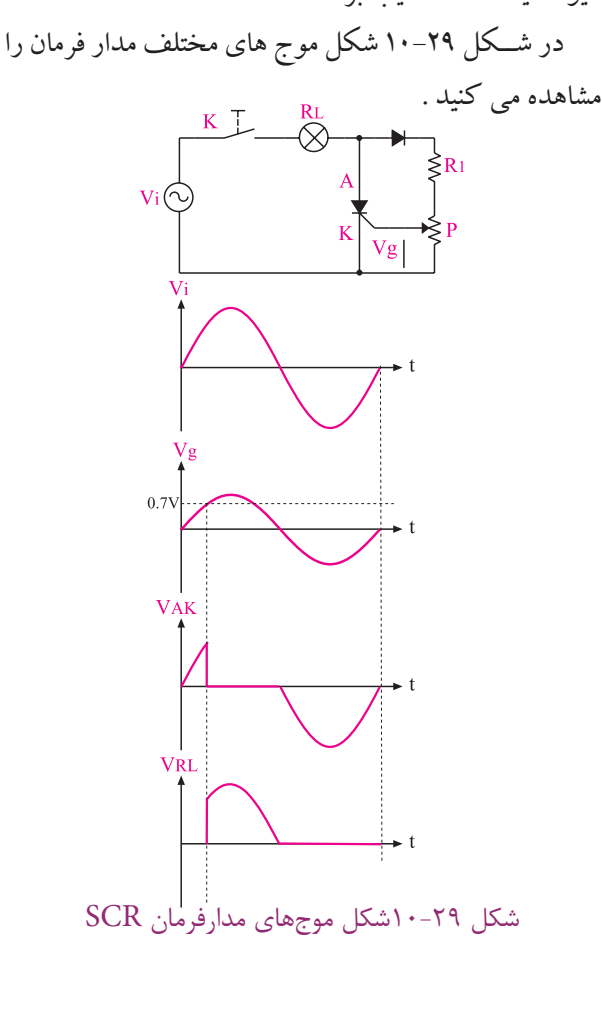

299 **بخش ششم فصل دهم**

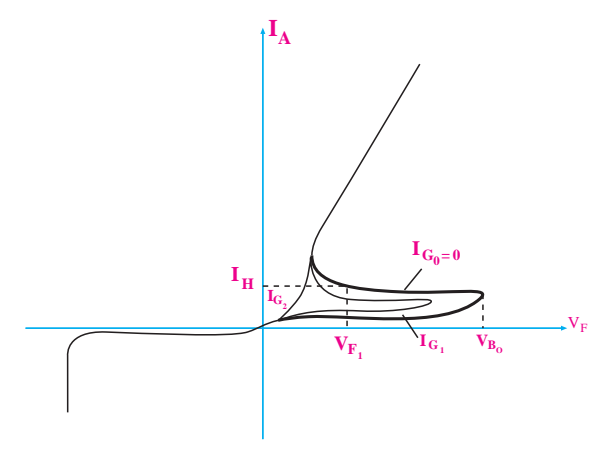

در شكل 10-31 منحني مشخصه ي دونوع تريستور

همان طور که در شــكل 10-31 مشــاهده مي شود ولتاژ شكســت دو تریستور دربایاس موافق با هم تفاوت دارد، ولي جریـــان حالت خاموش آن ها تقریبا با هم برابر اســـت. همان ً طور که قبال گفته شده هدف از سري کردن دیودها ، تقسیم ولتاژ با یاس مخالف بین دیودها اســت ولي در تریســتورها ، تقسیم ولتاژ هم در بایاس موافق و هم در بایاس مخالف ) بین تریستورها ) صورت می گیرد. در شكل ۳۲–۱۰ دو تریستور باهم سري شده اند.

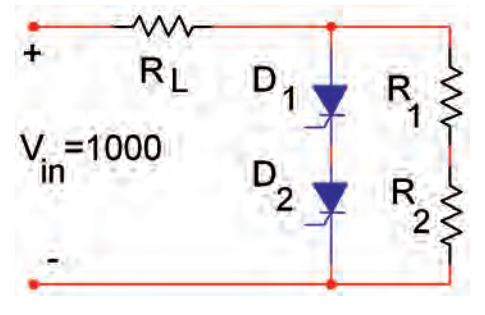

در شكل 10-32 دوتريستور با هم سري شده اند .

اگر  $V = V_{\rm in} = 1$  ولت باشد ولتاژ بایاس موافق در دو سر هر تریستور برابر با v500 است . وجود دو مقاومت مساوي R ، ســبب تقســیم ولتاژ برابر در دو سر هر تریستور مي شود. معمولا مقدار مقاومت ها را بسیار زیاد در نظر می گیرند.

# 300 **10-10 موازي كردن تريستورها**  هنگامي که تریســتورها را با هم موازي مي کنیم ، جریان بار بین تریستورها تقسیم مي شود . فرض مي کنیم تریستوري

**فصل دهم**

**بخش ششم**

مي تواند حداکثر جریــان 4 آمپر را از خود عبور دهد . اگر بخواهیــم جریان 8 آمپر را ازبار عبــور دهیم مي توانیم از دو تریســتور 4 آمپري به صورت موازي اســتفاده کنیم. درعمل هنگامي که تریستورها با هم موازي مي شوند به علت اختالفي که در مشخصه ي آن ها وجود دارد، جریان بار به طور مساوي بین آن ها تقسیم نمي شود . تریستوري که جریان بیش تري را از خود عبور مي دهد تلفات توان بیش تري نیز دارد .

بــراي کاهش این تلفات توان مي تــــوانیم مطابق شــكل 10-33 یك مقاومت کوچك رابه صورت سري با هریك از تریستورها قرار دهیم تا جریان به صورت برابر بین تریستورها تقسیم شود . بدیهي است که در این حالت تلفات مقاومت هاي سري قابل توجه خواهد بود .

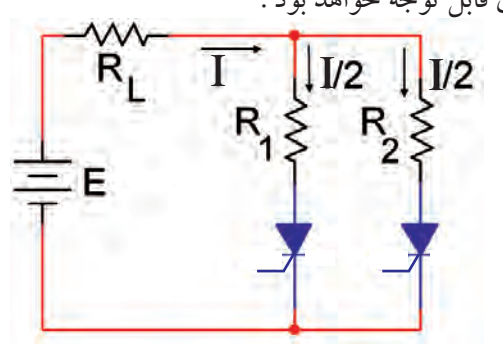

شكل 10-33 تريستورها به طور موازي

**-10-11 آزمايش شماره 2** کنترل زاویه آتش یك تریســتور با استفاده از پالس هاي فرمان

**زمان اجرا3: ساعت آموزشي** 

**10-11-1 هدف آزمايش :**  تشخیص SCR سالم از معیوب و کاربرد SCR در برش شكل موج )دیمر نیم موج(

**10-11-2 تجهيزات ، ابزار ، قطعات و مواد مورد نياز :** 

| <mark>تعداد</mark> / مق <mark>دار</mark> | نام ومشخصات                                                     | رديف          |
|------------------------------------------|-----------------------------------------------------------------|---------------|
| يك دستگاه                                | منبع تغذیه  ۱۵۲ و ۱۵۷–۰                                         | ١             |
| یک دستگاه                                | اسیلوســکوپ دو کاناله یا یک<br>كاناله                           | ٢             |
| يك قطعه                                  | بردبرد                                                          | ٣             |
| یک عدد                                   | ترانسفورماتور ۲۸و۲، $\mathsf{Y}/\mathsf{Y}$ ۲۲۰                 | ۴             |
| یک عدد                                   | به شماره $C$ ۱۰۶ یا مشابه $\rm SCR$                             | ۵             |
| یک عدد                                   | دیود ۱N۴۰۰۱                                                     | ۶             |
| سه عدد                                   | مقاومت ۱۰kΩ ( ر ار وات                                          | ٧             |
| یک <sup>ی</sup> عدد                      | $\texttt{\textsf{a}}{\cdot} {\cdot}\texttt{k}\Omega$ پتانسیومتر | ٨             |
| یک <sup>ی</sup> عدد                      | خازنµf ۰/۱                                                      | ٩             |
| یک <sup>ی</sup> عدد                      | لامپ ۱۲ ولت (حداقل ۰/۵ وات)<br>همراه باسرپیچ                    | $\mathcal{L}$ |
| به مقدار کافی                            | سیمهای رابط                                                     | ١١            |
| یک سری                                   | ابزار عمومي كارگاه الكترونيك                                    | ١٢            |

**10-11-3 مراحل اجراي آزمايش :**

 **الف :تشخيص SCR سالم از معيوب**  براي تشــخیص ســالمت یك تریســتور مــي توانید آزمایش زیر را روي آن انجام دهید. وسایل موردنیاز را از آماده کنید. مدار شــكل 10-34 را به کمك ســیم هاي گیره دار ببندید.

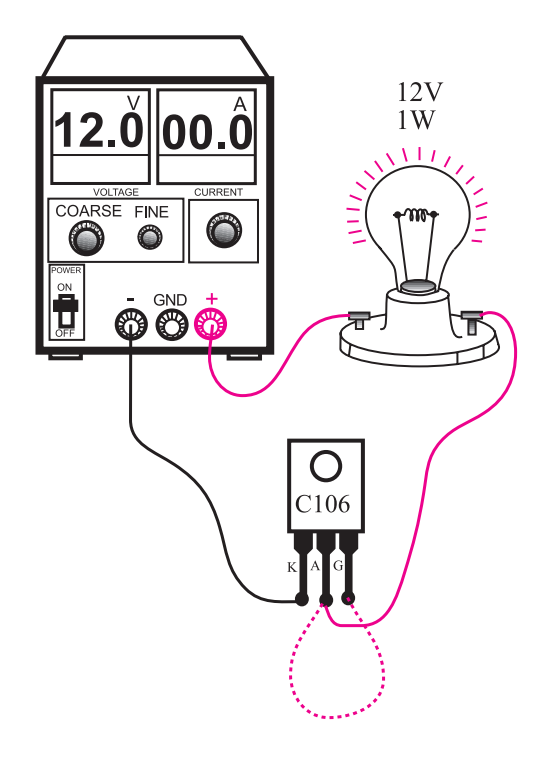

شكل 10-34 مدار آزمايش تعيين سالم بودن SCR

منبع تغذیه را روي 12 ولت DC تنظیم کنید و ســپس آن را به مدار اتصال دهید . در حالــت عــادي المپ باید خاموش باشــد ) مراقب باشید گیت را با دست لمس نكنید (. در یك لحظه کوتاه گیت را به آند وصل کنید المپ باید روشن شود. گیــت را از آند قطع کنید اگر بعد از قطع گیت المپ همچنان روشن ماند SCR سالم و در غیر این صورت SCR

سوخته است . **سوال 6 :** چرا بعد از قطع گیت در یك SCR سالم باید المپ هم چنان روشن باقي بماند ؟ توضیح دهید.

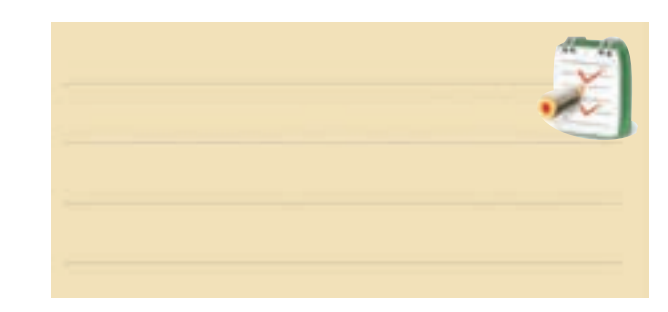

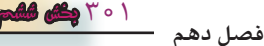

 **موضوع ب : كاربرد SCR در برش شكل موج**  به كمك ســيم هاي گيره دار مدار شــكل 10-35 را ببنديد **اگر مدار شكل -35 10 به صورت برد مدار چاپي آماده در اختيار شما قرارداده شده است، آن را مورد** 

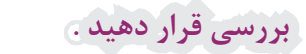

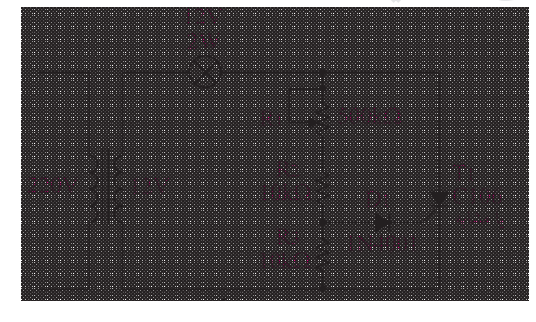

الف : نقشه فني مدار

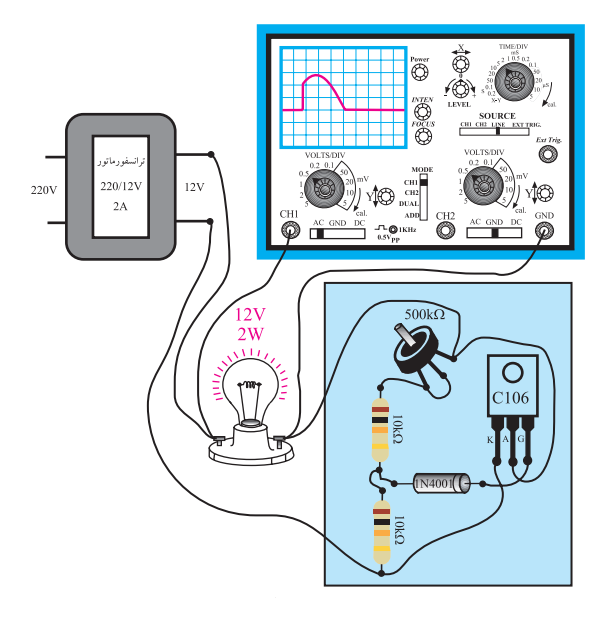

ب : مدارعملي

شكل 10-35 مدار آزمايش دو سر المپ را به اسيلوسكوپ وصل كنيد. تنظيمات زير را روي اسيلوسكوپ انجام دهيد.  $Volts/Div = \Delta V$  $Time / Div = \tau \cdot ms$ 

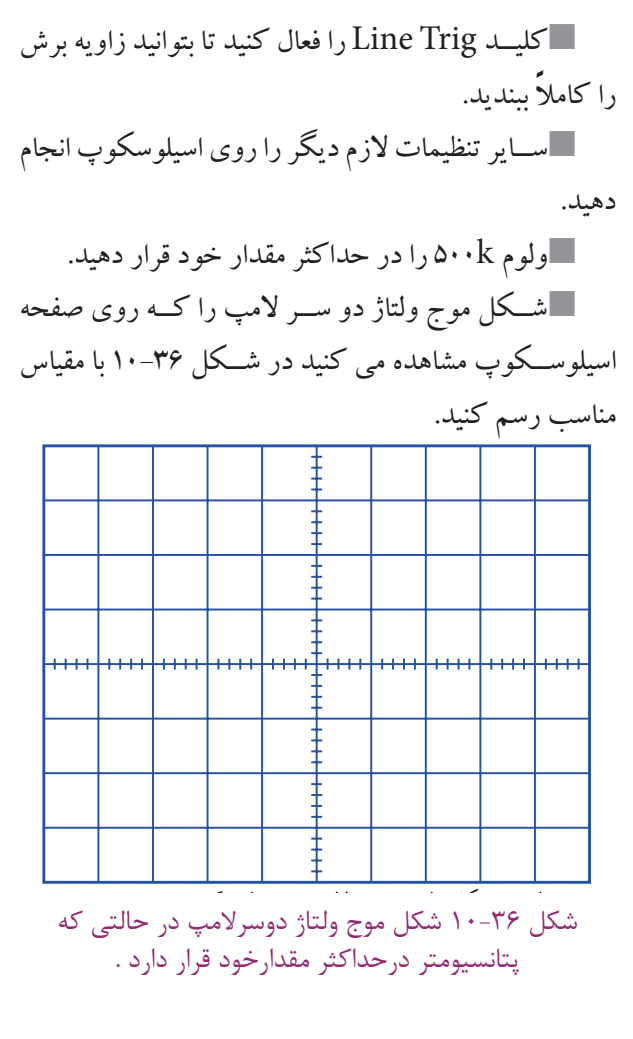

ً در وسط مقدار خود قرار دهيد . ولوم را دوباره تقريبا شــكل موج ولتاژ دو ســر المپ را مشاهده كنيد و در شكل 10-37 با مقياس مناسب ترسيم نمائيد .

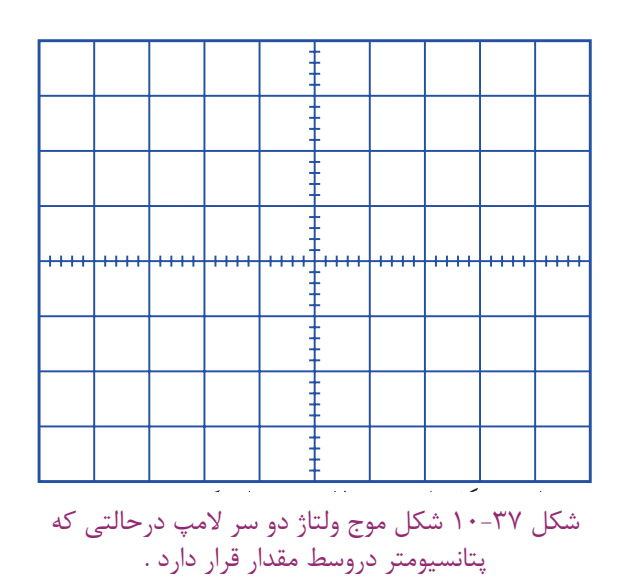

 $\mathbf{r} \cdot \mathbf{r}$ **فصل دهم بخش ششم**

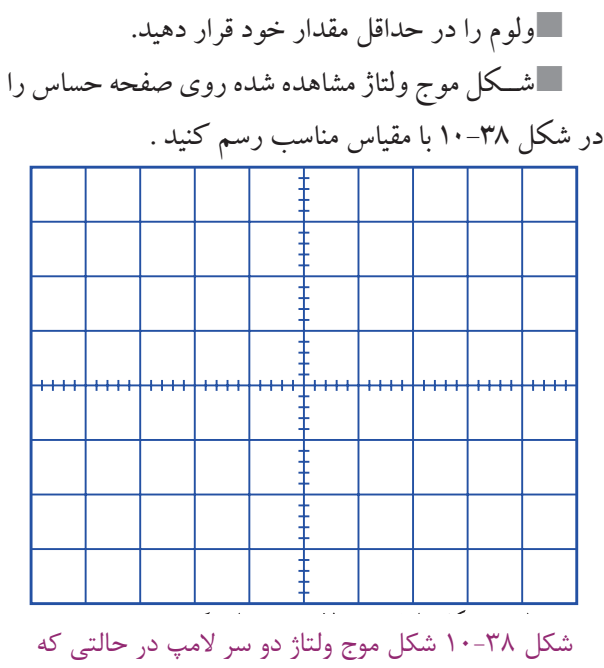

پتانسيومتر در حداقل مقدار قرار دارد. شكل 10-36 ، 10-37 و 10-38 شكل ولتاژ دو سر المپ در حالات مختلف ولوم ۵۰۰k را نشان مي دهد .

**همان طور كه در شكل -35 10 مشاهده مي شود با تغيير پتانسيومتر مي توانيم زاويه برش و نور المپ راتغييردهیم. در این حالت مقدار متوسط و موثر ولتاژ دو سر المپ يا بار نيز تغيير مي کند .**

**ســوال 7 :** در شــكل 10-35 نقــش ديــود را توضيح دهيد؟

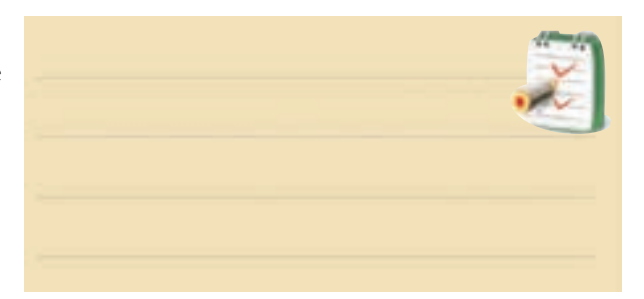

**10-11-4 نتايج آزمايش**  آن چــه را كه در اين آزمايش فرا گرفتــه ايد به اختصار

شرح دهيد .

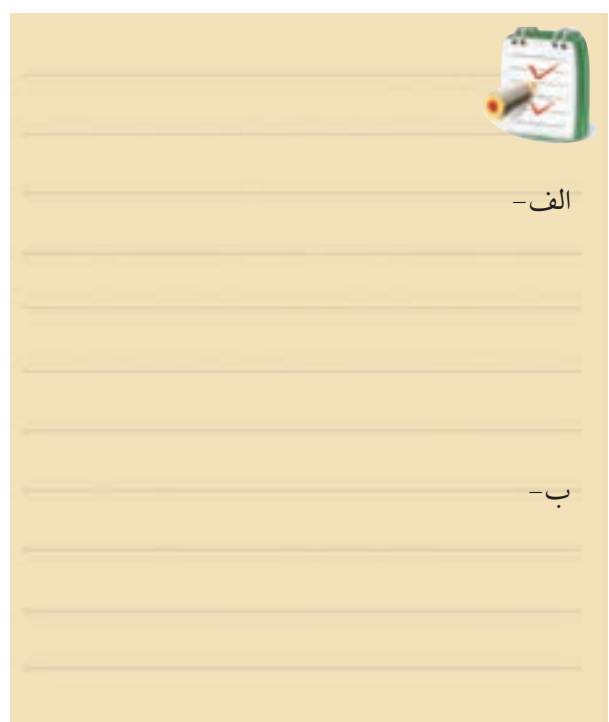

**10-12 مقادير حد در تريستور**

 يكــي از قطعــات پر كاربــرد در الكترونيــك صنعتي ، تريستور )SCR )اســت. برايSCR نيز مانند ساير قطعات ، برگه اطلاعات وجود دارد. معمولا در برگه اطلاعات ، مقادير حد تريســتورها تحــت عنــوان "Rating Maximum " نوشــته ميشود . برخي از اين مقادير كه از اهميت بيش تري برخوردار هستند عبارتند از :

-1 حداكثر ولتاژ سد تكراري در باياس موافق و مخالف Peak Repetitive Forward and Reverse Blocking Voltage

-2 جريان موثر در باياس موافق

RMS Forward Current

-3 جريان معدل در باياس موافق

Average Forward Current

-4 ماكزيمم جريان لحظه اي غير تكراري

Peak Non repetitive surge Current

303 **بخش ششم فصل دهم**

-5 قدرت ماکزیمم گیت

Peak Gate power

-6 حداکثر جریان بایاس موافق گیت

Peak Forward Gate Current

**معرفي سايت :** ً همان طورکه قبــال گفته شــد،مقادیرحدبراي قطعات طورقبــ الكترونیكــي را در برگــه هــاي اطالعــات یــا دیتــا شــیت)sheet Data )درج مي کنند. براي دسترسي بــه انواع برگــه هاي اطالعــات مي توانید به ســایت: . کنید مراجعه ALL Datasheet.com

در ادامــه درکارعملــي برخــي از مقادیر حــد در برگه اطالعات تریستور به زبان انگلیسي ارائه شده است .

**10-13 آزمايش شماره 3 برگه اطالعات تريستور زمان اجرا : 3 ساعت آموزشي 10-13-1 هدف آزمايش :**  استخراج مقادیر حد تریستور از یك برگه اطالعات

**10-13-2 تجهيزات ، ابــزار ، قطعات و مواد موردنياز :** 

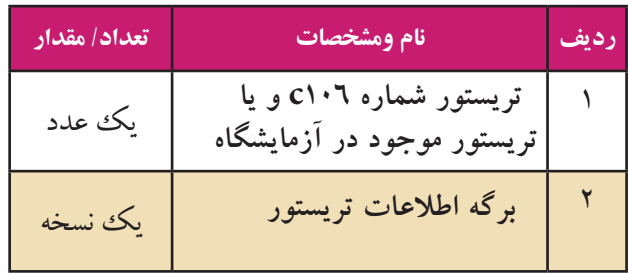

**10-13-3 مراحل اجراي آزمايش :**  در صفحــات بعــد برگه اطالعــات مربوط بــه SCR با شــماره فني 106C را مشاهده مي کنید . با توجه به این برگه اطالعات به پرسش هاي زیر پاسخ دهید. شــكل ظاهري  $\rm SCR$  به شـــماره C۱۰۶ را در نمودار  $\blacksquare$ شكل 10-39 رسم کنید و پایه هاي آن را مشخص کنید.

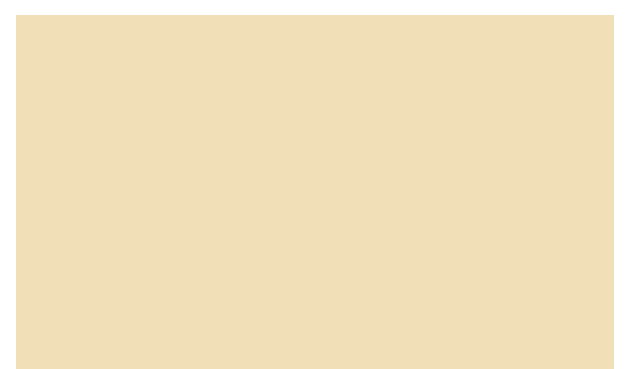

شكل 10-39 رسم شكل ظاهري SCR و پايه هاي آن شكل ظاهري SCR موجود در آزمایشگاه رادر نمودار شكل 10-40 را رسم کنید و شماره فني آن را بنویسید .

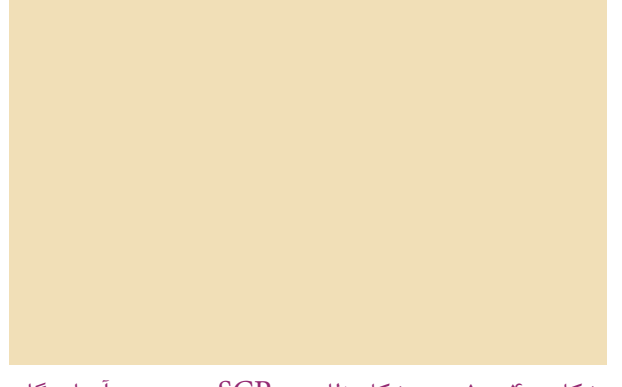

شكل 10-40 رسم شكل ظاهري SCR موجود در آزمايشگاه

حداکثــر ولتــاژ ســد تكــراري در بایــاس معكوس )VRRM) در SCR با شماره فني 106C چند ولت است؟ یادداشت کنید.  $V_{\text{RRM}} = .....$ جریان RMS در بایاس موافق تریســتور 106C چند آمپر است ؟  $I_{T(RMS)} = ......A$ 

> 304 **فصل دهم بخش ششم**

جریان معــدل ) میانگیــن ( دربایاس موافق تریســتور 106C چند آمپر است ؟  $I_{T(RMS)} = ......A$ ماکزیمم قدرت گیت چند وات است ؟  $P_{\rm GM} =$  وات معدل قدرت ) توان ( گیت چند وات است ؟  $P_{G(AVe)} = ......$ ماکزیمم جریان گیت موافق چند آمپر است ؟  $I_{GFM} = ...... (A)$ **10-13-4 نتايج آزمايش**  آن چــه را که در این آزمایش فرا گرفتــه اید به اختصار شرح دهید

> همیشه قسمتي از زمان مفید خود رابراي برقراري ارتباط مؤثر سرمایه گذاري کنید. ارتبــاط مؤثر و پایدار زماني برقرار مي شــود که از صمیم قلــب و با همت وتالش مضاعف در طلب آن باشید.

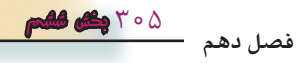

Order this document by C106/D

# **Silicon Controlled Rectifier Reverse Blocking Triode Thyristors**

... Glassivated PNPN devices designed for high volume consumer applications such as temperature, light, and speed control; process and remote control, and warning systems where reliability of operation is important.

- Glassivated Surface for Reliability and Uniformity
- Power Rated at Economical Prices
- Practical Level Triggering and Holding Characteristics
- Flat, Rugged, Thermopad Construction for Low Thermal Resistance, High Heat **Dissipation and Durability**

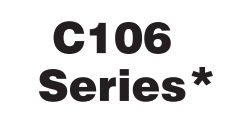

\*Motorola preferred devices

**SCRs 4 AMPERES RMS** 50 thru 600 VOLTS

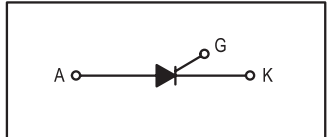

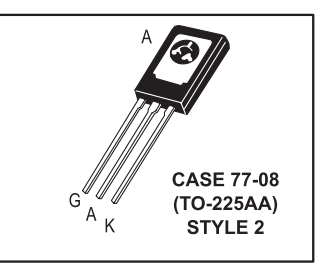

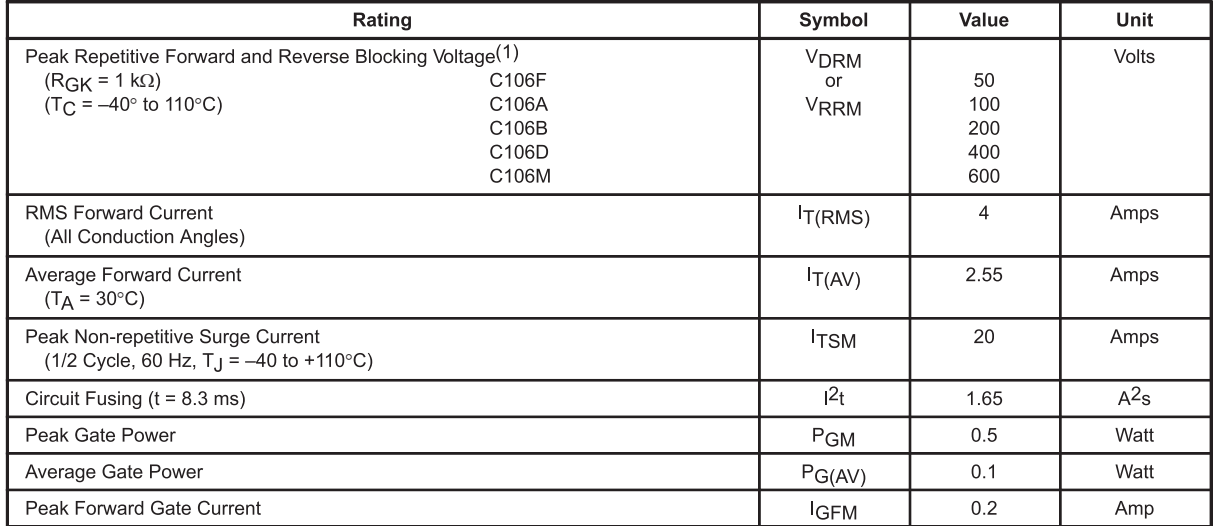

**MAXIMUM RATINGS**  $(T_J = 25^{\circ}C$  unless otherwise noted.)

1. V<sub>DRM</sub> and V<sub>RRM</sub> for all types can be applied on a continuous basis. Ratings apply for zero or negative gate voltage; however,  $(cont.)$ positive gate voltage shall not be applied concurrent with negative potential on the anode. Blocking voltages shall not be tested with a constant current source such that the voltage ratings of the devices are exceeded.

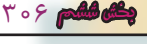

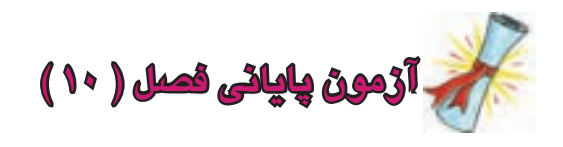

-1 انواع دیودهاي قدرت را نام ببرید ؟

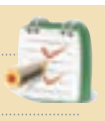

-2 دیودهاي با کاربردهاي عمومي داراي چه ویژگي هایي هستند ؟ شرح دهید.

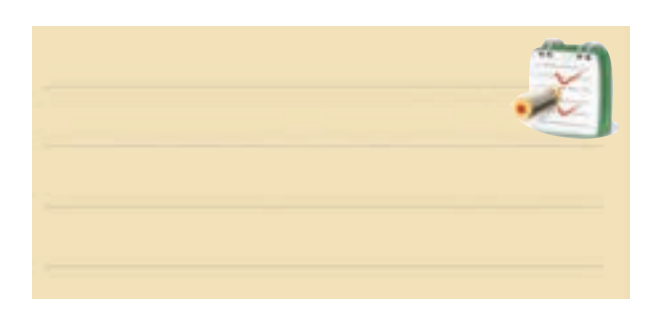

-3 از دیودهاي ................ در مبدل هاي DC به DC و AC-DC استفاده مي شود .

-4 عملكرد دیود شاتكي را به طور کامل و با رسم یك شكل شرح دهید ؟

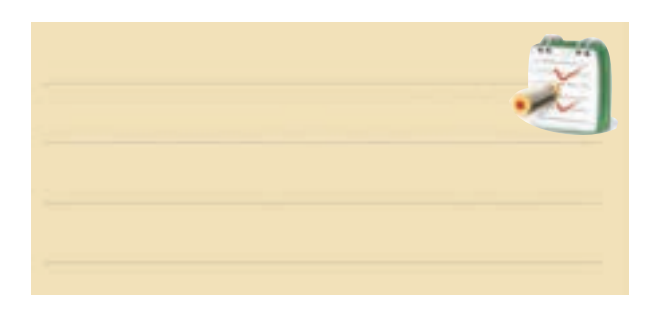

-5 مزایا و معایب دیود شاتكي را توضیح دهید.

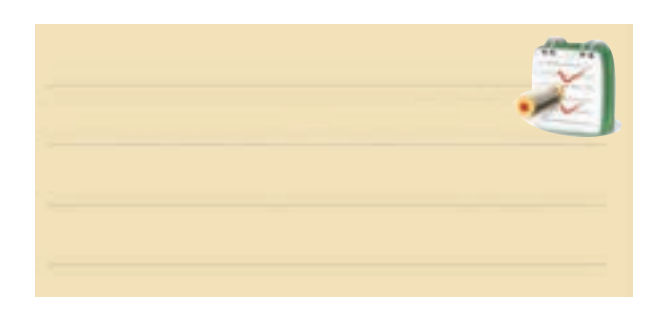

-6 ولتاژ خروجي مدار شــكل 10-41 از چه رابطه اي به دست مي آید ؟

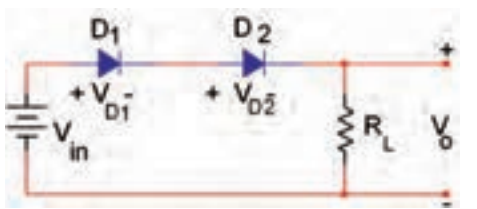

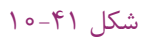

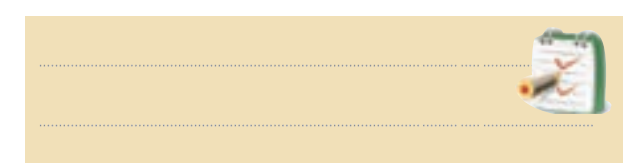

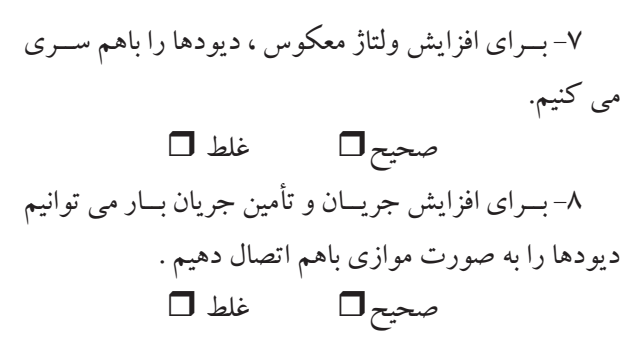

-9 کــدام یك از جمــالت زیر در مورد دیود شــاکلي صحیح نیست ؟ الف ( در حالت قطع ولتاژ زیاد را تحمل مي کند. ب ( در حالت هدایت ، جریان زیاد را عبور مي دهد. ج ) یک دیود چهار لایه PNPN است . د ( پایه ي خارجي آن ، آندو گیت است.

-10 شكل موج خروجي شكل 10-42 را رسم کنید .

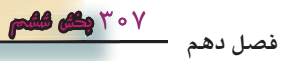

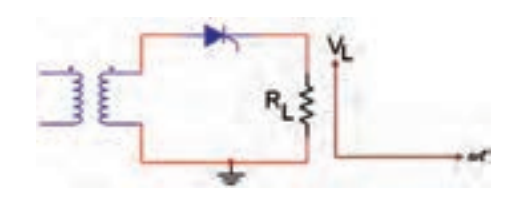

ا– برای خاموش کردن  $\rm{SCR}$  باید مقدار $\rm{I}_{\rm{AF}}$  به صفر $\rm{11}$ یا کم تر از  $\mathrm{I}_{\mathrm{H}}$  برسد. صحیح غلط شكل 10-42

-12 تریســتور بدون دادن پالس فرمان به گیت روشــن مي شود ، اگر............

الف ) ولتاژ آند نســبت به کاتد بــه اندازه  $\rm V_{_{BO}}$  کاهش یابد.

ب ) ولتاژ آند نسبت به کاتد به اندازه  $V_{_{\rm BO}}$  افزایش یابد. ج ) ولتاژ آند و کاتد یکسان شود. د ) مقدار ولتاژ  ${\rm Vg}$  به کم تر از ۰/۷ ولت برسد . -13 هدف از ســري کــردن دیودهــا ، ............. بایاس مخالف بین دیودها است . -14 به چه دلیل تریســتورها را باهــم به صورت موازي

اتصال مي دهند ؟ شرح دهید.

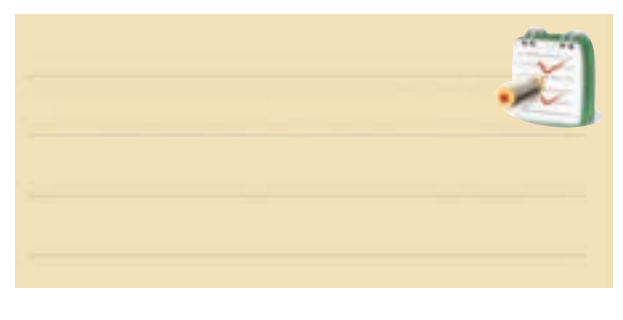

-15 مقادیر حد تریستورها را توضیح دهید.

 **آيا ميدانيد هنگامي كه با يك مشتري عصباني برخورد ميكنيد چه رفتاري بايد داشته باشيد؟**  ♦آرامش خود را حفظ كنيد. ♦ از روشهاي مختلف ثابت شده و موفق مانند احترام گذاشتن و تعارف كردن به نوشيدن چاي براي آرامش مشتري عصباني استفاده كنيد. ♦ســعي كنيد با بيــان آرام، شــيوا و مســتدل خود به فرد عصبانــي كمك كنيد تا از حالت پرخاشــگرانه به وضعيت حل مشكل تغيير وضعيت دهد. ً تا حد امكان ♦پس از اتمام صحبتهاي مشــتري حتما اقــدام به حل مشــكل نماييد و رضايت وي را بدســت آوريد.

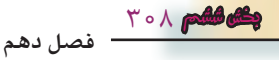

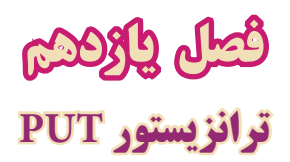

**هدف كلي : آموزش نظري و عملي تعداد ديگري از قطعات الكترونيك صنعتي**

 **هدف هاي رفتاري :**در پایان این فصل از فراگیرنده انتظار میرود که :

-12 مــدار عمومي يك اســيالتور را با داياك ترســيم كند. -12نحوه عملكرد تراياك را شرح دهد . -14مدار معادل تريستوري تراياك را رسم كند. -15شرايط روشن كردن تراياك را رسم كند . -16اصول تست و تشخيص پايه هاي PUT وGTO و تراماك را عملاً اجرا كند . -17كليهي هدف هــاي رفتاري در حيطه عاطفي را كه در فصل اول به آنها اشــاره شده است را در اين فصل نيز اجرا كند .

-1 ساختمان تريستورPUT را شرح دهد. -2 شــرايط شــروع به كار تريســتور را با رســم شكل توضيح دهد. -3منحني مشخصه ولت-آمپر PUT را رسم كند. -4 مزاياي PUT نسبت به UJT را بيان كند. -5 طــرز كار مــدار عمومــي PUT را بــراي ايجــاد پالسهاي باريك و موج دندانه ارهاي شرح دهد . -6 تفاوت عملكرد SCR وGTO را شرح دهد. -7 موارد كاربرد GTO را توضيح دهد. -8 مقدار مجاز يك نمونه از قطعهي GTO را بنويسد. -9 ساختمان داياك سه اليه را شرح دهد. 10 - عملكرد داياك را با رسم شكل شرح دهد. -11 ساختمان داياك 5 اليه را شرح دهد.

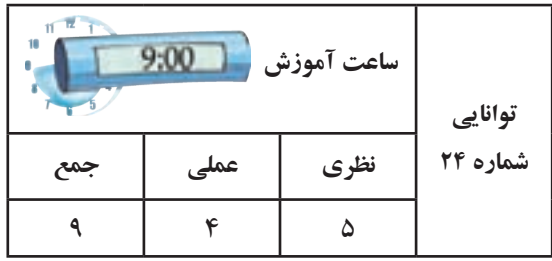

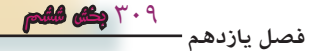

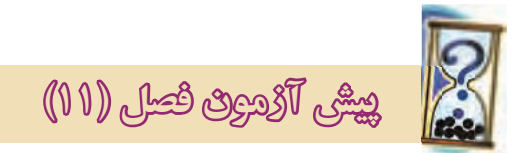

-1 PUT یا UJT یك ترانزیستور قابل برنامه ریزي است. صحیح□ غلط □ -2 کدامیك از جمالت زیر صحیح نیست ؟ الف ) PUT داراي ناحيه مقاومت منفي است. ب ( PUT زماني روشــن مي شود که ولتاژ آند نسبت به کاتد به اندازه 0/7 ولت مثبت تر باشد . ج ) در  $\rm V_{\rm G}$  ،  $\rm PUT$ قابل تنظیم است. د ) PUT در حالت روشــن، زماني هادي باقي ميءاندکه جریان آند آن نسبت به کاتد صفر نباشد. -3 منحني مشخصه ي ولت- آمپر PUT را رسم کنید .

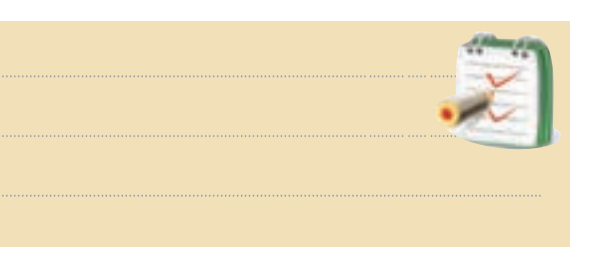

-4 مزایاي PUT را نسبت به UJT نام ببرید .

-5 شكل زیر ، نماد کدام نوع تریستور است ؟ الف(PUT گيت G-ب ( GTO ج )دایاك د ) ترایاك  $K$  کاتد

-6تفاوت هاي SCR وGTO را شرح دهید.

310

**بخش ششم**

**فصل يازدهم**

-7 از .................. در مبــدل هــا یــا هــر مــوردي که به جریان لحظه اي زیاد و ســرعت سوئیچینگ سریع نیاز است، استفاده مي کنند . -8 شكل موج دو سر المپ مدار زیر را رسم کنید .  $\mathbb{H}$   $\overline{\mathcal{A}}$ -9 ترایاك عنصري اســت مانند SCR کــه مي تواند هم درنیم سیكل مثبت و هم درنیم سیكل منفي، ولتاژ را برش دهد. صحیح□ غلط □ -10 در هر شرایطي مي توان ترایاك را روشن کرد. صحیح□ غلط □ -11 نحوه عملكرد دایاك سه الیه را شرح دهید.

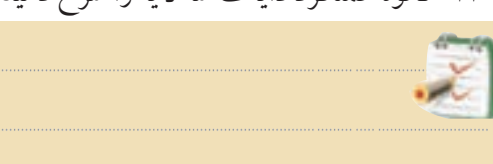

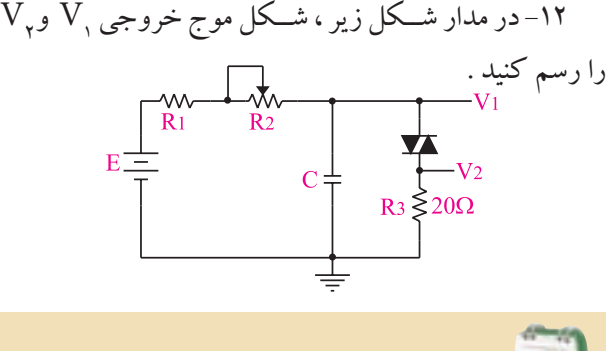

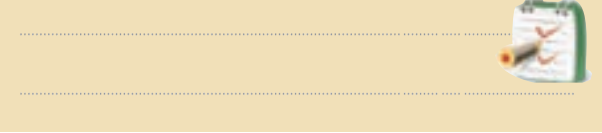

-13 ............ یــك قطعــه الكترونیكــي نیمــه هادي دو الكترودي یعني دو پایه است .

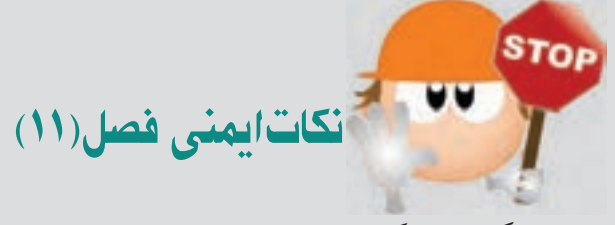

-1 هنگام اندازه گیري ولتاژ ، ولت متر را به دو نقطه مورد

نظر به صورت موازي ببندید.

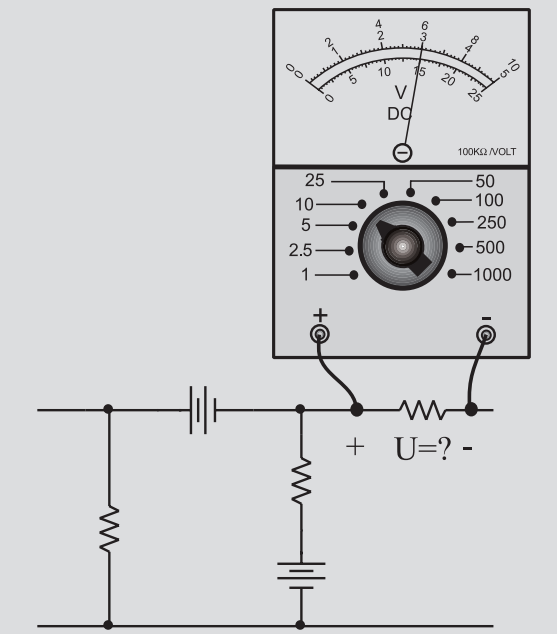

-2 هیــچ وقت یك قطعه نیمه هــادي مانند دیود را با منبع تغذیه به صورت موازي نبندید.

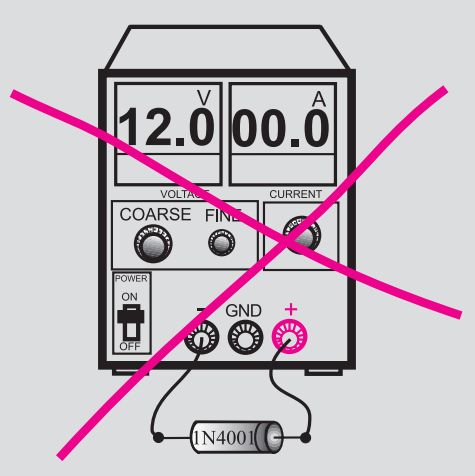

-3 قبــل از اتصال مدار به منبع تغذیه ، ابتدا ولتاژ خروجي را صفر کنید . -4 هنگام اندازه گیري جریان در مدار ، آمپرمتر را با مدار به صورت سري ببندید.

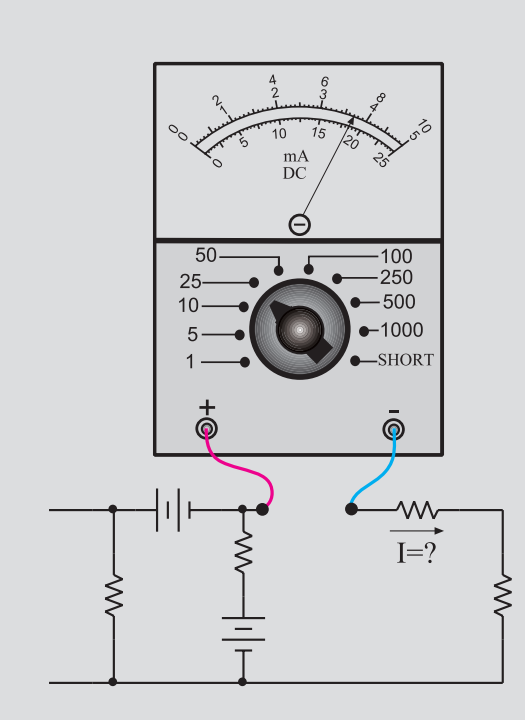

-5 اگــر منبع تغذیــه که با آن کار مي کنیــد داراي ولوم محدود کننده جریان است ، در آزمایش هاي این فصل جریان خروجــي را روي mA 100 تنظیــم کنید . براي این کار ابتدا ولتاژ خروجي را روي صفر بگذارید. سپس دو سر خروجي را اتصال کوتاه کنید . ولتاژ خروجي را کمي زیاد کنید تا جریان از mA 100 تجاوز کند. با استفاده از ولوم limit Current جریان خروجي را روي mA 100 تنظیم کنید.

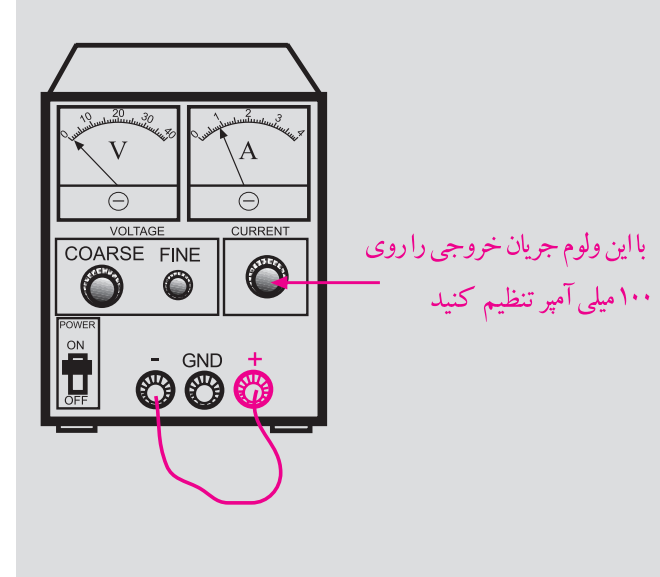

311 **بخش ششم فصل يازدهم**

-6 اسیلوســكوپ یا منبــع تغذیه را در مجاورت وســایل گرمازا یا زیرنورآفتاب قرار ندهید.

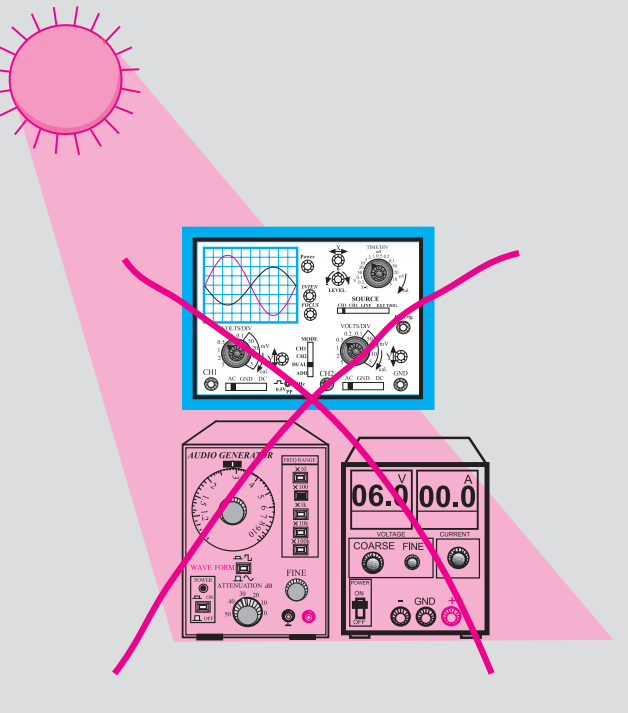

-7 قبل از وصل منبع تغذیه به مدارهاي الكترونیكي ، ابتدا منبع تغذیه را روشن کنید و ولتاژ خروجي آن را تنظیم کنید و سپس مدار را به منبع تغذیه وصل کنید.

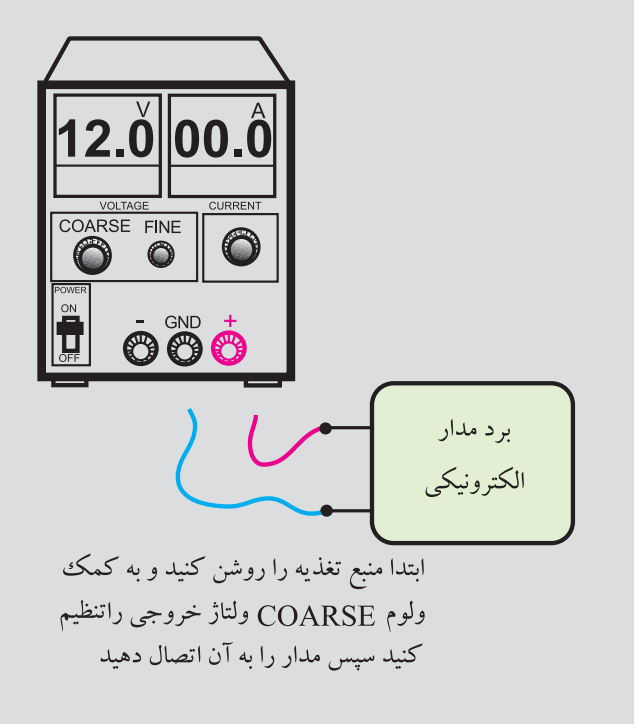

-8 در اسیلوســكوپ کلید x-y را براي کارهاي معمولي هرگــز فعال نكنیــد. زیرا در این حالت اشــعه به صورت یك نقطه نوراني روي صفحه حســاس ظاهر مي شــود و پوشــش ماده فسفرســانس داخلي را در نقطه اي که تابیده شــده است مي ســوزاند . در این حالت آن نقطه براي همیشه روي صفحه حساس به صورت یك لكه سیاه دیده مي شود.

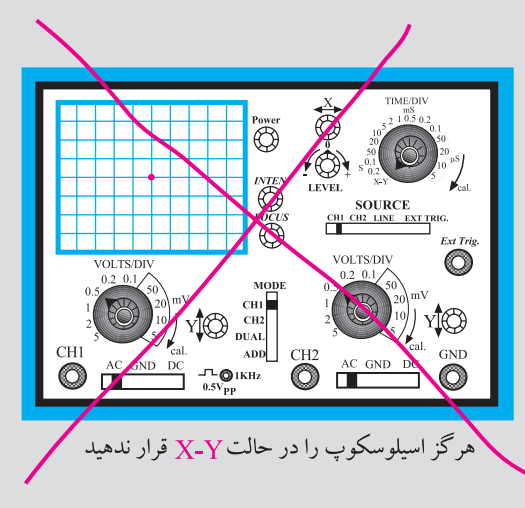

-9 هنــگام تعویض حوزه کار کلیدها و ولوم هاي موجود در اسیلوســكوپ خیلي با احتیاط عمل کنید زیرا این کلیدها خیلي حساس هستند و زود خراب مي شوند . -10 هنگام حمل و نقل دســتگاه هاي اندازه گیري مراقب باشید که به دستگاه ضربه وارد نشود.

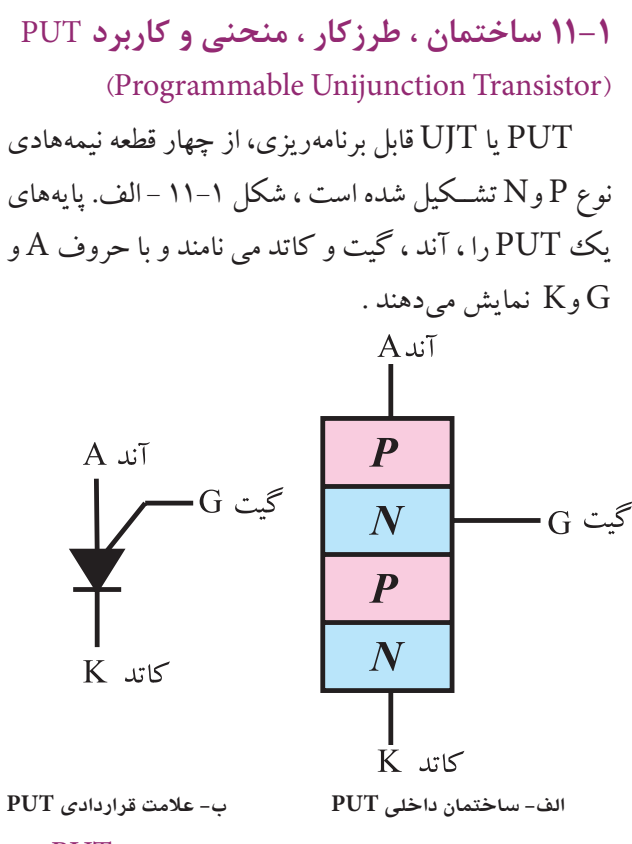

شكل1 - 11ساختمان داخلي وعالمت قرارداديPUT

عالمت قراردادي یا نماد این عنصر را درشــكل-11-1ب مشــاهده مي کنیــد. این عنصر نیــز ماننــد UJT داراي ناحیه مقاومت منفي است . از این رو مي توانیم آن را در اسیالتورها یا مدارهاي فرمان تریستور به کار ببریم.

در PUT هرگاه ولتاژ آند نســبت به کاتد مثبت تر شــود و ولتاژ آند نســبت بــه گیت حدود 0/7 ولت مثبت تر باشــد، ً نسبت PUT روشــن مي شود .در این شرایط ولتاژ آند سریعا به کاتد کاهش مي یابد وبه حدود 1/5 ولت مي رســد . مادامي  ${\rm PUT}$  که جریان آند نسبت به کاتد $\rm I_{AK}$ ) تقریباً صفر نشود، هم چنان روشن باقي مي ماند،شكل .11-2

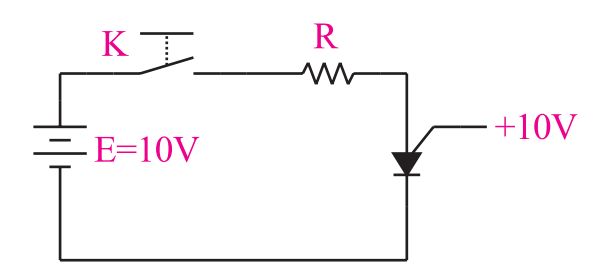

**اگر كليد K بسته شود PUT روشن نمي شود**

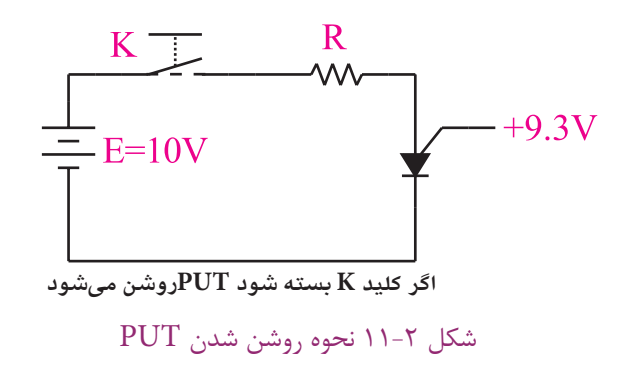

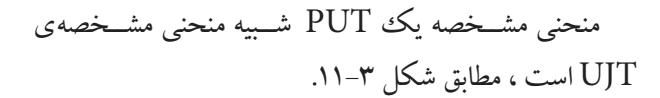

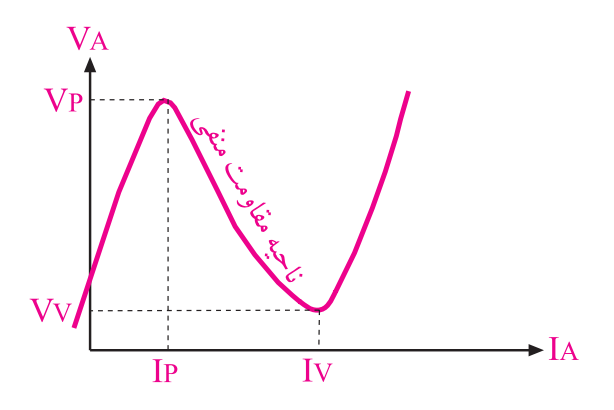

شكل 11-3 منحني مشخصه ي ولت – آمپر PUT منحني مشــخصه ي PUT را هنگامي که مدار الكتریكي آن طبق شكل 11-4 بســته شده باشد،مي توان به دست آورد. روابط PUT مشــابه UJT اســت با این تفاوت که  $\rm V_{\rm G}$  قابل تنظیم است .

$$
V_{G} = \frac{V_{O}}{R_{v} + R_{v}}.R_{v} = \frac{R_{v}}{R_{v} + R_{v}}.V_{O} = \eta \, Vo
$$

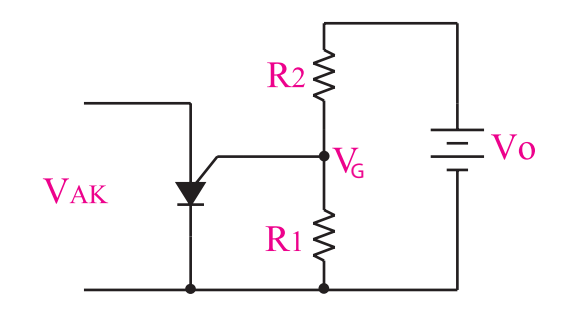

شكل 11-4 مدار آزمايش براي به دست آوردن منحني مشخصه ولت – آمپر PUT

در  $\rm V_G$  ،  $\rm V_G$ قابــل تنظیـــم اســت ، لــذا برخـــلاف UJT کــه η آن قابــل کنترل نیســت، در PUT مقدار η را  $\mathrm{R}_{\gamma}$  میتوانیم کنترل کنیم . توجه داشــته باشید مقاومت های مقاومتهایی هستند که از بیرون به PUT متصل می شوند. ${\rm R_{\star}}$ انتخاب نام PUT، که به معني UJT قابل برنامه ریزي اســت به دلیل قابل کنترل بودن مقدار η انتخاب شــده است زیرا در PUT ، مقــدار η را مي توان به مقــدار دلخواه برنامه ریزي یا تنظیم کرد. به طور کلي PUT نســبت به UJT داراي مزایایي به شرح زیر است :

الــف- قابليت برنامه ريــزي  $R_{_{BB}}$  براي كنتــرل مقدار [1: و  $\, {\mathsf R} \,$ بســتگي دارد. چون دو R و R به مقاومــت $\, {\mathsf R}_{\mathsf{p}} \,$  بســتگي دارد. چون دو  $\, {\mathsf R}_{\mathsf{p}} \,$ مقاومــت  $\mathrm{R}_\mathrm{e}$ از بیرون به  $\mathrm{PUT}$  وصل می شــوند و مقدار آن ها قابل کنترل اســت ، لذا مي توانیم η را به مقدار دلخواه تنظیم کنیم .

ب- افــت ولتاژ کــم دو ســر PUT در حالتي که PUT هدایت مي کند .

> ج- جریان نشتي گیت – آند بسیار کم د- دامنه ي پالس خروجي بزرگ. هـ - پالس جريان حدود A.2

از عنصــر PUT در مدارهایــي مانند اســیالتور ، تایمر به فراواني اســتفاده مي شــود. در شــكل 11-5 یك نمونه مدار کاربردي PUT را مشــاهده مي کنید. در این مدار براي تولید نوسان از مقاومت منفي PUT استفاده شده است .

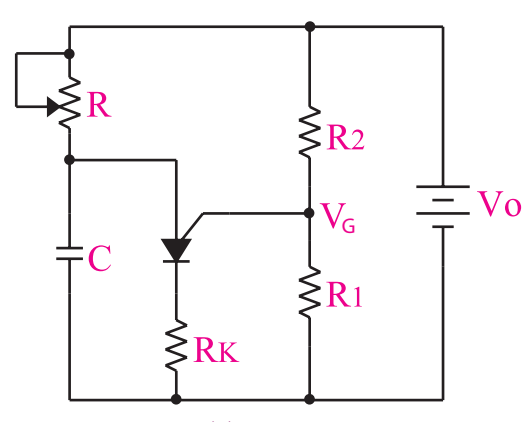

شكل 11-5 مدار عمومي PUT براي ايجاد پالس هاي باريك و موج دندانه اره اي

طرز کار مدار به این صورت اســت که ابتدا خازن شــارژ مي شــود و وقتي ولتاژ دو ســر آن به اندازه  $V_{\rm v}$ رســيد PUT را روشــن مي کند . چون PUT در حال وصل (ON ) مقاومت نســبتا كوچكى از خود نشان مىدهد و افت ولتاژ دو ســر آن به حدود 1/5 ولت مي رســد ، لذا خازن را به سرعت دشارژ می کند. هنگامی که ولتاژ دو سر خازن از  $\rm V_{v}$ کمتر شد PUT به حالت قطع مي رود . پس از این مرحله ، شارژ خازن دوباره شروع و مراحل تكرار مي شود .

شــكل موج ولتاژ نقاط مختلف نوســان ســاز را در شكل 11-6 مشاهده مي کنید .

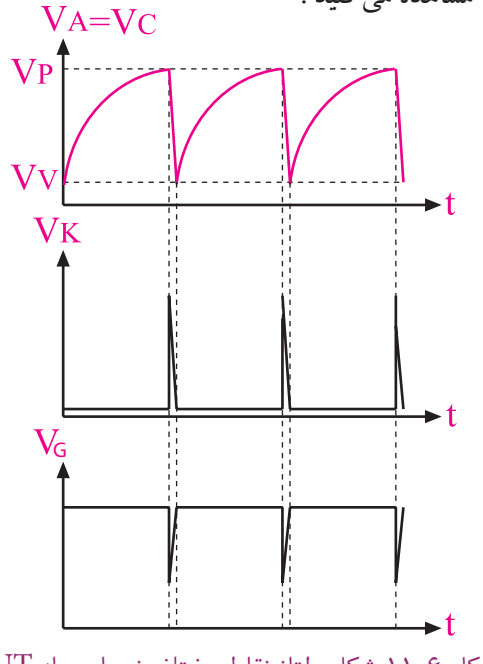

شكل ۶-۱۱ شكل ولتاژ نقاط مختلف نوسان ساز  $\rm{PUT}$
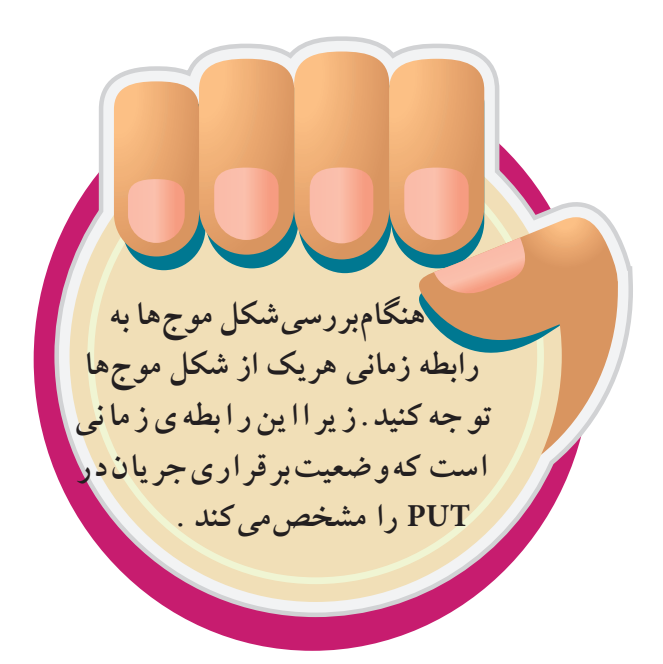

در شكل 11-7 شكل ظاهري PUT نشان داده شده است.

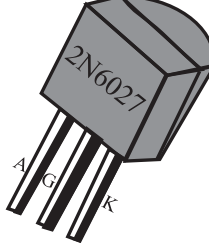

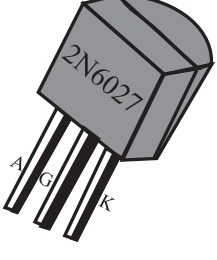

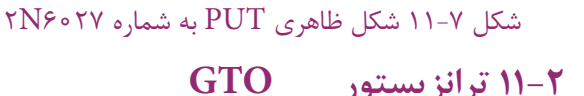

## **)Gate turn o thyristors(**

درSCR گیت کاتدي ، هنگامي که آند نســبت به کاتد آن مثبت مي شــود ، با تحریك گیت نسبت به کاتد مي توانیم SCR را روشــن کنیم وپس از روشن شدن SCR و برداشتن ولتاژ گیت ، SCR در حالت روشــن باقي مي ماند و خاموش نمي شود.

برخالف عملكرد SCR ، GTO تریســتوري اســت که بادادن پالس به گیت آن تحریك مي شــود و با معكوس شدن پالریته ي پالس داده شده به گیت ، تریستور از حالت هدایت خارج مي شــود و در شرایط خاموش قرار مي گیرد . در شكل 11-8 نماد و شكل ظاهري نمونه اي از GTO نشان داده شده است .

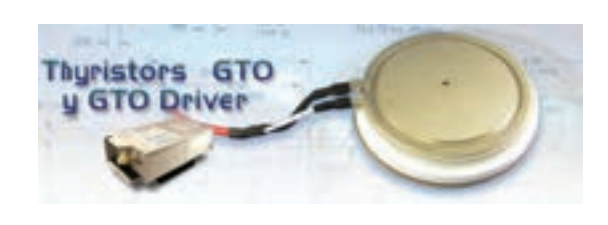

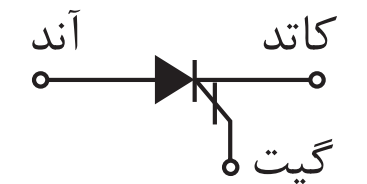

شكل 11-8 شكل ظاهري و نماد GTO از GTO در مدارهایــي مانند مــدار راه اندازي موتور ، منابــع تغذیهى ســوئیچینگ (کلید زنبي ) ، انــواع مبدل ها و مدارهایي که به جریان لحظه اي زیاد وســرعت ســوئیچینگ سریع نیاز دارند ، اســتفاده مي کنند. برخي مقادیر ماکزیمم و متعارف مجاز یك نمونه از این قطعه به شرح زیر است : ماکزیمــم ولتاژ تكراري در حالــت خاموش (OFF ) برابر با 1000 تا 1200 ولت. ماکزیمم ولتاژ معكوس تكراري گیت برابر با 15 ولت جریان تحریك گیت، متعارف mA60 و ماکزیمم آن  $\mathbf{r} \cdot \mathbf{m}$ A ولتــاژ تحریك گیت، متعــارف 0/8 ولت و ماکزیمم آن ۱/۵ ولت.

ماکزیمم جریان تكــراري قابل کنترل در حالت ON برابر باA 50 .

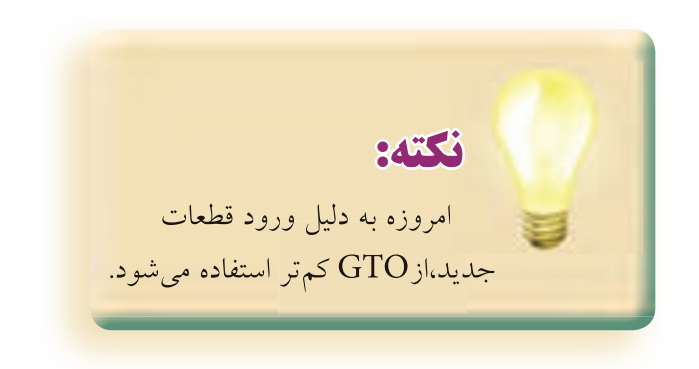

**11-3 ساختمان ، طرزكار ، منحني مشخصه و كاربرد داياك )DIAC)**

**11-3-1 داياك ســه اليــه :** داياك يــك قطعه الكترونيكي نيمه هادي دو الكترودي يعني دو پايه اســت. . نوع سه اليه داياك ازسه اليه كريستال P،N وP تشكيل شده اســت . داياك داراي دو حالت كار قطع و وصل مي باشد . در شكل 11-9 الف و ب ساختمان داخلي و شكل ظاهري داياك نشان داده شده است .

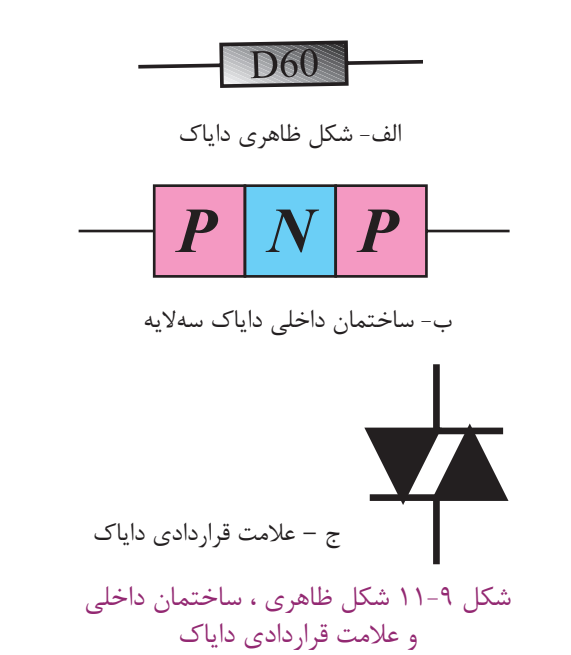

همان طور که از شــكل 11-9 مشــخص اســت ساختمان دایاك شــبیه به یك ترانزیستور PNP است با این تفاوت كه الكترود بیس ندارد .

همچنین ناخالصی کریســتال های P نیز یکســان است، به همین جهت دایاك خاصیت متفاوتي را از خود نشان مي دهد. ز این رو معمــولا پایههای دایاک را نامگذاری نمیکنند. در شــكل 11-9 -ج عالمت قراردادي دایاك نشــان داده شــده است.

در شــكل 11-10 یــك دایــاك را به ولتــاژ DC وصل کردهایم. در این حالت پیوند<sub>,</sub>J در بایاس موافق و پیوند<sub>۲</sub>J در بایاس معكوس قرار دارد .

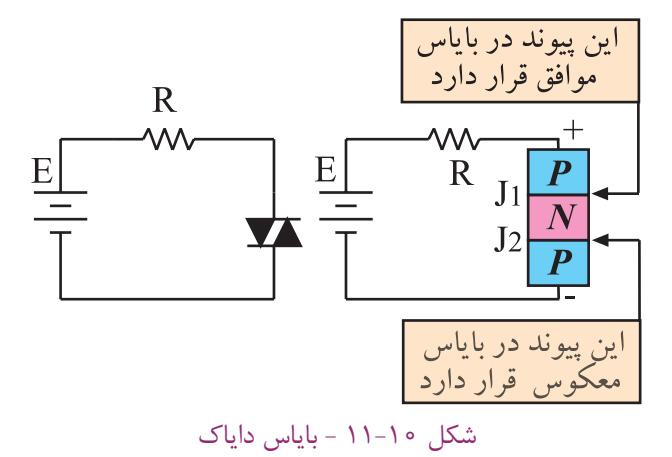

در شــكل 11-11 قطب هــاي منبع ولتــاژ را عوض

كرده ايم.

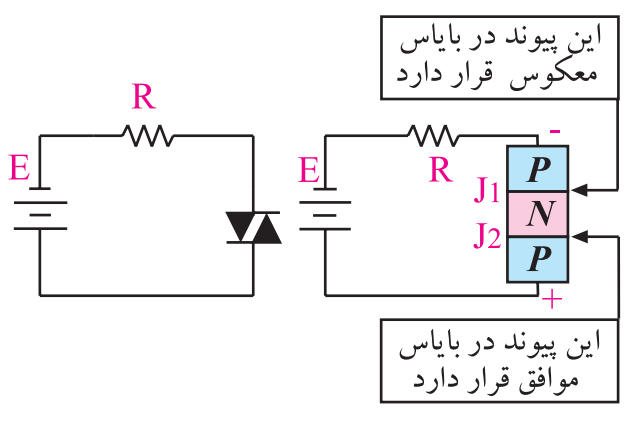

## شكل 11-11باياس داياك

در شــكل ۱۱–۱۱ پيونــد ۲٫در باياس موافــق و پيوند<sub>،</sub>J در بایــاس مخالف اســت. بنابراین همــواره در یك دایاك ، صرف نظــر از قطب هاي ولتاژ ورودي ، یكــي از پیوندها در بایــاس موافق و دیگري در بایاس مخالف قرار مي گیرد. حال اگــر ولتاژ ورودي را افزایش دهیــم به ازاي ولتاژ معیني به نام ولتاژ عبور (Break Over)که آن را با  $V_{\rm BO}$  نشان مىدهند پیوندي که در بایاس مخالف قرار گرفته اســت مي شــكند و پدیــده بهمنــي در آن رخ مي دهد. در این حالــت با افزایش جریان، ولتاژ دو ســر دایاك کاهش مي یابد و دایاك از خود مقاومت منفي نشان مي دهد . چنان چه ولتاژ دو سر دایاك از مقدار مشــخصي كم تر شود داياك قطع ( خاموش) مي شود.

> 316 **فصل يازدهم بخش ششم**

براي روشــن شــدن (ON )دایــاك باید ولتاژ دو ســر آن به که معمولا ۳۵ ولت اســت برسد. در شکل ۱۲–۱۱–ب  $\rm V_{\rm \, BO}$ منحني مشــخصهي ولت – آمپر دایاك نشان داده شده است. در این منحني WV( Voltage Working =WV )ولتاژ دایاك را نشان مي دهد .

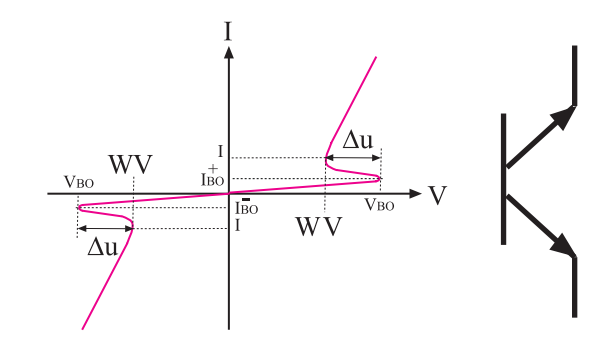

الف – عالمت قراردادي داياك سه اليه ب – منحنی مشخصه

شكل 11-12 منحني مشخصه و عالمت قراردادي داياك سه ً اليه ، منحني در ربع اول و سوم كامال قرينه است .

**11-3-2 دايــاك 5 اليه :** دایاك 5 الیــه از 5 الیه نیمه هــادي نوع P وn تشــكیل شــده اســت شــكل 11-13 ساختمان داخلي دایاك 5 الیه را نشان مي دهد.

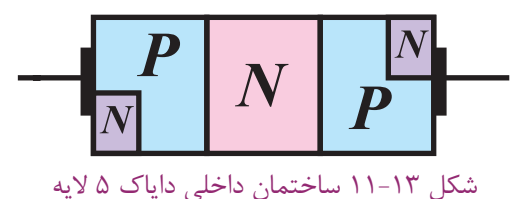

عالمت قراردادي دایاك 5 الیه مانند دایاك سه الیه است ولي منحني مشــخصه آن کمي فرق مي کند. در حقیقت وقتي یك دایاك ســه الیه 35 ولتي هادي مي شود ولتاژ دو سر آن به حدود ٣٠ ولت مي رســد ولي هنگامــي كه یك دایاك ۵ الیه 35 ولتي هادي مي شود ولتاژ دو سر آن تا 5 ولت کاهش مي یابد. این امر باعث مي شود که بتوان پالس سوزني با دامنه بــزرگ تري تولید کرد . در شــكل 11-14 منحني مشــخصه ولت – آمپر دایاك 5 الیه نشان داده شده است .

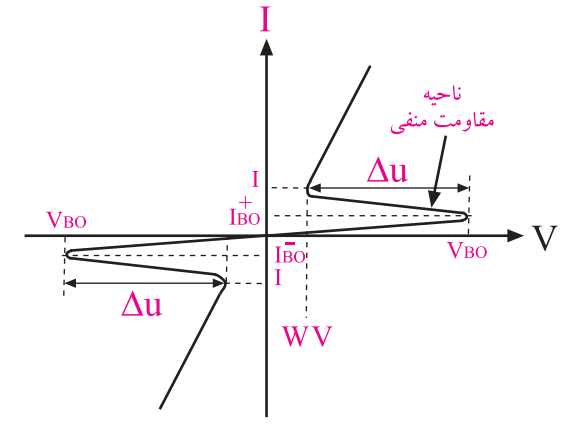

شكل 11-14 منحني مشخصه ولت – آمپر داياك 5 اليه چون دایاك هاي ســه الیه و 5 الیه داراي ناحیه مقاومت منفي هســتند لذا مي توان با اســتفاده از ایــن عناصر مدار یك اسیالتور را تشكیل داد. در شــكل 11-15 مدار عمومي یك اسیالتور با استفاده از دایاك نشان داده شده است .

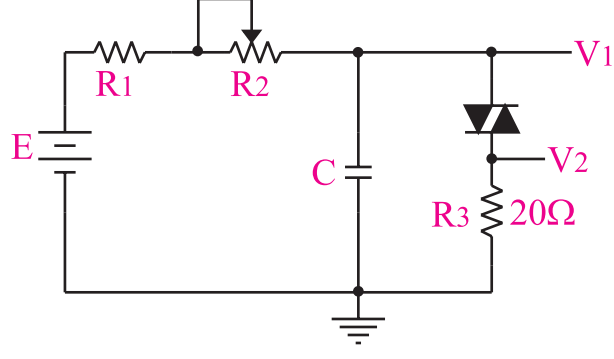

شكل 11-15 اسيالتور با استفاده از داياك

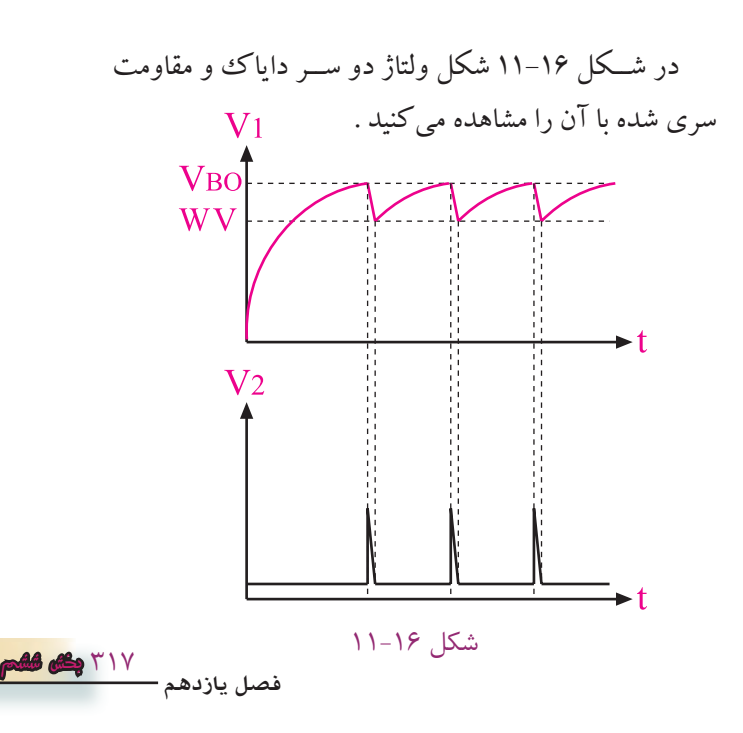

در مــدار اســیالتور شــكل 11-15 ، پــس از وصل منبع تغذیه،ابتدا خازن توسط مقاومت R شارژ مي شود. وقتي ولتاژ دو سرخازن به اندازه  $\rm V_{_{BO}}$ رسید ، خازن در آن دشارژ می شود. هنگامي که ولتاژ دو ســر خازن از ولتاژ کار (V-W )دایاك کم تر شد ، دایاك به حالت قطع مي رود و خازن دوباره شارژ میشود و این سیكل مرتبا ادامه می یابد .

**-11-4 آزمايش شماره1 داياك به عنوان نوسان ساز زمان اجرا: 5 / 1 ساعت آموزشي**

**11-4-1 هــدف آزمايــش :** آزمایش یــك مدار نوسان ساز با استفاده از دایاك

**11-4-2 تجهيزات،ابزار،قطعاتوموادموردنياز:**

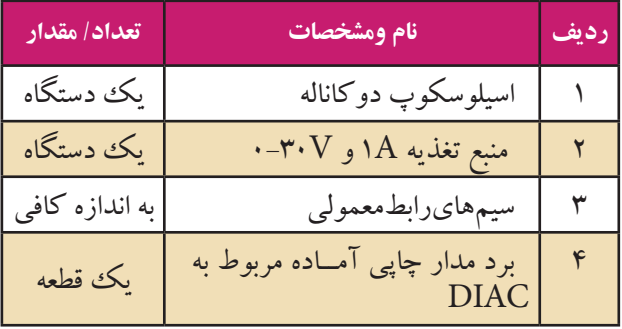

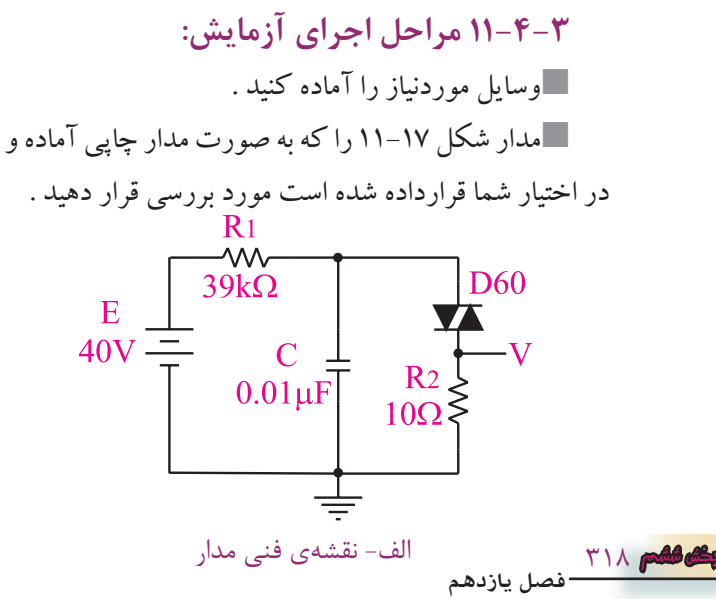

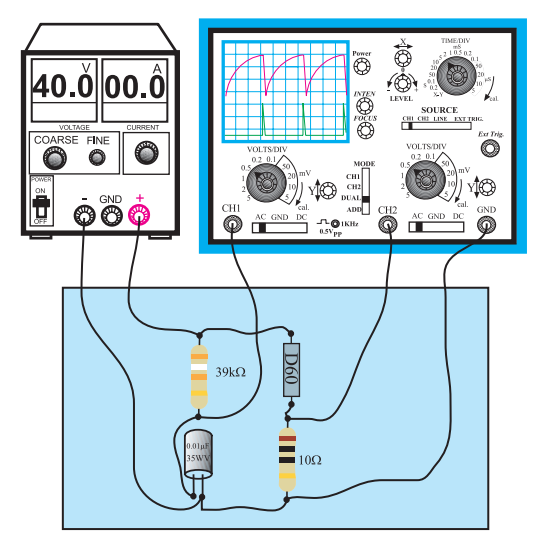

)ب( مدارعملي شكل 11-17 مدار آزمايش

منبــع تغذیه را روي 40 ولت قرار دهید و آن را به مدار وصل کنید . حــوزه کارDiV/ Volt را روي حداکثر مقدار خود یعنــي 5 ولت و یا در صورت داشــتن رنج 10 ولت ، روي 10 ولت قرار دهید . سایر تنظیمات اسیلوسكوپ را نیز انجام دهید .

شكل موج هاي مشاهده شــده روي کانال هاي 1CH و2CH را با دو رنگ مختلف در شكل 11-18 رسم کنید.

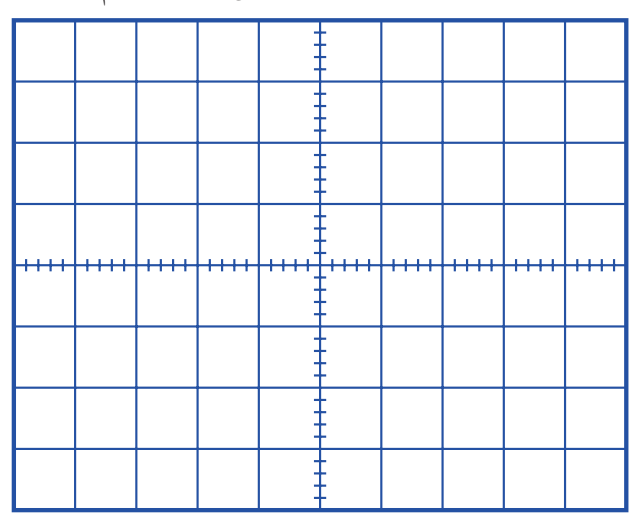

شكل 11-18 شكل موج ولتاژ دو سر خازن و مقاومت سري شده با داياك

**ســوال1 –** با تغيير كدام عنصــر ) عناصر ( مي توانيم فركانس موج توليدي را تغيير دهيم ؟ توضيح دهيد.

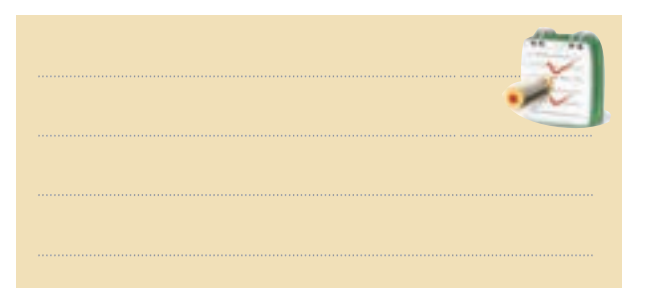

**سوال2 –** در مدار شكل 11-18 ولتاژ شكست داياك چند ولت است ؟ چرا ؟

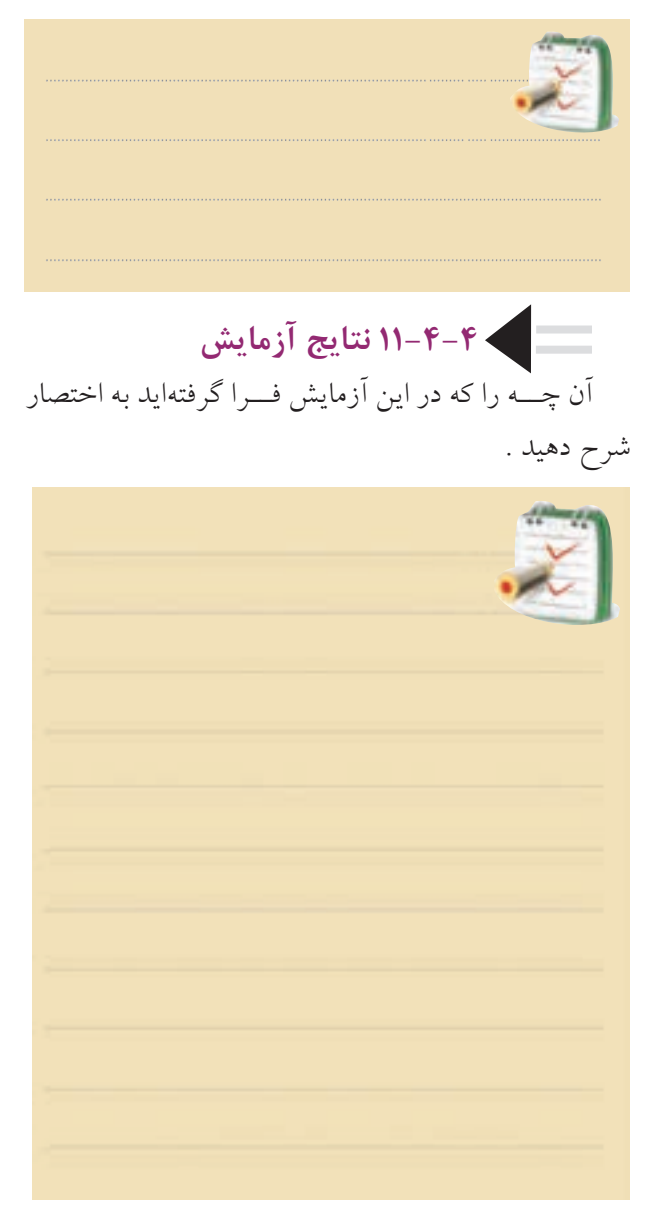

**-5 11ساختمان ، منحني مشخصه ، طرزكار و كاربرد تراياك)TRIAC )** ترايــاك عنصري مانند SCR اســت ، با اين تفاوت كه

مي تواند ولتاژ را در هر دو نيم ســيكل مثبت و منفي برش دهد و روي هر دو نيم ســيكل مثبت و منفي كنترل داشــته باشد.

درشكل-11-19الف ساختمان داخلي ودرشــكل -11-19 ب عالمــت قراردادي تراياك نشــان داده شــده

است.

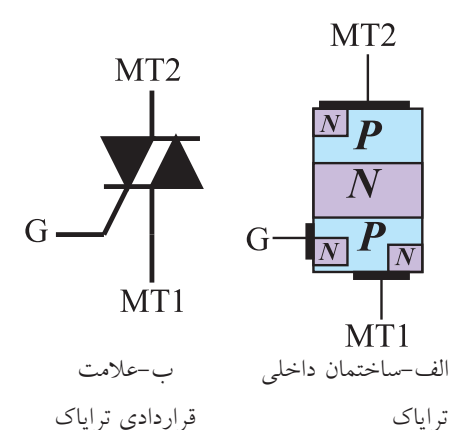

شكل19 - 11ساختمان داخلي و عالمت قراردادي تراياك در شــكل 11-20 نحوه ي برش دادن یك موج سینوســي در نیم ســیكل مثبت و نیم ســیكل منفي را مشاهده مي کنید، عملكرد ترایاك مانند دو عدد تریستوري است که با یكدیگر به صورت موازي و معكوس بسته شده اند .

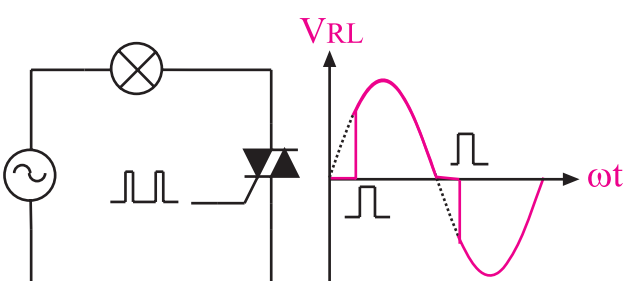

شكل20 - 11تراياك مي تواند در هر دو نيم سيكل مثبت و منفي عمل كند. در عمل اگر هدف کنترل ولتاژ در نیم سیكل هاي مثبت و منفي باشــد ، مي توانیم از دو عدد تریستور که به طور موازي و معكوس بسته شده اند استفاده کنیم ، این روش در توان هاي خیلي زیاد به کار مي رود، شكل .11-21

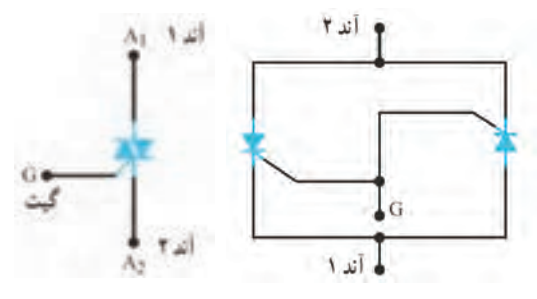

شكل21 - 11مدار معادل تريستوري تراياك

براي روشــن كردن تراياك ، نيــاز به رعايت قطب هاي ولتاژ نيســت . يعني در هر شــرايطي ترايــاك را مي توان روشن كرد .اين امر ضريب اطمينان روشن شدن تراياك را كاهــش مي دهد، از اين رو اين قطعه در مدارهايي كه زياد حساس نيستند اســتفاده مي شود. تراياك با آمپرهاي بسيار باال نيز ساخته مي شود.

شكل22 - 11چهار حالت روشن شدن ترایاك را نشان مي دهد.

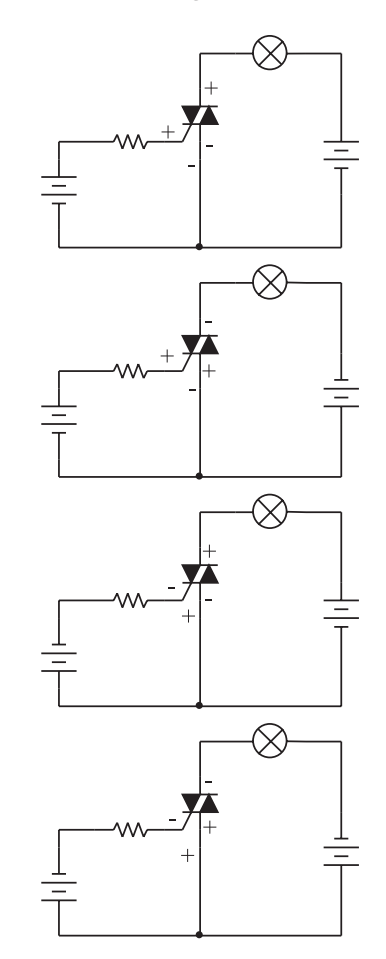

شكل -11-22 چهار حالت روشن شدن تراياك

320 **بخش ششم**

**فصل يازدهم**

شكل 11-23 یك نمونه کنترل ولتاژ AC) کنترل نورالمپ یا مدار دیمر) با اسـتفاده از دایاك و ترایاك را نشان مى دهد. در ایـــن مدار با تغییـــر مقاومت  $\rm R_{\rm v}$  نور لامـــپ تغییر می $\rm Z$ ند.

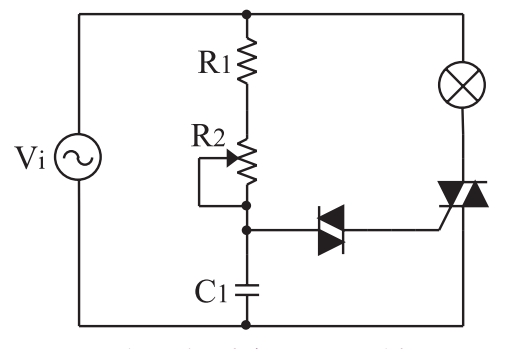

شكل23 - 11مدار كنترل نور المپ با استفاده از داياك و تراياك

## **11-5-1مقدمه اي بر كار عملي تراياك)TRIAC )**

تراياك يك كليد دو طرف نيمه هادي اســت و سه پايه  $\text{MT}_{\chi}$  ،(Main Terminal)  $\text{MT}_{\chi}$ ارد. پايـــه هاي آن را و G( گيت) مي نامند . معادل ديودي بين پايه گيت و  $\mathrm{GT}$ تراياك به صورت شكل 11-24 است. MT<sub>2</sub>

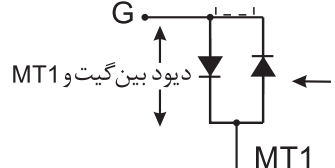

شكل 11-24 معادل ديودي تراياك

با توجه به مدار معادل ديودي تراياك ، چون بين گيت و دولايه سد وجود دارد بنابراين با استفاده از مولتيءتر  $\rm MT_{v}$ فقـــط میتوانيم پايه  $\mathrm{MT}_{\mathrm{v}}$  را تشـــخيص دهيم . زيرا پايه ي گيت تراياک نسبت به  $\rm MT,$  از هر دوطرف، مقاومت كمى را با اهم متر نشان مي دهد .

علت نشــان دادن مقاومت كم بين اين دو پايه ، مشابه بودن مــدار معادل به صورت دوديود مــوازي و معكوس ســت . از سوى ديگر پايهى  $\mathrm{MT}_\text{v}$  نسبت به پايه  $\mathrm{MT}_\text{v}$  و پایهی گیت نسبت به پایهی  $\operatorname{MT}_{\tau}$ از هر دو طرف با اهمهتر مقاومت بي نهايت را نشان مي دهد .

بنابراين تنهــا پايه اي را كــه مي توانيم به  $\operatorname{MT}_{\operatorname{\mathsf{y}}}$ وســـيله اهـم.تر تشـــخيص(دهيم ، پايه اســت كه نسبت به دو پايه ديگر مقاومت زياد (بي نهايت) را نشـــان مي دهد و پايه گيت (G) ی  $\rm MT_{_{\small /}}$  توسط اهمهمتر قابل تشخیص نیست.

براي تشــخيص پايه هاي تراياك بايد به كتاب اطالعات قطعات الكترونيك صنعتي يــا به برگه اطالعات مربوط به قطعه مورد نظر مراجعه كنيد .

**11-6 آزمايش شماره 2**

 **تراياك ، PUT و GTO**

**زمان اجرا: 5 / 2 ساعت آموزشي**

**11-6-1 هدف آزمايش:** بررسي پايه ها و صحت كار تريستورهاي تراياك، PUT و GTO.

**11-6-2 تجهيزات،ابزار،قطعاتوموادموردنياز:**

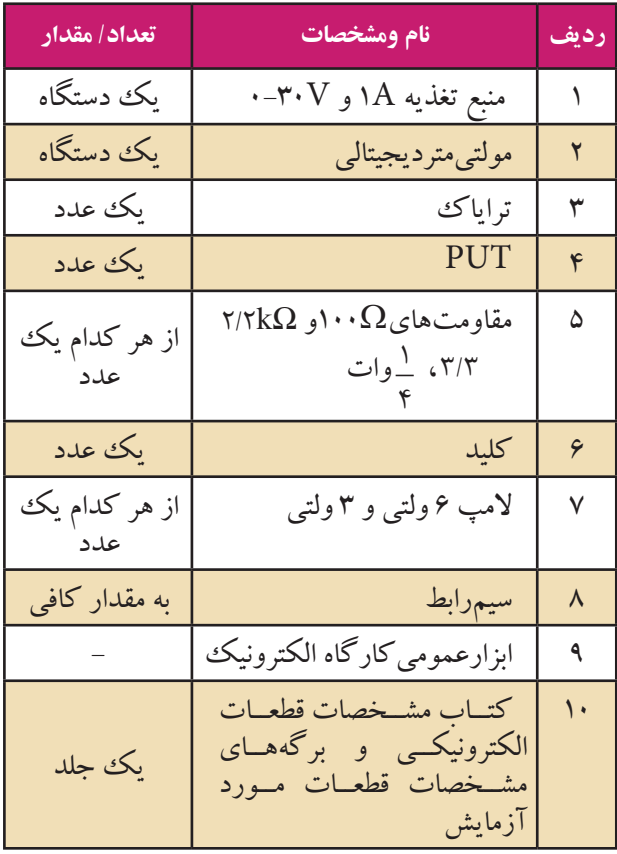

**11-6-3 مراحل اجراي آزمايش الف-تراياك** شماره فني ترایاك موجود در آزمایشگاه را بخوانید و یادداشت کنید.

.................= شماره فني ترایاك

شــكل ظاهري ترایــاك موجود در آزمایشــگاه را در نمودار 11-25 رسم کنید .

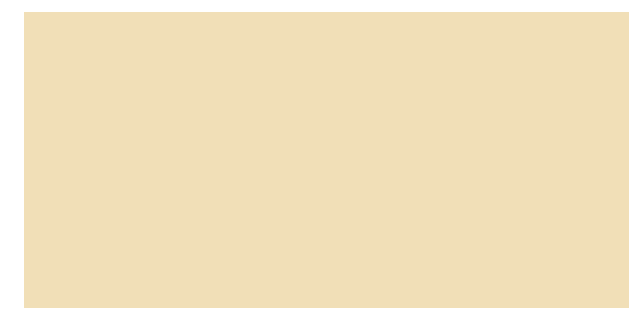

شكل 11-25 شكل ظاهري تراياك موجود در آزمايشگاه با مراجعــه به منابع مختلف ، مشــخصات فني ترایاك مورد آزمایش را بنویسید.

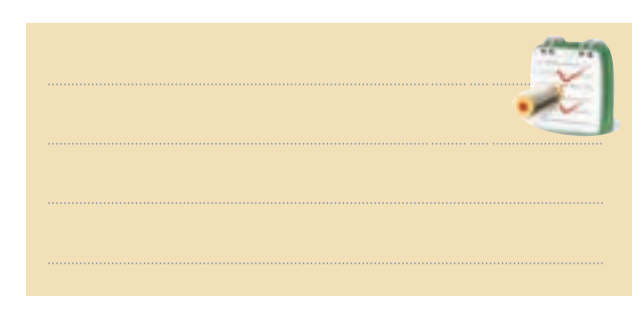

مولتي متر را درحوزه ي کار اهم متر قرار دهید. با استفاده از مولتی متر، پایه  $\mathrm{MT}_{\mathbf{v}}$  ترایاك موردآزمایش  $\blacksquare$ را مشخص کنید و در مورد نحوه تشخیص آن توضیح دهید.

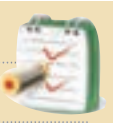

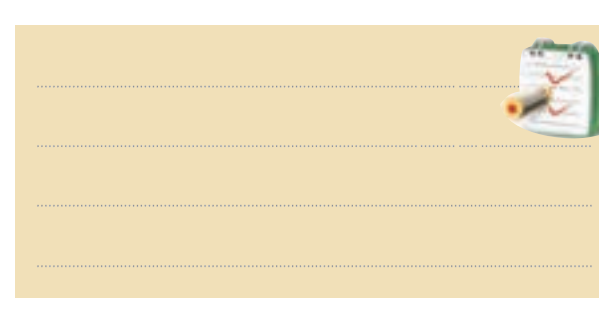

بــراي تعییــن صحت عملكــرد ترایاك ، مدار شــكل آند نســبت به گیــت مانند یــك دیود عمــل مي کند . با 11-26 را روي برد برد ببندید

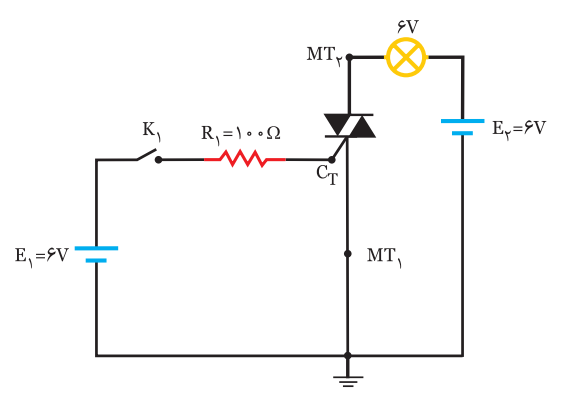

شكل 11-26 مدار تست صحت تراياك

کلید  $K$ را ببندید. $\blacksquare$ **سوال:3** آیا المپ روشن مي شود؟

**ســوال:4**در مورد صحــت ترایاك مــورد آزمایش توضیح دهید.

**ب:PUT**

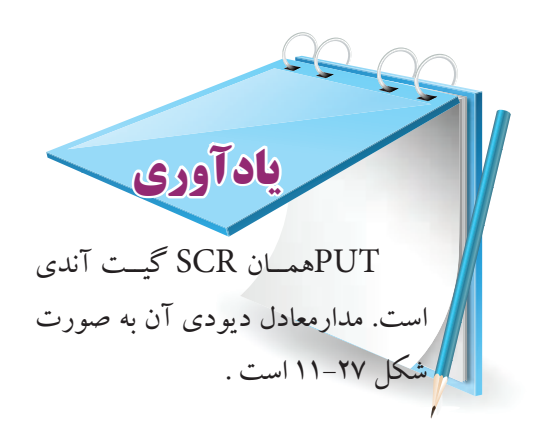

مشــخص شــدن پایه آند و گیت ، پایه ســوم که کاتد اســت مشخص مي شود.  $\rightarrow G$ 

شكل 11-27 مدار معادل PUT شماره فني ترانزیستور PUT موجود در آزمایشگاه را بخوانید و یادداشت کنید

..................= شماره فني PUT

شــكل ظاهري PUT موجــود در آزمایشــگاه را در نمودار 11-28 رسم کنید .

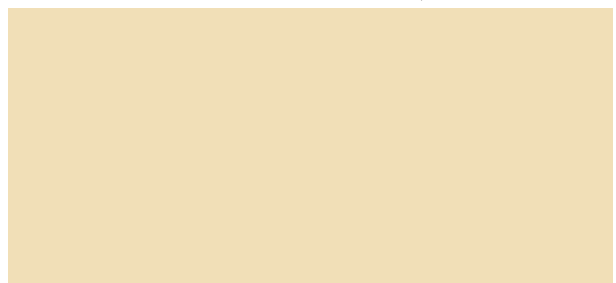

شكل 11-28 شكل ظاهري PUT موجود در آزمايشگاه

بــا مراجعــه بــه منابــع مختلــف، مشــخصات قطعات الكترونیك صنعتي و ســایر مشــخصات برگــه ي اطالعات ، ســایر مشــخصات فني و شــماره پایه هايPUT موجود در آزمایشگاه را یادداشت کنید .

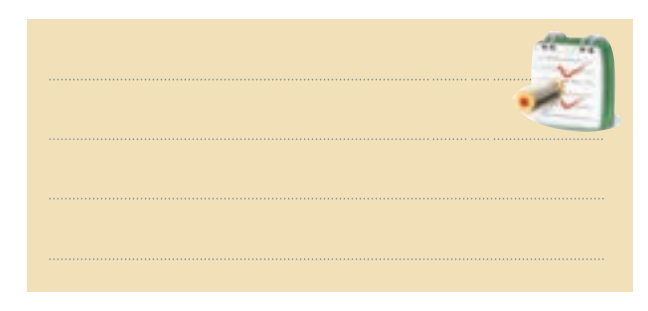

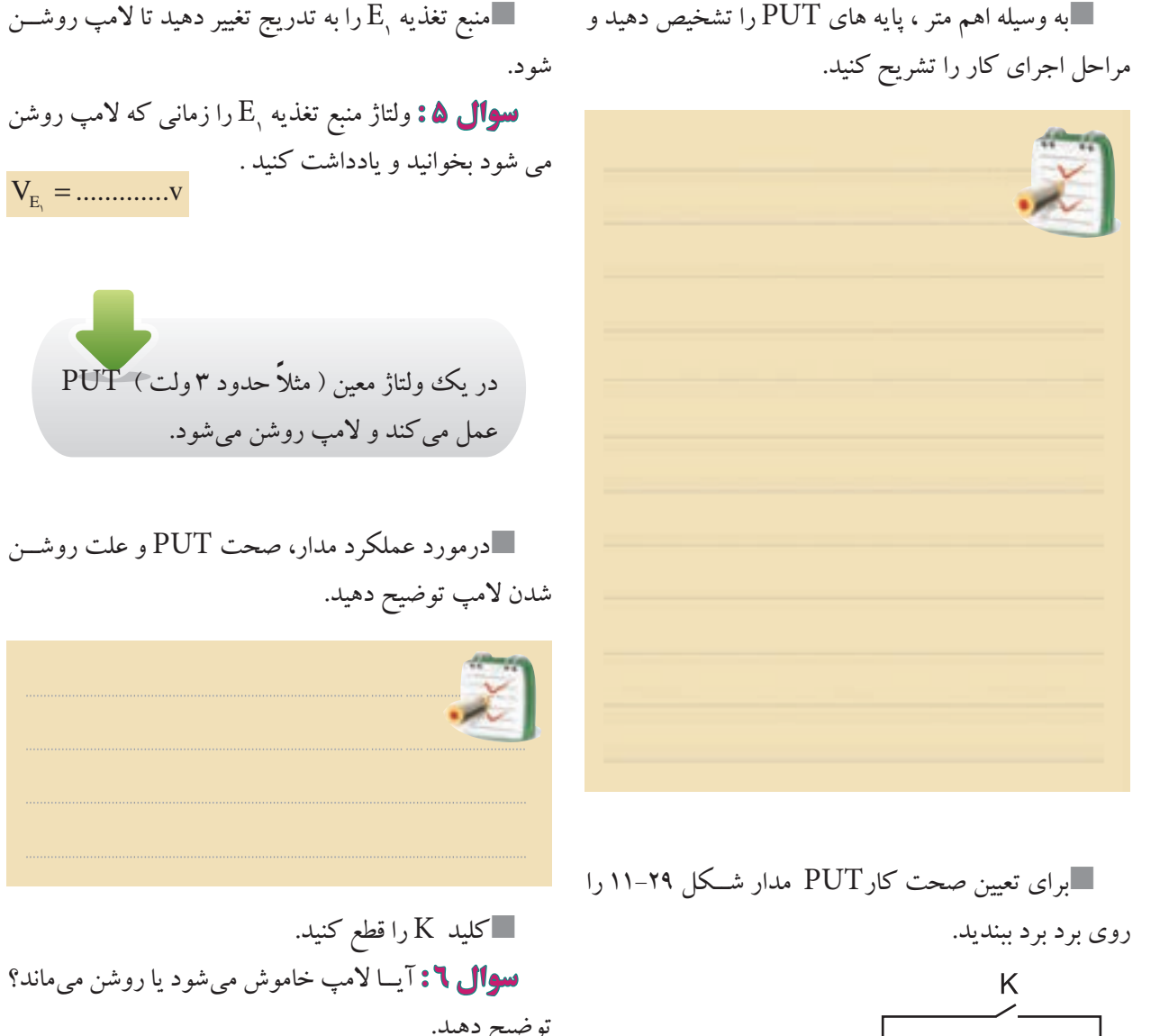

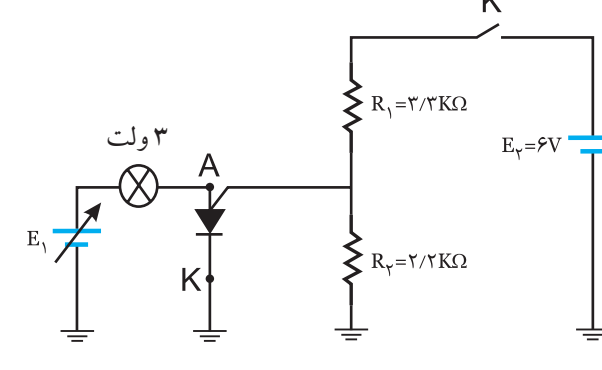

شكل 11-29 مدارعملي صحت كار PUT

منبع تغذیه  $\mathrm{E}, \,$ را روی صفر ولت تنظیم کنید.  $\blacksquare$ منبع تغذیه  $\mathrm{E}_\mathrm{v}$  را روی ۶ ولت تنظیم کنید.  $\blacksquare$ کلید K را وصل کنید.

ً در یك ولتاژ معین ( مثال حدود 3 ولت ( PUT عمل مي کند و المپ روشن مي شود. درمورد عملكرد مدار، صحت PUT و علت روشــن

V .............v <sup>E</sup> =<sup>1</sup>

**سوال:6** آیــا المپ خاموش مي شود یا روشن مي ماند؟ توضیح دهید.

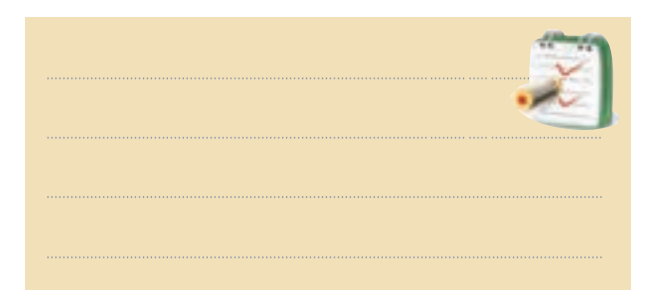

**ج-GTO** ً روي بدنه تریســتورGTO؛ پایــه هاي آند وکاتد معموال وگیت مشــخص شــده اســت . در غیر این صورت باید براي تشــخیص پایه هــا به برگــه ي مشــخصات تریســتور مراجعه کرد.

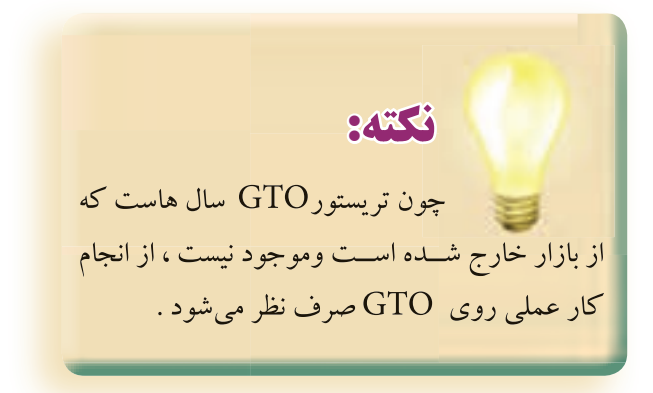

**11-6-4 نتايج آزمايش**  آن چــه را کــه در این آزمایش فرا گرفتــه اید به اختصار شرح دهید .

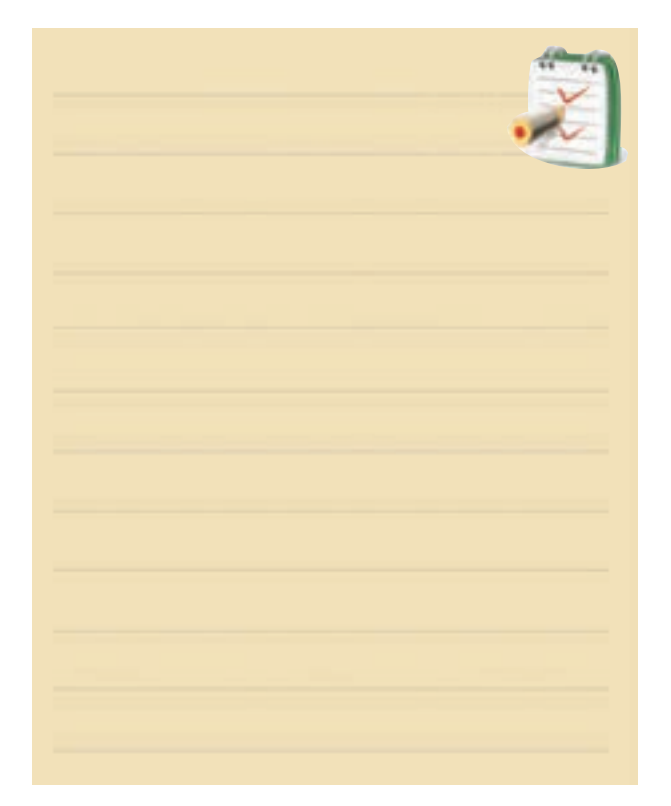

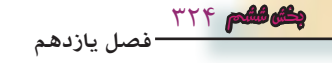

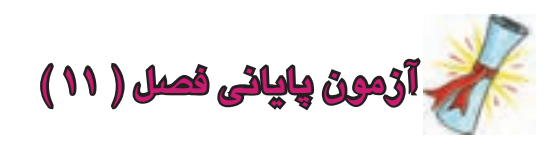

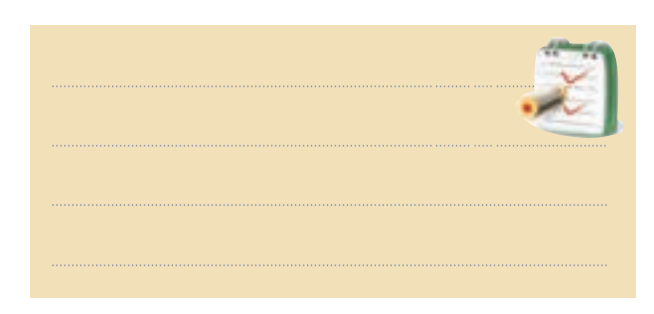

-4 عملكرد یكPUT رابه طور کامل با رســم شــكل

شرح دهید.

-5 کدامیك از جمالت زیر در مورد PUT صحیح نیست ؟ الف ( جریان نشتي گیت - آند بسیار کم است. ب ( پالس جریان حدود A2 است . ج ) زمان وصل بسیار طولانی است . د ) دامنهي پالس خروجي بزرگ است. -6 ............... تریستوري است که با اعمال پالس به گیت آن تحریك مي شود و با معكوس شدن پالریته ي پالس گیت، از حالت هدایت خارج مي شود. -7 مقادیر مجاز GTO کدامند ؟ دو مورد را بنویسید.

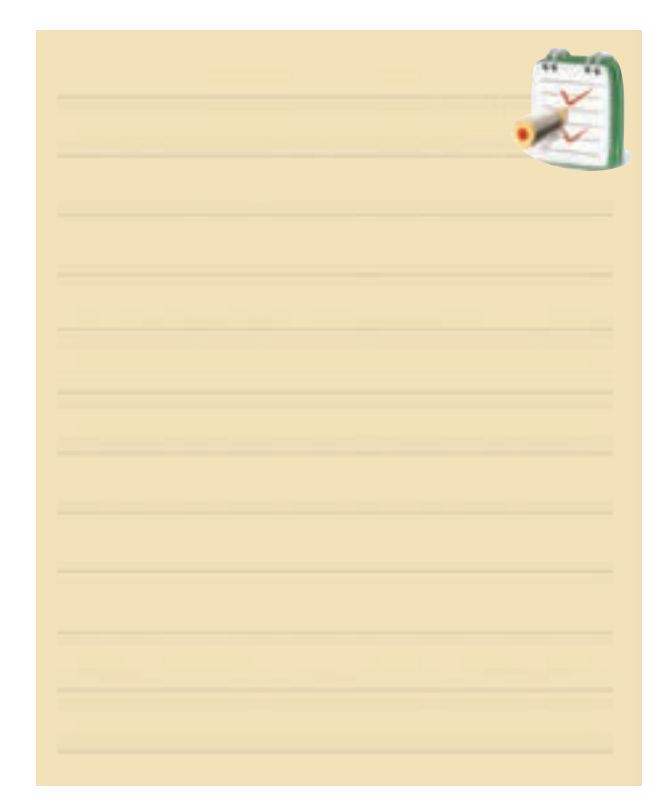

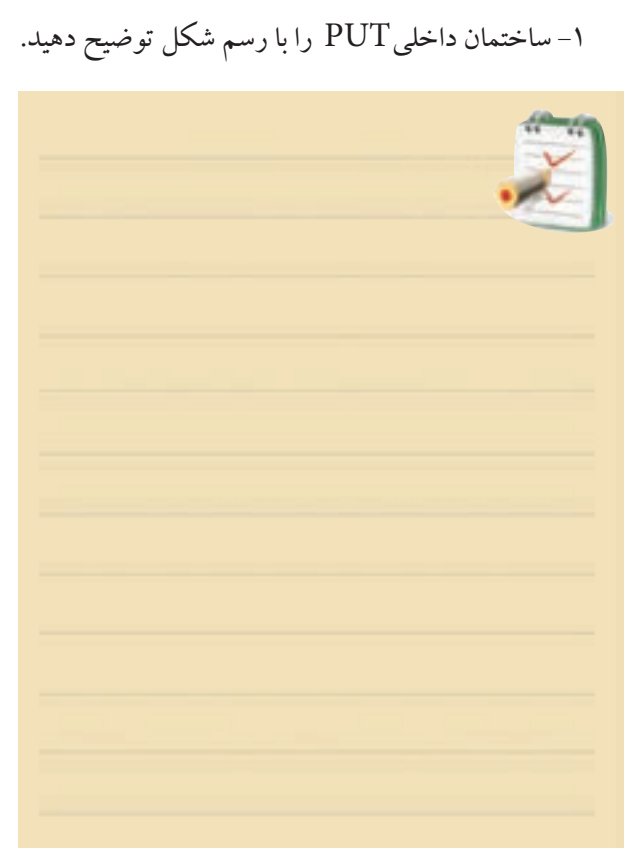

-2 چــون PUT داراي ناحیــه مقاومــت منفي اســت به صورت یك اسیالتور در مدار فرمان تریستور به کار مي رود. صحیح غلط -3 شكل 11-30 نماد کدام قطعه است ؟ الف ( تریستور(SCR )  $A$  آند ب ( PUT ج)ترایاك د) دایاك  $G$  گټ  $\rm \dot{K}$  کاتد شكل 11-30

-8 دراین قطعــه الكترونیكي اگرولتاژ ورودي را افزایش دهیم به ازاي ولتاژ معیني پدیده بهمني رخ مي دهد. الف ) ترایاك ب ) دایاك PUT  $($ د ( GTO

-9 مدار عمومي یك اسیالتور را با استفاده از دایاك رسم کنید.

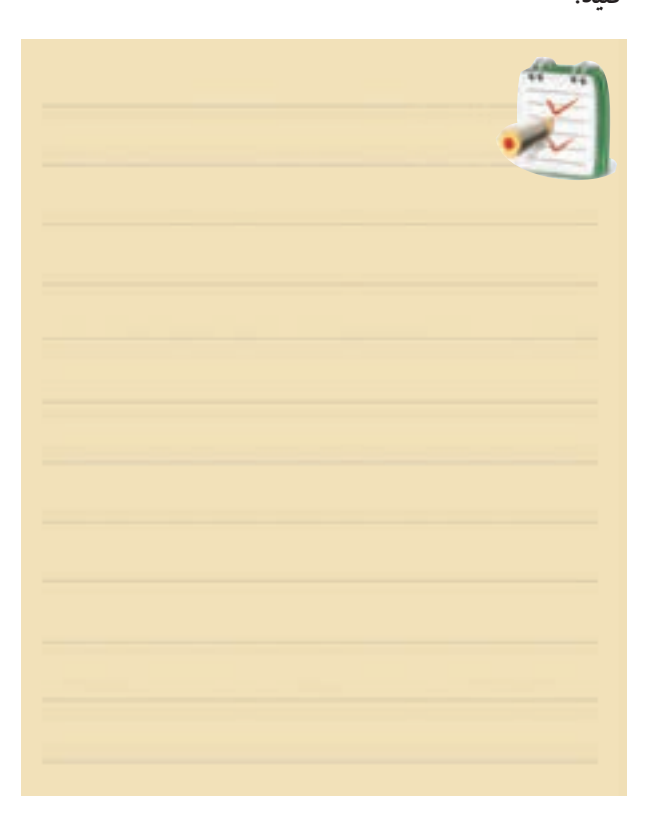

-10 در عمــل اگر هدف کنترل ولتاژ در نیم ســیكل هاي مثبت و منفي باشــد مي توانیم از تریســتور ........... اســتفاده کنیم. -11 نحوه تشــخیص پایه هاي ترایــاك و صحت آن را به طور کامل شرح دهید .

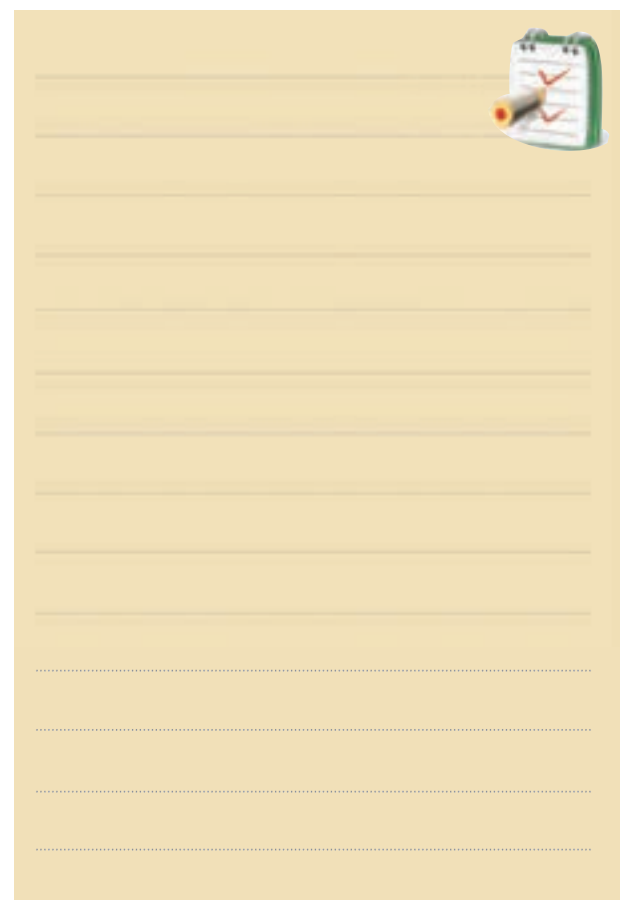

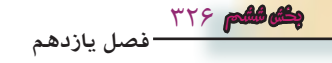

## **منابع و مآخذ**

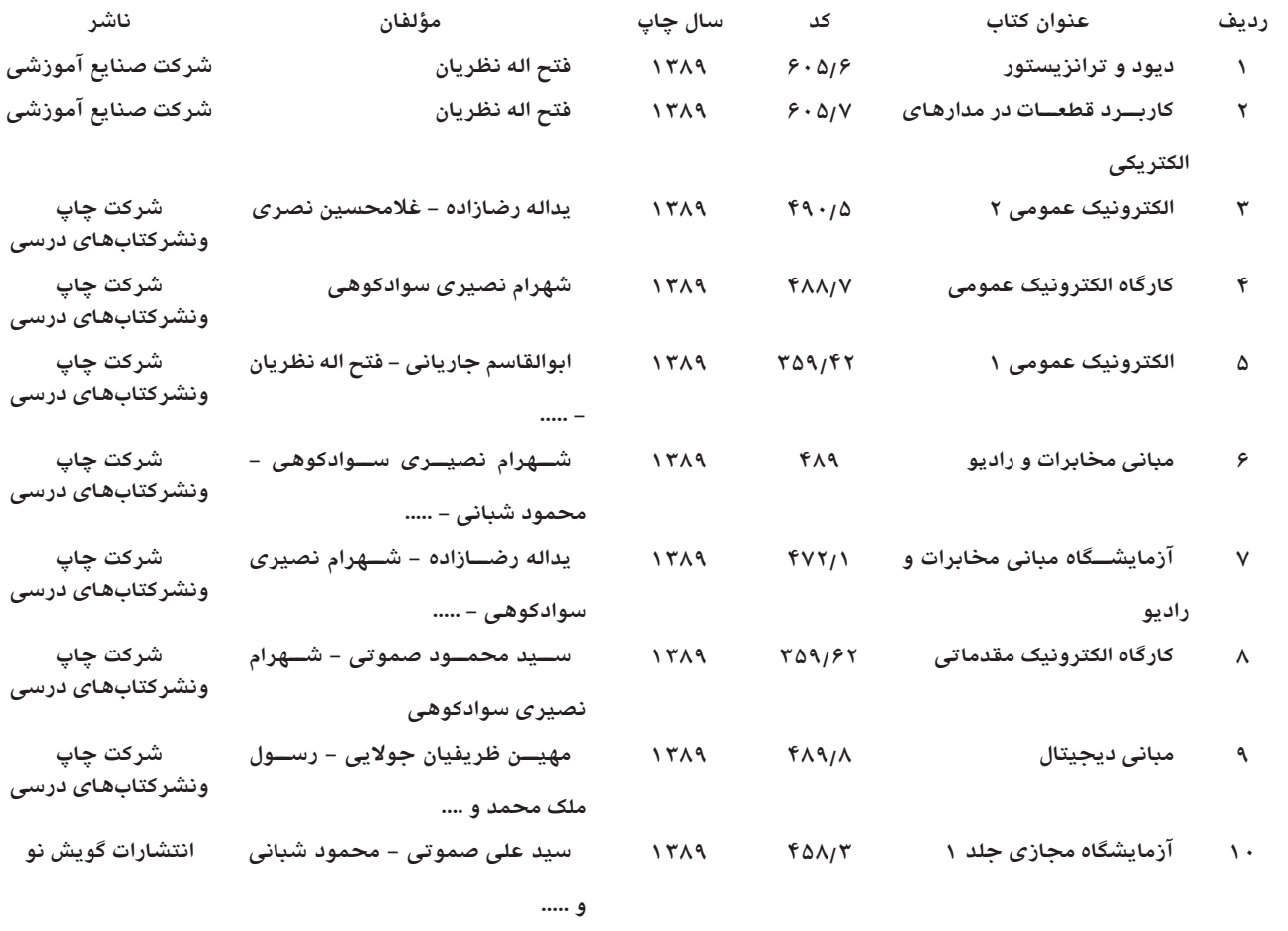

**11 ســايت ها ومنابــع اينترنتــي** 

**معتبر**

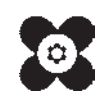